# **ESCUELA POLITÉCNICA NACIONAL**

# **FACULTAD DE INGENIERÍA CIVIL Y AMBIENTAL**

# **COMPARACIÓN DE LAS FILOSOFÍAS DE DISEÑO Y EL DESEMPEÑO REAL DE UNA ESTRUCTURA, MEDIANTE ANÁLISIS ESTÁTICO LINEAL, ANÁLISIS PUSHOVER Y ANÁLISIS DE HISTORIA EN EL TIEMPO EN UNA ESTRUCTURA DE HORMIGÓN ARMADO, INCLUYENDO ELEMENTOS NO ESTRUCTURALES**

**PROYECTO PREVIO A LA OBTENCIÓN DEL TÍTULO DE INGENIERA CIVIL** 

### **MENCIÓN ESTRUCTURAS**

### **SILVIA PATRICIA SANGUCHO PUMISACHO**

[silvia.sangucho@epn.edu.ec](mailto:silvia.sangucho@epn.edu.ec)

**DIRECTORA: Ing. María Belén Correa Vallejo MSc.** maria.corream@epn.edu.ec **CO-DIRECTOR: Ing. Diego Andrés Sosa Caiza PhD.**

[diego.sosac@epn.edu.ec](mailto:diego.sosac@epn.edu.ec) 

**Quito, abril 2022**

## **CERTIFICACIÓN**

<span id="page-1-0"></span>Certificamos que el presente trabajo fue desarrollado por Silvia Patricia Sangucho Pumisacho, bajo nuestra supervisión.

Main Belon Corread

 $\overline{a}$ 

 $\#$ 

**DIRECTORA: Ing. María Belén CODIRECTOR: Ing. Diego Andrés**  Correa Vallejo M. Sc **Sosa Caiza PhD.** 

### **DECLARACIÓN**

<span id="page-2-0"></span>Yo, Silvia Patricia Sangucho Pumisacho, declaro bajo juramento que el trabajo aquí descrito es de mi autoría, que no ha sido previamente presentado para ningún grado o calificación profesional, y, que he consultado las referencias bibliográficas que se incluyen en este documento.

La Escuela Politécnica Nacional puede hacer usos de los derechos correspondientes a este trabajo, según lo establecido por la Ley de Propiedad Intelectual, por su Reglamento y por la normatividad institucional vigente.

Site forty

Silvia Patricia Sangucho Pumisacho

#### **DEDICATORIA**

<span id="page-3-0"></span>A mis padres, Jorge y Consuelo por su amor y apoyo incondicional durante cada una de las etapas de mi vida. De manera muy especial a mi madre por haber sido el pilar fundamental de mi vida, por su infinito amor, sabiduría y apoyo frente a cada una de las adversidades que he tenido que afrontar en este largo camino llamado vida.

A mi hermano Elian, por cada broma, palabra de aliento y por confiar en mi a pesar de mis errores como su ejemplo a seguir.

A la ingeniera María Belén Correa y al ingeniero Diego Sosa por su guía, paciencia y enseñanzas.

A Guillermo Escobar por su amistad, confianza, enseñanza y sabios consejos durante mi vida universitaria.

### **AGRADECIMIENTO**

<span id="page-4-0"></span>A Dios y a San Miguelito Arcángel por ser mi fortaleza.

A mis padres Jorge y Consuelo junto a mi hermano Elian, por estar siempre a mi lado los quiero mucho.

A mi tío Jorge por estar siempre pendiente de mi en el transcurso de mi carrera universitaria.

A mi abuelita María por su cariño y sabios consejos estoy segura que desde el cielo está feliz por mí.

A los ingenieros Raúl Paredes y Carol Chávez por brindarme su valioso tiempo e información oportuna durante la realización de este proyecto.

A mi primo Ronnie Aimacaña por haberme apoyado desde el primer día que llegué a la EPN.

A mis amigas Diana y Amanda con quienes he compartido momentos tristes y alegres desde el momento en que empezó nuestra carrera, las quiero chicas.

A mi amiga Adriana Zapata por sus palabras de apoyo y amistad incondicional a lo largo de estos años.

A mis amigos y amigas de mi querida EPN, quienes alegraron mis días durante mi etapa universitaria infinitas gracias por haberme brindado una sonrisa, un abrazo y una palabra de aliento sincera, les deseo el mejor de los éxitos.

Finalmente, quiero agradecer a la Escuela Politécnica Nacional, por permitirme formar parte de tan prestigiosa institución de la cual me llevo los mejores recuerdos y conocimientos.

# **CONTENIDO**

<span id="page-5-0"></span>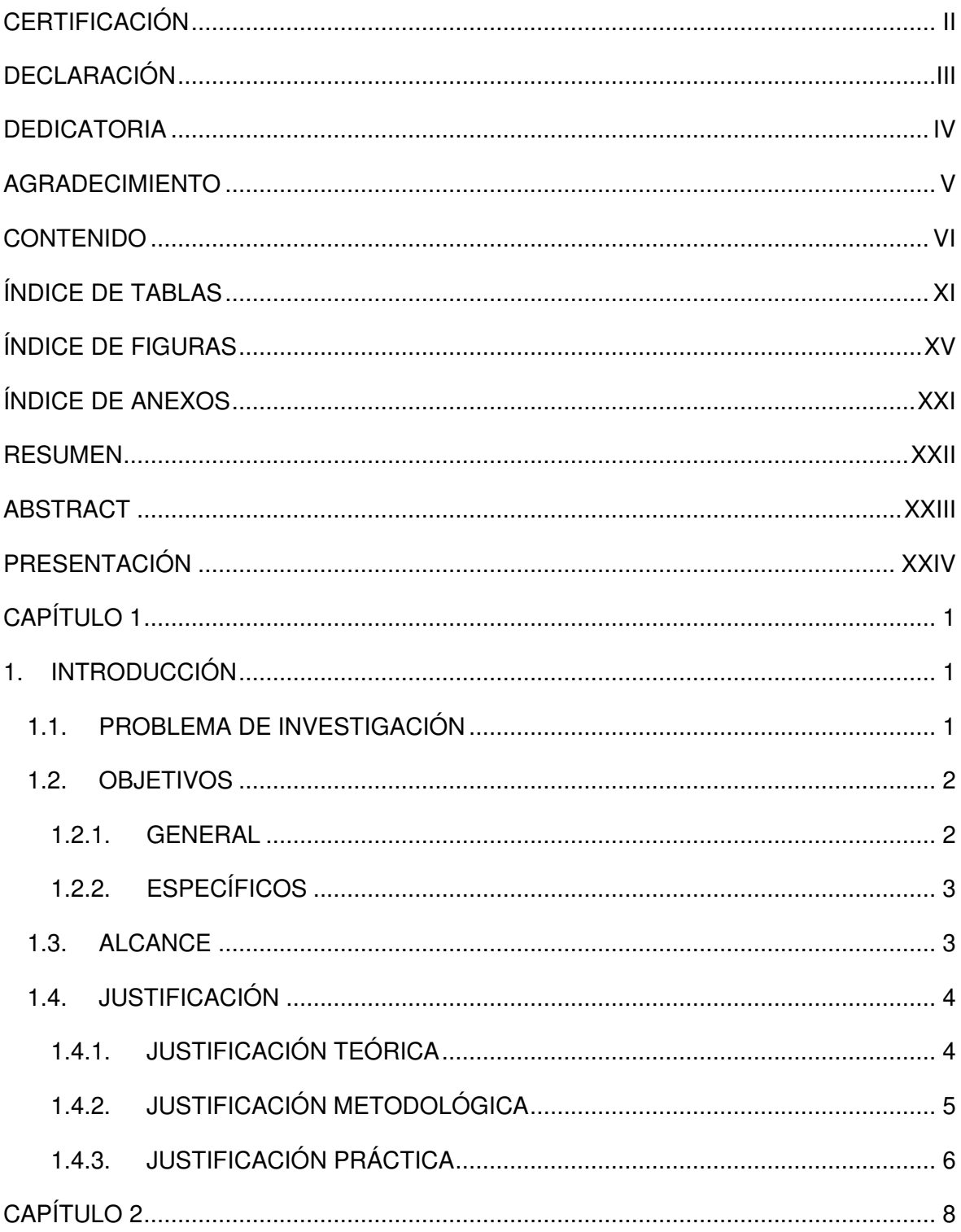

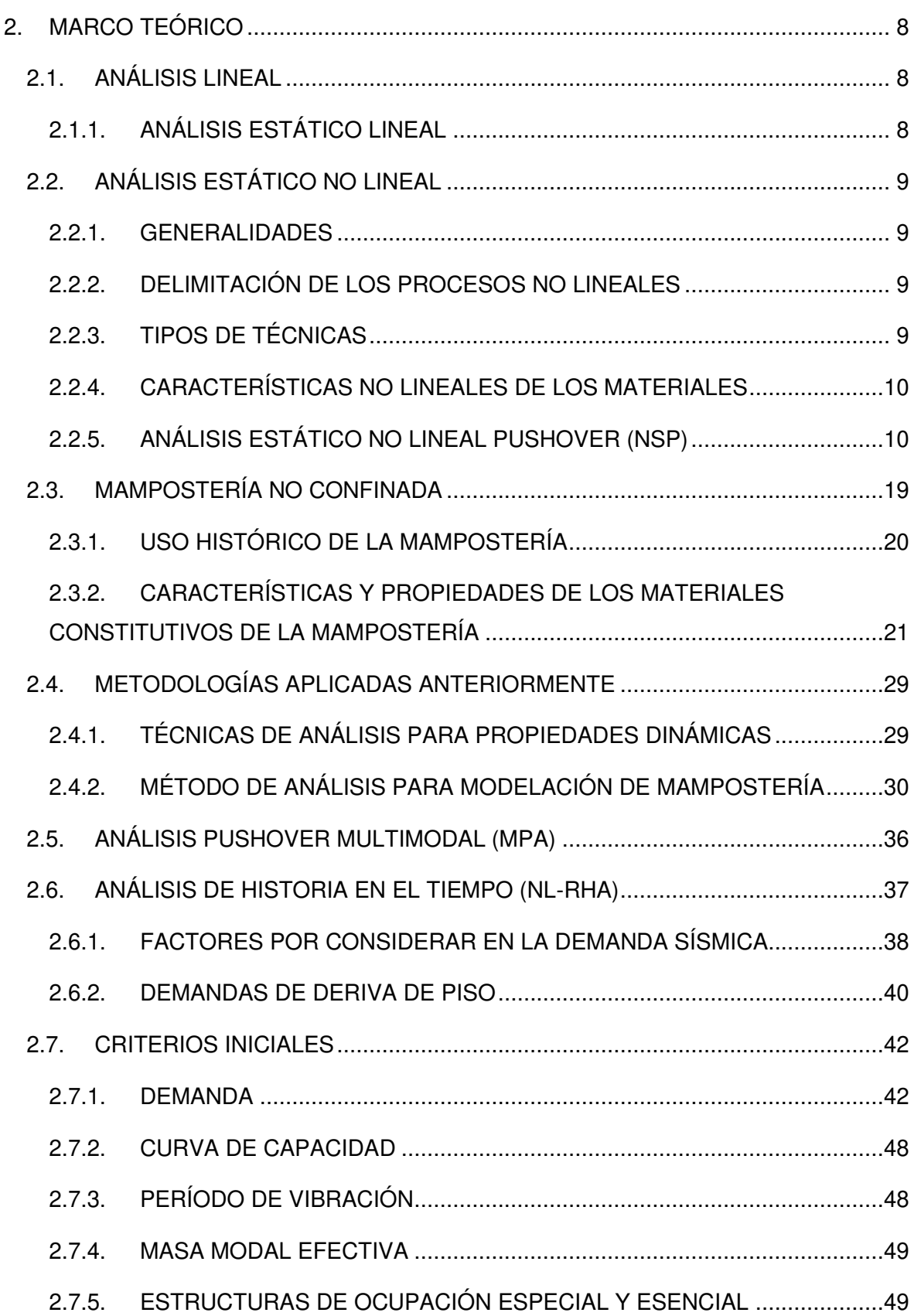

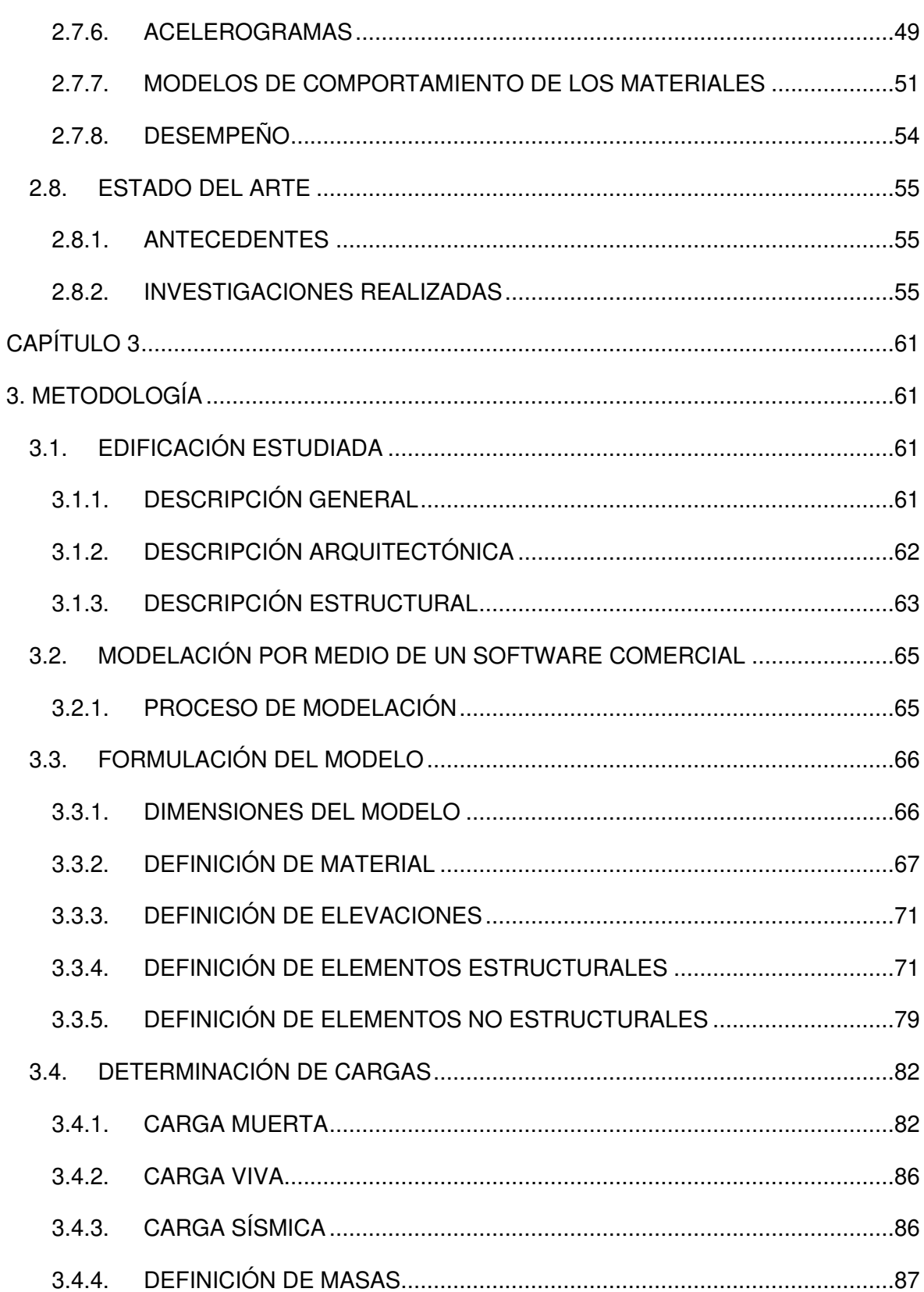

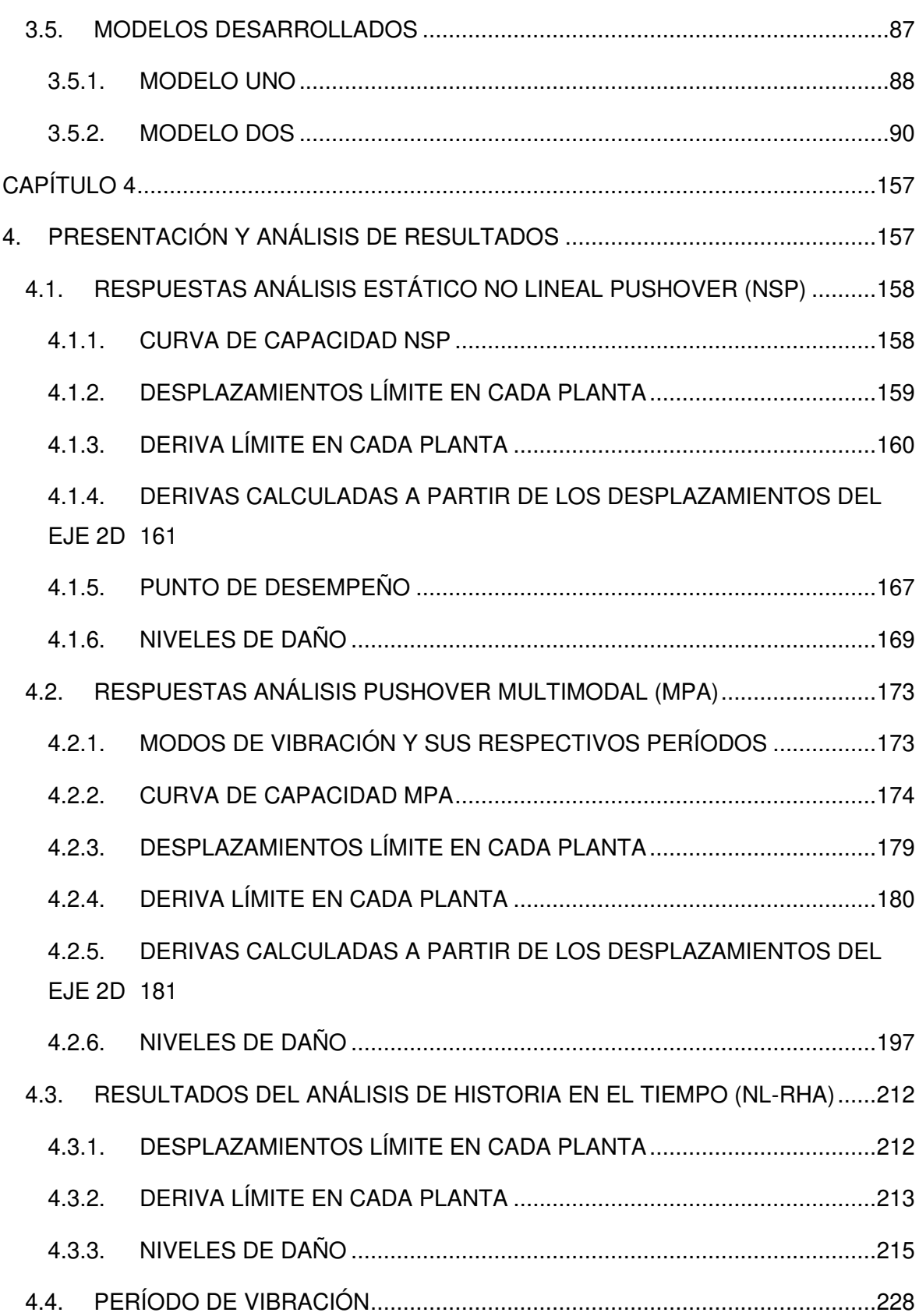

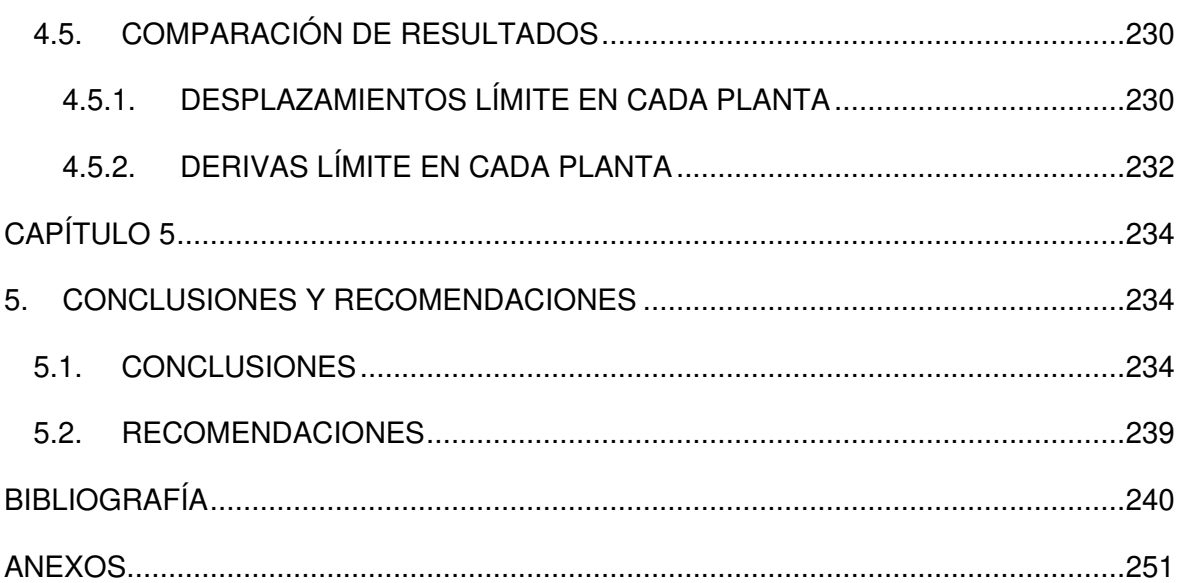

# **ÍNDICE DE TABLAS**

<span id="page-10-0"></span>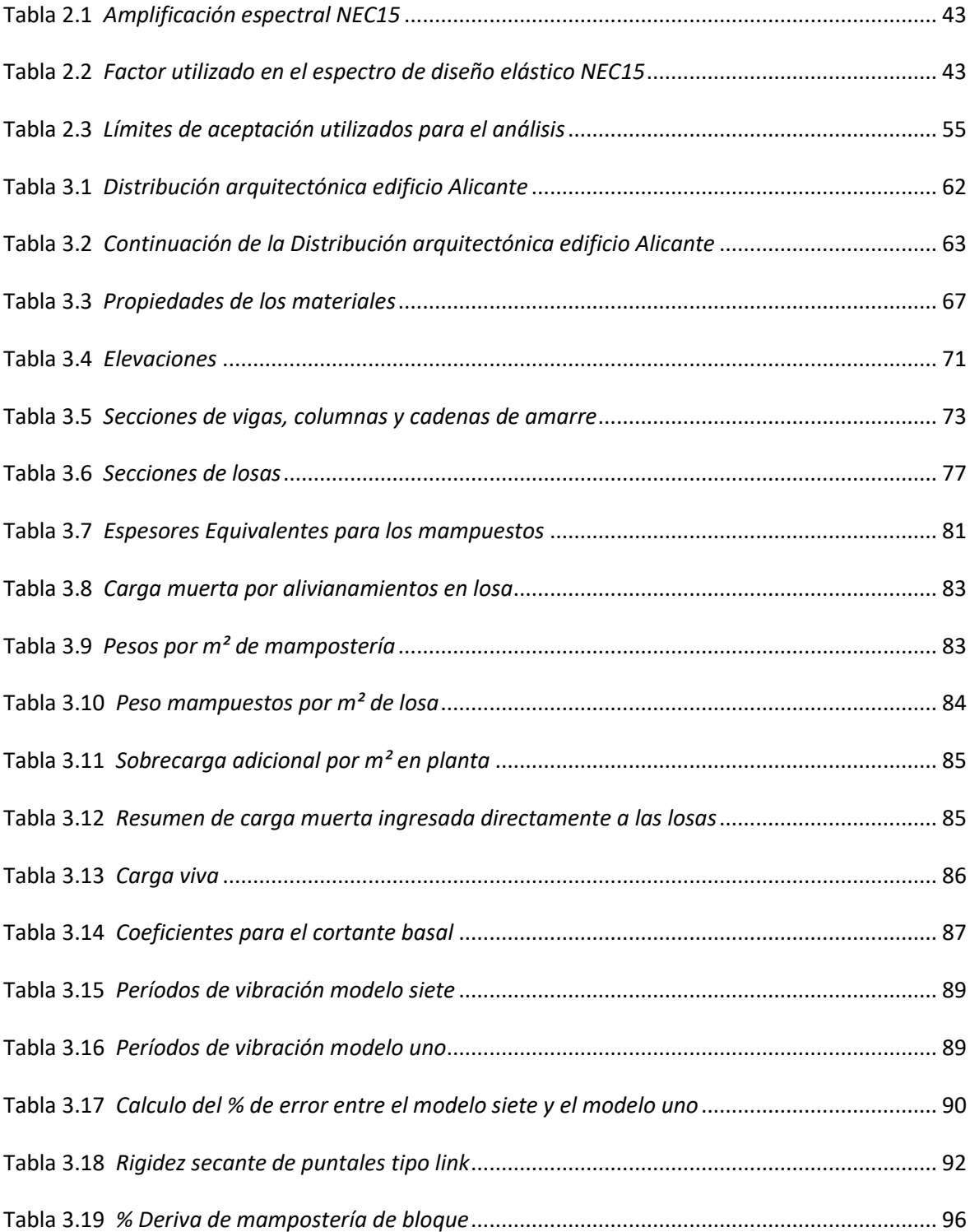

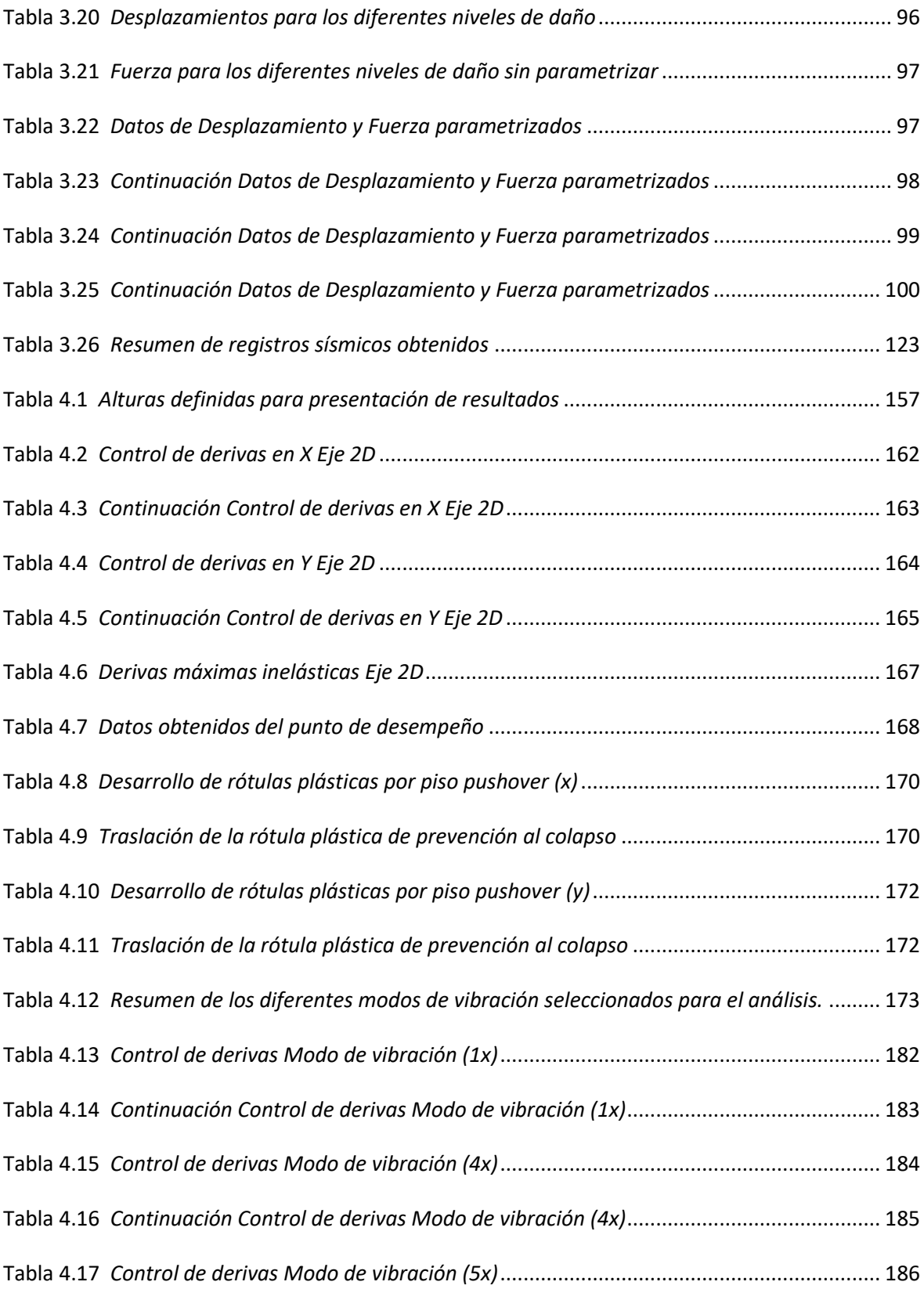

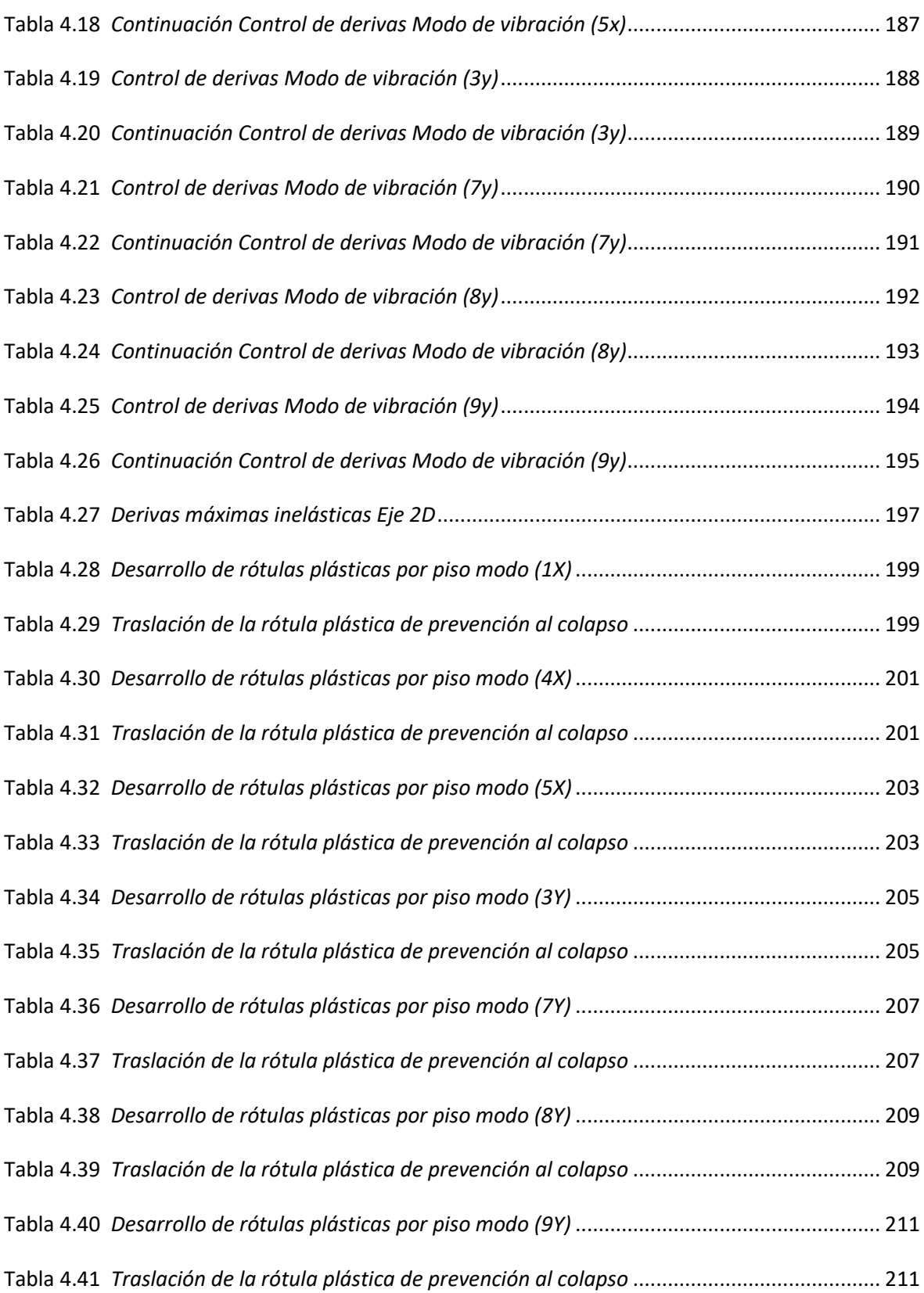

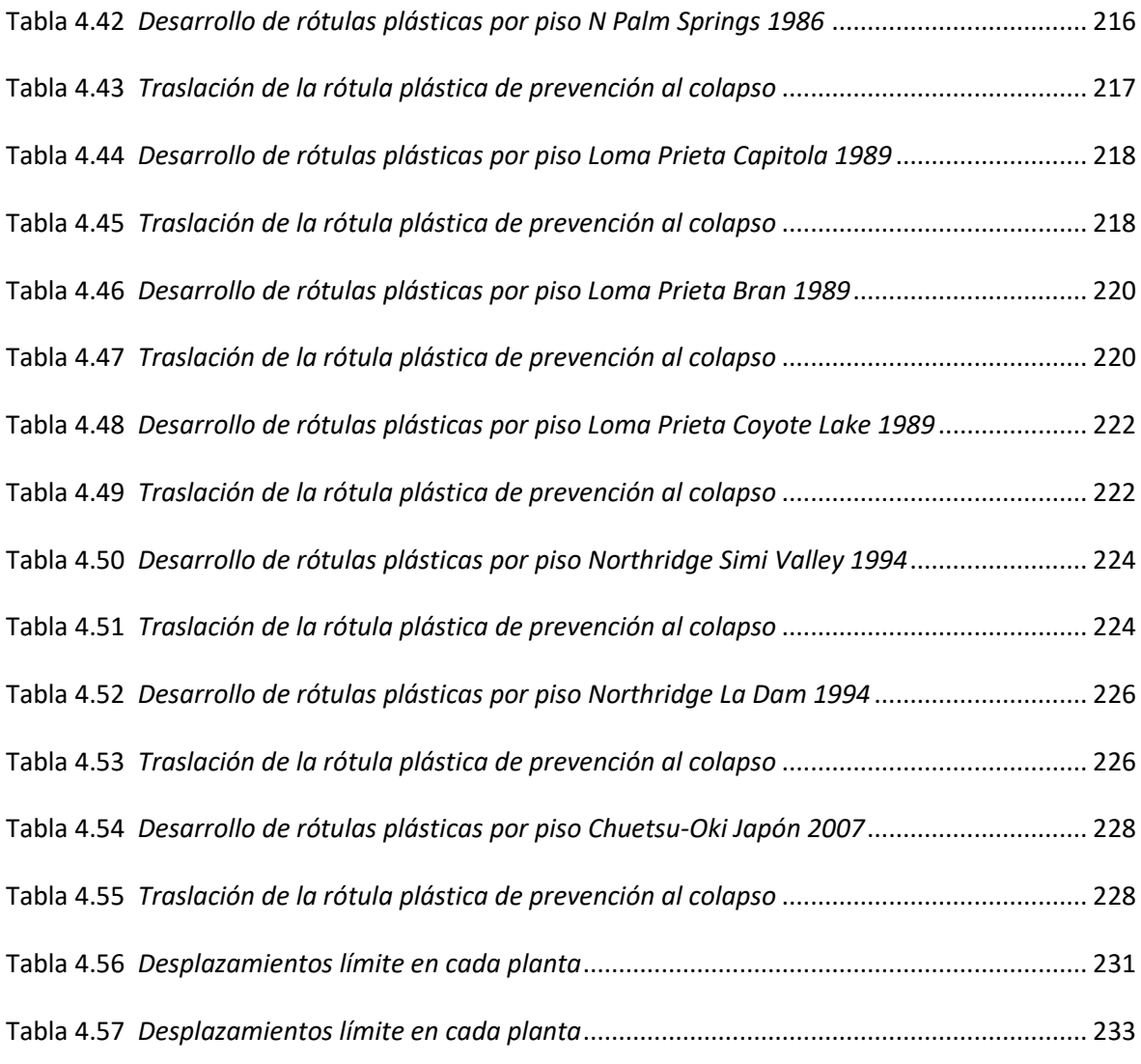

# **ÍNDICE DE FIGURAS**

<span id="page-14-0"></span>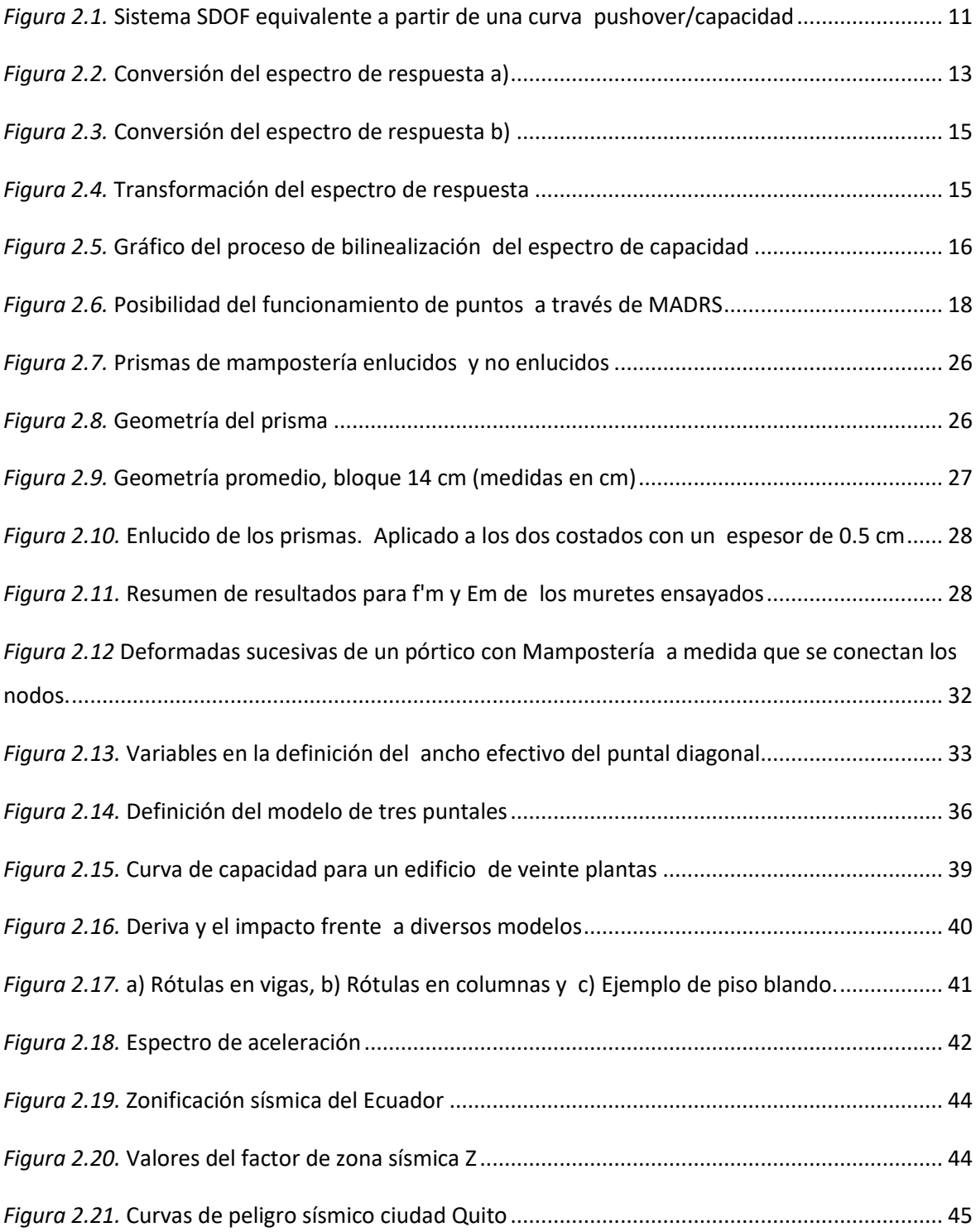

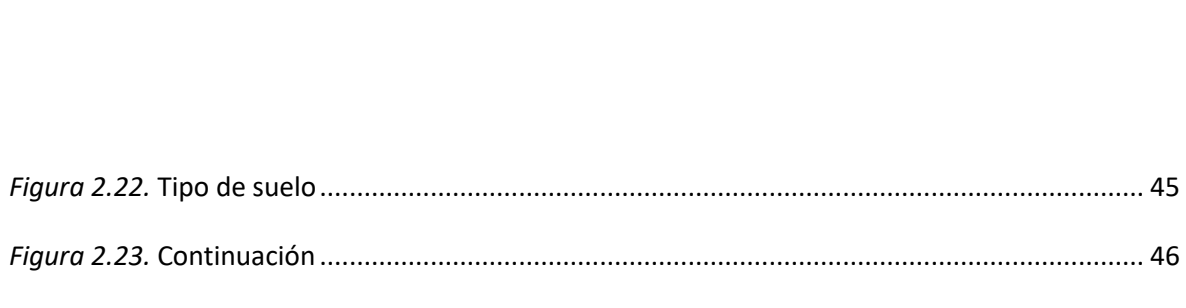

XVI

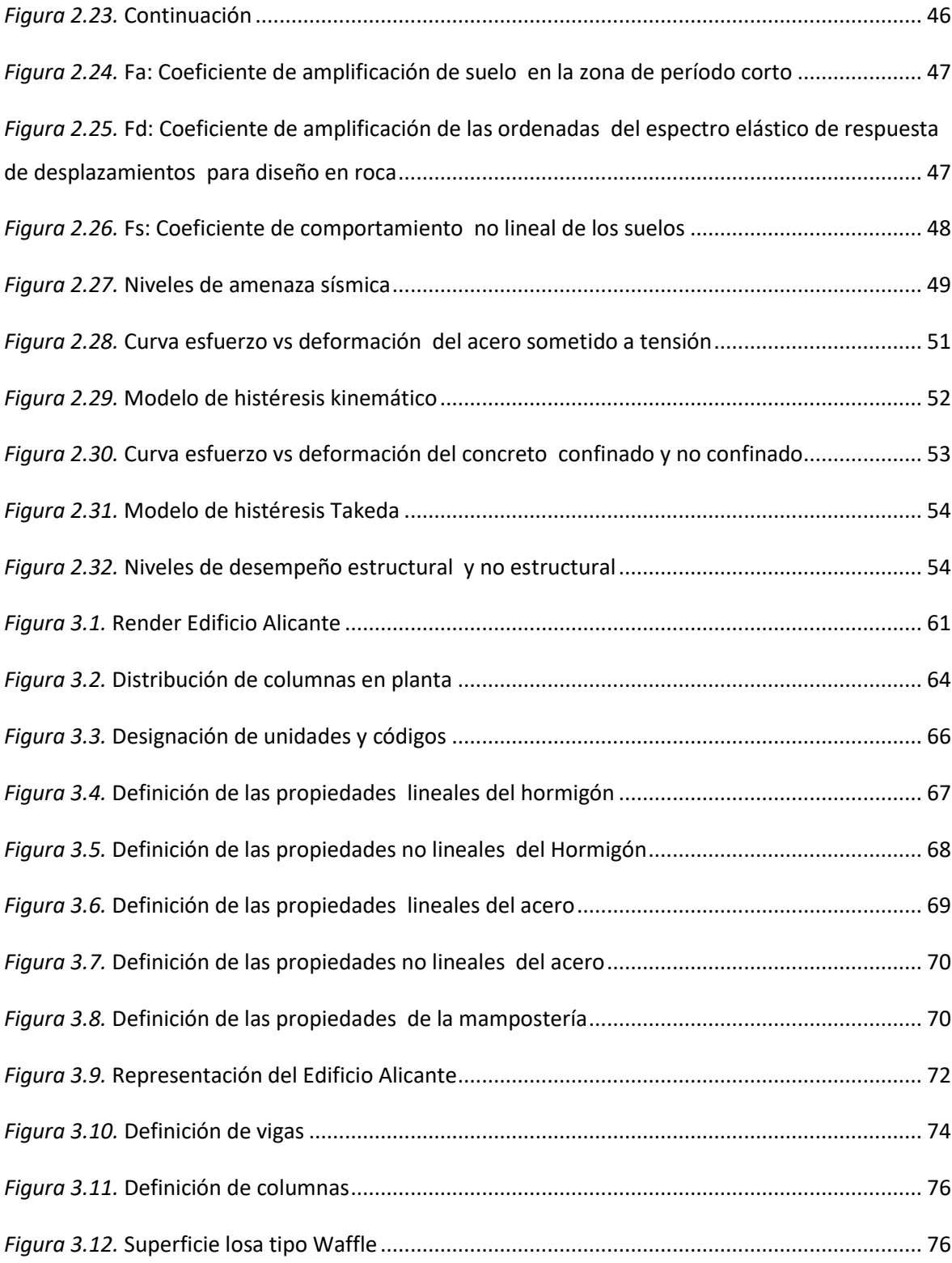

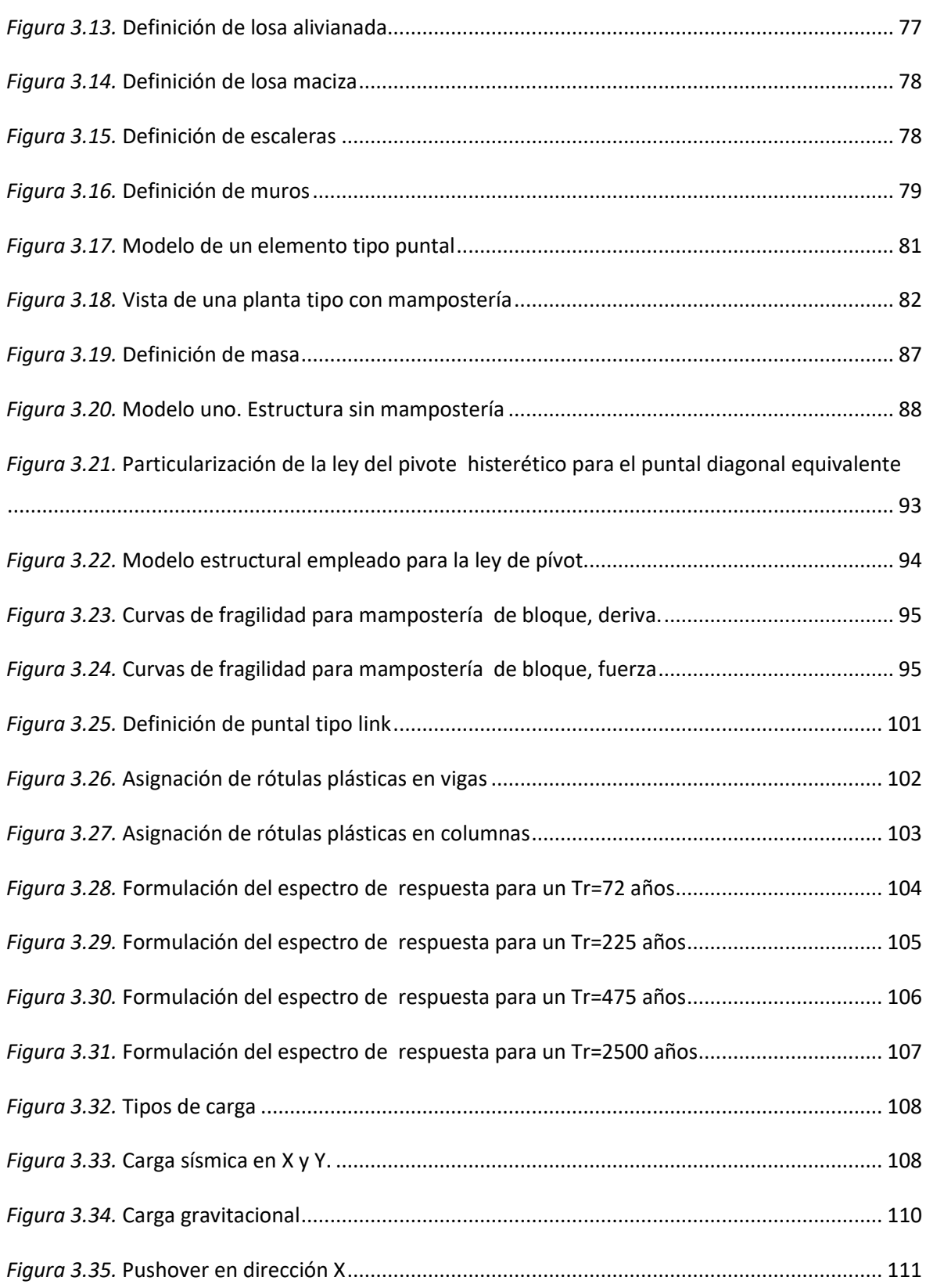

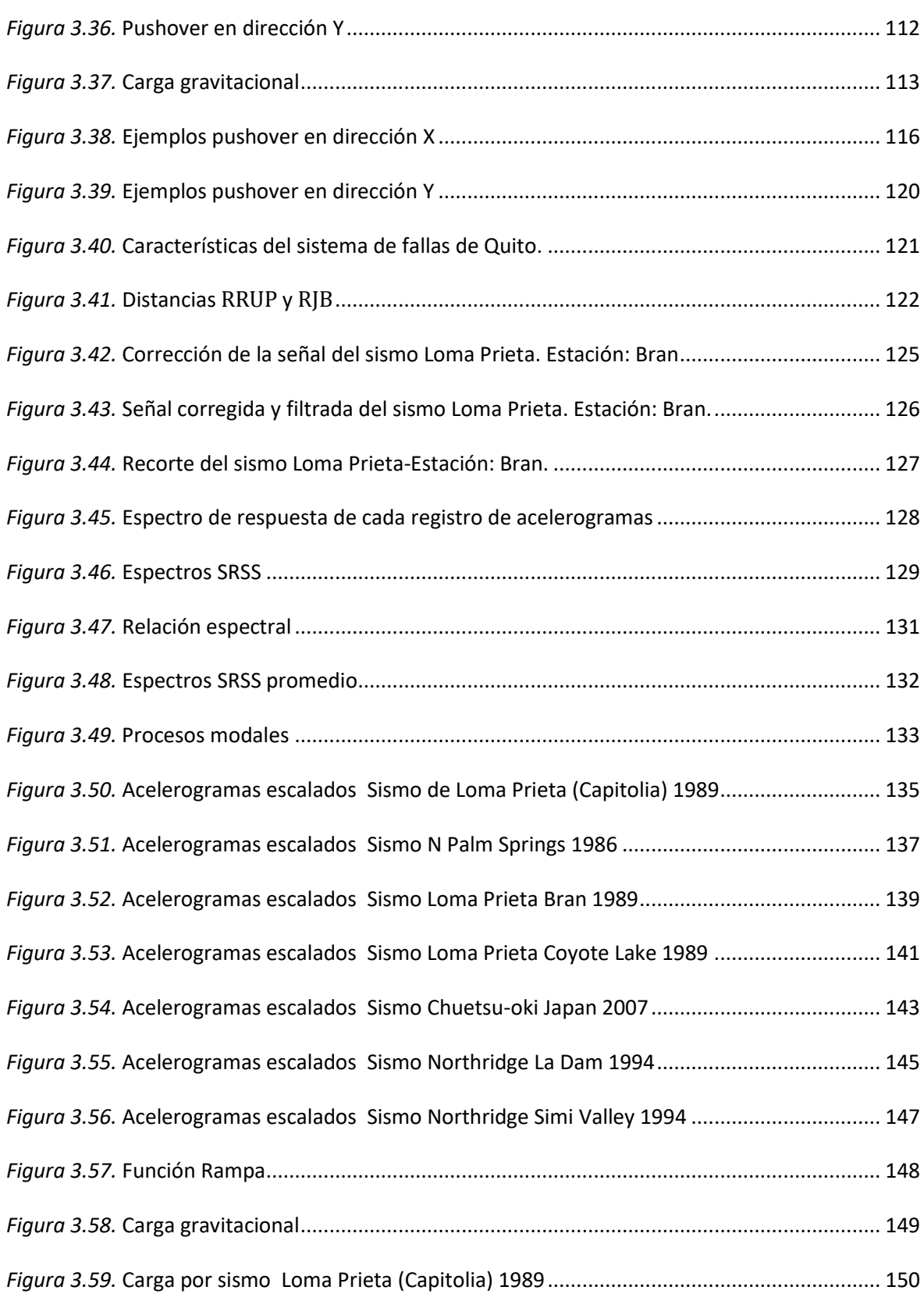

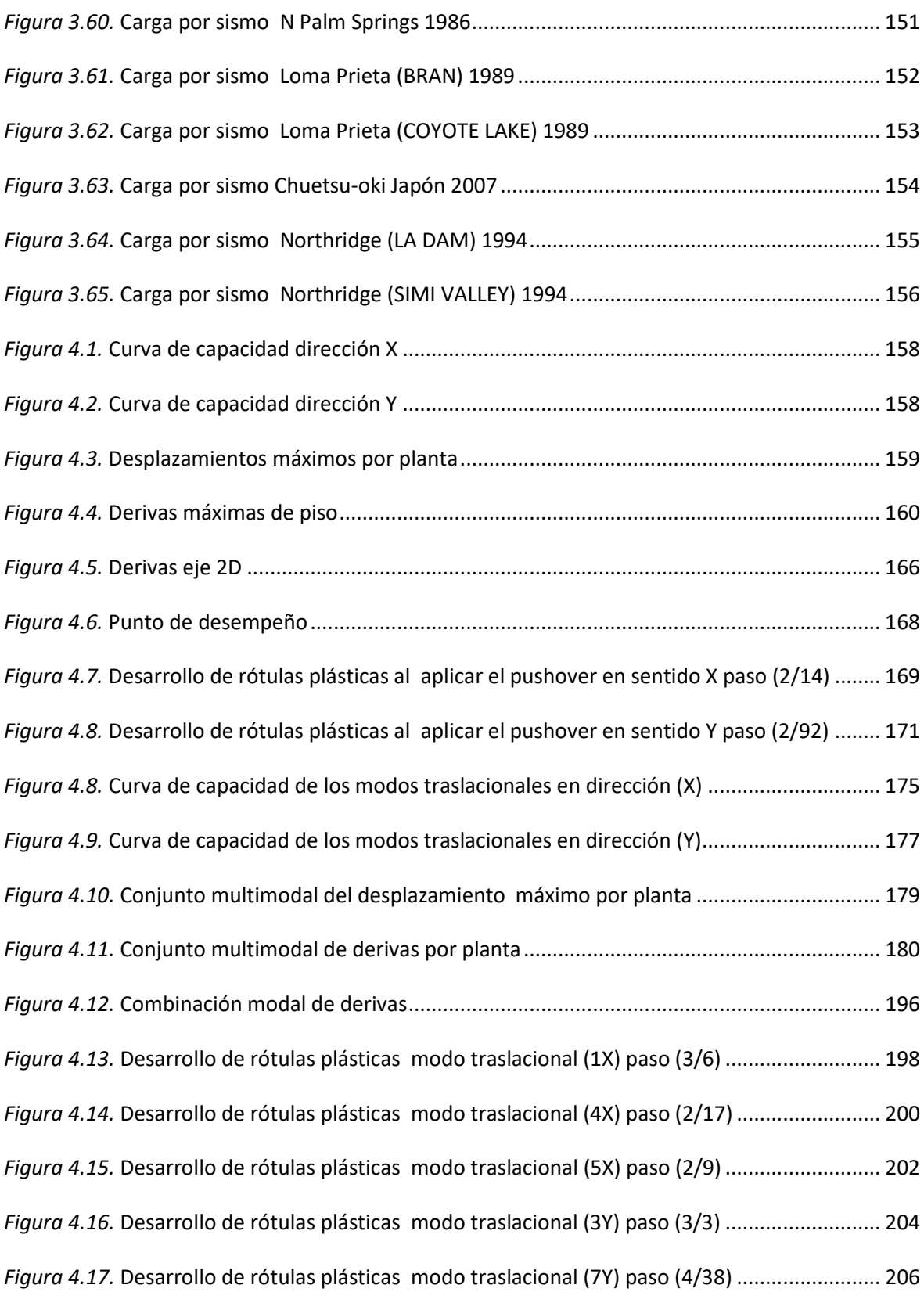

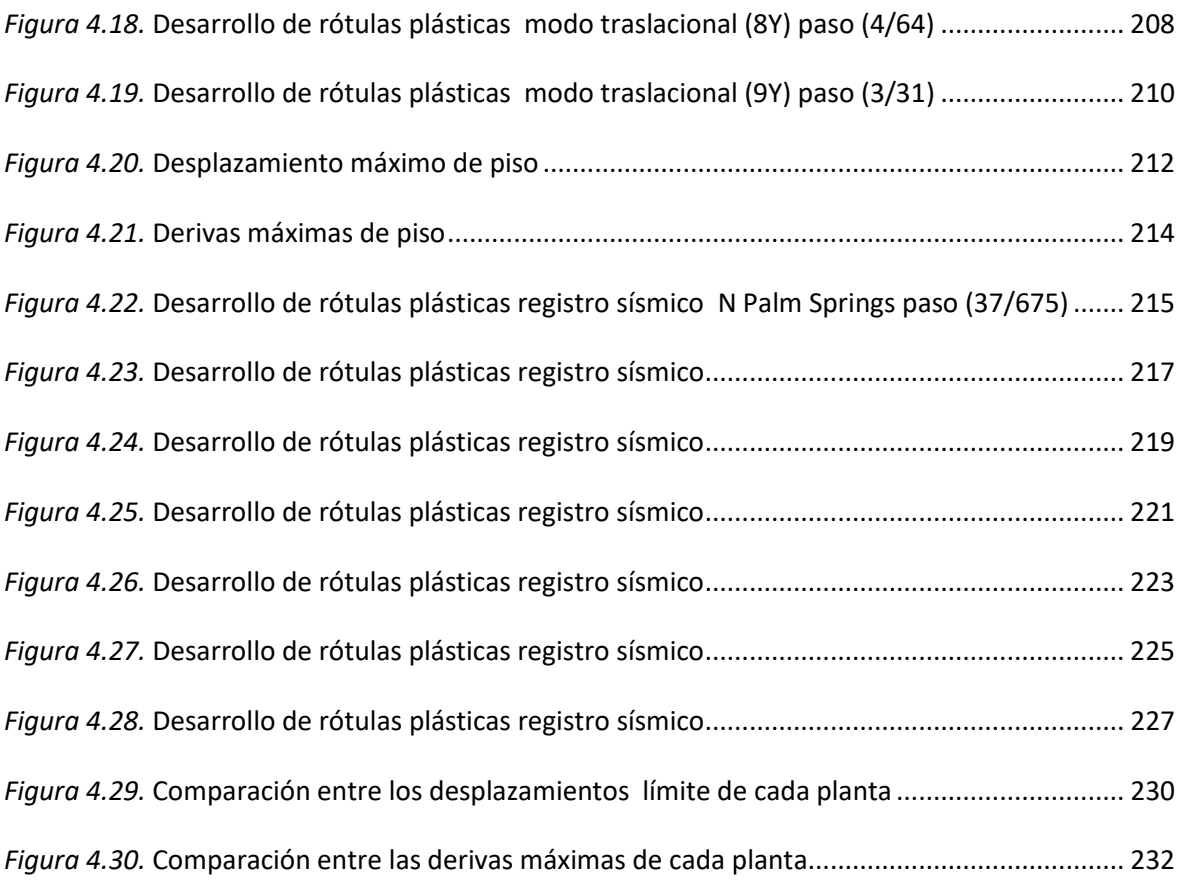

# **ÍNDICE DE ANEXOS**

<span id="page-20-0"></span>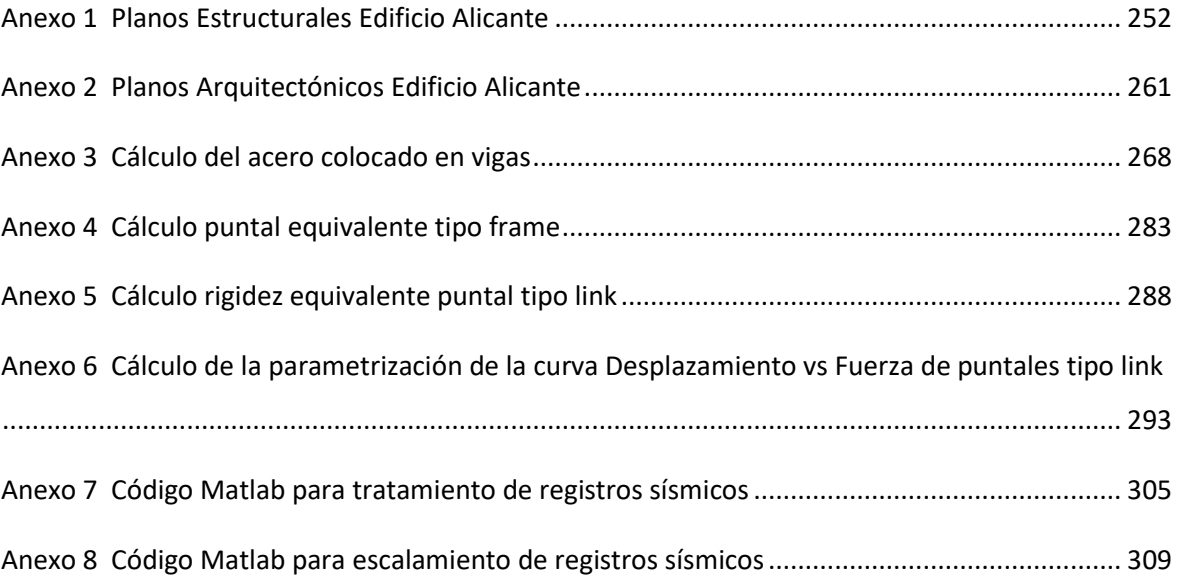

#### **RESUMEN**

<span id="page-21-0"></span>El presente estudio se lleva a cabo a través de modelos computacionales, los cuales permiten conocer las propiedades dinámicas de una estructura de siete pisos con un subsuelo implantada en la ciudad de Quito. Además, permite comparar las filosofías de diseño a través de diferentes análisis lineales y no lineales, los cuales difieren de manera significativa entre sí. En este trabajo de titulación se ha conseguido determinar la influencia de la mampostería no estructural (paredes) en las propiedades dinámicas de la edificación.

A fin de alcanzar los objetivos propuestos en este proyecto se han realizado tres análisis no lineales: análisis estático no lineal pushover (NSP), análisis multimodal (MPA) y análisis de historia en el tiempo (NL-RHA). Los mismos que han sido comparados con los resultados obtenidos en el análisis estático lineal realizado por el Ing. Raúl Paredes en su trabajo de titulación "Influencia de los elementos no estructurales en la respuesta dinámica de un edificio. Aproximación teóricaexperimental". En base a estos análisis, se identificó la variabilidad de las propiedades dinámicas y la contribución de los mampuestos.

Para la modelación de la estructura se ha utilizado los planos estructurales del Edificio Alicante proporcionados por la Constructora Herpayal a través del Ing. Raúl Paredes. Del mismo modo las características de la mampostería utilizada para la modelación del estudio realizado, fue tomado de las propiedades de los materiales calculados experimentalmente en la tesis del Ing. Raúl Paredes.

### **ABSTRACT**

<span id="page-22-0"></span>The present study is carried out through computational models, which allow knowing the dynamic properties of a seven-story structure with a subsoil, implanted in the city of Quito. In addition, it allows us to compare design philosophies through different linear and nonlinear analyses, which differ significantly from each other. In this degree work, it has been possible to determine the influence of non-structural masonry (walls) on the dynamic properties of the building.

To achieve the objectives proposed in this project, three nonlinear analyzes have been carried out: nonlinear static pushover analysis (NSP), multimodal analysis (MPA) and time history analysis (NL-RHA). The same ones that have been compared with the results obtained in the linear static analysis carried out by Raúl Paredes in his degree work "Influence of non-structural elements in the dynamic response of a building. Theoretical-experimental approach". Based on these analyses, the variability of the dynamic properties and the contribution of the masonry were identified.

For the modeling of the structure, the structural plans of the Alicante Building provided by Constructora Herpayal through Raúl Paredes have been used. In the same way, the characteristics of the masonry used for the modeling of the study carried out were taken from the properties of the materials calculated experimentally in the thesis of Raúl Paredes.

## **PRESENTACIÓN**

<span id="page-23-0"></span>El Capítulo 1 incluye el objetivo general, los objetivos específicos, la justificación por la cual se plantea realizar el proyecto de titulación y el alcance que este tiene.

El Capítulo 2 está comprendido por el Marco Teórico, se encuentra información bibliográfica de la edificación en estudio, así como también los fundamentos teóricos precisos para la comprensión de los diferentes tipos de análisis a ser realizados.

El Capítulo 3 muestra la metodología de los diferentes análisis y el procedimiento a seguir para la elaboración de los diversos modelos computacionales.

El Capítulo 4 genera y analiza los resultados obtenidos a partir del análisis estático no lineal (NSP), análisis multimodal (MPA) y el análisis de historia en el tiempo (NL-RHA). Además, se realiza una comparación de resultados de las propiedades dinámicas entre los diferentes análisis.

El Capítulo 5 está conformado por las conclusiones del proyecto de titulación y las recomendaciones para futuras modelaciones que impliquen la inclusión de mampostería no estructural.

# **CAPÍTULO 1**

## **1. INTRODUCCIÓN**

#### <span id="page-24-2"></span><span id="page-24-1"></span><span id="page-24-0"></span>**1.1. PROBLEMA DE INVESTIGACIÓN**

Hoy por hoy la normativa que rige la construcción en Ecuador es la NORMA ECUATORIANA DE CONSTRUCCION NEC-15, la misma que plantea una verificación del desempeño estructural al momento de edificar por parte del constructor a través de un análisis estático (lineal) o Pseudo-dinámico acorde al tipo de estructura (normal o esencial) (NEC, 2015). Sin embargo, el análisis lineal estático para estructuras aporticadas contempla que la relación entre el impacto de la carga y la respuesta de la edificación es lineal, generando limitaciones con la respuesta real de la estructura (Llano, 2015). El análisis no lineal se está convirtiendo en un mecanismo conocido a fin de estimar el desempeño de los sistemas estructurales (Krawinkler, 2006).

En la actualidad es preciso tener claras las propiedades dinámicas de las estructuras que incluyan en la modelación las mamposterías y que no únicamente sean analizadas estructuras aporticadas. Según la (NEC, 2015) la mampostería no es un elemento estructural, pero ante acciones sísmicas son estas paredes las primeras en destruirse y en cobrar vidas humanas. Para la legalización y aprobación de una edificación, en la memoria de cálculo únicamente se presenta los resultados de una modelación con pórticos, es decir, no se toma en cuenta a las paredes y se realiza una aprobación de algo que en la realidad no se construye. Se conoce que el Ecuador es un país altamente sísmico, según el Instituto Geofísico de la Escuela Politécnica Nacional. Datan movimientos telúricos desde 1541 hasta la actualidad, los cuales tienen una variada intensidad con el pasar de los años. Los terremotos más fuertes que ha tenido el país han sido de intensidades de VI a X MM. Este tipo de magnitudes generaron graves pérdidas materiales y más de 80 000 muertes. Todo el territorio ecuatoriano está expuesto a este tipo de fenómenos naturales, culminando en el último sismo del 16 de abril del 2016 en la región costera cuya magnitud fue de 7.8 grados con epicentro en Pedernales (Rivadeneira et al., 2007).

El Ing. Raúl Paredes en su trabajo de titulación "Influencia de los elementos no estructurales en la respuesta dinámica de un edificio. Aproximación teóricaexperimental", realizó ensayos de vibración ambiental en el Edificio Alicante ubicado en Quito. Este análisis fue realizado durante diferentes etapas constructivas con la finalidad de obtener las propiedades dinámicas del inmueble en el rango elástico. De manera especial analizó el período natural de vibración, para esto incluyó en su estudio la mampostería no confinada. Su trabajo fue cotejado a través de modelaciones computacionales en las cuales para la modelación de mampostería utilizó el método del puntal a fin de identificar el efecto global de la mampostería frente a cargas laterales (Paredes, 2015).

El presente estudio técnico tiene como finalidad comparar las filosofías de diseño utilizadas en la edificación en estudio y a su vez conocer el desempeño de la estructura luego del sismo. Para lo cual se cuenta con un análisis lineal enfocado principalmente en el periodo del edificio realizado por (Paredes, 2015) frente a los resultados que se obtendrán por medio de un análisis estático no lineal pushover, modal y de historia en el tiempo. El análisis estático no lineal considera el daño de la estructura y se basa en el cálculo estático no lineal incremental, además se incluirá la mampostería no confinada (Peralta, 2012). El análisis pushover modal sirve para estimar las demandas sísmicas con mayor precisión y facilidad computacional. Finalmente, se complementará el estudio con un análisis de historia en el tiempo no lineal pues se espera comprender el comportamiento de la estructura en lugar de regirse únicamente al código de construcción vigente (Kayhani, Golara, & Jazany, 2010).

#### <span id="page-25-0"></span>**1.2. OBJETIVOS**

#### <span id="page-25-1"></span>**1.2.1. GENERAL**

Comparar las filosofías de diseño y el desempeño real de una estructura mediante análisis estático lineal, análisis pushover y análisis de historia en el tiempo en una estructura de hormigón armado, incluyendo elementos no estructurales.

#### <span id="page-26-0"></span>**1.2.2. ESPECÍFICOS**

- Determinar el período fundamental de la estructura por medio de una modelación de esta en el software de simulación Etabs 2016 conservando las propiedades geométricas empleadas en el trabajo "Influencia de los elementos no estructurales en la respuesta dinámica de un edificio. Aproximación teórica-experimental".
- Cuantificar la formación de rótulas plásticas mediante un análisis estático no lineal pushover, un análisis modal pushover y un análisis de historia en el tiempo de la edificación en estudio.
- Obtener el punto de desempeño al generar la curva de capacidad de la estructura.
- Comparar los resultados obtenidos y verificar la aplicabilidad de los métodos de análisis utilizados.

#### <span id="page-26-1"></span>**1.3. ALCANCE**

En el presente proyecto se ha realizado diferentes tipos de análisis no lineales. El análisis estático no lineal (NSP), análisis multimodal (MPA) y análisis de historia en el tiempo (NL-RHA) a fin de comparar las propiedades dinámicas del Edificio Alicante ubicado en el norte de Quito con los resultados obtenidos en la tesis del Ing. Raúl Paredes en su proyecto de titulación "Influencia de los elementos no estructurales en la respuesta dinámica de un edificio. Aproximación teórica experimental". Para la modelación computacional de este edificio se ha tomado en consideración los elementos estructurales y no estructurales. Los elementos no estructurales (mampostería) han sido modelados a través del método de puntal equivalente descrito más adelante en el capítulo 2.4.2. Sin embargo, únicamente se ha decidido modelar las paredes que están embebidas en los pórticos ya que son las únicas que aportan rigidez a la estructura.

Para la modelación de la mampostería en los análisis no lineales, fue preciso considerar elementos tipo multilinear plastic link ya que son una alternativa para modelos inelasticos a través del modelo histerético de pívot. El modelo de pívot se apoya en un ensayo efectuado en la Universidad de Palermo, que consistió en someter a diferentes pórticos hechos de hormigón armado rellenos de diferentes tipos de mampostería a cargas cíclicas. De esta forma fue posible obtener una curva de histéresis para cada tipo de mampuesto (di Trapani, 2014).

#### <span id="page-27-0"></span>**1.4. JUSTIFICACIÓN**

#### <span id="page-27-1"></span>**1.4.1. JUSTIFICACIÓN TEÓRICA**

Los marcos de hormigón armado constituidos con mampostería no reforzada como relleno se emplean en zonas sísmicas en todo el mundo, a pesar de conocer que las edificaciones de este tipo se comportan inadecuadamente frente a los terremotos (Mosalam & Günay, 2015). La mampostería cumple de manera eficiente las necesidades arquitectónicas como paredes divisorias, internas o externas y estructurales, (Ozkaynak, Yuksel, Yalcin, Dindar, & Buyukozturk, 2013). Los mampuestos usuales son ladrillos o bloques alivianados, los cuales varían acorde a la disponibilidad de los materiales pétreos en los diferentes lugares del planeta, lo que suscita costos muy asequibles (F. Pachano, 2018).

La mampostería es comúnmente ignorada por los ingenieros estructurales en el transcurso del análisis y diseño estructural debido a la dificultad de cálculo, la falta de conocimiento en la modelación, por los modos de falla y la complejidad generada por la incertidumbre en las propiedades mecánicas. Sin embargo, el no incluir la mampostería genera importantes cambios en las propiedades dinámicas de la edificación que afectará en la seguridad del inmueble (Carrillo & Gonzáles, 2006).

Al modelar las estructuras se realiza dos tipos de análisis como son el estático (lineal) y el análisis dinámico (lineal), además se acepta la utilización de otros métodos alternativos (análisis dinámico no lineal) siempre que se mantenga los principios de la dinámica estructural y sean realizados por profesionales especializados. Para estructuras normales como es el caso de la edificación en estudio se emplea un análisis lineal basado en fuerzas (DBF) el cual muestra limitaciones al emplear factores de reducción de resistencia sísmica R constantes, dado que supone que la demanda de ductilidad y la sobre resistencia son las mismas para todos los inmuebles dentro de una misma categoría sin tomar en cuenta los cambios generados por el período y el tipo de suelo (NEC, 2015). En este estudio técnico se precisa la inclusión de un modelo estático no lineal cuyas siglas en ingles son (NSP) Non linear-Static-Pushover, para demostrar que un análisis lineal no es suficiente a la hora de predecir el comportamiento de una estructura sino también es necesaria la implementación de un análisis más exhaustivo, es decir un análisis estático no lineal es necesario para tener una idea más real del desempeño de la edificación y de esta manera poder diseñar o reforzar la misma.

#### <span id="page-28-0"></span>**1.4.2. JUSTIFICACIÓN METODOLÓGICA**

Conocer el comportamiento real de una estructura de concreto armado frente a un movimiento acelerado del suelo es complejo, no obstante, la edificación debe respetar ciertas particularidades de rigidez, resistencia y ductilidad. Al existir un equilibrio entre las características mencionadas la estructura debe ser capaz de controlar los desplazamientos, evitar daños frente a intensidades sísmicas bajas y controlar la propagación del daño, disipando energía y evitando un colapso prematuro (Carvalho, Bento, & Bhatt, 2013).

Las estructuras de hormigón armado compuestas por pórticos y rellenas de mampostería no estructural son muy comunes en el país debido a su economía y motivos tradicionales. Sin embargo, para conocer el correcto desempeño de la estructura ante efectos sísmicos es necesario incluir en los análisis estructurales el material mencionado. El método de puntal equivalente es en demasía aceptado como una forma simple y racional de entender la influencia de los paneles de mampostería en los marcos estructurales (F. Crisafulli, Carr, & Park, 2000). Para el modelo en estudio se utilizará un puntal resistente a la compresión compuesto de: rótulas en cada uno de sus extremos, un espesor igual al de la mampostería y con idénticas propiedades al material de la pared (Paredes, 2015).

Con la implementación del análisis estático No lineal pushover, que es una técnica aceptada a nivel mundial, la cual se basa en la no linealidad de los materiales que conforman la estructura se pretende complementar la información obtenida a través del análisis lineal de la tesis del Ing. Raúl Paredes "Influencia de los elementos no estructurales en la respuesta dinámica de un edificio. Aproximación teóricaexperimental". La edificación analizada, está conformada por sistemas aporticados de hormigón armado compuesto de siete pisos, un subsuelo, vigas descolgadas, sin muros estructurales y de geometría regular (Paredes, 2015).

El método pushover (NSP) es considerado un procedimiento muy eficaz como modelo matemático, ya que simplifica a un solo grado de libertad a la estructura y es sometido a una carga lateral incremental hasta que el sistema colapsa (Medina & Galarza, 2020). Según el (ASCE/SEI 41-17, 2017) se permitirá este tipo de análisis en estructuras en las que el porcentaje de masa modal en el primer modo alcance el 90%. Además, si los efectos de modo más altos son considerados significativos se aceptará este procedimiento si también se lleva a cabo un análisis pushover modal. El análisis pushover modal cuyas siglas en inglés son MPA, se basa en la teoría de la dinámica estructural, en la cual la demanda sísmica se conoce a través de un análisis de empuje que emplea la repartición de la fuerza de inercia para cada modo (Chopra & Goel, 2001).

Generalmente los códigos actuales de diseño sísmico para procesos constructivos aseguran que el diseño de las edificaciones cumple con los requisitos de seguridad de vida y un adecuado desempeño de la estructura. No obstante, se ha visto edificaciones que seguían las normativas de construcción vigentes llegar al colapso o en su defecto, las estructuras presentan daños que precisan la demolición de estas (Hosseini, Hashemi, & Safi, 2017). Por este motivo varios profesionales en el campo estructural consideran un análisis de historia en el tiempo no lineal, pues proporciona información más detallada pese a ser un análisis más complejo, con la finalidad de comparar la efectividad de los valores obtenidos en dicho método con los análisis no lineales pushover tradicionales (Lew & Kunnath, 2001).

#### <span id="page-29-0"></span>**1.4.3. JUSTIFICACIÓN PRÁCTICA**

El análisis pretende demostrar la necesidad de incluir la técnica de análisis estático no lineal pushover al análisis estático lineal, debido a que los análisis no lineales contribuyen a demostrar cómo funcionan realmente los inmuebles estableciendo modos de falla y el potencial ante el colapso de una manera progresiva. Con la aplicación de procedimientos de diseño y evaluaciones no lineales, se pretende colaborar con los ingenieros para descifrar el comportamiento de las estructuras cuando se sometan a grandes terremotos (ATC-40, 1996).

Además, con este tipo de análisis será posible descubrir las alteraciones más relevantes en el comportamiento particular de cada elemento que conforma la estructura, dado que en un análisis lineal no es posible (Gonzáles, 2018). Debido a esto a los profesionales en el campo de la ingeniería, les facilita acoplar el proyecto estructural para entender la envergadura de la respuesta sísmica de la edificación delineada, incluso es un análisis sencillo debido a que tiene guías para su aplicación (ASCE/SEI 41-17, 2017) a pesar de que el costo computacional sea en ocasiones alto (Vielma, 2008).

En el presente trabajo técnico se pondrá en práctica los conocimientos adquiridos acerca de ciertas metodologías para analizar las estructuras. El edificio en consideración se analizará incluyendo la mampostería en la modelación y acogiendo la recomendación del Ing. Raúl Paredes de modelar con losas tipo waffle. La diferencia de este estudio se fundamenta en la aplicación de análisis pushover no lineales como son el análisis estático no lineal y el análisis modal pushover, complementados por un análisis de historia en el tiempo en una estructura completa con paredes, no únicamente una modelación compuesta por pórticos.

Al obtener la curva de capacidad de la edificación que indica el cambio global del desempeño sísmico frente a distintas intensidades de la demanda sísmica, se podrá idear un reforzamiento en base a las necesidades que se presenten en los resultados obtenidos (Mendoza Pérez, Gustavo, & Milián, 2013; Ormeño & Aguilar, 2019), también se puede conseguir el chequeo de que las conexiones en los nudos de la edificación continúan o no con capacidad de trasmitir carga entre los miembros (Guevara, Osorio, & Vargas, 2006).

# **CAPÍTULO 2**

# **2. MARCO TEÓRICO**

### <span id="page-31-2"></span><span id="page-31-1"></span><span id="page-31-0"></span>**2.1. ANÁLISIS LINEAL**

Este tipo de análisis se fundamenta en estructuras conformadas por materiales de funcionamiento elástico lineal. La aplicación de cargas laterales guarda una relación directamente proporcional a desplazamientos, esfuerzos, deformaciones y reacciones provocadas en la estructura.

#### <span id="page-31-3"></span>**2.1.1. ANÁLISIS ESTÁTICO LINEAL**

#### **2.1.1.1. Generalidades**

Este método se basa en distribuir la fuerza lateral en la altura de la edificación en base al modo fundamental de vibración para estimar los desplazamientos y fuerzas internas. Un análisis estático lineal es breve y fácil de realizar y sus resultados son considerados precisos siempre y cuando se trate de construcciones regulares de baja a mediana altura. No obstante, si se emplea este tipo de análisis en diferentes estructuras (altas flexibles, con irregularidades significativas) sus resultados son poco confiables (Maldonado Salvatierra, 2019).

#### **2.1.1.2. Tipos de técnicas**

De acuerdo con la norma ecuatoriana de construcción vigente en nuestro país (NEC, 2015), se emplea varios métodos de análisis que son:

- El método 1: es un diseño basado en fuerzas (DBF) incluye un análisis estático lineal para estructuras normales como es el caso de la edificación en estudio.
- El método 2: es un diseño basado en desplazamientos (DBD) el cual parte de un desplazamiento de diseño basado en el desempeño esperado en la estructura y proporciona la resistencia lateral estimada para obtener ese desempeño.

El método 1 se utiliza de preferencia en edificios de uso normal ya que para estructuras esenciales o de ocupación especial se sugiere incluir otros métodos. El modelo matemático consiste en modelar a la estructura incluyendo todos los elementos que son parte del sistema estructural resistente, así como también la distribución espacial de rigideces y masas. El diseño basado en fuerzas (DBF) contempla su utilización tanto para procesos estáticos como para procedimientos no lineales como son el análisis espectral y análisis paso a paso en el tiempo (NEC, 2015).

El método 2 se basa en la linealización equivalente, donde la estructura inelástica con desplazamiento máximo se sustituye por un sistema elástico de un solo grado de libertad, puesto que se apoya en que el modo fundamental produce mayores demandas y da lugar a la formación de rótulas plásticas (NEC, 2015).

## <span id="page-32-0"></span>**2.2. ANÁLISIS ESTÁTICO NO LINEAL**

#### <span id="page-32-1"></span>**2.2.1. GENERALIDADES**

Es una técnica empleada para calcular las demandas sísmicas de las edificaciones y contempla la respuesta no lineal de los materiales. Esta metodología se basa en la aplicación de cargas laterales monotónicas, las cuales se incrementan hasta que la estructura llega al colapso para precisar un desempeño de la edificación, el cual debe estar dentro del rango de daños aceptables.

#### <span id="page-32-2"></span>**2.2.2. DELIMITACIÓN DE LOS PROCESOS NO LINEALES**

Se permite emplear procedimientos no lineales en diferentes estructuras siempre que se cuente con un profesional capacitado para este tipo de análisis. En Ecuador los análisis no lineales no son obligatorios para construir, sin embargo, se recomienda este tipo de análisis no lineal para estructuras esenciales (NEC, 2015, p. 57). Según el (ASCE/SEI 41-17, 2017, p. 60) se permite aplicar métodos no lineales para evaluaciones iniciales de una estructura. En el caso de las modernizaciones estructurales es preciso realizar valoraciones preliminares antes de implementar dicha modernización.

#### <span id="page-32-3"></span>**2.2.3. TIPOS DE TÉCNICAS**

De acuerdo con (ASCE/SEI 41-17, 2017) se debe emplear métodos no lineales en estructuras en las cuales no sea factible la utilización de técnicas lineales.

El procedimiento estático no lineal (NSP) será admitido en el caso de que los modos de vibración más altos sean significativos y se complemente con un análisis dinámico lineal y tiene que cumplir con los principios de aceptación para los procedimientos no lineales (ASCE/SEI 41-17, 2017).

• El método del espectro de capacidad: es un proceso estático que facilita la información del desplazamiento global de la estructura a través de la curva de capacidad y coteja dicha información con representaciones de espectros de respuesta de las demandas del terreno.(ATC-40, 1996).

#### <span id="page-33-0"></span>**2.2.4. CARACTERÍSTICAS NO LINEALES DE LOS MATERIALES**

De acuerdo con (Moreno & Thomson, 2011) en los diferentes tipos de análisis no lineales es preciso tomar en consideración lo siguiente:

- Geometría
- Material
- Tipos de elementos estructurales
- Variación de la rigidez la cual es susceptible a cambios en cada miembro que compone la estructura
- Elementos no estructurales

#### <span id="page-33-1"></span>**2.2.5. ANÁLISIS ESTÁTICO NO LINEAL PUSHOVER (NSP)**

(Krawinkler & Seneviratna, 1998) en su análisis "pros y contras de la evaluación sísmica" indica en dos pasos la importancia que debe tener el diseño sísmico. Primero, se debe entender que un sistema estructural eficaz además de cumplir con propósitos sísmicos también debe brindar facilidades funcionales y económicas que permita desarrollar la creatividad del profesional y satisfaga las necesidades del propietario. Segundo, el diseño tiene que incluir un estudio de demanda/Capacidad lo cual precisa de criterios y valores tolerables, además de los pronósticos de las demandas sujetas a los movimientos del suelo.

El método estático no lineal (NSP) es considerado un enfoque muy eficaz en la valoración de una estructura, ya que simplifica a un solo grado de libertad su modelo matemático y es sometido a una carga lateral incremental hasta que el sistema colapsa. De acuerdo con el (ASCE/SEI 41-17, 2017) este tipo de análisis es

considerado una herramienta conveniente para evaluar el desempeño símico de estructuras modernas y antiguas cuyo porcentaje de masa modal alcance el 90%.

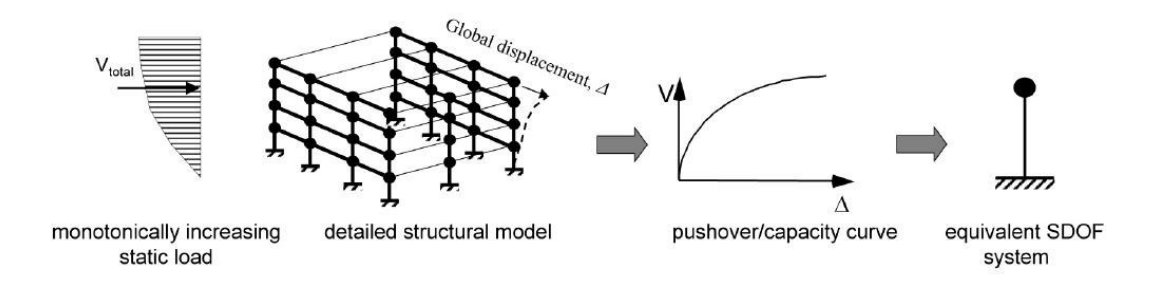

## <span id="page-34-0"></span>**Figura 2.1.** Sistema SDOF equivalente a partir de una curva pushover/capacidad **Fuente:** (FEMA 440, 2005)

(Aguiar, 2003) indica que este tipo de análisis es una alternativa muy útil para encontrar la respuesta sísmica de una edificación en vez de realizar un análisis complicado como el no lineal dinámico. Por otra parte (Joshi, Patel, & Tank, 2010) afirma que el análisis estático no lineal se puede emplear para diversos fines contemplando el material y la no linealidad geométrica de la edificación. En el cual el edificio es sometido frente a carga lateral paso a paso hasta llegar a la máxima carga propiciando que cada miembro que compone la estructura se someta a un comportamiento no lineal.

#### **2.2.5.1. Cronología de la técnica del pushover**

Las diversas técnicas empleadas para el análisis estático no lineal toman en cuenta diferentes criterios como la deformación del material, agrietamientos de inercia y propiedades geométricas que son necesarias cuando la edificación es sometida a las cargas laterales que generan los sismos.

Los métodos estáticos no lineales han ido mejorando con el pasar del tiempo en base a diferentes estudios propuestos por varios autores.

#### **2.2.5.2. Teoría tradicional del pushover**

El análisis pushover tradicional detallado en (FEMA-273, ATC40) únicamente considera el estudio en el modo fundamental de vibración (primer modo) de la edificación por dominar habitualmente el mayor porcentaje de participación modal. Una característica principal obtenida por esta metodología tradicional es la curva de capacidad de la estructura, la cual se alcanza cuando el edificio está sometido a una distribución de cargas laterales incrementales hasta llegar a su máximo desplazamiento del piso superior o el colapso. Sin embargo, no existe una especificación del tipo de distribución de carga a emplear, por lo cual esta metodología puede tener ciertas restricciones. El análisis pushover modal es una solución viable pues considera la participación de varios modos (Mora, Villalba, & Maldonado, 2006).

Según (Calcina, 2017) en su trabajo para evaluar el desempeño sísmico de un edificio indica los ajustes que se han hecho en los análisis estáticos no lineales:

- (i) El método de espectro de capacidad (CSM) planteado por Freeman esta incorporado en el ATC-40 optimizado con el FEMA-440.
- (ii) El método del coeficiente de desplazamiento (DCM) propuesto originalmente en el FEMA-273, FEMA-274, FEMA-356, FEMA-440 y perfeccionado en el actual (ASCE/SEI 41-17, 2017).
- (iii) El método N2 llevado a cabo por Fajfar mismo que ha sido adoptado por el Euro código 8.

El objetivo fundamental de todas las metodologías antes mencionadas es definir la respuesta de la estructura bajo acciones sísmicas en términos de desplazamiento (Calcina, 2017).

#### **2.2.5.3. Planteamiento del espectro de capacidad**

Al llevar a cabo un análisis no lineal, el cálculo del desplazamiento máximo se lo realiza por medio de la intersección entre el espectro de respuesta elástico y la curva de capacidad. El espectro de respuesta elástico se reduce para considerar la energía disipada por estructura flexible. El método de espectro de capacidad se sustenta en la linealización equivalente en la cual el esquema lineal posee una rigidez reducida. Además, se tendrá un mayor amortiguamiento que será acorde a la energía histerética y así calcular la respuesta del sistema no lineal (FEMA 440, 2005; Galarza Altamirano, 2019).
### **2.2.5.4. Proceso para la linealización equivalente**

El proceso del espectro de capacidad implica que en un sistema inelástico (no lineal), la deformación máxima se puede calcular a partir de la deformación máxima de un sistema elástico (lineal). Este último tiene un período y amortiguamiento mayor al sistema no lineal. Las mediciones experimentales se emplean para establecer la amortiguación viscosa o la rigidez de ser preciso (FEMA 440, 2005; Galarza Altamirano, 2019).

### **2.2.5.4.1. Procedimiento de solución**

- a. Elegir una función espectral del movimiento del suelo con amortiguamiento inicial ( $\beta_i$  generalmente  $\beta_i = 5\%$ ) (FEMA 440, 2005; Galarza Altamirano, 2019).
- b. Realizar una modificación del espectro acorde a la interacción de sueloestructura. Esto implica una reducción potencial en coordenadas espectrales para interacción cinemática. Además, de una modificación en el sistema de amortiguamiento del valor original  $(\beta_i \ a \ \beta_0)$  tomando en cuenta la amortiguación inicial. En el caso de que la amortiguación original se omita,  $(\beta_0 = \beta_i)$  (FEMA 440, 2005; Galarza Altamirano, 2019).
- c. Transformar el espectro modificado, de un sistema aceleración vs desplazamiento a un formato de espectro de respuesta según el ATC-40 (FEMA 440, 2005). Las ecuaciones (8) y (9) se utilizarán para la transformación del espectro de demanda al formato ADRS como indica la (ATC-40, 1996) en la Figura 2.2 (Galarza Altamirano, 2019).

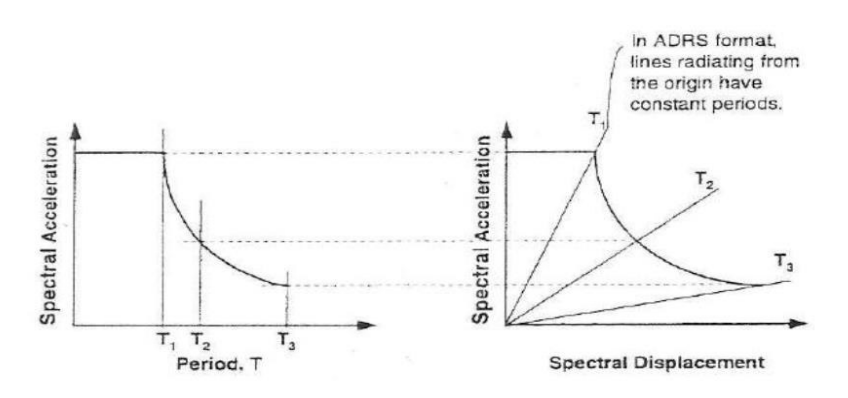

**Figura 2.2.** Conversión del espectro de respuesta a) **Fuente:** (ATC-40, 1996)

$$
S_d = \frac{1}{4\pi^2} S_a T^2
$$
 (8)

$$
T = 2\pi \sqrt{\frac{S_d}{S_a}}
$$
 (9)

Donde

 $S_d =$  Desplazamiento espectral

 $T =$  Período de vibración

d. Generar la curva de capacidad de la estructura analizada. No obstante, es preciso transformar la curva de capacidad (Cortante basal vs desplazamiento de techo) a la Curva de capacidad en formato ADRS (Aceleración espectral vs desplazamiento espectral) mediante las ecuaciones (10) y (11) (FEMA 440, 2005) :

$$
S_{di} = \frac{\Delta_{roof}}{PF * \emptyset_{1,roof}}
$$
(10)

$$
S_{ai} = \frac{V_i/w}{\alpha_1} \tag{11}
$$

Donde:

 $\Delta_{root}$ = desplazamiento de la edificación  $PF =$  factor de participación modal de la masa  $\varphi_{1, root}$  = amplitud a nivel de techo en el primer piso  $V_i$  = cortante basal i de la edificación

 $W =$  peso total de la edificación

 $\alpha_1$  = coeficiente de participación modal de la masa.

La relación elemental utilizada es con respecto al modelo de un solo grado de libertad (GDL) de la edificación. Dicha relación es entre la aceleración y el desplazamiento espectrales, como se indica en la Figura 2.3 (FEMA 440, 2005; Galarza Altamirano, 2019).

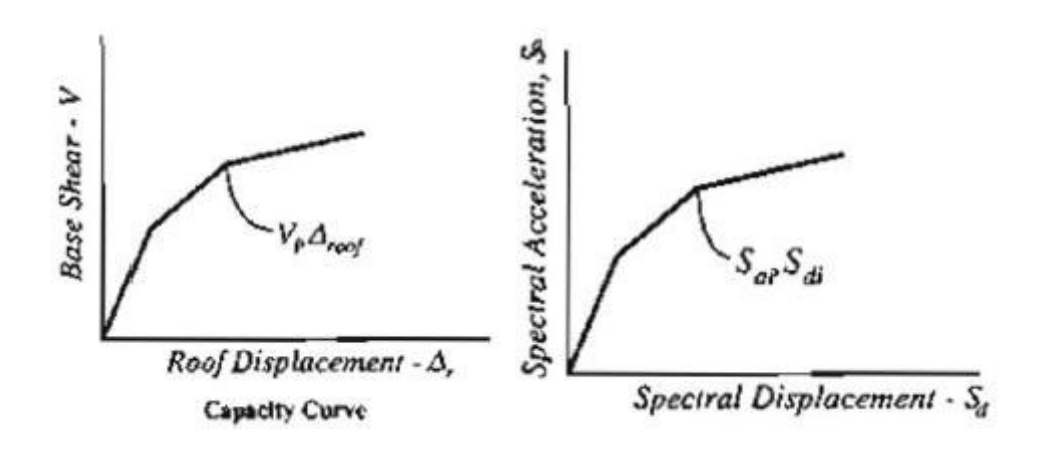

**Figura 2.3.** Conversión del espectro de respuesta b) **Fuente:** (ATC-40, 1996)

e. Seleccionar un punto máximo de aceleración ( $a_{pi}$ ) y desplazamiento ( $d_{pi}$ ). La definición de este punto permite apoyarse en una aproximación de desplazamientos equitativos. Es decir, el punto donde el desplazamiento del espectro de demanda y el espectro de capacidad son iguales como se muestra en la Figura 2.4 (FEMA 440, 2005).

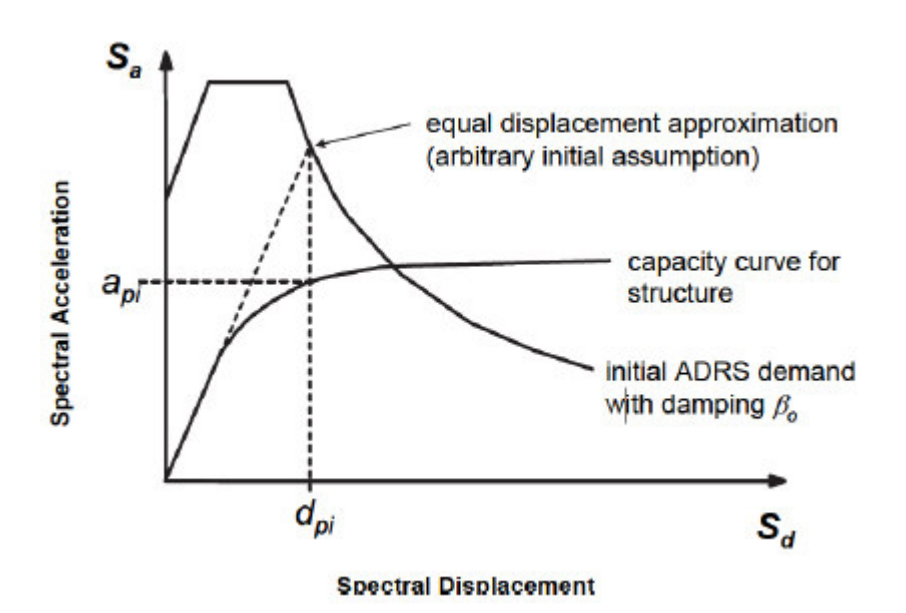

**Figura 2.4.** Transformación del espectro de respuesta **Fuente:** (FEMA 440, 2005)

f. Trazar una interpretación bilineal del espectro de capacidad acorde a los procesos del ATC-40. Establecer el período inicial  $(T_0)$ , el desempeño desplazamiento  $(d_v)$  y la aceleración de desempeño  $(a_v)$  como se observa en la Figura 2.5. También, se deben determinar la rigidez post elástica ( $\alpha$ ) y la ductilidad  $(\mu)$  como indican las ecuaciones (12) y (13) (FEMA 440, 2005).

$$
\alpha = \frac{\frac{a_{pi} - a_y}{d_{pi} - a_y}}{\frac{a_y}{d_y}}
$$
(12)

$$
\mu = \frac{a_y}{d_y} \tag{13}
$$

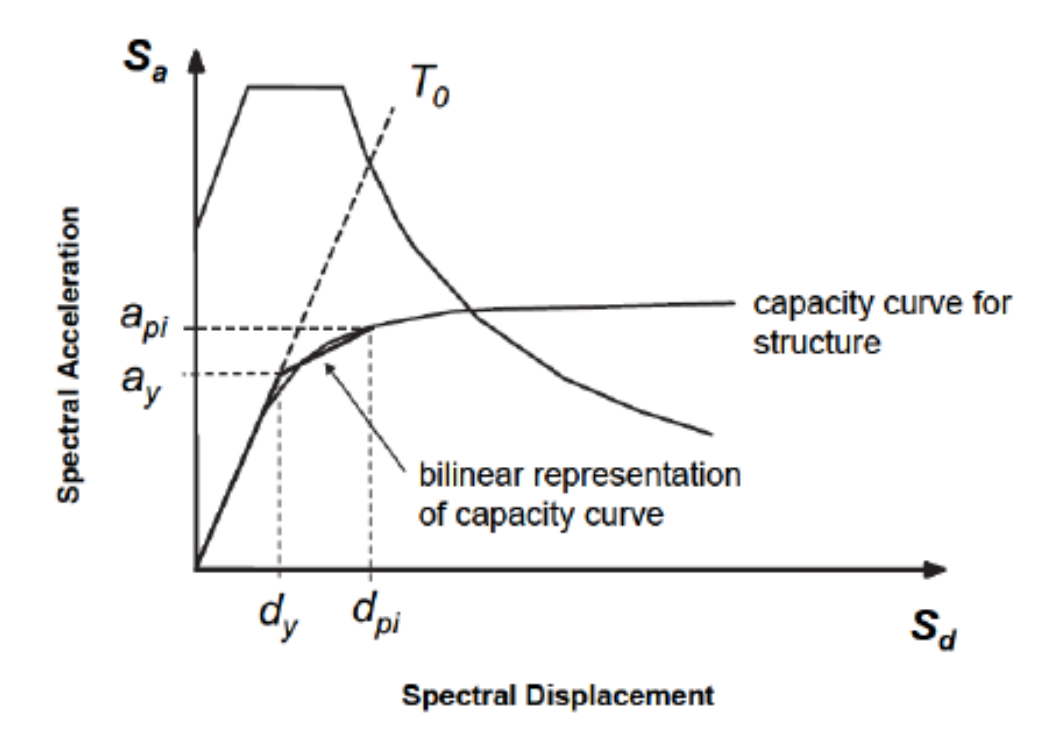

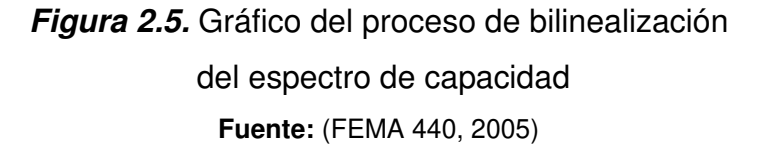

g. Calcular el amortiguamiento efectivo ( $\beta_{eff}$ ) y el período efectivo ( $T_{eff}$ ) en función de la rigidez post elástica y la ductilidad calculada en el literal h. Según la (FEMA 440, 2005) las ecuaciones para determinar el amortiguamiento efectivo ( $\beta_{eff}$ ) para cualquier curva de capacidad son: Para ductilidades:  $1.0 < \mu < 4.0$  (Galarza Altamirano, 2019) :

$$
\beta_{eff} = 4.9(\mu - 1)^2 - 1.1(\mu - 1)^3 + \beta_0 \tag{14}
$$

Para ductilidades:  $4.0 < \mu < 6.5$ :

$$
\beta_{eff} = 1.4 + 0.32(\mu - 1) + \beta_0 \tag{15}
$$

Para ductilidades:  $\mu > 6.5$ :

$$
\beta_{eff} = 19 \left[ \frac{0.64(\mu - 1) - 1}{[0.54(\mu - 1)]^2} \right] \left( \frac{T_{eff}}{T_0} \right) \beta_0 \tag{16}
$$

Según la (FEMA 440, 2005) las ecuaciones para determinar el período efectivo  $(T_{eff})$  para cualquier espectro de capacidad, independiente del valor de rigidez post elástica son:

Para ductilidades:  $1.0 < \mu < 4.0$ :

$$
T_{eff} = \{0.2(\mu - 1)^2 - 0.038(\mu - 1)^3 + 1\}T_0\tag{17}
$$

Para ductilidades:  $4.0 < \mu < 6.5$ :

$$
T_{eff} = [0.28 + 0.13(\mu - 1) + 1]T_0
$$
 (18)

Para ductilidades:  $\mu > 6.5$ :

$$
T_{eff} = \left\{ 0.89 \left[ \sqrt{\frac{(\mu - 1)}{1 + 0.05(\mu - 2)} - 1} \right] + 1 \right\} T_0 \tag{19}
$$

Nota: Estas ecuaciones pueden utilizarse para períodos  $T_0 = 0.2$  a  $T_0 = 2.0$ segundos.

### **Método C (MADRS Puntos de desempeño)**

Este planteamiento utiliza el espectro modificado de aceleración -respuesta con el objeto de encontrar múltiples soluciones hipotéticas. Además de las respectivas ductilidades, que generaran un lugar geométrico de puntos de desempeño potenciales. El punto de desempeño válido se encontrará al intersecar el lugar geométrico con el espectro de capacidad (Galarza Altamirano, 2019).

h. Usar el amortiguamiento efectivo ( $\beta_{eff}$ ) para ajustar los amortiguamientos iniciales. Para esto es necesario modificar el espectro de respuesta inicial hacia un nivel aceptable de amortiguamiento efectivo a través de los factores de reducción espectral (Galarza Altamirano, 2019).

i. Multiplicar la aceleración espectral ADRS (ordenadas) para el amortiguamiento efectivo ( $\beta_{eff}$ ) y por el factor de modificación (M). El factor de modificación (M) está definido por el período efectivo ( $T_{eff}$ ) y así originar la respuesta de aceleración desplazamiento espectral modificada (MADRS) (Galarza Altamirano, 2019).

$$
M = \frac{a_{max}}{a_{eff}} \tag{20}
$$

$$
M = \left(\frac{T_{eff}}{T_{sec}}\right)^2 = \left(\frac{T_{eff}}{T_0}\right)^2 \left(\frac{T_0}{T_{sec}}\right)^2 \tag{21}
$$

$$
\left(\frac{T_0}{T_{sec}}\right)^2 = \frac{1 + \alpha(\mu - 1)}{\mu} \tag{22}
$$

Donde:

 $\alpha$  = rigidez post elástica.

j. En la Figura 2.6 se muestra un eventual punto de desempeño generado por la intersección del período secante radial, con los MADRS (Galarza Altamirano, 2019).

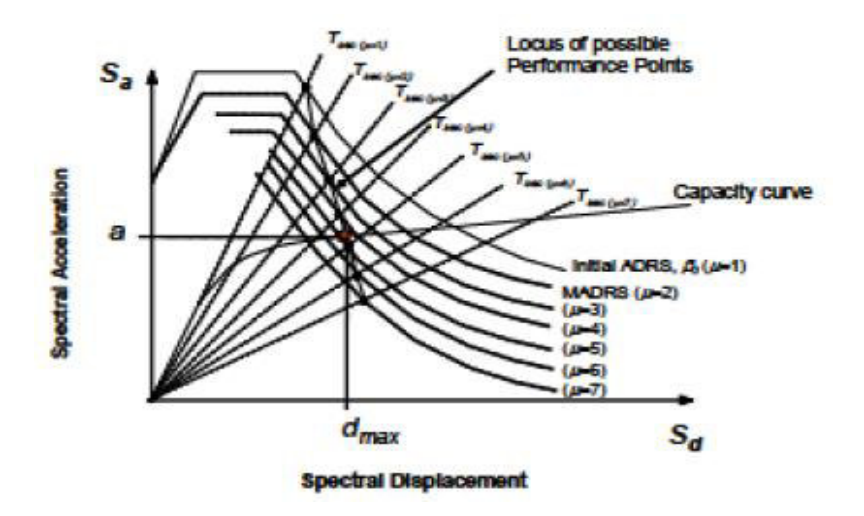

**Figura 2.6.** Posibilidad del funcionamiento de puntos a través de MADRS **Fuente:** (FEMA 440, 2005)

- k. Incrementar o reducir el desempeño adoptado. Realizar el proceso reiteradas ocasiones y señalar, para generar una serie de puntos de desempeño (Galarza Altamirano, 2019).
- l. El punto de desempeño legítimo se determinará a través del cruce geométrico entre los puntos del paso k con el espectro de capacidad (Galarza Altamirano, 2019).

# **2.3. MAMPOSTERÍA NO CONFINADA**

Los ladrillos solidos o bloques alivianados son materiales de construcción elementales para edificar inmuebles. Los componentes de los mampuestos integran arcilla, hormigón y silicato de calcio generando una amplia variedad de formas, colores y tamaños. El ladrillo es uno de los materiales de construcción más antiguos e importantes en el planeta, las técnicas convencionales para la fabricación de ladrillos consistían en combinar materias primas, dar forma, secar y hornear los mampuestos hasta que adquieran cierto grado de resistencia. Los ladrillos de arcilla tienen una amplia gama de colores los cuales dependen de la cantidad de mineral y de la temperatura de cocción, el tono más común es rojo. Los bloques de hormigón son comúnmente de color gris al igual que los ladrillos de hormigón que suelen tener matices más pálidos, pero brindan una apariencia más uniforme a una pared de mampostería.(Al-Fakih, Mohammed, Nuruddin, & Nikbakht, 2018; Hendry, 2001)

Según (Hendry, 2001) la construcción de muros de mampostería tiene ciertas ventajas:

- Cumple con varias funciones como: protección contra incendios, aislamiento térmico y acústico, protección frente a la intemperie además de la división de espacios.
- Los materiales de albañilería están disponibles y son económicos, poseen las propiedades necesarias para cumplir los requerimientos antes mencionados, pero de ser necesario en algunos casos solo requieren ser complementados por otros componentes.

• Tiene una vida útil de varias décadas sin la necesidad de un mantenimiento exhaustivo puesto que los elementos del mampuesto son altamente durables.

La mampostería desde el punto de vista arquitectónico es utilizada como material de construcción ya sea en las fachadas de los edificios o como paredes divisorias. También su uso es significativo para la restauración y construcción de paredes complejas sin costos elevados de encofrados. Su función principal es soportar su propio peso aun cuando los paneles de relleno resisten fuerzas laterales con crucial acción estructural.

Este elemento es considerado por los profesionales estructurales únicamente como una sobrecarga de efecto uniforme para la estructura e ignorada en el proceso de análisis y diseño estructural. No obstante, a partir de los años sesenta frente al despliegue de la ingeniería sísmica y debido a los diferentes sucesos sísmicos se ha observado que los mampuestos tienen una gran influencia en el actuar de las estructuras que pueden llegar incluso al colapso. (F. Pachano, 2018)

### **2.3.1. USO HISTÓRICO DE LA MAMPOSTERÍA**

La mampostería se ha dispuesto desde civilizaciones remotas como un recurso estructural, esencialmente para elementos a compresión para todo tipo de edificaciones desde refugios hasta monumentos e inmuebles púbicos. Durante un extenso período de tiempo las estructuras construidas con mampuestos eran diseñadas solamente para resistir fuerzas gravitacionales (carga muerta) para compensar el comportamiento de las estructuras frente a las fuerzas laterales producidas por vientos o terremotos. De este modo se han construido varios tipos de torres, pilares, edificios y puentes desde los inicios de la humanidad. Pirámides de Egipto (2500 a.C.), Gran Muralla China (200 a.C a 220 d.C), Pirámides de Yucatán, México (500 d.C), Machu Picchu, Perú (1200 d.C 1400 d.C), Taj Mahal, India (1650 d.C). Son algunos ejemplos de estructuras que manifiestan la durabilidad de los mampuestos.(F. Crisafulli, 1997; Sinha, 2002)

En la actualidad en las naciones del Mediterráneo, Medio Oriente y Sudamérica es habitual la edificación de estructuras de pórticos en los que tradicionalmente se ha mantenido el uso de mampostería para rellenar los exteriores de los inmuebles, así como también para particiones internas en los mismos. No obstante, las particiones se construyen con bloques o ladrillos que se consideran elementos no estructurales, pero se ha demostrado que estas piezas aportan de manera significativa al desempeño sísmico de las edificaciones ya que pueden llevar incluso al colapso a las estructuras que no fueron diseñadas para soportar los cambios sísmicos generados por estos componentes.(F. A. Pachano & Singaucho, 2018)

Según (Zovkic, Sigmund, & Guljas, 2013) en su ensayo cíclico de pórticos de hormigón armado, el relleno de la mampostería contribuye a la rigidez, resistencia y disipación de energía del marco en la estructura de hormigón armado desnudo en pequeños desniveles, lo cual produce una mejoría general en el comportamiento del sistema estructural, pero se debe tener en cuenta el peligro del mecanismo resultante de piso blando que puede localizar deformaciones en un piso. Por otro lado (Caliò, Lourenco, Pantò, & Lourenço, 2017) en su trabajo acerca de la vulnerabilidad sísmica en estructuras de marco con relleno indica que ignorar el papel de la interacción entre marco-panel de relleno no es seguro pues surge un posible cambio en la demanda sísmica y la respuesta de relleno de mampostería no lineal y las condiciones de contacto que son cambiantes hacen que la simulación del comportamiento no lineal de los edificios sea un problema computacional difícil de afrontar.

Finalmente (F. Crisafulli et al., 2000) señalan que descuidar el relleno de los marcos de hormigón armado durante la formulación del modelo matemático conduce a una inexactitud sustancial en la predicción de la rigidez lateral, fuerza y ductilidad. Esto se debe a que varios ingenieros tienen una concepción de conocimientos inadecuados sobre el comportamiento de los marcos rellenos, por falta de metodologías y también porque los programas que se utilizan para los diseños no cuentan con elementos específicos y racionales para modelar el comportamiento de la estructura con rellenos de mampostería.

# **2.3.2. CARACTERÍSTICAS Y PROPIEDADES DE LOS MATERIALES CONSTITUTIVOS DE LA MAMPOSTERÍA**

A continuación, se consideran ciertas características esenciales de la mampostería y del mortero de manera general y una breve descripción de los procesos de

elaboración de los diferentes tipos de mampostería. Además de las propiedades mecánicas principalmente la resistencia a la compresión, módulo de elasticidad y de Poisson obtenidos para el presente proyecto técnico por el Ing. Raúl Paredes en la tesis "Influencia de los elementos no estructurales en la respuesta dinámica de un edificio. Aproximación teórica-experimental"

El Edificio Alicante objeto del presente estudio, está conformado por 6.000 m<sup>2</sup> de mampostería. La mampostería está compuesta por bloques de hormigón. Las divisiones entre los apartamentos son de 20 cm de espesor. La separación de espacios internos de cada departamento tiene 10 cm, mientras que la fachada del edificio tiene 15cm. Además, existen partes de la fachada con espesores de 30 y 35 cm los cuales son el resultado de la unión entre bloques de 20 y 10 cm o de 20 y 15 cm a proporción. Es preciso clarificar que la separación de 10 cm corresponde a 9 cm de espesor del mampuesto y 5mm de enlucido a cada lado de igual manera con los bloques de 15 y 20 cm. (Paredes, 2015)

### **2.3.2.1. Características esenciales de la mampostería y del mortero**

### **Ladrillo de arcilla:**

Están construidos de materiales como arcilla, pizarra o arcilla refractaria mezclados entre sí, los cuales se funden a través del prensado, moldeo o extrusión. Se producen en una variedad de colores como amarillo, beige, marrón y rojo. Se hornean en temperaturas de 150°C y 1300°C, en el lapso del proceso de calentamiento el agua es expulsada mientras que los fragmentos de arcilla se suavizan generando una compactación en la masa. Después se origina una vitrificación incompleta manteniendo la temperatura por un momento recomendado. Se debe controlar el proceso de enfriamiento pues de este procedimiento dependerá la calidad del ladrillo (F. Crisafulli, 1997; Hendry, 2001)

### **Mampostería de Hormigón:**

Los mampuestos de hormigón están compuestos de agua, agregados minerales y cemento Portland. El color de este tipo de mampuesto es normalmente gris y la superficie de este se puede mejorar a través de enlucidos o puliendo la superficie. Se forjan bajo diferentes tipos de presión o vibración y pueden añadirse otros

materiales durante el proceso que aportan ciertas características al mampuesto como son: color, textura o mitigar el peso. Es fundamental la relación de aguacemento, el peso unitario, el tipo de agregado y el procedimiento de curado para tener una buena resistencia del elemento.

El tamaño de los bloques de hormigón comúnmente es de 400x200x200 mm. Pueden ser huecos o macizos sin embargo para un mejor aporte estructural, los bloques huecos son elegidos para aminorar pesos.(F. Crisafulli, 1997; Hendry, 2001)

## **Mampostería de silicato de calcio:**

Los mampuestos también llamados ladrillos silicocalcáreos, están conformados por arena silícea y cal hidratada sometida a una presión y temperatura elevada. Suelen ser de color gris claro u otros matices pálidos. Durante el proceso de mezclado la cal y la sílice reaccionan con el agua generando silicato de calcio hidratado, este tipo de mampuesto tiene un peso volumétrico que oscila entre 18 y 20 $\frac{KN}{m^3}$ . (F. Crisafulli, 1997; Hendry, 2001)

Las siguientes propiedades físicas y mecánicas son básicas para la construcción de paredes (Hendry, 2001) :

- Color
- Peso
- Textura
- Absorción y estructura de poros
- Conductividad térmica
- Resistencia al fuego
- Fuerza compresiva y de tensión
- Movimiento térmico y de humedad

## **Mortero**

Es una combinación de materiales como cemento Portland, cal en cantidades adecuadas, agua, agregados bien graduados y se pueden incorporar aditivos con el fin de modificar y mejorar las propiedades del mortero. Esta mezcla se emplea para juntar piezas de mampostería en una pila estructural. El mortero al estar recién terminado debe ser moldeable y al endurecerse debe generar adherencia.(F. Crisafulli, 1997)

### **2.3.2.2. Propiedades mecánicas de los mampuestos**

De acuerdo con (F. Crisafulli, 1997) existen requisitos físicos mínimos que deben cumplirse en los diversos tipos de mampuestos:

### **a. Resistencia a la compresión:**

Depende de los materiales y el tipo de mampostería utilizada. En el presente estudio se va a considerar el valor del módulo de elasticidad obtenido en el trabajo de titulación "Influencia de los elementos no estructurales en la respuesta dinámica de un edificio. Aproximación teórica-experimental" sin enlucido ( $f'_m = 22.78 \ kg/cm^2$ ) y con enlucido  $(f'_m = 31.60 kg/cm^2)$  (Paredes, 2015).

## **b. Resistencia a la tracción:**

Se logra estimar a través de técnicas como la prueba de flexión, prueba de división y prueba de tensión directa.

- **Prueba de flexión:** el mampuesto está sujeto a un momento de flexión lineal producto de la aplicación de carga en el centro del mampuesto, esta prueba da como resultado el módulo de rotura.
- **Prueba de división:** se superpone una carga de compresión en las caras opuestas de la mampostería y desencadena un esfuerzo de tracción lateral casi uniforme excluyendo las zonas de carga.
- **Prueba de tensión axial concéntrica**: en este tipo de pruebas el mampuesto es encajado en ambos extremos por instrumentos apropiados. Es compleja la realización de este tipo de pruebas e incluso se obtienen resultados variables.

### **c. Módulo de elasticidad:**

La mampostería muestra una variación muy extensa del módulo de elasticidad puesto que depende del tipo de material y de la resistencia a

la compresión  $(f_{cb}^{\prime})$ . En este estudio se va a considerar el valor del módulo de elasticidad obtenido en el trabajo de titulación "Influencia de los elementos no estructurales en la respuesta dinámica de un edificio. Aproximación teórica-experimental" sin enlucido ( $E_m = 6.44 \times 10^{04} kg/$  $cm^2$ ) y con enlucido ( $E_m = 1.20 \times 10^{05} kg/cm^2$ ) (Paredes, 2015).

## **d. Relación de Poisson**

Existe poca información disponible acerca de la relación de Poisson en mampuestos dado que los investigadores rara vez indagan acerca de este parámetro. Según (Atkinson, Noland, Abrams, & McNary, 1985) y (McNary & Abrams, 1985) presentaron valores que varían entre 0.13 y 0.22 para diferentes unidades de mampostería.

A continuación, se muestran las características físicas obtenidas en laboratorio de la mampostería empleada para la construcción del Edificio Alicante:

De acuerdo con (Paredes, 2015) a fin de calibrar el modelo computacional y que los resultados experimentales sean sujetos a comparación, se realizó ensayos a compresión de muretes, con la finalidad de establecer la resistencia a compresión  $(f'_m)$  y el módulo de elasticidad  $(E_m)$ .

En este ensayo se aplicaron las siguientes normativas:

- ASTM-C1314-14 (Standar Test Method for Compressive Strength of Masonry Prisms)
- ASTM-E111-04 (Standar Test Method for Young's Modulus, Tangent Modulus, and Chord Modulus)
- NEC-SE-MP (Capítulo de Mampostería Estructural de la NEC-15)

Se ensayaron cuatro prismas de mampostería. Dos sin enlucir y 2 enlucidos. (Figura 2.7) (Paredes, 2015)

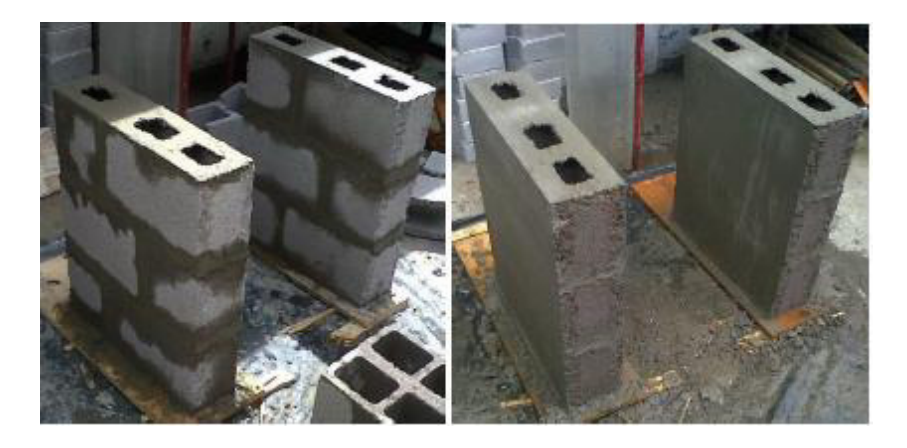

**Figura 2.7.** Prismas de mampostería enlucidos y no enlucidos **Fuente:** (Paredes, 2015)

### **Geometría del prisma:**

Las medidas de los muretes se especifican en la Figura 2.8. Se observa que el alto de los muretes tiene tres filas de bloques. Por cada fila se ubicó dos porciones de bloque de manera que se suscitara una traba entre fila y fila. Esto se debe a que las paredes internas separan a cada unidad en tercios. Los fragmentos colocados corresponden a 2/3 y 1/3 de bloque a proporción.(Paredes, 2015)

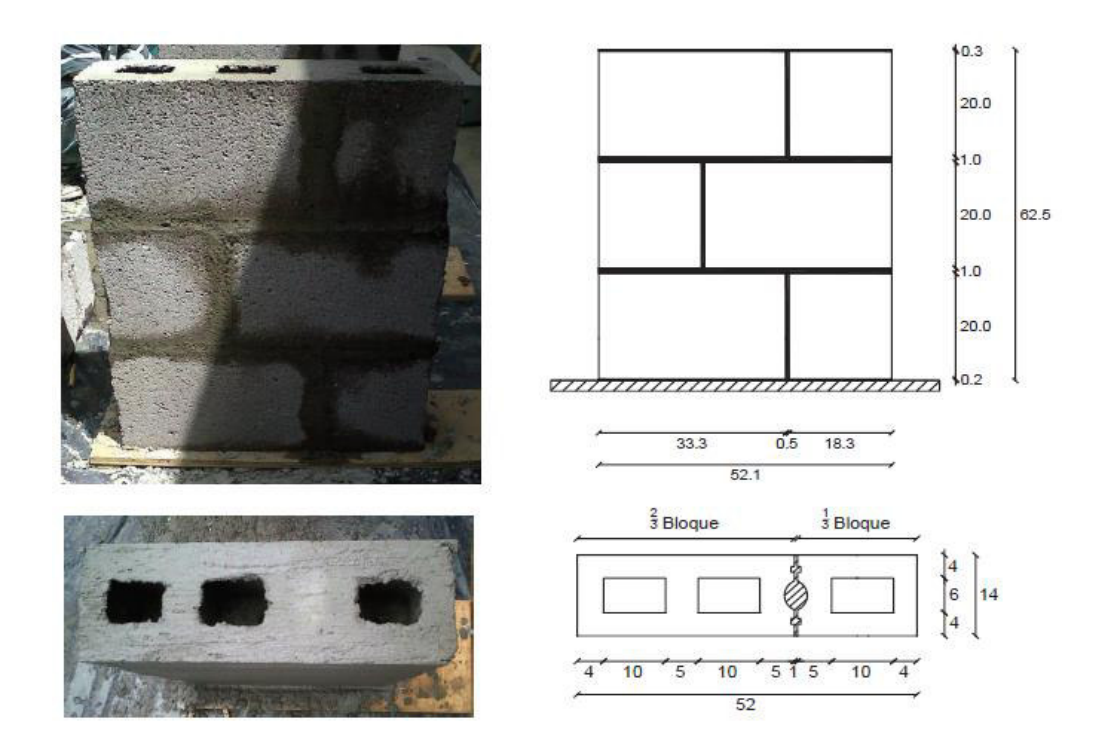

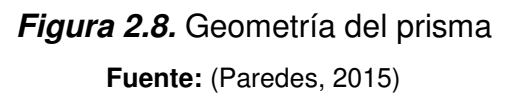

## **Características del bloque:**

El bloque dispuesto en la construcción de los prismas es de 14 mm de espesor (Figura 2.9). Las caras superior e inferior del bloque son disientes, por este motivo se contempla un tamaño promedio. (Paredes, 2015)

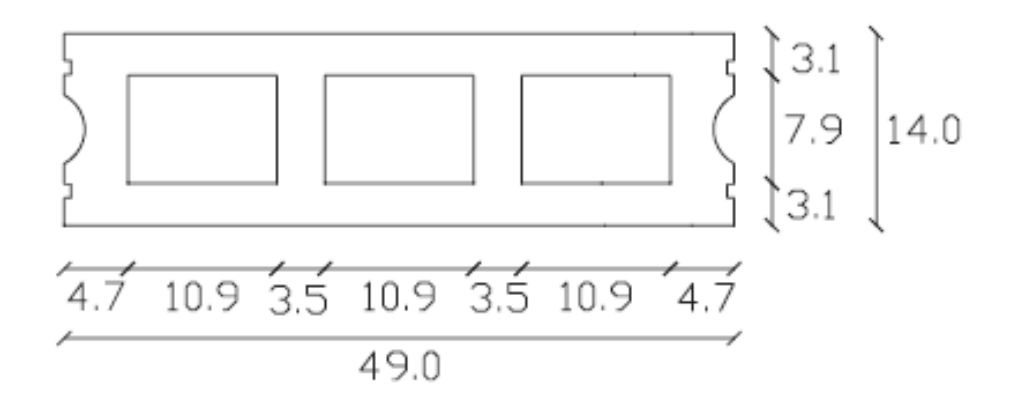

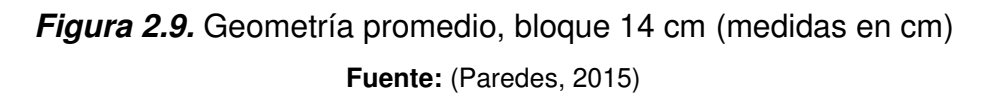

## **Características del mortero:**

El mortero utilizado tiene una relación arena-cemento de 1:5 y se ha procurado que la mezcla se parezca en lo posible a las condiciones en obra. Se emplearon tres muestras de mortero fueron ensayadas a compresión a los siete días. Los ensayos fueron realizados en base a la norma ASTM C109.(Paredes, 2015)

# **Características del enlucido:**

El enlucido contiene arena cernida en proporción 1:5. Para esta combinación se utilizó mayor cantidad de agua para imitar la consistencia del enlucido usado en la edificación. El espesor del enlucido fue de 5 mm en las caras frontal y posterior, el cual fue dispuesto en la construcción del edificio Alicante. (Paredes, 2015)

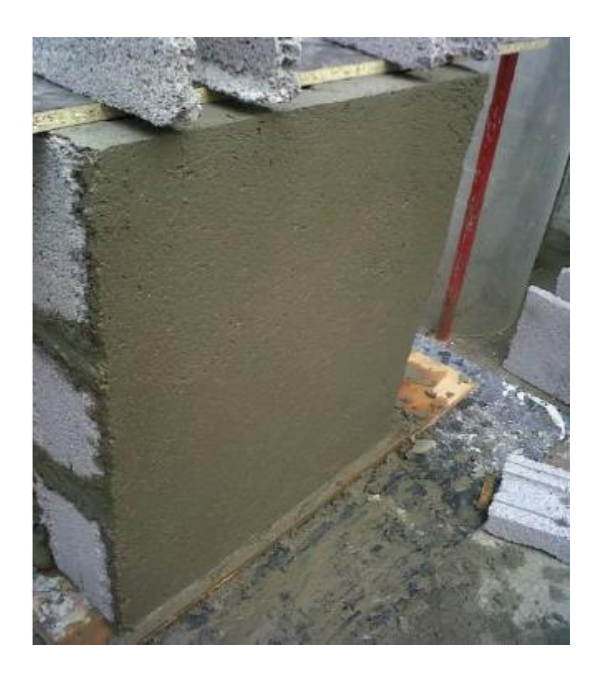

**Figura 2.10.** Enlucido de los prismas. Aplicado a los dos costados con un espesor de 0.5 cm **Fuente:** (Paredes, 2015)

## **Resultados obtenidos:**

En la Figura 2.11 se resume los resultados de los ensayos a compresión en laboratorio. Se demuestra que la presencia del enlucido incrementa 1.4 veces la resistencia a compresión de la mampostería  $(f'_m)$  y 1.9 veces el módulo de elasticidad  $(E_m)$  en los muretes.(Paredes, 2015)

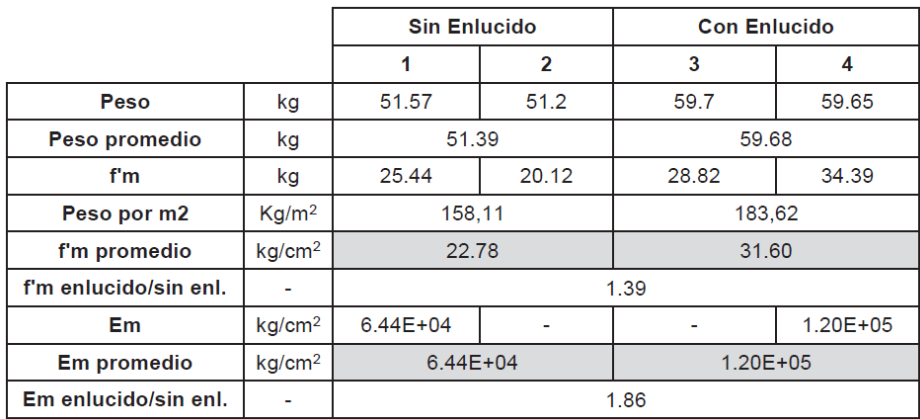

**Figura 2.11.** Resumen de resultados para f'm y Em de

los muretes ensayados

**Fuente:** (Paredes, 2015)

# **2.4. METODOLOGÍAS APLICADAS ANTERIORMENTE**

Según (Paredes, 2015) en su trabajo "Influencia de los elementos no estructurales en la respuesta dinámica de un edificio. Aproximación teórica-experimental" se ha realizado varias técnicas, metodologías y análisis necesarios para la realización del presente proyecto.

# **2.4.1. TÉCNICAS DE ANÁLISIS PARA PROPIEDADES DINÁMICAS**

Los modelos dinámicos han sido creados a fin de pronosticar y exponer el desempeño dinámico que tendrán las estructuras a través de prototipos que si bien no pueden describir el comportamiento real de la edificación al menos dan una aproximación del proceder del sistema estructural. (Moreno & Thomson, 2011)

Para el análisis de las propiedades dinámicas en sistemas estructurales se exponen dos procesos distintos que son: (Ángel, 2013; Paredes, 2015)

- **Paramétricas:** Son aquellas en las cuales se plantea un modelo matemático y se consideran los criterios estructurales necesarios para generar una conexión perfecta entre las respuestas medidas y las calculadas. A pesar de que exista una incertidumbre con respecto a los aspectos geométricos, condiciones de rigidez y masas en el modelo. (Ángel, 2013; Moreno & Thomson, 2011; Murià Vila, 2008)
- **No paramétricas:** Establecen las propiedades dinámicas de la edificación con base en registros experimentales. Este estudio precisa poner en funcionamiento transformaciones, funciones y procesos matemáticos.(Ángel, 2013; Murià Vila, 2008; Paredes, 2015)

Según (Paredes, 2015) las técnicas no paramétricas son:

## **2.4.1.1. Registro sísmico**

Se asocia con los datos obtenidos en función de eventos sísmicos reales en estructuras con equipos de naturaleza sísmica de manera permanente. Este tipo de análisis tiene la información más completa ya que los registros se extraen a escala real y ante fuertes amplitudes de movimiento. No obstante, debido a la incertidumbre en la ocurrencia de los sucesos sísmicos se requiere de

instrumentación fija en la estructura, lo cual demanda tiempo y a largo plazo sería costoso.(Ángel, 2013; Paredes, 2015)

## **2.4.1.2. Vibración forzada**

Es una técnica que consiste en incitar a la estructura hasta una excitación de manera ficticia por medio de excitadores mecánicos u otros dispositivos de tal forma que altere a la estructura en estudio. El uso de la vibración forzada infiere que el resultado es comparable a una excitación en la base de la estructura. Una de las limitaciones de estos mecanismos es la baja capacidad de provocar grandes respuestas que permitan interpretar el comportamiento inelástico o el colapso de la edificación.(Ángel, 2013; De la colina & Valdés, 2008; Paredes, 2015)

## **2.4.1.3. Vibración ambiental**

Este proceso radica en medir las vibraciones de las estructuras producidas por excitaciones de carácter ambiental, no requiere instrumentación permanente en la estructura ni necesita dispositivos mecánicos extras. Se basa únicamente en factores ambientales por este motivo solo toma en cuenta respuestas ante solicitaciones de baja intensidad. Para realizar esta clase de pruebas se debe incluir instrumentos con adecuada resolución y se las puede llevar a cabo en cualquier momento para todo tipo de estructuras reales.(Muriá & González, 1995; Paredes, 2015)

## **2.4.2. MÉTODO DE ANÁLISIS PARA MODELACIÓN DE MAMPOSTERÍA**

Los sistemas estructurales conformados por un marco de hormigón armado con paneles de hormigón o mampostería tienen cierto impacto que no siempre está por el lado de la seguridad. Esto se debe a que la anisotropía del material que compone la mampostería es difícil de predecir. Bajo estos argumentos los muros de relleno se juzgan como elementos no estructurales y son considerados únicamente elementos arquitectónicos.

A pesar de que se conoce que las estructuras de hormigón armado conformadas por mampostería no estructural, sufren alteraciones en su configuración estructural debido a efectos no considerados en su diseño. Algunos de los inconvenientes

pueden ser piso blando, columna corta y torsión en planta.(Abdelkareem, Abdel Sayed, Ahmed, & AL-Mekhlafy, 2013; Paredes, 2015)

Al simular una edificación nueva de hormigón armado la contribución de resistencia lateral proporcionada por los rellenos de mampostería es despreciada. Si bien la mampostería podría generar impactos negativos en la respuesta general del sistema constructivo es preciso incluir la modelación de esta.(Moretti, 2015)

Para realizar la modelación de este tipo de mampostería existen dos categorías principales que son:

- **a. Micro-modelos:** procuran modelar de forma específica a la estructura, dividiéndola en varios elementos para tener en cuenta los efectos locales generados el método empleado en esta categoría es conocido como elementos finitos. Es preciso contemplar tres tipos de elementos indispensables para la modelación como son: pórtico, panel (Shell) para la mampostería y elementos interfase para la interacción entre el panel y el pórtico.(F. J. Crisafulli & Carr, 2007; Paredes, 2015)
- **b. Macro-modelos:** son modelos simplificados que se fundamentan en el discernimiento del comportamiento físico de la mampostería en conjunto. Para la modelación se consideran un puntal diagonal a compresión el cual este acoplado en las esquinas de los pórticos. Existen varios estudios desde los años sesenta que han ido mejorando esta técnica que se basa en definir un ancho equivalente para el puntal diagonal que ha llegado incluso a utilizar hasta tres puntales.(F. Crisafulli et al., 2000; Paredes, 2015)

### **2.4.2.1. Método de elementos finitos**

El método de elementos finitos admite una mayor precisión en la modelación del pórtico, relleno y la interfaz de relleno para la interacción entre el marco y la mampostería. Intenta simular el comportamiento real de los paneles de relleno por medio de dividir en elementos finitos modelos constitutivos para de esta forma reflejar las características mecánicas del material que los componen.(Al-Chaar & Mehrabi, 2008)

Para la utilización de este método es necesario que en el modelo la mampostería esté conectada a la estructura exclusivamente bajo esfuerzos de compresión. A causa de esta conexión el proceso de modelación se vuelve iterativo puesto que también depende de las cargas aplicadas.(Paredes, 2015)

De acuerdo con (Asteris, 2008) para la aplicación del método de elementos finitos se debe seguir los siguientes pasos:

- 1. Primeramente, el marco de la estructura se conecta al panel de mampostería en los puntos de las esquinas de la diagonal a compresión (Figura 2.6 a).
- 2. Se calculan las fuerzas nodales y los desplazamientos.
- 3. Se verifica si los nodos del panel de relleno se superponen a los del marco (Figura 2.6 b)
- 4. Si los nodos del panel se superponen con los del marco, entonces se conectan los nodos vecinos a los previamente conectados y se itera el proceso desde el paso 2 (Figura 2.6 c).
- 5. Si el panel ya no se superpone más con el pórtico, entonces se constata que no aparecen nodos que trabajen a tensión. Para esto se chequea los esfuerzos en dirección x para los costados laterales del panel (parte vertical de la interfase) y los esfuerzos en y para los costados superior e inferior del mismo (parte horizontal de la interfase).
- 6. Al no presentarse efectos de tensión en los nodos conectados, entonces el proceso finaliza. (Figura 2.12 d). En cambio, si se presentaran dichos efectos, se desconecta el nudo y se realiza la iteración del proceso desde el paso 2.

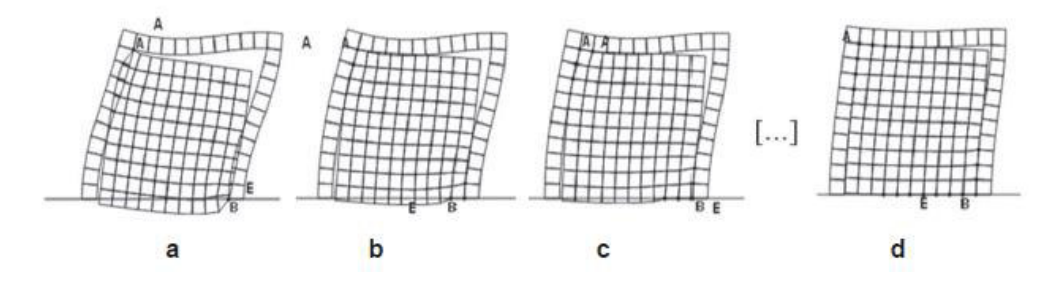

**Figura 2.12** Deformadas sucesivas de un pórtico con Mampostería a medida que se conectan los nodos.

**Fuente:**(Paredes, 2015)

### **2.4.2.2. Método de puntal equivalente**

Es una técnica adecuada para modelar la mampostería no confinada de edificios de hormigón armado sometidos a cargas laterales. Debido a la sencillez del método existen varias propuestas de diseño.(Adukadukam & Sengupta, 2013)

Según (Moretti, 2015) y (Paredes, 2015) para definir este sistema se considera un puntal diagonal hecho del mismo material y espesor que la mampostería y un ancho equivalente (w), con resistencia únicamente a compresión y con rótulas en sus extremos. Para hallar el ancho del puntal equivalente (w) varios investigadores consideran diferentes formas de cálculo entre ellas la siguiente:

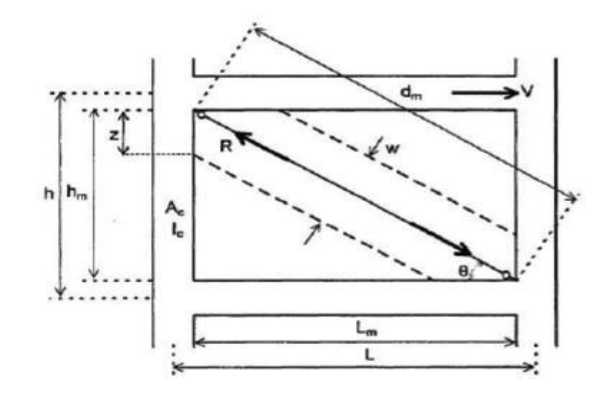

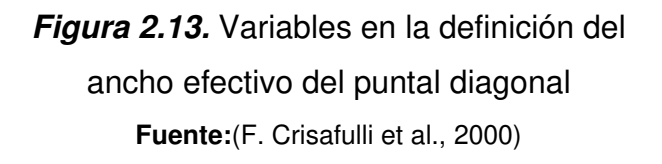

**Holmes,1961:** 

$$
w = \frac{d_m}{3} \tag{1}
$$

Donde:

w: ancho equivalente del puntal diagonal

 $d_m$ : longitud del puntal diagonal

## **Stafford Smith,1969:**

Realiza varias pruebas para investigar con mayor precisión y define el parámetro de rigidez equivalente entre el marco y el panel

$$
\lambda = \sqrt[4]{\frac{E_m * t * sen(2\theta)}{4 * E_c * I_c * h_m}} * h \tag{2}
$$

$$
\theta = tan^{-1}\left(\frac{h_m}{L_m}\right)
$$

Donde:

: Parámetro de rigidez equivalente del puntal

 $E_m$ : módulo de elasticidad de la mampostería

: espesor de la mampostería

 $h_m y L_m$ : alto y largo de la mampostería (Figura 2.7)

 $\boldsymbol{E}_{\boldsymbol{c}}$ : módulo de elasticidad del concreto

 $I_c$ : inercia de la columna

 $h$ : alto del pórtico (Ilustración 7)

 $\theta$ : ángulo de inclinación del puntal sobre la horizontal

**Mainstone,1971:**

$$
w = 0.16 * d_m * \lambda^{-0.3}
$$
 (3)

#### **Mainstone & Weeks,1970:**

Esta ecuación está incluida en FEMA-274 y FEMA-306.

$$
w = 0.175 * d_m * \lambda^{-0.4}
$$
 (4)

#### **Bazan & Meli, 1980:**

Para la aplicación de este modelo se debe cumplir:

$$
0.75 \leq \xi \leq 2.50 , donde: \xi = \frac{L_m}{h}
$$

Si se cumple esta expresión entonces:

$$
w = (0.35 + 0.22\beta) * h
$$
  
\n
$$
\beta = \frac{E_c * A_c}{G_m * A_m}, 0.9 \le \beta \le 11
$$
  
\n
$$
A_m = L_m * t
$$
 (5)

Donde:

 $A_c$ : Área de la columna

 $G_m$ : Módulo de corte de la mampostería

 $A_m$ : Área de la mampostería en el plano horizontal

**Liaw & Kwan, 1984:**

$$
w = \frac{0.95sen(2\theta)}{2\sqrt{\lambda}}d_m
$$
 (6)

**Paulay & Priestley, 1992:**

$$
w = 0.25 * d_m \tag{7}
$$

#### **Modelo de tres puntales:**

(F. Crisafulli et al., 2000) deduce que a pesar de la simplicidad que representa el modelo de un puntal diagonal, los resultados que se pueden alcanzar son adecuados. No obstante, este tipo de modelo no logra describir adecuadamente las fuerzas internas inducidas en los miembros que componen el pórtico. Plantea la utilización de un modelo más sofisticado con la implementación de tres puntales (lustración 8) cuya ventaja consiste en representar las acciones en el marco, así como también los esfuerzos de momento y cortante producidos en la mampostería con mayor precisión frente a cargas laterales en la edificación.

Para lo cual apoyándose de la distancia de contacto (z) entre el marco y el panel determinada por (Bryan Stafford Smith, 1966) y (B Stafford Smith & Carter, 1969) incorpora dos puntales secundarios manteniendo una distancia de  $z/2$  del puntal principal. El área total equivalente del puntal Am, está definida en función del ancho equivalente (w) por el espesor (t), se distribuye un 50% para el puntal central y un 25% para cada uno de los puntales secundarios. (Figura 2.14) (Paredes, 2015)

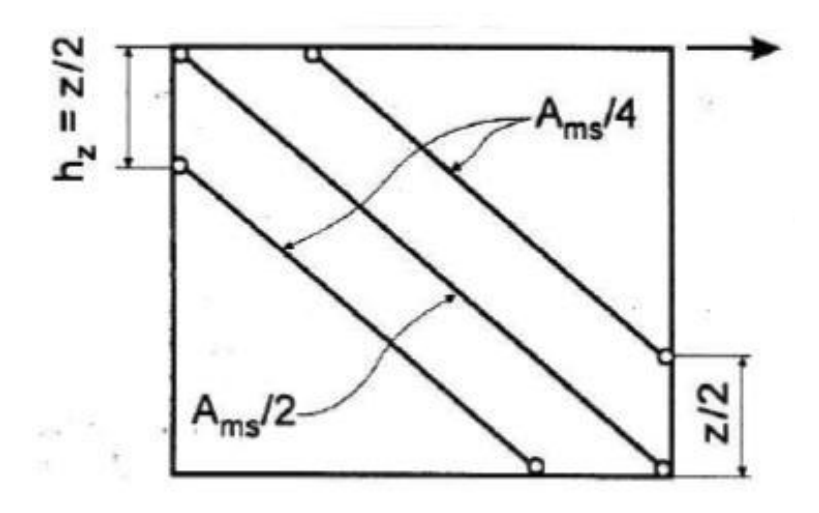

**Figura 2.14.** Definición del modelo de tres puntales **Fuente:**(F. Crisafulli et al., 2000)

# **2.5. ANÁLISIS PUSHOVER MULTIMODAL (MPA)**

Es un procedimiento de análisis empuje (pushover) apoyado en la teoría de la dinámica estructural. En el análisis de empuje multimodal (MPA), se ha llevado a cabo con el propósito de incluir las contribuciones de todos los modos de vibración. Dado que comúnmente se toma a consideración el modo fundamental de vibración como es el caso del pushover tradicional (Chopra & Goel, 2001).

En este tipo de análisis de empuje modal la demanda sísmica se debe a la expansión modal de las fuerzas sísmicas efectivas. Dichas fuerzas, se establecen a través de un análisis estático no lineal, el cual utiliza la distribución inercial de fuerzas para cada modo de vibración. Las demandas modales debido a los primeros dos o tres términos de la expansión modal, se combinan por la regla CQC (Combinación cuadrática completa). Esta combinación se la realiza para obtener una estimación de la demanda sísmica total de sistemas inelásticos (Chopra & Goel, 2002).

El pushover multimodal MPA ha demostrado ser bastante preciso para estimar las demandas sísmicas en estructuras regulares. Se conoce que las irregularidades en elevación de las estructuras influyen significativamente en la estimación de demandas sísmicas (Kayhani et al., 2010). De acuerdo con (Chintanapakdee & Chopra, 2003) el pushover multimodal es menos preciso para edificios de marcos con: un primer piso fuerte o rígido y fuerte; suave, la mitad inferior débil o blanda y

débil; rígido, fuerte o rígido y fuerte la mitad inferior. La razón es que el MPA considera únicamente los primeros modos de vibración y es propenso a imprecisiones en la contribución de modos superiores (Chintanapakdee & Chopra, 2003).

Según (Chopra & Goel, 2002) en su artículo "A modal pushover analysis procedure for estimating seismic demands for buildings" concluye que el método de análisis pushover multimodal que incluye apenas dos y tres términos al compararlo con el método de análisis de espectro de respuesta (RSA) no lineal, obtuvo buenas estimaciones de los desplazamientos de piso. Además, se identificaron de manera exitosa la mayoría de las rótulas plásticas no obstante las rotaciones de estas rótulas plásticas fueron menos precisas y concluye que este método es necesario.

Por otro lado (Medina & Galarza, 2020) en el "Análisis sísmico comparativo de una estructura irregular torsionalmente flexible aplicando NSP, MPAM, NLRHA" concluye que este método es adaptable para estructuras que tienen modos de vibración superiores. Al mismo tiempo que afectan de manera considerable la respuesta de desplazamientos (estructuras irregulares).

Esta técnica también es considerada como una solución frente a las deficiencias que tiene el análisis pushover tradicional. El análisis pushover multimodal utiliza un solo tipo de distribución de carga horizontal y emplea todos los modos de vibración de la estructura (Mora et al., 2006).

# **2.6. ANÁLISIS DE HISTORIA EN EL TIEMPO (NL-RHA)**

Este tipo de análisis es el método que muestra de mejor manera los resultados de la respuesta de las edificaciones en presencia de sismos. Este método se fundamenta en una aproximación compleja para examinar las demandas inelásticas generadas en la estructura, utilizando registros sísmicos para estimar la demanda de desplazamiento (ASCE/SEI 41-17, 2017).

Se conoce que estimar demandas sísmicas para niveles de desempeño como Seguridad de Vida y Prevención al Colapso precisa de consideraciones fundamentales acerca del comportamiento inelástico de la edificación (Chopra & Goel, 2001). Los análisis de historia en el tiempo no lineales requieren información precisa de los movimientos del suelo, además de una evaluación probabilística que considere los registros sísmicos que son variables e impredecibles en las diferentes zonas donde se construye inmuebles (Kalkan & Kunnath, 2007).

Para utilizar esta técnica de análisis es preciso conocer qué clase de sismos se puede emplear y de esto dependerá la viabilidad de la aplicación de este método pues se requiere tomar en cuenta parámetros de movimiento fuerte, geofísicos, magnitud del sismo, distancia al sitio y el lugar.

Si bien este método resulta ser el más exacto, no es la primera opción de todos los profesionales al momento de diseñar. De acuerdo con (Chopra, 2012) existen varios motivos por los cuales esta técnica de análisis es compleja, que son:

- 1. Es necesario contar con un conjunto de movimientos del suelo compatibles con el espectro de diseño sísmico para el lugar de estudio.
- 2. Pese a contar con tecnología informática, modelar las estructuras bajo este concepto de análisis resulta un reto computacional complejo. En particular en edificaciones de planta asimétrica.
- 3. Los análisis de excitación deben ser iterativos a causa de la amplia variabilidad en la demanda generada por los distintos registros de los movimientos del suelo.
- 4. El modelo estructural debe ser idóneo para representar a la edificación de forma real, especialmente el deterioro de la resistencia frente a grandes desplazamientos.
- 5. Los programas informáticos y de modelado deben ser óptimos para generar resultados esencialmente idénticos.

## **2.6.1. FACTORES POR CONSIDERAR EN LA DEMANDA SÍSMICA**

La respuesta inelástica de una estructura depende de varios factores para conseguir resultados considerables (Galarza Altamirano, 2019).

## **Efectos**  $P - \Delta$

Estos efectos de segundo orden son producidos por las cargas de gravedad que intervienen en torno a una estructura lateralmente deformada. Los efectos  $P - \Delta$ disminuyen levemente en la edificación la rigidez elástica inicial. Por lo cual, si la estructura se mantiene elástica durante el movimiento, los efectos  $P - \Delta$  no influyen significativamente en la respuesta sísmica de la estructura. No obstante, en la respuesta dinámica dichos efectos tienen gran importancia (Chopra A. K., 1997) (Galarza Altamirano, 2019).

En la Figura 2.15 se muestra la diferencia en la curva de capacidad cuando se toma en cuenta los efectos  $P - \Delta y$  como cambia al omitir dichos efectos.

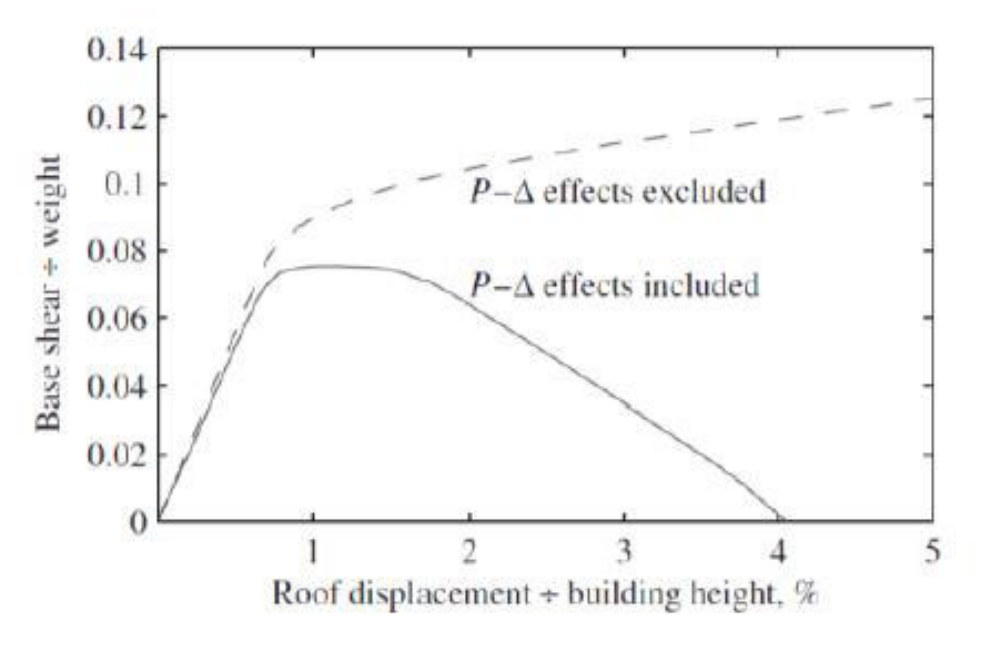

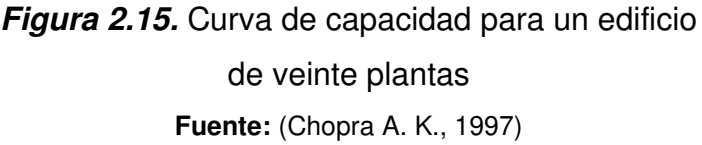

### **Estimación del modelo**

Los análisis computacionales representan una idealización de la estructura. Las diferencias en los modelos pueden influir de manera significativa en la respuesta que tendrá la edificación frente a un terremoto. En la Figura 2.16 se demuestra como diferentes modelos influyen en la respuesta de la deriva límite del piso dos con respecto al desplazamiento del suelo (Galarza Altamirano, 2019).

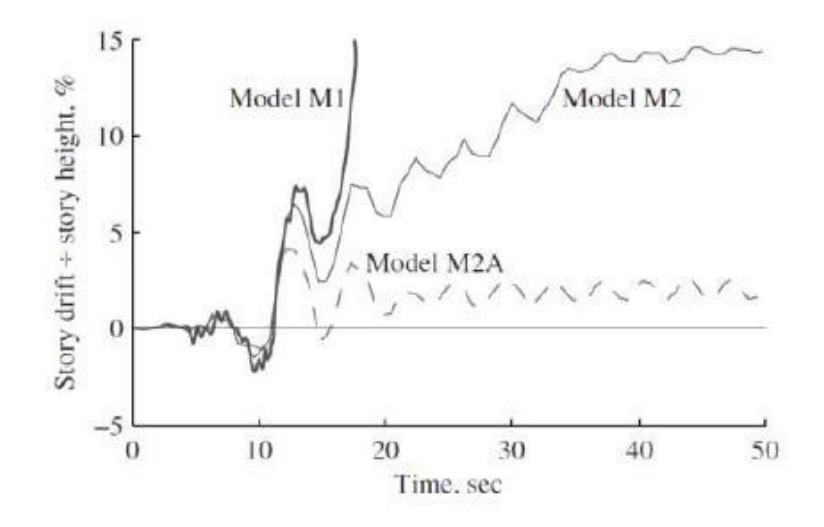

**Figura 2.16.** Deriva y el impacto frente a diversos modelos **Fuente:** (Chopra A. K., 1997)

### **Respuesta ante movimientos del suelo**

Para definir las demandas sísmicas deben existir una cantidad lo bastante grande de movimientos del suelo. Además, se debe seleccionar los valores de la demanda a tomar en cuenta para diseño y evaluación de la edificación (Chopra A. K., 1997) ; (Galarza Altamirano, 2019).

#### **2.6.2. DEMANDAS DE DERIVA DE PISO**

#### **Efecto de rótulas plásticas:**

Las resistencias relacionadas al rendimiento de vigas y columnas, así como las resistencias asociadas al rendimiento de diferentes pisos, influyen en la variación en altura de las demandas de ductilidad en edificaciones de varios pisos (Galarza Altamirano, 2019).

De acuerdo con (Chopra A. K., 1997) en la Figura 2.17 se presentan diversos casos de formación de rótulas plásticas que se detallan a continuación:

a) **Rótula de viga:** Se evidencia un pórtico con columnas fuertes y vigas débiles. En este mecanismo se originan rótulas plásticas en todas las vigas mientras van aumentando las fuerzas laterales (Galarza Altamirano, 2019).

- b) **Rótula de columna:** Se muestra un sistema aporticado con columnas débiles y vigas fuertes. En este sistema se desarrollan rótulas plásticas en todas las columnas mientras van aumentando las fuerzas laterales (Galarza Altamirano, 2019).
- c) **Modelos de piso débil:** Se indica una estructura en la cual únicamente el primer piso está bajo la distribución de fuerza lateral. El desempeño del segundo piso y de los pisos superiores aumenta a comparación del caso b), donde se garantiza que permanezcan elásticos. De esta manera el primer piso no es más débil que el modelo b). No obstante, los pisos superiores si son débiles dado que se presenta una gran discontinuidad de fuerza en el primer piso (Galarza Altamirano, 2019).

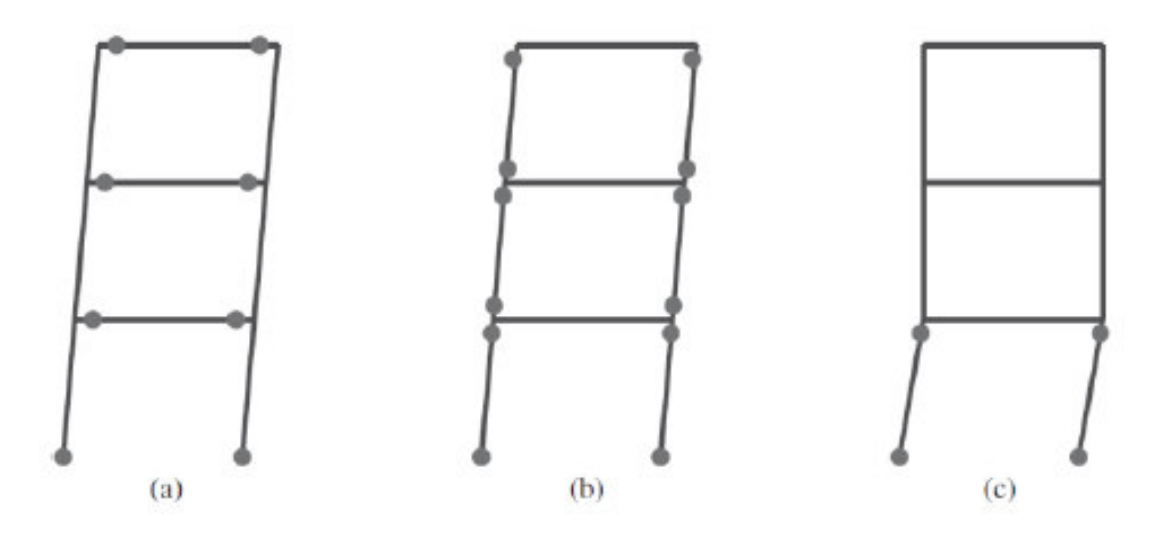

**Figura 2.17.** a) Rótulas en vigas, b) Rótulas en columnas y c) Ejemplo de piso blando. **Fuente:** (Chopra A. K., 1997)

En las edificaciones, cuando el primer piso es ligeramente débil, por lo general también es un piso flexible. Esto sucede ya que la rigidez y la resistencia comúnmente están vinculadas. El desempeño de la edificación con un primer piso blando es parecido al de un edificio con un primer piso débil. El comportamiento de los edificios se limita a que los pisos superiores siguen siendo elásticos, lo que ocasiona grandes demandas de ductilidad en el primer piso (Chopra A. K., 1997) (Galarza Altamirano, 2019).

## **2.7. CRITERIOS INICIALES**

### **2.7.1. DEMANDA**

La demanda representa la aceleración del suelo que se transmite a la edificación mientras ocurre un sismo (Medina Robalino, 2016).

### **2.7.1.1. Espectro de respuesta para diseño nec15:**

El espectro de respuesta se basa en el entorno geológico, tectónico, sismológico y tipo de suelo. Estas características se asocian con el lugar de emplazamiento de la edificación y a la normativa correspondiente a cada país (NEC-SE-DS, 2015).

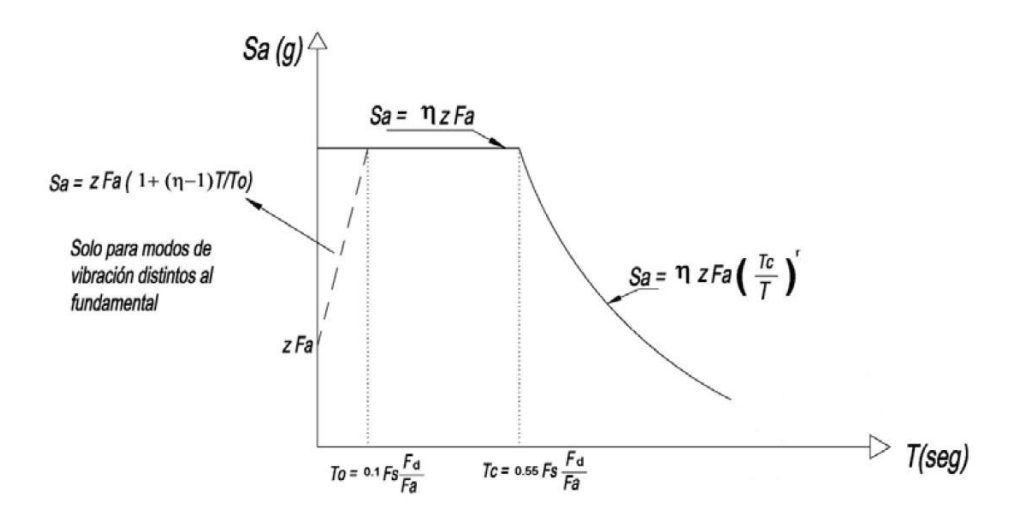

**Figura 2.18.** Espectro de aceleración **Fuente:**(NEC-SE-DS, 2015)

Donde:

 $\eta$  = Razón entre la aceleración espectral Sa (T=0.1 s) y el PGA para el período de retorno seleccionado. El valor de la razón depende de la región como se indica a continuación:

# **Tabla 2.1**

## Amplificación espectral NEC15

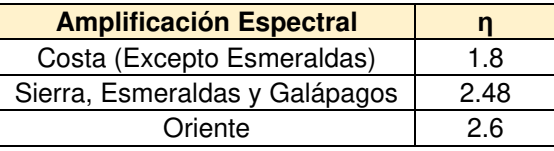

**Realizado por:** Silvia Sangucho.

Donde:

- $Fa = Coeficiente$  de ampliación de suelo.
- $Fd = Coeficiente$  de amplificación de suelo.
- $Fs = Coeficiente$  de amplificación del suelo.
- $Sa =$  Espectro de respuesta elástico de aceleraciones
- $T =$  Período fundamental de vibración de la estructura
- $T<sub>0</sub>$  = Período límite de vibración en el espectro elástico de aceleraciones
- $Tc$  = Período límite de vibración en el espectro elástico de aceleraciones
- $Z =$  Aceleración máxima en roca esperada para el sismo de diseño

 $r =$  Factor utilizado en el espectro de diseño elástico. El valor de este factor depende del lugar de emplazamiento es decir del tipo de suelo como se muestra en la Tabla 2.2.

## **Tabla 2.2**

Factor utilizado en el espectro de diseño elástico NEC15

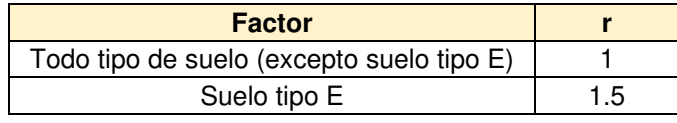

**Realizado por:** Silvia Sangucho.

## **2.7.1.2. Zonificación sísmica**

El mapa de zonificación sísmica para diseño proviene del resultado del estudio de peligro sísmico para un 10% de excedencia en 50 años (Tr=475 años), que incluye una saturación a 0.50 g de los valores de aceleración sísmica en roca en el litoral ecuatoriano que caracteriza la zona VI.(NEC-SE-DS, 2015)

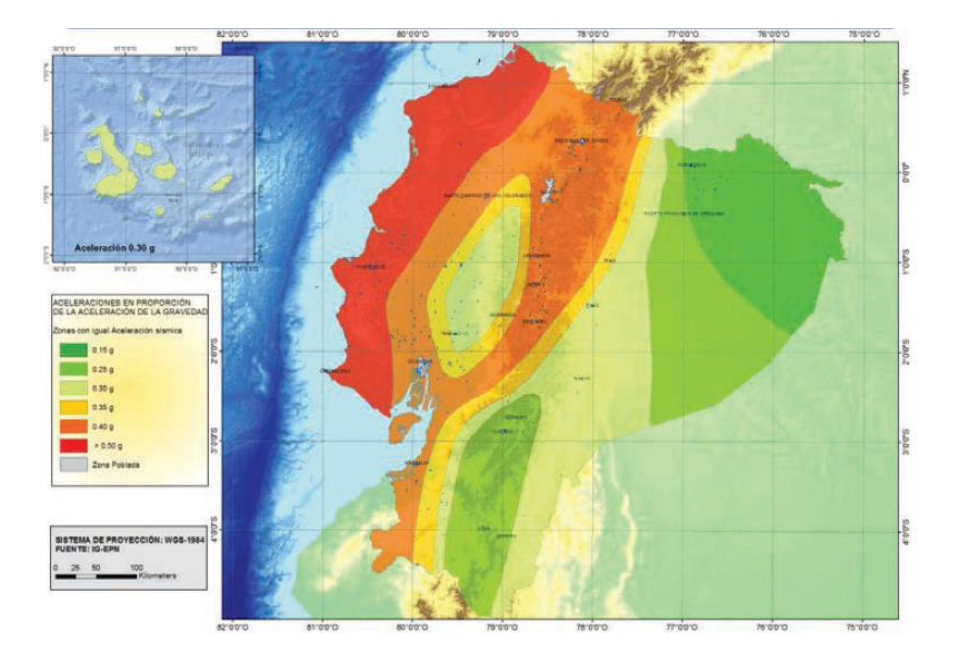

**Figura 2.19.** Zonificación sísmica del Ecuador **Fuente:**(NEC-SE-DS, 2015)

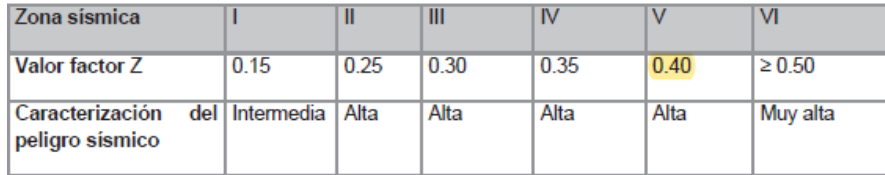

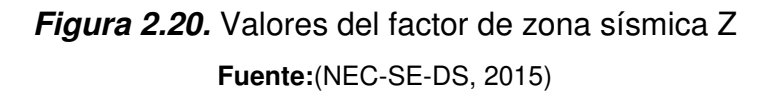

## **2.7.1.3. Curvas de peligro sísmico**

Para el diseño de estructuras de ocupación especial, estructuras esenciales, puentes, obras portuarias y otras estructuras diferente a las de edificación; es preciso utilizar diferentes niveles de peligro sísmico con la finalidad de verificar el cumplimiento de diferentes niveles de desempeño (NEC-SE-DS, 2015).

Para definir los niveles de aceleración sísmica esperada en roca, la NEC15 aporta las curvas de peligro sísmico probabilista para cada capital de provincia, en donde se relaciona el valor de la aceleración sísmica en el terreno (PGA) con un nivel de probabilidad anual de excedencia (NEC-SE-DS, 2015).

Quito pertenece a una de las zonas de mayor peligro sísmico del país, además de ser una urbe conformada por edificios y hospitales públicos de significativa altura. A continuación, se muestra las curvas de peligro sísmico para la ciudad de Quito, lugar de emplazamiento de la edificación (Medina Robalino, 2016).

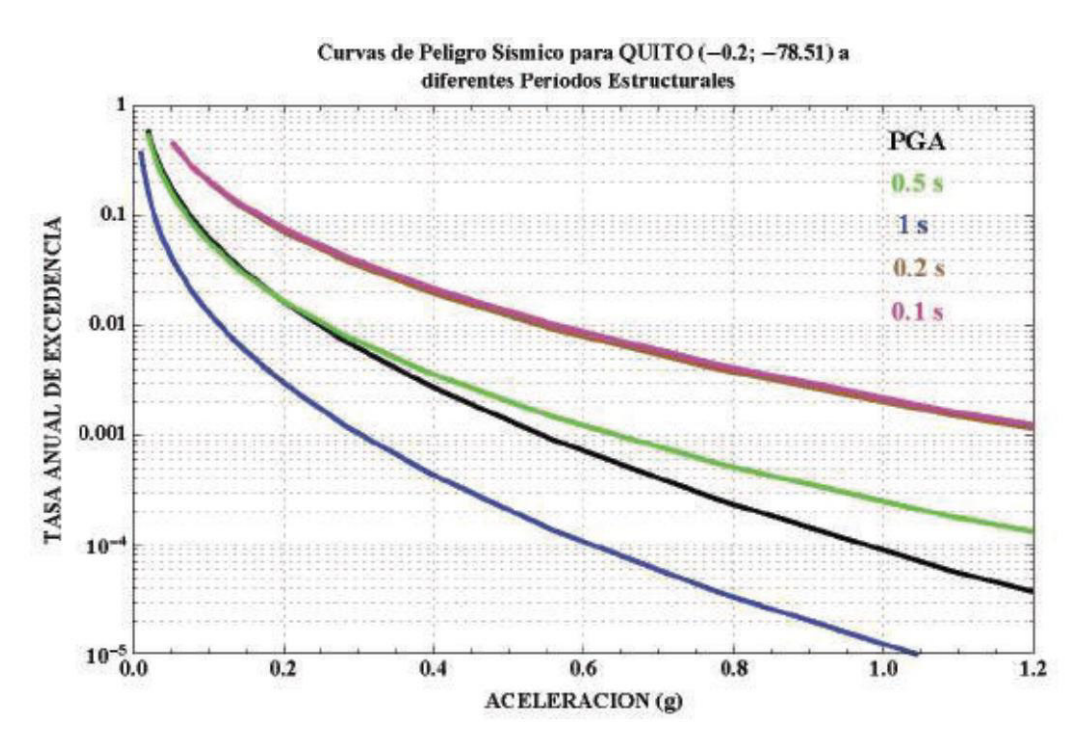

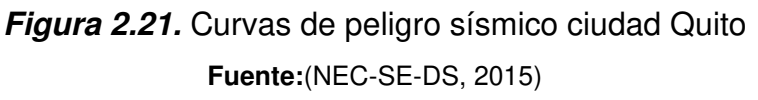

### **2.7.1.4. Geología local**

Según la (NEC-SE-DS, 2015) se definen seis tipos de suelo conforme a sus características mecánicas como se muestra en la Fig. 2.13.

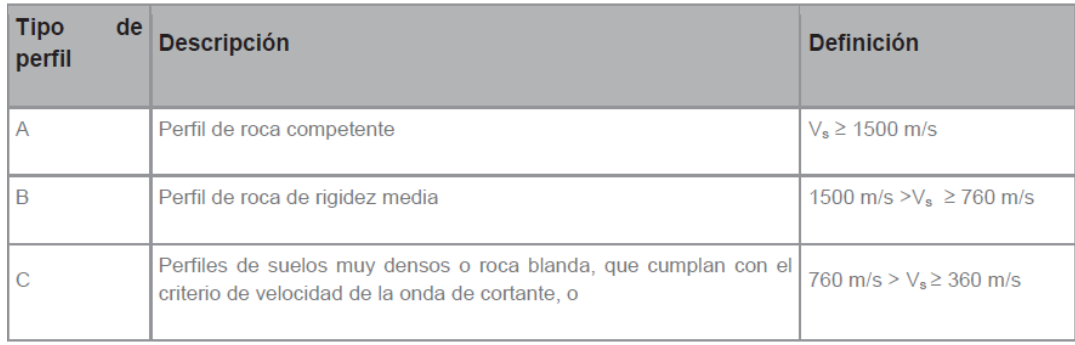

**Figura 2.22.** Tipo de suelo **Fuente:**(NEC-SE-DS, 2015)

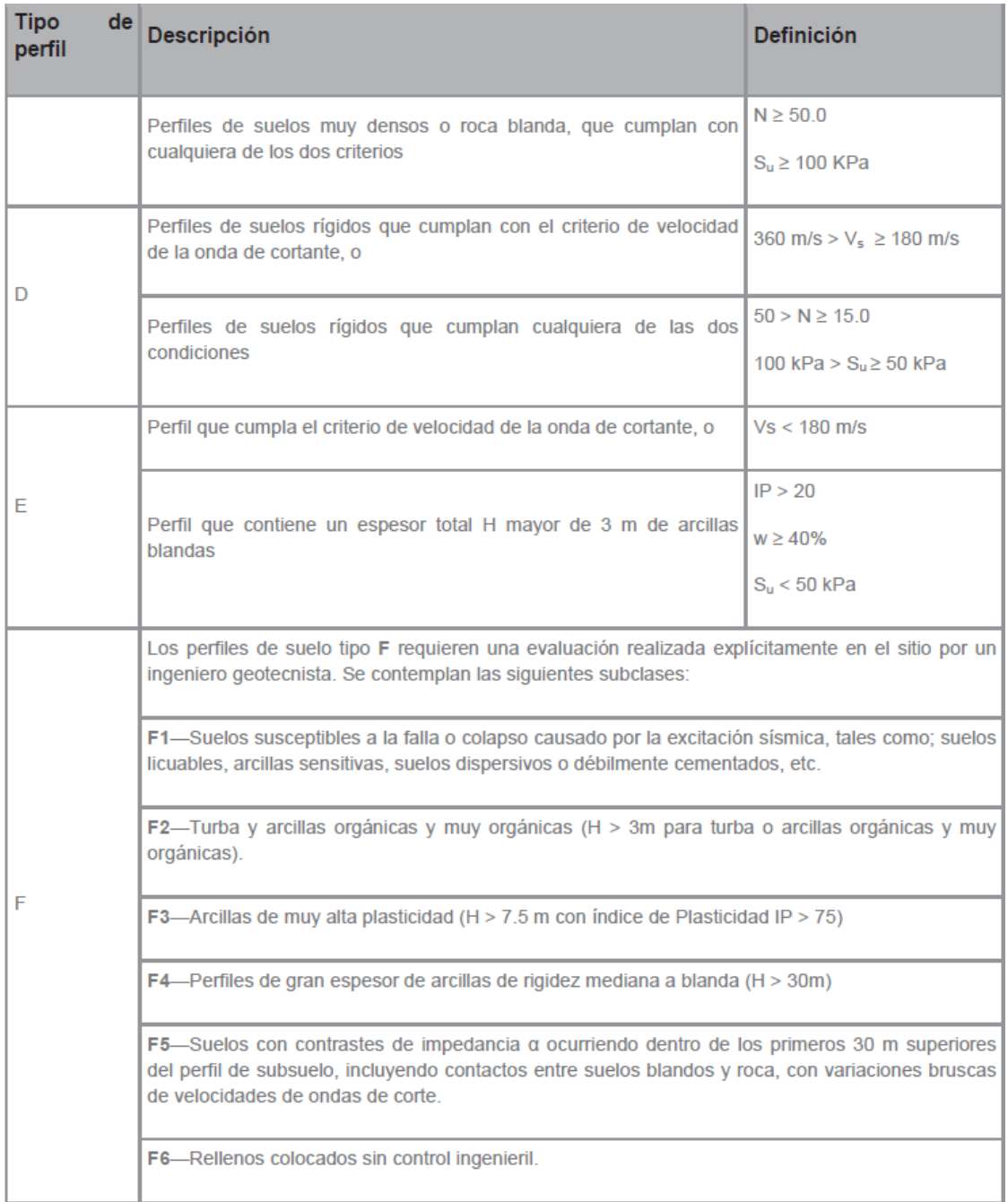

**Figura 2.23.** Continuación

**Fuente:**(NEC-SE-DS, 2015)

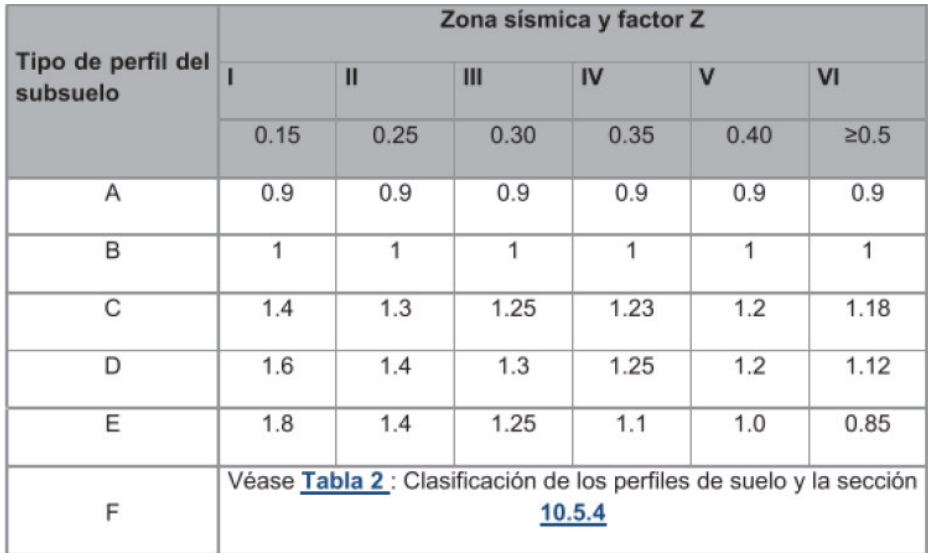

### **2.7.1.4.1. Tipo de suelo y factores Fa**

**Figura 2.24.** Fa: Coeficiente de amplificación de suelo en la zona de período corto **Fuente:**(NEC-SE-DS, 2015)

## **2.7.1.4.2. Tipo de suelo y factores Fd**

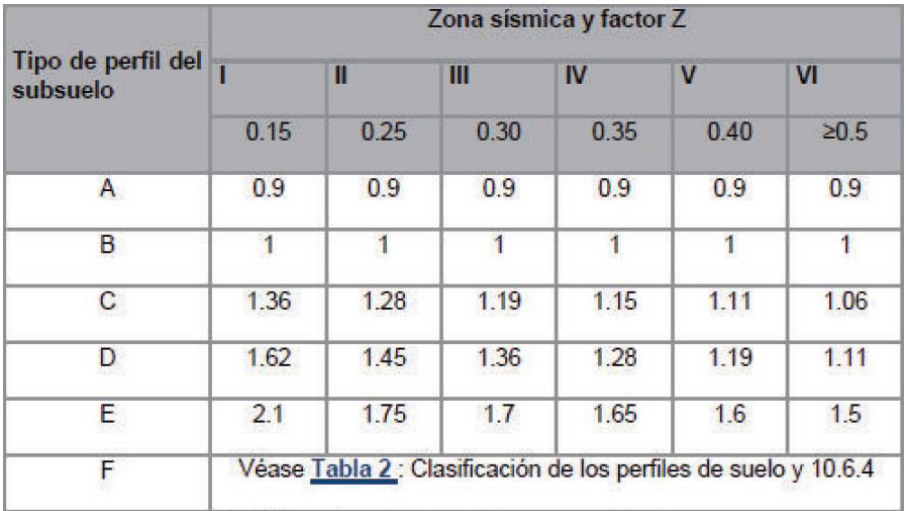

**Figura 2.25.** Fd: Coeficiente de amplificación de las ordenadas del espectro elástico de respuesta de desplazamientos para diseño en roca **Fuente:**(NEC-SE-DS, 2015)

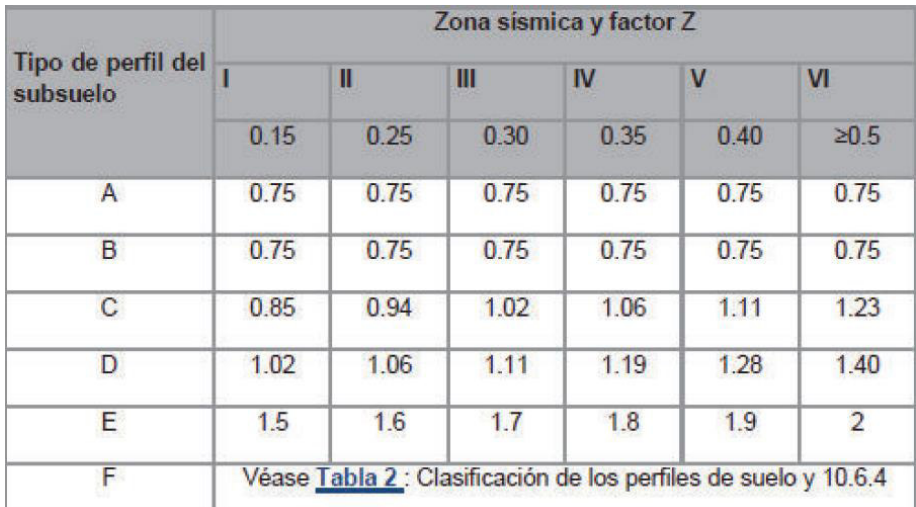

#### **2.7.1.4.3. Tipo de suelo y factores Fs**

**Figura 2.26.** Fs: Coeficiente de comportamiento

no lineal de los suelos **Fuente:**(NEC-SE-DS, 2015)

El tipo de suelo con el que se ha realizado el análisis de la edificación es tipo D.

### **2.7.2. CURVA DE CAPACIDAD**

La curva de capacidad es la representación gráfica del comportamiento de una estructura frente a eventos sísmicos. Esta curva se plantea en función del cortante vs el desplazamiento. Esta curva de capacidad es posible obtenerla a través de un análisis no lineal pushover considerando la no linealidad en las propiedades de los materiales. A través de dicha curva se puede conocer el punto de desempeño de la edificación.

## **2.7.3. PERÍODO DE VIBRACIÓN**

Es el tiempo que tarda un sistema vibratorio en volver a su posición inicial frente a un movimiento armónico ondulatorio. El período es fundamental a la hora de precisar la repuesta de la estructura ante un sismo (Domínguez Caicedo, 2014; NEC-SE-DS, 2015).
### **2.7.4. MASA MODAL EFECTIVA**

La masa modal efectiva es una propiedad dinámica de un sistema. Representa la cantidad de masa cooperante para cada modo de vibración de la edificación. En gran medida el modo fundamental de vibración es el que absorbe la mayor cantidad de masa modal (Paredes, 2015).

## **2.7.5. ESTRUCTURAS DE OCUPACIÓN ESPECIAL Y ESENCIAL**

Para estructuras esenciales y de ocupación especial, la Norma Ecuatoriana de construcción solicita una verificación del desempeño de las mismas. Esta verificación tiene como finalidad elevar el nivel de protección de las edificaciones y pretende mantenerlas operativas después del sismo (NEC-SE-DS, 2015).

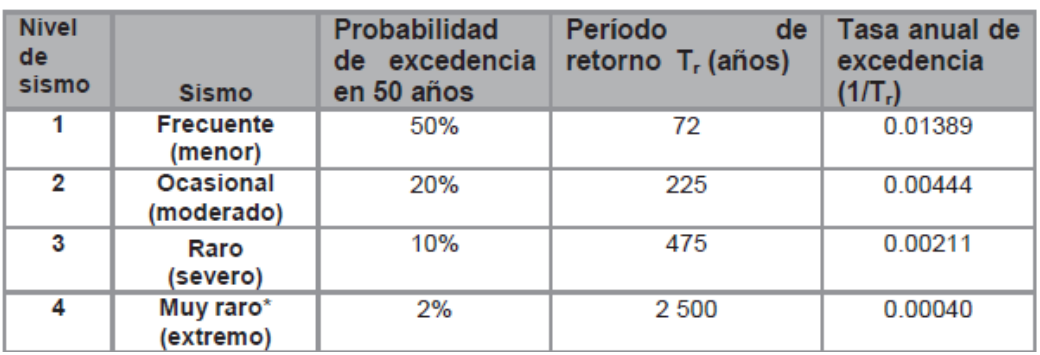

**Figura 2.27.** Niveles de amenaza sísmica **Fuente:**(NEC-SE-DS, 2015)

Para estructuras esenciales se debe verificar 2 niveles como son:

- a. Seguridad de vida
- b. Prevención al colapso

### **2.7.6. ACELEROGRAMAS**

Los acelerogramas representan el registro de la aceleración sujeto a la variación del tiempo de una estructura emplazada en un sitio especifico frente a un evento sísmico. Normalmente el registro de aceleraciones tiene tres componentes: longitudinal, transversal y otra en el sentido vertical que se almacena en los acelerógrafos (Schmidt Díaz & Quirós Serrano, 2007).Así mismo los acelerogramas incluyen magnitud, duración frecuencia, distancia a la falla e influencia del suelo entre otros (Ruiz Carrillo & Torres Reino, 2018).

# **2.7.6.1. Clasificación de acelerogramas**

De acuerdo con (Villavicencio Cedeño, 2015) existe una gama de acelerogramas, los cuales son utilizados para el diseño sismorresistente. Los tipos de acelerogramas son los siguientes:

- a. **Acelerogramas reales:** son registros propios de la vibración del suelo al liberarse energía. Poseen toda la información en cuanto a parámetros de amplitud, frecuencia, duración, lugar (Villavicencio Cedeño, 2015).
- b. **Acelerogramas artificiales:** son elaborados para coincidir con un espectro de respuesta de un lugar determinado. Este tipo de acelerograma requiere de información precisa acerca del movimiento sísmico esperado (Villavicencio Cedeño, 2015).
- c. **Acelerogramas sintéticos:** son registros creados por falta de registros reales. Estos acelerogramas se generan por métodos deterministas o estocásticos para movimientos de período largo y corto respectivamente (Villavicencio Cedeño, 2015).

### **2.7.6.2. Peligro Sísmico**

### **Placas tectónicas:**

El comportamiento geológico se deriva de la interacción entre placas lo que genera tres tipos de limites tectónicos:

- Limites convergentes: Las placas se juntan unas con otras.
- Limites divergentes: Las placas se separan.
- Limites transformantes: Las placas se mueven de lado unas con otras.

# **Zonas sísmicas del Ecuador:**

En Ecuador el peligro sísmico está controlado por dos tipos de origen sísmico: subducción (interplaca o intraplaca) y corticales (superficiales) (Quinde Martínez & Reinoso Angulo, 2016).

- **Sismos interplaca:** se producen por el contacto entre la placa de Nazca que subduce bajo la placa sudamericana en la zona de convergencia. Tienen una profundidad menor a 40 km.(Quinde Martínez & Reinoso Angulo, 2016; (Galarza Altamirano, 2019)
- **Sismos intraplaca:** son sismos de falla normal y de profundidad intermedia de entre 40 y 300 km. Este tipo de sismos se ubican dentro de la placa oceánica de Nazca que subduce bajo la placa continental Sudamericana. (Quinde Martínez & Reinoso Angulo, 2016)
- **Sismos corticales:** son sismos superficiales que suceden dentro de la placa Sudamericana con una profundidad menor a 40 km. (Quinde Martínez & Reinoso Angulo, 2016; Galarza Altamirano, 2019)

### **2.7.7. MODELOS DE COMPORTAMIENTO DE LOS MATERIALES**

### **2.7.7.1. Acero**

El comportamiento del acero se basa en el modelo de Park que se aproxima a la curva esfuerzo vs deformación a tensión del acero. Este modelo toma en cuenta tres zonas: elástica lineal, de fluencia y de endurecimiento por deformación donde el acero recobra su habilidad para resistir cargas.(Park & Paulay, 1975; Galarza Altamirano, 2019)

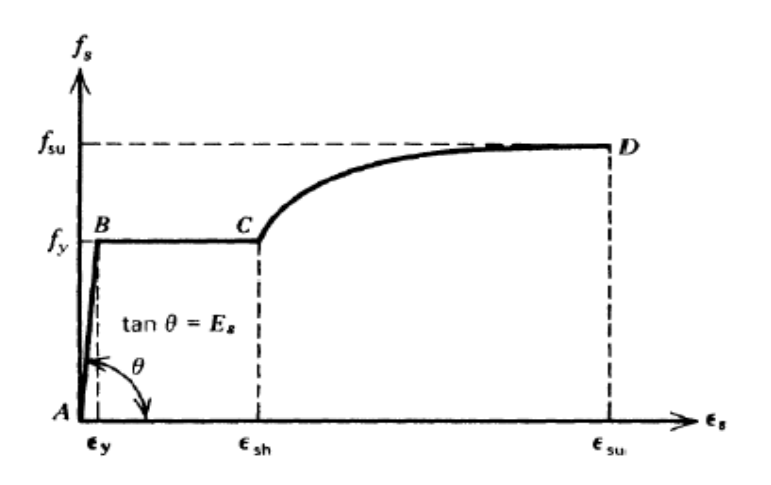

**Figura 2.28.** Curva esfuerzo vs deformación del acero sometido a tensión **Fuente:**(Park & Paulay, 1975; Galarza Altamirano, 2019)

#### **2.7.7.1.1. Modelo de histéresis**

Para el acero el modelo de histéresis es el kinemático. Este modelo disipa en gran parte energía y en materiales con alta ductilidad es apropiado. Según los preceptos de la rigidez Kinemática, la deformación plástica en una dirección tensa la curva hacia la otra dirección (Galarza Altamirano, 2019). Cuando se carga y se descarga, la curva cumple un patrón de fracciones paralelas de igual longitud, que las fracciones previamente cargadas, así como sus pares opuestos hasta juntarse con la curva tipo y cargar en la otra dirección.(Galarza Altamirano, 2019)

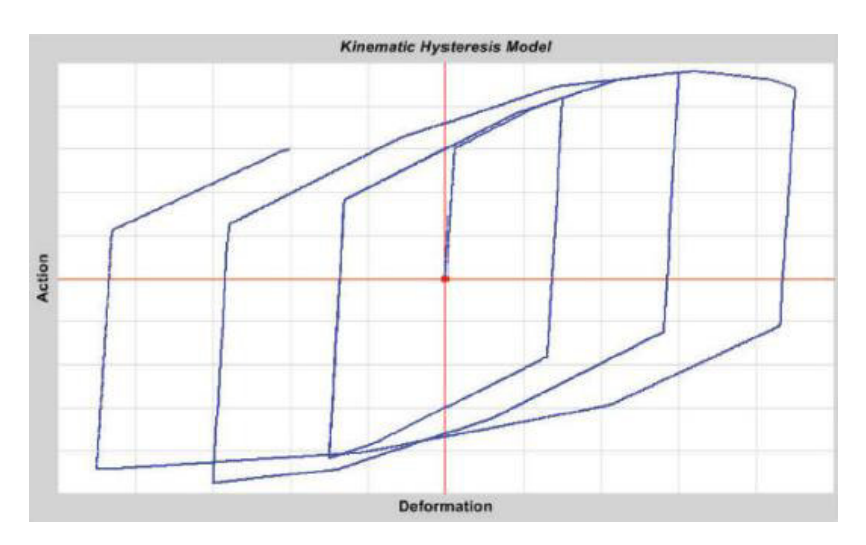

**Figura 2.29.** Modelo de histéresis kinemático **Fuente:**(Galarza Altamirano, 2019)

### **2.7.7.2. Hormigón**

Las columnas de hormigón armado tienen zonas específicas en las cuales se presentan rótulas plásticas. El refuerzo empleado para asegurar una redistribución de momento tiene que ser dúctil a fin de impedir que la estructura colapse ante la presencia de un sismo (Mander, Priestley, & Park, 1988; Galarza Altamirano, 2019).

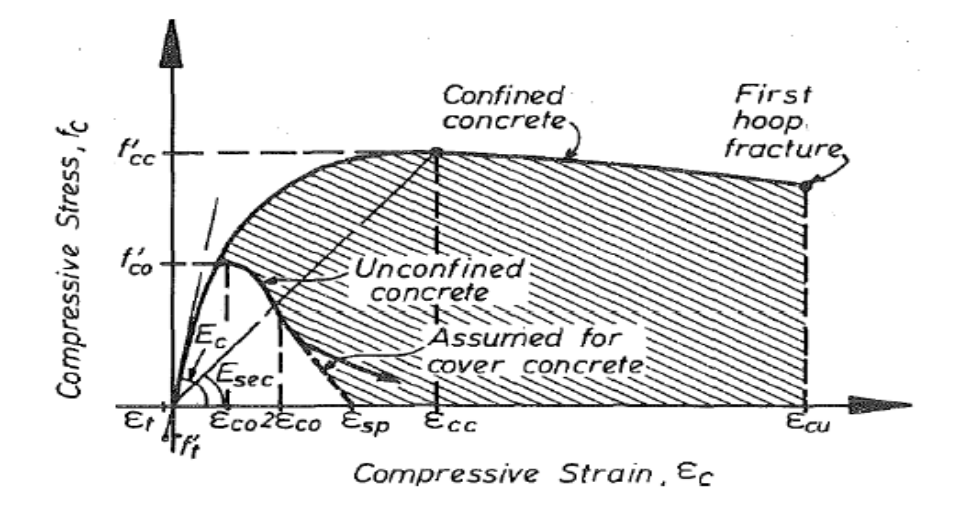

**Figura 2.30.** Curva esfuerzo vs deformación del concreto confinado y no confinado **Fuente:**(Mander et al., 1988)

#### **2.7.7.2.1. Modelo de histéresis**

El modelo de Takeda utiliza la curva de histéresis degradada y no precisa de varios parámetros. Además, este modelo es usado como base para evaluar otros modelos y así explicar cuanto influye las diferentes características de los modelos. El modelo mitiga energía más baja que el modelo kinemático. La descarga se presenta a lo largo de los tramos elásticos parecidos al modelo kinemático. Al cargar la curva mantiene una línea secante a la curva de carga en la dirección opuesta (Galarza Altamirano, 2019). El punto focalizado de esta secante se origina en la máxima deformación que aparece en esa dirección bajo los ciclos de carga previos (Galarza Altamirano, 2019). Como consecuencia se genera una cantidad decreciente de disipación de energía con grandes deformaciones (Galarza Altamirano, 2019; Salidi, 1982).

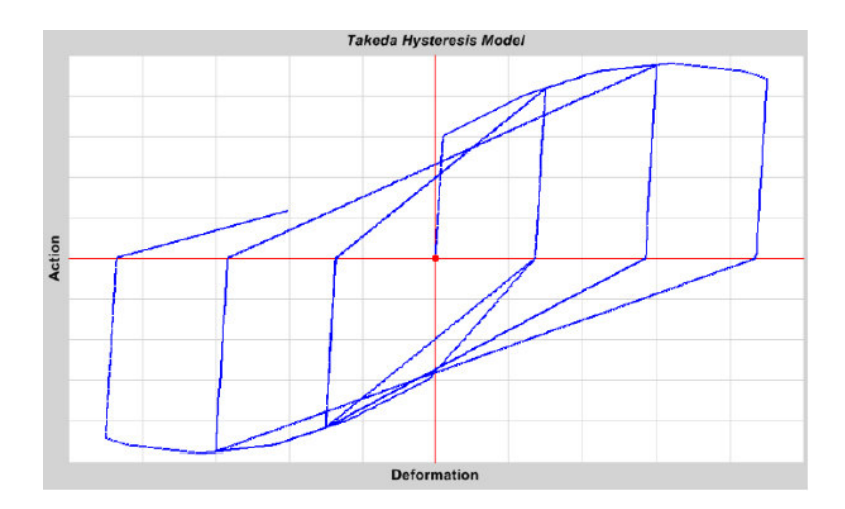

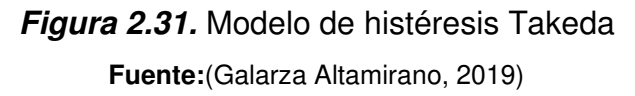

# **2.7.8. DESEMPEÑO**

La FEMA 273-356, ATC-40 son entidades que plantean niveles de desempeño para las estructuras. La (ATC-40, 1996) presenta niveles de desempeño estructural y no estructural como se muestra en la Figura 2.23.

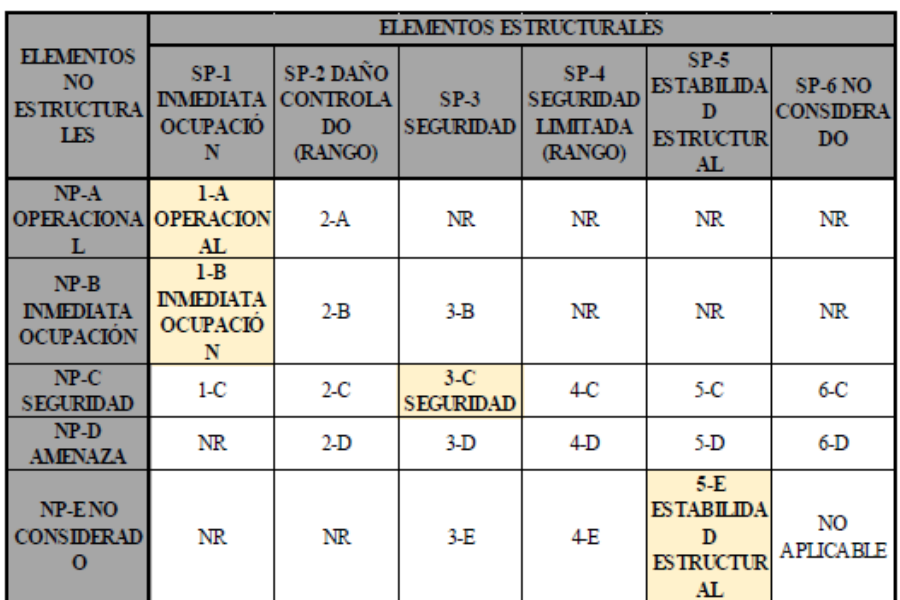

**Figura 2.32.** Niveles de desempeño estructural

y no estructural

**Fuente:**(ATC-40, 1996)

### **Tabla 2.3**

Límites de aceptación utilizados para el análisis

| Límites de aceptación          |    |
|--------------------------------|----|
| Operacional                    |    |
| Ocupación Inmediata            | I. |
| Seguridad de vida              | LS |
| <b>Estabilidad Estructural</b> |    |
|                                |    |

**Realizado por:** Silvia Sangucho.

### **2.8. ESTADO DEL ARTE**

#### **2.8.1. ANTECEDENTES**

Hace algún tiempo se han realizado varias investigaciones acerca de la implementación de la mampostería no estructural en los modelos computacionales para las edificaciones. Al respecto se encontró diversa información sustentada teóricamente y experimentalmente a más de recomendaciones para la aplicación de este tipo de modelos estructurales. En lo sucesivo, se presenta información relacionada al tema de investigación efectuado en otros países. No obstante, existe poca información a la fecha, acerca del actual estudio en el país.

#### **2.8.2. INVESTIGACIONES REALIZADAS**

**a. "Diseño sísmico y respuesta de edificios de hormigón armado desnudos y rellenos de mampostería. Parte II: Estructuras Rellenas"**, M. N. Fardis y T. B. Panagiotakos. 1997

En estructuras con relleno de mampostería, generalmente la respuesta y el rendimiento sísmico son controlados por las paredes. Según los terremotos que se han presentado a lo largo de la historia, los rellenos fuertes brindan la mayor parte de la resistencia y evitan el colapso de estructuras relativamente flexibles y débiles. Sin embargo, también pueden fallar de manera frágil, generando irregularidades en la resistencia y rigidez de la estructura y posiblemente en la formación de un piso blando. Además, al no incluir la mampostería en el modelo y análisis sísmico convencional de la edificación, se desprecia la contribución a la rigidez y a la resistencia lateral sin conocer si es significativa o no la inclusión de los mampuestos.

Para debatir acerca de si la mampostería debe o no ser incluida en el análisis se desarrollaron diferentes modelos con marcos idealizados de varios pisos y configuraciones de relleno. En el análisis se demostró que la presencia de rellenos es beneficiosa para la respuesta sísmica global y el desempeño de la estructura. También se identificó que los rellenos se agrietan y se separan del marco, por lo cual la rigidez afecta muy poco a la respuesta dinámica global. (Fardis & Panagiotakos, 1997)

# **b. "Modelado analítico de estructuras de marco rellenos - una revisión general"**, Francisco Crisafulli, Athol Carr, y Robert Park. 2000.

En el presente artículo se realizó una revisión general acerca de las metodologías empleadas para el análisis de marcos rellenos de mampostería. Los modelos se agruparon en modelos locales o micro modelos y en modelos simplificados o macro, los cuales dependerán del grado de refinamiento utilizado para la representación de la estructura. Los modelos más comunes son de elementos finitos para micro modelos y el mecanismo de puntal equivalente para macro modelos.

De este análisis se concluyó que los macro modelos tienen ventajas obvias en términos de simplicidad y eficiencia computacional ya que la formulación está basada en un criterio físicamente razonable. Además, el modelo de un puntal es una representación simple, que es incapaz de describir los efectos que ocurren en el marco. Recomienda para esto la inclusión de puntales múltiples. Por otro lado, los micro modelos pueden simular el comportamiento estructural con mayor detalle, sin embargo, el análisis computacional es demasiado complejo para ser aplicado en estructuras de varios pisos.(F. Crisafulli et al., 2000)

# **c. "Influencia de la mampostería no reforzada en el comportamiento inelástico de pórtico de concreto"**, Juan Carrillo y Giovanni González. 2006

Es normal que, en el análisis y el diseño de los pórticos de hormigón armado rellenos por mampuestos, se considere a los mismos como elementos no estructurales que no aportan rigidez. En este artículo se realizó una investigación analítica y computacional inelástica de tres edificios de 3, 7 y 13 pisos. A través del método de puntal diagonal equivalente se ha representado la mampostería, a fin de evaluar el comportamiento inelástico local y global de la edificación. Las conclusiones del análisis muestran que la mampostería podría alterar considerablemente en resistencia, rigidez ductilidad y amortiguamiento a la edificación a causa de la interacción entre pórtico y mampostería. No obstante, para demandas sísmicas elevadas próximas al punto de capacidad se puede llegar al colapso debido a fallas locales en vigas o columnas. Es decir, a pesar de que la resistencia global de la estructura no se vea afectada aparentemente, esta puede aumentar dependiendo de la densidad de muros en la edificación. Finalmente señala que implementar el método de puntal diagonal equivalente para modelar la mampostería permite identificar de forma clara el comportamiento y el nivel de daño estructural. (Carrillo & Gonzáles, 2006)

# **d. "Macro modelo propuesto para el análisis de estructuras de marcos rellenos"**, Francisco Crisafulli y Athol Carr. 2007

Los marcos de hormigón armado rellenos de mampostería son de vital importancia para estructuras de alta sismicidad. No obstante, en la mayor parte de países en desarrollo la mampostería es considerada parte del sistema estructural para edificios de baja a mediana altura. Por esto, es preciso conocer métodos seguros para analizar los marcos rellenos por mampostería no estructural. En este artículo se describe un modelo macroscópico refinado para marcos rellenos, en los que las premisas principales son las consideraciones de las características particulares de la mampostería y la representación adecuada de la respuesta histerética. Se propone técnicas de modelado entre las principales, se menciona a modelos locales o micro y modelos simplificados o macro. Para los modelos macro se ha empleado la técnica del puntal diagonal equivalente y para modelos locales el método de elementos finitos. Las conclusiones del articulo indican que el modelo de un solo puntal puede proporcionar una estimación adecuada de la rigidez del marco relleno. Por otro lado, el modelo de dos y tres puntales la rigidez cambió significativamente y fue menor a la rigidez obtenida por un solo puntal. Además, recomienda mayor investigación experimental y analítica para desarrollar un procedimiento más racional que sea capaz de tomar en cuenta la respuesta al corte del panel de relleno no solo en términos de resistencia, pero también en términos de rigidez. (F. J. Crisafulli & Carr, 2007)

**e. "Ancho de puntal equivalente para modelado R.C. marcos llenos",** K.H. Abdelkareem, F.K. Abdel Sayed, M. H. Ahmed, N. Al-Mekhlafy. 2013

El articulo indica una revisión general de varias expresiones propuestas por diferentes investigadores para determinar el ancho del puntal equivalente en estructuras de un solo piso.

Del análisis mencionado en el estudio comparativo realizado con las diversas expresiones se llega a la conclusión de que la ecuación de Paulay y Priestley es la opción más adecuada para calcular el ancho del puntal diagonal equivalente. Esto se debe a la facilidad en la aplicación y además de generar un valor medio aproximado entre los estudios realizados en el artículo. Adicionalmente se ha evidenciado que la modelación con la utilización de un puntal para marcos rellenos de una sola planta, da resultados aceptables.(Abdelkareem et al., 2013)

**f. "Método de puntal equivalente para el modelado de relleno de mampostería"**, A. Adukadukam, A. K. Sengupta. 2013

El estudio propone una propiedad de rótula axial no lineal para el puntal, con niveles de rendimiento adecuados. El método de puntal equivalente es conveniente para el modelado de las paredes de un edificio de varios pisos. Sin embargo, para la relación de la carga axial vs la deformación adecuada para el puntal requiere de un análisis estático no lineal. Una de las aclaraciones más significativas del modelado de paredes en los marcos de hormigón armado es que las paredes aumentan la rigidez lateral del edificio,

lo que implica cargas laterales mayores. También, al colocar paredes de manera irregular se generan irregularidades en planta o en elevación. El estudio recomienda implementar la propiedad de rótula en medio de los puntales para conocer la formación de rótulas plásticas no solo en los puntales sino en los elementos que conforman el marco de hormigón.(Adukadukam & Sengupta, 2013)

# **g. "Diseño sísmico de mampostería y relleno de hormigón armado Marcos: una descripción completa",** Marina L. Moretti. 2015

El propósito de este estudio es revisar el análisis e investigación experimental de la mampostería como relleno en los marcos de hormigón armado. A su vez evaluar los diferentes enfoques del puntal equivalente, por ser uno de los macro modelos más utilizados para la modelación de mampuestos y como estos afectan el desempeño sísmico de una estructura. De esta investigación se concluye que las paredes aumentaron significativamente la rigidez de la edificación. No obstante, la presencia de estos elementos puede perjudicar el comportamiento sísmico general de la edificación. El modelo de puntal equivalente que es comúnmente utilizado para modelar las paredes en el modelo computacional puede alterar significativamente los resultados de la misma y se sugiere una modelación adecuada. (Moretti, 2015)

# **h. "Influencia de los elementos no estructurales en la respuesta dinámica de un edificio. aproximación teórica-experimental"**, Raúl Paredes. 2015

En este proyecto de titulación se analiza las propiedades dinámicas para un edificio de siete pisos con un subsuelo de hormigón armado en el cual se incluye la aportación de la rigidez de la mampostería en las modelaciones. Para la modelación de la mampostería se ha empleado la técnica de macro modelado a través del método de puntal equivalente. Pese a que el método de puntal equivalente no refleja de manera tan exacta los efectos locales, permitió tener una medida general del efecto de la rigidez bajo cargas

laterales de la estructura. En el estudio realizado se concluyó que la expresión más adecuada para determinar el ancho del puntal equivalente de un pórtico sencillo depende del objetivo del cálculo. Es decir, para la determinación de períodos y momentos es recomendable aplicar la expresión de Holmes con un puntal. Mientras que para el cálculo de cortantes y derivas se puede emplear la expresión de Bazan con tres puntales.(Paredes, 2015)

# **i. "Determinación de parámetros mecánicos para modelos no lineales de mampostería de relleno en pórticos de hormigón armado obtenidos de manera experimental"**, Fabian Pachano. 2018

La investigación se basa en la identificación de una metodología para determinar los parámetros mecánicos a ser utilizados en la modelación de la mampostería. Dicha mampostería esta embebida en pórticos de hormigón armado, y ha sido modelada mediante puntales equivalentes. En este estudio se realizó diferentes ensayos tomando en cuenta materiales de la sierra ecuatoriana y la geometría común de la construcción informal. Las conclusiones de esta investigación en cuanto a mampostería indican que la resistencia depende significativamente de la calidad de la mano de obra. Además, se indica que el periodo fundamental de la estructura se redujo en un 72% en el panel y un 21% fuera de este al incluir los mampuestos. Esta reducción genera una solicitación sísmica de 3 veces más que la solicitación de una estructura sin mampostería. También, señala que la rigidez lateral tuvo un aumento de 20 veces más que la que le correspondería a un pórtico vacío. No obstante, advierte que la rigidez decaerá rápidamente ante solicitaciones de carga lateral cíclica. Además, se aclara que si los mampuestos del pórtico son demasiado rígidos y resistentes a comparación del marco estructural existirá una falla temprana en el mismo. Asimismo, la utilización de conectores entre el marco y la mampostería aumenta la rigidez inicial y la resistencia entre el sistema.(F. Pachano, 2018)

# **CAPÍTULO 3**

# **3. METODOLOGÍA**

# **3.1. EDIFICACIÓN ESTUDIADA**

# **3.1.1. DESCRIPCIÓN GENERAL**

El edificio Alicante (Figura 3.1) es un proyecto de apartamentos multifamiliares llevado a cabo por la constructora Herpayal Cía. Ltda. La edificación empezó en 2014 y culminó en junio de 2015. (Paredes, 2015)

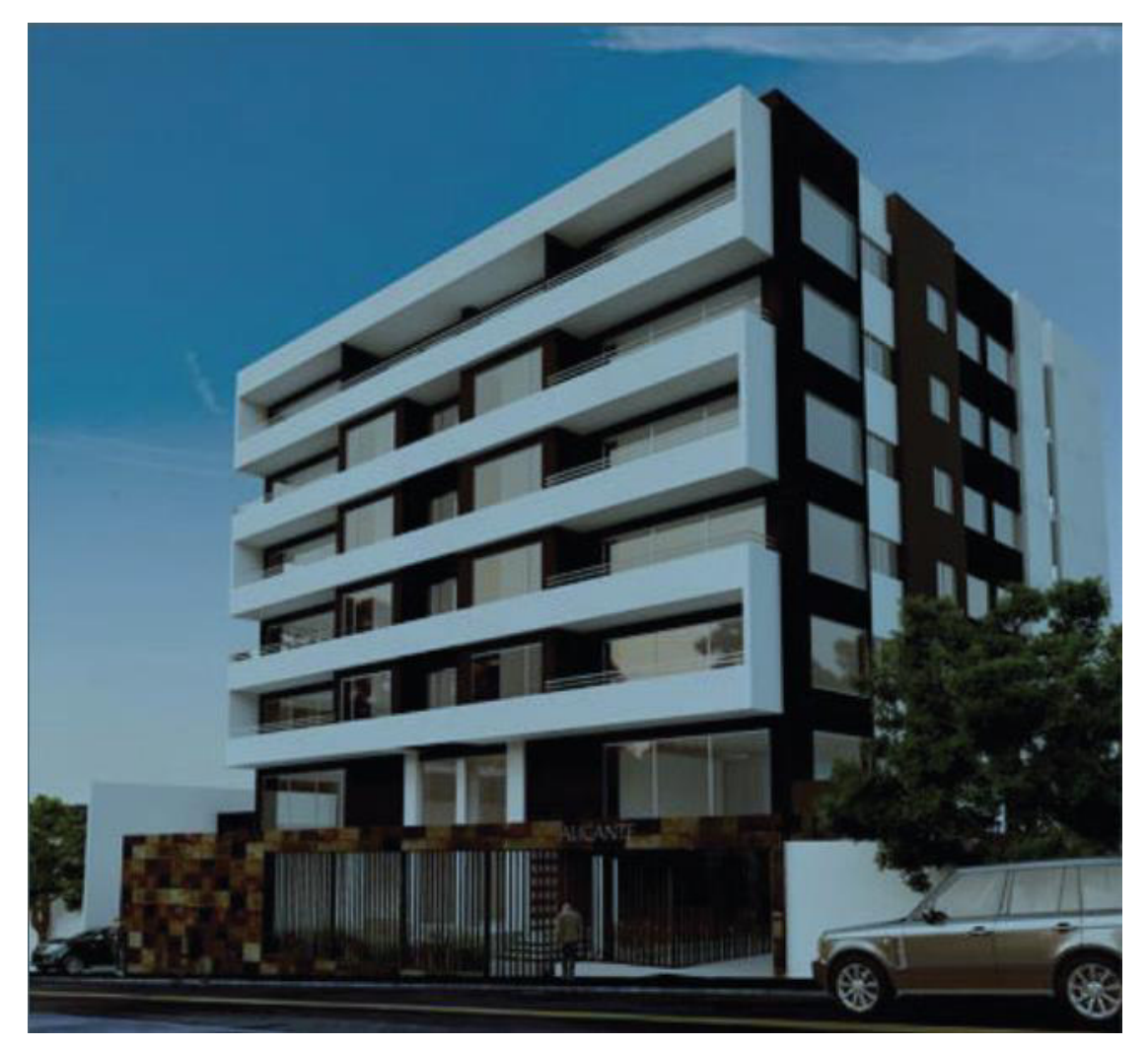

**Figura 3.1.** Render Edificio Alicante **Fuente:**(Herpayal, 2014)

# **3.1.2. DESCRIPCIÓN ARQUITECTÓNICA**

El edificio Alicante está construido sobre un terreno de 930 m². La edificación posee un área de construcción de 6118 m². El inmueble está conformado por 28 departamentos, 36 parqueaderos y 28 bodegas. La distribución de los mismos es la siguiente (Paredes, 2015):

# **Tabla 3.1**

Distribución arquitectónica edificio Alicante

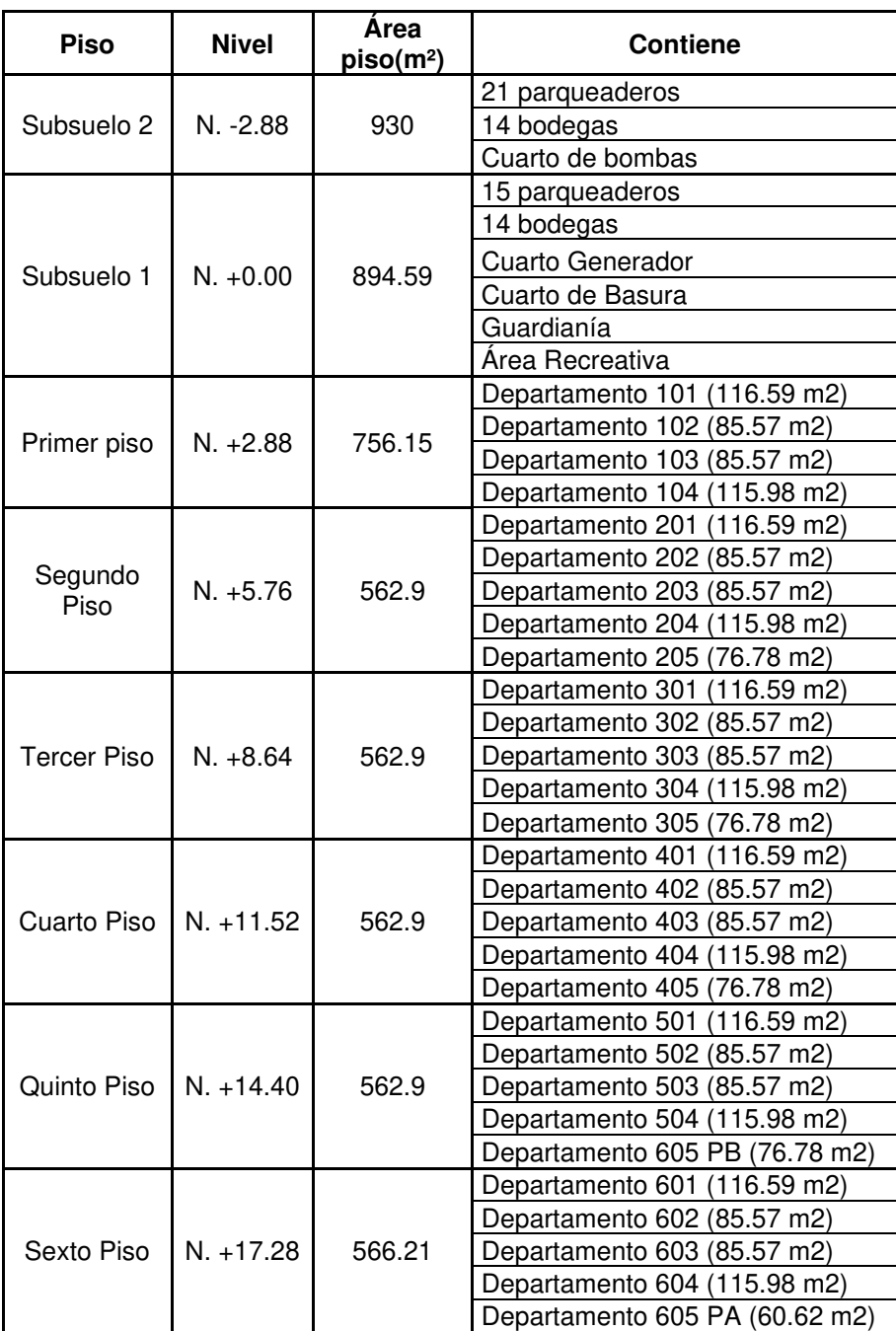

#### **Tabla 3.2**

| Terraza |             | 530.9 | Sala comunal                  |  |  |
|---------|-------------|-------|-------------------------------|--|--|
|         | $N. +20.16$ |       | Área Recreativa               |  |  |
|         |             |       | Departamento 605 Terraza      |  |  |
| Planta  | $N. +23.04$ | 178.6 | Cuarto de Máquinas y ductos   |  |  |
| Planta  | $N + 2742$  | 10.23 | Cubierta inaccesible Maquinas |  |  |

Continuación de la Distribución arquitectónica edificio Alicante

**Fuente:**(Paredes, 2015)

### **3.1.3. DESCRIPCIÓN ESTRUCTURAL**

El edificio Alicante globalmente está compuesto de hormigón armado, vigas descolgadas y losas nervadas. Según los planos estructurales proporcionados por (Herpayal, 2015) la estructura presenta cinco ejes principales en el eje X (Norte-Sur) y cuatro en el eje Y (Este-Oeste). Además, existen tres ejes secundarios de columnas más pequeñas localizadas para las gradas y el ducto del ascensor (Paredes, 2015).

#### **3.1.3.1. Elementos marco**

El edificio Alicante está compuesto por veinte columnas principales y cinco columnas secundarias para el ducto de ascensor y gradas, como se observa en la Figura 3.4. Todas las columnas parten del nivel de cimentación N-5.24 y llegan a los niveles N+20.16, N+23.04 y N+27.72. Según se detalla en los planos estructurales mostrados en el Anexo 1, las columnas centrales tienen una sección de 70 x 50 cm hasta el nivel +5.76, después el tamaño de las secciones se reduce a 60 x 40 cm hasta el nivel +27.72. También se puede apreciar que el tamaño para las columnas secundarias destinadas al ducto de ascensores y gradas es de 30x30 cm. Adicionalmente existen quince columnas de 20 x 40 cm colocadas en el perímetro lateral que sostiene la losa del nivel +2.88 (Paredes, 2015).

De igual forma la estructura está formada por vigas principales que tienen una sección de 50 x 50 cm, y vigas secundarias como son las vigas trabe de 30 x 50 cm, colocadas en las luces de mayor tamaño. Las vigas colocadas en los ductos son de 25 x 25 cm y en las cubiertas son de 40 x 40 cm y 20 x 30 cm.

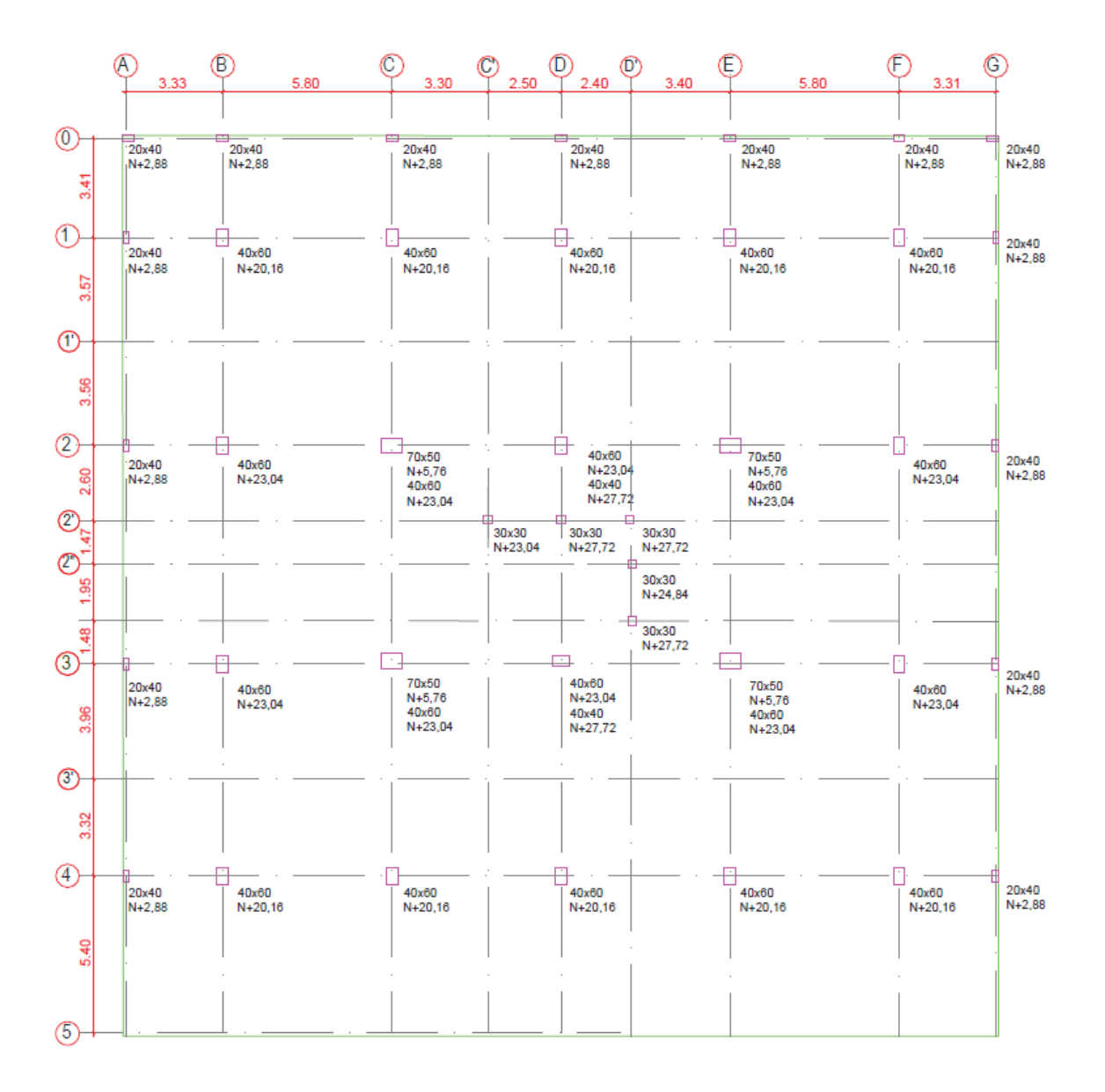

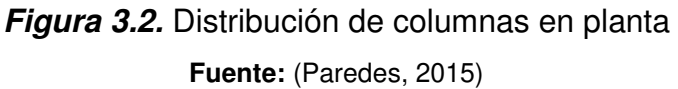

### **3.1.3.2. Cimentación**

En el nivel -5.24 empieza la cimentación de columnas, que en base a estudios previos realizados la capacidad portante es de 2.0 kg/cm².La cimentación está compuesta por un sistema de zapatas aisladas. Asimismo, las columnas están conectadas por cadenas de amarre cuyo peralte es de 20 cm (Paredes, 2015).

### **3.1.3.3. Muros de sostenimiento**

Los muros tienen un espesor de 20 cm y se prolongan en todo el perímetro del subsuelo 2, con excepción de la rampa de acceso. Los mismos continúan al subsuelo 1 en todo el alto de la parte posterior (Paredes, 2015).

### **3.1.3.4. Losas**

Las losas que conforman el edificio son nervadas en hormigón armado. La mayor parte de losas son huecas a excepción de las losas que están al aire libre o que son parqueaderos. Todas las losas son nervadas de 25 cm de los cuales 5 cm pertenecen a la loseta de compresión. Los nervios tienen un ancho de 10 cm y el alivianamiento es de 60 cm. No obstante, la losa en el nivel +24.84 es una losa maciza de 10 cm puesto que ahí se colocarán los equipos del ascensor (Paredes, 2015).

### **3.1.3.5. Escaleras**

Las escaleras están apoyadas sobre vigas de 25x25 cm y las losas son de 12 cm. Las vigas se apoyan sobre las columnas secundarias de 30 x 30 cm (Paredes, 2015).

# **3.2. MODELACIÓN POR MEDIO DE UN SOFTWARE COMERCIAL**

### **3.2.1. PROCESO DE MODELACIÓN**

Al realizar una modelación se pretende simular de manera real el comportamiento que tendrá una estructura que va a ser construida o en su defecto que ya existe. Por tal motivo es preciso tomar en consideración diferentes parámetros como: los materiales, la geometría y la variedad de los elementos a emplear con el fin de que el modelo se acerque con la mayor precisión a la realidad.

Según (Inc, 2005) se deben seguir los siguientes pasos para llevar a cabo la modelación:

1. Definir las propiedades de los materiales, las secciones y las cargas a utilizar.

- 2. Emplear las múltiples opciones de dibujo contenidas en la interfaz gráfica. Las herramientas más comunes a usar son: líneas y un infinito grupo de objetos o puntos que interpreten a la estructura en análisis.
- 3. Discretizar internamente a los objetos tipo área. Se debe tomar en cuenta que los objetos no sean membranas tipo losa, ya que el programa automáticamente realiza este proceso.

# **3.3. FORMULACIÓN DEL MODELO**

La modelación de la edificación se la realizará a través del software ETABS 18.1.1. Además, considerando que el Edificio Alicante ya está construido, se realizó el modelo computacional incluyendo la información obtenida experimentalmente en la tesis de (Paredes, 2015).

### **3.3.1. DIMENSIONES DEL MODELO**

Se indica las unidades y los códigos a ser utilizados en el modelo. Al respecto se ha escogido: unidades MKS (metro, kilogramo, segundo), el código (AISC 360, 2016) para el diseño en acero y el código (ACI 318S, 2014) para el diseño en hormigón puesto que en la versión del programa ETABS 18.1.1. los códigos mencionados, son los más recientes.

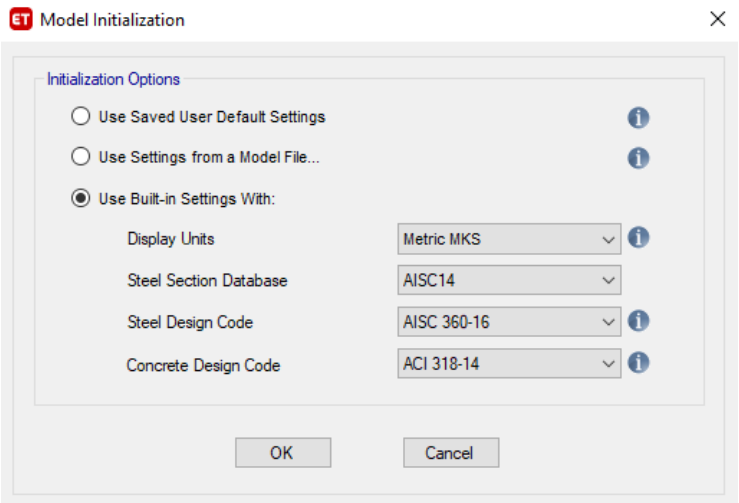

**Figura 3.3.** Designación de unidades y códigos **Fuente:** ETABS.

### **3.3.2. DEFINICIÓN DE MATERIAL**

Para establecer las propiedades de los materiales se empleó los datos proporcionados por (Paredes, 2015).

### **Tabla 3.3**

Propiedades de los materiales

| <b>Hormigón Armado</b>                                                     |     |         |                    |  |  |  |  |
|----------------------------------------------------------------------------|-----|---------|--------------------|--|--|--|--|
| Peso por unidad de volumen                                                 |     | 2.40    | T/m <sup>3</sup>   |  |  |  |  |
| Resistencia según planos estructurales                                     | f'с | 210     | Kg/cm <sup>2</sup> |  |  |  |  |
| Módulo de Poisson                                                          | 0.2 |         |                    |  |  |  |  |
| Módulo de Elasticidad NEC15 $Ec = 4.7\sqrt{f'c}$ , Ec [Gpa] y f'c<br>[Mpa] | Е   | 2153811 | T/m <sup>2</sup>   |  |  |  |  |
| Módulo de Corte G=E/2(1+U)                                                 | G   | 897421  | T/m <sup>2</sup>   |  |  |  |  |
| <b>Mampostería Enlucida</b>                                                |     |         |                    |  |  |  |  |
| Peso por unidad de volumen                                                 |     | 0       | T/m <sup>3</sup>   |  |  |  |  |
| Resistencia a la compresión                                                | f'm | 31.5    | Kg/cm <sup>2</sup> |  |  |  |  |
| Módulo de Poisson                                                          | м   | 0.25    |                    |  |  |  |  |
| Módulo de Elasticidad                                                      | Em  | 119756  | $T/m^2$            |  |  |  |  |
| Módulo de Corte $G=E/2(1+U)$                                               | Gm  | 47902   | T/m <sup>2</sup>   |  |  |  |  |

**Fuente:** (Paredes, 2015).

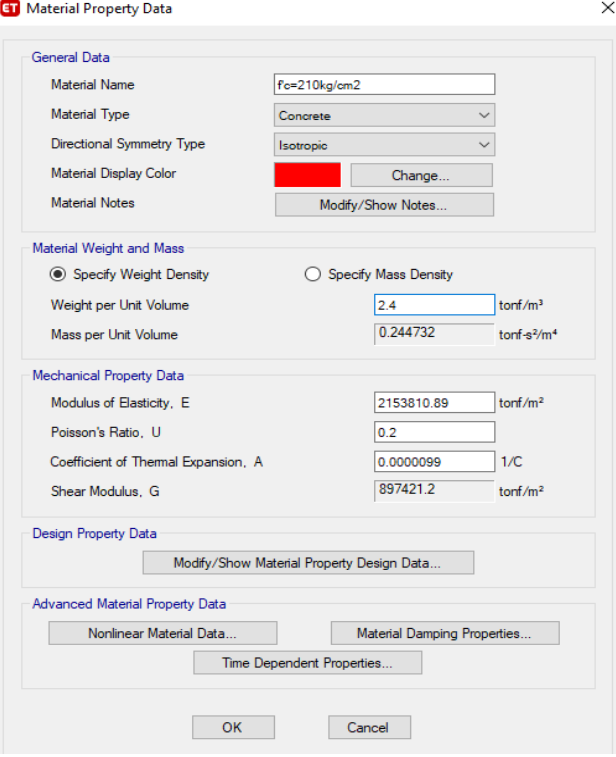

**Figura 3.4.** Definición de las propiedades lineales del hormigón **Fuente:** ETABS.

**ET** Additional Material Damping

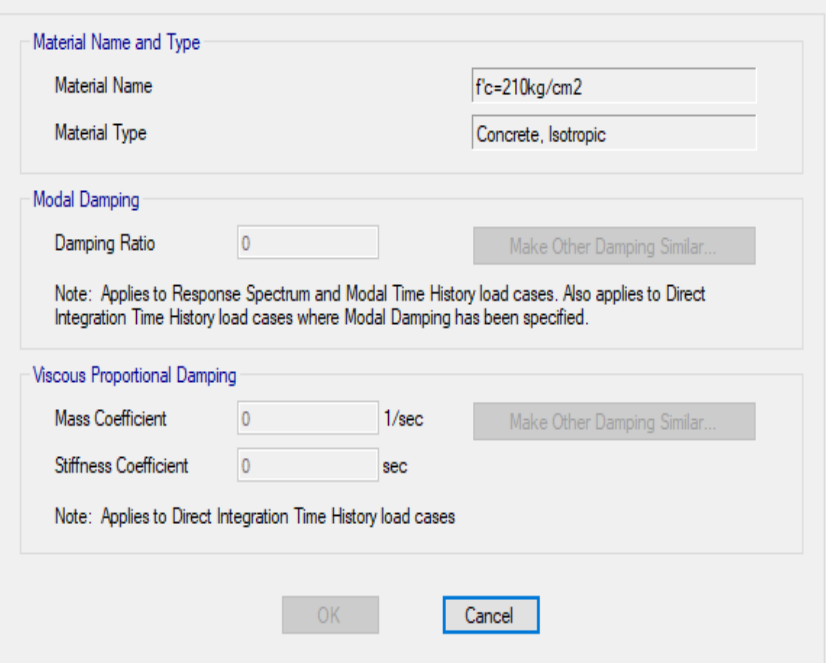

#### **ET** Nonlinear Material Data

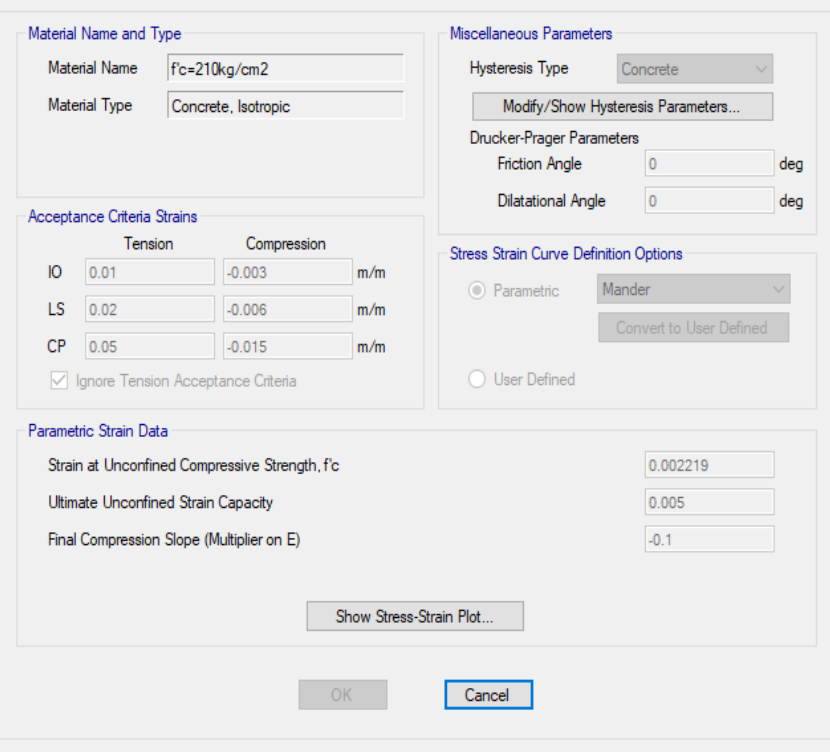

**Figura 3.5.** Definición de las propiedades no lineales

del Hormigón **Fuente:** ETABS. X

 $\times$ 

**ET** Material Property Data

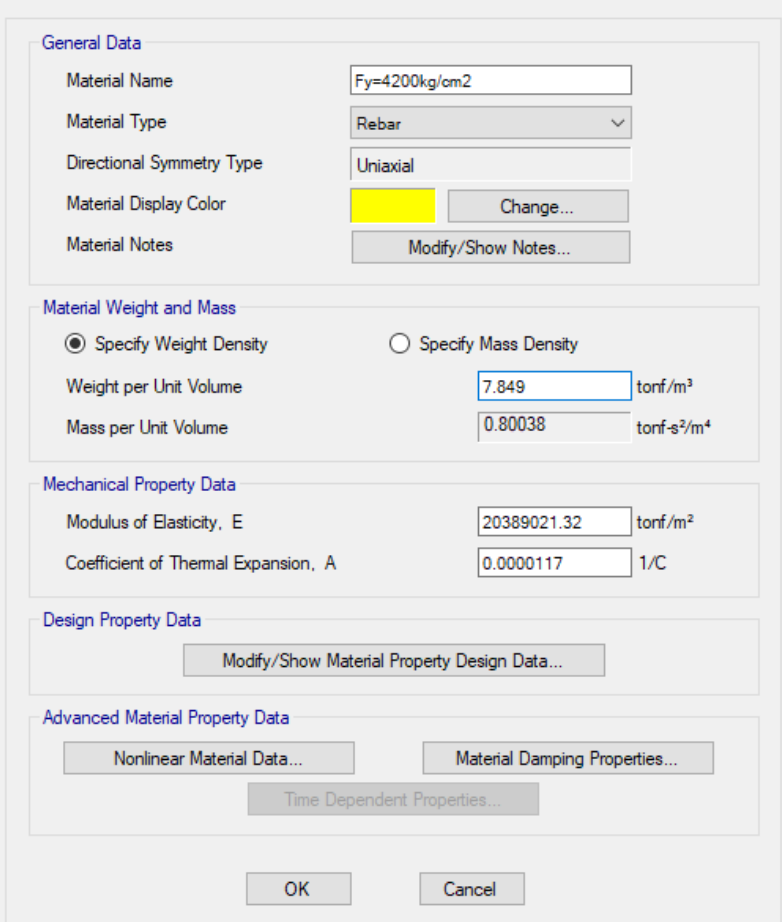

# **Figura 3.6.** Definición de las propiedades lineales del acero **Fuente:** ETABS.

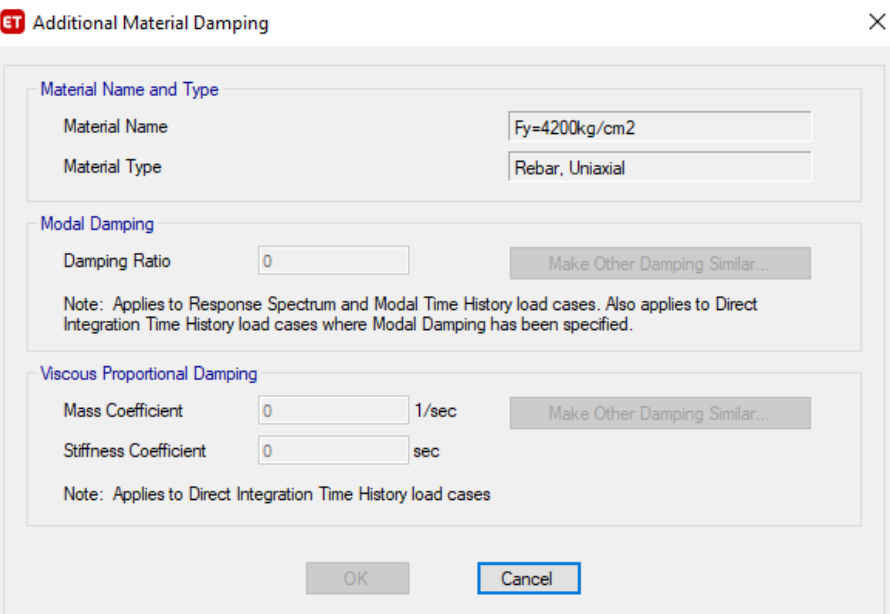

 $\times$ 

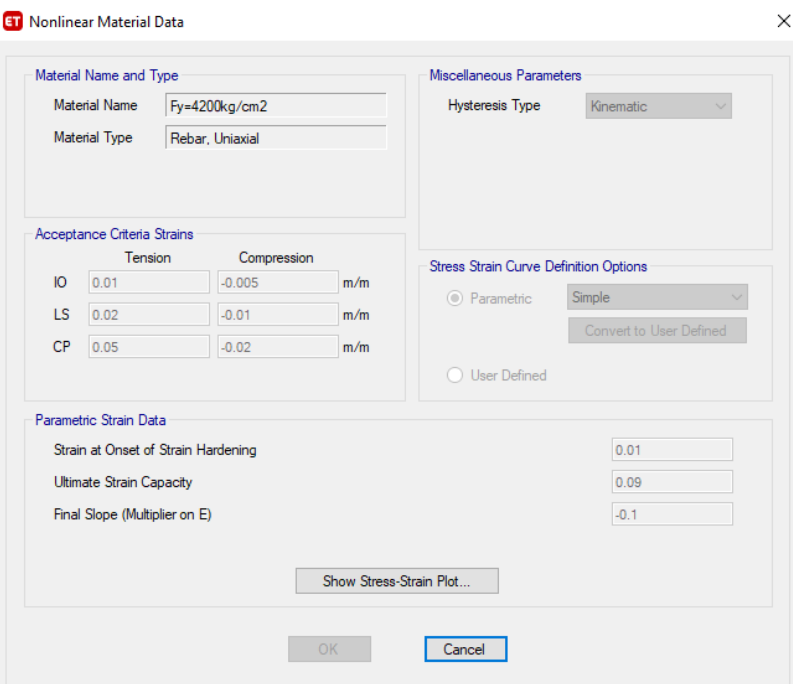

**Figura 3.7.** Definición de las propiedades no lineales

del acero **Fuente:** ETABS.

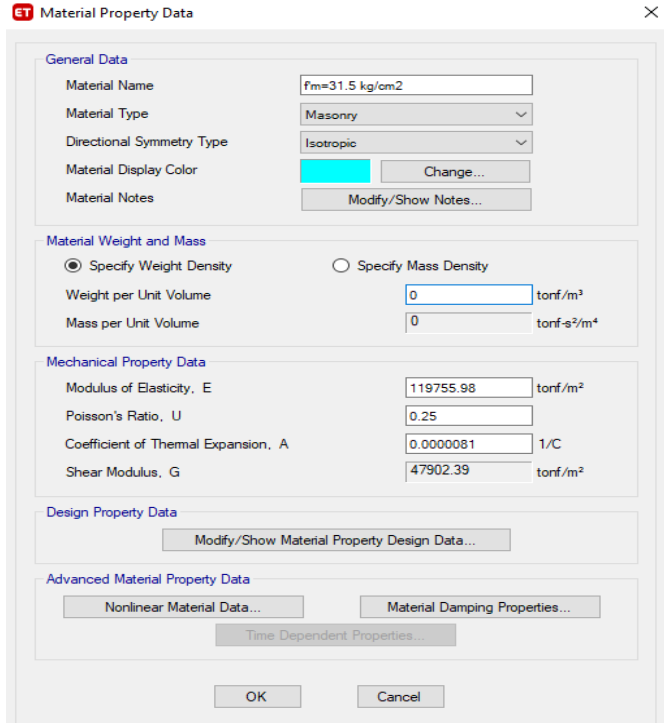

**Figura 3.8.** Definición de las propiedades de la mampostería **Fuente:** ETABS.

El ancho del puntal equivalente no muestra el volumen real del panel de mampostería, por esta razón se tomó como cero el valor del peso del mampuesto (Paredes, 2015).

### **3.3.3. DEFINICIÓN DE ELEVACIONES**

En la Tabla 3.4 se sintetiza las alturas de entre piso de 2.88 m. Se debe tomar en cuenta que el N +0.00 es el nivel de vereda.

### **Tabla 3.4**

Elevaciones

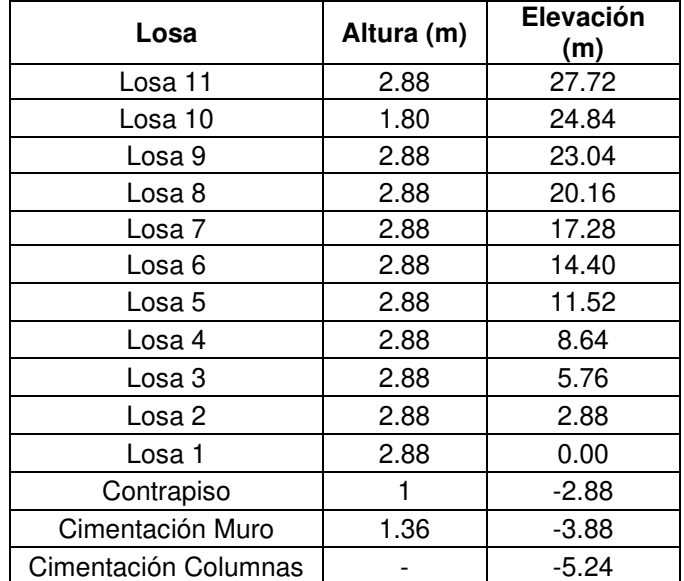

**Realizado por:** Silvia Sangucho.

## **3.3.4. DEFINICIÓN DE ELEMENTOS ESTRUCTURALES**

La modelación del edificio Alicante se ha realizado en base a los planos estructurales proporcionados por (Herpayal, 2015). Más adelante se detalla los criterios empleados en el modelo computacional.

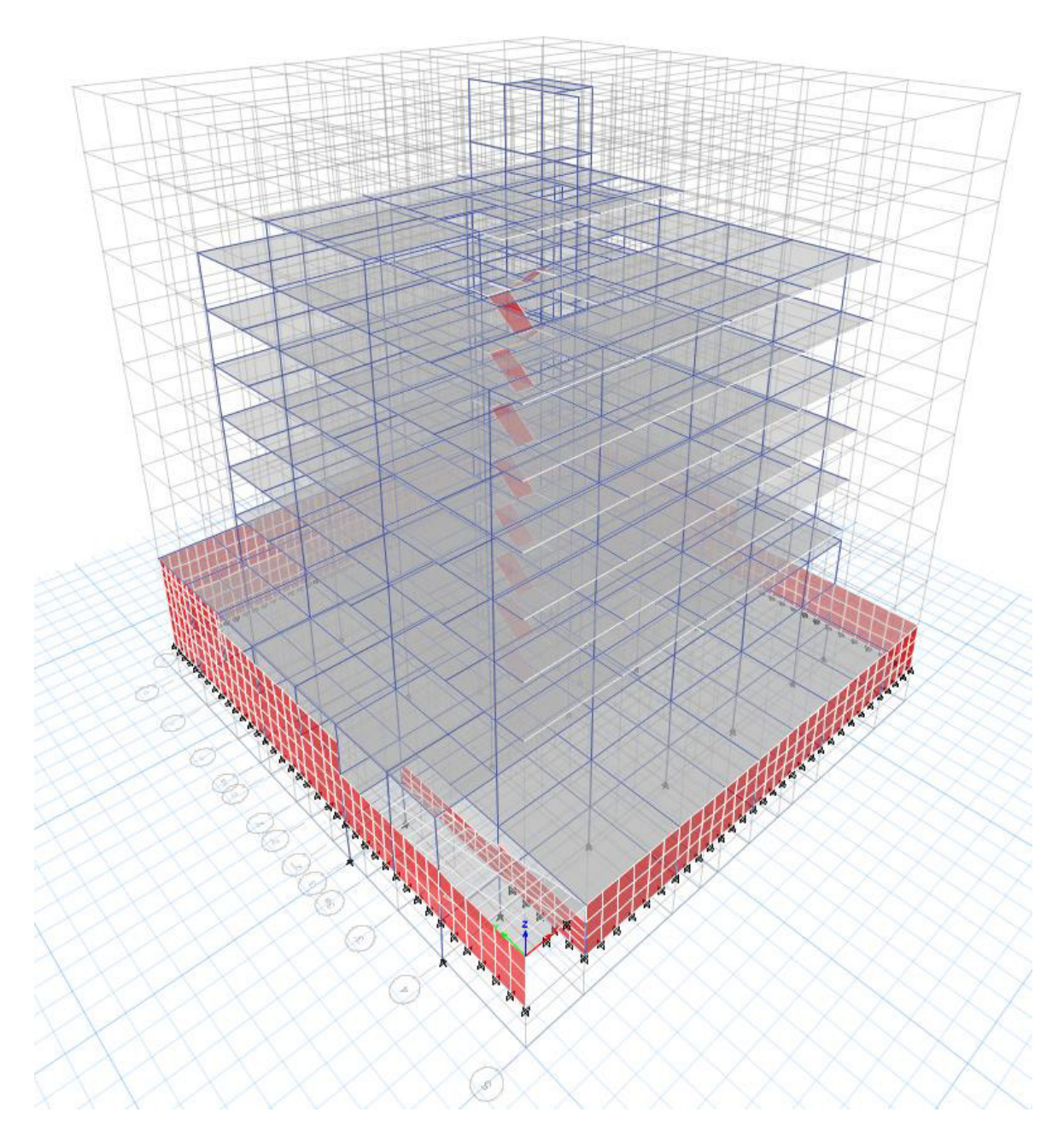

**Figura 3.9.** Representación del Edificio Alicante **Realizado por:** Silvia Sangucho.

### **3.3.4.1. Vigas columnas y cadenas de amarre**

Las vigas, columnas y cadenas de amarre se han definido como elementos tipo frame. En la Tabla 3.5 se resumen las secciones utilizadas.

### **Tabla 3.5**

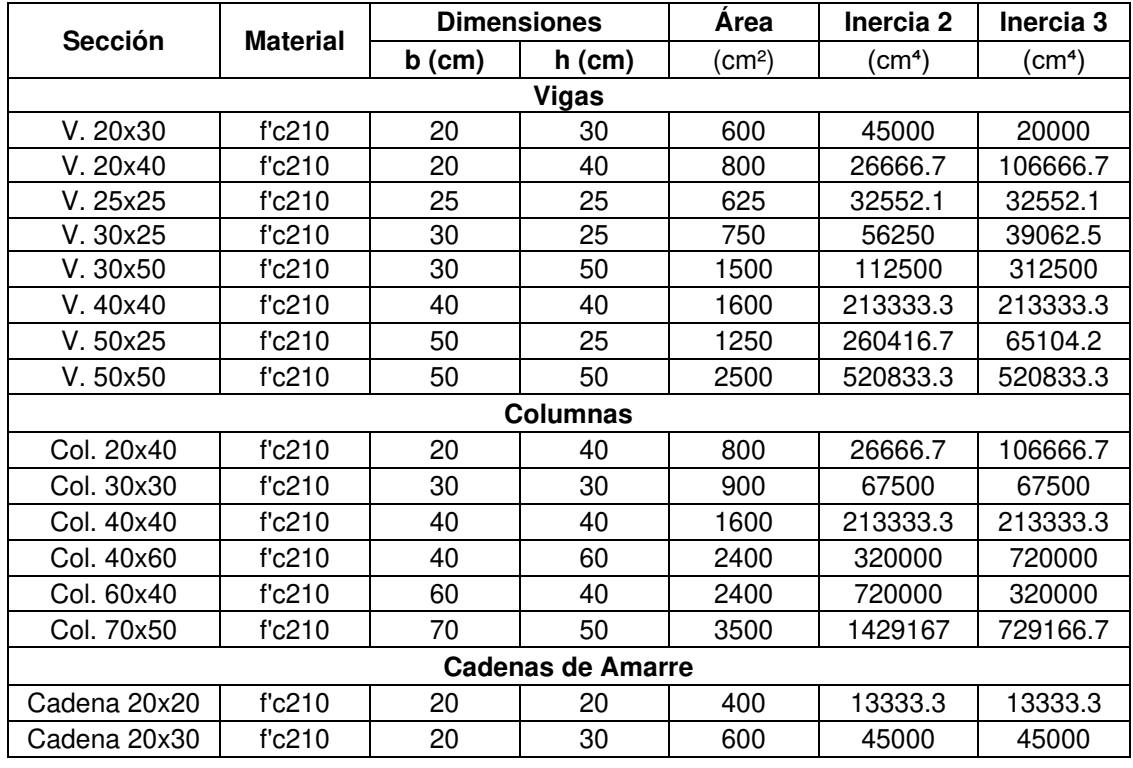

# Secciones de vigas, columnas y cadenas de amarre

**Realizado por:** Silvia Sangucho

Para definir las vigas en el análisis no lineal es preciso ingresar el armado de las mismas. En el Anexo 3 se detalla el cálculo utilizado.

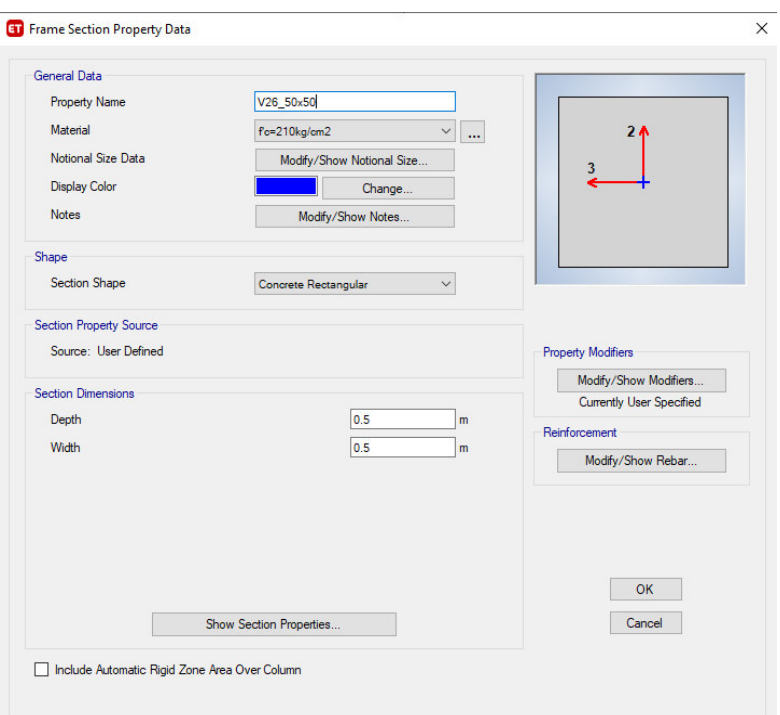

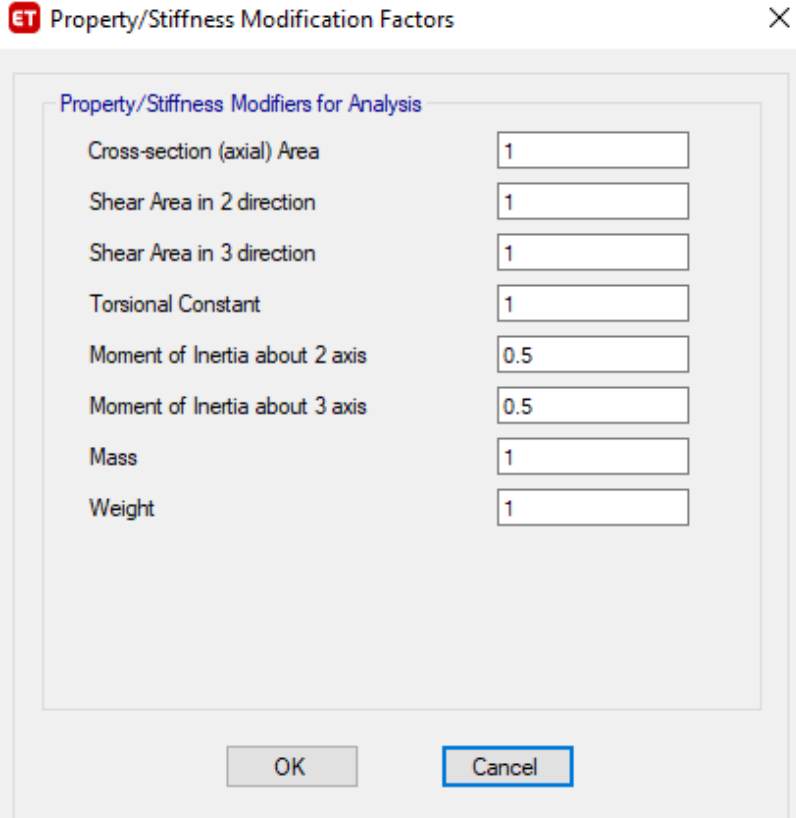

# **ET** Frame Section Property Reinforcement Data

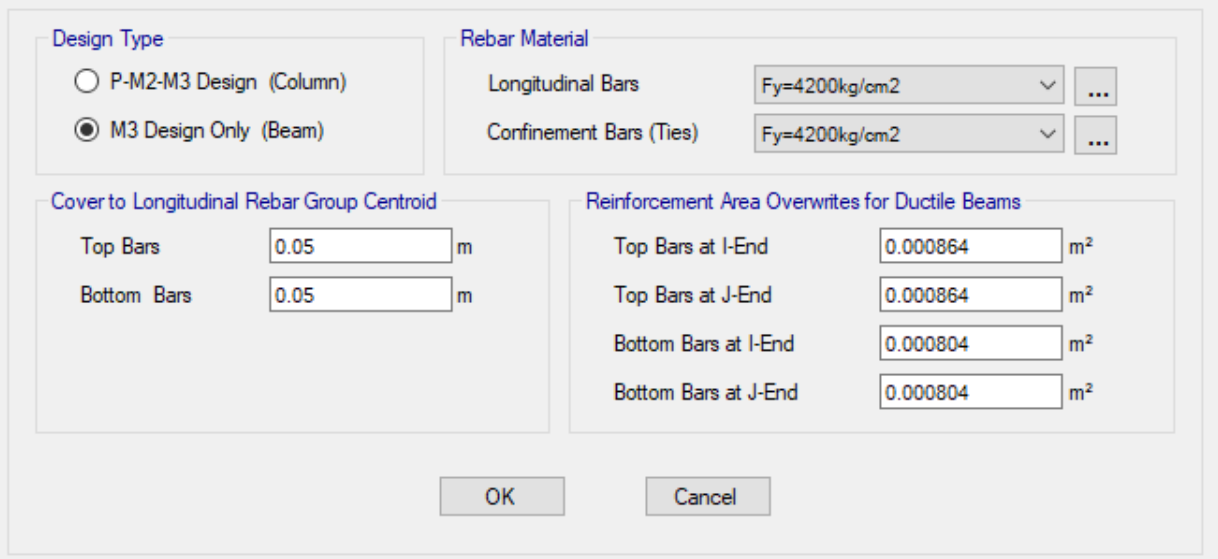

**Figura 3.10.** Definición de vigas

**Fuente:** ETABS.

 $\times$ 

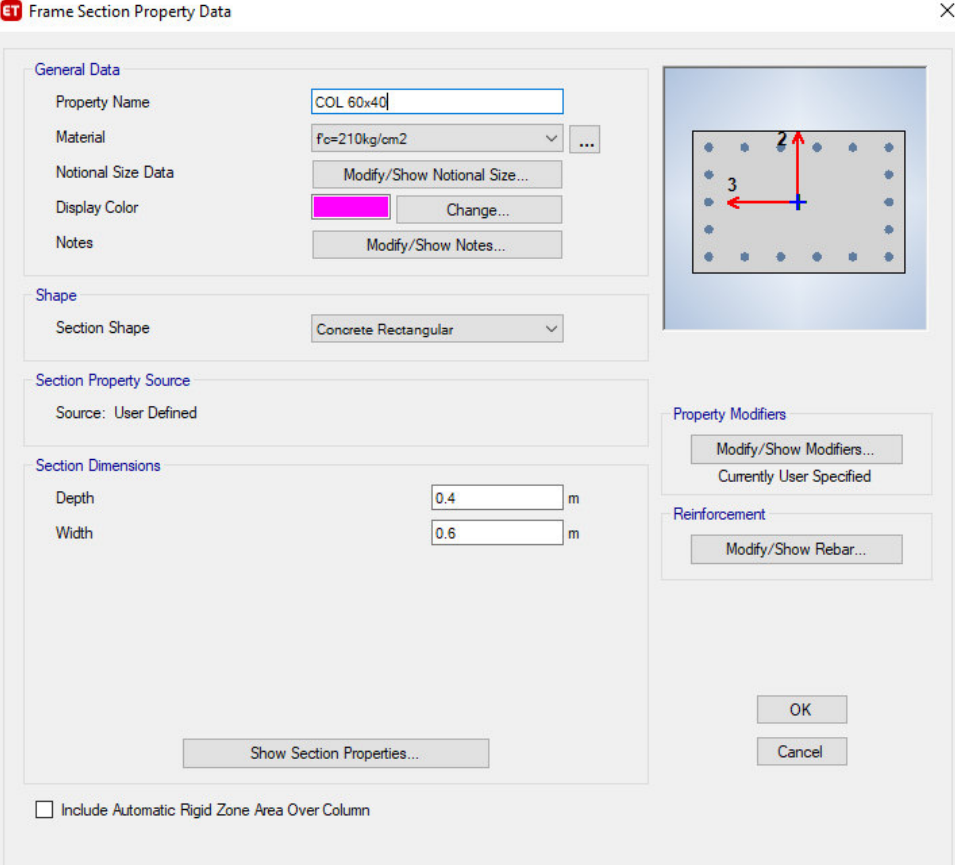

### **ET** Property/Stiffness Modification Factors

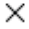

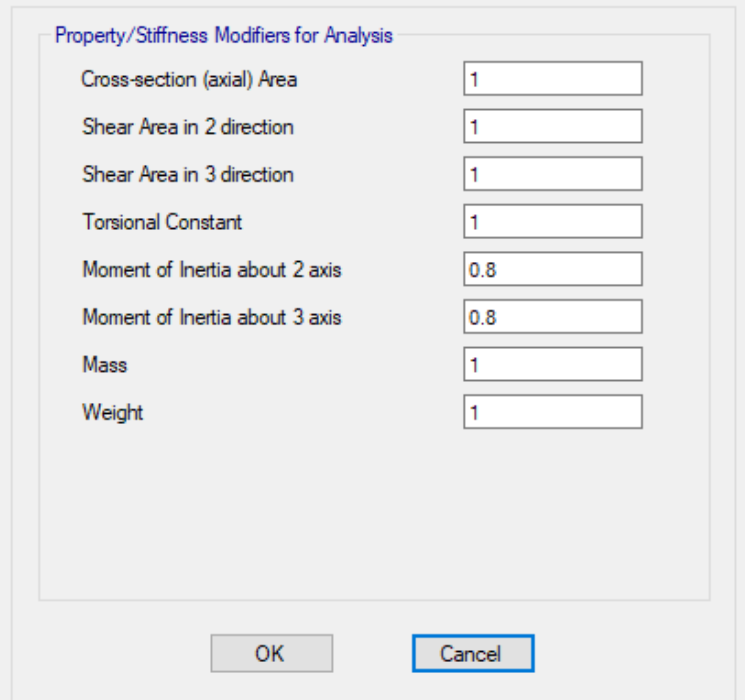

**ET** Frame Section Property Reinforcement Data

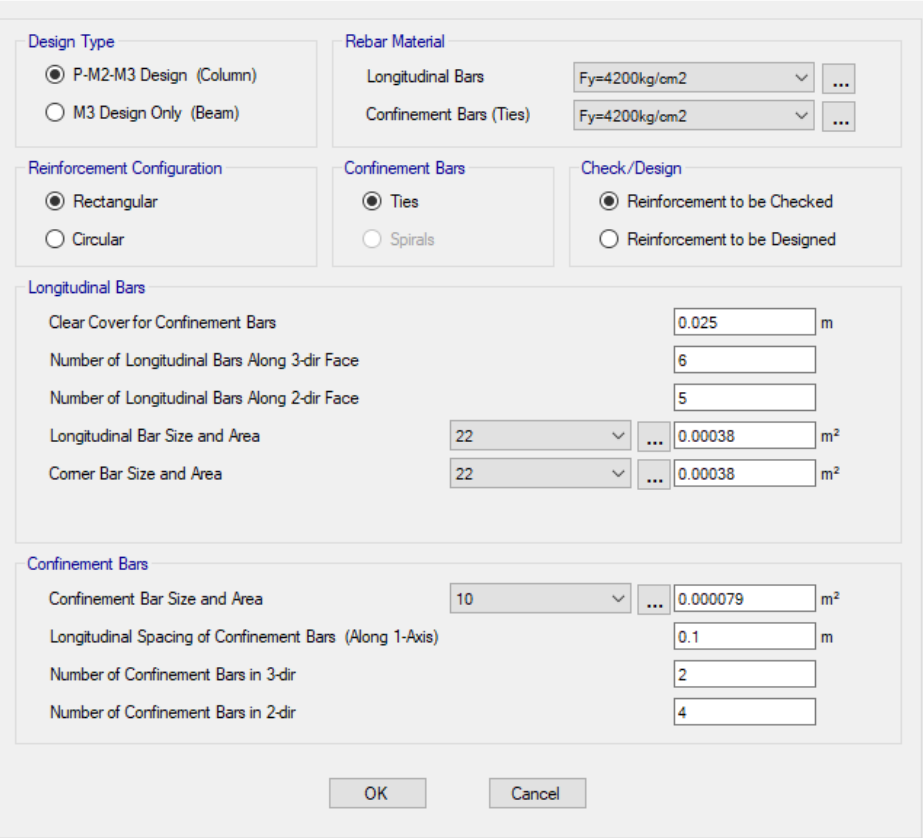

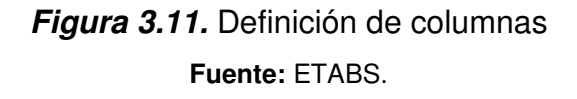

### **3.3.4.2. Losa**

Las losas que se han empleado en la modelación son elementos área tipo Wafle. Sin embargo, las losas que corresponden a los ascensores y gradas se han considerado como macizas. A continuación, en la Tabla 3.6 se presentan los criterios adoptados tomando como referencia la Figura 3.12.

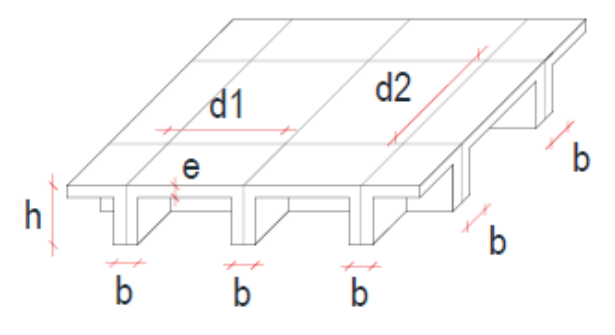

**Figura 3.12.** Superficie losa tipo Waffle **Fuente:** (Paredes, 2015).

 $\times$ 

# **Tabla 3.6**

Secciones de losas

| Elemento                 | <b>Material</b> | Especificación | Tipo           | e  | b                        | h  | dist.<br>Eje 1           | dist.<br>Eje 2 |
|--------------------------|-----------------|----------------|----------------|----|--------------------------|----|--------------------------|----------------|
|                          |                 |                |                | cm | cm                       | cm | cm                       | cm             |
| Losa<br>Alivianada<br>25 | fc210           | Waffle         | Shell-<br>Thin | 5  | 25                       | 10 | 70                       | 70             |
| Losa 10                  | fc210           | Maciza         | Shell-<br>Thin | 10 | $\overline{\phantom{a}}$ |    |                          |                |
| Escaleras                | fc210           | Maciza         | Shell-<br>Thin | 20 | $\overline{\phantom{a}}$ |    | $\overline{\phantom{0}}$ |                |

**Fuente:** (Paredes, 2015).

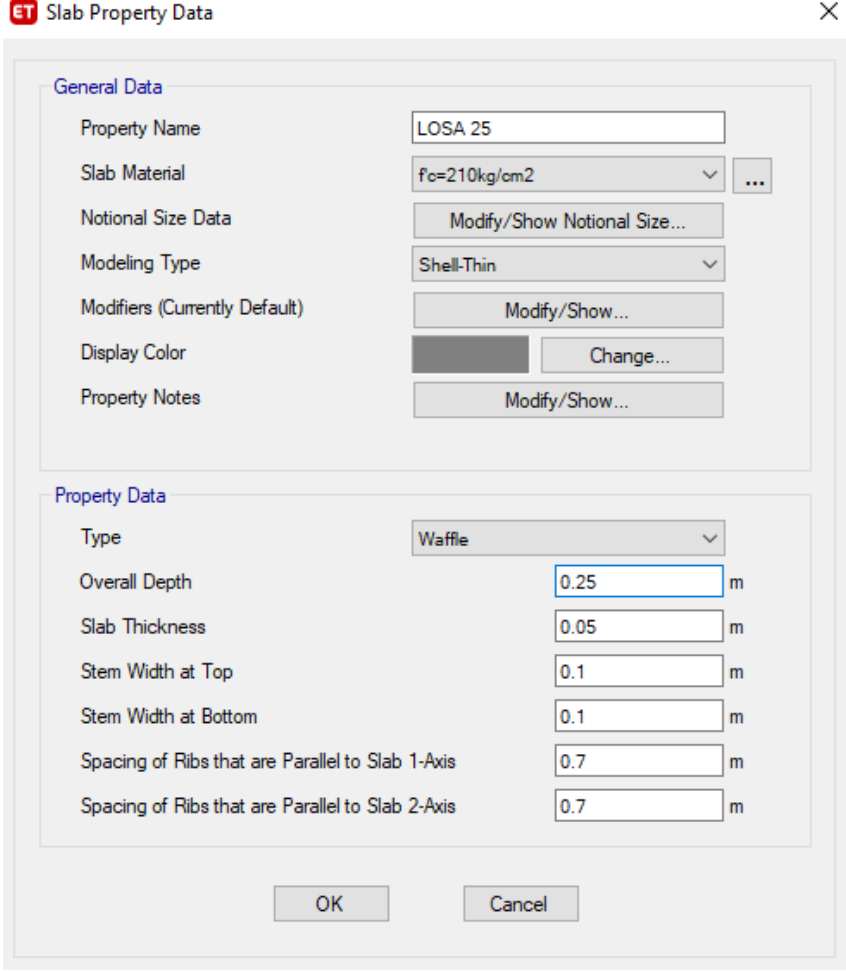

**Figura 3.13.** Definición de losa alivianada **Fuente:** ETABS.

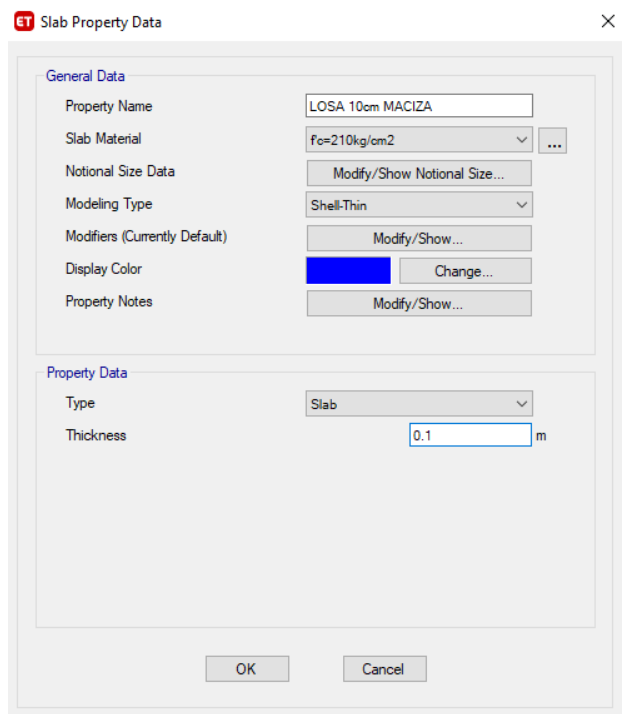

# **Figura 3.14.** Definición de losa maciza **Fuente:** ETABS.

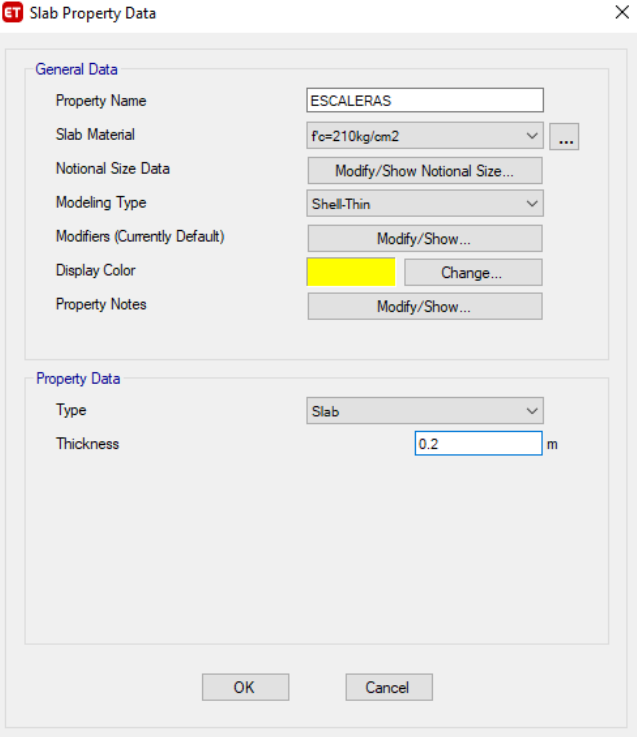

**Figura 3.15.** Definición de escaleras **Fuente:** ETABS.

#### **3.3.4.3. Muro**

Los muros se levantan entre los subsuelos uno y dos. Es preciso mencionar que en el subsuelo uno el nivel del muro desde la parte posterior se reduce progresivamente hasta culminar en el nivel de vereda (Paredes, 2015).

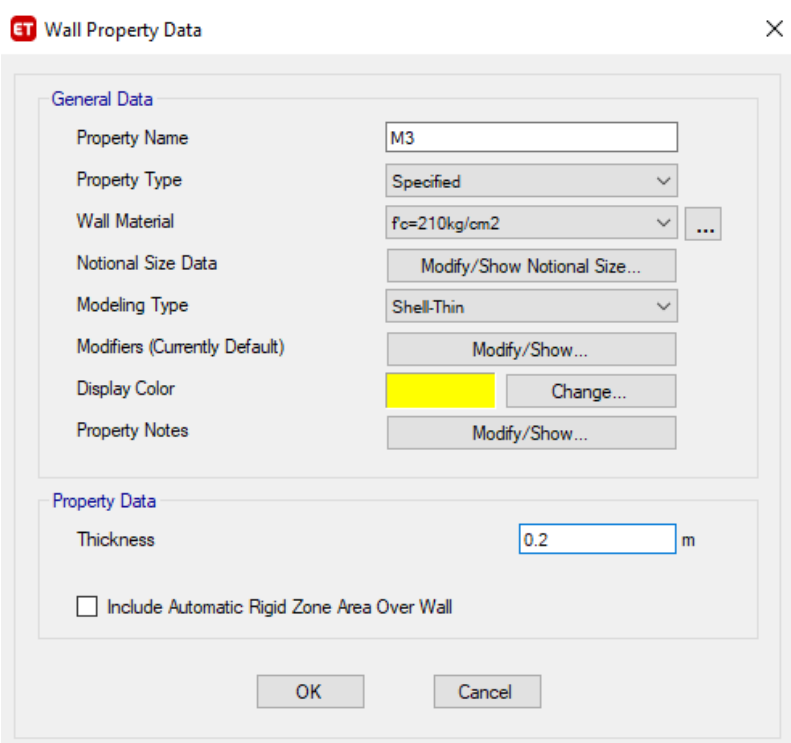

# **Figura 3.16.** Definición de muros **Fuente:** ETABS.

### **3.3.4.4. Apoyos**

Los apoyos empleados para los muros y las columnas son de tipo empotramiento.

## **3.3.5. DEFINICIÓN DE ELEMENTOS NO ESTRUCTURALES**

De acuerdo con (Paredes, 2015) se aplicará el método de puntal equivalente o método de macro-modelado, tomando en consideración el capítulo 2.4.2.2. para la modelación de la mampostería.

Los puntales están especificados por el material "mampostería enlucida", como se indicó en la Tabla 3.3. Estos elementos estarán trabajando a compresión sin transmitir momentos en sus extremos.

### **3.3.5.1. Ancho del puntal**

En base a los resultados obtenidos mediante las ecuaciones propuestas para obtener el ancho del puntal en (Paredes, 2015) , se determinó que la expresión que mejor se ajusta es la ecuación de Holmes (23) ya que el enfoque del presente estudio es hacia las propiedades dinámicas de la edificación. El ancho del puntal será definido por:

$$
w = 0.33 * dm \tag{23}
$$

Donde:

 $w$ : ancho equivalente del puntal diagonal

 $d_m$ : longitud del puntal diagonal

Conforme con (Paredes, 2015) se despreciará la longitud entre las esquinas del pórtico y el panel de mampostería, de esta manera el valor de la longitud diagonal del puntal (dm) será considerado de eje a eje.

### **3.3.5.2. Espesor del puntal**

Los paneles de mampostería están conformados por bloques huecos por lo que es necesario establecer un espesor equivalente. De acuerdo con (Paredes, 2015) la expresión para definir el espesor equivalente es la siguiente:

$$
I \; maciza = I \; hueca \; \rightarrow \; \frac{b * t^3}{12} = I \; hueca
$$

Por lo tanto:

$$
t = \sqrt[3]{\frac{12 * I \; hueca}{b}}
$$
 (24)

En la Tabla 3.7 se presentan los espesores con los que se ha realizado la modelación de los puntales equivalentes tomando en cuenta las propiedades mecánicas consideradas en la Tabla 3.3.

### **Tabla 3.7**

Espesores Equivalentes para los mampuestos

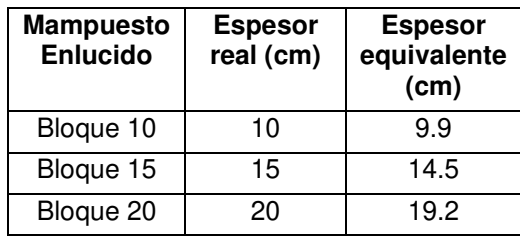

**Fuente:** (Paredes, 2015).

### **3.3.5.3. Identificación de las secciones**

Cada uno de los puntales diagonales están definidos por el ancho (w) y el espesor equivalente (t) calculado previamente en la Tabla 3.7. Seguidamente en la Figura 3.17 se ejemplifica un puntal que representa a una pared construida con bloque de 15, en base a la Tabla 3.7 el espesor equivalente (t) es de 14.5 cm mientras que el ancho equivalente (w) según la ecuación (23) es de 2.14 m.

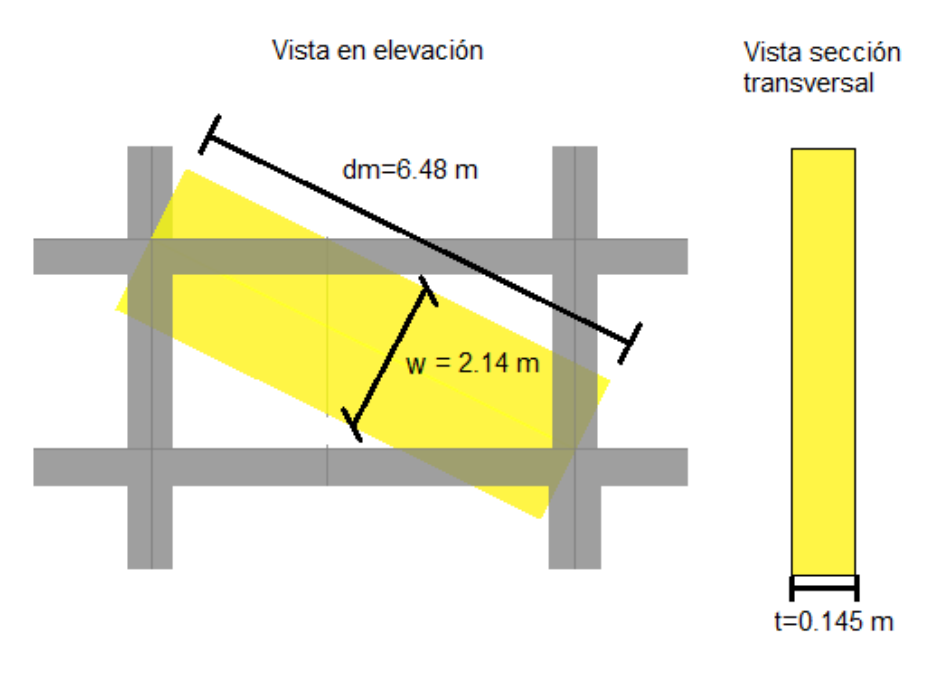

**Figura 3.17.** Modelo de un elemento tipo puntal **Realizado por:** Silvia Sangucho.

Por otra parte, para el modelo en análisis se consideró veinte y tres tipos de puntales diferentes y no se incorporó puntales auxiliares dado que solamente se incluyó la mampostería embebida en los pórticos. En la Figura 3.18 se puede identificar los puntales diagonales que representan a los paneles de mampostería.

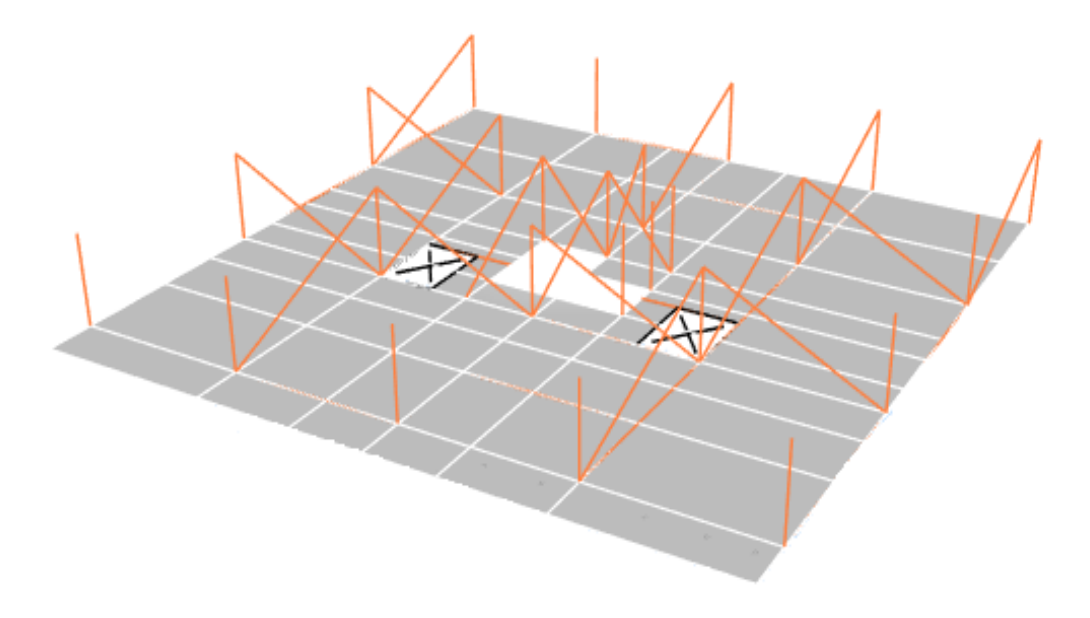

**Figura 3.18.** Vista de una planta tipo con mampostería **Realizado por:** Silvia Sangucho.

# **3.4. DETERMINACIÓN DE CARGAS**

### **3.4.1. CARGA MUERTA**

### **3.4.1.1. Peso propio**

Se ha considerado exclusivamente el peso de los componentes estructurales de hormigón armado. Por medio del programa, se ha establecido automáticamente el peso de estos. De igual forma se agregó el peso de la mampostería embebida a las losas, a modo de carga uniforme como se detalla en la Tabla 3.8.

### **Tabla 3.8**

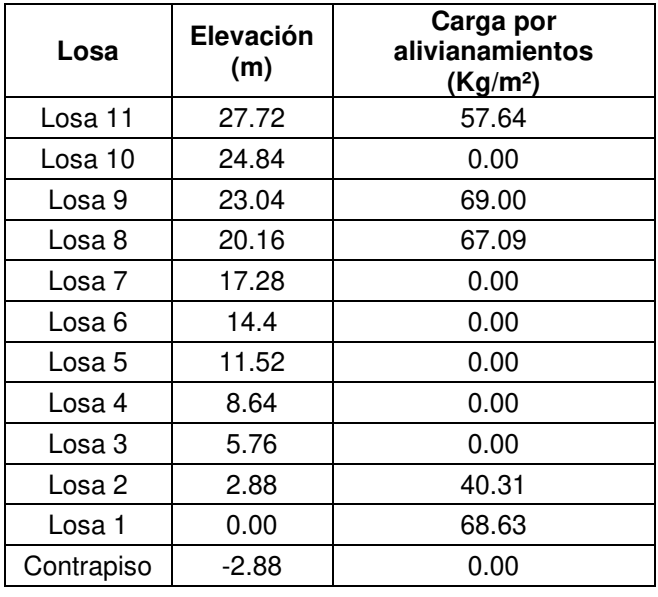

Carga muerta por alivianamientos en losa

**Fuente:** (Paredes, 2015).

#### **3.4.1.2. Peso de los mampuestos**

En el Tabla 3.3 se indicó que el peso por unidad de volumen de las paredes es considerado como cero, por lo tanto, el peso de la mampostería se añade sobre la losa de acuerdo con el número real de mampuestos calculados por piso. Según (Paredes, 2015) se tomará en consideración el peso por m² de pared como se indica en la Tabla 3.9.

### **Tabla 3.9**

Pesos por m² de mampostería

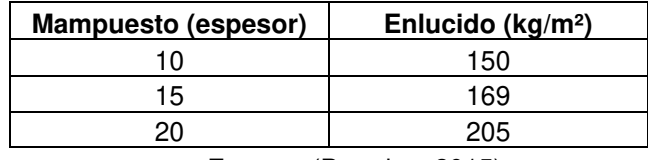

**Fuente:** (Paredes, 2015).

A continuación, se presenta en la Tabla 3.10 el resultado de la repartición del peso de la mampostería para la superficie de losa de cada piso.

### **Tabla 3.10**

Peso mampuestos por m<sup>2</sup> de losa

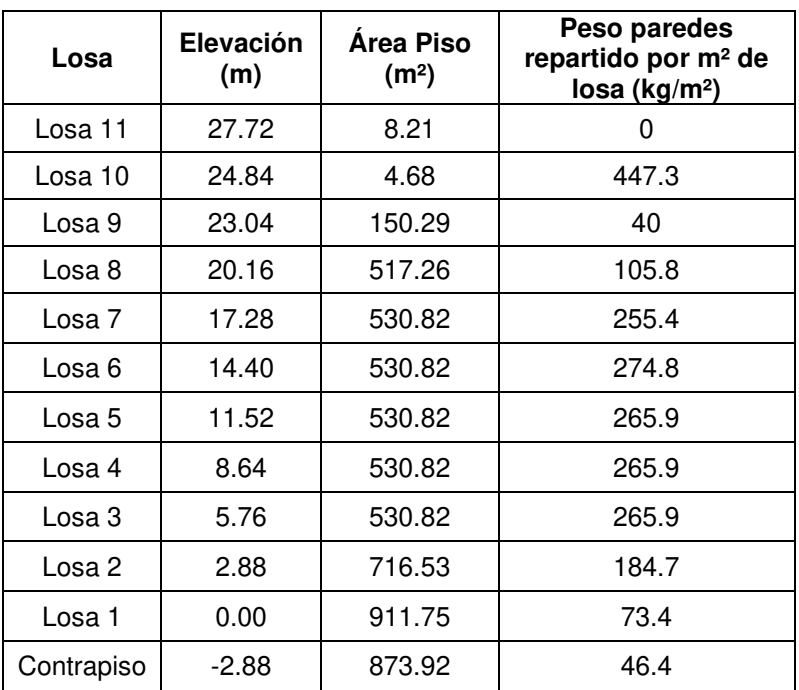

**Fuente:** (Paredes, 2015).

#### **3.4.1.3. Sobrecarga adicional**

Este tipo de sobrecarga se refiere a los acabados como pisos, enseres, cielo falso, y demás. De acuerdo con (Paredes, 2015) se adoptará los siguientes valores:

> q cielo falso =  $19.6 \text{ kg/m}^2$ q porcelanato =  $23.8 \text{ kg/m}^2$ q piso flotante =  $9.8 \text{ kg/m}^2$ q modulares =  $35 \text{ kg/m}^2$

En base a estos valores la sobrecarga adicional que corresponde a cada piso se resume en la Tabla 3.11.
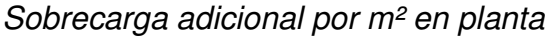

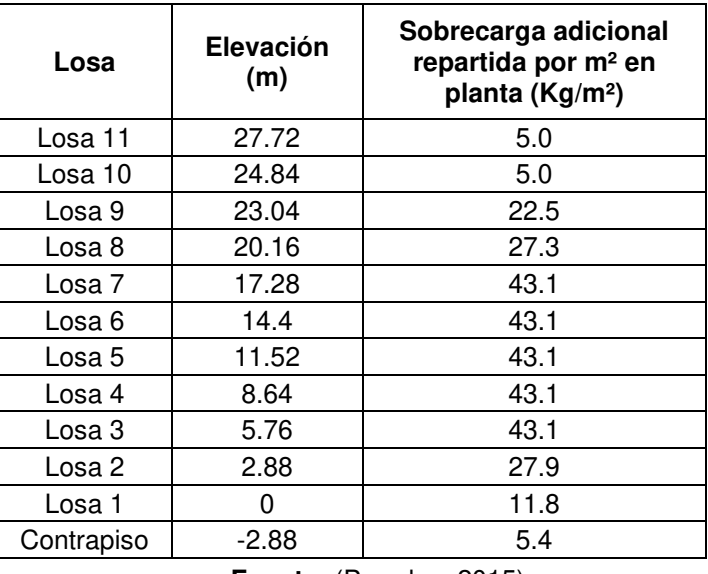

**Fuente:** (Paredes, 2015).

Las cargas que se ingresaron directamente a las losas se presentan en la Tabla 3.12 en el cual se resumen las cargas ingresadas por alivianamientos en la losa, por el peso de la mampostería y por efecto de la sobrecarga adicional.

## **Tabla 3.12**

Resumen de carga muerta ingresada directamente a las losas

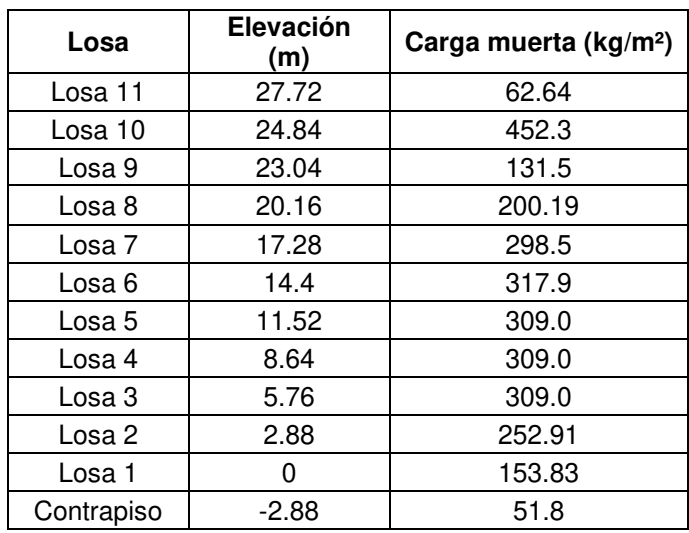

## **3.4.2. CARGA VIVA**

Acorde a la ocupación de la edificación se adoptan los siguientes valores mostrados en la Tabla 3.13.

## **Tabla 3.13**

Carga viva

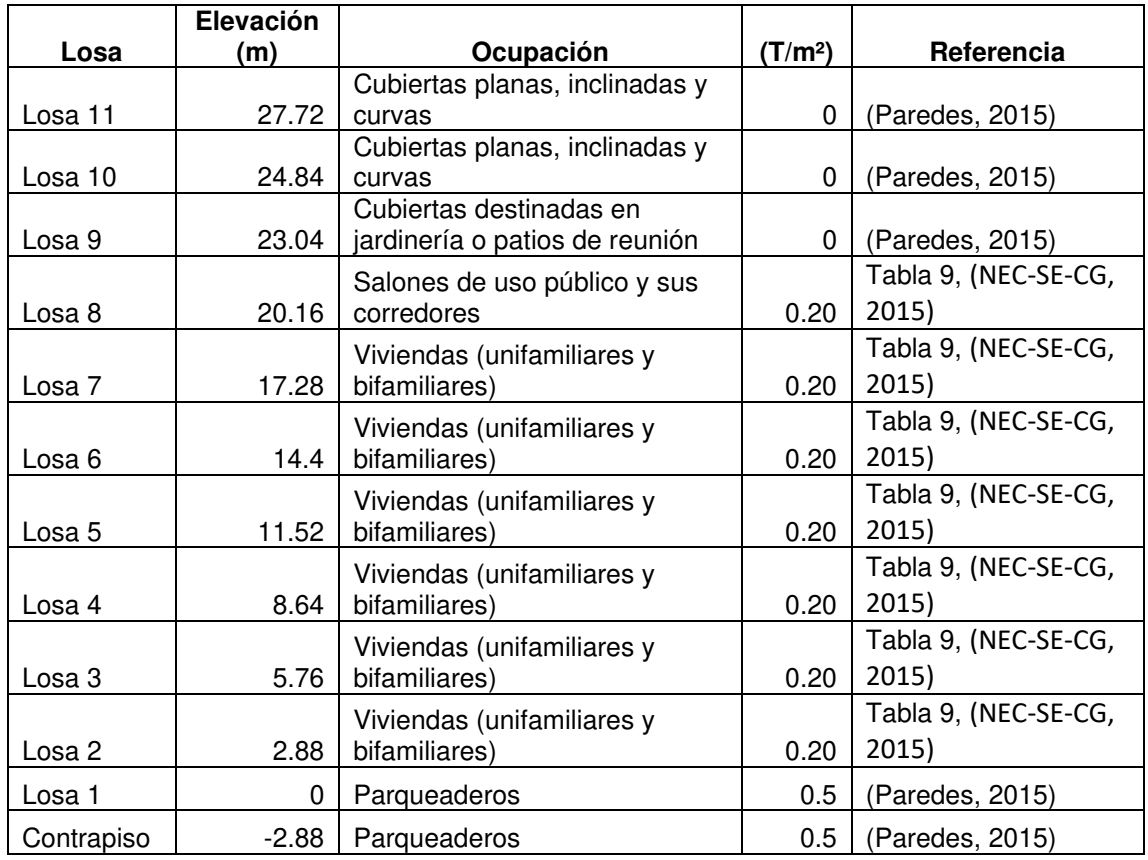

**Realizado por:** Silvia Sangucho.

## **3.4.3. CARGA SÍSMICA**

Tomando en cuenta la tesis del Ing. Raúl Paredes se decidió que el tipo de suelo en el cual está el edificio es Tipo D y los valores para el cálculo del cortante basal dependerán de esta consideración.

En la Tabla 3.14 se indica los coeficientes utilizados para determinar el cortante basal de la estructura.

### Coeficientes para el cortante basal

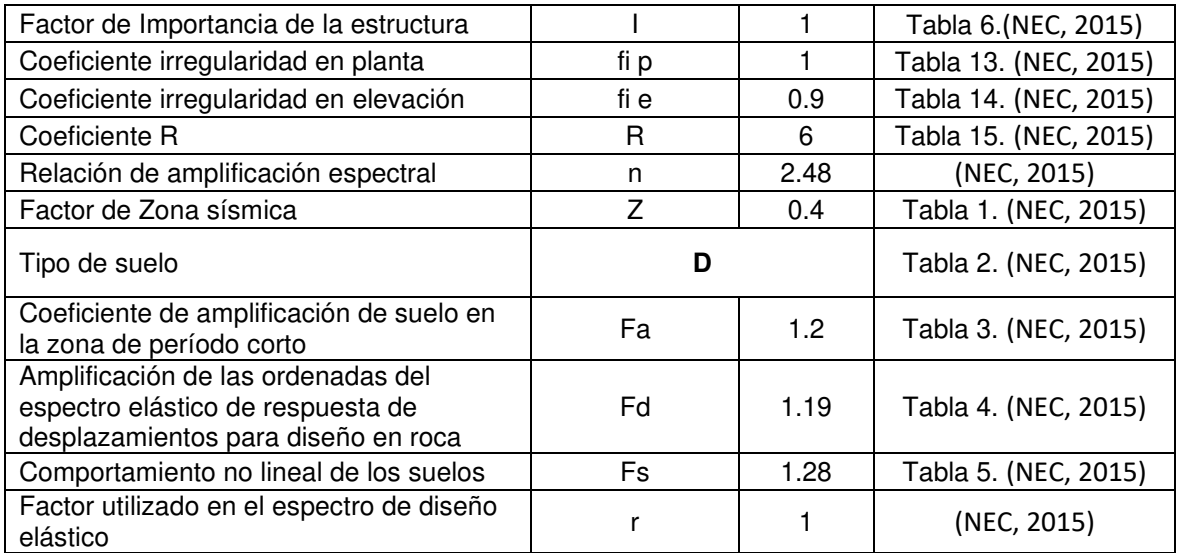

**Realizado por:** Silvia Sangucho.

## **3.4.4. DEFINICIÓN DE MASAS**

Es por este motivo que las cargas muertas consideradas para el cálculo modal se presentan de la siguiente manera en la Figura 3.19.

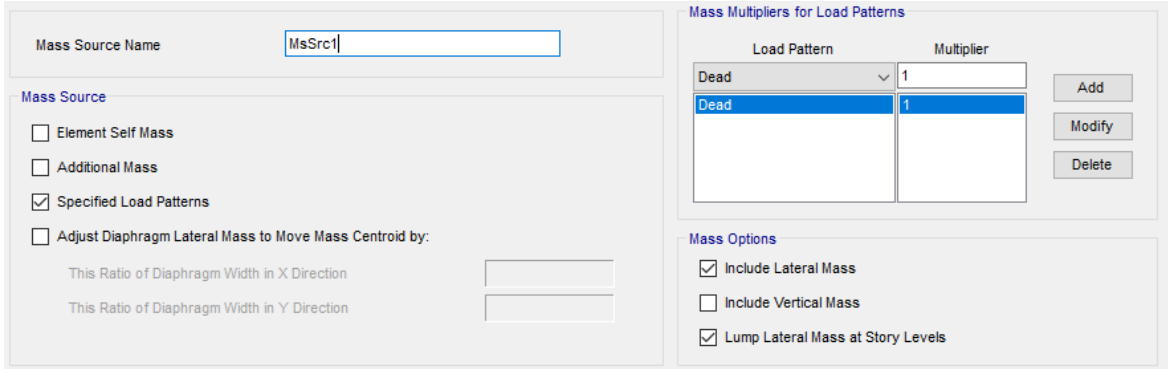

**Figura 3.19.** Definición de masa

**Fuente:** ETABS.

## **3.5. MODELOS DESARROLLADOS**

Considerando las características mencionadas en este capítulo, se han realizado cuatro modelos computacionales que se presentan a continuación.

#### **3.5.1. MODELO UNO**

El presente estudio inicia con un modelo computacional que toma en cuenta exactamente los planos estructurales proporcionados por (Herpayal, 2015). Los parámetros del edificio se asemejan al séptimo modelo de la tesis del Ing. Raúl Paredes puesto que no se está tomando en cuenta la mampostería. Este modelo computacional representa la forma tradicional de simular una estructura. En la Figura 3.20 se muestra a la edificación sin mampostería.

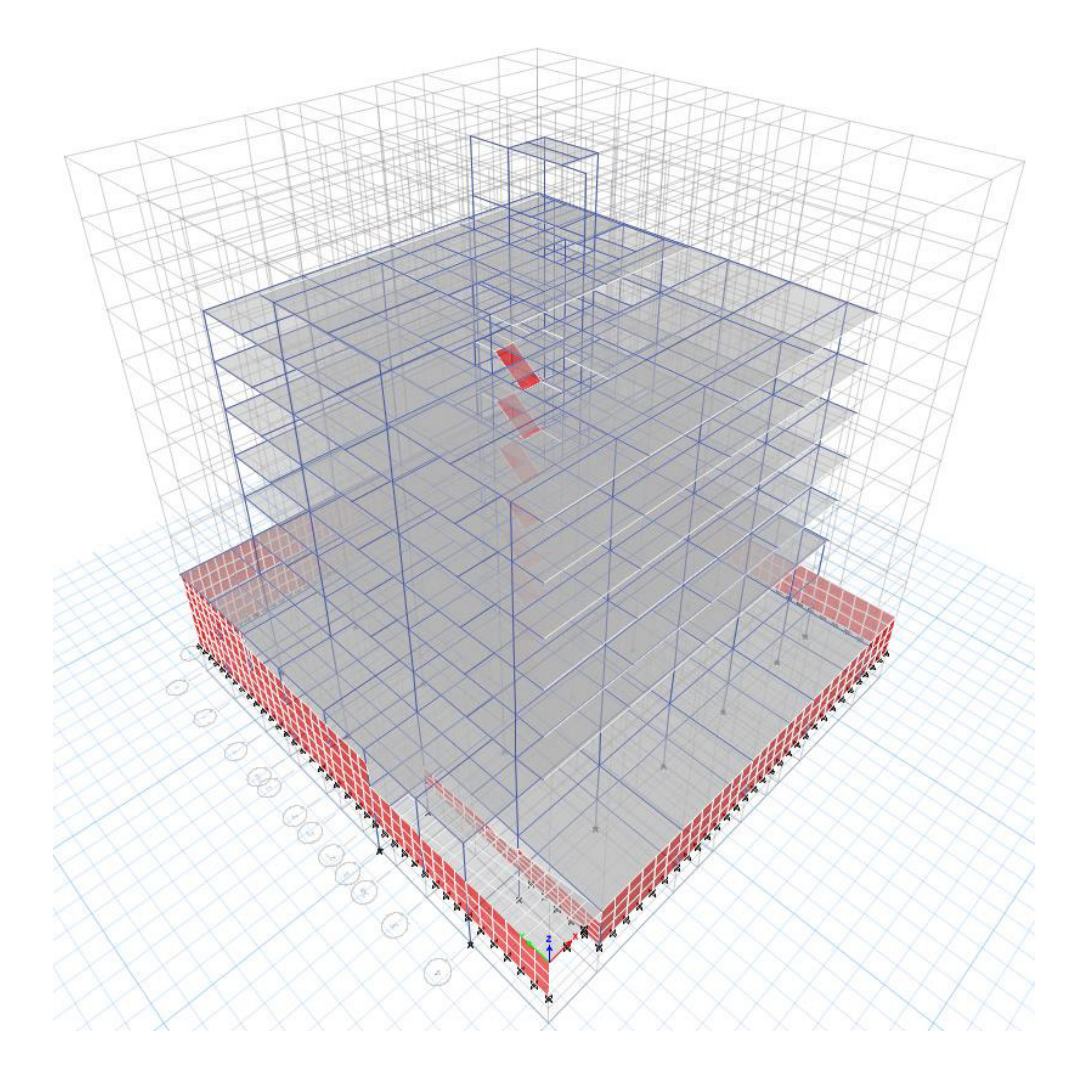

**Figura 3.20.** Modelo uno. Estructura sin mampostería **Realizado por:** Silvia Sangucho.

Dado que al terminar la modelación el chequeo de algunas secciones presenta inconsistencias, se procede a modificar las secciones hasta que todos los elementos pasen el chequeo. Sin embargo, luego de realizar las modificaciones

respectivas ciertos elementos siguen sin pasar el chequeo, por lo que se optó por analizar las vigas y columnas manualmente.

Luego de revisar las secciones manualmente persisten elementos que no pasan el chequeo por lo que se decide mantener las secciones y armados originales. En virtud de que según (Paredes, 2015) el modelo siete, que toma en cuenta la totalidad de elementos estructurales y no considera la mampostería. Además de que las cargas utilizadas están descritas en la sección 3.4. En la Tabla 3.15 se resume el período de vibración obtenido por (Paredes, 2015):

## **Tabla 3.15**

Períodos de vibración modelo siete

| <b>Modelo</b>  | <b>Estructura</b> | Mampostería | <b>Períodos</b>      |           |  |
|----------------|-------------------|-------------|----------------------|-----------|--|
|                |                   |             | Modo de<br>vibración | Valor (s) |  |
| Siete          | 100%              | Sin modelar |                      | 0.944     |  |
|                |                   |             |                      | 0.886     |  |
|                |                   |             |                      | 0.809     |  |
|                |                   |             |                      | 0.309     |  |
| $E_{\text{U}}$ |                   |             |                      |           |  |

**Fuente:** (Paredes, 2015).

En función de lo descrito anteriormente el modelo uno del presente estudio, indica en la Tabla 3.16 los períodos de vibración obtenidos en el mismo, los cuales son muy cercanos a los períodos obtenidos en la Tabla 3.15:

## **Tabla 3.16**

Períodos de vibración modelo uno

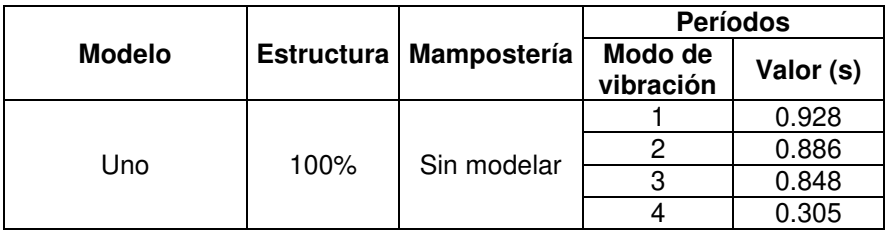

#### **Realizado por:** Silvia Sangucho.

En la Tabla 3.17 se calcula el % de error existente entre los modelos antes mencionados. Por lo cual se acepta el modelo uno y se decide avanzar con el segundo modelo en el cual se considerará los puntales que representan a la mampostería.

| Modos de<br>vibración | <b>Períodos</b><br><b>Modelo Siete</b> | <b>Períodos</b><br><b>Modelo Uno</b> | $%$ Error  |
|-----------------------|----------------------------------------|--------------------------------------|------------|
|                       | 0.944                                  | 0.928                                | $-1.695%$  |
|                       | 0.886                                  | 0.886                                | $0.000\%$  |
| 3                     | 0.809                                  | 0.848                                | 4.821%     |
|                       | 0.309                                  | 0.305                                | $-1.294\%$ |

Calculo del % de error entre el modelo siete y el modelo uno

**Realizado por:** Silvia Sangucho.

#### **3.5.2. MODELO DOS**

Considerando la respuesta estructural de las edificaciones compuestas de marcos rellenos de mampostería es importante saber que los mampuestos no solo afectan la resistencia general y la rigidez, sino que también puede alterar completamente los mecanismos de colapso de las estructuras frente a movimientos fuertes del suelo. Por lo tanto, es preciso incluir en la modelación dichos elementos "no estructurales" ya sea en la fase de diseño o en la fase de verificación (di Trapani, 2014).

El modelo dos es exactamente igual al modelo uno en los elementos estructurales. No obstante, se agregó los puntales que representan a la mampostería embebida en los pórticos de la edificación. No se ha considerado todos los elementos no estructurales como en el caso de la tesis del Ing. Raúl Paredes, porque se está tomando únicamente los elementos que aportan rigidez a la estructura (mampostería embebida). La mampostería se modeló a través del método de puntal equivalente descrito en la sección 2.4.2.2. Para determinar el espesor del puntal se ha considerado la Tabla 3.7., así como también se definió el ancho del puntal a través del método de Holmes ecuación (23). En el Anexo 4 se muestra los diferentes tipos de puntales calculados. En este modelo se incluirán el análisis estático no lineal pushover, el análisis multimodal y el análisis de historia en el tiempo.

De acuerdo con (Paredes, 2015) los puntales creados como tipo "frame" deben ser colocados de tal forma que estén a compresión y no generen momento. Sin embargo, al colocar únicamente los puntales embebidos se presentaron momentos en los mismos. Por esta razón se ha realizado una modificación en los puntales para lo cual se ha utilizado elementos tipo multilinear plastic links en ambas

direcciones en base al método de Holmes descrito anteriormente en la sección 2.4.2.2.

### **3.5.2.1.1. Elementos tipo multilinear plastic links**

Los elementos tipo link son una alternativa para modelos inelásticos a través del modelo histerético de pívot. Este modelo de pívot se apoya en un ensayo efectuado en la Universidad de Palermo, que consistió en someter a diferentes pórticos hechos de hormigón armado rellenos de diferentes tipos de mampostería a cargas cíclicas. De esta forma fue posible obtener una curva de histéresis para cada tipo de mampuesto (di Trapani, 2014).

Para este tipo de elementos tipo link es posible definir las propiedades de ancho, rigidez equivalente utilizados en el presente estudio. Mientras que para la definición de la curva histerética se ha utilizado las curvas de fragilidad que se muestran más adelante.

#### **3.5.2.1.2. Rigidez secante**

Para la calibración de los elementos tipo link se empleó el parámetro de la rigidez secante  $(K_m)$ , la cual se obtiene en base a las propiedades del puntal equivalente del método de Holmes, a través de la ecuación (10) detallada por (di Trapani, 2014), en el análisis lineal.

$$
K_m = \frac{E_m * W * t}{d_m} * \cos^2 \theta \tag{25}
$$

Donde:

 $E_m$ : Módulo de elasticidad de la mampostería.

 $t$ : Espesor del puntal equivalente

 $W, d_m, \theta$ : Definido en la Figura 2.7

En el Anexo 5 se indica los diferentes tipos de puntales tipo multilinear plastic links calculados. La numeración de los puntales corresponde al Anexo 2. A continuación en la Tabla 3.18 se muestran los puntales tipo link ingresados al modelo dos.

Rigidez secante de puntales tipo link

| <b>PUNTAL</b>                | Rigidez<br>secante |  |  |
|------------------------------|--------------------|--|--|
| TIPO<br><b>LINK</b>          | Km                 |  |  |
|                              | (T/m)              |  |  |
| LinkA                        | 4993.94            |  |  |
| LinkB                        | 4954.87            |  |  |
| LinkC                        | 4424.01            |  |  |
| LinkD                        | 1901.12            |  |  |
| LinkE                        | 1793.77            |  |  |
| LinkF                        | 1482.88            |  |  |
| LinkG                        | 4190.00            |  |  |
| LinkH                        | 3455.84            |  |  |
| Linkl                        | 2161.56            |  |  |
| LinkJ                        | 3382.98            |  |  |
| Link $\overline{\mathsf{k}}$ | 3409.65            |  |  |
| LinkL                        | 3138.57            |  |  |
| LinkM                        | 3972.79            |  |  |
| LinkN                        | 3183.57            |  |  |
| LinkO                        | 4596.90            |  |  |
| LinkP                        | 4307.17            |  |  |
| $Link\overline{Q}$           | 39061.50           |  |  |
| LinkR                        | 6523.40            |  |  |
| LimkS                        | 3407.18            |  |  |
| LinkT                        | 4259.02            |  |  |
| LinkU                        | 6086.93            |  |  |
| LinkV                        | 3767.43            |  |  |
| LinkW                        | 6612.66            |  |  |
| LinkX                        | 4926.53            |  |  |
| LinkY                        | 33530.67           |  |  |
| LinkZ                        | 33530.67           |  |  |

**Realizado por:** Silvia Sangucho.

### **3.5.2.1.3. Modelo histerético de pívot**

El modelo histerético de pívot parte de una perspectiva de macro modelado. Este modelo es utilizado debido a su simplicidad ya que requiere pocos indicadores mecánicos y un bajo esfuerzo computacional. El método de pívot se fundamenta en principios geométricos para definir la carga y descarga, sin la aplicación de leyes analíticas. Esto facilita la obtención de una adecuada respuesta histerética cíclica de la mampostería y se convierte en una técnica atractiva para la realización de análisis complejos no lineales (di Trapani, 2014).

El modelo de pívot está definido por parámetros de histéresis. Estos parámetros correlacionan la rigidez y la resistencia de la mampostería para la particularización de la ley de pívot para el puntal diagonal equivalente (Cavaleri & Di Trapani, 2014).

La utilización del modelo histerético pívot se rige por los parámetros  $\alpha_1, \beta_1, \alpha_2 \vee \beta_2$ (Figura 3.21). El modelo experimenta importantes simplificaciones a causa del comportamiento cíclico del puntal diagonal equivalente. Esto se debe a que los mampuestos no ofrecen ninguna contribución en términos de resistencia a la tracción. Por lo que los parámetros  $\alpha_1$  y  $\beta_1$  son nulos. De la misma forma basándose en la suposición que la mampostería no gana rigidez en la inversión de carga, hasta que se recupera toda la deformación plástica el parámetro  $\beta_2$  es nulo. Por lo tanto, la ley histerética se rige únicamente por el parámetro  $\alpha_2$ , el cual se calibra dependiendo del tipo de relleno del marco (Cavaleri & Di Trapani, 2014).

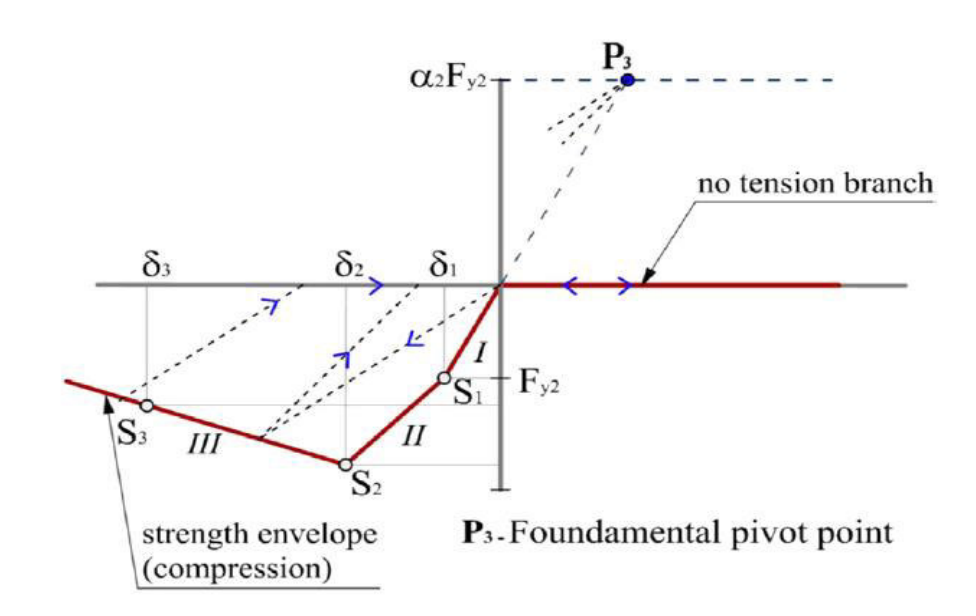

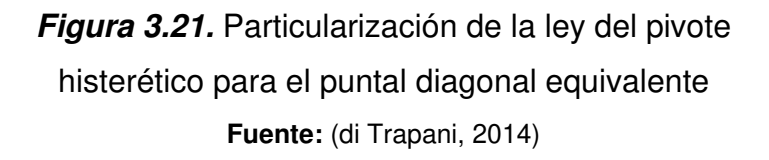

La modelación de los puntales diagonales equivalentes tipo link se realizó como se indica en la Figura 3.22.

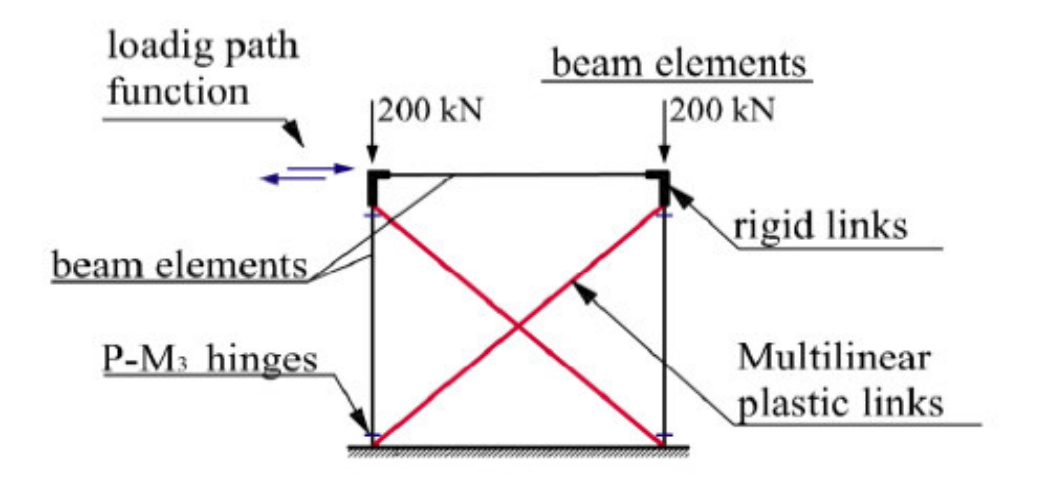

**Figura 3.22.** Modelo estructural empleado para la ley de pívot **Fuente:** (Cavaleri & Di Trapani, 2014)

#### **3.5.2.1.3.1. Curvas de fragilidad para mampostería**

De acuerdo con (Paredes, 2015), no se obtuvo datos de la curva fuerza desplazamiento de la mampostería de manera experimental. Esta curva es necesaria para poder definir los elementos tipo link. No obstante, se ha decidido emplear las curvas de fragilidad para mampostería de bloque, obtenidas en el trabajo de titulación "Elaboración de curvas de fragilidad para ensayos experimentales realizados sobre mamposterías de bloques de concreto y ladrillos en Quito" (Grijalva Caisachana & Narváez Mayanquer, 2019).

Además, tomando en consideración el trabajo de titulación de (Chávez Cachago & Gómez Soto, 2020) se realizó una relación para definir el porcentaje de confiabilidad al emplear las curvas de fragilidad en función de la deriva y fuerza. Se adopto un 60% de credibilidad acorde a la importancia del edificio en estudio.

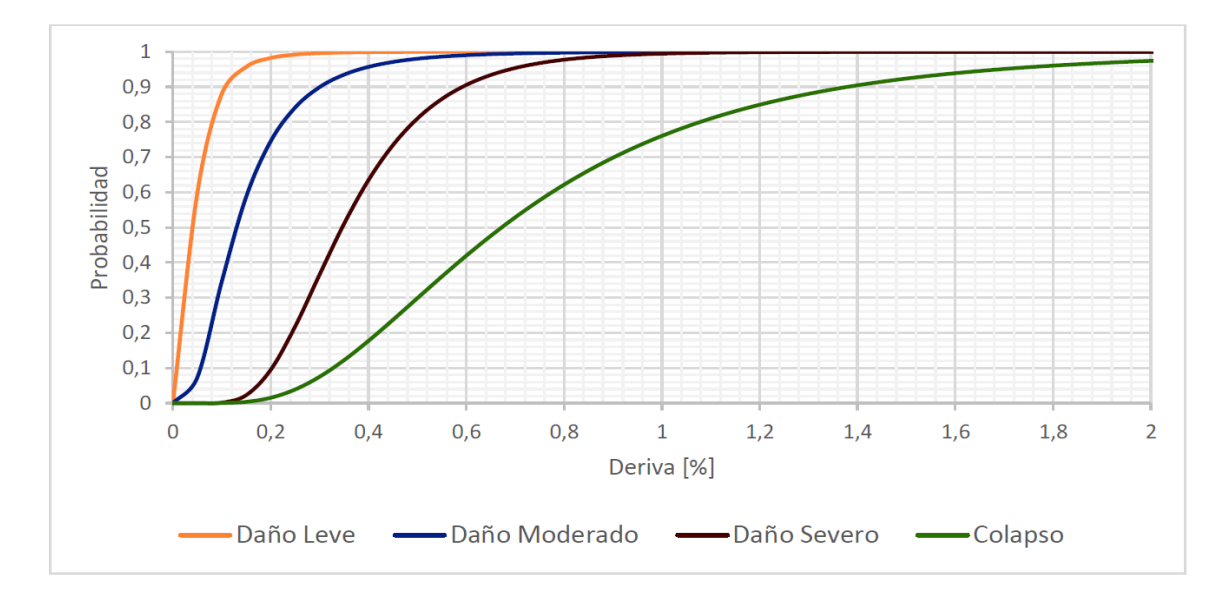

**Figura 3.23.** Curvas de fragilidad para mampostería

## de bloque, deriva.

**Fuente:**(Grijalva Caisachana & Narváez Mayanquer, 2019)

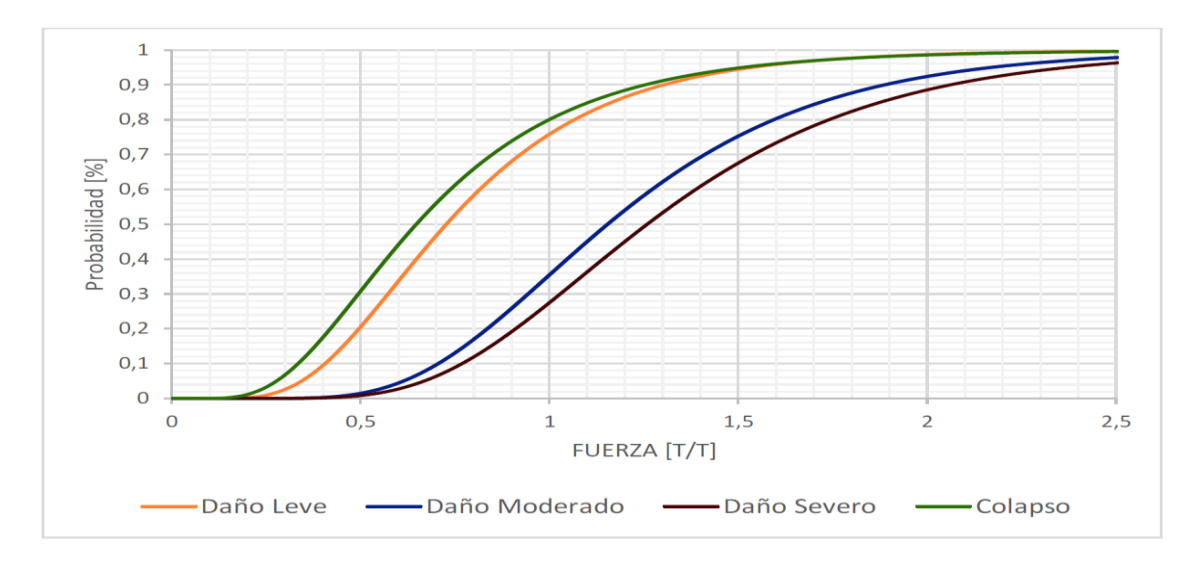

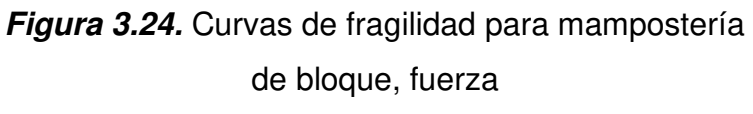

**Fuente:**(Grijalva Caisachana & Narváez Mayanquer, 2019)

De la Figura 3.23 con la probabilidad del 60%, se obtuvo los valores de las derivas correspondientes a los diferentes niveles de daño. En la Tabla 3.19 se indica los % de deriva obtenidos:

% Deriva de mampostería de bloque

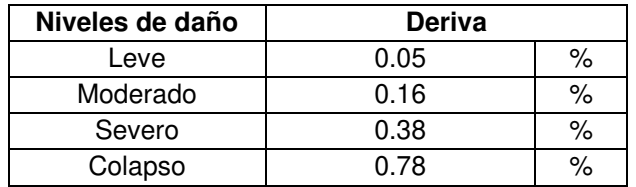

**Realizado por:** Silvia Sangucho.

De acuerdo con (Grijalva Caisachana & Narváez Mayanquer, 2019) para parametrizar las curvas de fragilidad de mampostería, deriva se debe emplear la ecuación (26).

$$
\Delta(\%) = \frac{\Delta_{p2} - \Delta_{p1}}{\Delta_h} \tag{26}
$$

Donde:

∆=Deriva%

 $\Delta_{n1}$ =Desplazamiento piso inferior

 $\Delta_{v2}$ =Desplazamiento piso superior

 $\Delta_h$ =altura de entrepiso

En la Tabla 3.20 se resumen los resultados de desplazamiento obtenidos para la edificación luego de la parametrización.

## **Tabla 3.20**

Desplazamientos para los diferentes niveles de daño

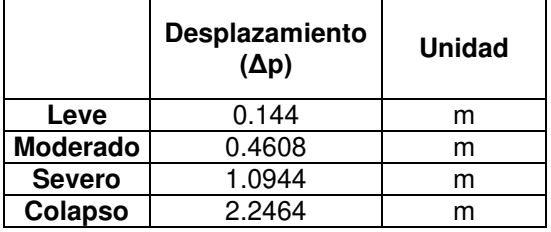

**Realizado por:** Silvia Sangucho.

Según (Grijalva Caisachana & Narváez Mayanquer, 2019) la parametrización de las curvas de fragilidad para mampostería, fuerza deben seguir el siguiente criterio:

$$
\sigma = \frac{F}{Ae} \tag{27}
$$

Donde:

 $\sigma$  = Esfuerzo a compresión de la unidad de mampostería

 $F =$  Fuerza a compresión

 $Ae = \hat{A}$ rea efectiva de la unidad de mampostería.

En la Tabla 3.21 conforme al 60% de probabilidad utilizado en la Figura 3.24 se muestra los valores de Fuerza correspondientes a los diferentes niveles de daño sin parametrizar.

## **Tabla 3.21**

Fuerza para los diferentes niveles de daño sin parametrizar

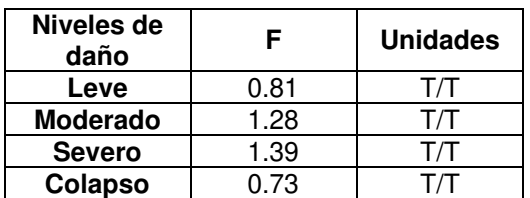

**Realizado por:** Silvia Sangucho.

En la Tabla 3.22 se presentan los datos para la curva Desplazamiento vs Fuerza ingresados en cada uno de los puntales definidos anteriormente en la Tabla 3.18. En el Anexo 6 se indica la parametrización de todos los elementos.

## **Tabla 3.22**

Datos de Desplazamiento y Fuerza parametrizados

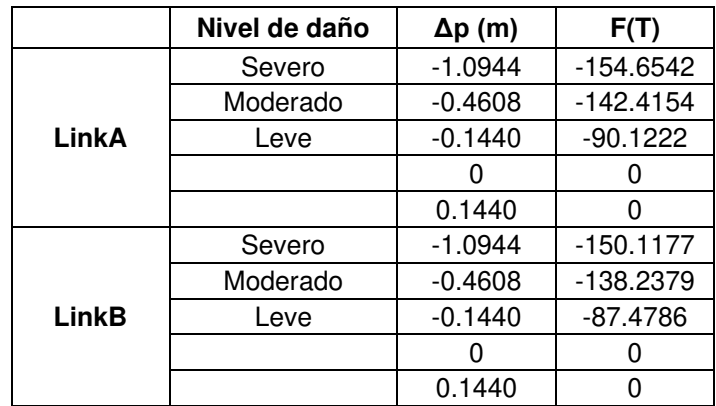

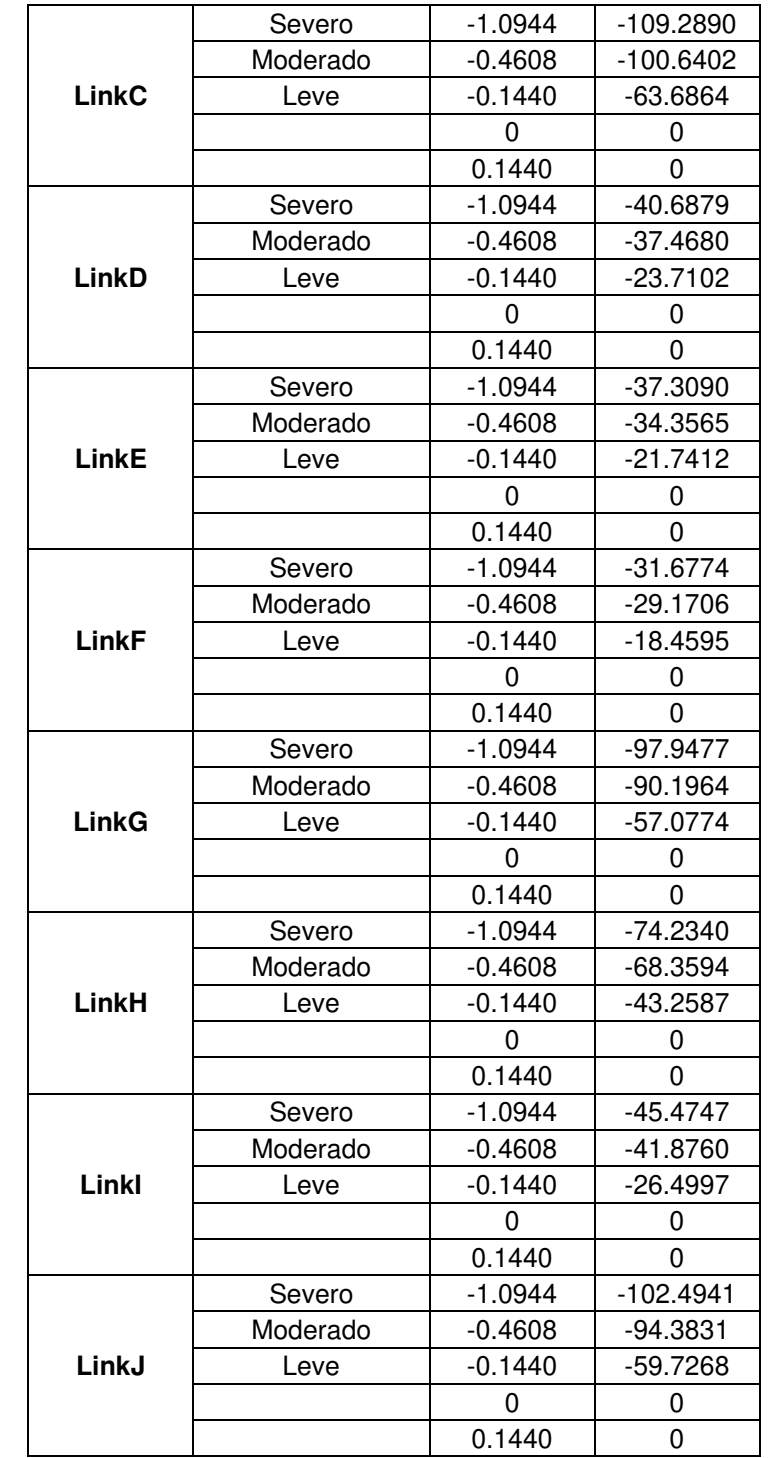

# Continuación Datos de Desplazamiento y Fuerza parametrizados

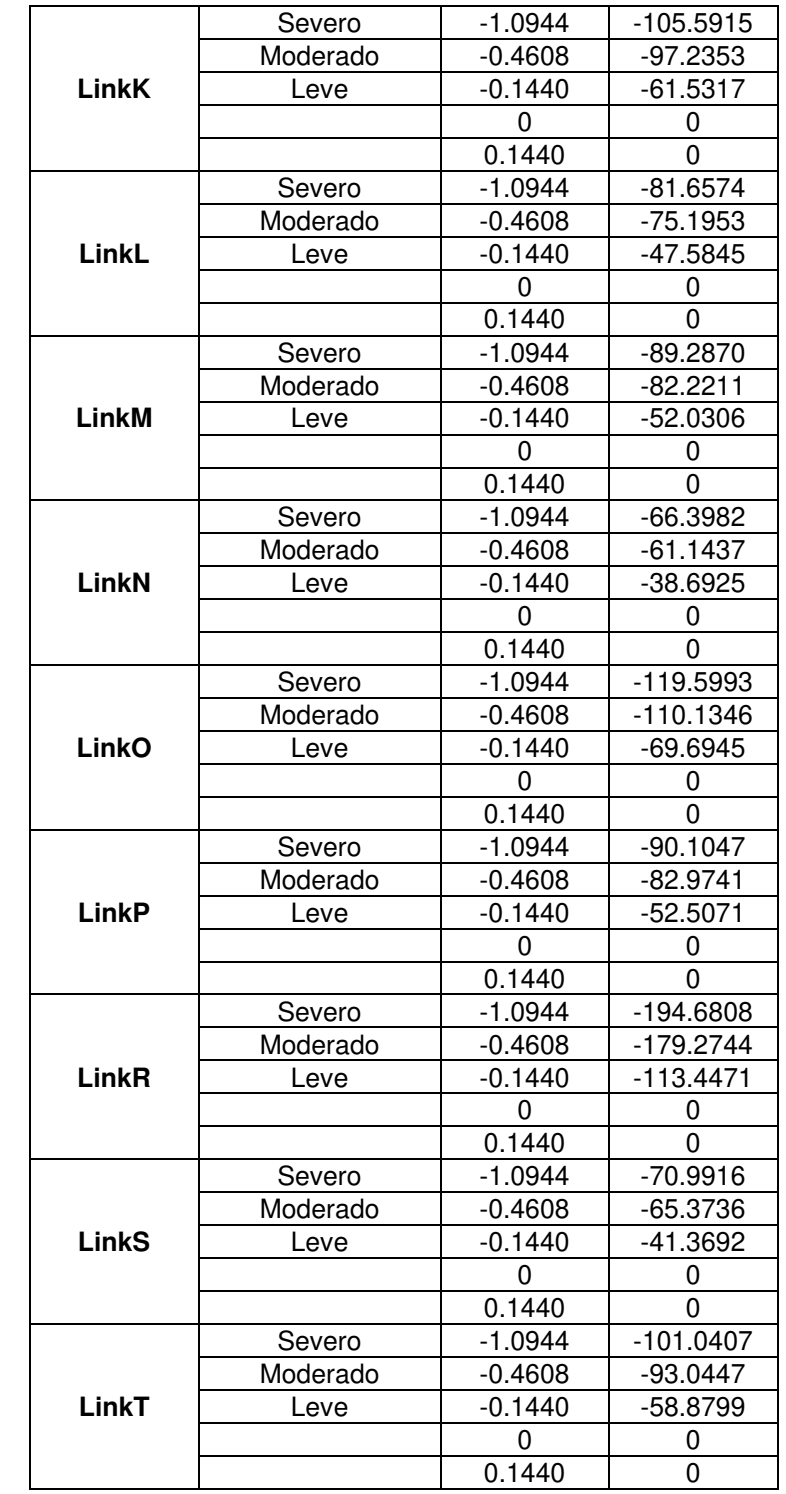

# Continuación Datos de Desplazamiento y Fuerza parametrizados

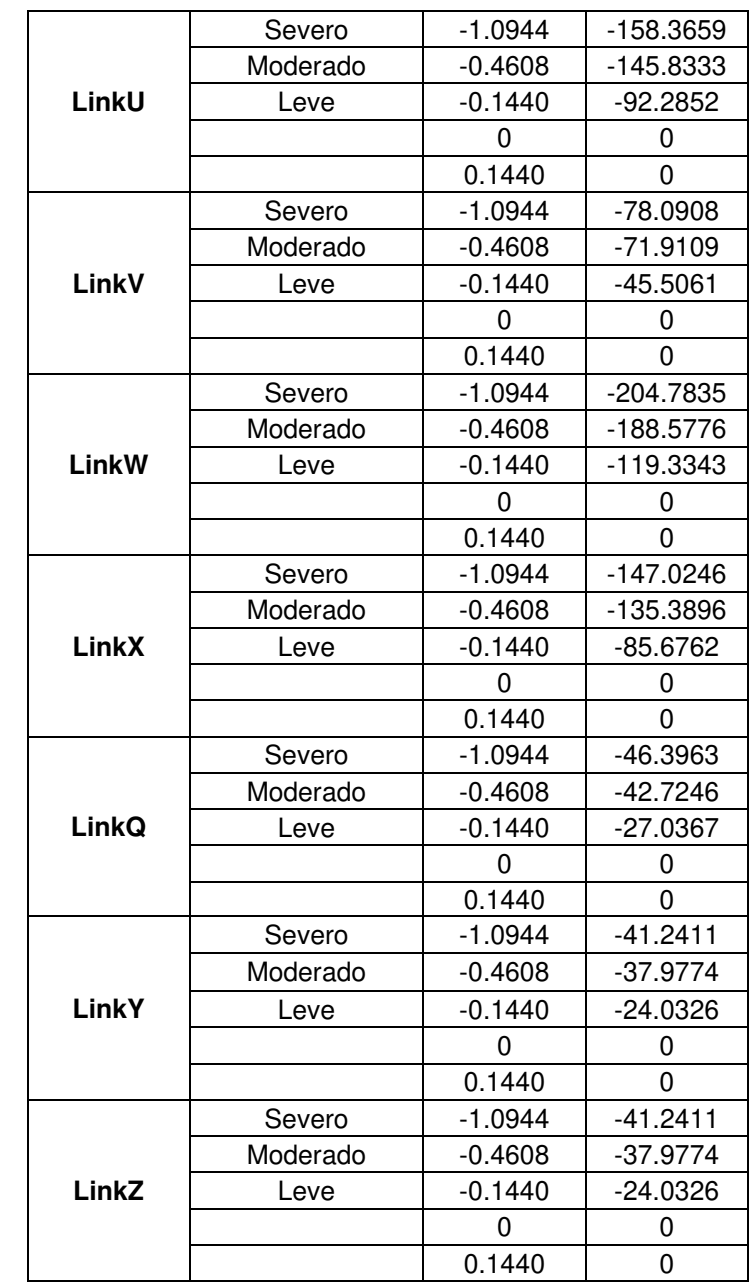

## Continuación Datos de Desplazamiento y Fuerza parametrizados

**Realizado por:** Silvia Sangucho.

En la Figura 3.25 se muestra la definición de un puntal tipo link en el programa ETABS.

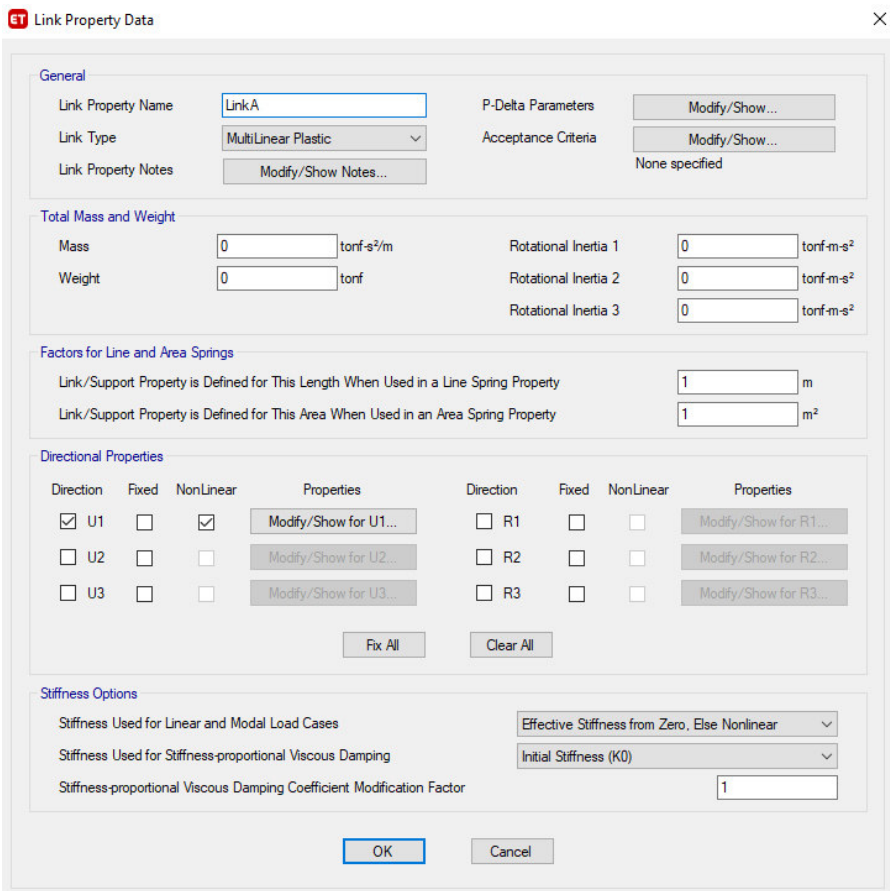

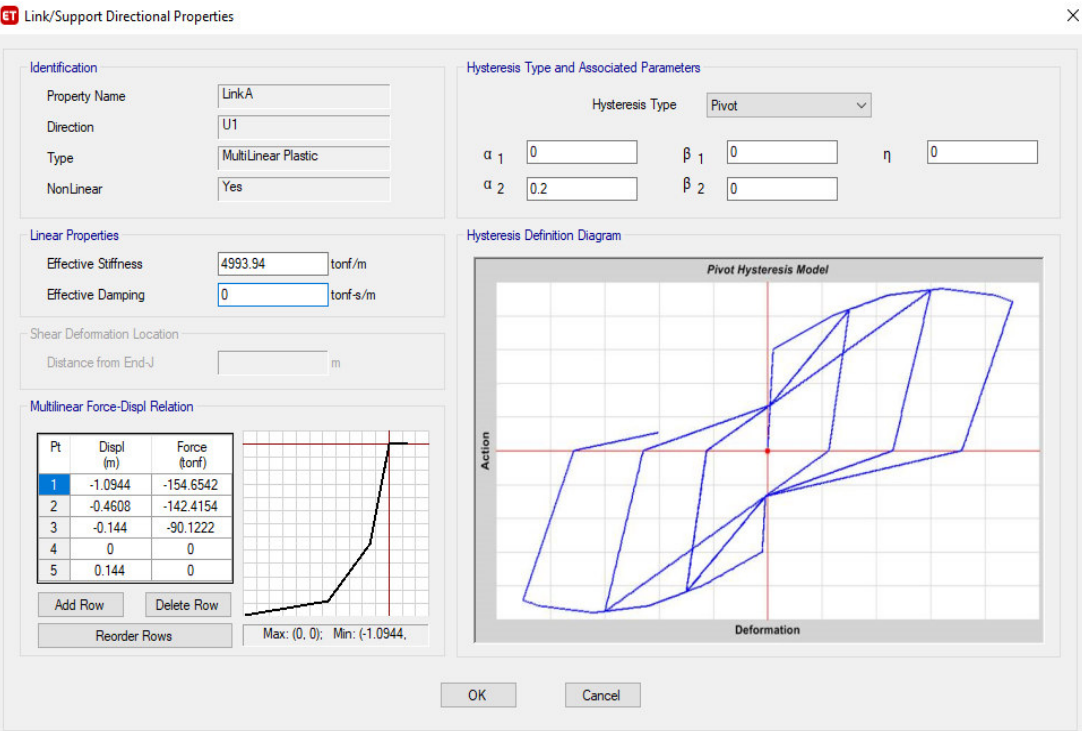

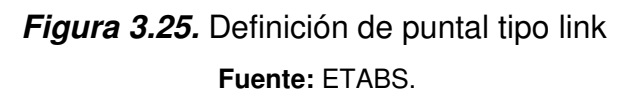

## **3.5.2.2. Asignación de rótulas plásticas**

### **Vigas:**

La asignación de rótulas plásticas para elementos estructurales controlados por flexión fue definida según el (ASCE/SEI 41-17, 2017).

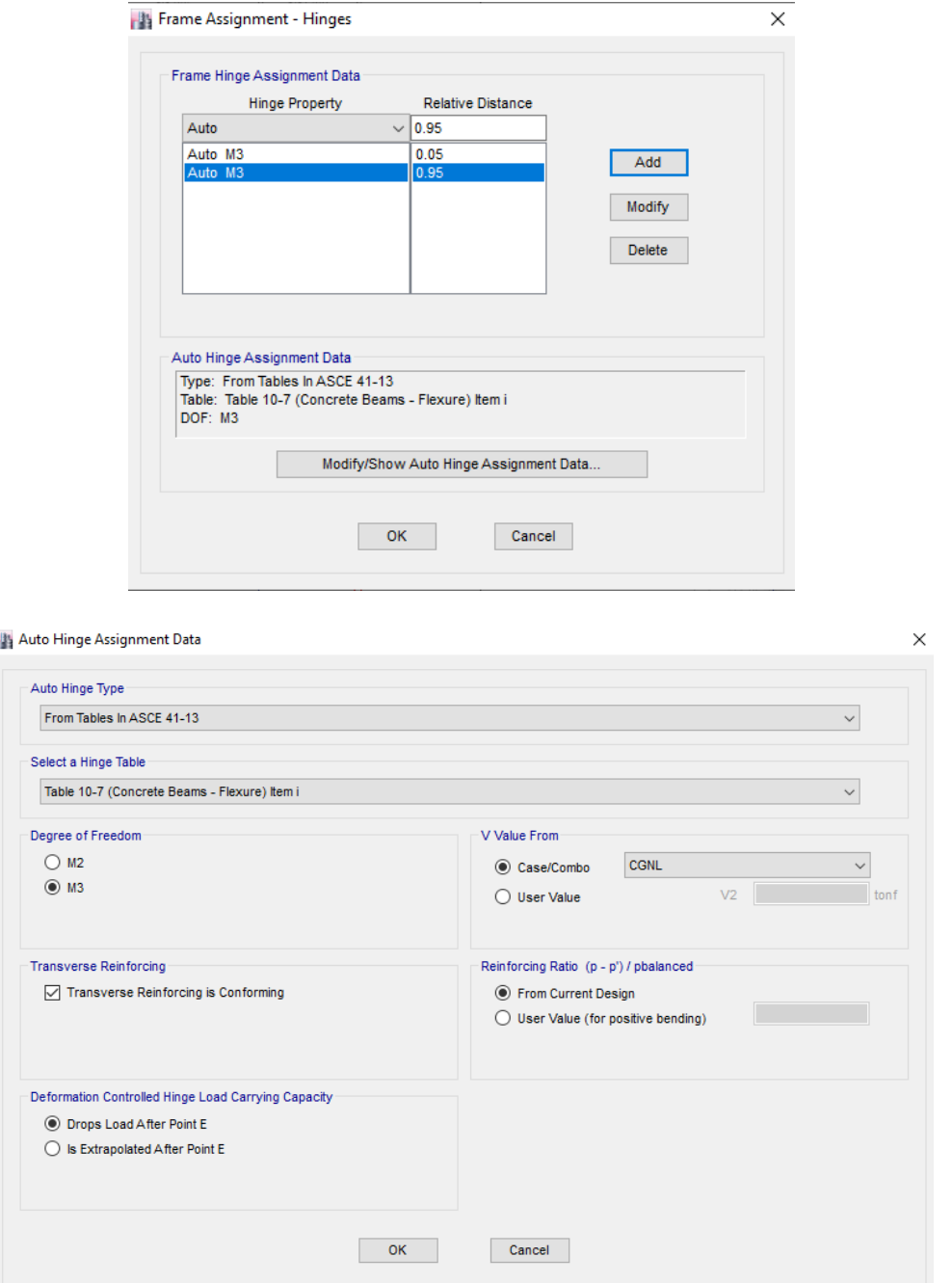

**Figura 3.26.** Asignación de rótulas plásticas en vigas **Fuente:** ETABS.

## **Columnas:**

Las columnas son elementos que trabajan a flexo-compresión y la designación de rótulas plásticas se realizó en base al código (ASCE/SEI 41-17, 2017).

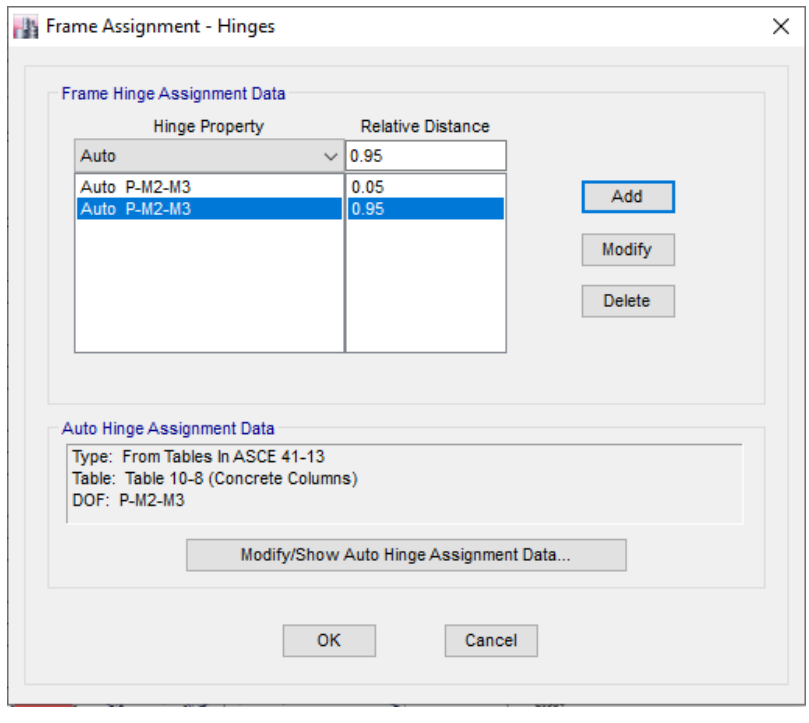

**National Act of Hinge Assignment Data** 

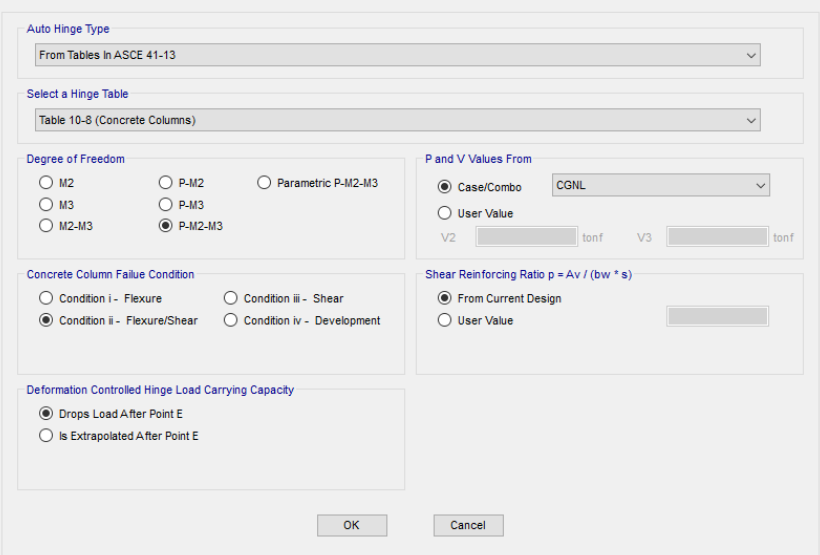

**Figura 3.27.** Asignación de rótulas plásticas en columnas **Fuente:** ETABS.

 $\times$ 

## **3.5.2.3. Formulación del espectro de respuesta**

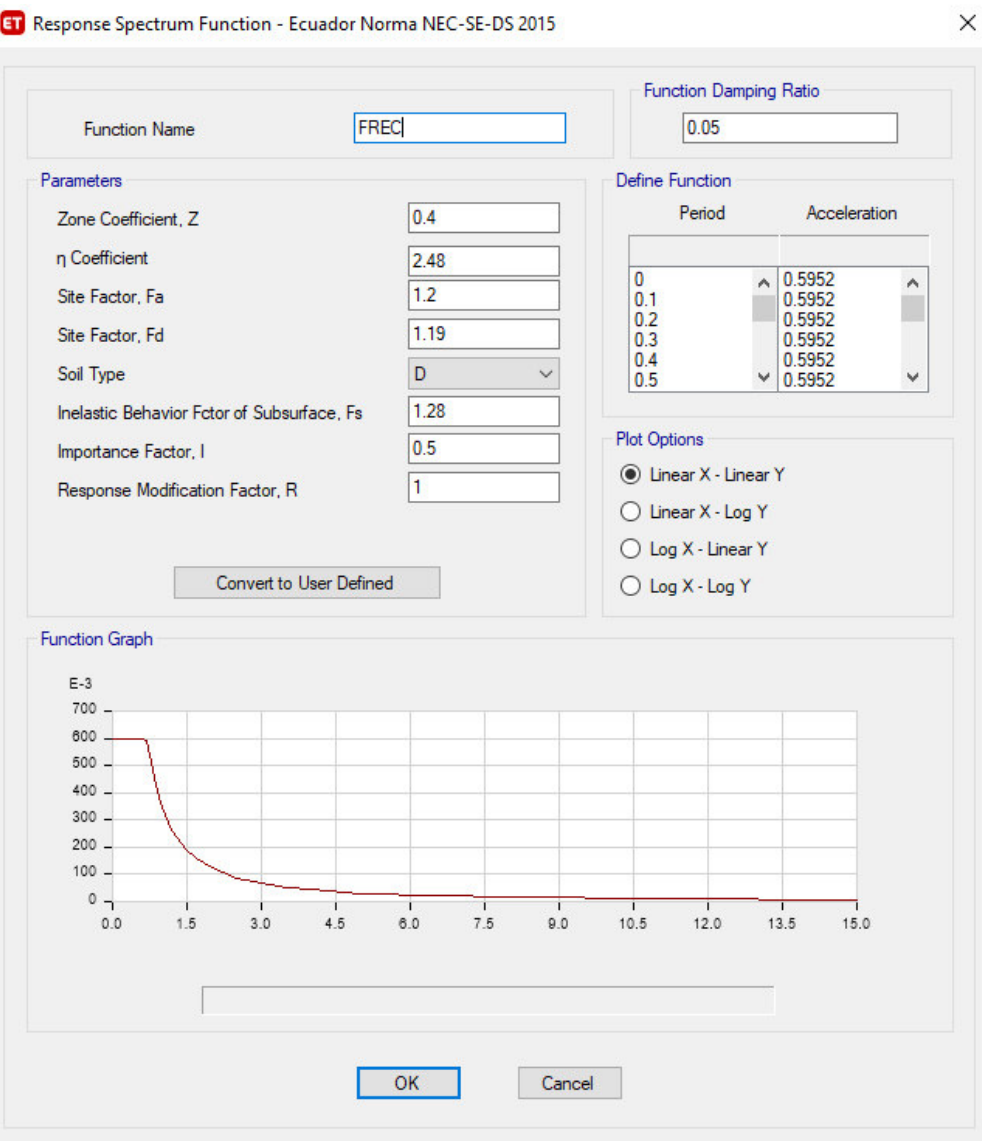

**Figura 3.28.** Formulación del espectro de

respuesta para un Tr=72 años

**Fuente:** ETABS.

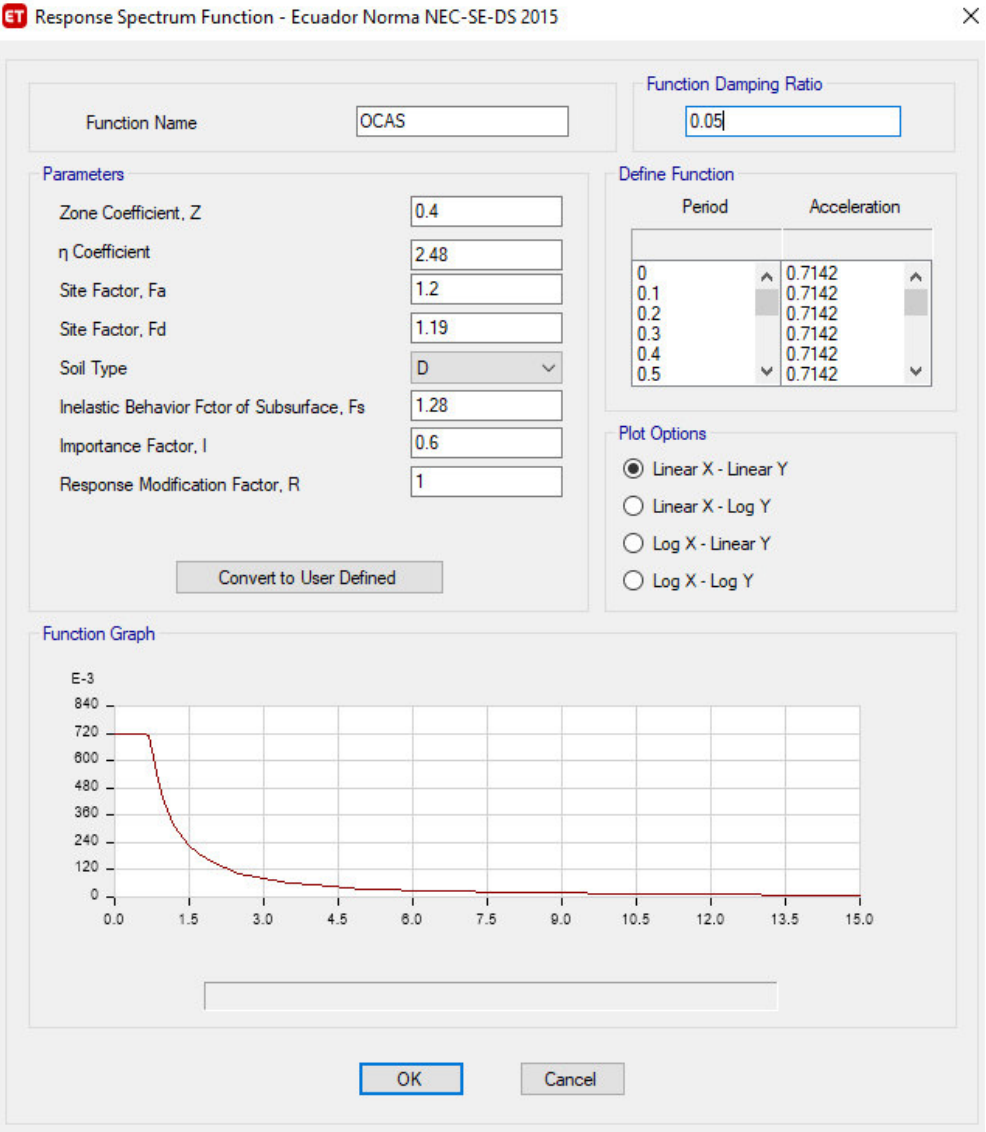

**Figura 3.29.** Formulación del espectro de

respuesta para un Tr=225 años **Fuente:** ETABS.

ET Response Spectrum Function - Ecuador Norma NEC-SE-DS 2015

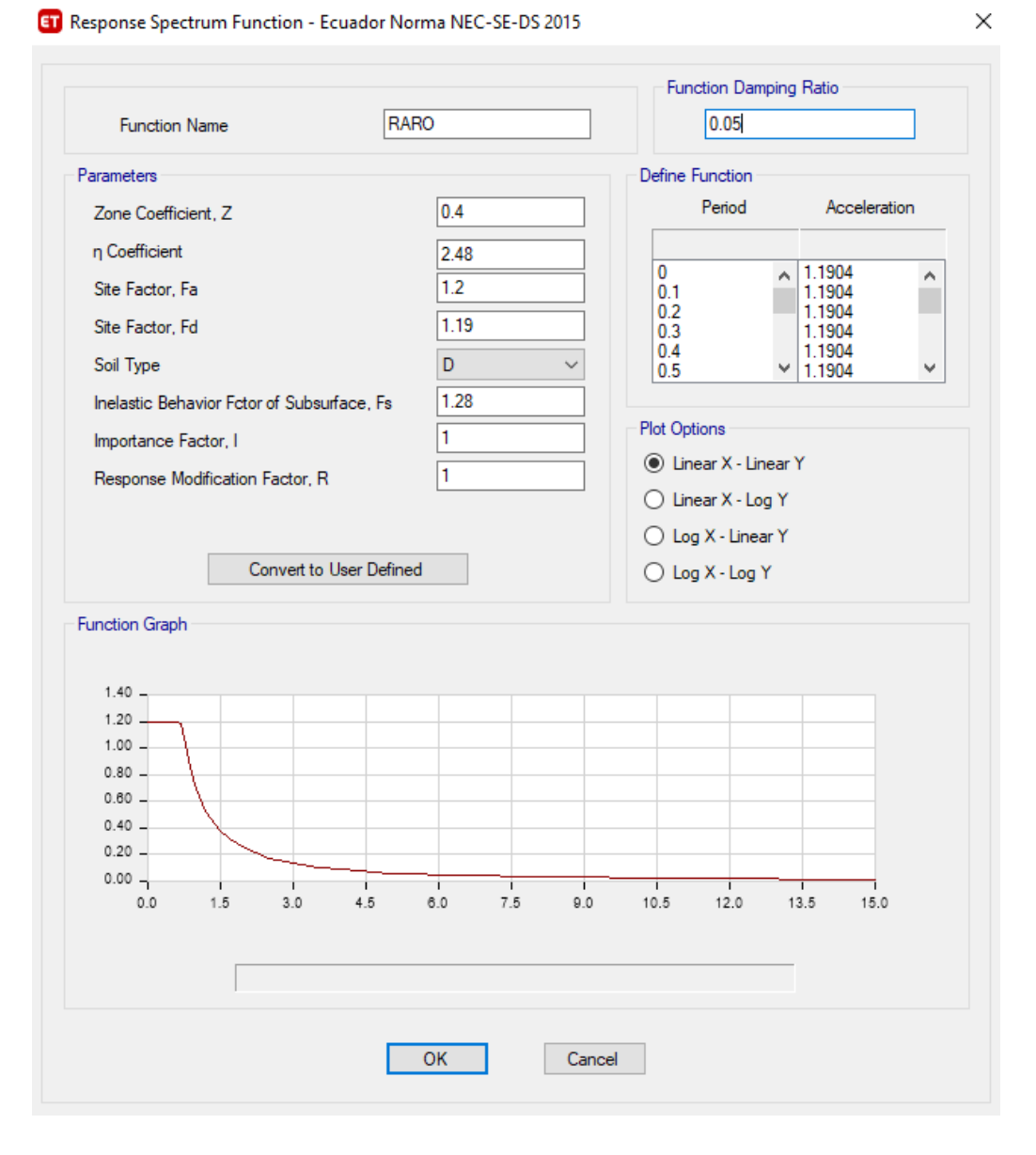

**Figura 3.30.** Formulación del espectro de

respuesta para un Tr=475 años

**Fuente:** ETABS.

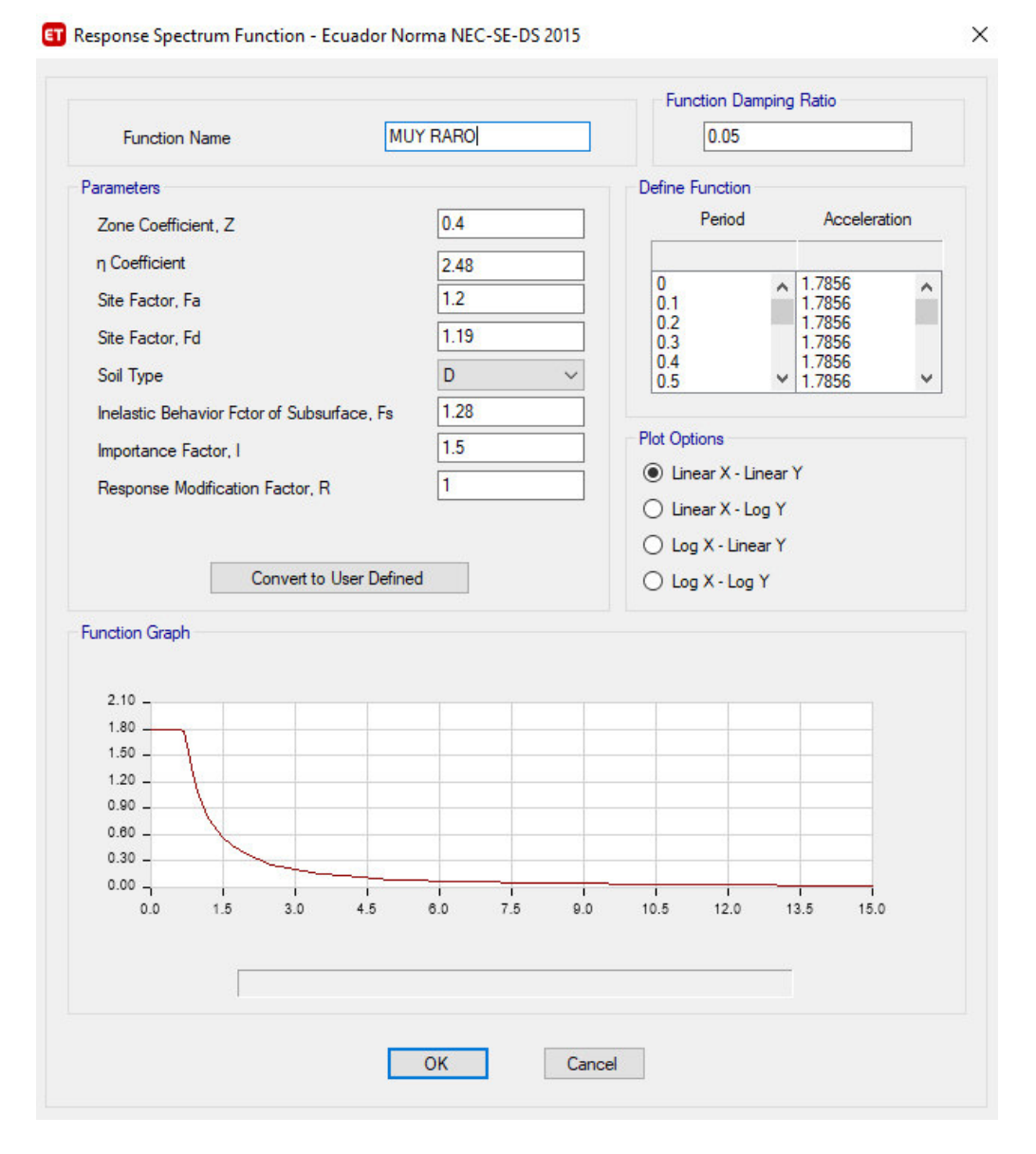

**Figura 3.31.** Formulación del espectro de respuesta para un Tr=2500 años **Fuente:** ETABS.

### **3.5.2.4. Formulación de los tipos de carga**

Se han definido tipos de carga muerta (DEAD), carga viva (LIVE) y cargas sísmicas (Sx y Sy).

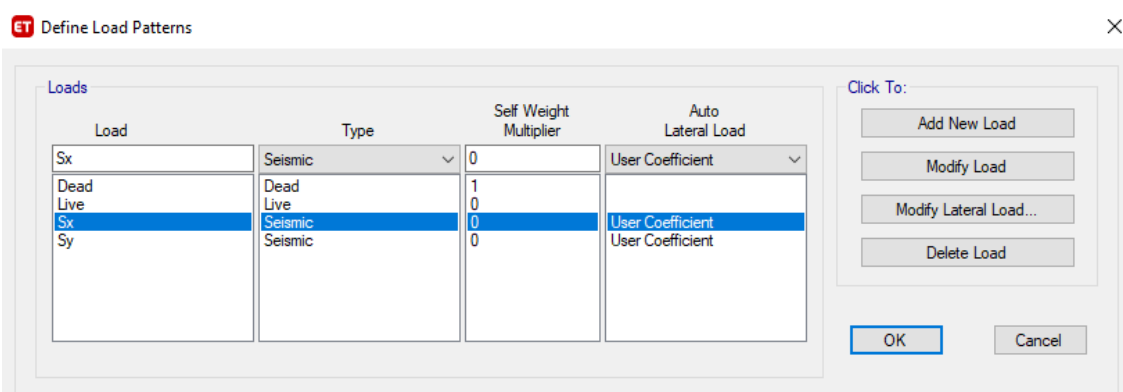

# **Figura 3.32.** Tipos de carga **Fuente:** ETABS.

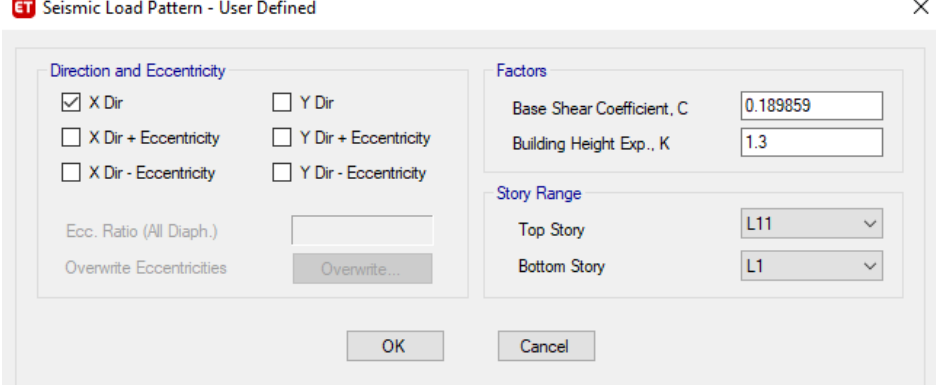

**ET** Seismic Load Pattern - User Defined

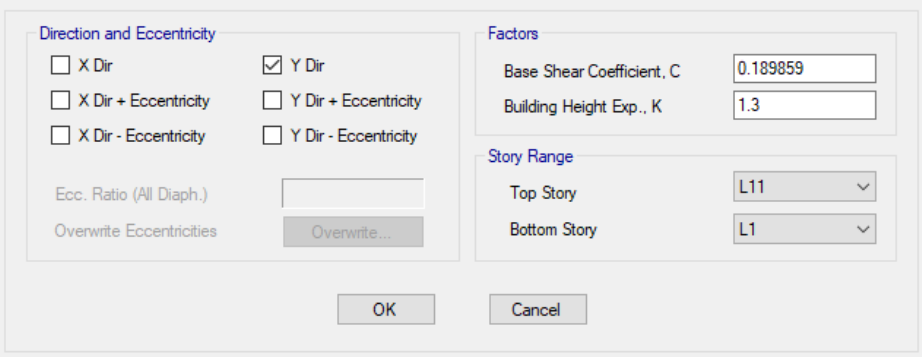

**Figura 3.33.** Carga sísmica en X y Y. **Fuente:** ETABS.

 $\times$ 

### **3.5.2.5. Modelación del análisis pushover**

### **3.5.2.5.1. Definición de la carga gravitacional**

De acuerdo con el (ASCE/SEI 41-17, 2017) para todos los procedimientos no lineales, la carga gravitacional debe considerar la ecuación (28):

$$
Q_G = Q_D + Q_L + Q_S \tag{28}
$$

Donde:

 $Q_G =$  Carga gravitacional

### $Q_D$ = Carga muerta

 $Q_L =$  Carga viva

 $Q_s$  = Carga de nieve

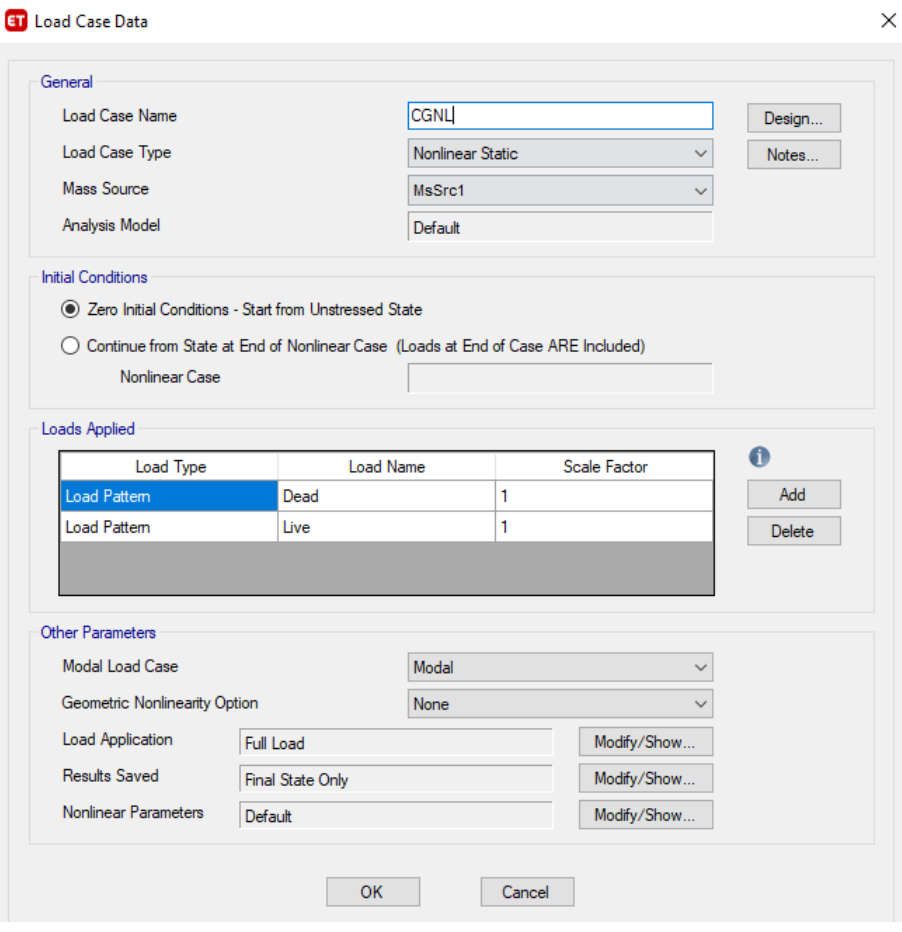

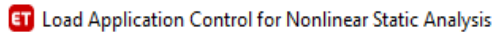

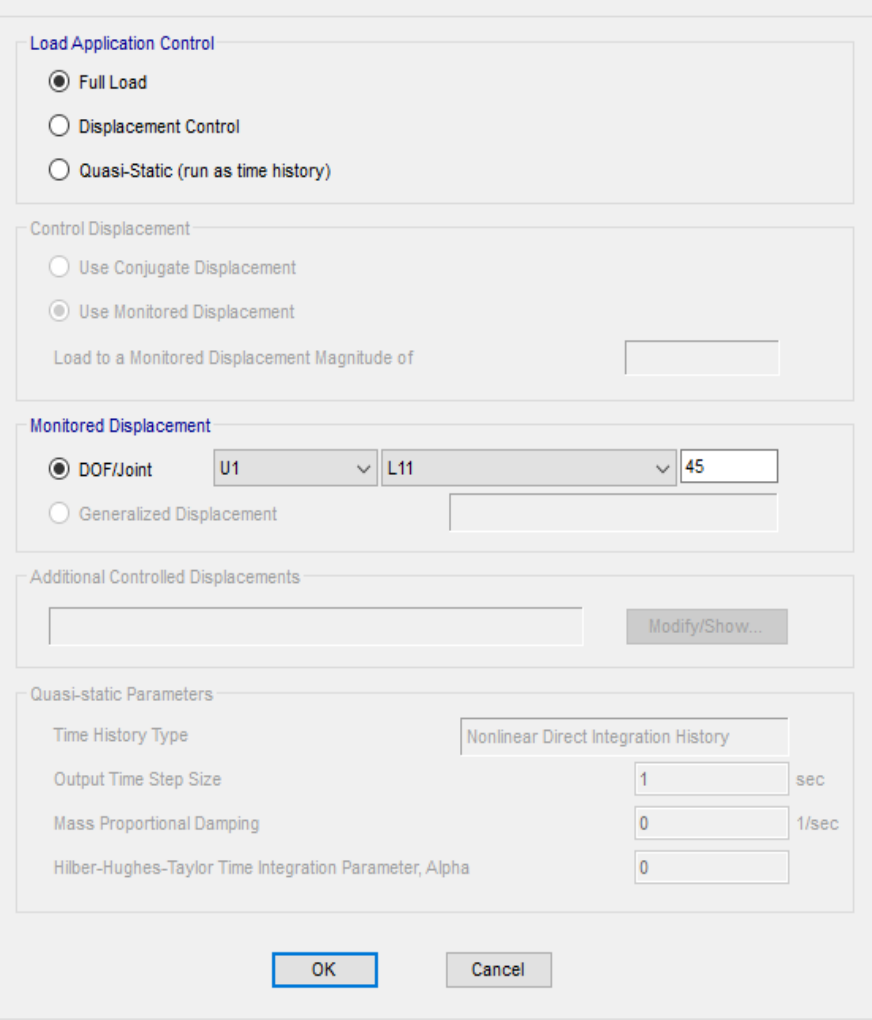

**Figura 3.34.** Carga gravitacional **Fuente:** ETABS.

 $\times$ 

## **3.5.2.5.2. Definición del pushover en el sentido x**

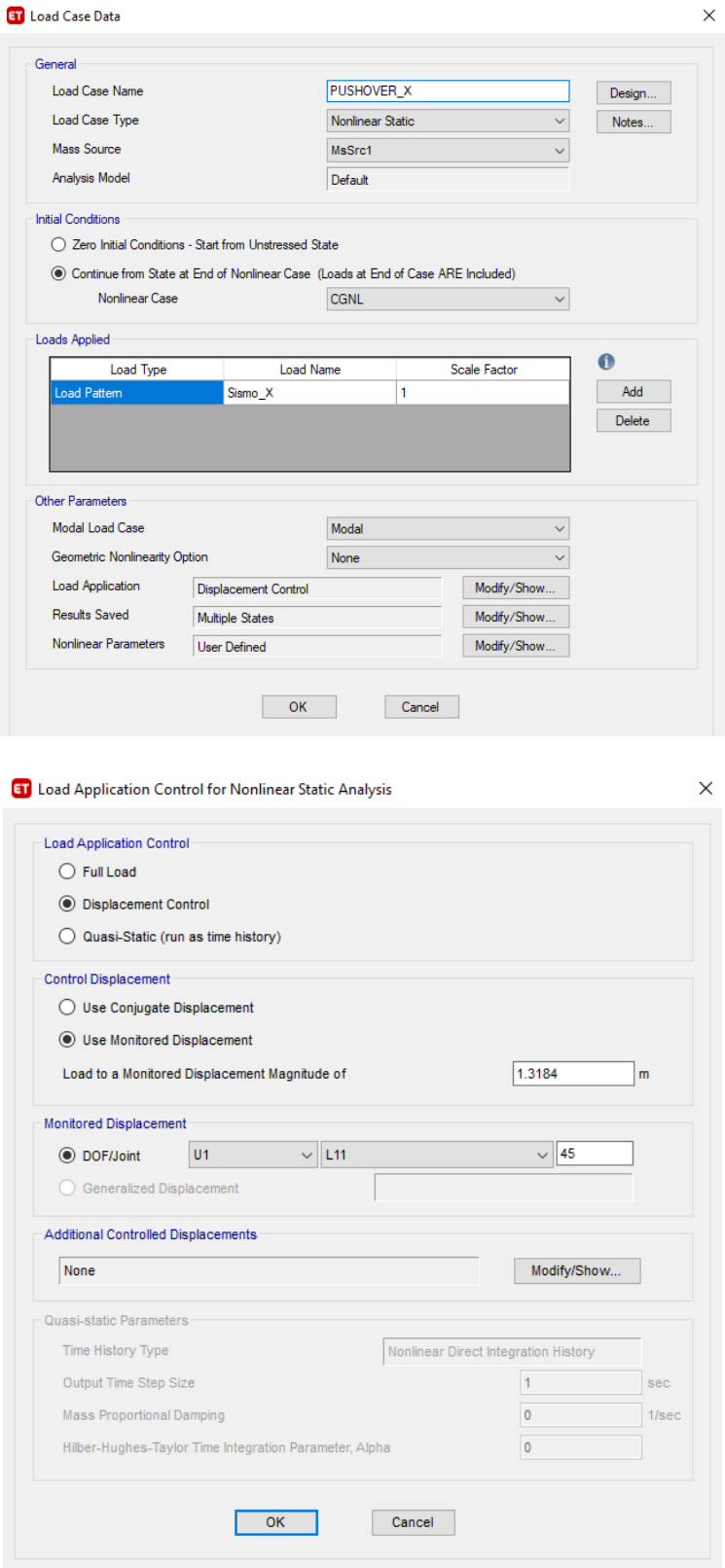

**Figura 3.35.** Pushover en dirección X **Fuente:** ETABS.

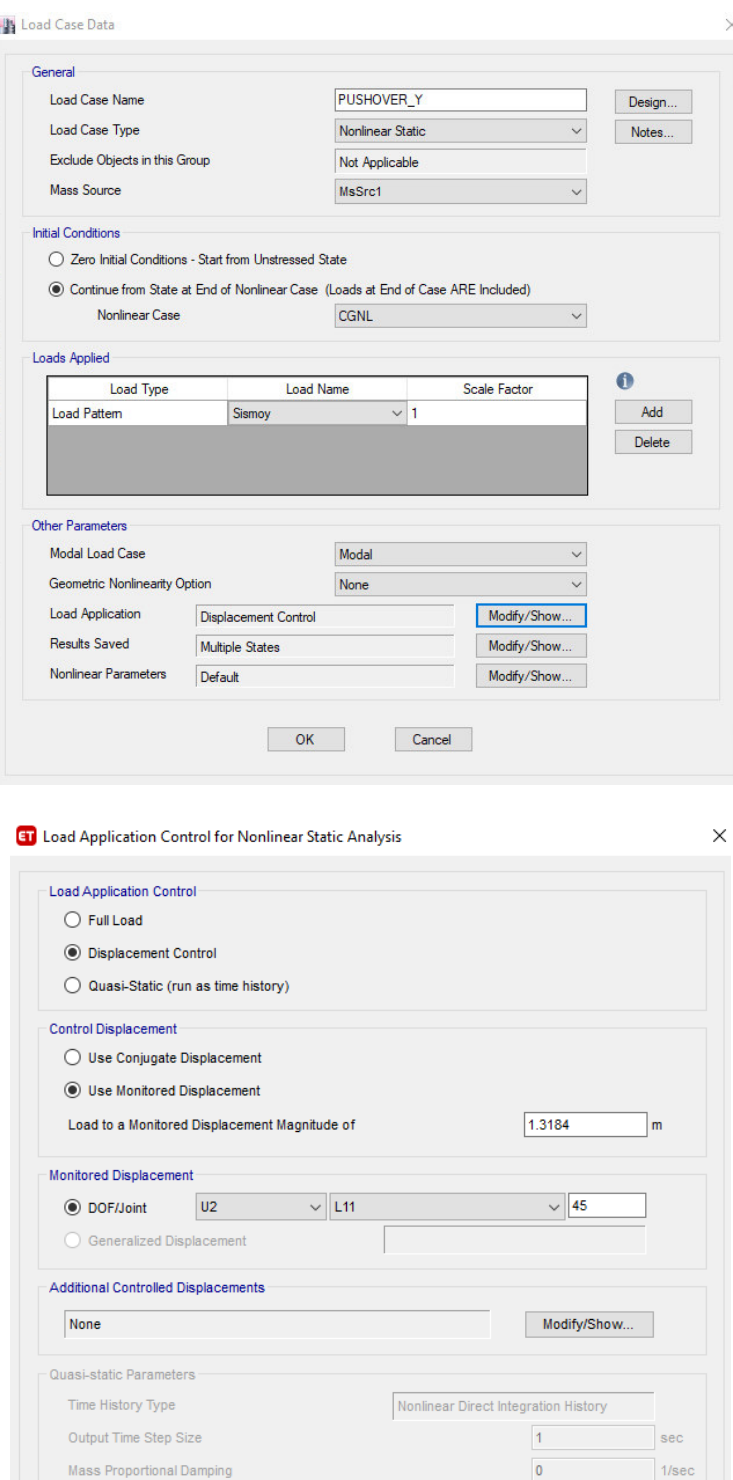

## **3.5.2.5.3. Definición del pushover en el sentido y**

**Figura 3.36.** Pushover en dirección Y **Fuente:** ETABS.

Cancel

Hilber-Hughes-Taylor Time Integration Parameter, Alpha

 $\overline{\phantom{a}}$  OK  $\overline{\phantom{a}}$ 

 $\overline{\mathbf{0}}$ 

### **3.5.2.6. Modelación del análisis Pushover Multimodal**

## **3.5.2.6.1. Definición de la carga gravitacional**

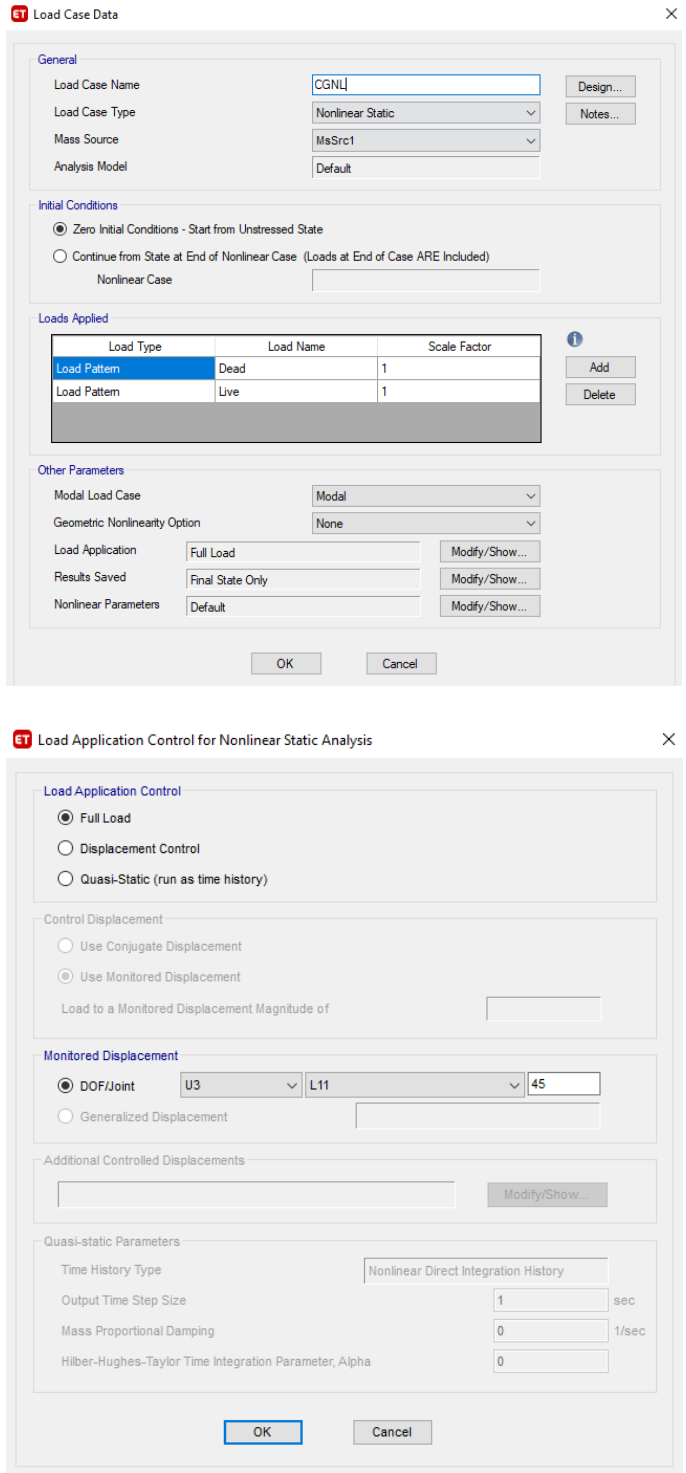

**Figura 3.37.** Carga gravitacional **Fuente:** ETABS.

### **3.5.2.6.2. Definición de los ejemplos multimodales en dirección X**

Los modos de vibración empleados son los primeros 9 modos, los cuales según (Chopra & Goel, 2001) son más precisos ya que se toma en cuenta únicamente los modos de vibración predominantes.

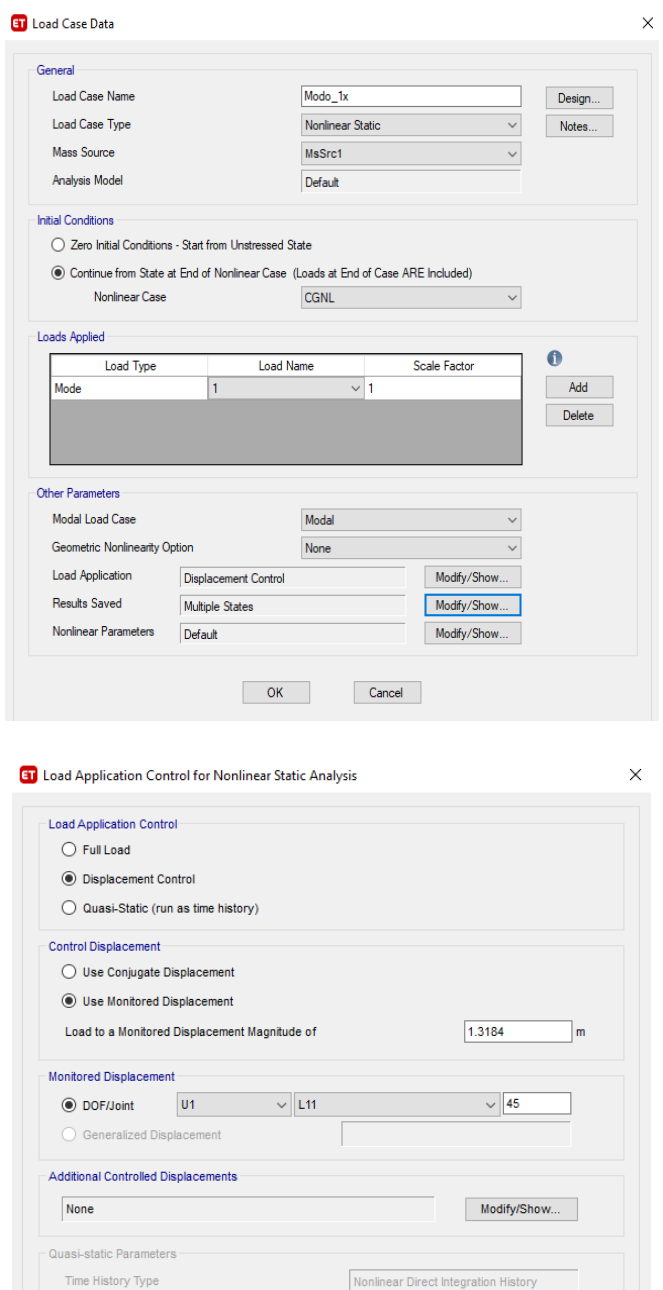

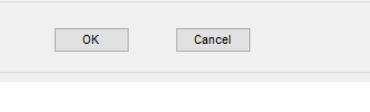

 $\overline{1}$ 

 $\overline{\mathbf{0}}$ 

 $\overline{\mathbf{0}}$ 

sec

 $1/\text{sec}$ 

Output Time Step Size

Mass Proportional Damping

Hilber-Hughes-Taylor Time Integration Parameter, Alpha

a) Modo 1x

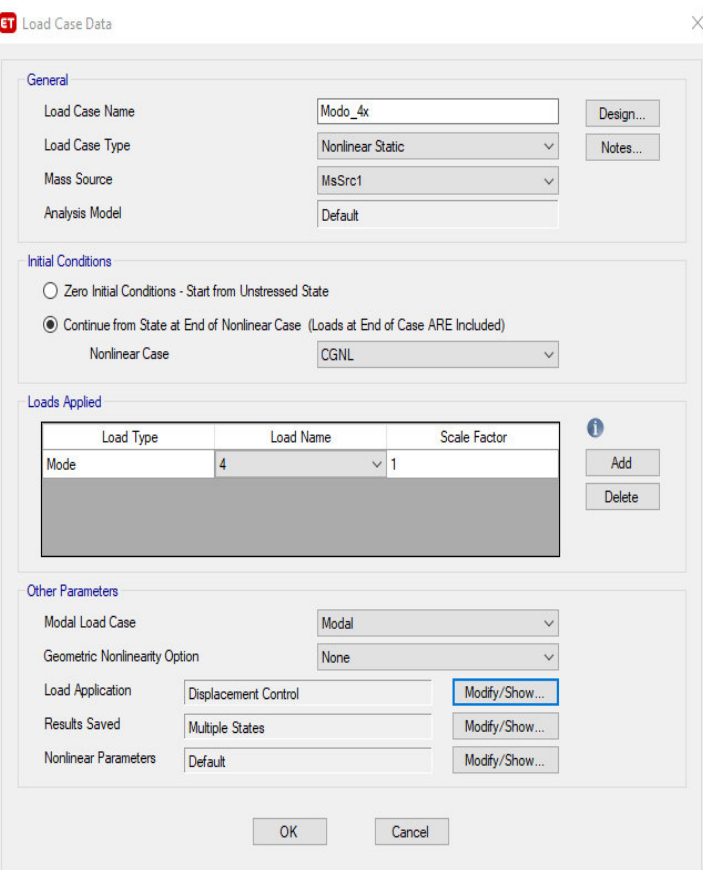

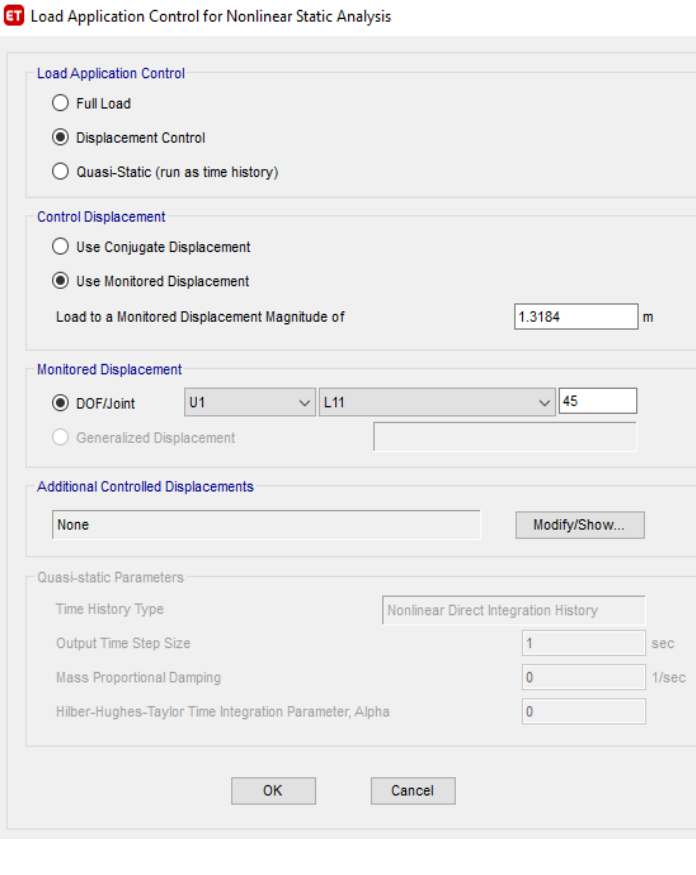

 $\times$ 

b) Modo 4x

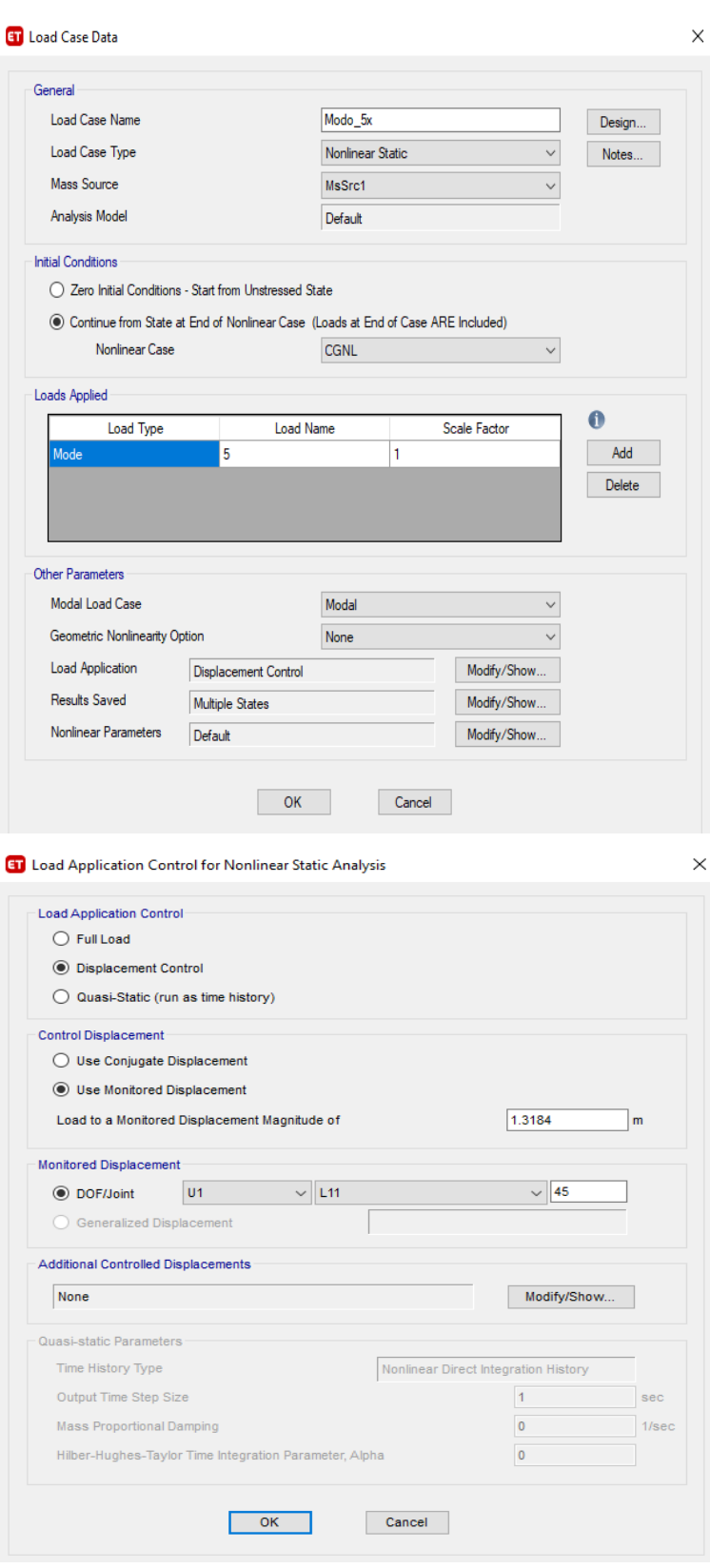

c) Modo 5x

Figura 3.38. Ejemplos pushover en dirección X Fuente: ETABS.

# 3.5.2.6.3. Definición de los ejemplos multimodales en dirección Y

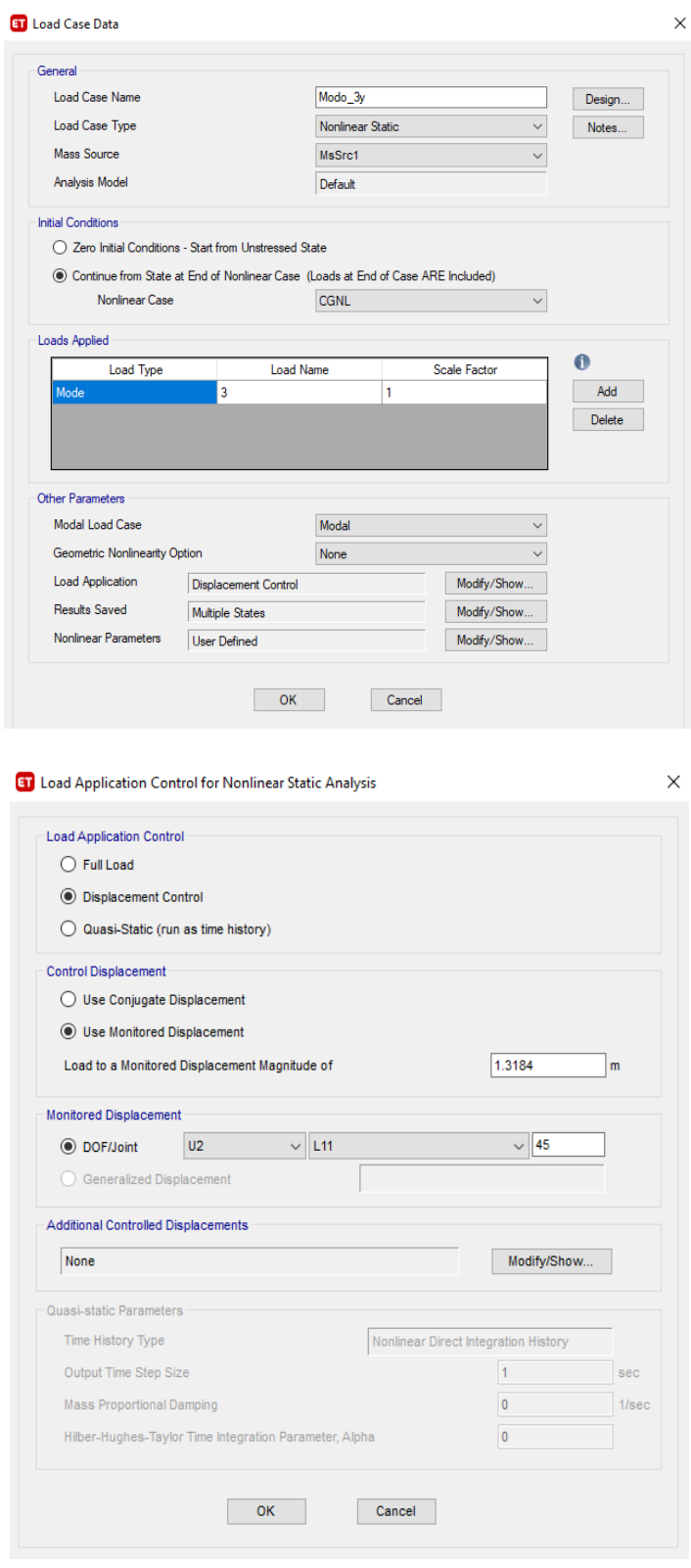

a) Modo 3y

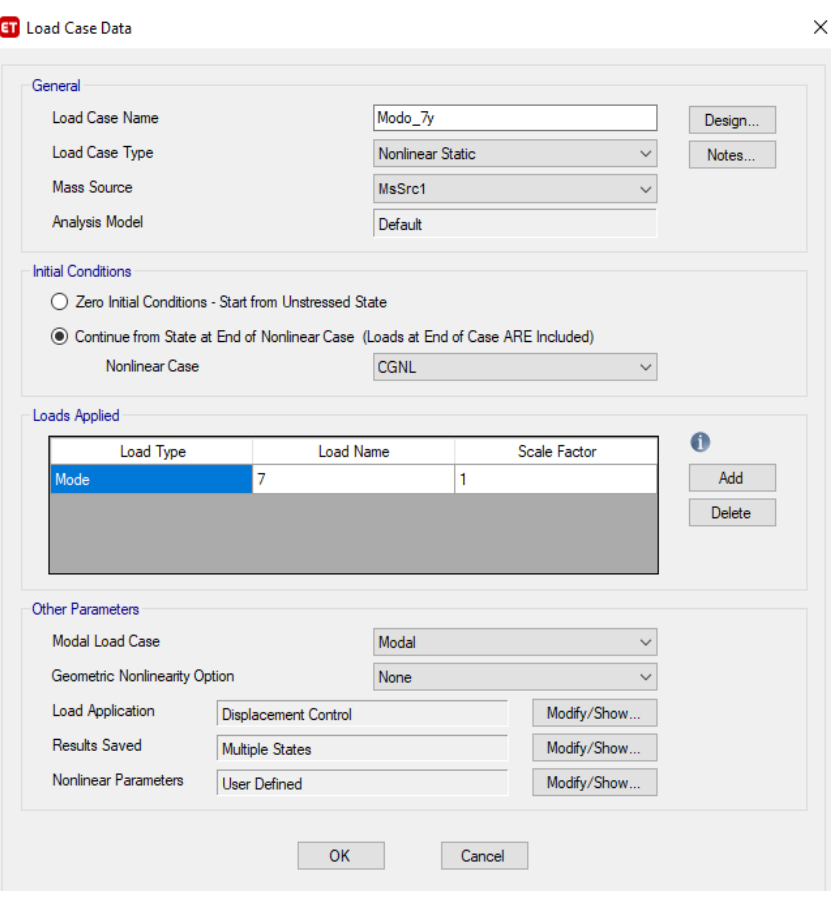

**ET** Load Application Control for Nonlinear Static Analysis

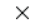

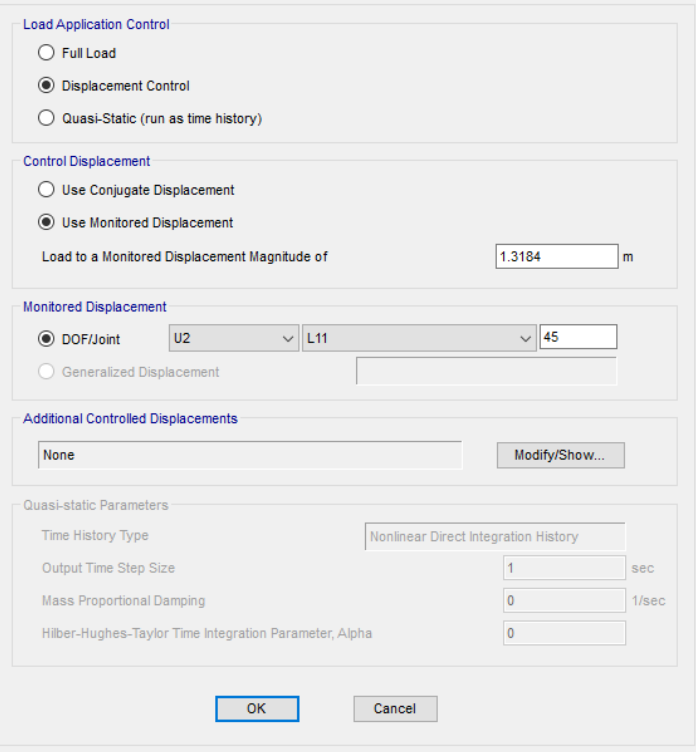

b) Modo 7y

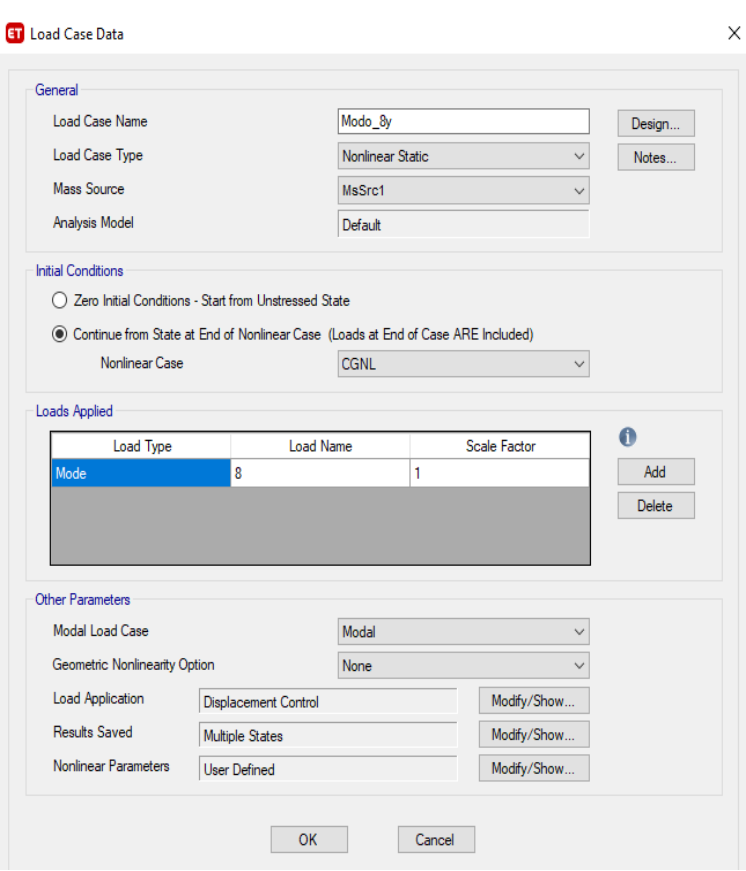

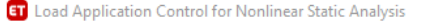

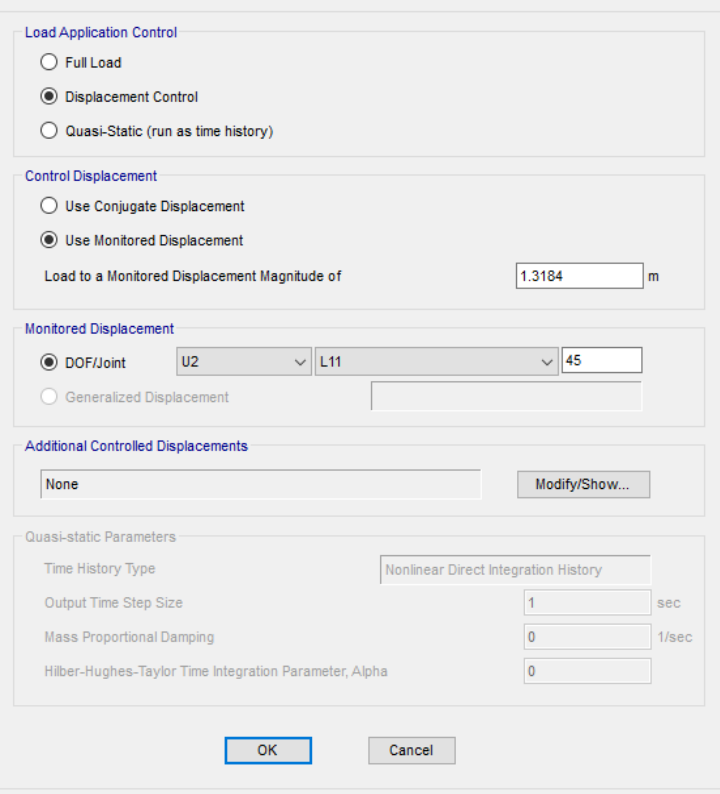

c) Modo 8y

 $\times$ 

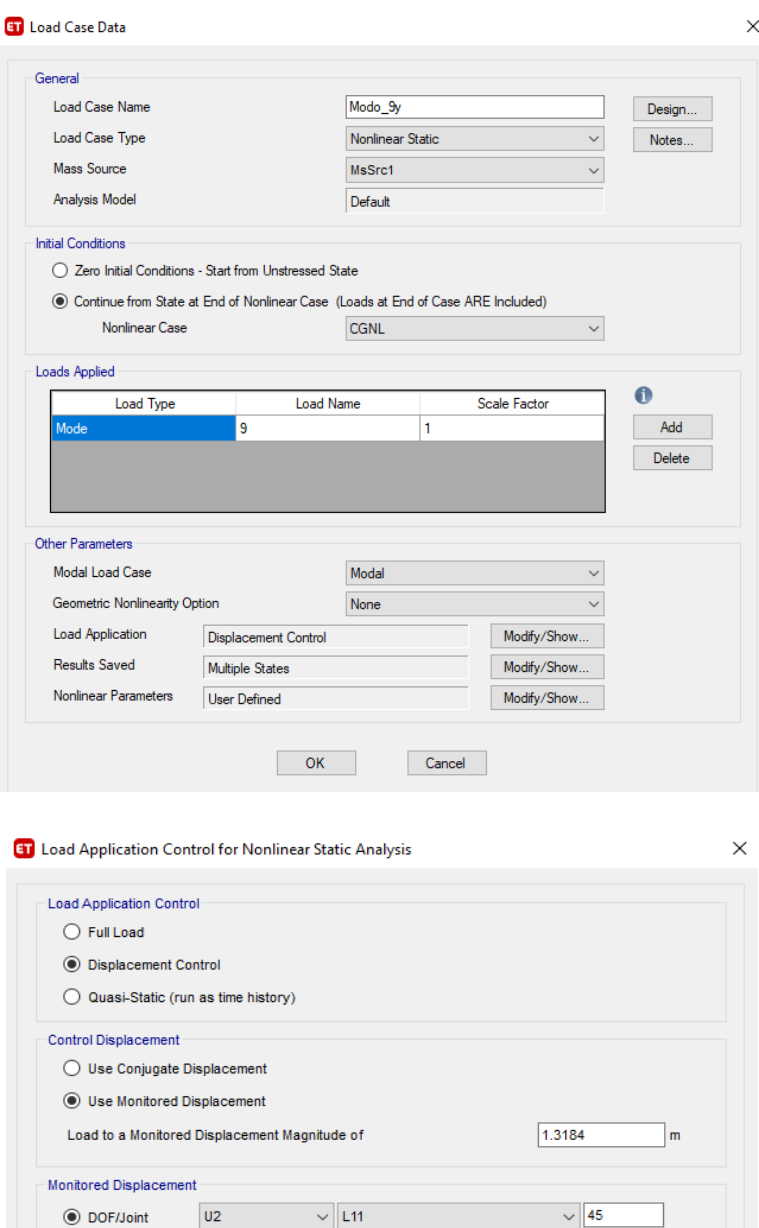

d) Modo 9y

 $Cancel$ 

Modify/Show...

 $|sec$ 

 $1/\text{sec}$ 

Nonlinear Direct Integration History

 $1 -$ 

 $\pmb{0}$ 

 $\pmb{\mathsf{0}}$ 

 $\bigcirc$  Generalized Displacement Additional Controlled Displacements

None

- Quasi-static Parameters -

Time History Type

Output Time Step Size

Mass Proportional Damping

Hilber-Hughes-Taylor Time Integration Parameter, Alpha

 $OK$ 

Figura 3.39. Ejemplos pushover en dirección Y Fuente: ETABS.
### **3.5.2.7. Modelación del análisis de historia en el tiempo**

De acuerdo con la (NEC-SE-DS, 2015) para un análisis de historia en el tiempo se debe utilizar dos componentes horizontales de registros de acelerogramas con un mínimo de tres eventos sísmicos. Sin embargo, para el análisis de la estructura en estudio se utilizó el registro de siete eventos sísmicos. Además, se debe tener presente la compatibilidad de los registros con el tipo de falla, la magnitud, la distancia a la falla y los efectos de suelo.

### **3.5.2.7.1. Selección de acelerogramas**

La búsqueda de acelerogramas se realizó a través del Pacific Earthquake Engineering Research (PEER). Esta fuente proporciona información gratuita de registros de movimientos fuertes como terremotos costeros superficiales. Además, la página web PEER permite seleccionar los parámetros de los acelerogramas y facilita la búsqueda para que coincidan con las condiciones locales del sitio y los espectros de respuesta.

### **a) Magnitud y Tipo de falla:**

Los registros sísmicos fueron escogidos en base a las características del sistema de fallas de la ciudad de Quito mostrado en la Figura 3.40. El edificio Alicante está ubicado en la Zona Norte del Distrito Metropolitano de Quito. Según (Quizanga Martínez, 2015) los eventos sísmicos en su mayoría están asociados tanto a la falla de Ilumbisí la Bota (ILB) como a la falla de Puengasí. Bajo este concepto los sismos oscilan entre los 6 y 7º de magnitud. De acuerdo con (Alvarado, 2012) la falla de Quito corresponde a un movimiento inverso.

| Segment     | Rupture<br>Area<br>(RA)<br>Km <sup>2</sup> | (RA) | Mag Surface<br>Rupture<br>Long<br>(km) | Mag<br>(SRL) | Recurrence<br>Time (yr.) | RA: Mw<br>3km<br>coupled | RA: Mw<br>7km<br>coupled |
|-------------|--------------------------------------------|------|----------------------------------------|--------------|--------------------------|--------------------------|--------------------------|
| Puengasí    | 259                                        | 6.4  | 22                                     | 6.4          | 188                      | 66:5.8                   | 154:6.2                  |
| ILB         | 176                                        | 6.2  | 15                                     | 6.2          | 138                      | 45:5.6                   | 105:6.0                  |
| CEI         | 82                                         | 5.9  |                                        | 5.7          | 105                      | 21:5.3                   | 49:5.7                   |
| <b>BC</b>   | 191                                        | 6.3  | 17.5                                   | 6.3          | 183                      | 54:5.7                   | 126:6.1                  |
| Tangahuilla | 108                                        | 6.0  | 12                                     | 6.0          | 115                      | 36:5.6                   | 84:5.9                   |
|             |                                            |      |                                        |              |                          |                          |                          |

**Figura 3.40.** Características del sistema de fallas de Quito. **Fuente:**(Alvarado, 2012)

## **b) Vs30:**

La velocidad de onda de corte a los treinta metros (Vs30) es definida acorde a la geología local. Según la (NEC-SE-DS, 2015), la Vs30 en suelos tipo D requiere un rango de entre los 180 y 360 m/s. Mientras que para los suelos Tipo C la Vs30 debe estar en el rango de entre los 360 y 760 m/s.

# **c)** Distancias  $R_{IB}$  (Km) y  $R_{RUP}$  (Km):

R<sub>IB</sub> : Distancia Joyner Boore. Representa la distancia más cercana entre el sitio y la proyección horizontal de la superficie de falla (Tibanquiza Cauja & Jara Obregón, 2017).

R<sub>RUP</sub>: Constituye la distancia más cercana al plano de ruptura. (Tibanquiza Cauja & Jara Obregón, 2017).

En la figura 3.41 se puede visualizar las distancias mencionadas.

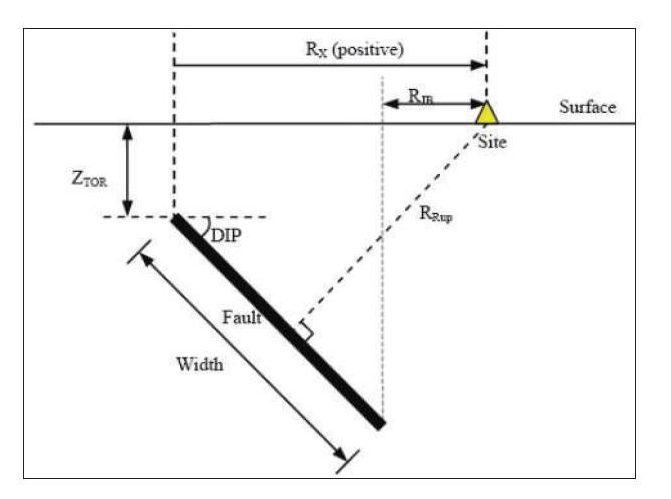

**Figura 3.41.** Distancias  $R_{RUP}$  y  $R_{IB}$ **Fuente:**(Quizanga Martínez, 2015)

Las distancias empleadas para el presente estudio se han definido en base al estudio realizado por (Quizanga Martínez, 2015) en su proyecto de investigación "Espectros Específicos para la ciudad de Quito en función de fallas ciegas inversas".

En la Tabla 3.26 se presenta el registro de los siete eventos sísmicos utilizados para el análisis.

# **Tabla 3.26**

Resumen de registros sísmicos obtenidos

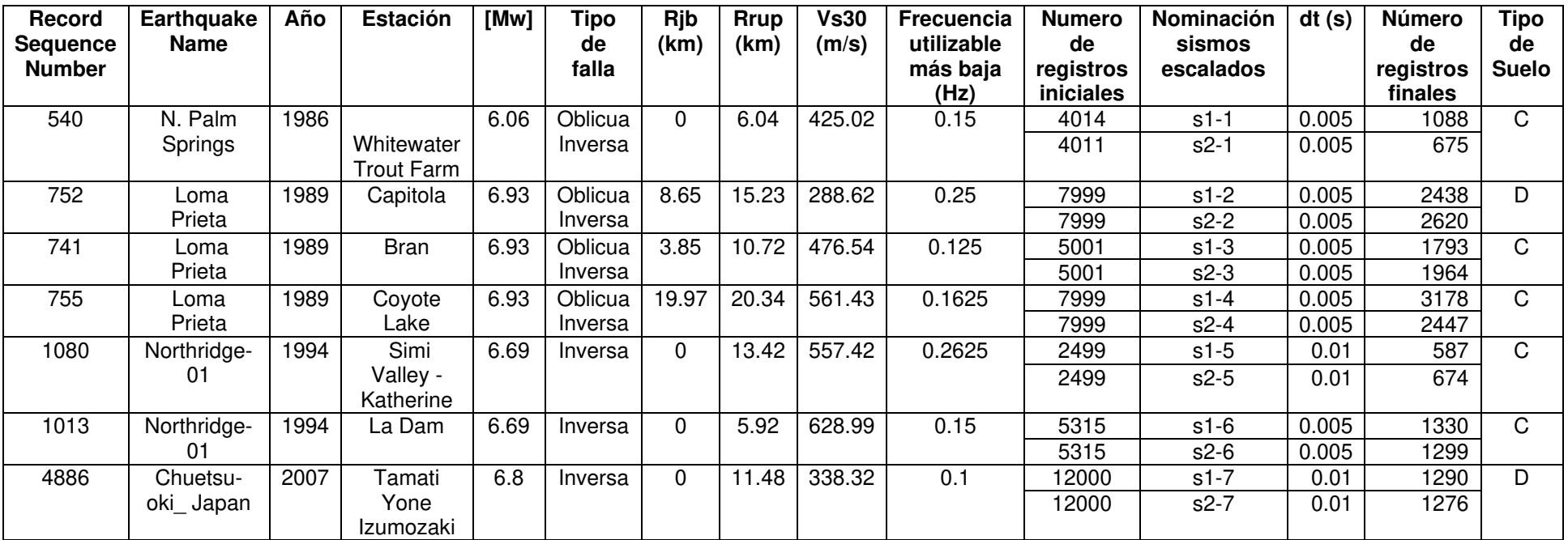

**Realizado por:** Silvia Sangucho.

#### **3.5.2.7.2. Tratamiento de acelerogramas:**

Se debe tener presente que los acelerogramas obtenidos dependen de las condiciones de campo y particularidades del acelerómetro. Es así que las señales determinadas tienen cierto desfase con respecto a la línea base. Para lo cual es preciso efectuar un tratamiento de los acelerogramas, para así obtener valores filtrados y corregidos coherentes (Aguilar Rosero & Arias Cabrera, 2019).En la Figura 3.32 se observa un ejemplo de cómo ingresa el registro original del sismo Loma Prieta.

### **Corrección a la línea base:**

Este proceso también conocido como corrección de ceros. Es muy frecuente que las cifras de los acelerogramas estén desplazadas del eje horizontal. Esta imprecisión se puede explicar debido a que el acelerómetro no este nivelado correctamente en el sitio. Otra de las razones por las que sucede este error es porque las medidas obtenidas provienen de fuentes no sísmicas (Carreño, Bravo, Suárez, & Tordesillas, 1999).

En la corrección de los acelerogramas se debe ubicar la línea de tendencia de cada uno de los acelerogramas. Este procedimiento se lo realiza a través de una regresión lineal, para que los registros originales se desplacen hacia el eje horizontal de ceros. En la Figura 3.42 se indica la corrección a la línea base del sismo Loma Prieta. Esta corrección a la línea base se la ha realizado con cada uno de los registros de acelerogramas de la Tabla 3.26 en ambas direcciones (N-S y E-O).

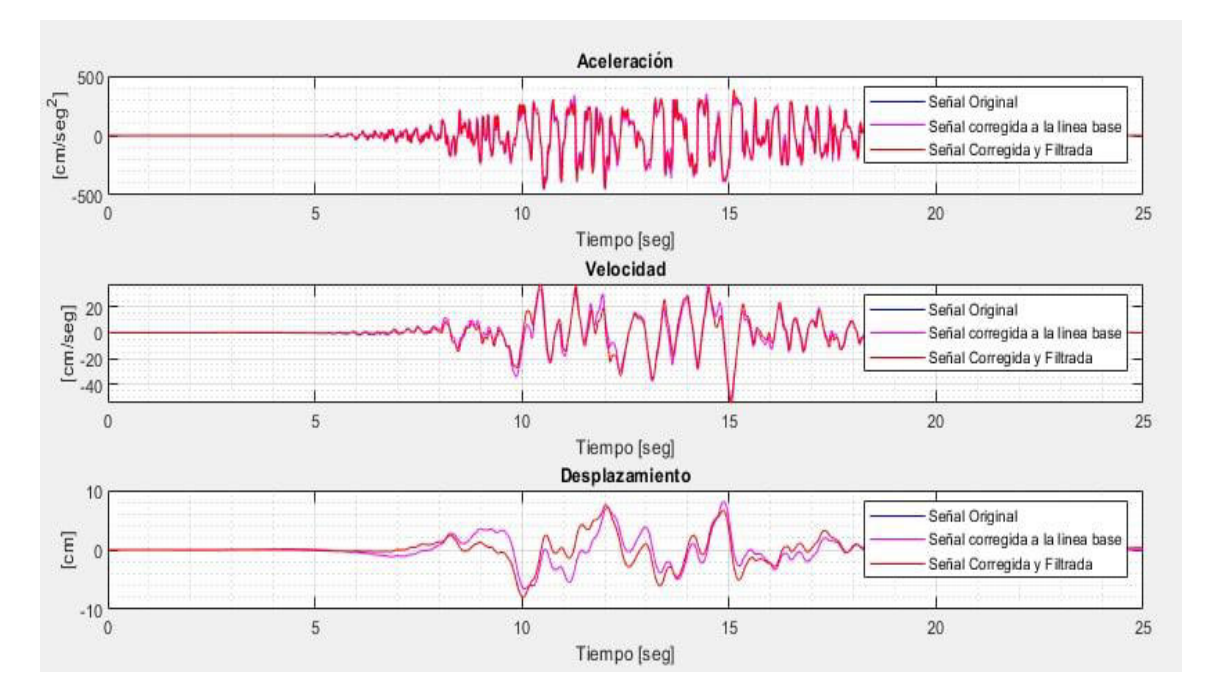

**Figura 3.42.** Corrección de la señal del sismo Loma Prieta. Estación: Bran **Fuente:** ETABS.

#### **Filtrado de acelerogramas:**

Después de la corrección a la línea base es necesario corregir la señal generada por el ruido de fondo. El proceso de filtración de los acelerogramas implica reducir los registros al ancho de banda apropiado. Para lo cual se puede emplear la función filtro de Butterworth. El paquete propio de Matlab "butter" incluye la función de filtro. Esta función suprime los registros que no están dentro del rango de frecuencias asignado (Aguilar Rosero & Arias Cabrera, 2019).En la Figura 3.43 se obtiene la señal corregida y filtrada del sismo Loma Prieta.

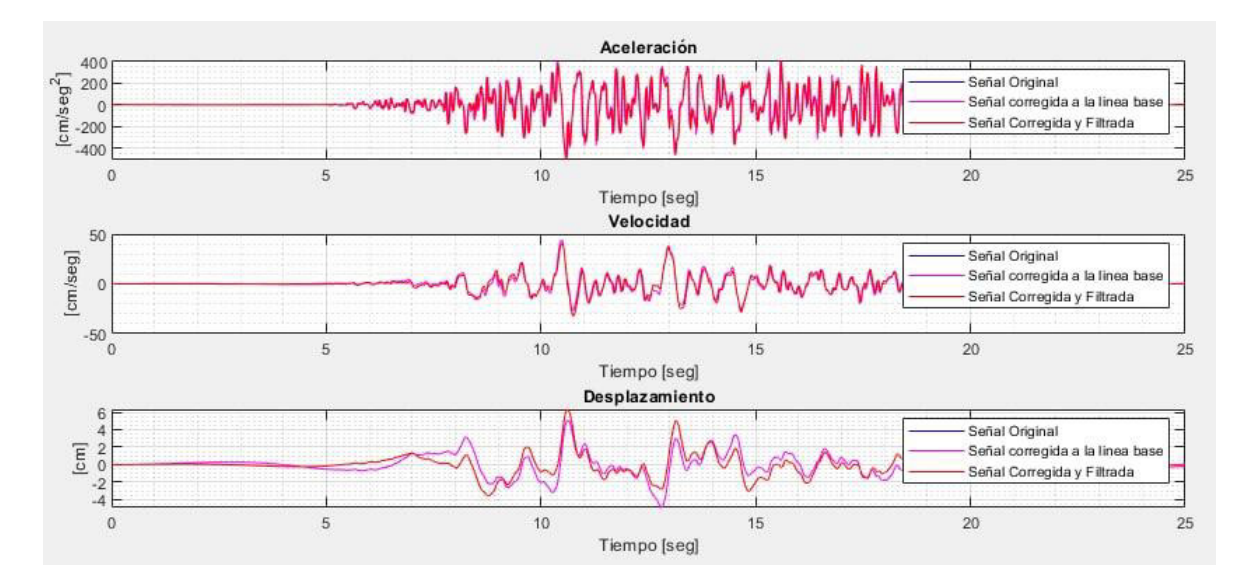

**Figura 3.43.** Señal corregida y filtrada del sismo Loma Prieta. Estación: Bran. **Fuente:** ETABS.

#### **Duración significativa utilizando la intensidad de arias:**

En este procedimiento la duración significativa asocia la energía máxima del evento sísmico con el lapso de tiempo en que logra tal energía (Aguilar Rosero & Arias Cabrera, 2019). La duración significativa se entiende como el lapso de tiempo en que la intensidad acumulada alcanza un valor del 5% al 95% (Carreño et al., 1999).Es cierto que se podrían emplear los registros sísmicos sin recortar, sin embargo, es necesario para reducir el tiempo computacional en el análisis. En la Figura 3.44 se muestra la aplicación de la intensidad de áreas del sismo Loma Prieta.

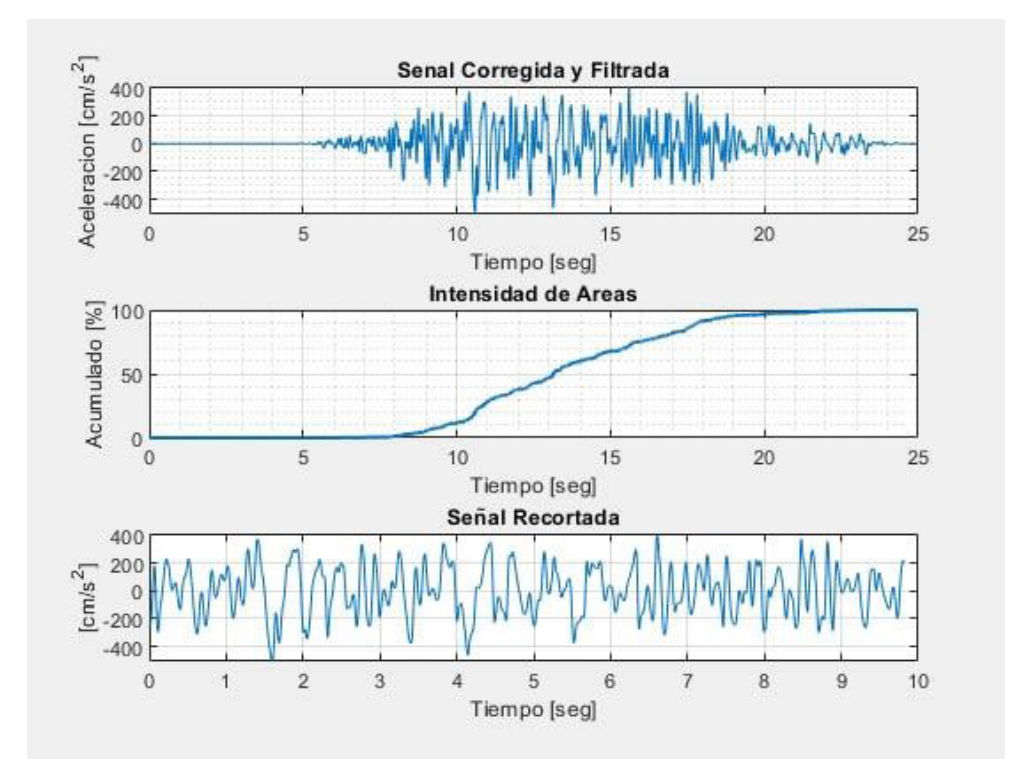

**Figura 3.44.** Recorte del sismo Loma Prieta-Estación: Bran. **Fuente:** ETABS.

Los procesos mencionados anteriormente se han desarrollado mediante el código de Matlab facilitado por el Ing. Edgar David Mora evidenciado en el Anexo 7. Tan pronto como se obtiene los registros sísmicos ajustados a la línea base, filtrados y recortados se procedió a escalarlos.

#### **3.5.2.7.3. Escalamiento sísmico**

Los registros sísmicos obtenidos surgen de fuentes en las cuales los parámetros de tipo de falla, profundidad, distancia epicentral y suelo no presentan idénticos parámetros al de la zona de interés. Por lo que es indispensable realizar un ajuste en los acelerogramas. La forma de ajustar dichos acelerogramas es a través del escalamiento sísmico. En el presente estudio el escalamiento se efectuará en función de los espectros de respuesta de cada sismo según lo indica el (ASCE/SEI 41-17, 2017).

Obtener el espectro de respuesta respectivo para las dos componentes horizontales (N-S y E-O). El procedimiento se lo realiza utilizando el Método de Newmark. El código implica el ingreso de: las componentes horizontales del acelerograma (N-S y E-O), el amortiguamiento y la frecuencia de muestreo. Para la edificación en estudio se ha planteado un amortiguamiento del 5%.

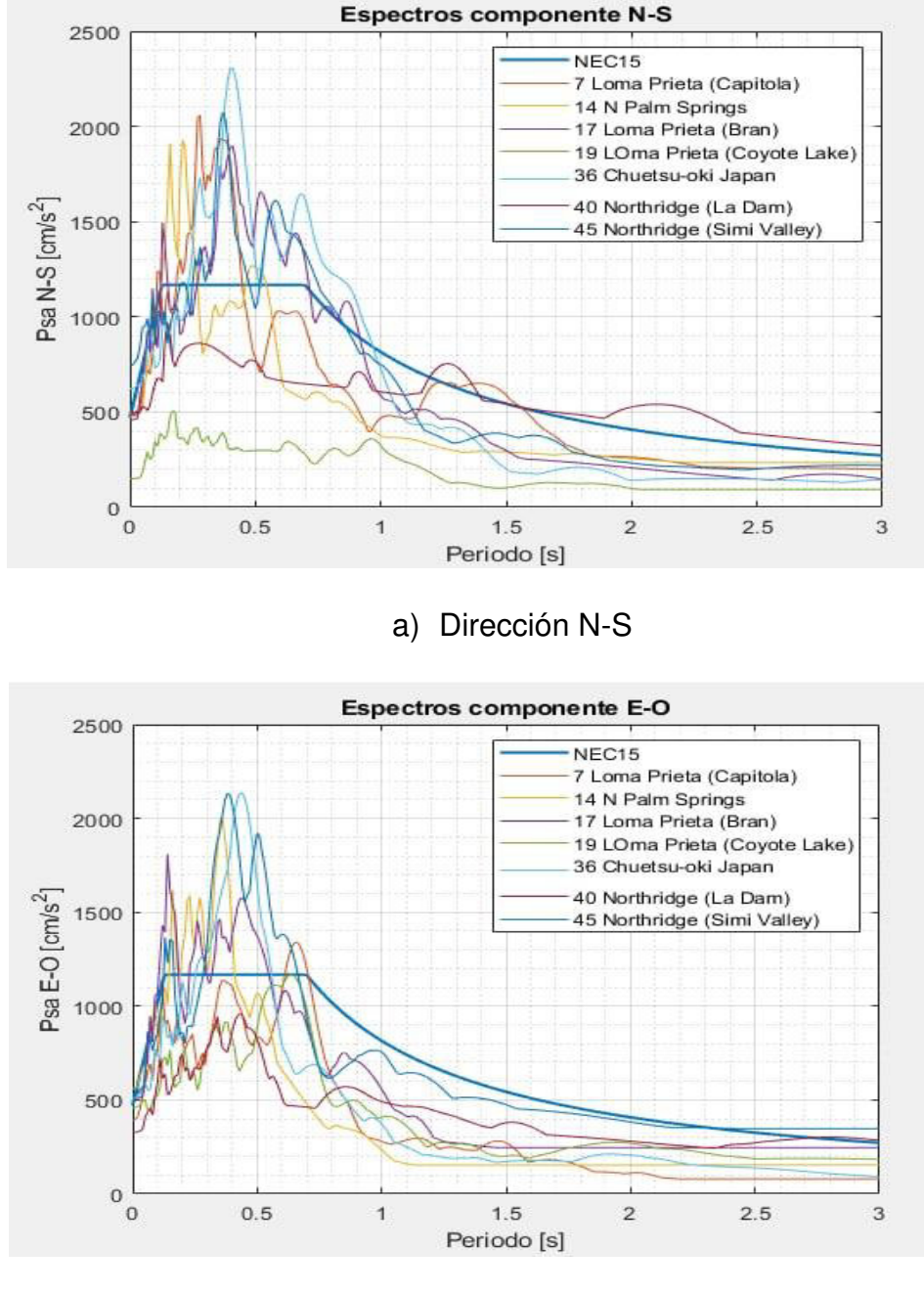

b) Dirección E-O

**Figura 3.45.** Espectro de respuesta de cada registro de acelerogramas **Fuente:** ETABS.

Luego de obtener los espectros de respuesta de cada componente se construyen los espectros SRSS. Los espectros SRSS son el resultado de la raíz cuadrada de la suma de cada componente elevada al cuadrado como se observa en la Figura 3.45 a) (Aguilar Rosero & Arias Cabrera, 2019).

En esta etapa es preciso definir el período de la edificación. Es aconsejable trabajar con el valor promedio del período. Este valor promedio se multiplica a cada espectro SRSS por un factor S1, de tal forma que interseque a la ordenada del espectro objetivo (Aguilar Rosero & Arias Cabrera, 2019). En la Figura 3.46 b) se observa el escalamiento al espectro objetivo.

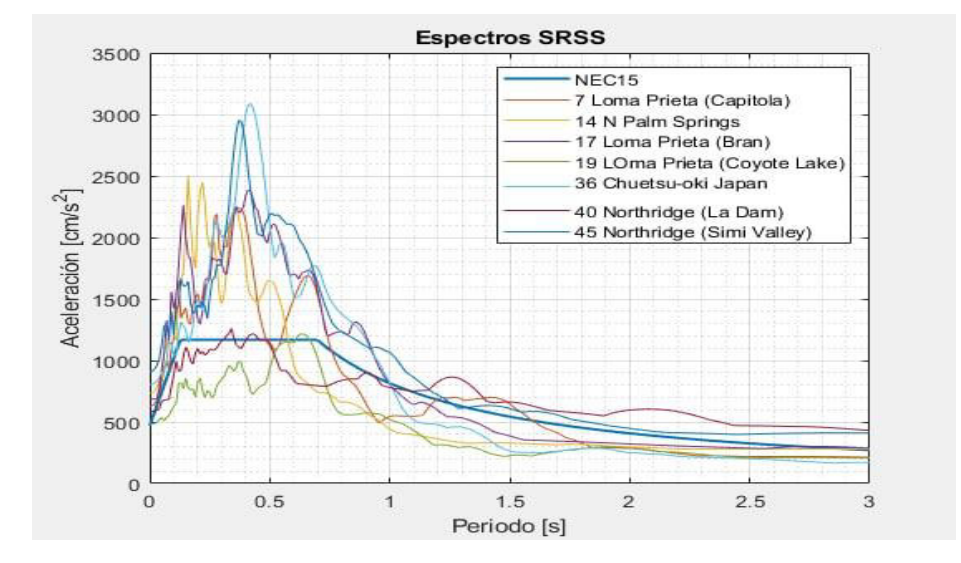

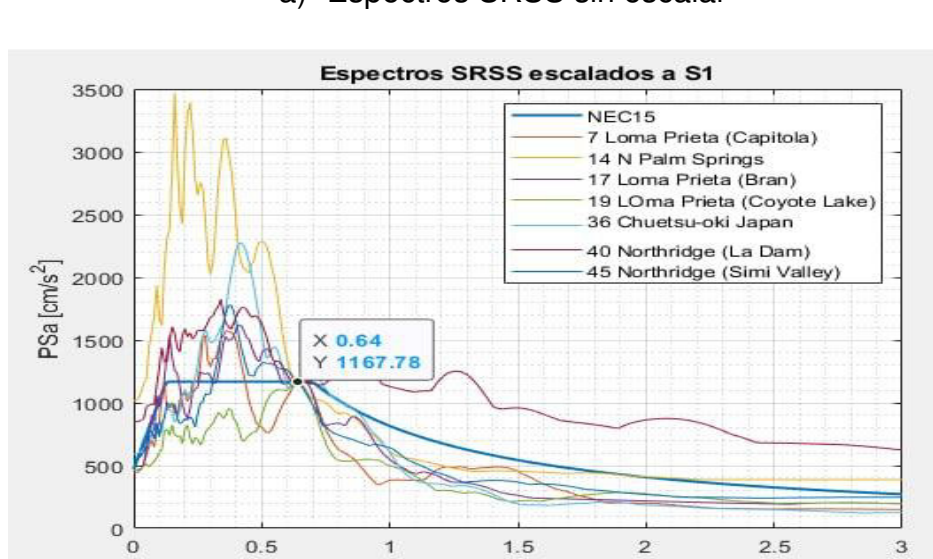

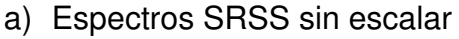

b) Espectros SRSS\*S1 escalados planteados para el análisis

Periodo [s]

**Figura 3.46.** Espectros SRSS **Fuente:** ETABS.

Después de disponer de los espectros SRSS escalados multiplicados al factor S1 se debe hallar el promedio ( $SRSS * S1_{avg}$ ) como se muestra en la Figura 3.51 a). Posteriormente se debe calcular las relaciones espectrales (S2). Por último, se debe calcular el factor de escalamiento sísmico (SS) que es el producto de los factores S1 y S2 como se indica en la ecuación (28).

$$
SS = S1 * S2 \tag{28}
$$

La codificación para escalamiento sísmico se muestra en el Anexo 8 cortesía del Ing. Edgar David Mora. De esta programación se obtuvieron los resultados de S1 y S2 que se muestran a continuación:

 $S1 = [0.70, 1.39, 0.68, 0.96, 0.74, 1.45, 0.60]$ 

 $S2 = 1.25$ 

La codificación Al aplicar la ecuación (28) se obtiene los siguientes valores de escalamiento sísmico:

 $SS = [0.70, 1.39, 0.68, 0.96, 0.74, 1.45, 0.60] * 1.25$ 

 $SS = [0.88, 1.74, 0.85, 1.2, 0.93, 1.81, 0.75]$ 

Según el (ASCE/SEI 41-17, 2017) es frecuente alcanzar factores de escala (SS) con un rango de 0.25 a 4. Tomando en cuenta esta observación los escalamientos de los sismos son aceptables y pueden ser utilizados sin ningún inconveniente para el análisis de historia en el tiempo.

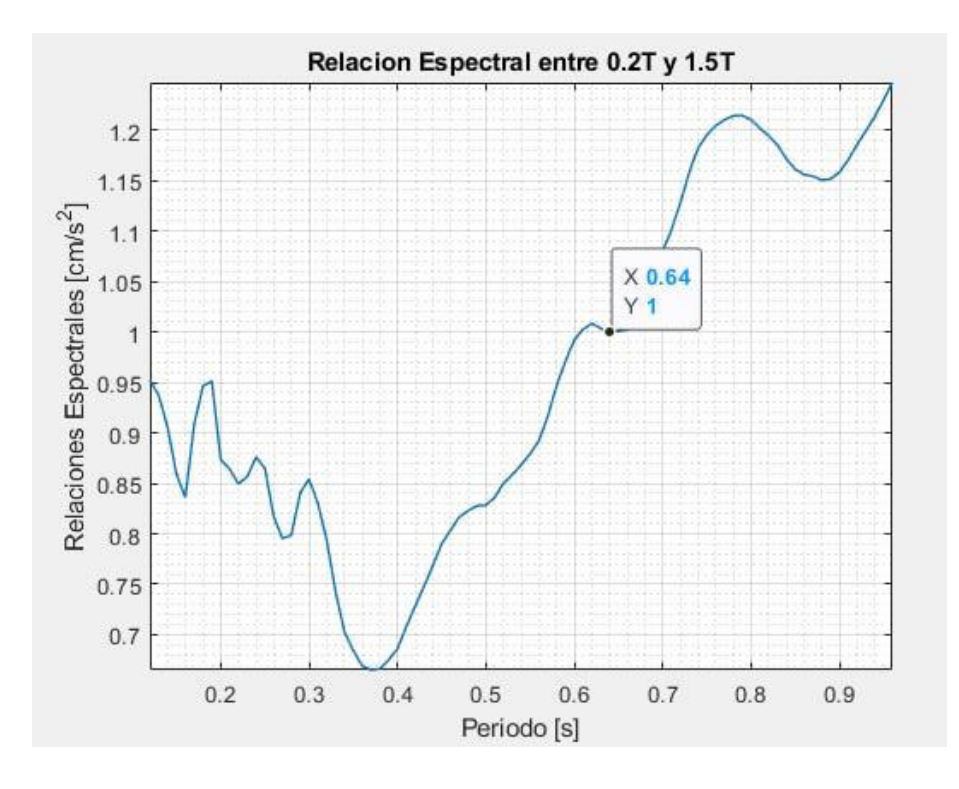

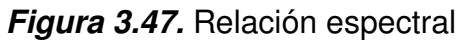

Fuente: ETABS.

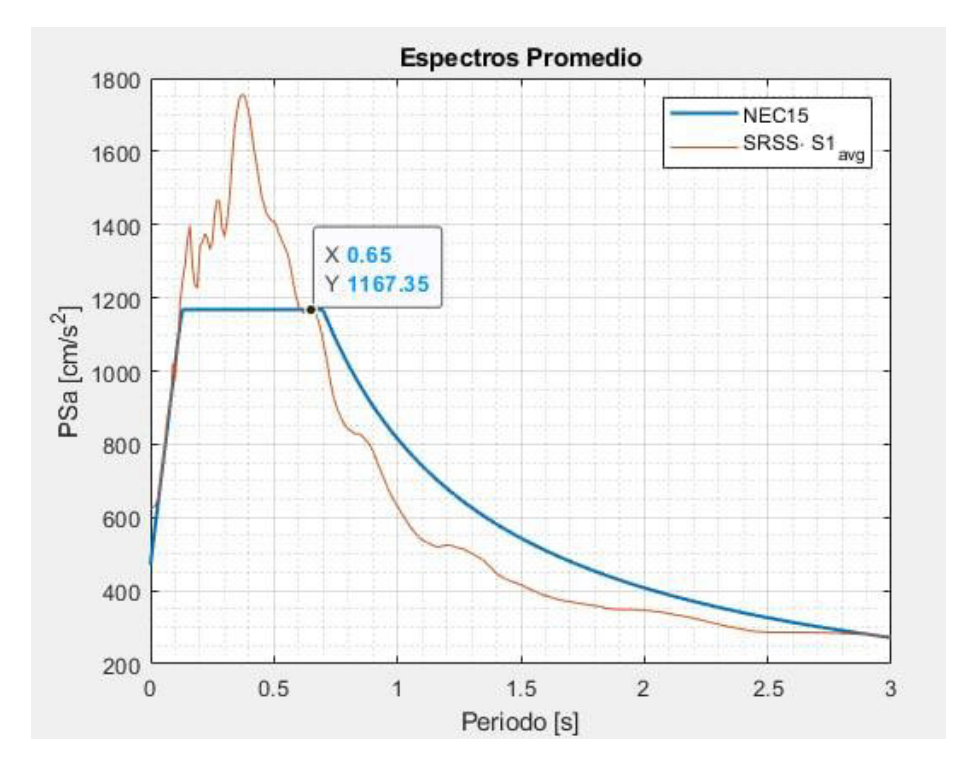

a) Espectro  $SRSS * S1_{avg}$ 

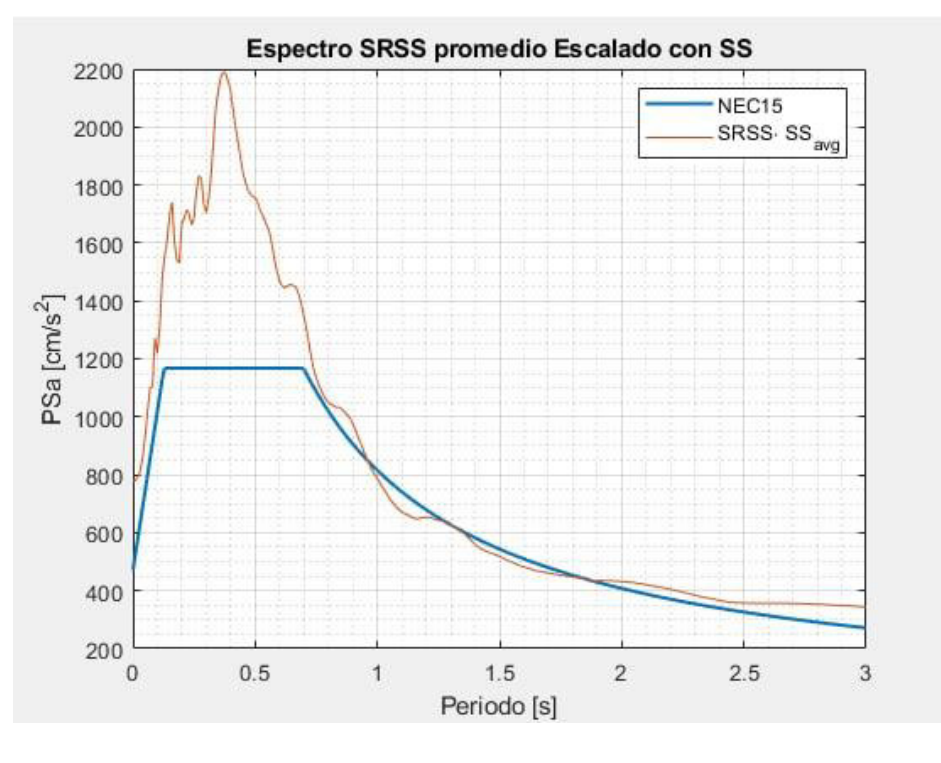

b) Espectro SRSS\*

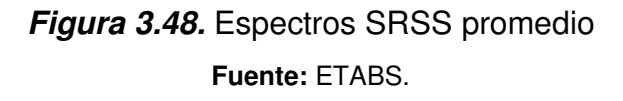

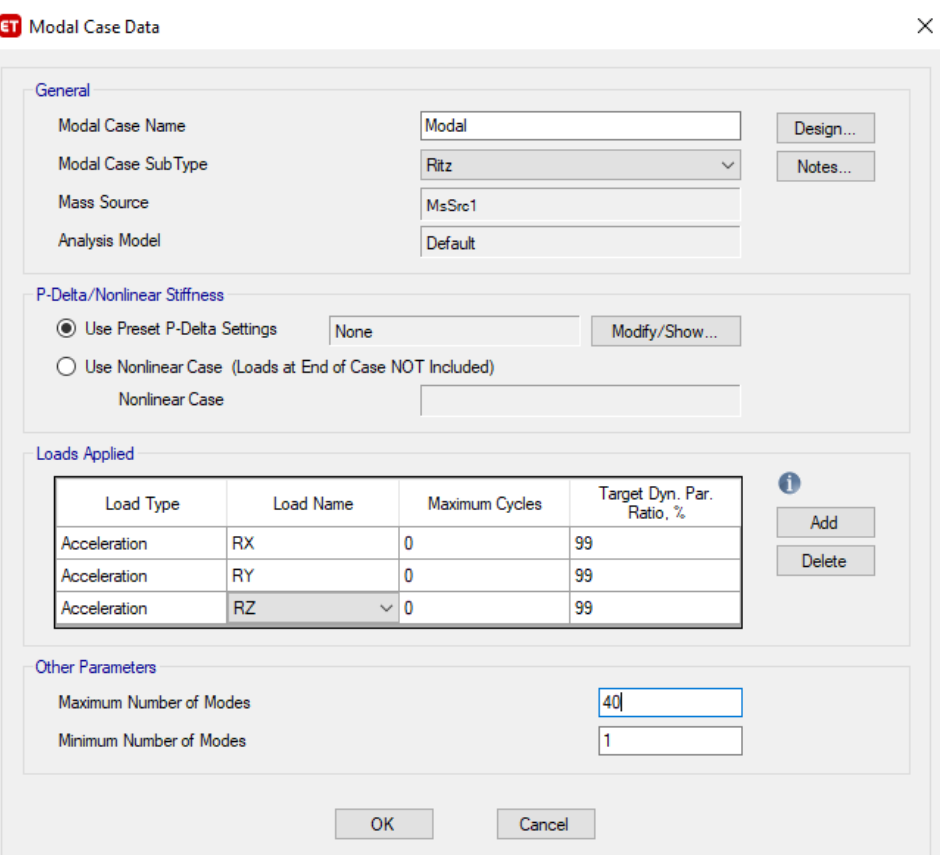

### **3.5.2.7.4. Planteamiento para procedimientos modales**

**Figura 3.49.** Procesos modales **Fuente:** ETABS.

#### **3.5.2.7.5. Ingreso de sismos escalados**

Los sismos ingresados a continuación son el resultado de la programación contenida en el Anexo 7 y 8 en un formato de archivo de texto (.txt). En todos los sismos es preciso ingresar el valor del intervalo de tiempo. La nominación de los sismos escalados esta especificada en la Tabla 3.24.

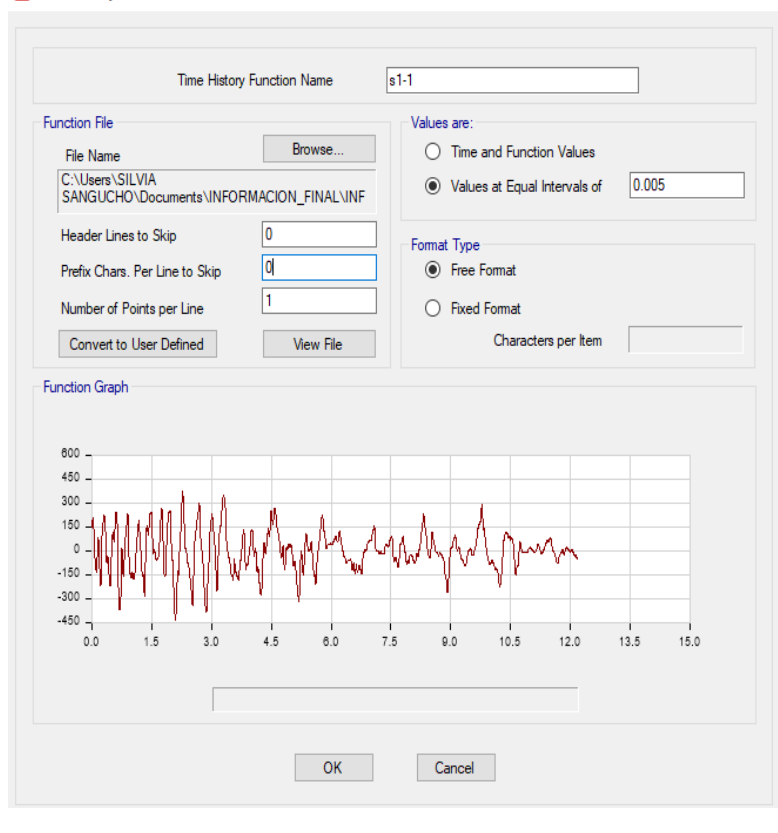

**ET** Time History Function Definition - User Defined

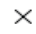

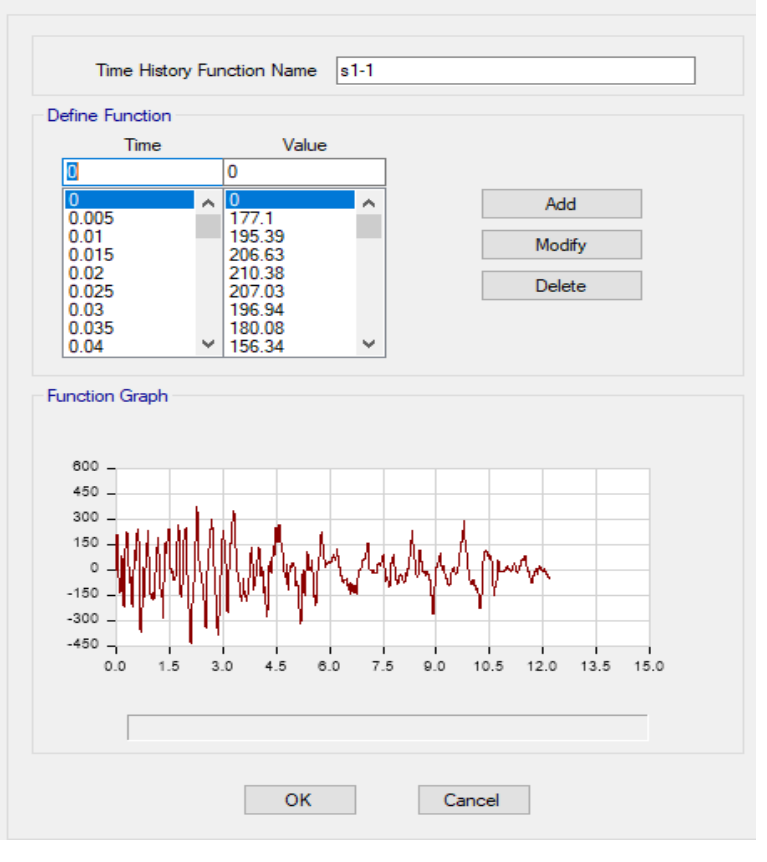

a) Dirección N-S

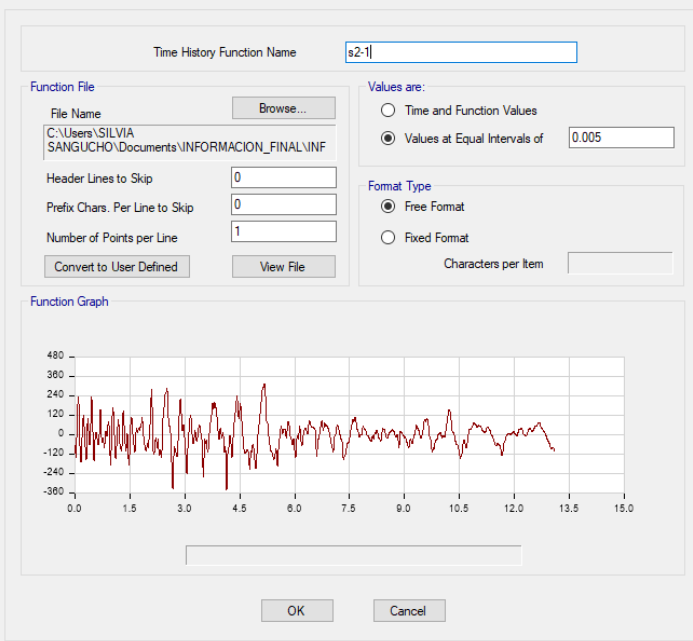

**ET** Time History Function Definition - User Defined

 $\times$ 

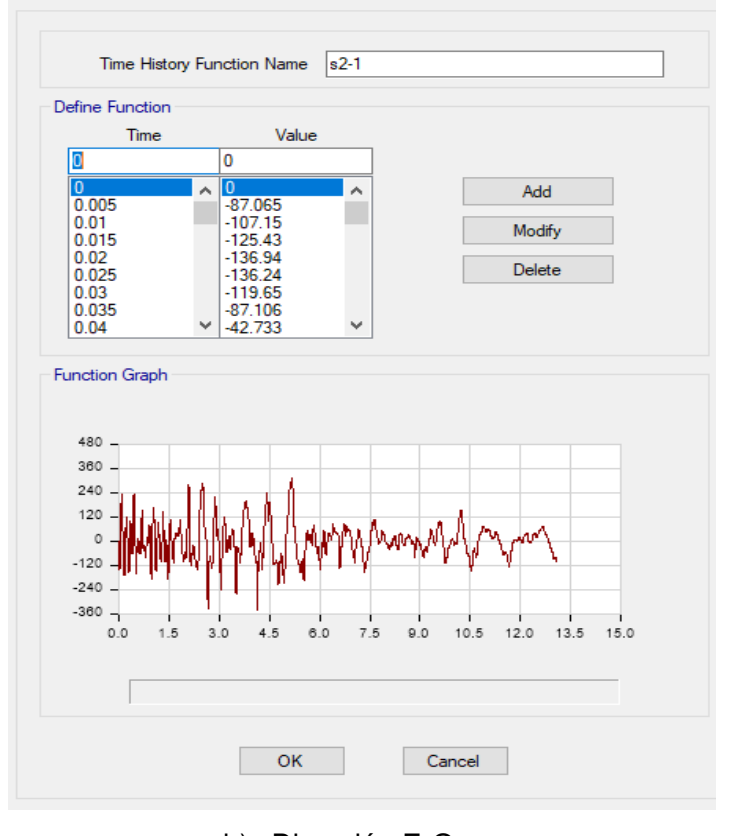

b) Dirección E-O

**Figura 3.50.** Acelerogramas escalados Sismo de Loma Prieta (Capitolia) 1989 **Fuente:** ETABS.

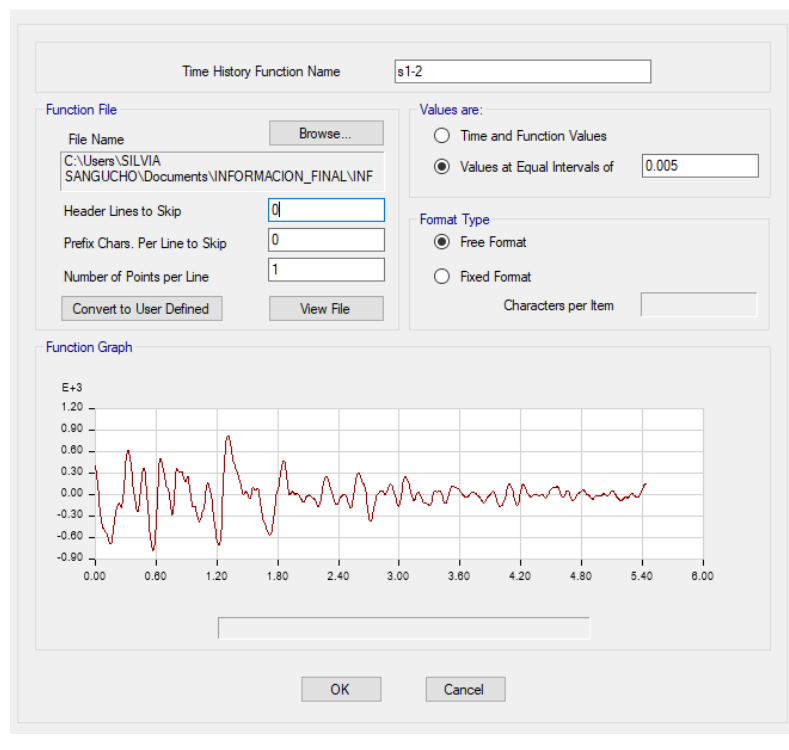

**ET** Time History Function Definition - User Defined

 $\times$ 

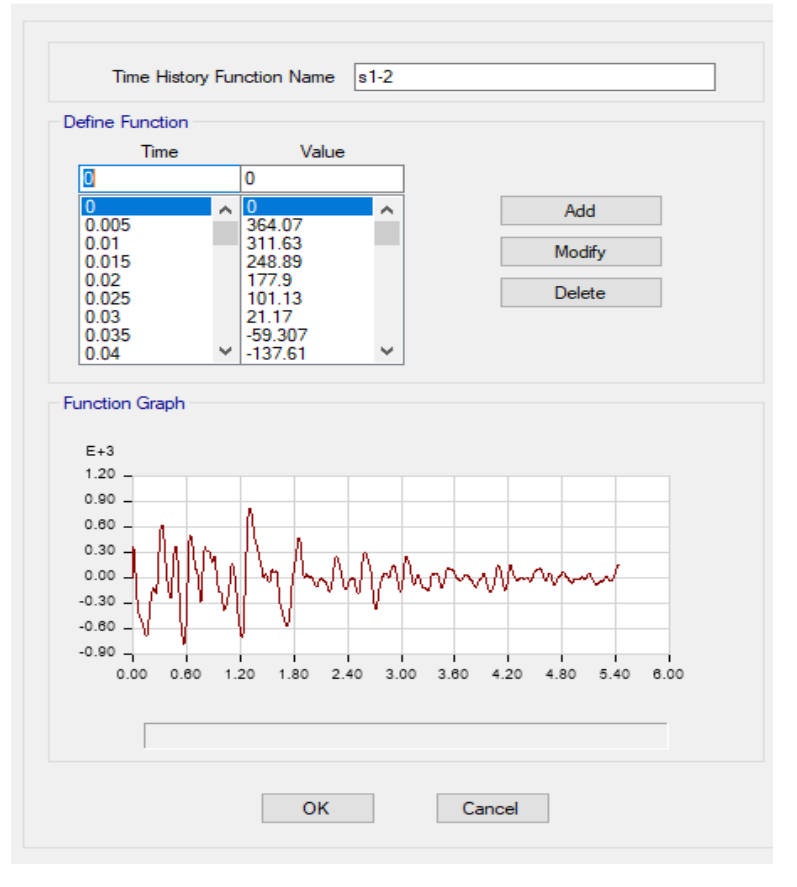

a) Dirección N-S

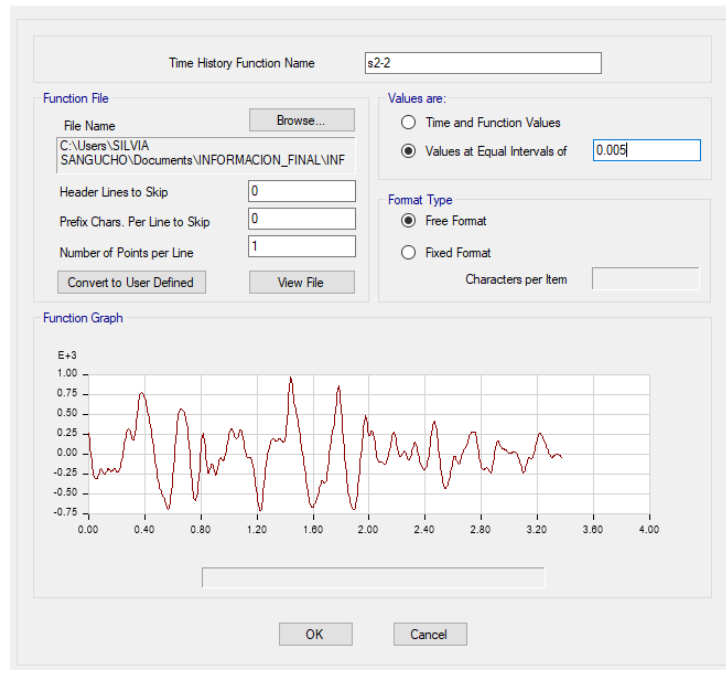

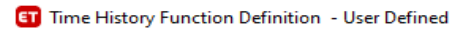

 $\times$ 

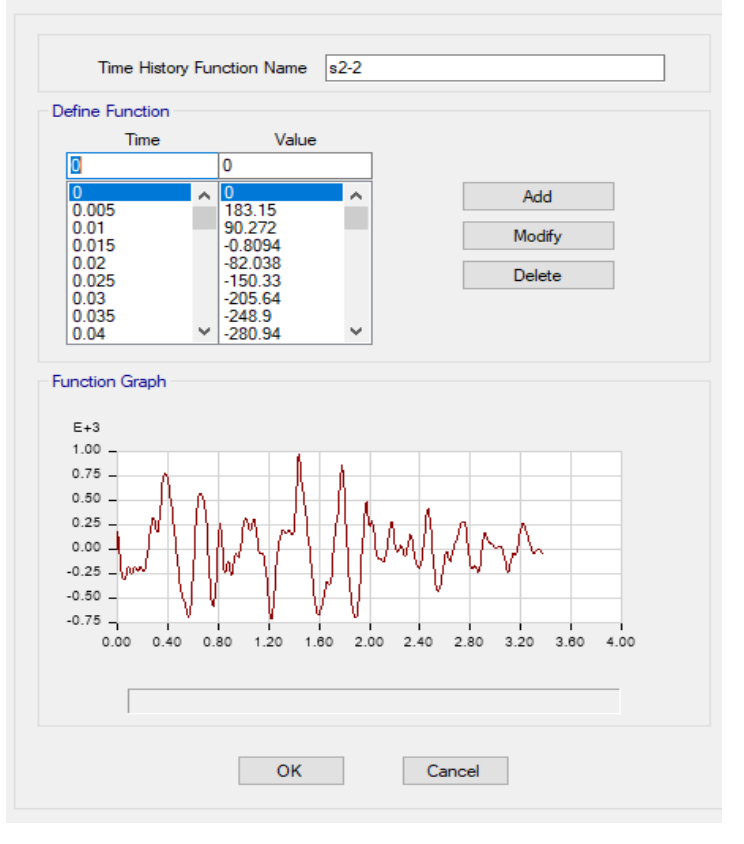

b) Dirección E-O

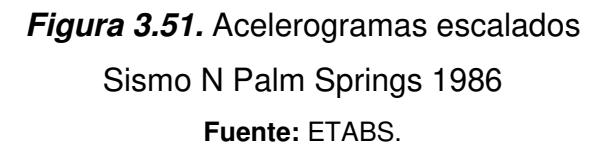

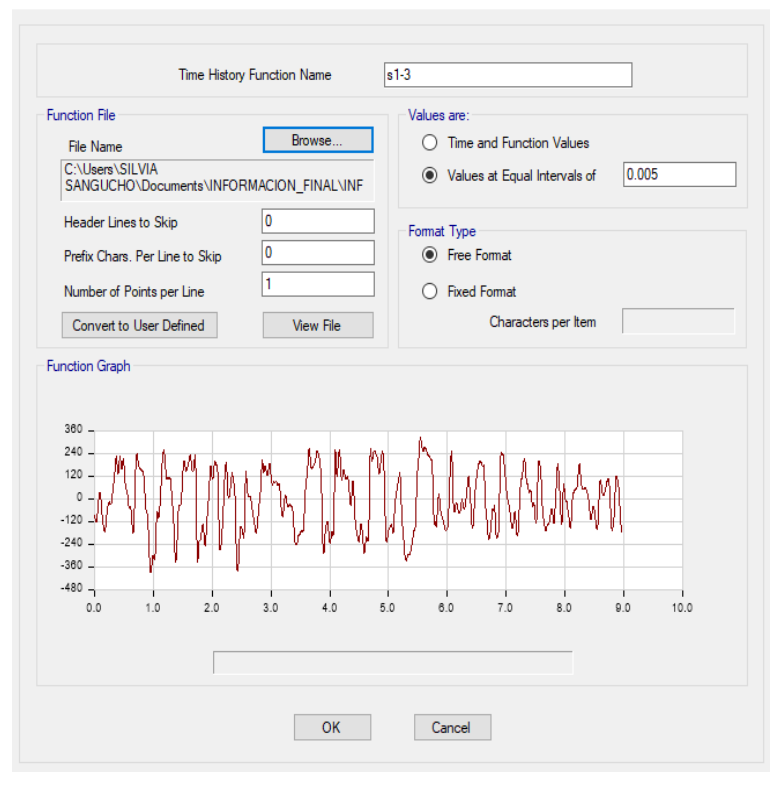

**ET** Time History Function Definition - User Defined

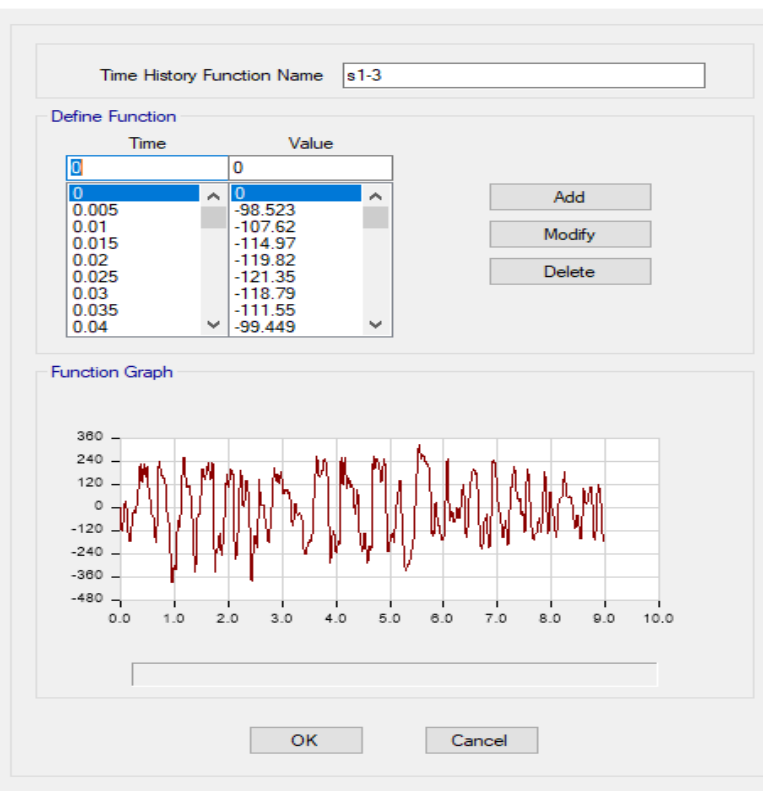

a) Dirección N-S

 $\times$ 

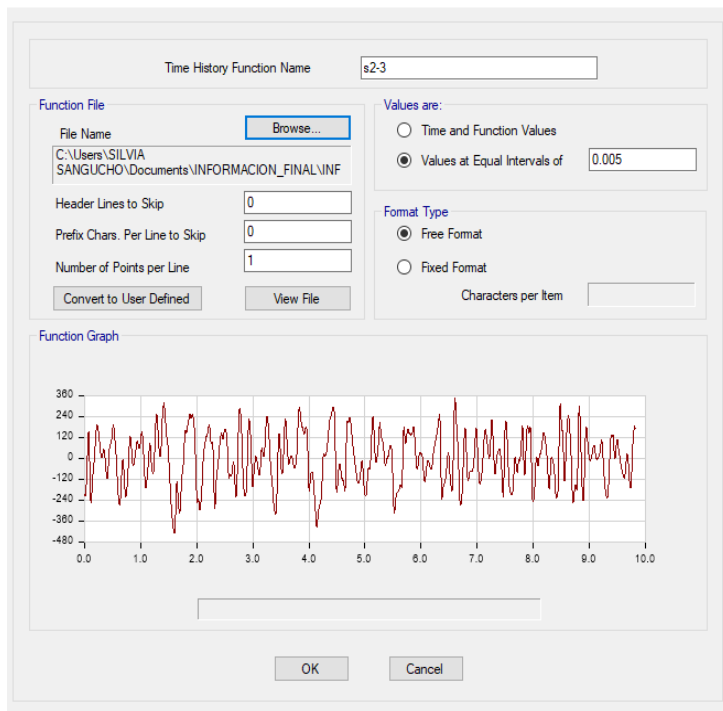

**ET** Time History Function Definition - User Defined

 $\times$ 

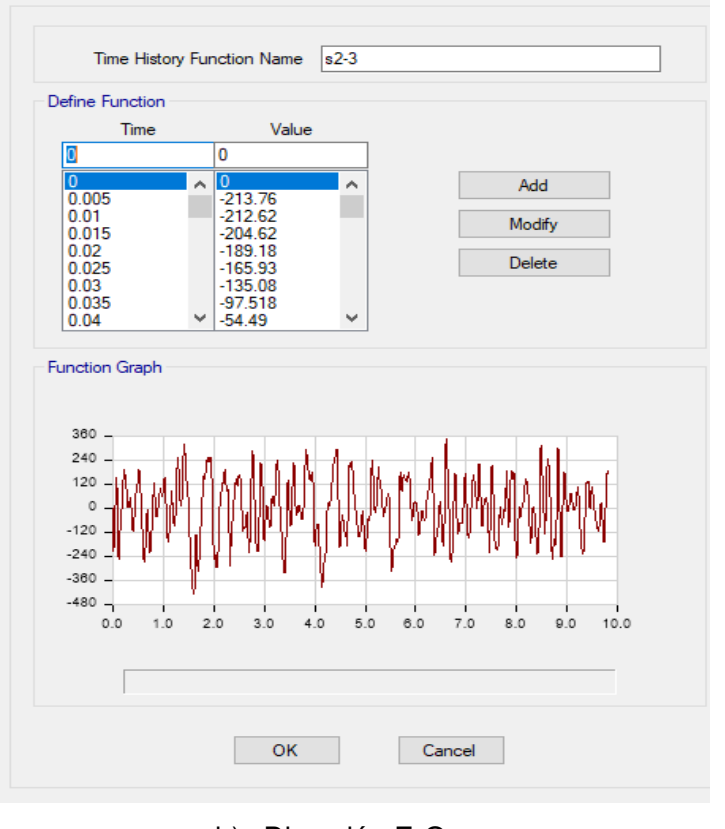

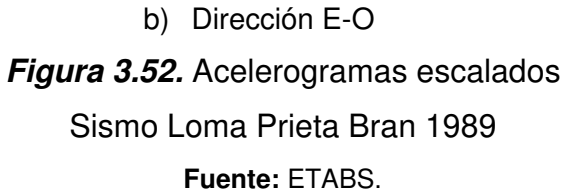

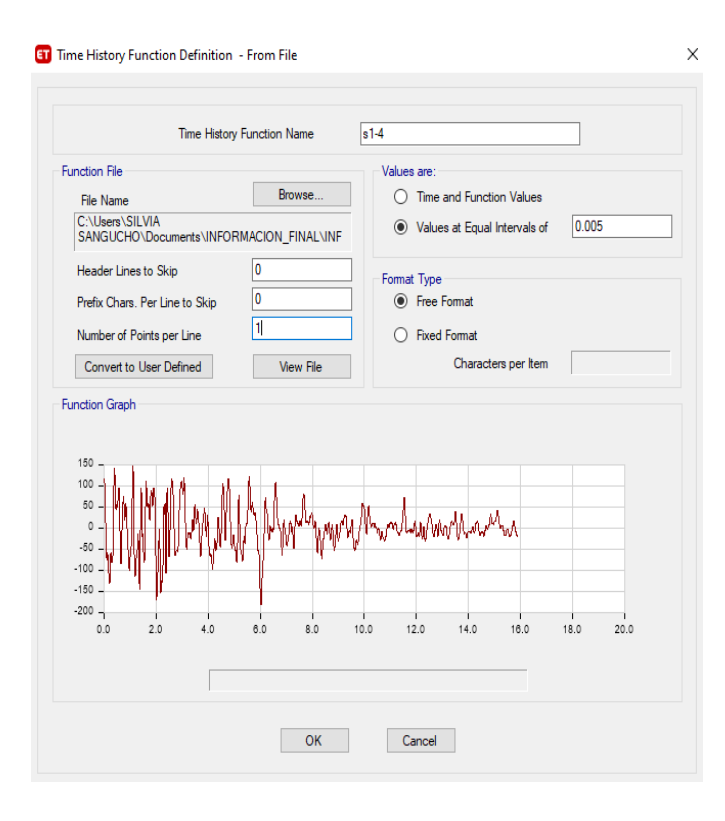

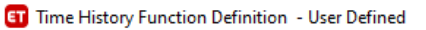

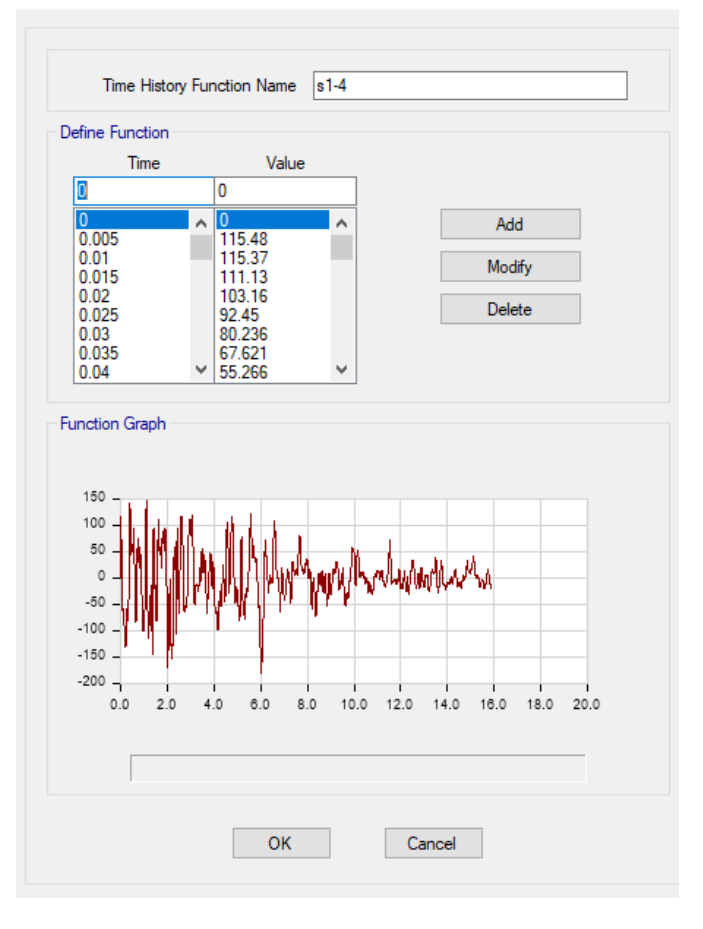

a) Dirección N-S

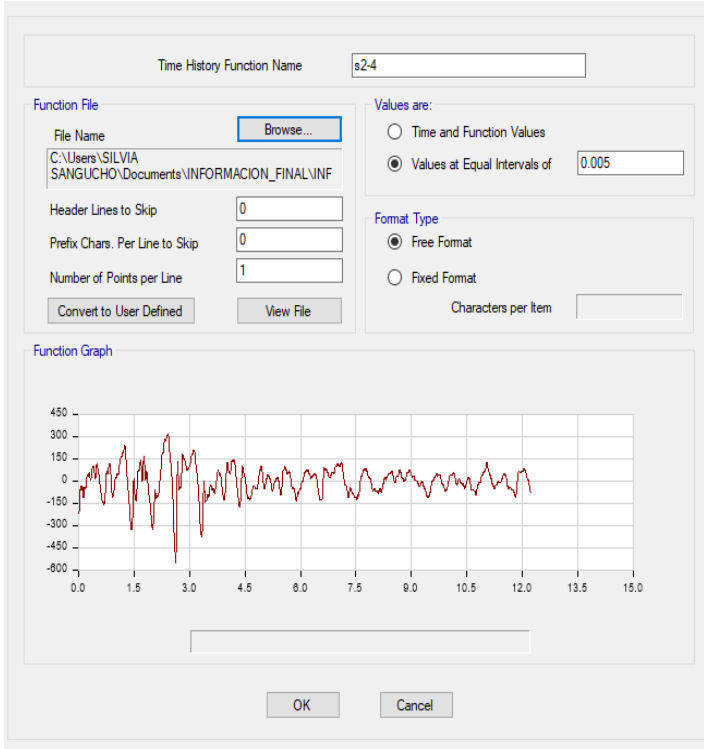

**ET** Time History Function Definition - User Defined

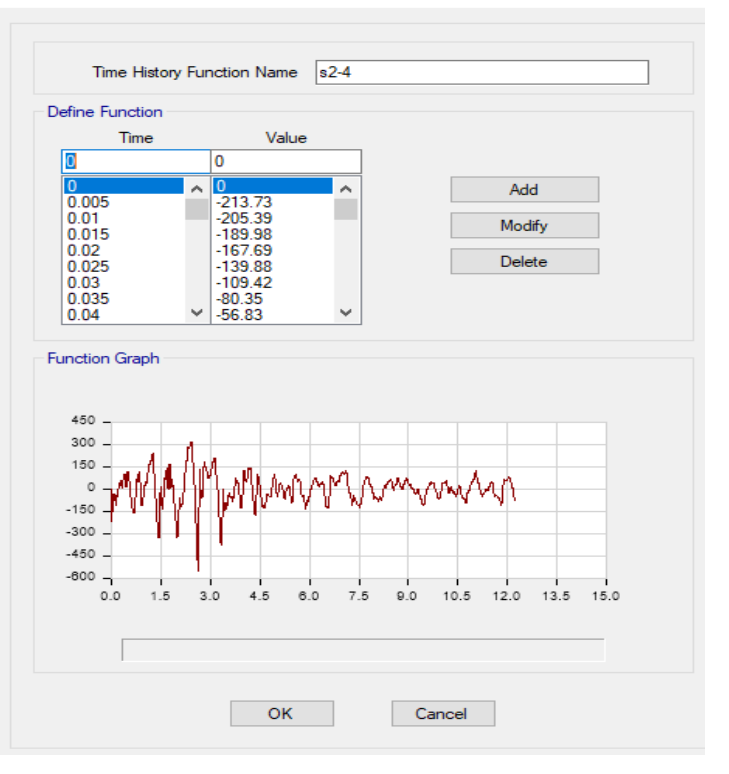

b) Dirección E-O

**Figura 3.53.** Acelerogramas escalados Sismo Loma Prieta Coyote Lake 1989 **Fuente:** ETABS.

 $\times$ 

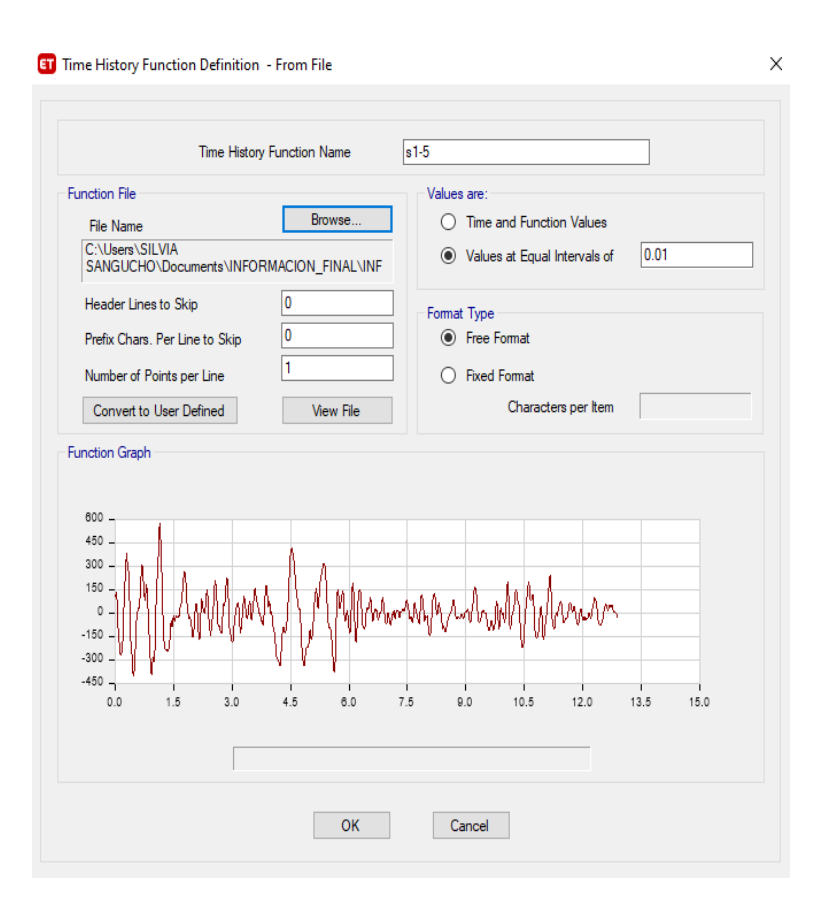

**ET** Time History Function Definition - User Defined

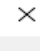

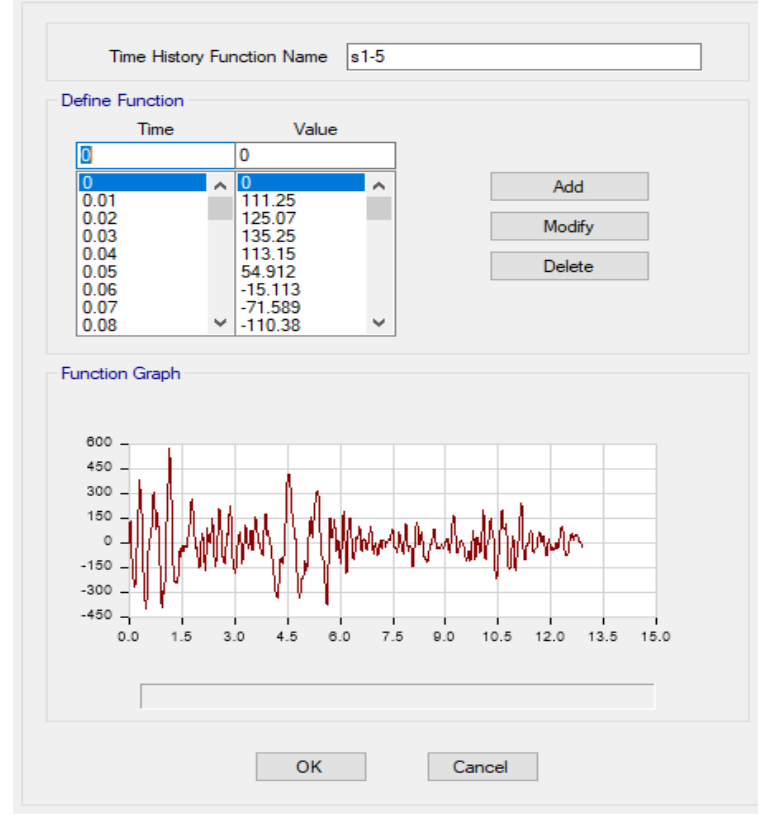

a) Dirección N-S

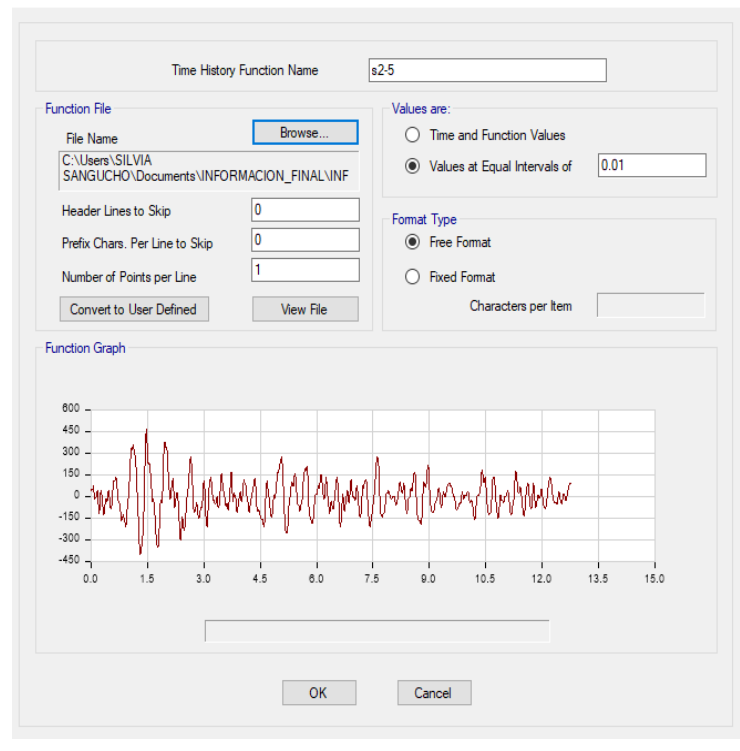

**ET** Time History Function Definition - User Defined

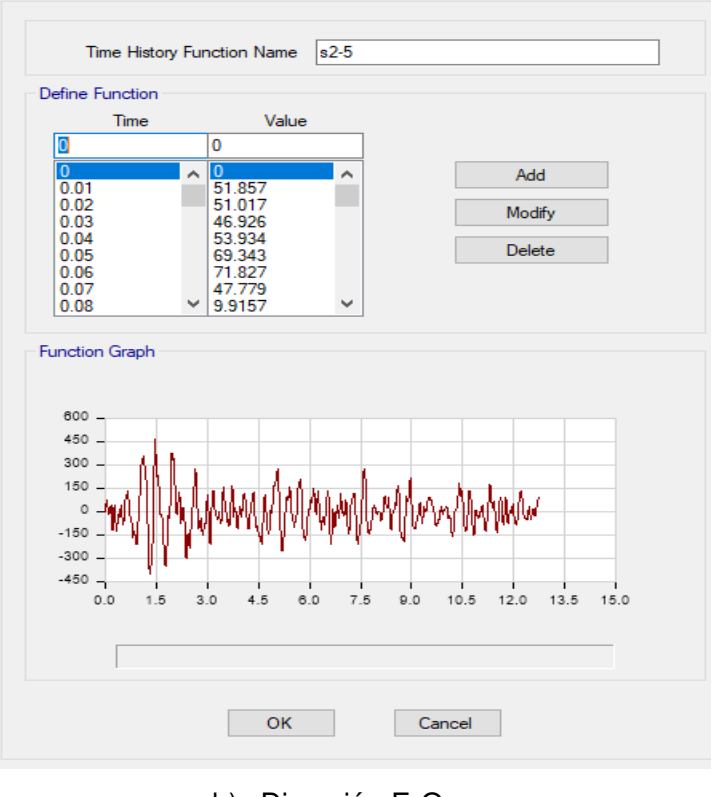

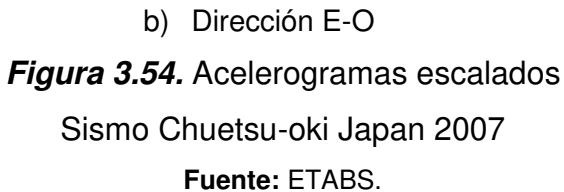

 $\times$ 

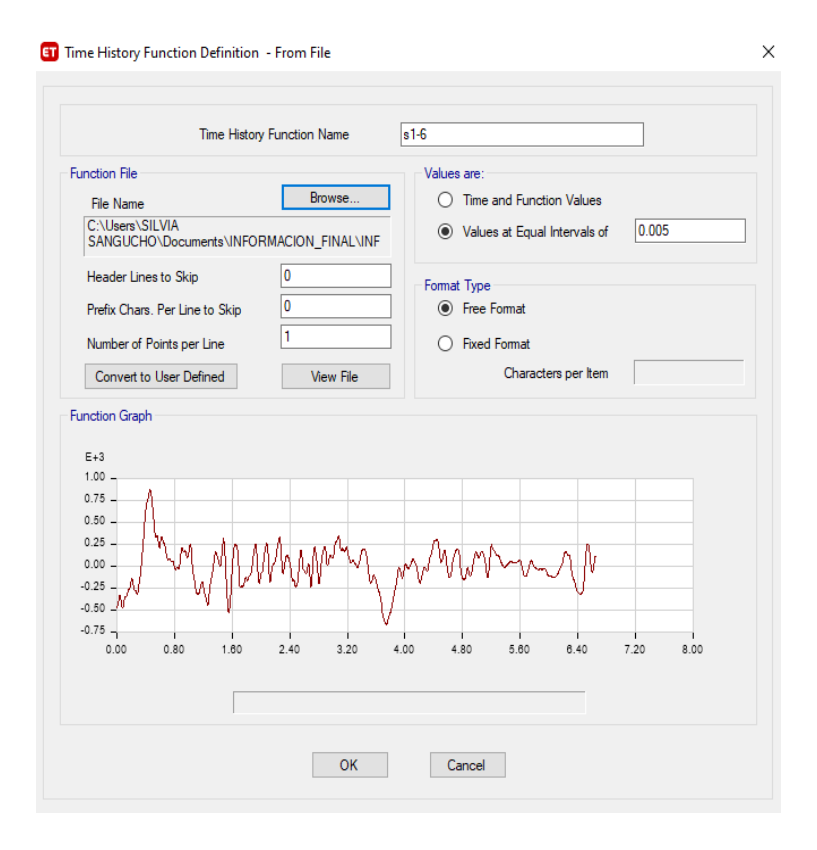

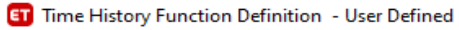

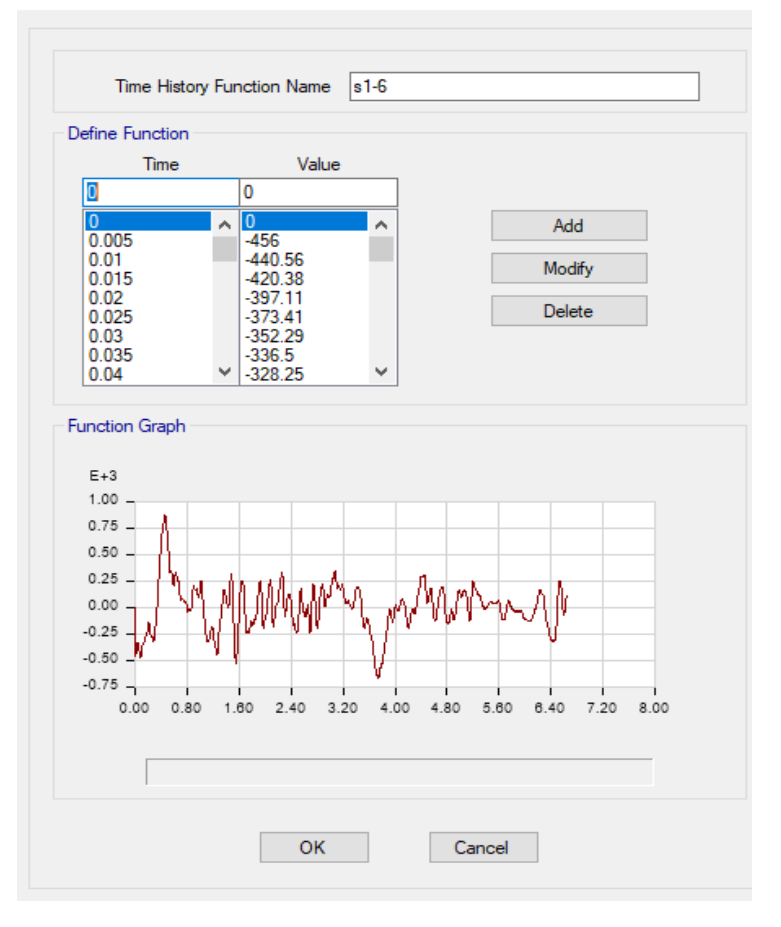

a) Dirección N-S

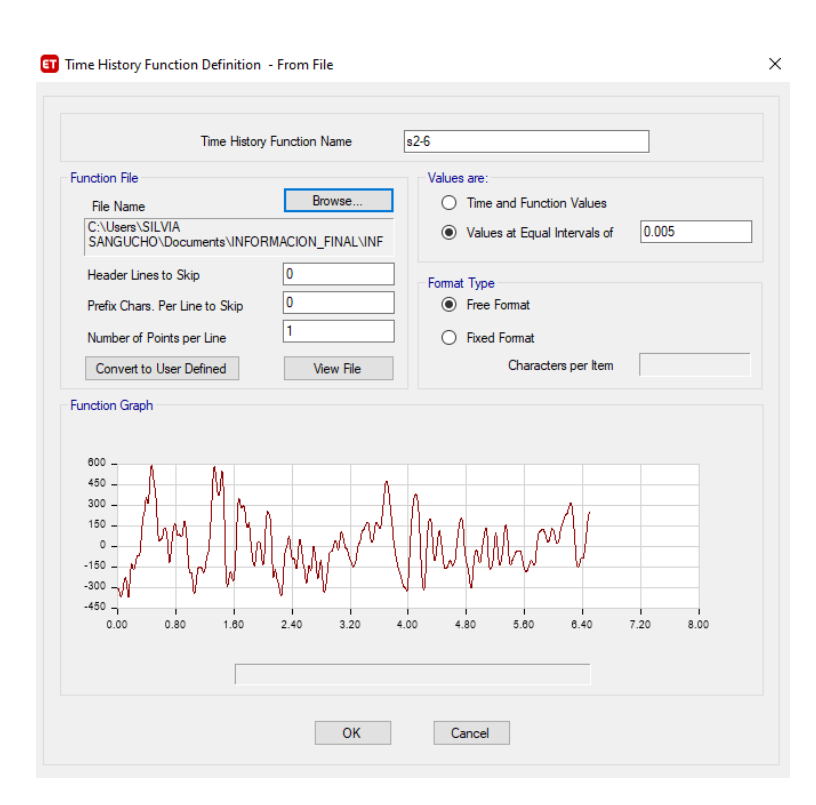

**ET** Time History Function Definition - User Defined

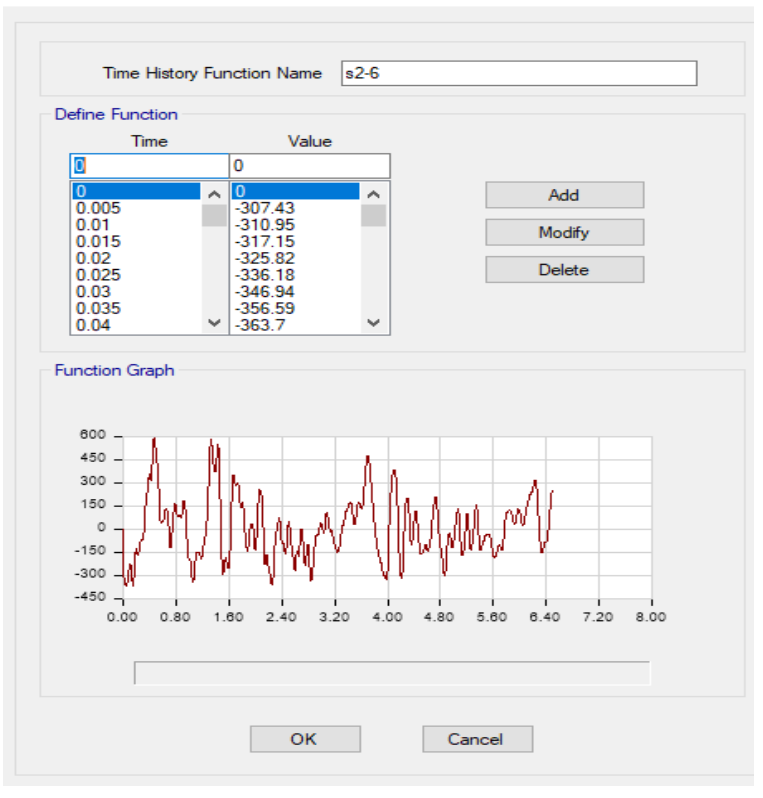

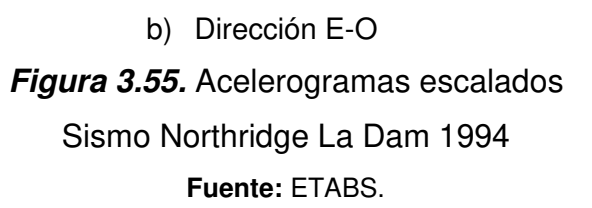

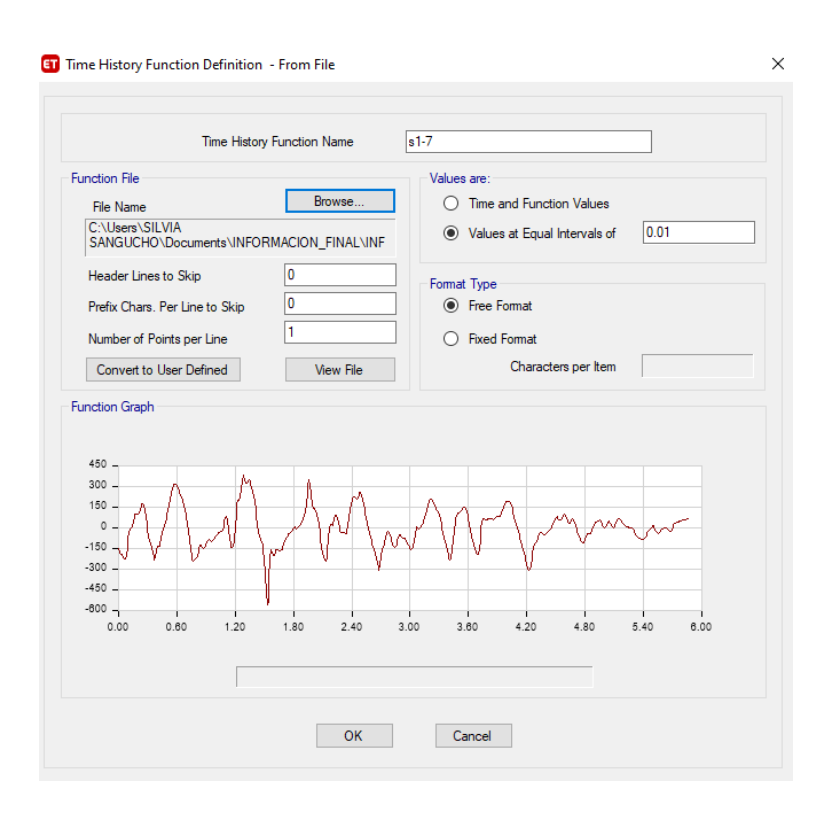

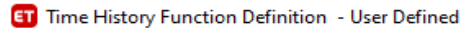

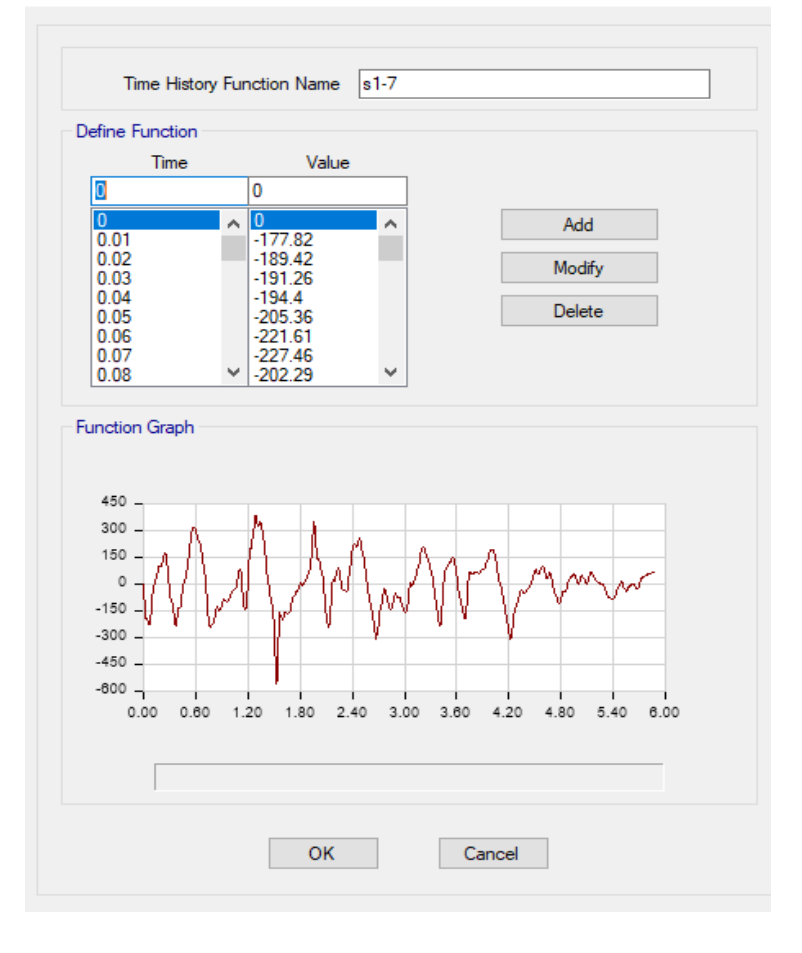

a) Dirección N-S

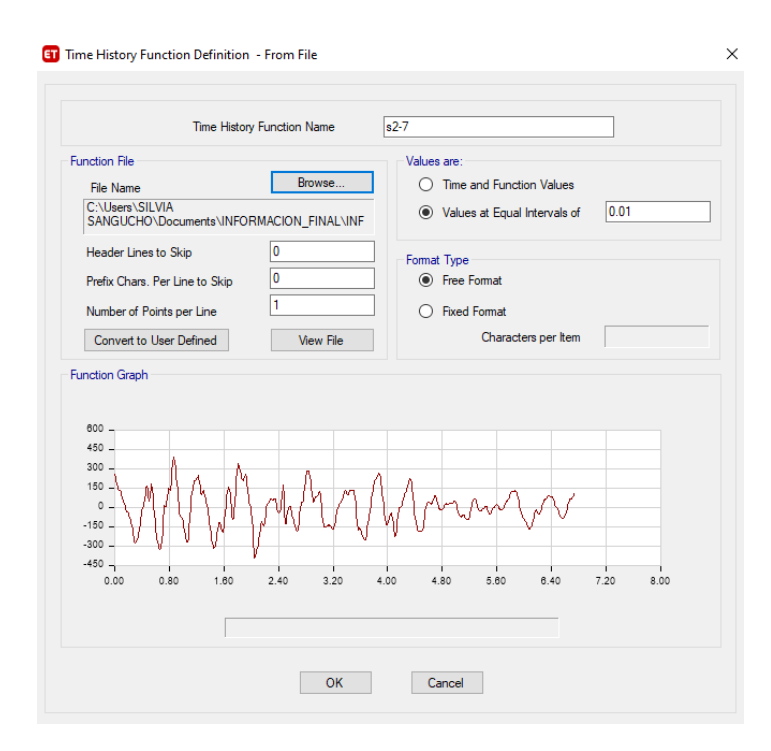

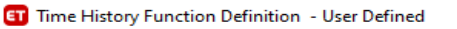

Time History Function Name 52-7 Define Function Time Value Ō  $\overline{\mathbf{0}}$ 0<br>
236.19<br>
209.45<br>
209.45<br>
183.73<br>
160.29<br>
142.44<br>
134.56<br>
135.54  $\begin{array}{c} 0 \\ 0.01 \\ 0.02 \\ 0.03 \\ 0.04 \\ 0.05 \\ 0.06 \\ 0.07 \\ 0.08 \end{array}$  $\lambda$ Add  $\lambda$ Modify Delete  $\checkmark$  $\checkmark$ Function Graph  $800 450 300 150 \circ$  $-150 -300 -450 -$ 0.00 0.80 1.60 2.40 3.20 4.00 4.80 5.60 6.40 7.20 8.00  $\overline{\phantom{a}}$  ok Cancel

b) Dirección E-O

Figura 3.56. Acelerogramas escalados Sismo Northridge Simi Valley 1994 Fuente: ETABS.

#### **3.5.2.7.6. Definición de la función Rampa**

De acuerdo con (Aguilar Rosero & Arias Cabrera, 2019) esta función convierte las cargas estáticas en dinámicas. Es una condición inicial para el análisis de historia en el tiempo, dado que el programa ETABS no agrega de forma preestablecida las cargas permanentes (muerta o viva). La función rampa está definida de acuerdo al tiempo y el valor del pulso. Como se muestra en la Figura 3.57:

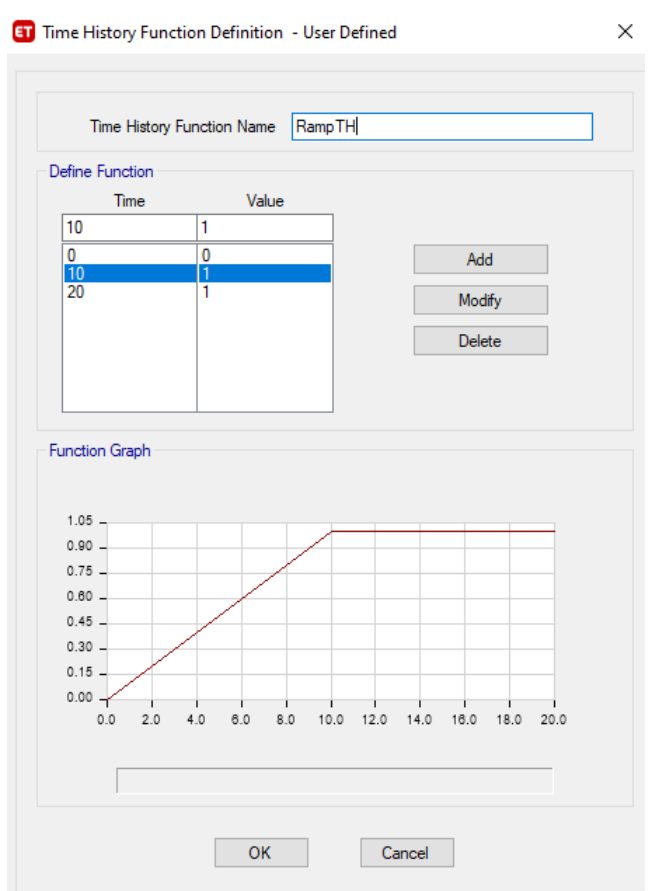

**Figura 3.57.** Función Rampa **Fuente:** ETABS.

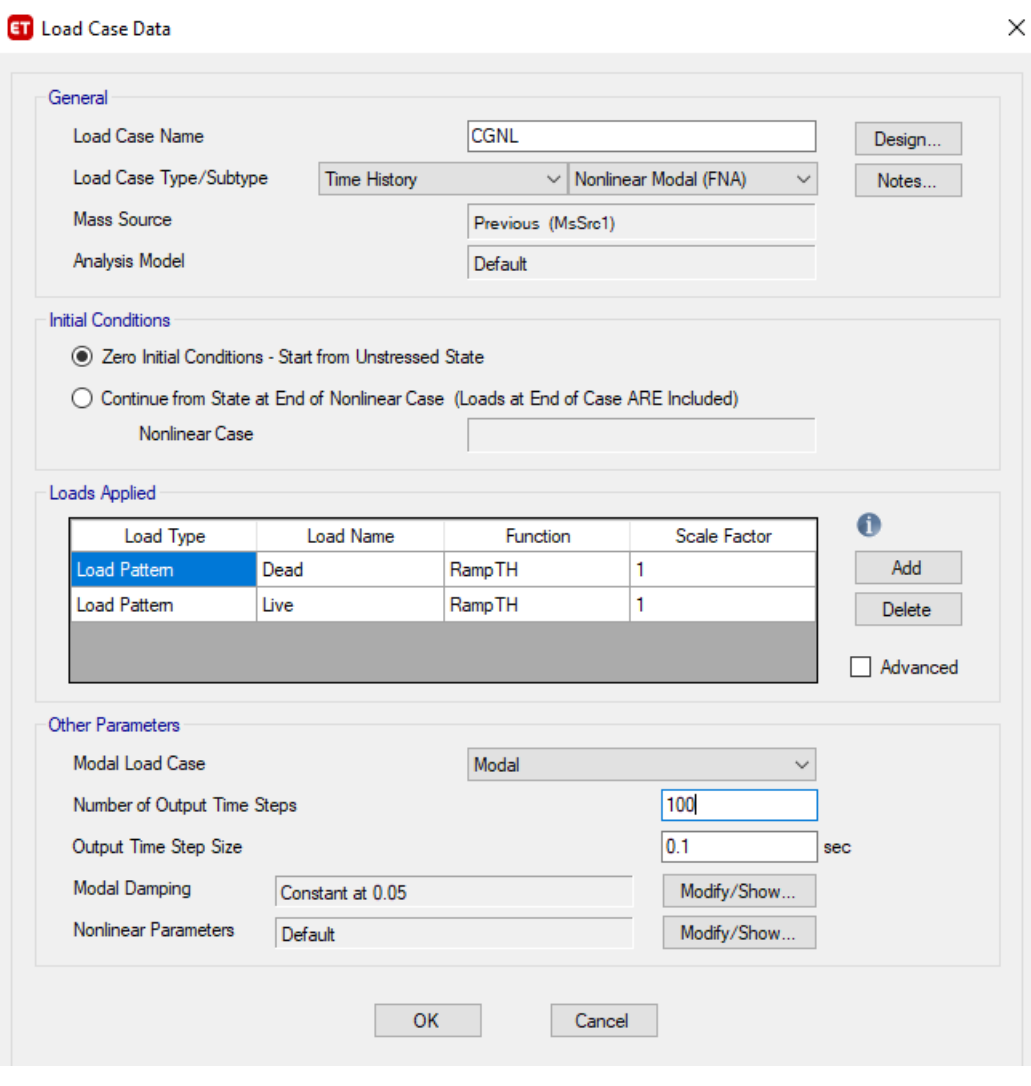

#### **3.5.2.7.7. Definición de la carga gravitacional**

**Figura 3.58.** Carga gravitacional **Fuente:** ETABS.

#### **3.5.2.7.8. Definición de las cargas por sismo**

Para definir los casos de carga pro sismo se toma como requisito emplear la carga gravitacional para la carga de los sismos. Esta condición se presenta dado que por ser una carga estática se mantiene permanente antes, durante y después de un sismo (Vaidya, 2018).

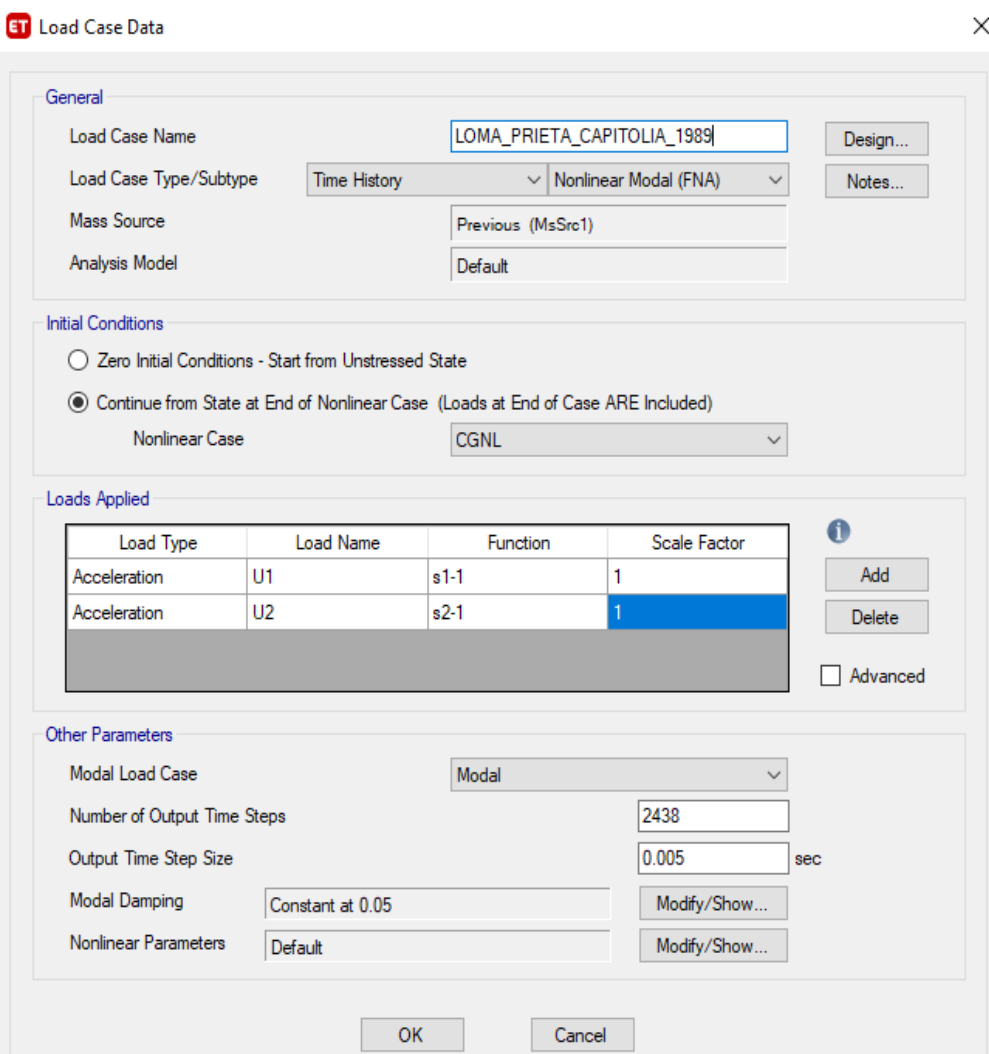

**Figura 3.59.** Carga por sismo Loma Prieta (Capitolia) 1989 **Fuente:** ETABS.

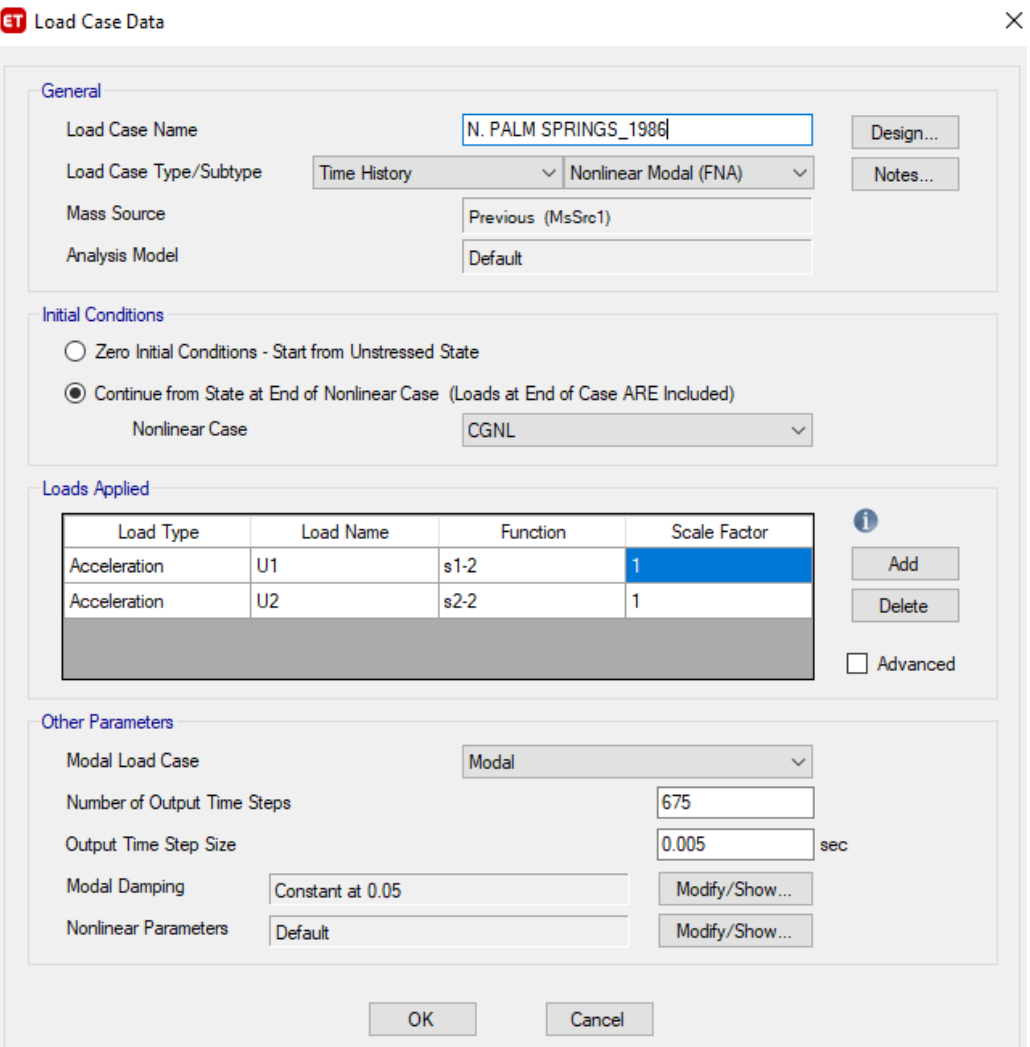

**Figura 3.60.** Carga por sismo N Palm Springs 1986

**Fuente:** ETABS.

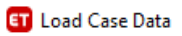

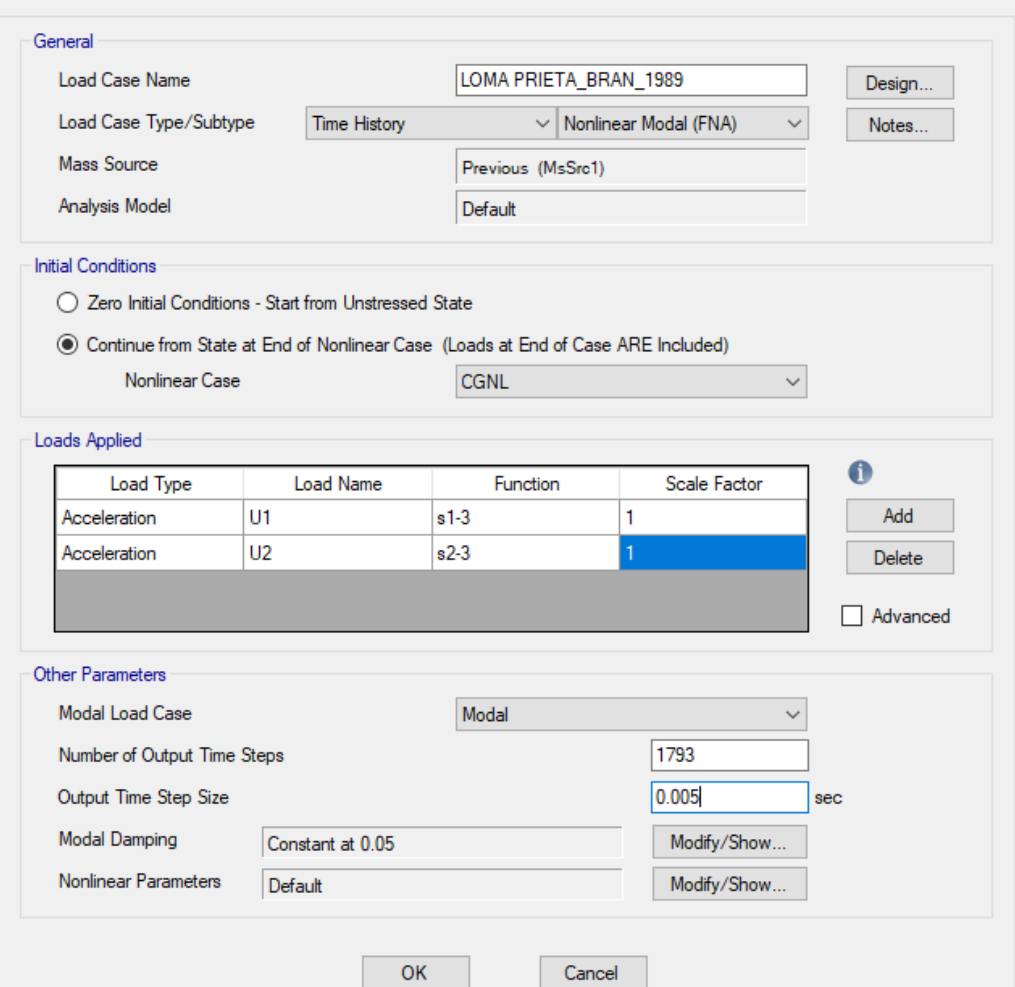

**Figura 3.61.** Carga por sismo Loma Prieta (BRAN) 1989 **Fuente:** ETABS.

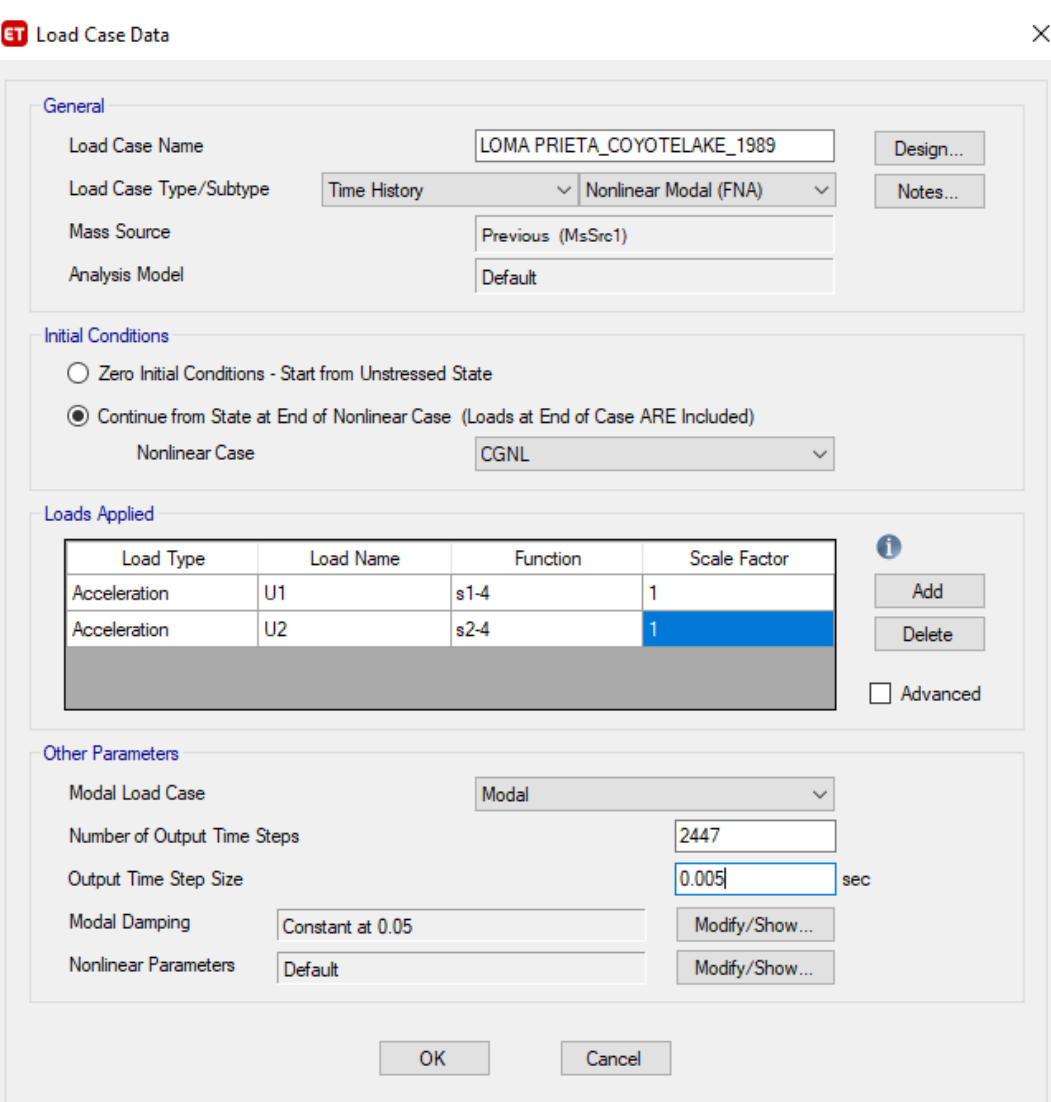

**Figura 3.62.** Carga por sismo Loma Prieta (COYOTE LAKE) 1989 **Fuente:** ETABS.

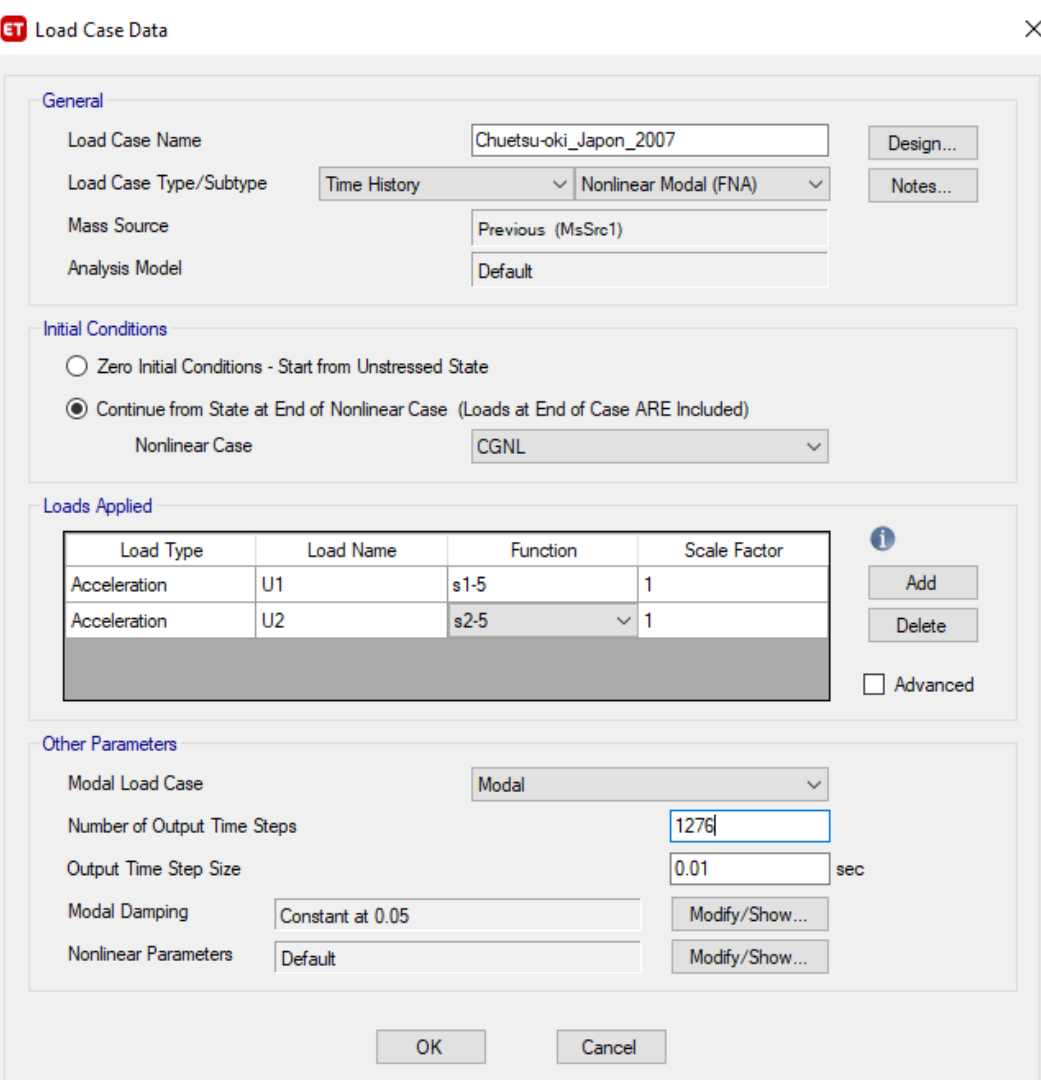

**Figura 3.63.** Carga por sismo Chuetsu-oki Japón 2007 **Fuente:** ETABS.

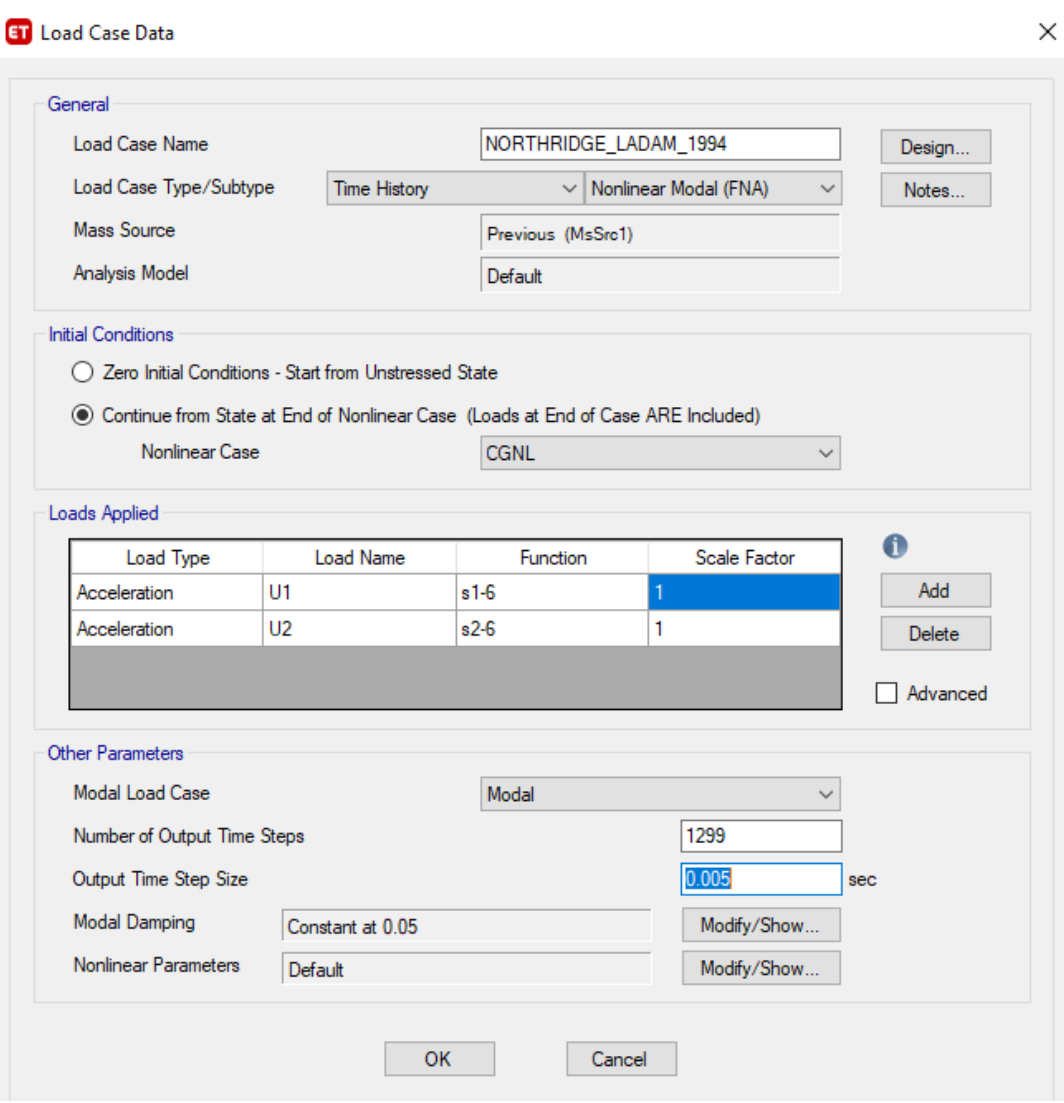

**Figura 3.64.** Carga por sismo Northridge (LA DAM) 1994 **Fuente:** ETABS.

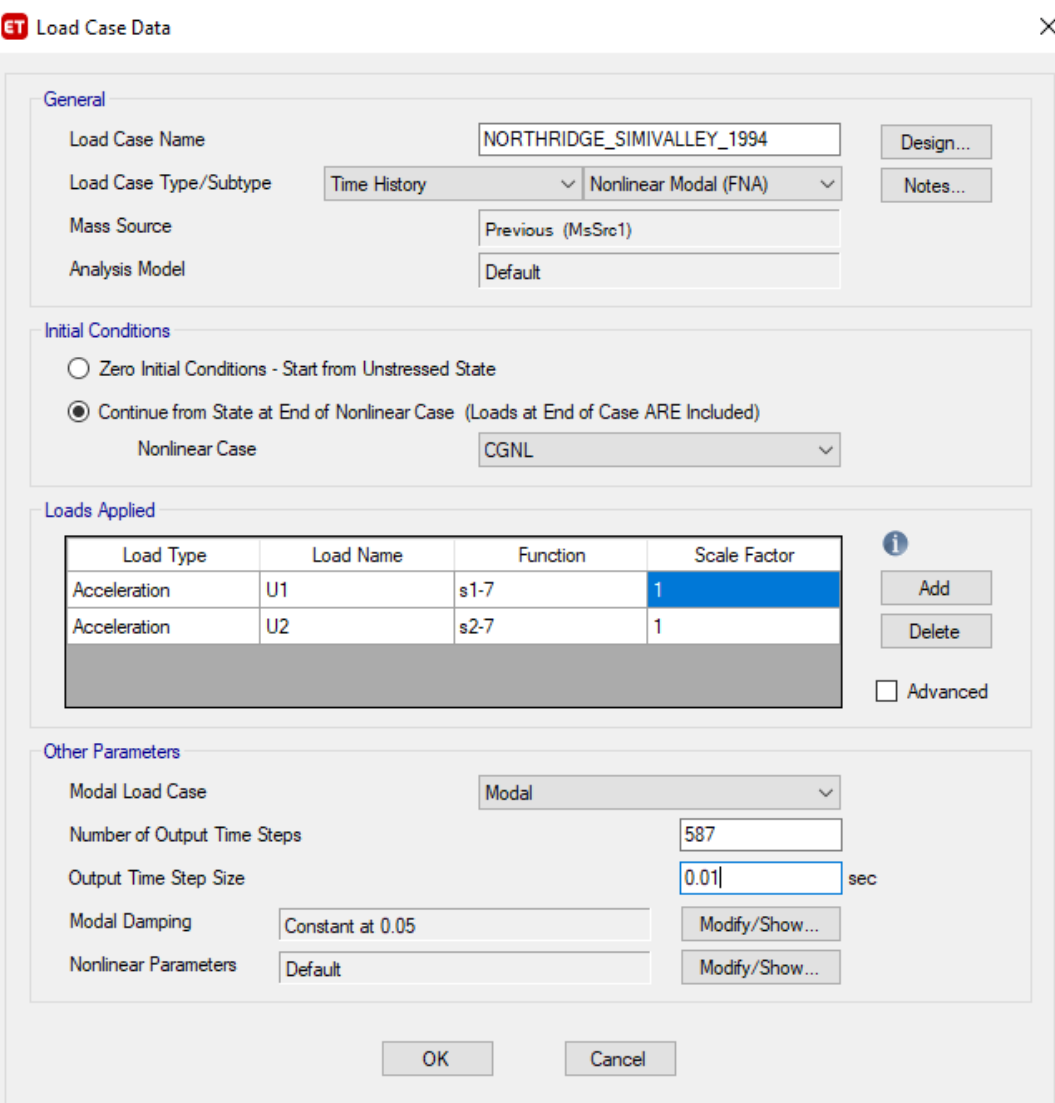

**Figura 3.65.** Carga por sismo Northridge (SIMI VALLEY) 1994 **Fuente:** ETABS.
# **CAPÍTULO 4**

### **4. PRESENTACIÓN Y ANÁLISIS DE RESULTADOS**

En el programa de simulación Etabs no es posible modelar alturas negativas por lo cual se presenta a continuación la Tabla 4.1 en la cual se considera únicamente alturas positivas para la presentación de resultados. Además, se incluye la distribución arquitectónica mostrada en la Tabla 3.1 correspondiente a cada piso.

#### **Tabla 4.1**

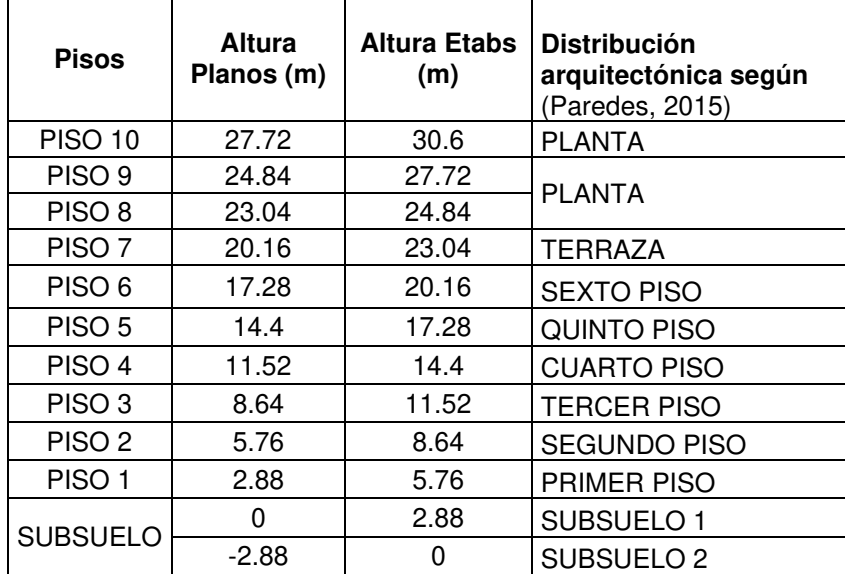

Alturas definidas para presentación de resultados

# **4.1. RESPUESTAS ANÁLISIS ESTÁTICO NO LINEAL PUSHOVER (NSP)**

#### **4.1.1. CURVA DE CAPACIDAD NSP**

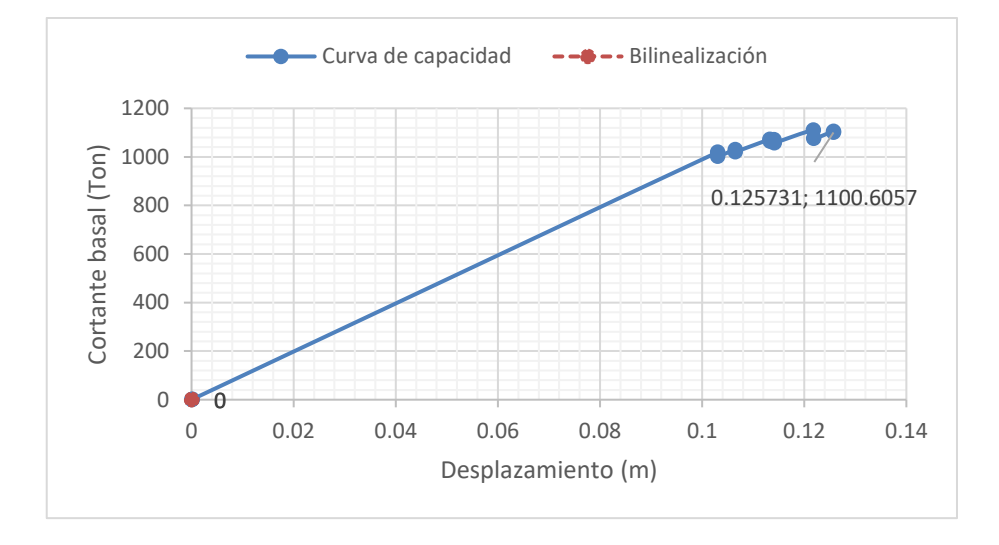

#### **Figura 4.1.** Curva de capacidad dirección X **Realizado por:** Silvia Sangucho.

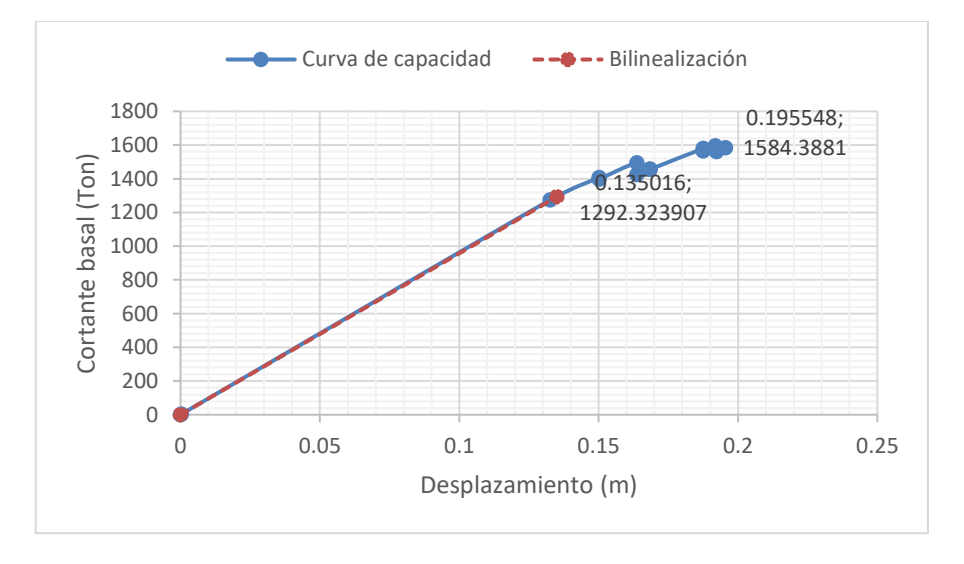

### **Figura 4.2.** Curva de capacidad dirección Y **Realizado por:** Silvia Sangucho.

La curva de capacidad al aplicar el pushover en el sentido X produce un desplazamiento de 0.13 m con un cortante basal de 1100.61 Ton. Además, el resultado obtenido por la aplicación del pushover en el sentido Y, genera un desplazamiento de 0.20 m con un cortante basal de 1584.39 Ton.

Al realizar el procedimiento de bilinealización en cada una de las curvas de capacidad se observa lo siguiente:

- Curva de capacidad Pushover X: no fue posible determinar la bilinealización.
- Curva de capacidad Pushover Y: se desplazó 0.20 m y no se ajusta con el desplazamiento esperado de 0.126 m.

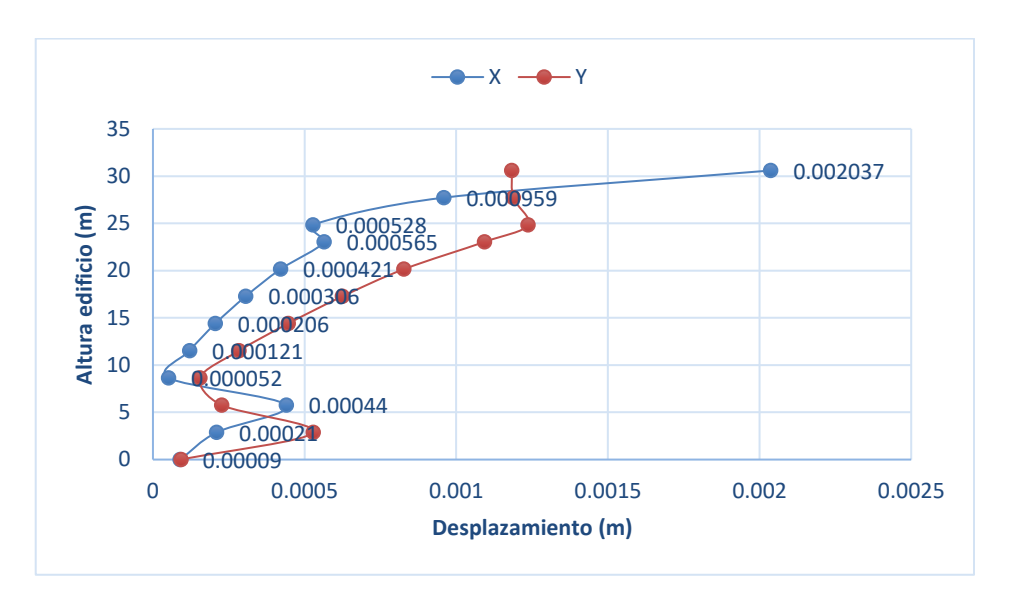

#### **4.1.2. DESPLAZAMIENTOS LÍMITE EN CADA PLANTA**

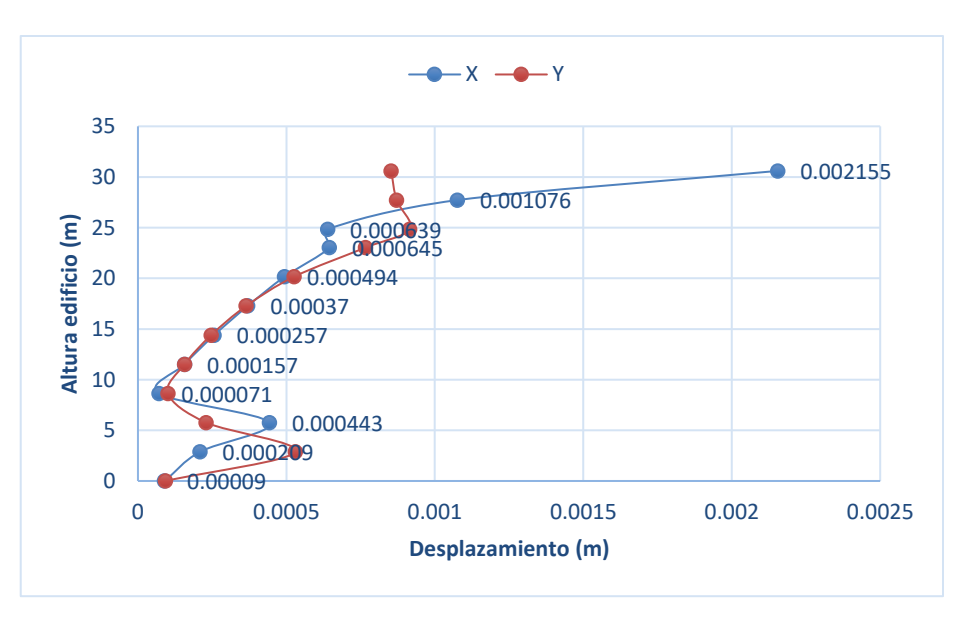

a) Pushover (X)

b) Pushover (Y)

**Figura 4.3.** Desplazamientos máximos por planta **Realizado por:** Silvia Sangucho.

Los desplazamientos máximos de piso en el sentido X alcanzan un valor de 0.0020 m mientras que en el sentido Y alcanzan un valor de 0.0022 m en el nivel N+30.6 m.

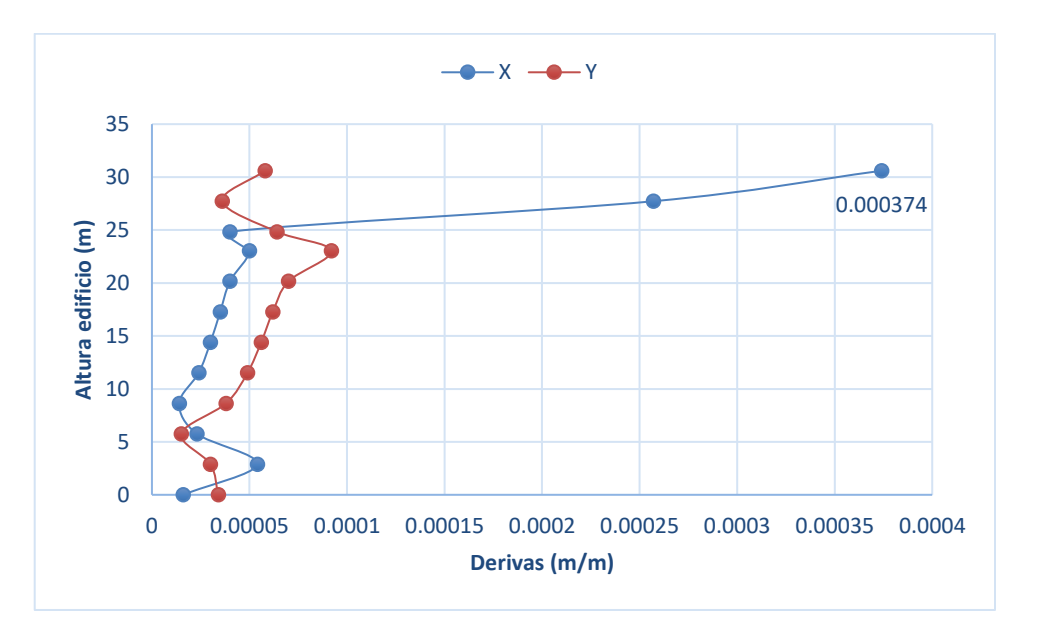

### **4.1.3. DERIVA LÍMITE EN CADA PLANTA**

a) Pushover (X)

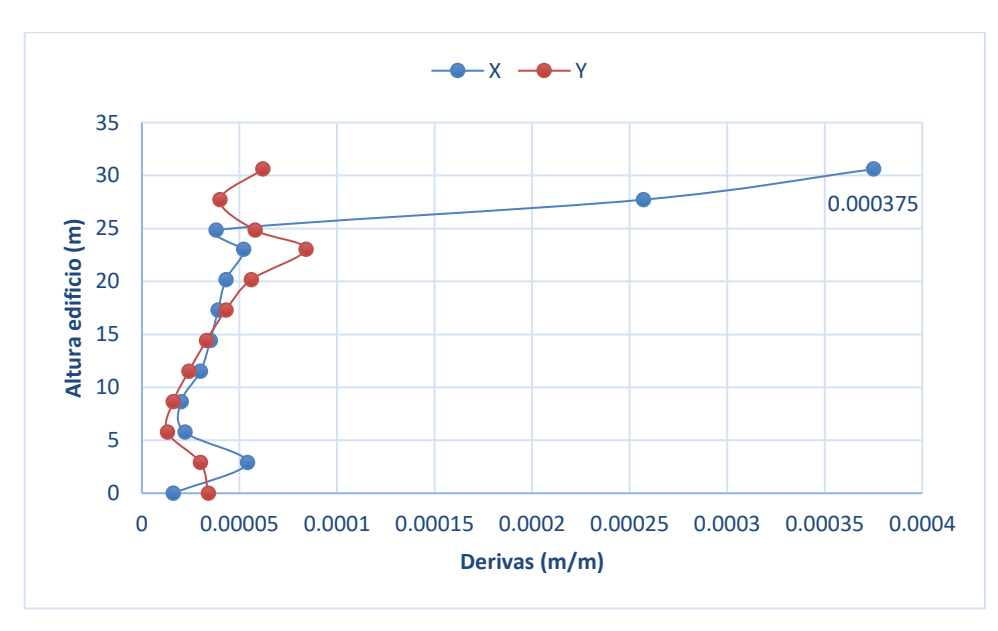

b) Pushover (Y)

**Figura 4.4.** Derivas máximas de piso **Realizado por:** Silvia Sangucho.

De acuerdo con (NEC-SE-DS, 2015) , para establecer la deriva máxima inelástica máxima en cada planta se debe utilizar la ecuación (29). El resultado obtenido no puede sobrepasar los límites permitidos establecidos en la Tabla 7 de la (NEC-SE-DS, 2015).

$$
\Delta_M = \mathbf{0.75} \ast R \ast \Delta_E < \mathbf{0.02} \tag{29}
$$

Donde:

 $\Delta_M$ = Deriva máxima inelástica.

 $\Delta_E$ = Desplazamiento obtenido en aplicación de fuerzas laterales reducidas de diseño.

 $R =$  Factor de reducción de resistencia.

$$
\Delta_{\text{Mx}} = 0.75 * 6 * 0.000374 = 0.001683 \, m < 0.02 \, \text{Si} \, \text{cumple}
$$

$$
\Delta_{My} = 0.75 * 6 * 0.000375 = 0.001688 m < 0.02 \, \text{Si} \, \text{cumple}
$$

Las derivas máximas se producen en el nivel N+30.60 m. Además, los valores máximos obtenidos son menores al 0.02 exigido por la Norma Ecuatoriana de Construcción.

### **4.1.4. DERIVAS CALCULADAS A PARTIR DE LOS DESPLAZAMIENTOS DEL EJE 2D**

En la Tabla 4.2 a la 4.5 se presentan los desplazamientos obtenidos por piso que corresponden al eje 2D de la edificación. En base a estos desplazamientos se ha calculado las derivas correspondientes. Este procedimiento se lo ha realizado para comparar las derivas obtenidas entre las derivas máximas de piso y las del eje 2D considerado el eje más crítico.

Control de derivas en X Eje 2D

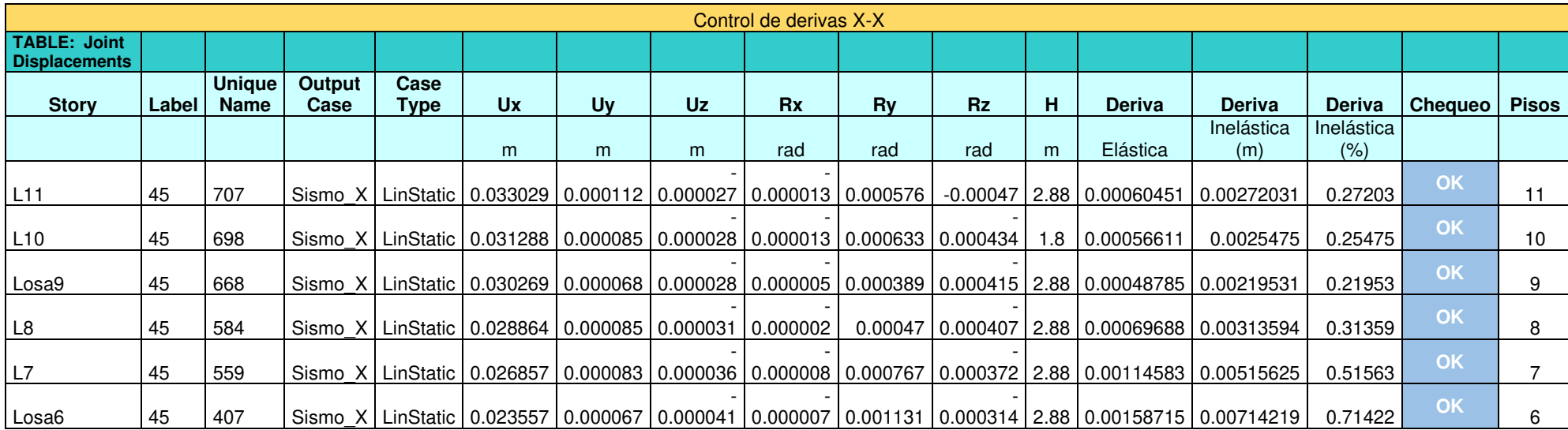

## Continuación Control de derivas en X Eje 2D

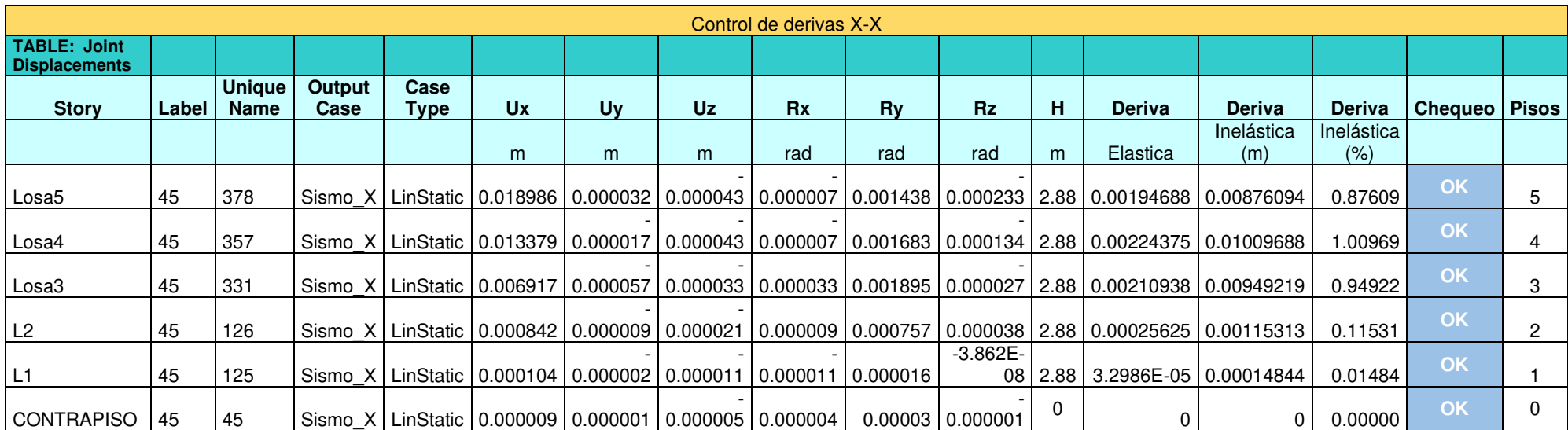

## Control de derivas en Y Eje 2D

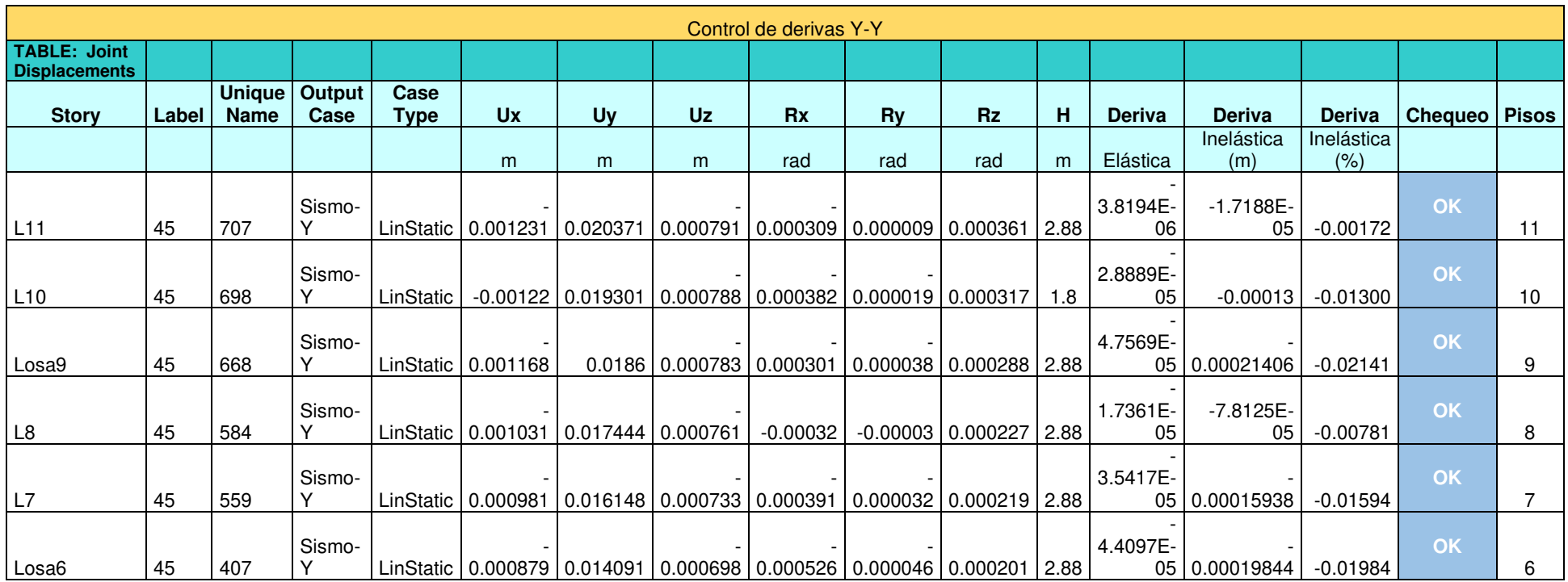

Continuación Control de derivas en Y Eje 2D

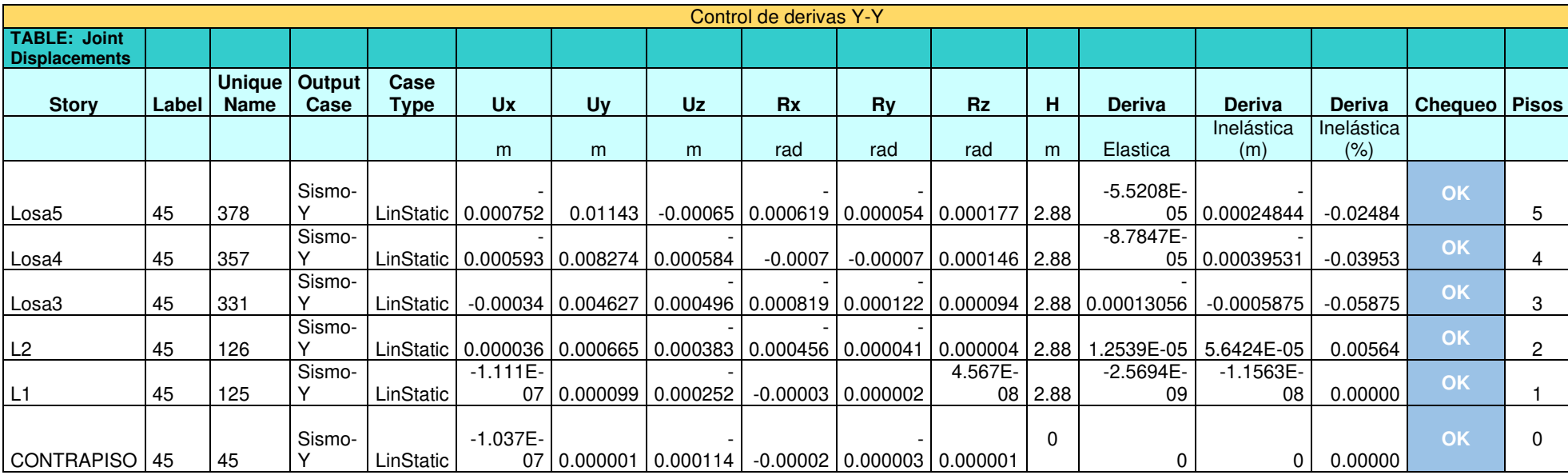

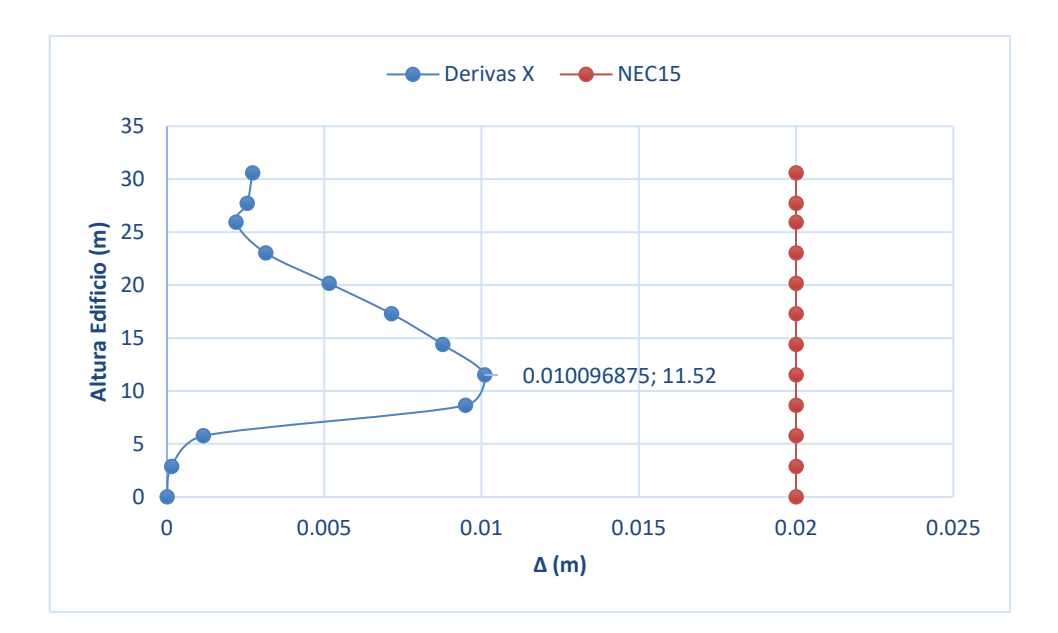

a) Pushover (X)

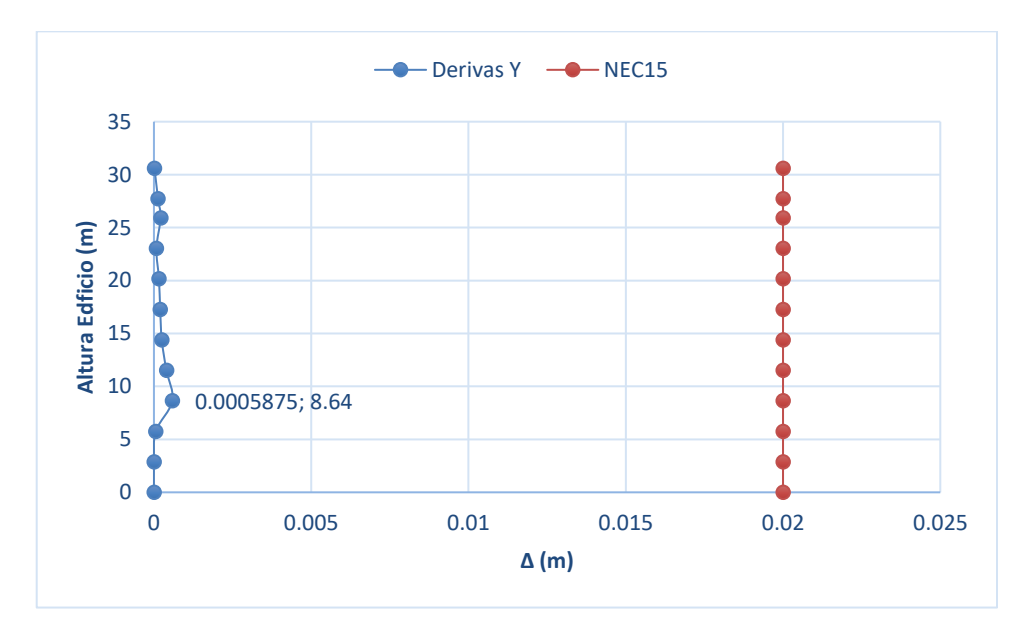

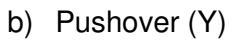

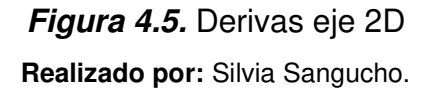

En la Tabla 4.6 se presenta los resultados de las derivas máximas obtenidas para el análisis pushover en (X) y pushover en (Y) del Eje 2D de la edificación.

#### Derivas máximas inelásticas Eje 2D

| $\Delta_M$ | <b>Deriva Max</b> |
|------------|-------------------|
|            | Inelástica (m)    |
| (X1)       | 0.01009           |
| (Y1)       | 0.00059           |

**Realizado por:** Silvia Sangucho.

La deriva máxima de piso ( $\Delta_{Mx}$  = 0.001683 m) es menor a la deriva máxima calculada en el eje 2D ( $\Delta_{Mx1}$ = 0.01009 m). Cabe destacar que en el eje 2D la deriva máxima se da en N +11.52 m mientras que la deriva máxima de piso se da en N+30.60 m. Por otra parte, la deriva máxima de piso  $\Delta_{My}$  = 0.001688 m es mayor a la deriva máxima calculada para el eje 2D ( $\Delta_{Mv1}$ = 0.00059 m). Además, la deriva máxima del eje 2D se presenta en N +8.64 m a la vez que la deriva máxima de piso se aparece en N+ 30.60 m. A pesar de ello, los valores máximos obtenidos en el eje 2D también cumplen con la Norma Ecuatoriana de Construcción, que exige que el valor de las derivas máximas sea menor a 0.02 m.

#### **4.1.5. PUNTO DE DESEMPEÑO**

Al realizar el análisis estático no lineal (NSP) en el sentido X no fue posible obtener un punto de desempeño de la edificación como se muestra en la Figura 4.6 a). Esto implica que la capacidad que tiene la edificación no es suficiente ante la demanda sísmica de la misma. Por esto se puede prever que la edificación no tenga el desempeño esperado ante un sismo.

No obstante, en la Figura 4.6 b) se muestra que la edificación si presenta un punto de desempeño con un cortante basal de 1159.30 Ton y un desplazamiento esperado de 0.126804 m como lo indica la Tabla 4.7.

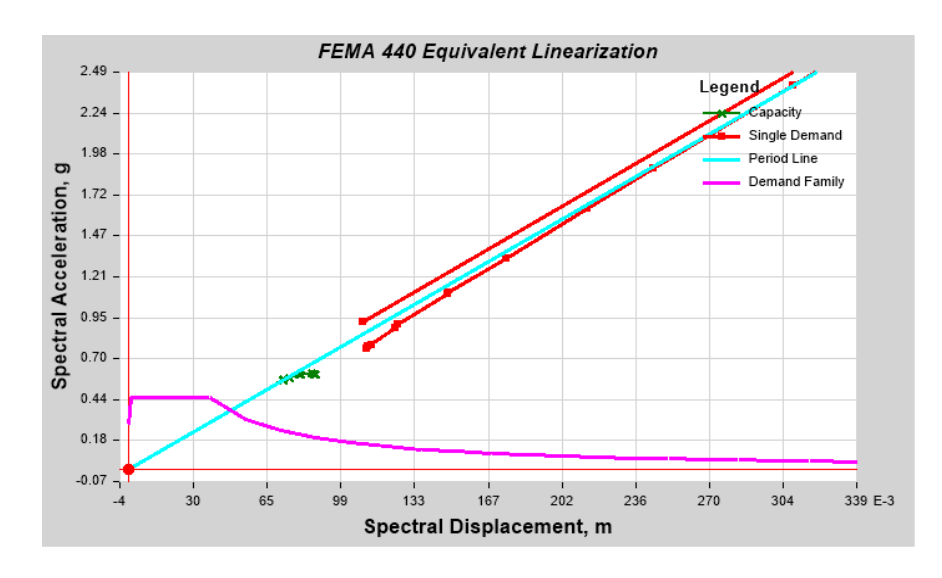

a) Pushover (X)

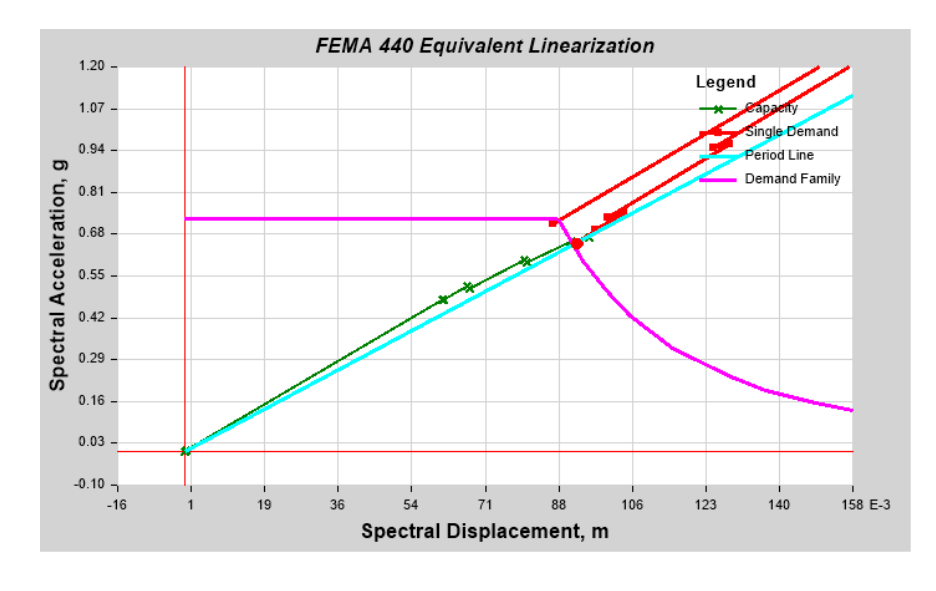

b) Pushover (Y)

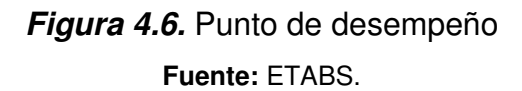

#### **Tabla 4.7**

Datos obtenidos del punto de desempeño

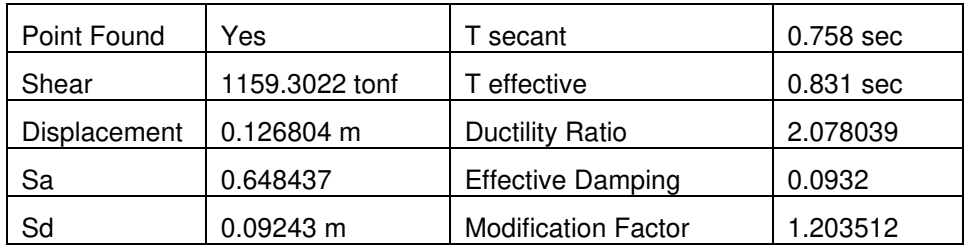

#### **4.1.6. NIVELES DE DAÑO**

La información proporcionada en las tablas de desarrollo de rótulas plásticas, toma en cuenta el paso en el cual aparece la primera rótula de prevención al colapso. Además, se incluirá el último paso que resumirá hasta que piso se forman las rótulas plásticas en sus diferentes niveles de daño.

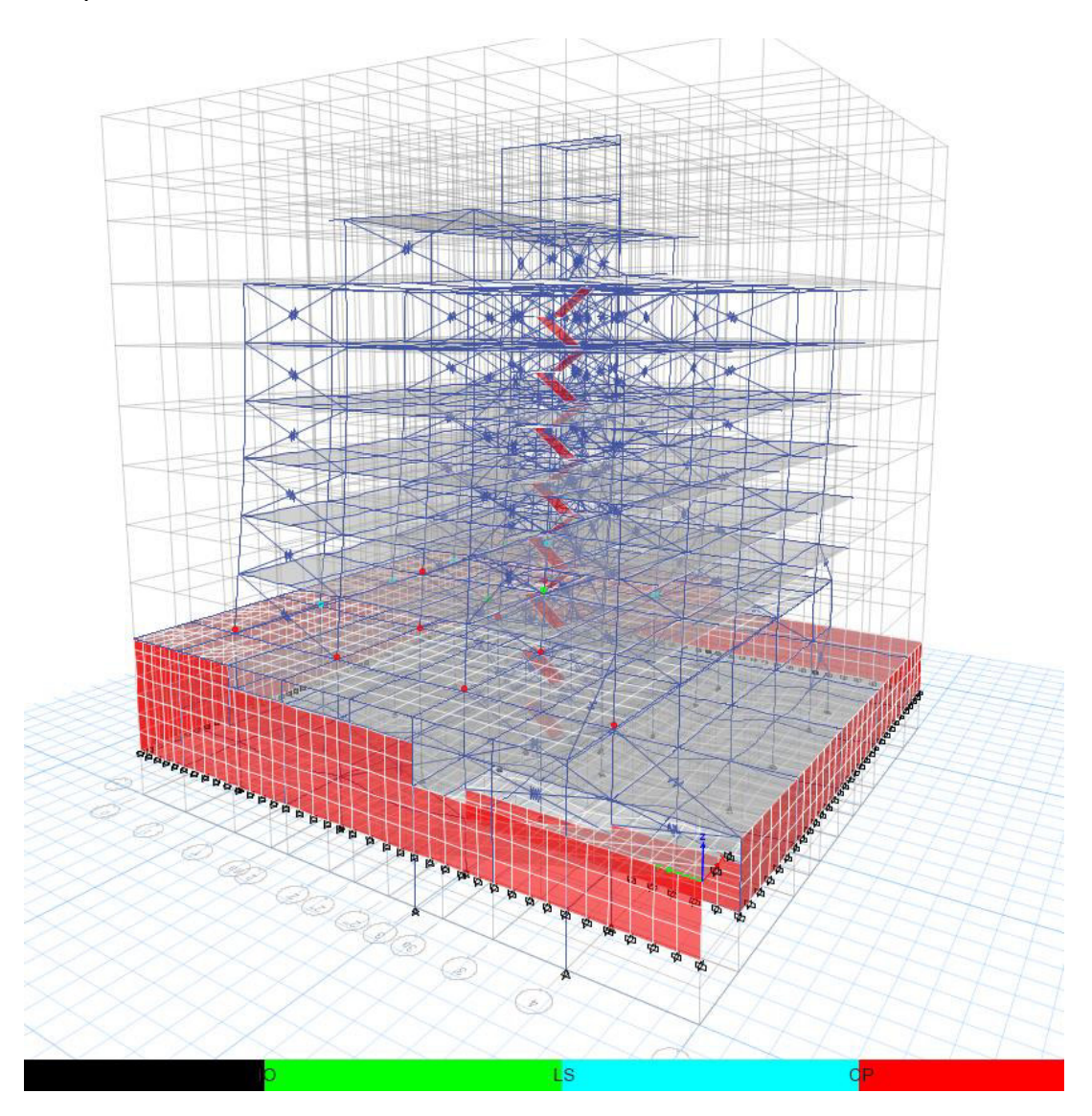

**Figura 4.7.** Desarrollo de rótulas plásticas al aplicar el pushover en sentido X paso (2/14) **Realizado por:** Silvia Sangucho.

En la Tabla 4.8 se describe el proceso de formación de rótulas plásticas encontradas al aplicar el pushover en sentido (x) a fin de identificar las fallas en los diferentes elementos estructurales de la edificación.

En el paso 2 se observa que una columna externa ya presenta un nivel de daño de prevención al colapso en el piso 2. En el último paso (14), se presentan rótulas de ocupación inmediata, seguridad de vida y prevención al colapso en columnas desde el segundo piso hasta el tercer piso. Esto puede deberse a la irregularidad de la edificación y a los puntales colocados, ya que no están puestos de la misma manera en todos los pisos.

#### **Tabla 4.8**

Desarrollo de rótulas plásticas por piso pushover (x)

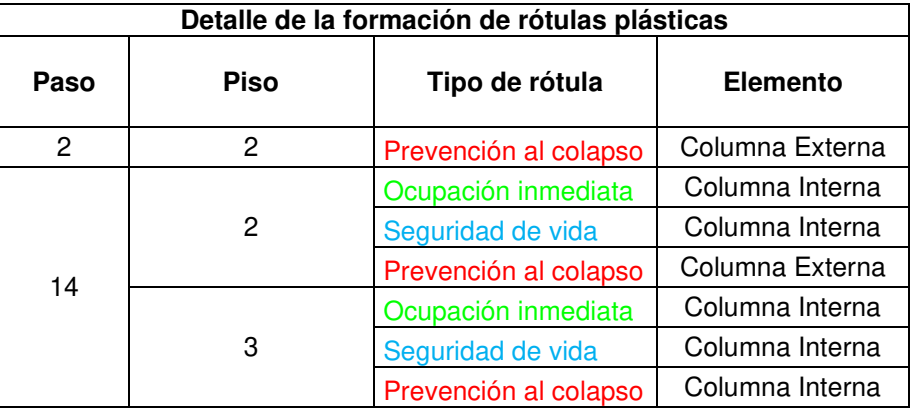

**Realizado por:** Silvia Sangucho.

En la Tabla 4.9 se indica cuanto se ha desplazado la primera rótula en prevención al colapso que apareció en el paso 2 de la Tabla 4.8.

#### **Tabla 4.9**

Traslación de la rótula plástica de prevención al colapso

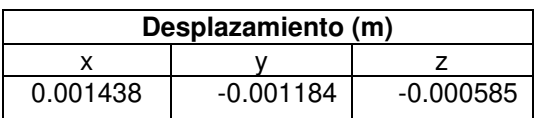

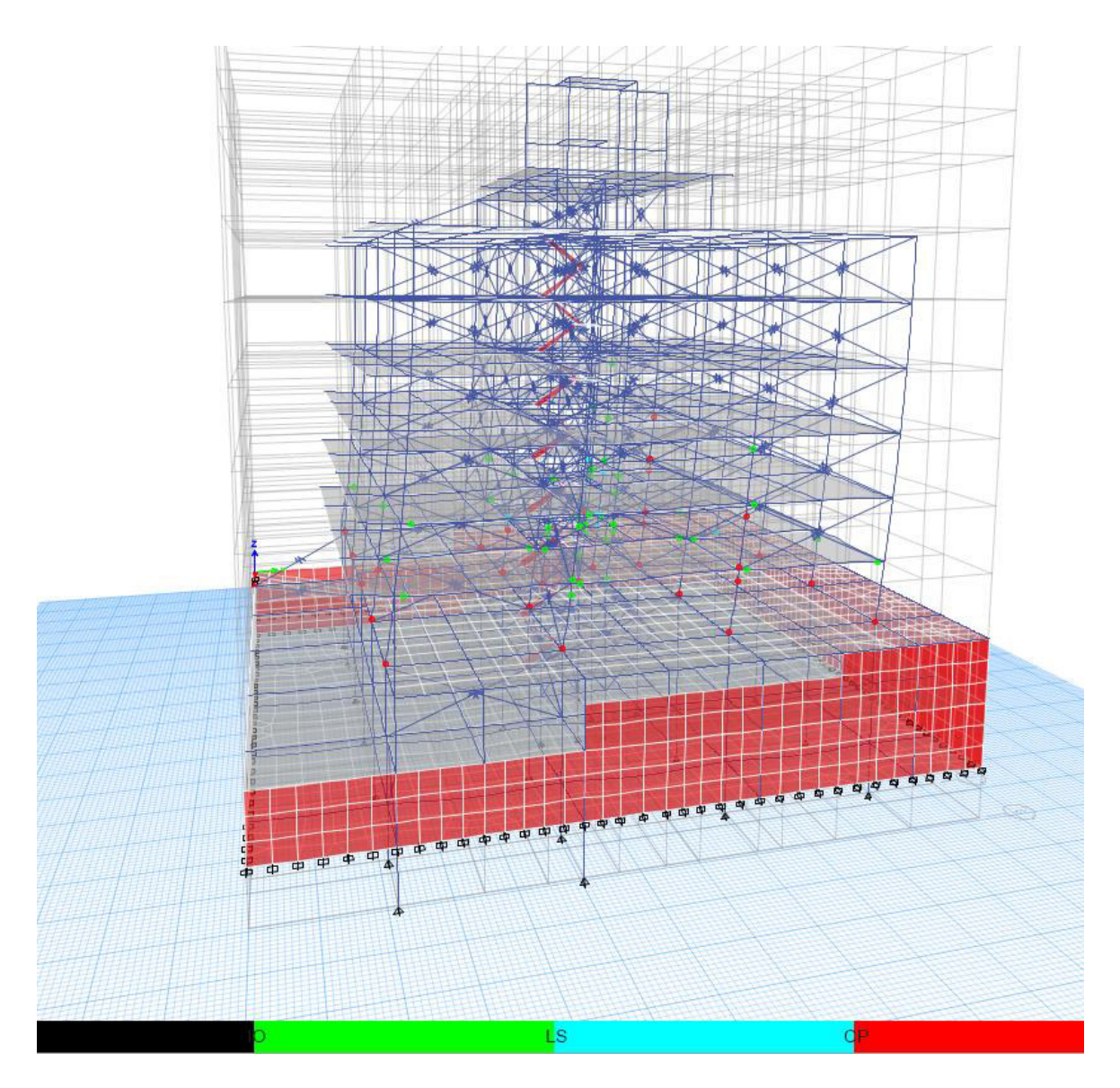

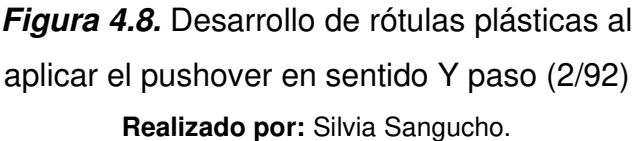

En la Tabla 4.10 se resume el proceso de formación de rótulas plásticas encontradas al aplicar el pushover en sentido (y) con el propósito de reconocer como se produce el daño en los elementos estructurales de la estructura.

En el paso 2 se observa que dos columnas externa e interna ya presenta un nivel de daño de prevención al colapso. No obstante, también existen rótulas de ocupación inmediata en la columna externa del segundo piso. En el último paso (92), se presentan rótulas en columnas internas y externas con niveles de daño de ocupación inmediata, seguridad de vida y prevención al colapso desde el segundo piso hasta el cuarto piso. También se observa que las primeras vigas del tercer y cuarto piso presentan niveles de desempeño de ocupación inmediata. Finalmente aparecen rótulas de ocupación inmediata en columnas internas del quinto piso.

#### **Tabla 4.10**

Desarrollo de rótulas plásticas por piso pushover (y)

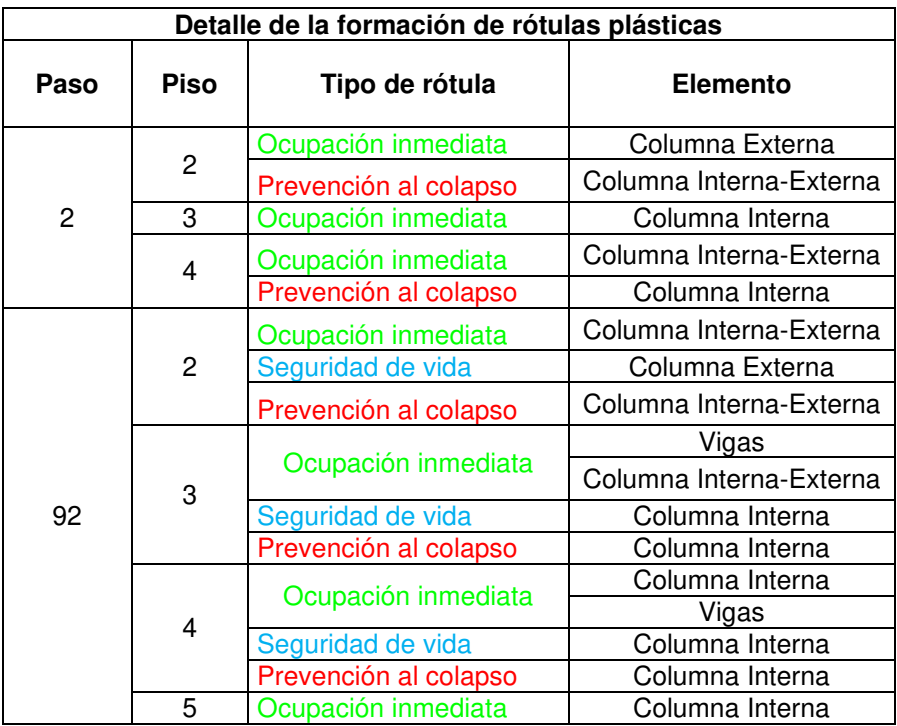

**Realizado por:** Silvia Sangucho.

En la Tabla 4.11 se indica cuanto se ha desplazado la primera rótula en prevención al colapso que apareció en el paso 2 de la Tabla 4.10.

#### **Tabla 4.11**

Traslación de la rótula plástica de prevención al colapso

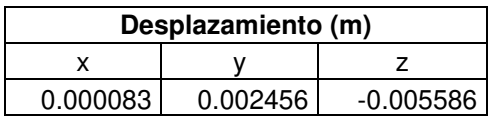

**Realizado por:** Silvia Sangucho.

Se observa que existen rótulas de prevención al colapso muy pronto en el conteo de pasos. Esto podría ser un efecto de la irregularidad de la edificación, así como también a la colocación entre los pisos de los puntales pues la distribución arquitectónica no es la misma para todos los pisos.

### **4.2. RESPUESTAS ANÁLISIS PUSHOVER MULTIMODAL (MPA)**

### **4.2.1. MODOS DE VIBRACIÓN Y SUS RESPECTIVOS PERÍODOS**

En la Tabla 4.12 se indica los modos de vibración utilizados para la realización del análisis pushover multimodal. Se tomarán únicamente los nueve primeros modos de vibración dado que para este tipo de análisis se debe incluir únicamente los modos de vibración más significativos. Este proceso se lo realiza para estimar demandas sísmicas con mayor precisión a comparación de los análisis tradicionales (Chopra & Goel, 2001).

Pese a que una de las condiciones para poder realizar un análisis multimodal es que los dos primeros modos de vibración sean predominantemente traslacionales se decidió realizar el análisis (Galarza Altamirano, 2019). Dado que, en un inicio, el modelo uno presentaba traslación en sus dos primeros modos de vibración por lo que se incluyó en el presente estudio el análisis multimodal. Sin embargo, debido a la colocación únicamente de puntales embebidos en los diferentes niveles de piso disminuyó el período como se esperaba, pero también cambió el modo de vibración. Por este motivo en la Tabla 4.12 y para el análisis del presente estudio únicamente se considerará los modos traslacionales en X y Y hasta el modo 9.

#### **Tabla 4.12**

Resumen de los diferentes modos de vibración seleccionados para el análisis.

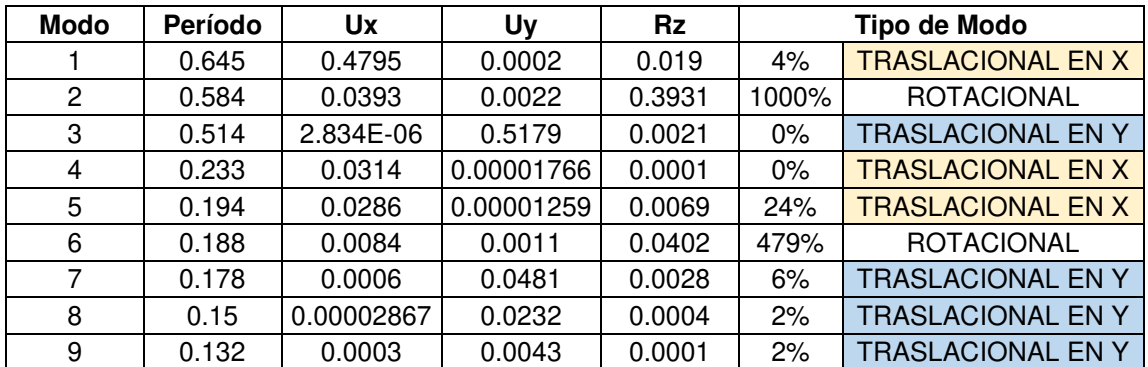

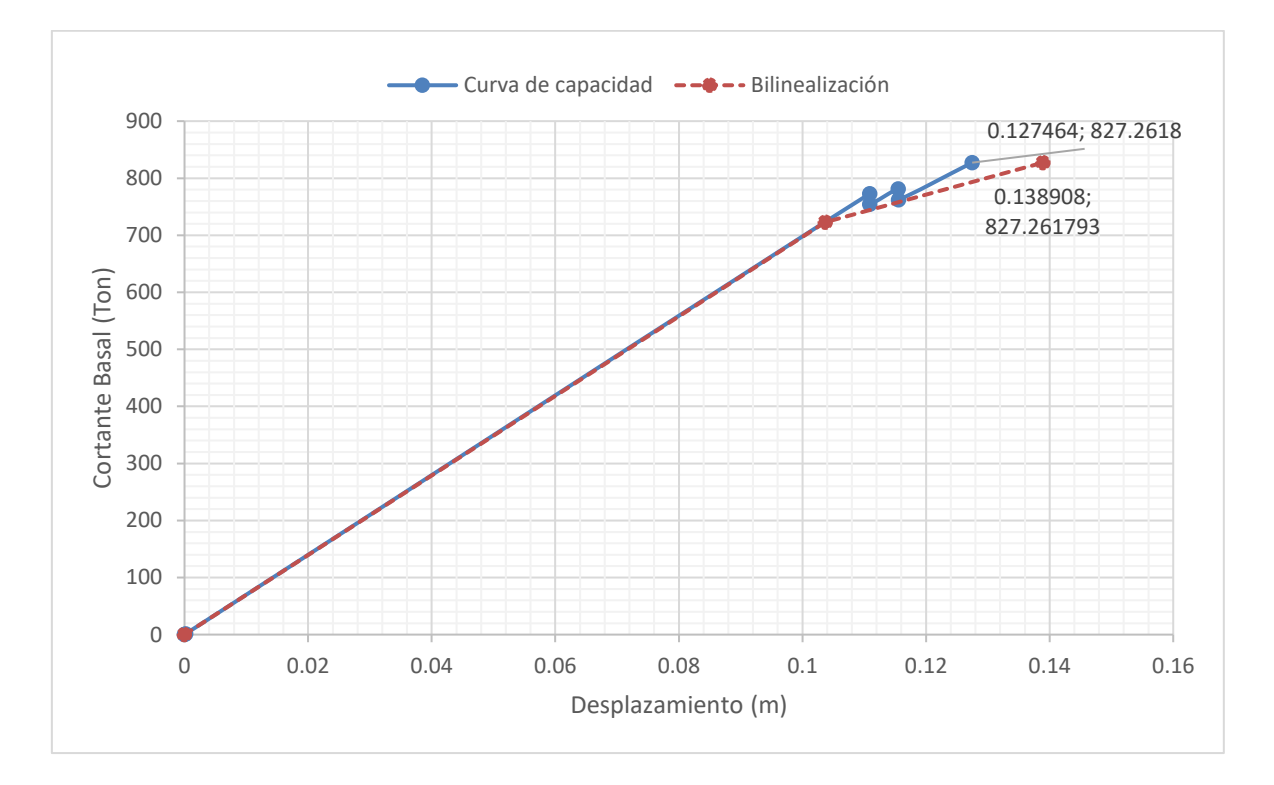

#### **4.2.2. CURVA DE CAPACIDAD MPA**

a) Modo (1X)

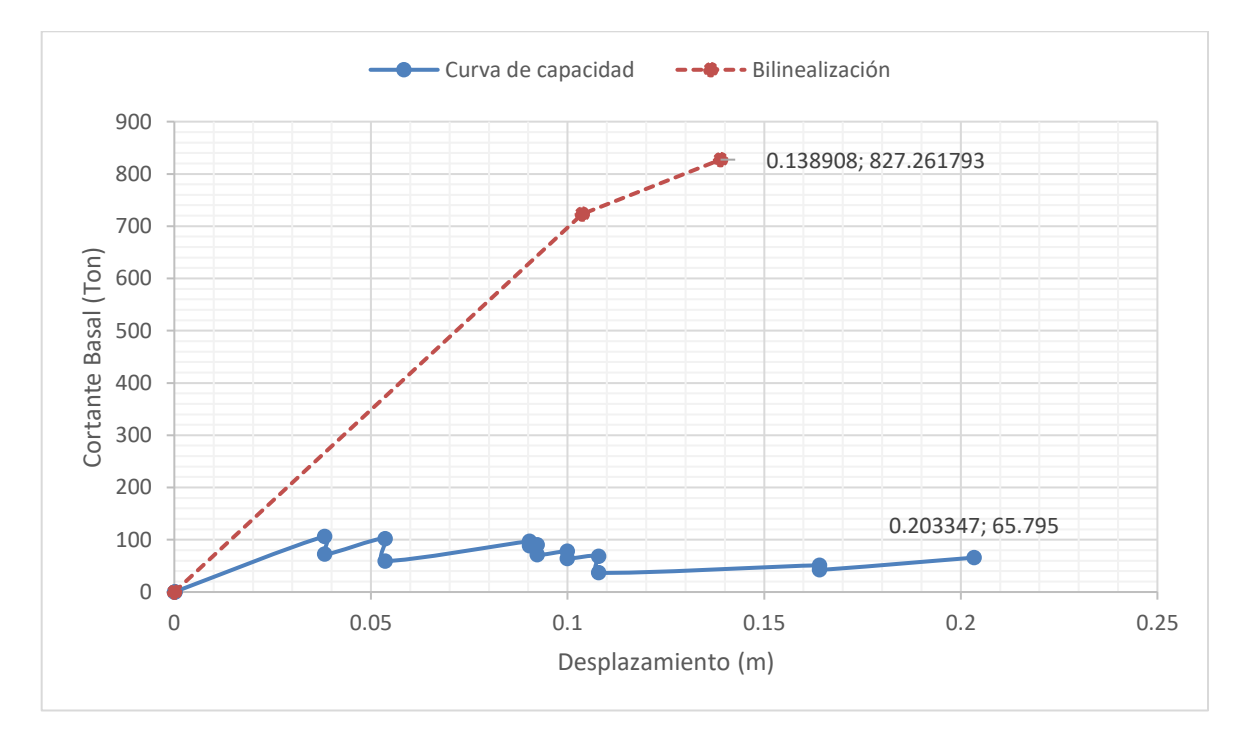

b) Modo (4X)

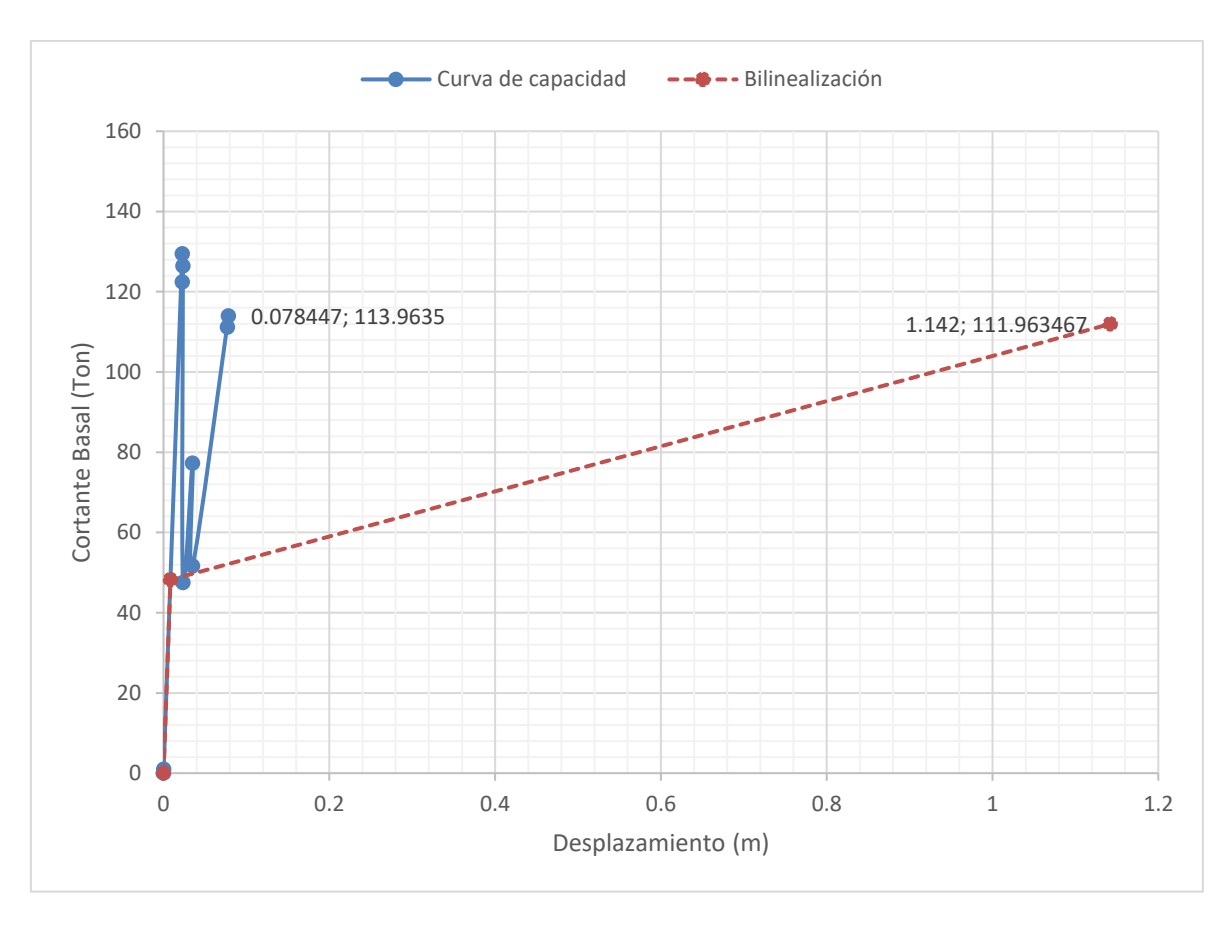

c) Modo (5X)

**Figura 4.8.** Curva de capacidad de los modos traslacionales en dirección (X) **Realizado por:** Silvia Sangucho.

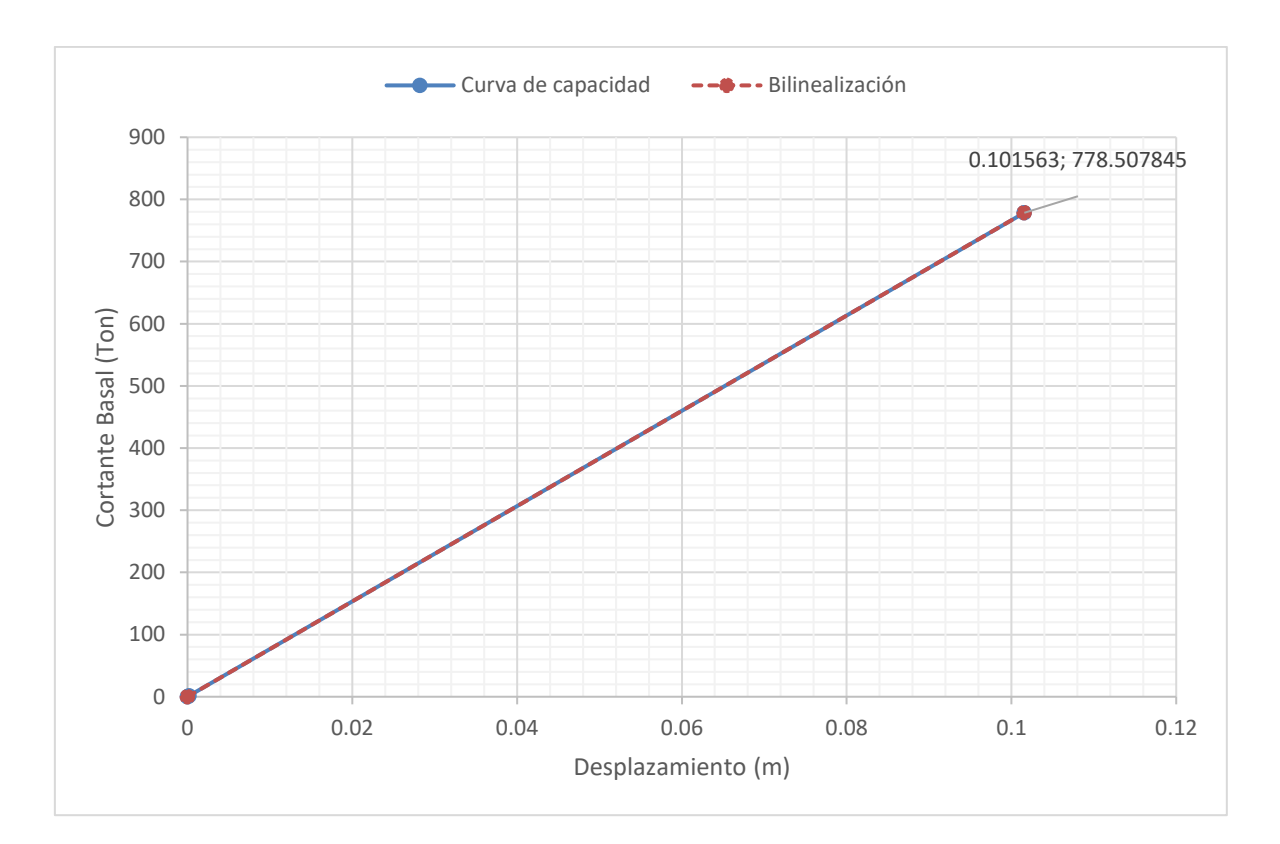

a) Modo (3Y)

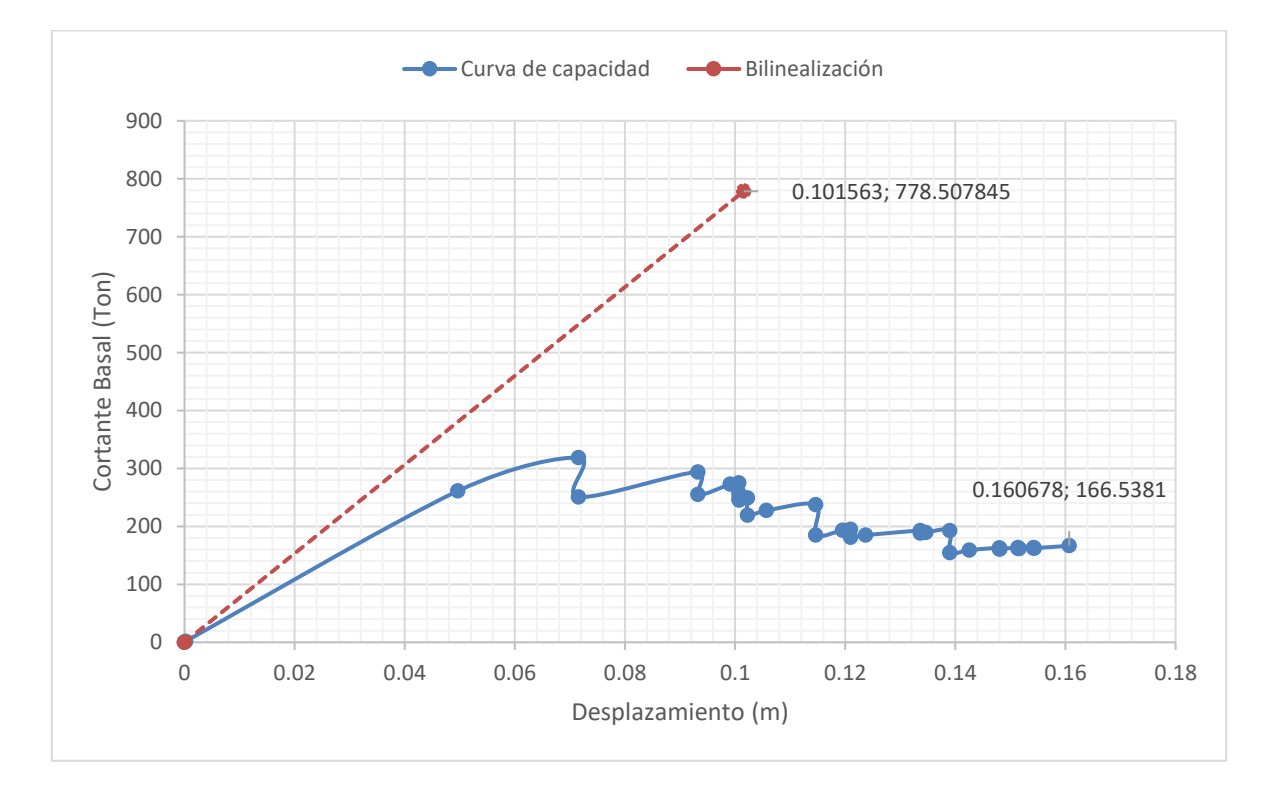

b) Modo (7Y)

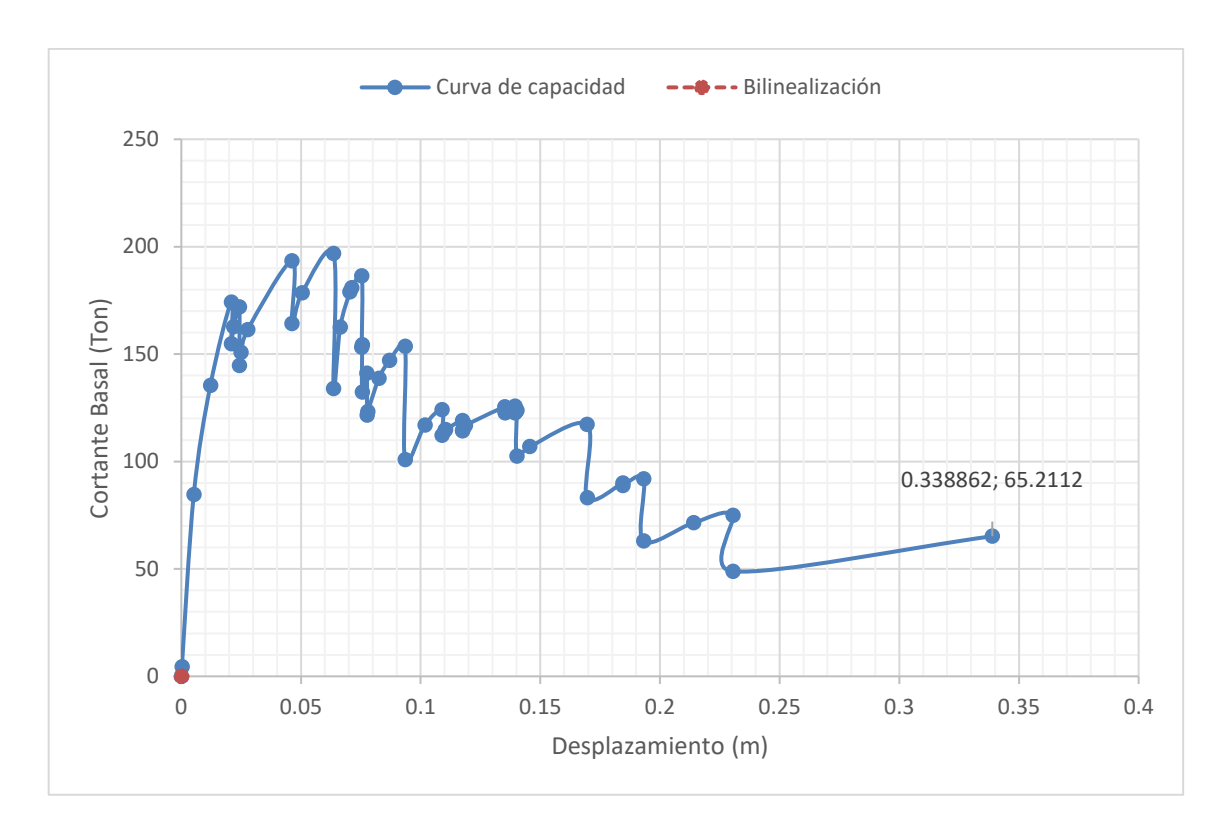

c) Modo (8Y)

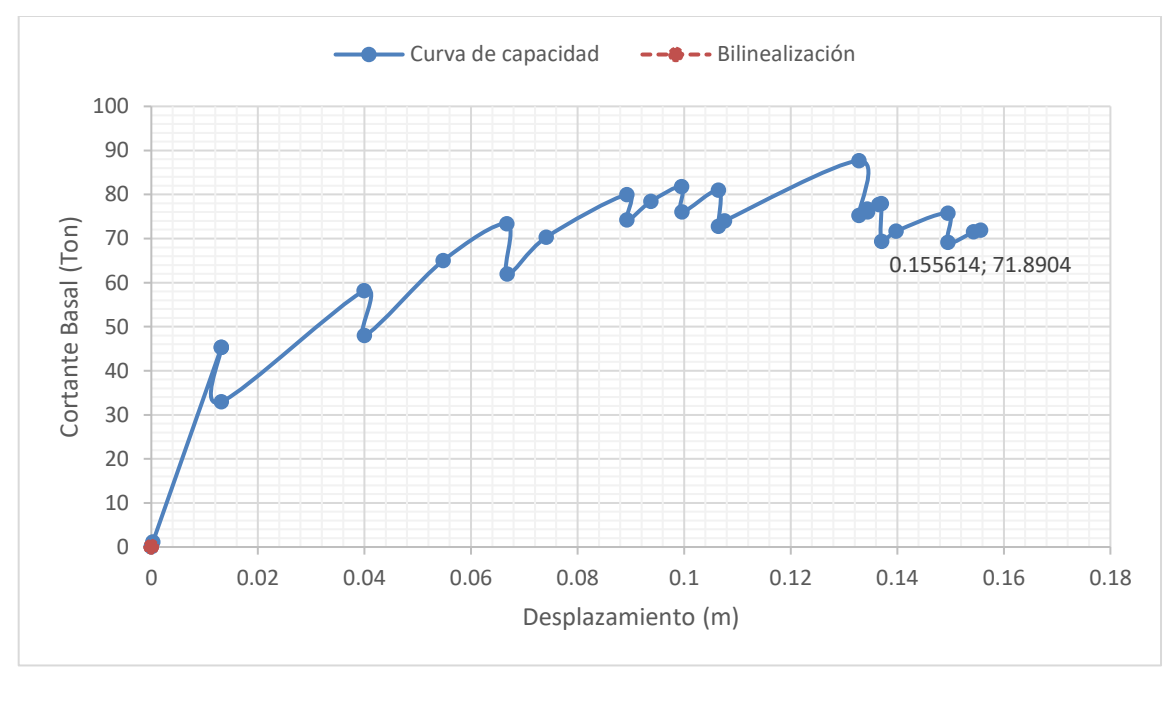

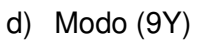

**Figura 4.9.** Curva de capacidad de los modos traslacionales en dirección (Y) **Realizado por:** Silvia Sangucho.

La curva de capacidad en el modo (1x) se desplazó 0.13 m con un cortante basal de 827.26 Ton. El modo (4X) se desplazó 0.20 m con un cortante basal de 65.80 Ton. El modo (5X) se desplazó de 0.08 m con un cortante basal de 113.96 Ton. Además, el resultado obtenido por el modo (3Y) se desplazó 0.10 m con un cortante basal de 778.51 Ton. El modo (7Y) se desplazó 0.16 m con un cortante basal de 166.54 Ton. El modo (8Y) se desplazó 0.34 m con un cortante basal de 65.21 Ton. Finalmente, el modo (9Y) se desplazó 0.16 m con un cortante basal de 71.89 Ton.

Al realizar el procedimiento de bilinealización en cada una de las curvas de capacidad se observa lo siguiente:

- Curva de capacidad modo (1X): se desplazó 0.127 m no cumple con el desplazamiento esperado de 0.14 m.
- Curva de capacidad modo (4X): se desplazó 0.20 m no cumple con el desplazamiento esperado de 0.14 m.
- Curva de capacidad modo (5X): se desplazó 0.08 m no cumple con el desplazamiento esperado de 1.14 m.
- Curva de capacidad modo (3Y): se desplazó 0.10 m cumple con el desplazamiento esperado de 0.10 m.
- Curva de capacidad modo (7Y): se desplazó 0.16 m no cumple con el desplazamiento esperado de 0.10 m.
- Curva de capacidad modo (8Y): no fue posible determinar la bilinealización no hay convergencia.
- Curva de capacidad modo (9Y): no fue posible determinar la bilinealización no hay convergencia.

#### $-X - 9Y$ 35  $\bullet$  0.00234 30 0.00124 Altura edificio (m) 25 **Altura edificio (m)** 0.000793 0.000783 20 0.000621 0.000479 15 0.000344 0.000217 10 0.000102  $\bigcirc$  0.000446 5 0.000209  $0 \big) 0.00009$ 0 0.0005 0.001 0.0015 0.002 0.0025 **Desplazamiento (m)**

### **4.2.3. DESPLAZAMIENTOS LÍMITE EN CADA PLANTA**

a) Sentido (X)

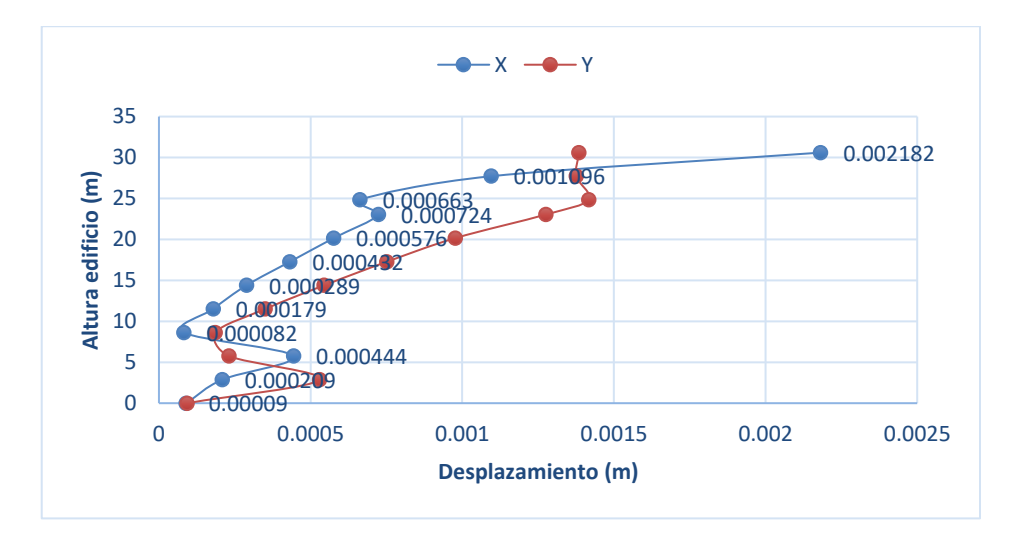

b) Sentido (Y)

**Figura 4.10.** Conjunto multimodal del desplazamiento máximo por planta

#### **Realizado por:** Silvia Sangucho.

Los desplazamientos máximos de piso en el sentido X alcanzan un valor de 0.00234 m mientras que en el sentido Y alcanzan un valor de 0.002182 m en el nivel N+30.6 m.

### **4.2.4. DERIVA LÍMITE EN CADA PLANTA**

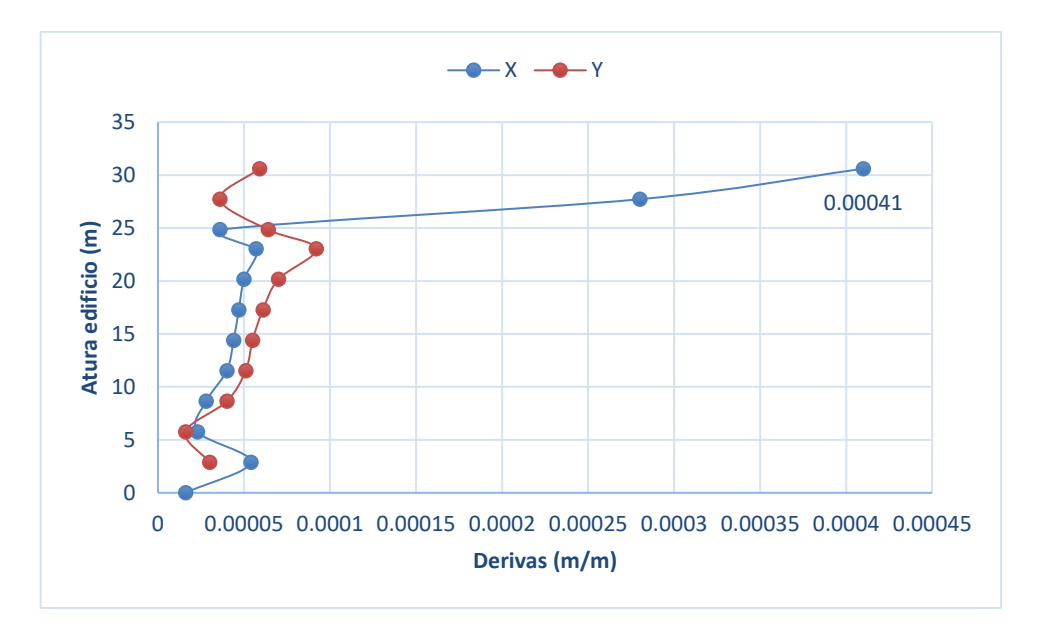

a) Sentido (X)

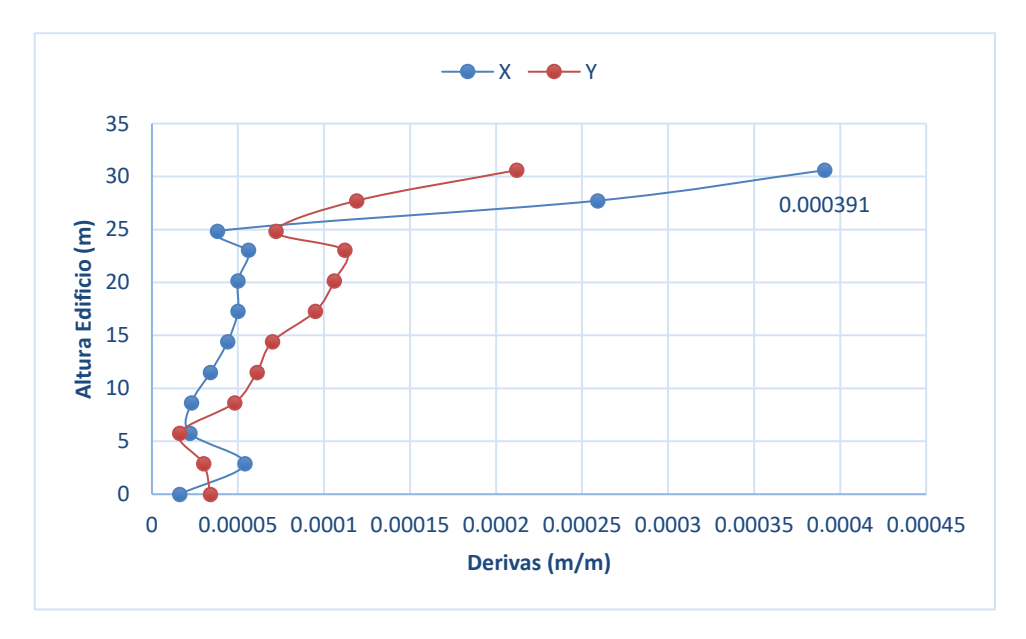

b) Sentido (Y)

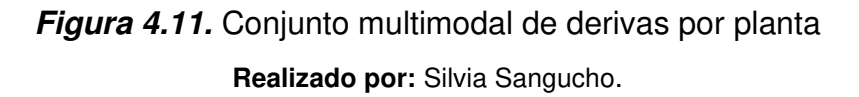

De igual manera que en el capítulo 4.1.3. se determinó la deriva máxima inelástica de piso acorde a la ecuación (29) y se obtuvo lo siguiente:

 $\Delta_{\text{Mx}}$ = 0.001845 m < 0.02 Si cumple

#### $\Delta_{My}$ = 0.001755 m < 0.02 Si cumple

Las derivas máximas se producen en el nivel N+30.60 m. Además, los valores máximos obtenidos son menores al 0.02 exigido por la Norma Ecuatoriana de Construcción.

### **4.2.5. DERIVAS CALCULADAS A PARTIR DE LOS DESPLAZAMIENTOS DEL EJE 2D**

En la Tabla 4.13 a 4.26 se presentan los desplazamientos obtenidos y derivas calculadas por piso del eje 2D correspondientes a los diferentes modos de vibración considerados en la Tabla 4.12. Este criterio se ha realizado para comparar las derivas obtenidas entre las derivas máximas de piso y las del eje 2D considerado como el eje más crítico.

Control de derivas Modo de vibración (1x)

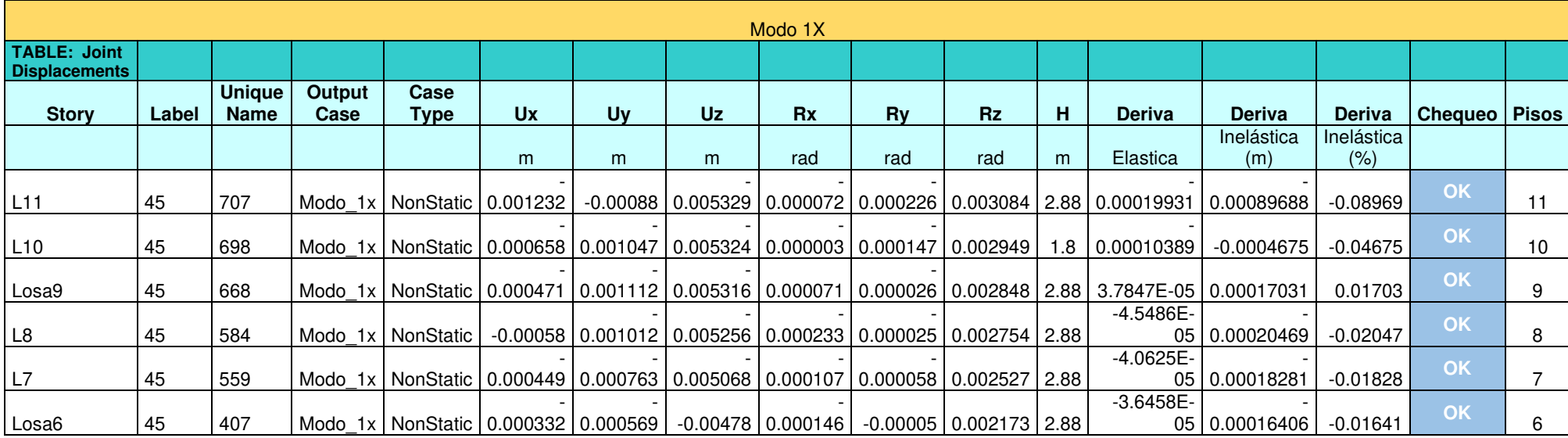

### Continuación Control de derivas Modo de vibración (1x)

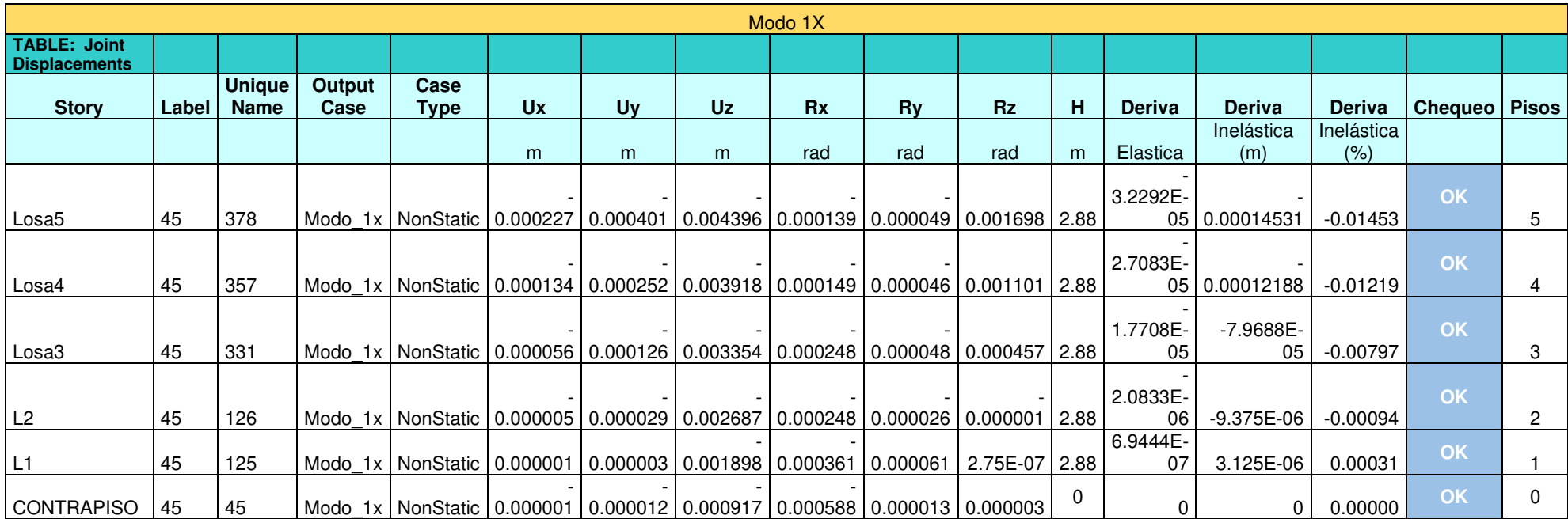

### Control de derivas Modo de vibración (4x)

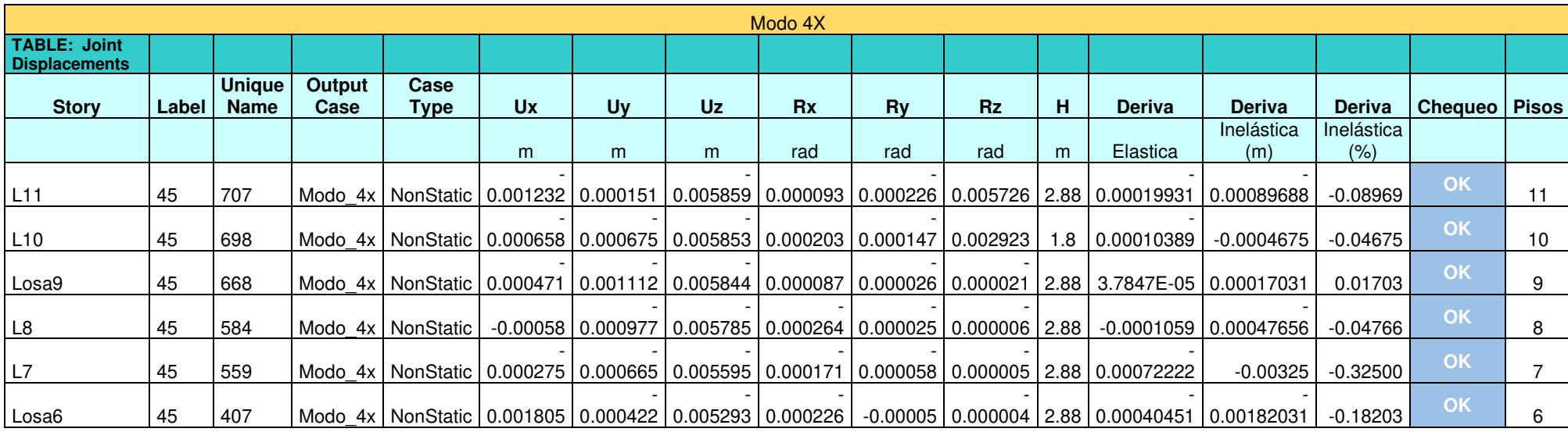

### Continuación Control de derivas Modo de vibración (4x)

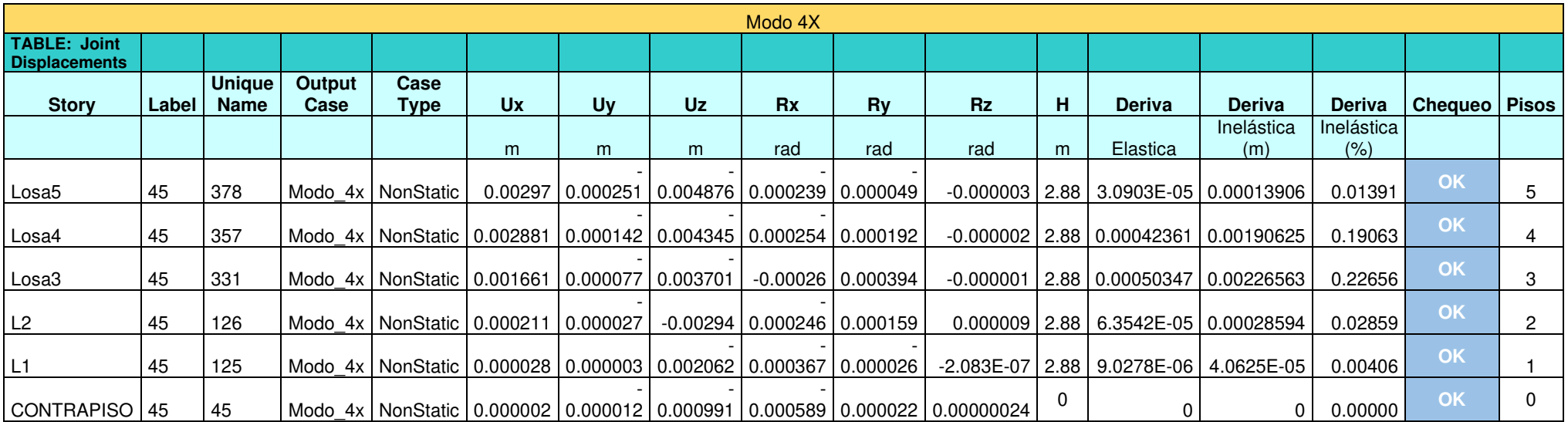

Control de derivas Modo de vibración (5x)

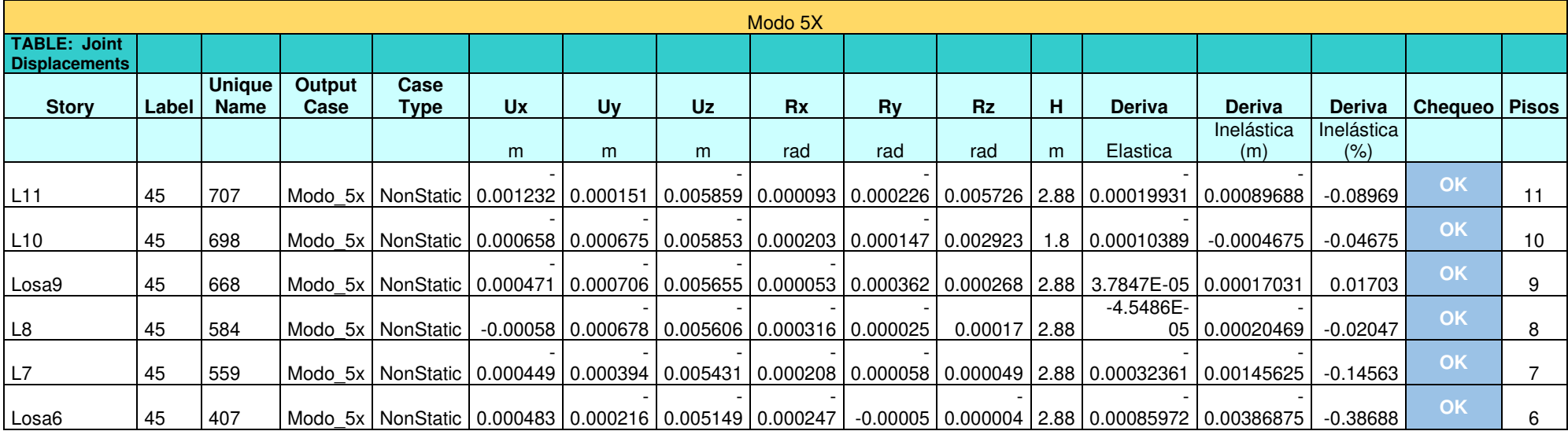

### Continuación Control de derivas Modo de vibración (5x)

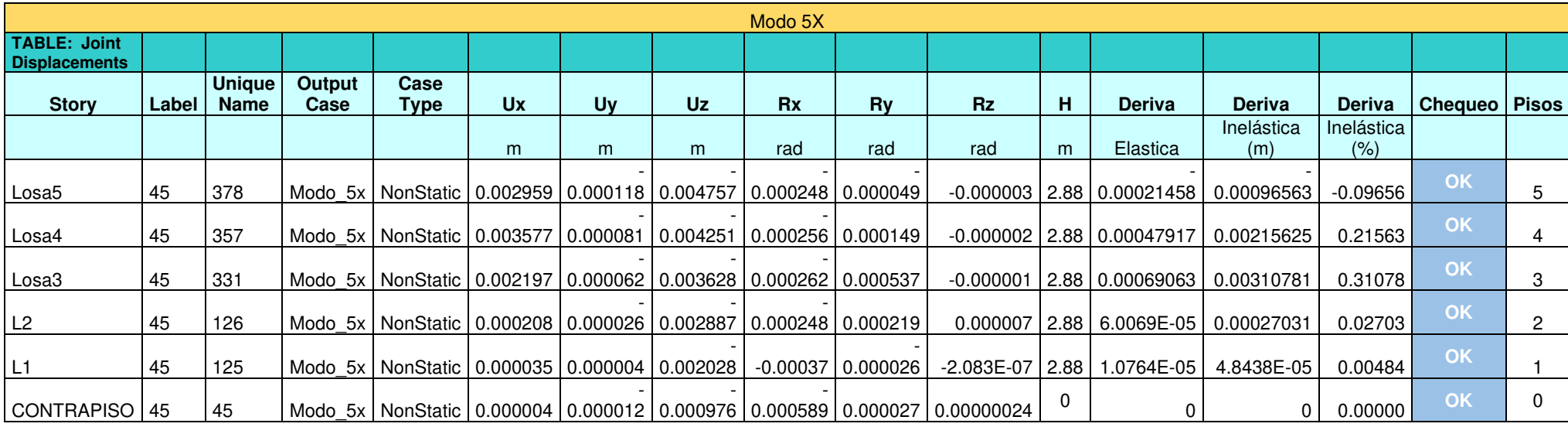

Control de derivas Modo de vibración (3y)

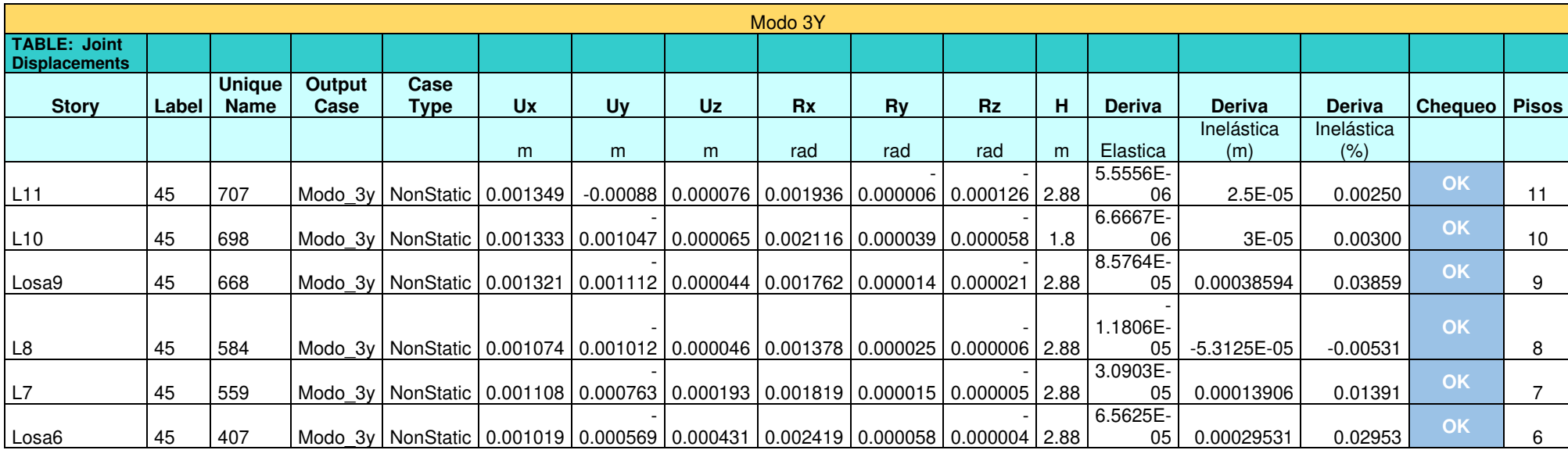

## Continuación Control de derivas Modo de vibración (3y)

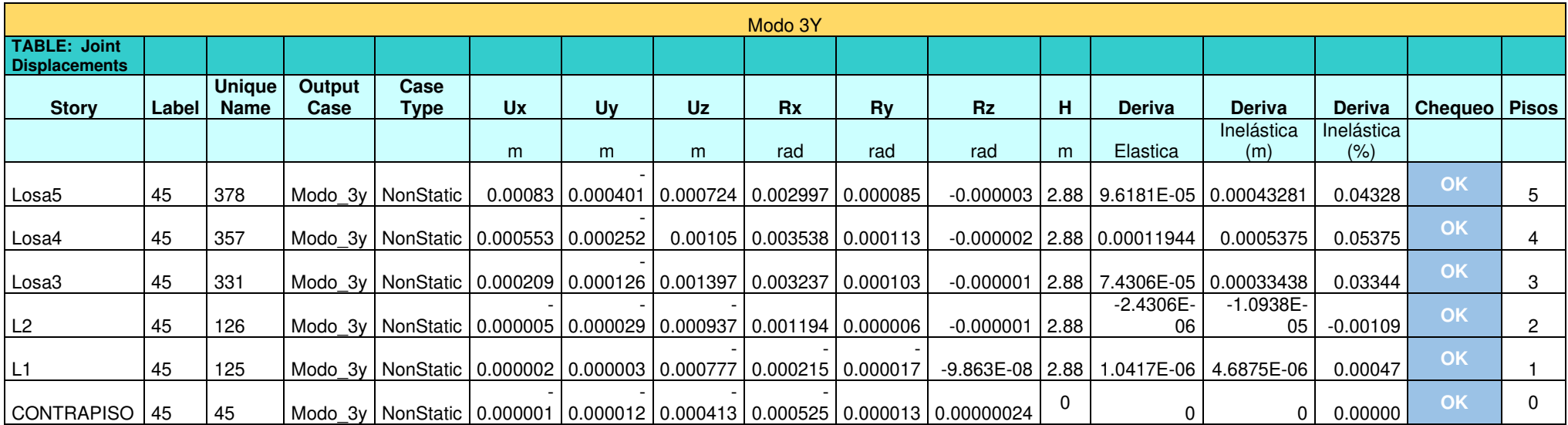

Control de derivas Modo de vibración (7y)

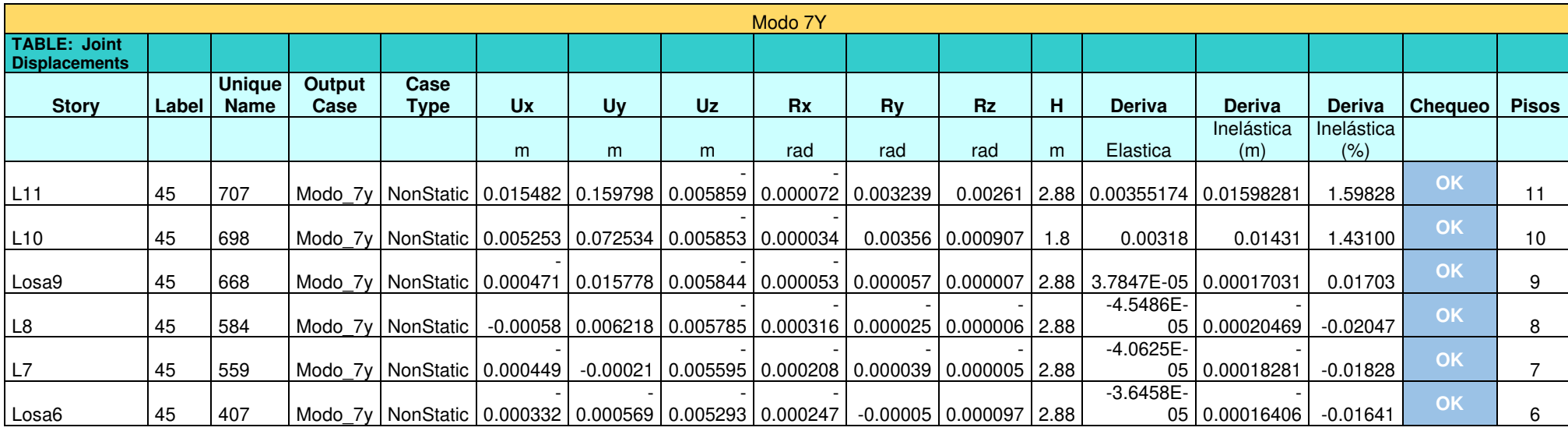

### Continuación Control de derivas Modo de vibración (7y)

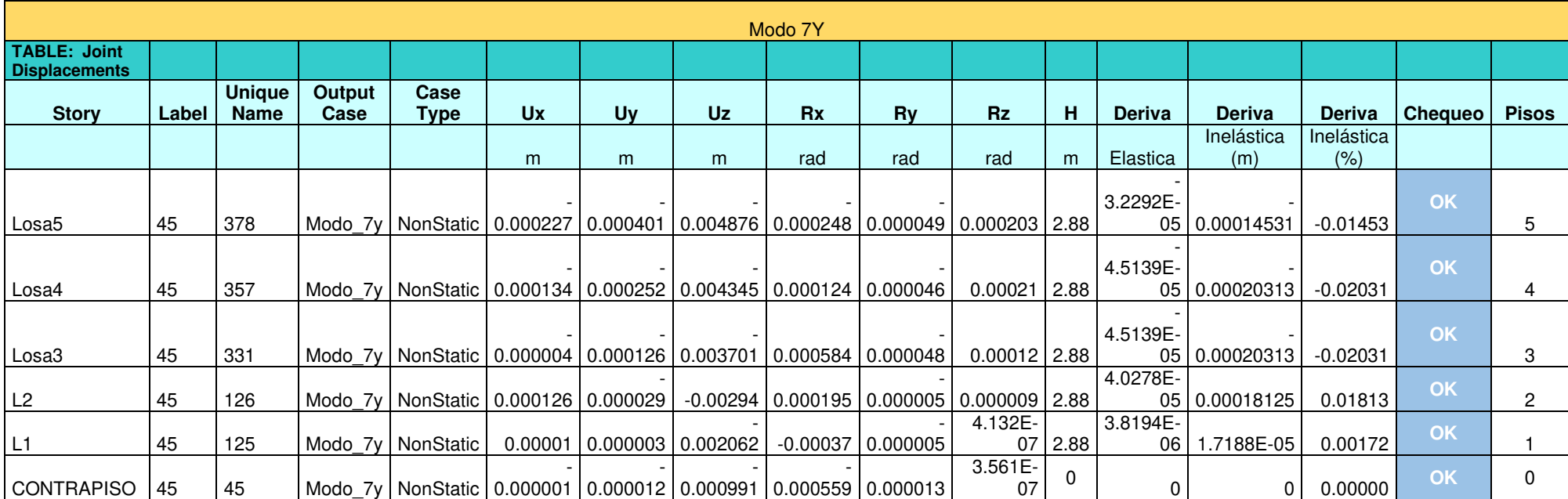

Control de derivas Modo de vibración (8y)

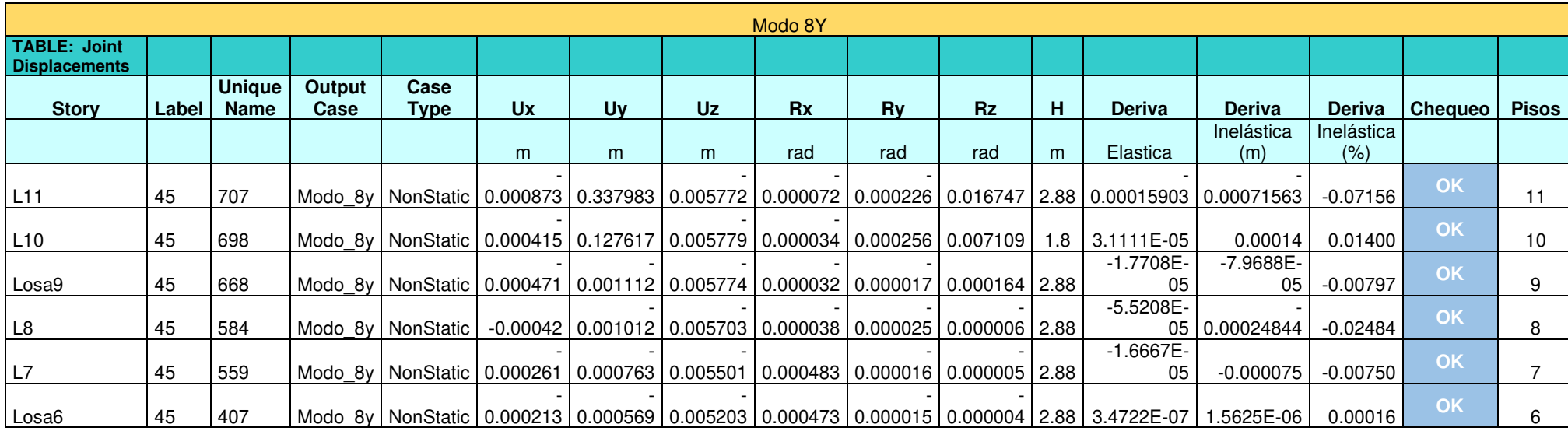
# Continuación Control de derivas Modo de vibración (8y)

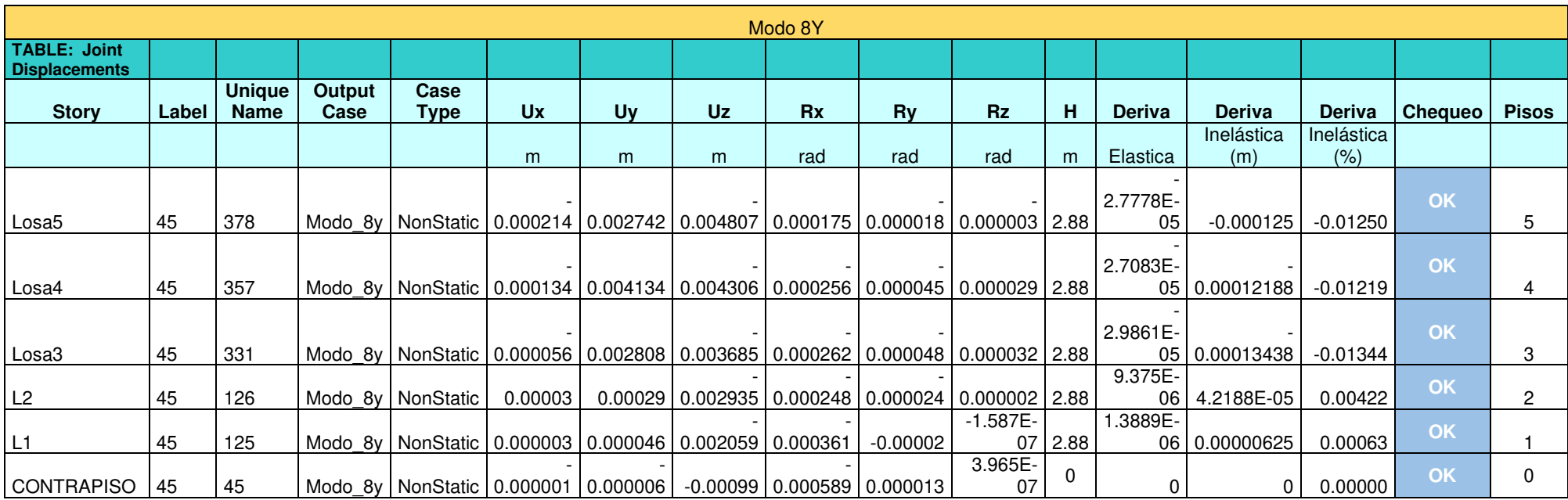

Control de derivas Modo de vibración (9y)

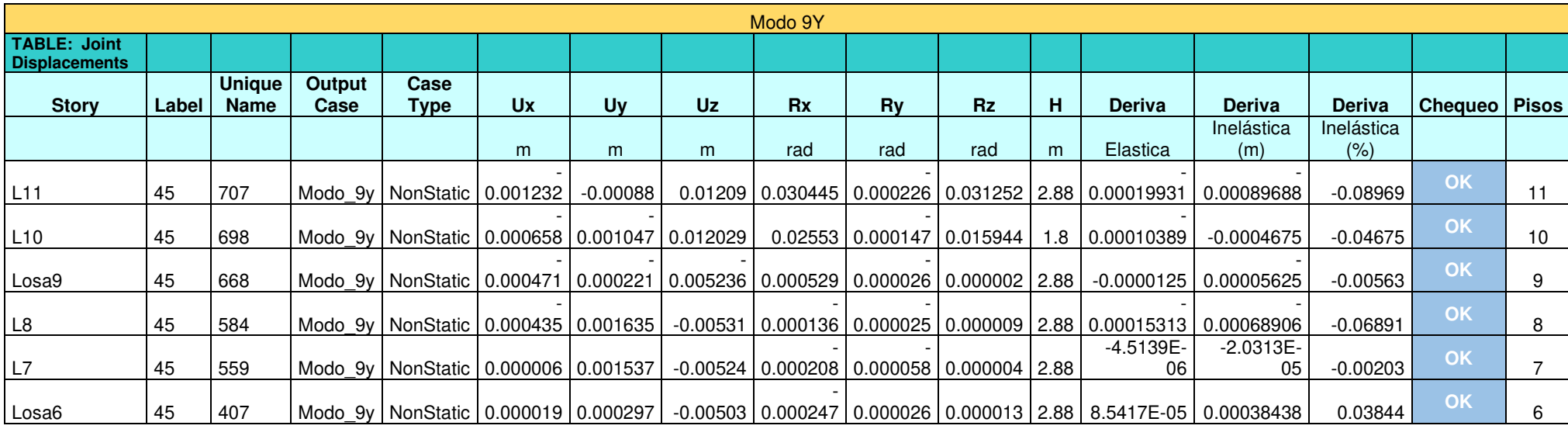

# Continuación Control de derivas Modo de vibración (9y)

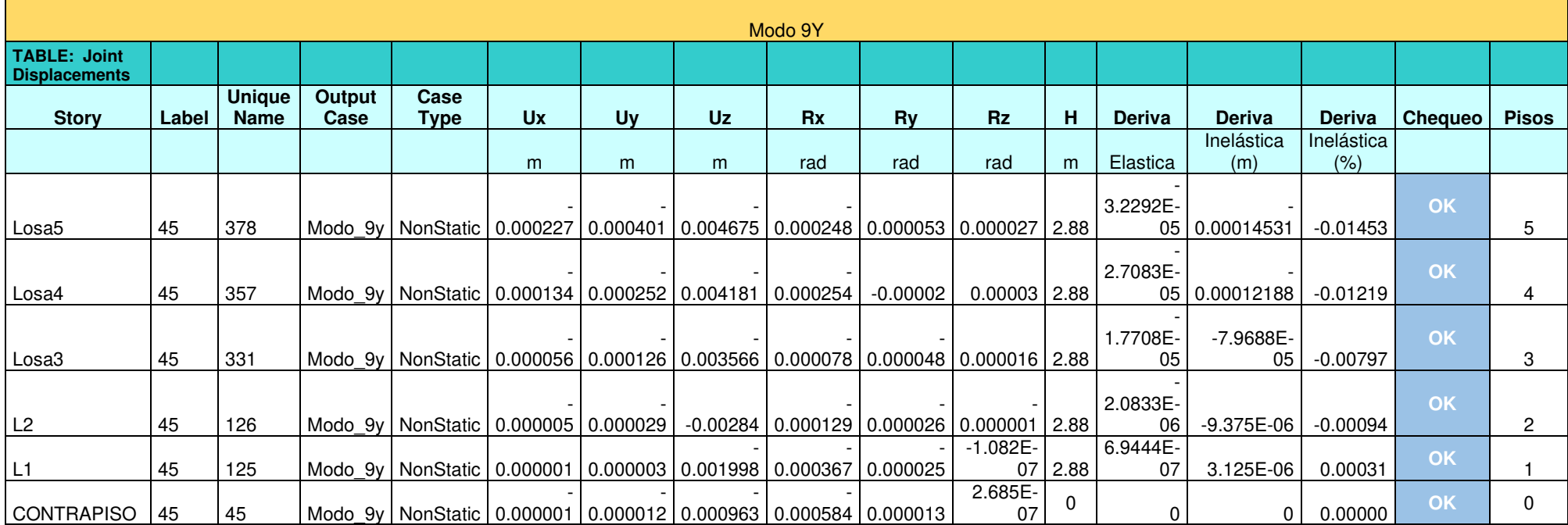

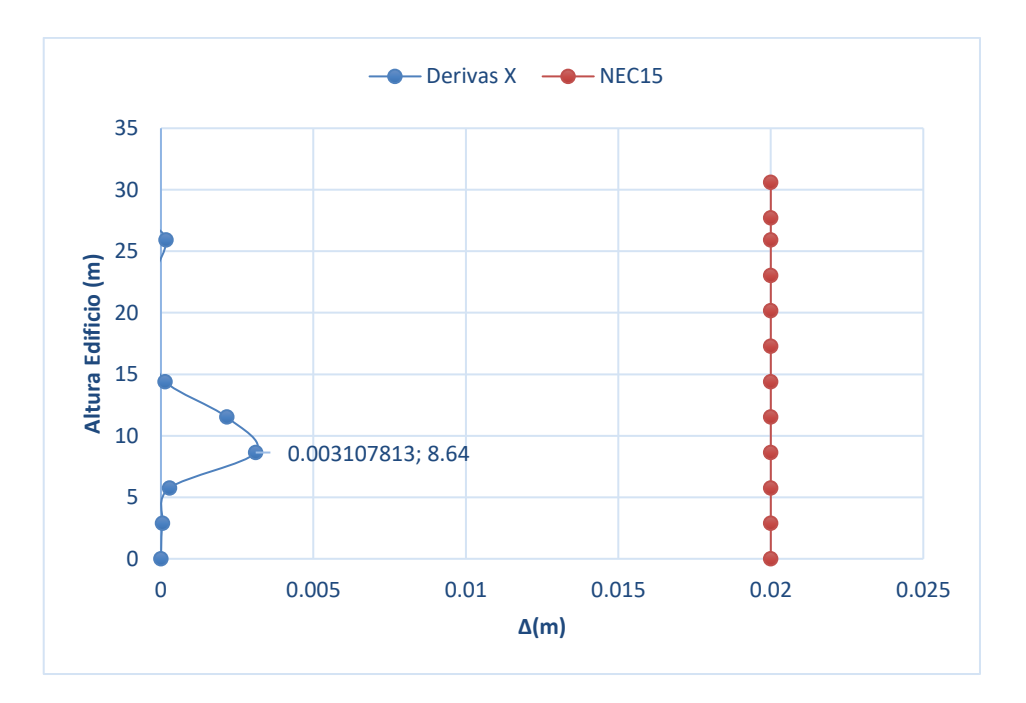

a) Sentido (X)

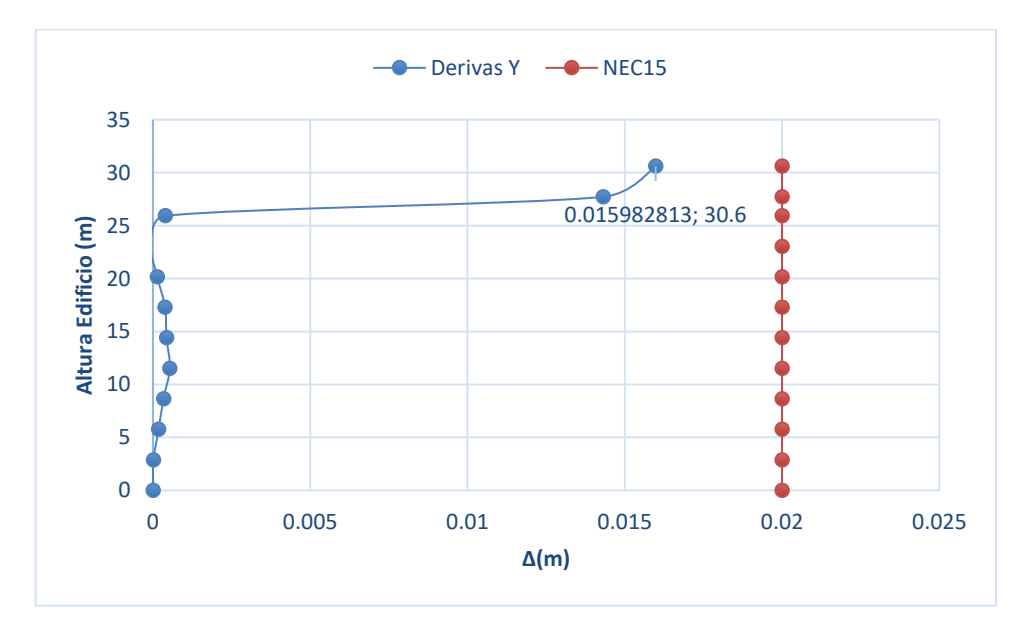

b) Sentido (Y)

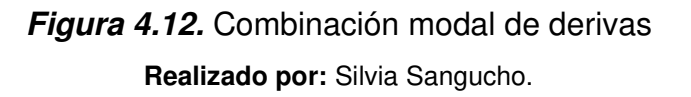

En la Tabla 4.27 se presenta los resultados de las derivas máximas obtenidas para el análisis multimodal en el sentido (X) y multimodal en el sentido (Y) del Eje 2D de la edificación.

#### Derivas máximas inelásticas Eje 2D

| $\Delta_M$ | <b>Deriva Max</b> |
|------------|-------------------|
|            | Inelástica (m)    |
| (X1)       | 0.00311           |
| (Y1)       | 0.01598           |

**Realizado por:** Silvia Sangucho.

La deriva máxima de piso ( $\Delta_{Mx}$ = 0.001845 m) es menor a la deriva máxima calculada en el eje 2D ( $\Delta_{Mx1}$ = 0.00311 m). Cabe destacar que en el eje 2D la deriva máxima ∆<sub>Mx1</sub> se da en N +8.64 m mientras que la deriva máxima de piso se da en N+30.60 m. Por otra parte, la deriva máxima de piso  $\Delta_{My}$  = 0.001755 m es menor a la deriva máxima calculada para el eje 2D ( $\Delta_{My1}= 0.01598 \ m$ ). Además, la deriva máxima ∆<sub>My1</sub> del eje 2D se presenta en el mismo nivel que la deriva máxima de piso N +30.60 m. No obstante, los valores máximos obtenidos en el eje 2D también cumplen con la Norma Ecuatoriana de Construcción, que exige que el valor de las derivas máximas sea menor a 0.02 m.

#### **4.2.6. NIVELES DE DAÑO**

Como se indicó anteriormente en el capítulo 4.1.6. la información contenida en las tablas de desarrollo de rótulas plásticas, toma en cuenta el paso en el cual aparece la primera rótula de prevención al colapso. También, contiene el último paso que presenta hasta que piso se forman las rótulas plásticas en sus diferentes niveles de daño.

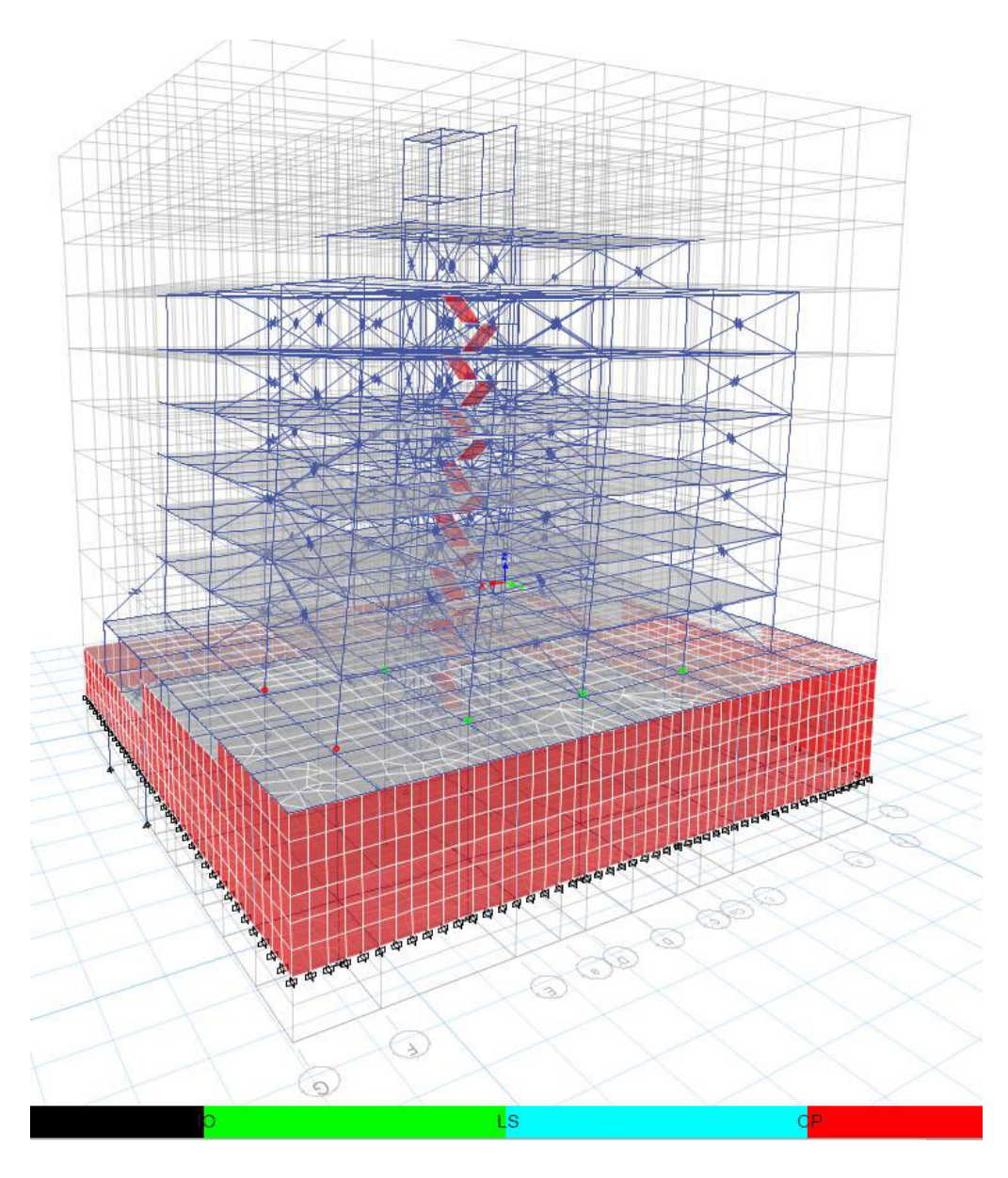

**Figura 4.13.** Desarrollo de rótulas plásticas modo traslacional (1X) paso (3/6) **Realizado por:** Silvia Sangucho.

En la Tabla 4.28 se detalla el proceso de formación de rótulas plásticas encontradas al aplicar el análisis multimodal en el modo de vibración (1X).

En el paso 3 se observa que una columna externa ya presenta un nivel de daño de prevención al colapso en el piso 2. No obstante también se presentan rótulas de ocupación inmediata tanto en columnas internas como externas además de vigas entre los pisos 2, 3 y 4. En el último paso (6), se presentan rótulas de ocupación inmediata y prevención al colapso en columnas desde el segundo piso hasta el

séptimo piso. También la presencia de rótulas de ocupación inmediata se evidencia en las vigas de los pisos 2, 3, 4, 5, 6 y 7.

#### **Tabla 4.28**

Desarrollo de rótulas plásticas por piso modo (1X)

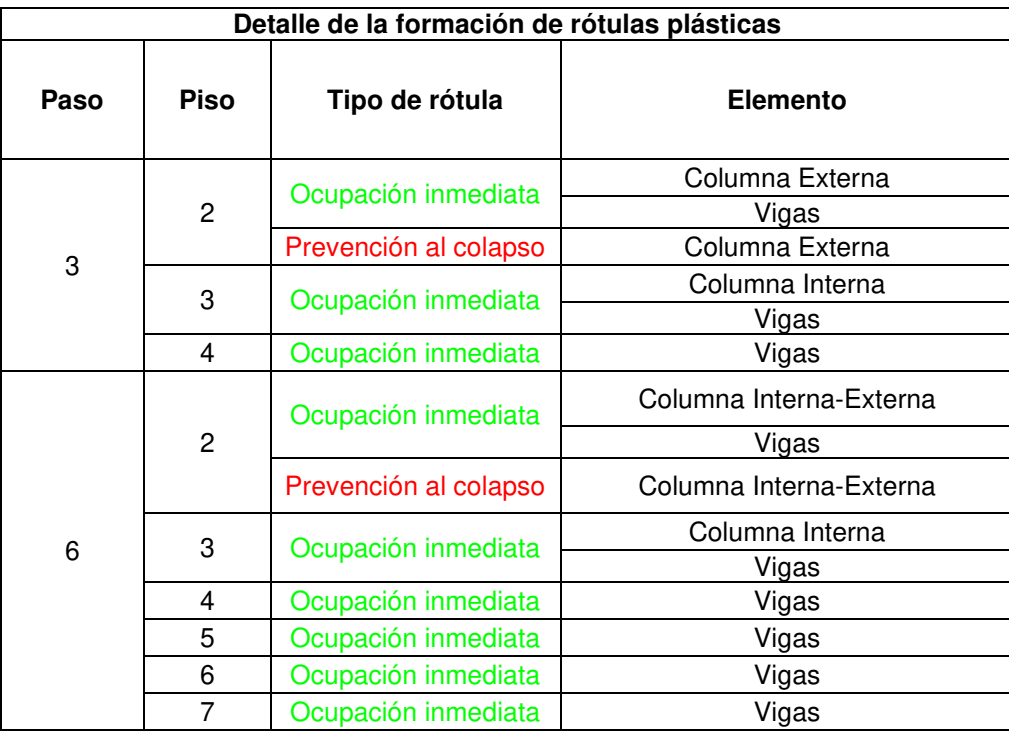

**Realizado por:** Silvia Sangucho.

En la Tabla 4.29 se indica cuanto se ha desplazado la primera rótula en prevención al colapso que apareció en el paso 3 de la Tabla 4.28 para determinar si el desplazamiento es mayor al desplazamiento obtenido en el punto de desempeño.

#### **Tabla 4.29**

Traslación de la rótula plástica de prevención al colapso

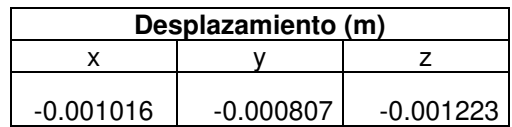

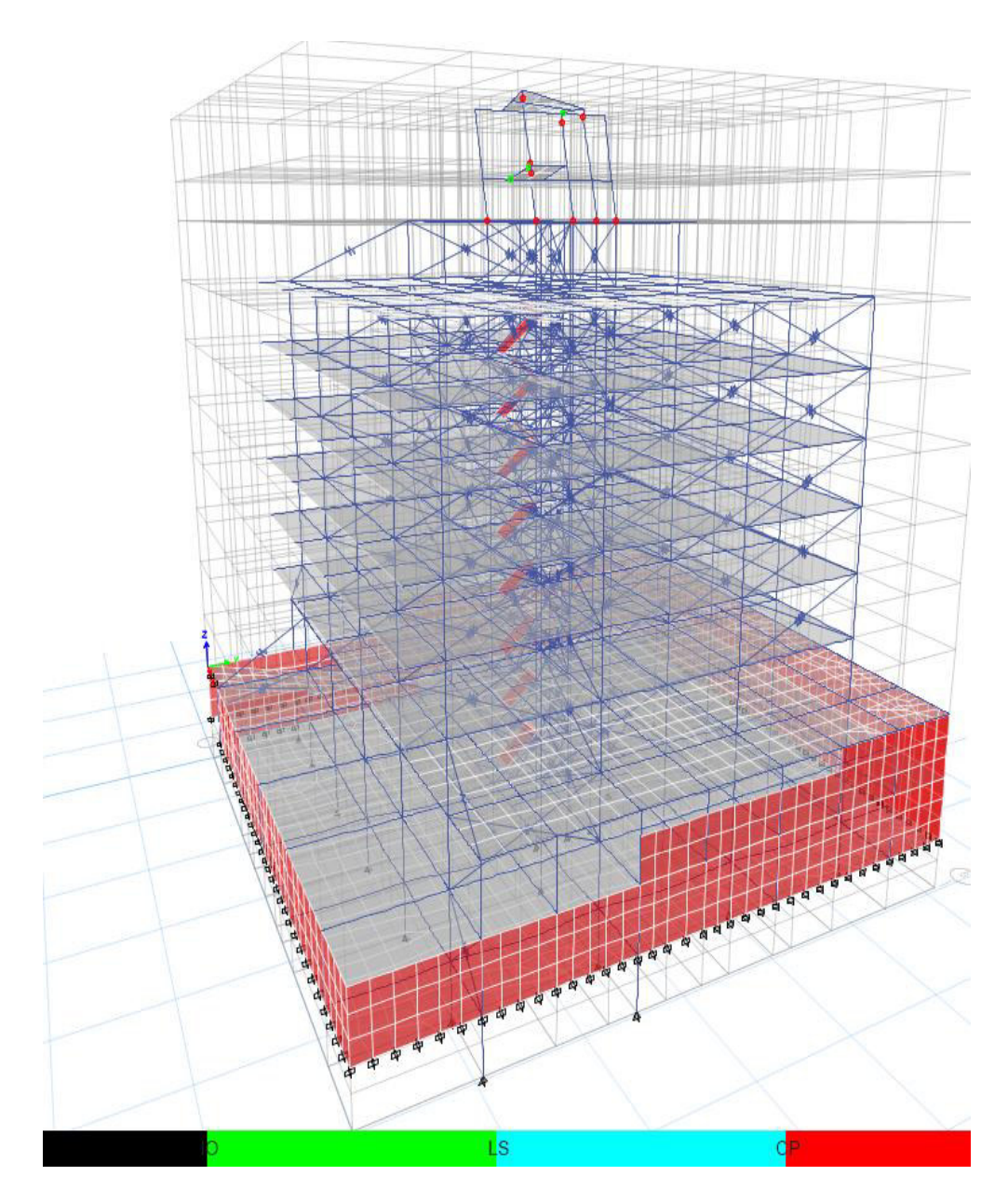

**Figura 4.14.** Desarrollo de rótulas plásticas modo traslacional (4X) paso (2/17) **Realizado por:** Silvia Sangucho.

En la Tabla 4.30 se detalla el proceso de formación de rótulas plásticas encontradas al aplicar el análisis multimodal en el modo de vibración (4X).

En el paso 2 se observa que una columna externa ya presenta un nivel de daño de prevención al colapso en el piso 9. En el último paso (17), se presentan rótulas de ocupación inmediata y prevención al colapso en columnas desde el noveno piso hasta el décimo piso. También la presencia de rótulas de ocupación inmediata se evidencia en las vigas de los pisos 9 y 10. Es preciso mencionar que las rótulas se forman únicamente en los pisos dispuestos para el cuarto de máquinas y ductos y la cubierta inaccesible.

#### **Tabla 4.30**

Desarrollo de rótulas plásticas por piso modo (4X)

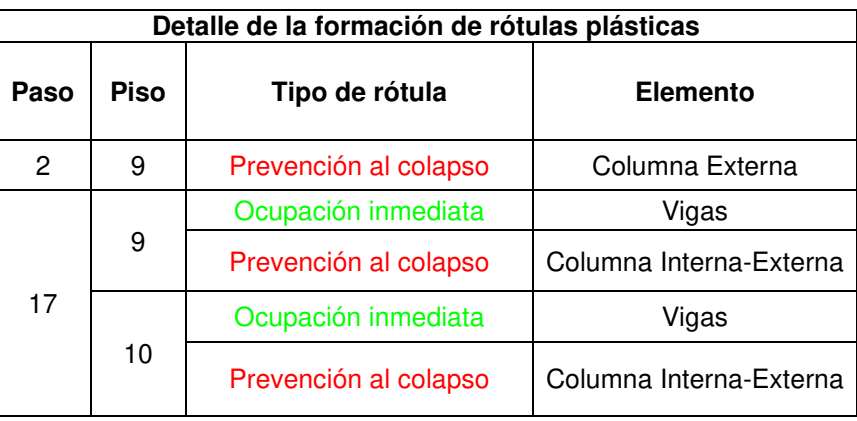

**Realizado por:** Silvia Sangucho.

En la Tabla 4.31 se indica cuanto se ha desplazado la primera rótula en prevención al colapso que apareció en el paso 2 de la Tabla 4.30.

#### **Tabla 4.31**

Traslación de la rótula plástica de prevención al colapso

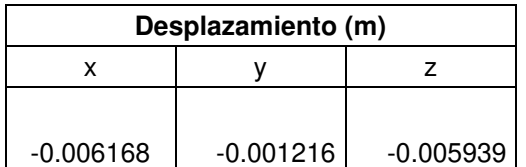

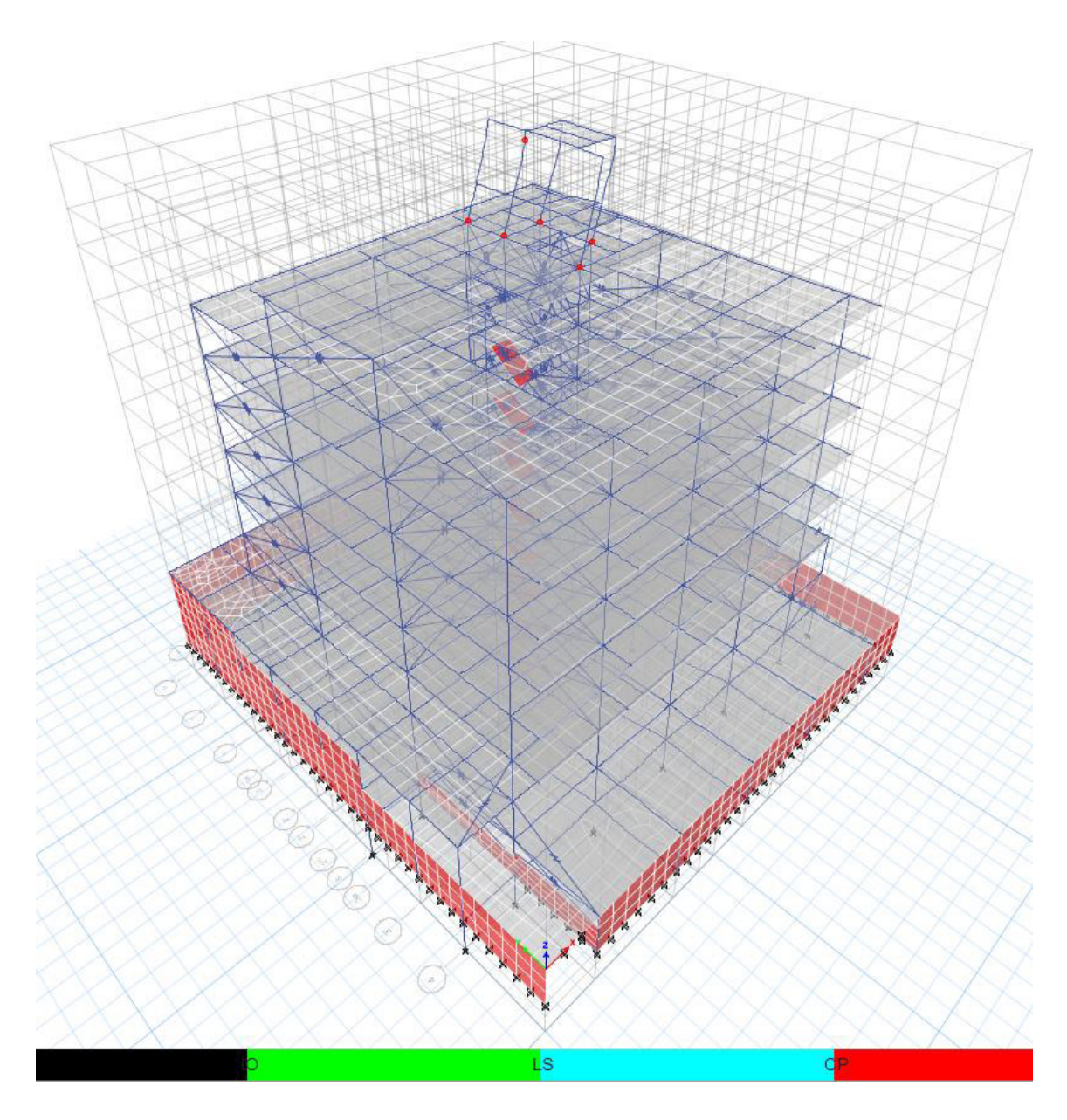

**Figura 4.15.** Desarrollo de rótulas plásticas modo traslacional (5X) paso (2/9) **Realizado por:** Silvia Sangucho.

En la Tabla 4.32 se detalla el proceso de formación de rótulas plásticas encontradas al aplicar el análisis multimodal en el modo de vibración (5X).

En el paso 2 se observa que una columna externa ya presenta un nivel de daño de prevención al colapso en el piso 9. En el último paso (9), se presentan rótulas de prevención al colapso en columnas internas y externas en el noveno piso.

De igual manera que en el modo de vibración (4X) las rótulas se forman únicamente en los pisos dispuestos para el cuarto de máquinas y ductos y la cubierta inaccesible.

#### **Tabla 4.32**

Desarrollo de rótulas plásticas por piso modo (5X)

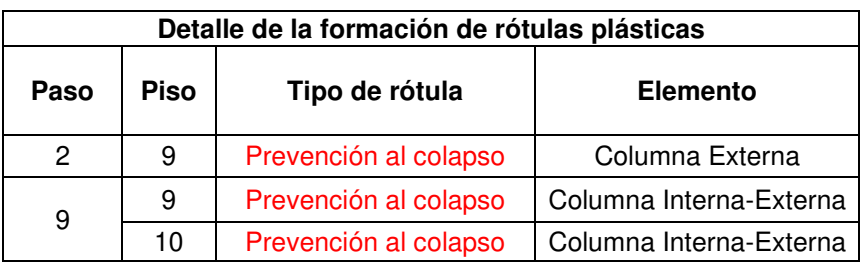

**Realizado por:** Silvia Sangucho.

En la Tabla 4.33 se indica cuanto se ha desplazado la primera rótula en prevención al colapso que apareció en el paso 2 de la Tabla 4.32.

## **Tabla 4.33**

Traslación de la rótula plástica de prevención al colapso

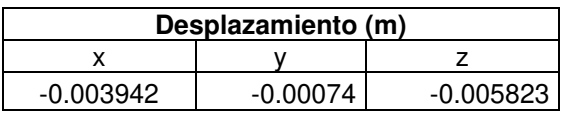

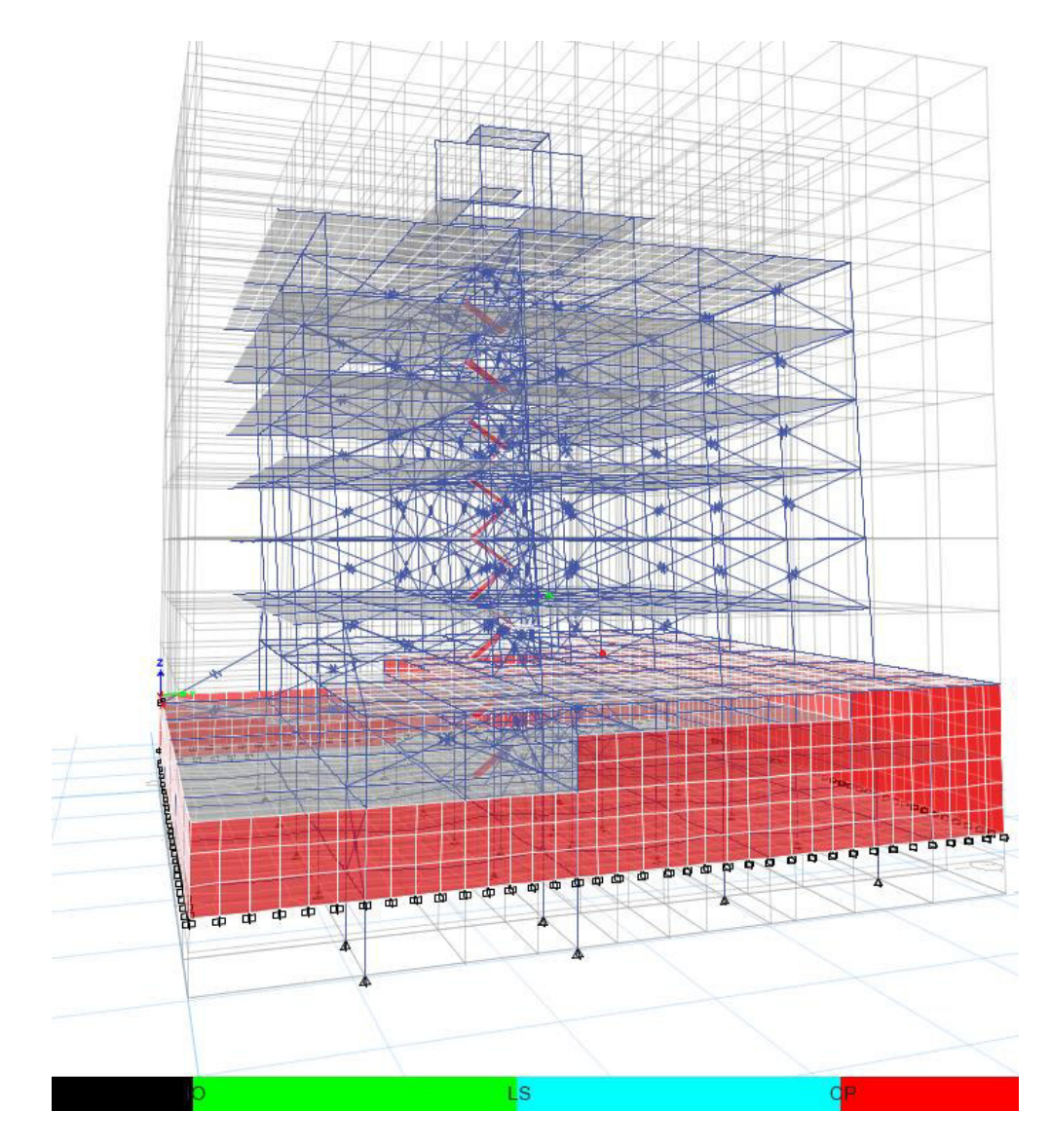

**Figura 4.16.** Desarrollo de rótulas plásticas modo traslacional (3Y) paso (3/3) **Realizado por:** Silvia Sangucho.

En la Tabla 4.34 se detalla el proceso de formación de rótulas plásticas encontradas al aplicar el análisis multimodal en el modo de vibración (3Y).

El paso 3 es el último y único paso donde se presentan rótulas plásticas de ocupación inmediata en columnas internas en los pisos 2, 3, 4 y 5. Mientras que en el piso 9 aparecen rótulas plásticas de ocupación inmediata en las vigas. Por otro lado, en el piso 2 se presenta una rótula de prevención al colapso en una columna interna.

Desarrollo de rótulas plásticas por piso modo (3Y)

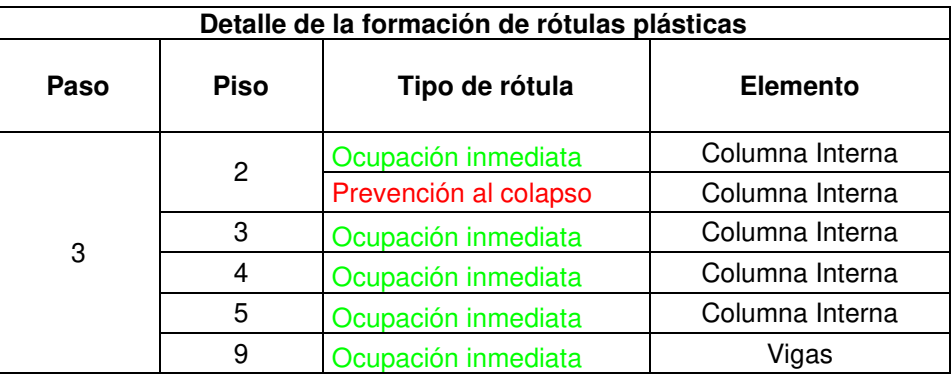

**Realizado por:** Silvia Sangucho.

En la Tabla 4.35 se indica cuanto se ha desplazado la primera rótula en prevención al colapso que apareció en el paso 3 de la Tabla 4.34.

#### **Tabla 4.35**

Traslación de la rótula plástica de prevención al colapso

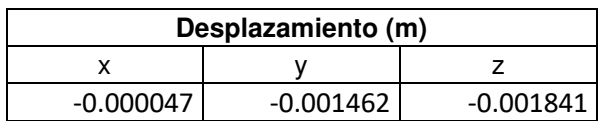

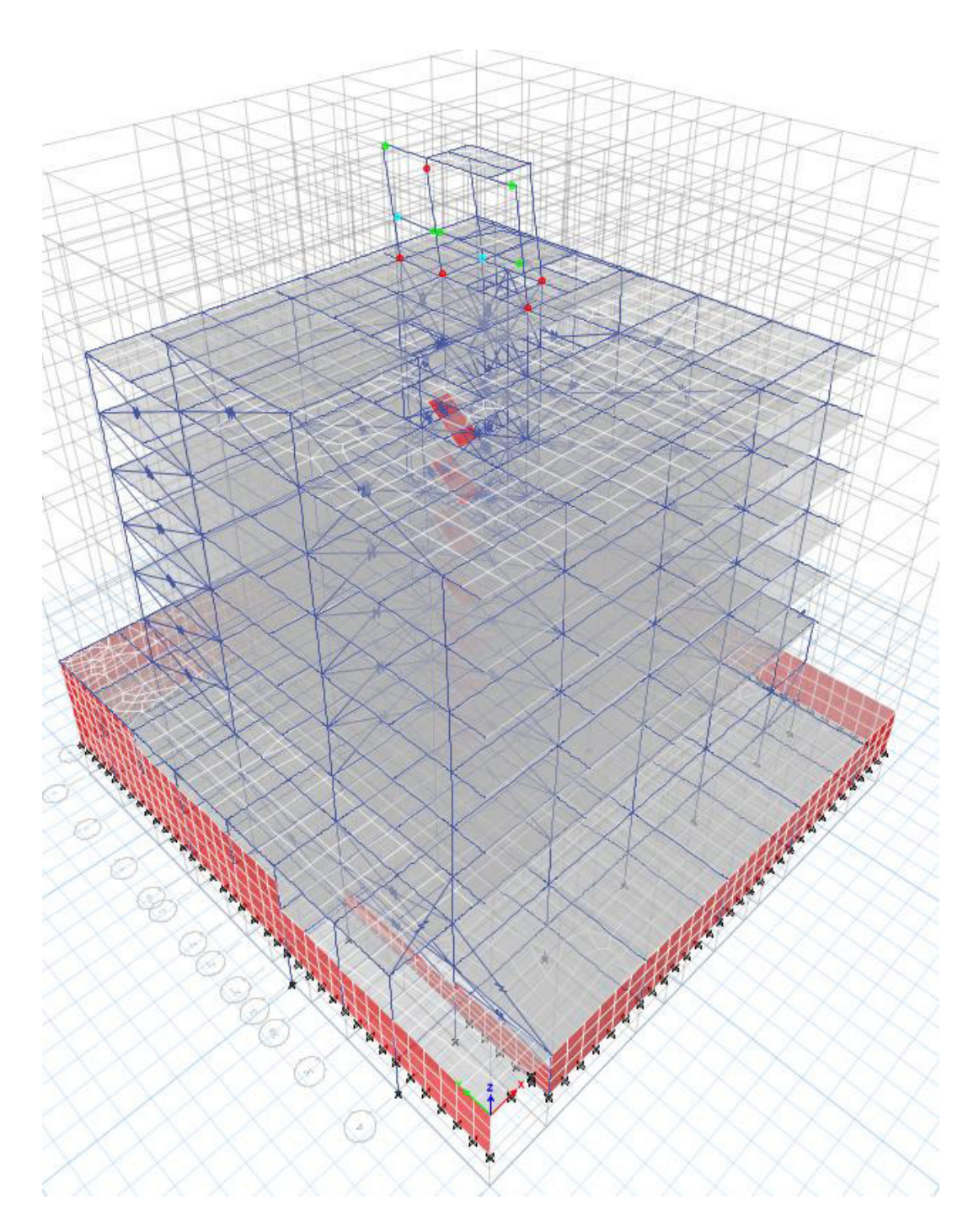

**Figura 4.17.** Desarrollo de rótulas plásticas modo traslacional (7Y) paso (4/38) **Realizado por:** Silvia Sangucho.

En la Tabla 4.36 se detalla el proceso de formación de rótulas plásticas encontradas al aplicar el análisis multimodal en el modo de vibración (7Y).

En el paso 4 se observa que columnas externas e internas se presentan rótulas con niveles de daño de ocupación inmediata y prevención al colapso en el piso 9.

Además, en el piso 10 aparecen rótulas de ocupación inmediata en los mismos elementos que en el piso 9. En el último paso (38), se presentan rótulas de ocupación inmediata en vigas y prevención al colapso en vigas y columnas (internas-externas) en el noveno piso. También la presencia de rótulas de ocupación inmediata se evidencia en las vigas y columna externa del piso 10. Es preciso mencionar que existen rótulas plásticas de seguridad de vida en vigas y prevención al colapso en columnas externas en el piso 10. Las rótulas únicamente se presentan en los pisos dispuestos para el cuarto de máquinas y ductos y la cubierta inaccesible.

#### **Tabla 4.36**

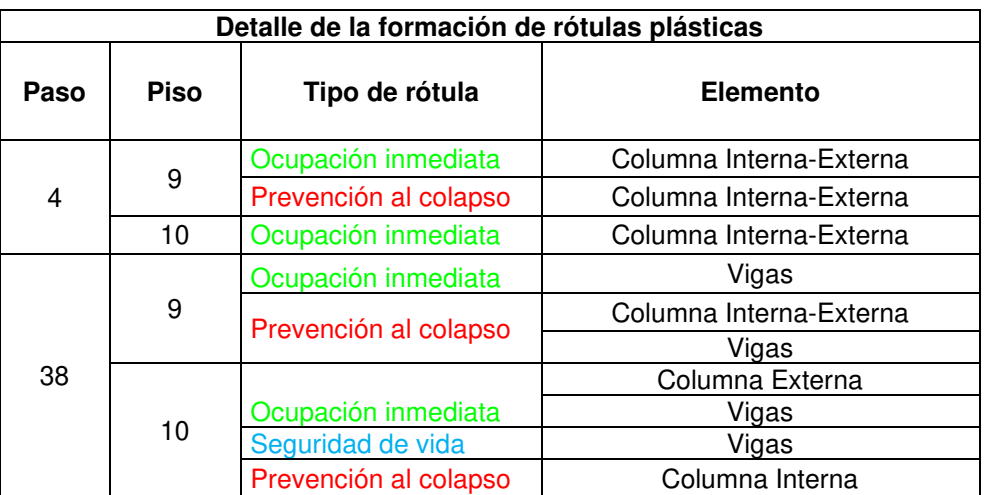

Desarrollo de rótulas plásticas por piso modo (7Y)

**Realizado por:** Silvia Sangucho.

En la Tabla 4.37 se indica cuanto se ha desplazado la primera rótula en prevención al colapso que apareció en el paso 4 de la Tabla 4.36.

#### **Tabla 4.37**

Traslación de la rótula plástica de prevención al colapso

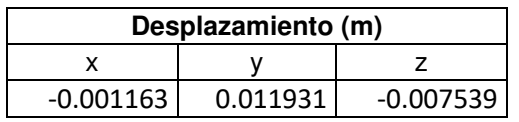

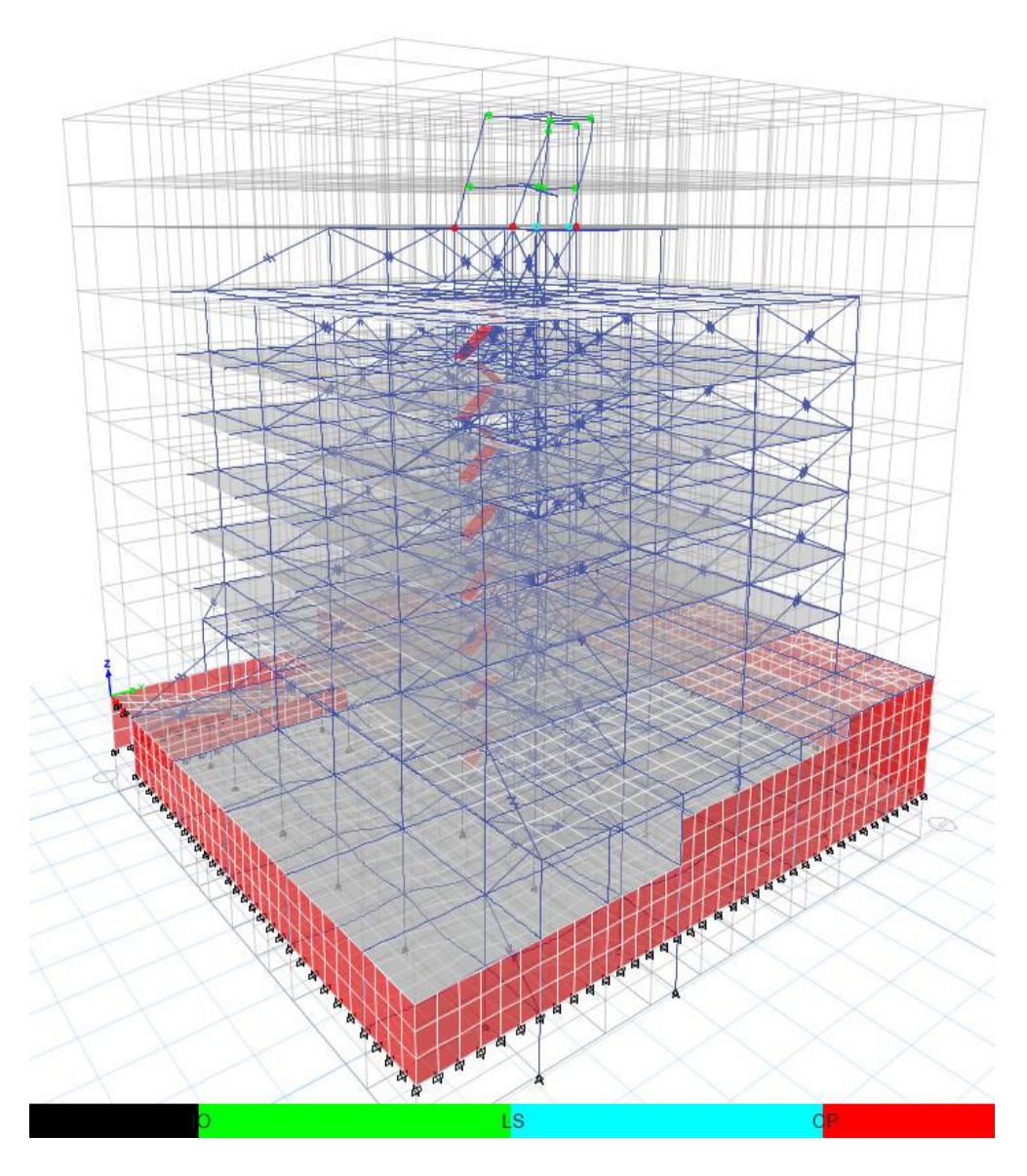

**Figura 4.18.** Desarrollo de rótulas plásticas modo traslacional (8Y) paso (4/64) **Realizado por:** Silvia Sangucho.

En la Tabla 4.38 se detalla el proceso de formación de rótulas plásticas encontradas al aplicar el análisis multimodal en el modo de vibración (8Y).

En el paso 4 en el piso 9 se observa que una columna externa presenta rótulas con niveles de daño de prevención al colapso. Además, aparecen rótulas de ocupación inmediata y seguridad de vida en las vigas del noveno piso. En el piso 10 las rótulas por ocupación inmediata aparecen en las vigas. En el último paso (64), se presentan rótulas de ocupación inmediata y seguridad de vida en vigas y prevención al colapso en vigas y columnas (internas-externas) en el noveno piso. También se evidencia en el piso 10 así como también rótulas de prevención al colapso en columnas. Las rótulas se presentan en los pisos dispuestos para el cuarto de máquinas y ductos y la cubierta inaccesible.

## **Tabla 4.38**

Desarrollo de rótulas plásticas por piso modo (8Y)

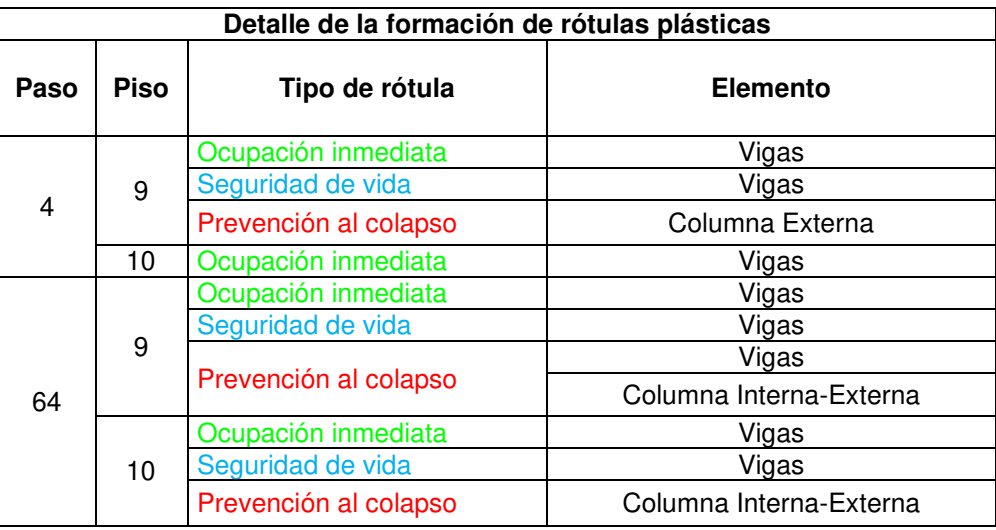

**Realizado por:** Silvia Sangucho.

En la Tabla 4.39 se indica cuanto se ha desplazado la primera rótula en prevención al colapso que apareció en el paso 4 de la Tabla 4.38.

# **Tabla 4.39**

Traslación de la rótula plástica de prevención al colapso

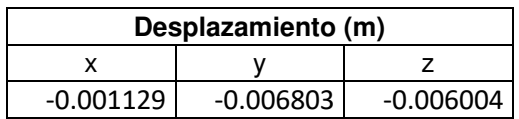

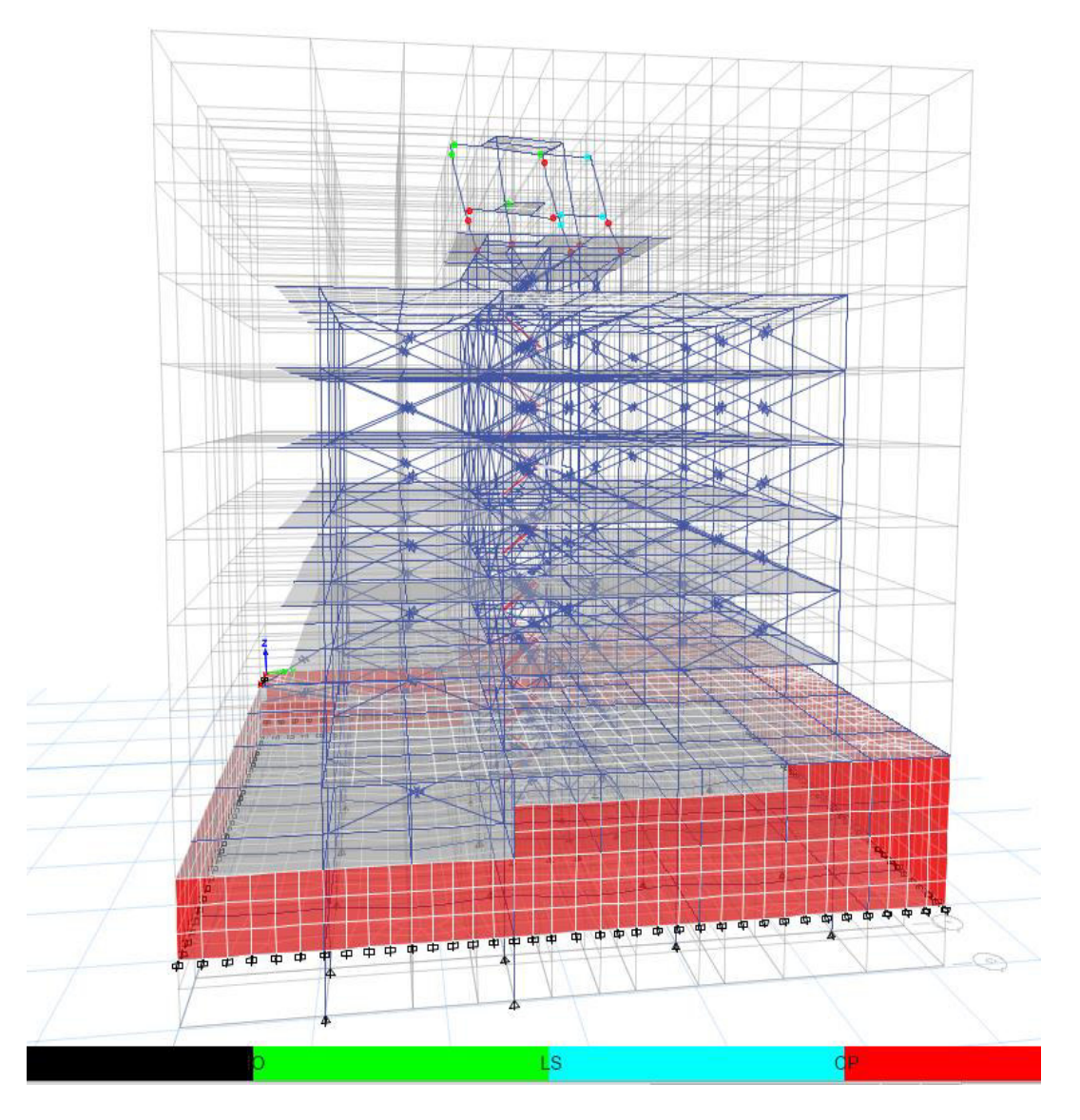

**Figura 4.19.** Desarrollo de rótulas plásticas modo traslacional (9Y) paso (3/31) **Realizado por:** Silvia Sangucho.

En la Tabla 4.40 se detalla el proceso de formación de rótulas plásticas encontradas al aplicar el análisis multimodal en el modo de vibración (8Y).

En el paso 3 aparece una rótula de prevención al colapso en una columna externa en el piso 9. En el último paso (31) aparecen rótulas de seguridad de vida en vigas y columnas internas noveno piso. En el mismo piso 9 aparecen rótulas por prevención al colapso de vigas y columnas externas. En el piso 10 aparecen rótulas por ocupación inmediata, seguridad de vida y prevención al colapso en vigas, columnas internas y columnas externas respectivamente.

Desarrollo de rótulas plásticas por piso modo (9Y)

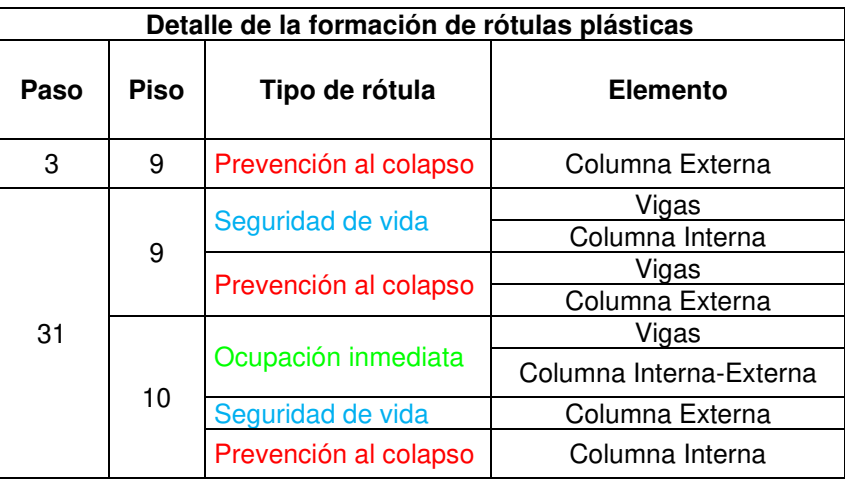

**Realizado por:** Silvia Sangucho.

En la Tabla 4.41 se indica cuanto se ha desplazado la primera rótula en prevención al colapso que apareció en el paso 3 de la Tabla 4.40.

#### **Tabla 4.41**

Traslación de la rótula plástica de prevención al colapso

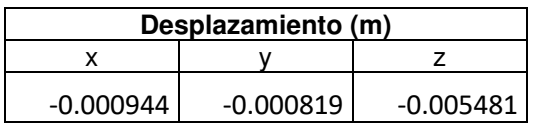

**Realizado por:** Silvia Sangucho.

La presencia de rótulas plásticas de prevención al colapso tan tempranamente podría deberse a la irregularidad de la edificación, la colocación de puntales de diferente manera en los pisos ya que no todos tienen la misma distribución de paredes y a que no se está cumpliendo con la condición necesaria del MPA, es decir que los dos primeros modos de vibración sean traslacionales (Galarza Altamirano, 2019).

# **4.3. RESULTADOS DEL ANÁLISIS DE HISTORIA EN EL TIEMPO (NL-RHA)**

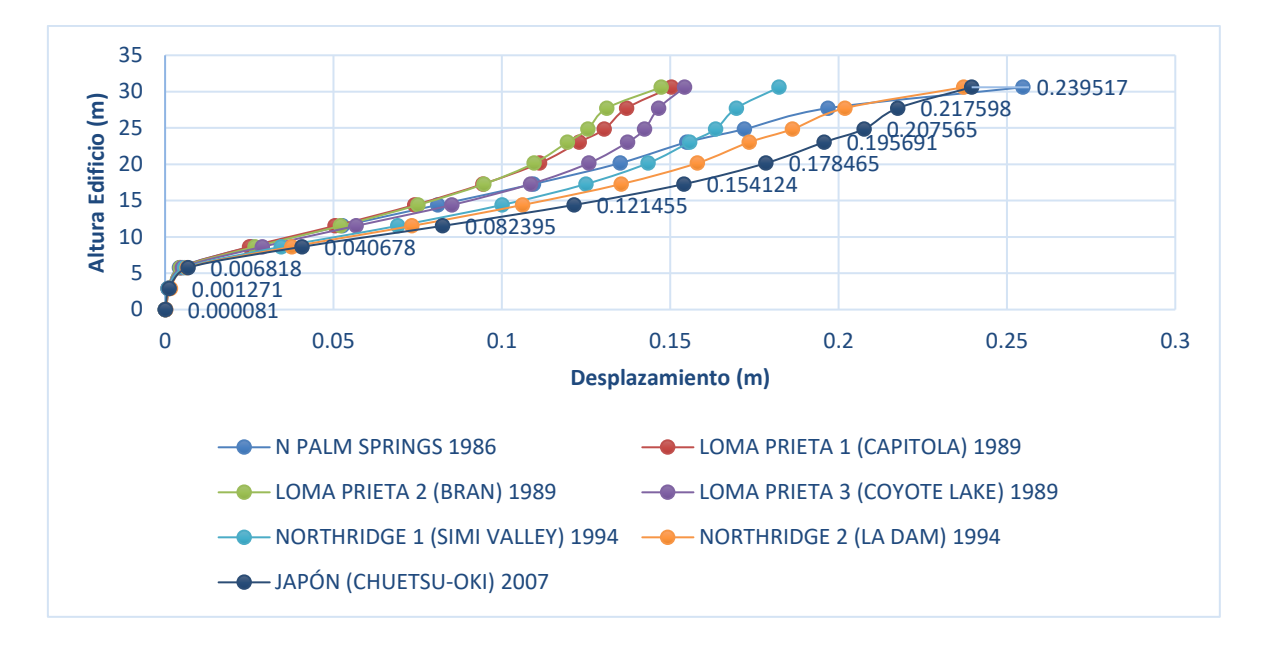

#### **4.3.1. DESPLAZAMIENTOS LÍMITE EN CADA PLANTA**

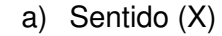

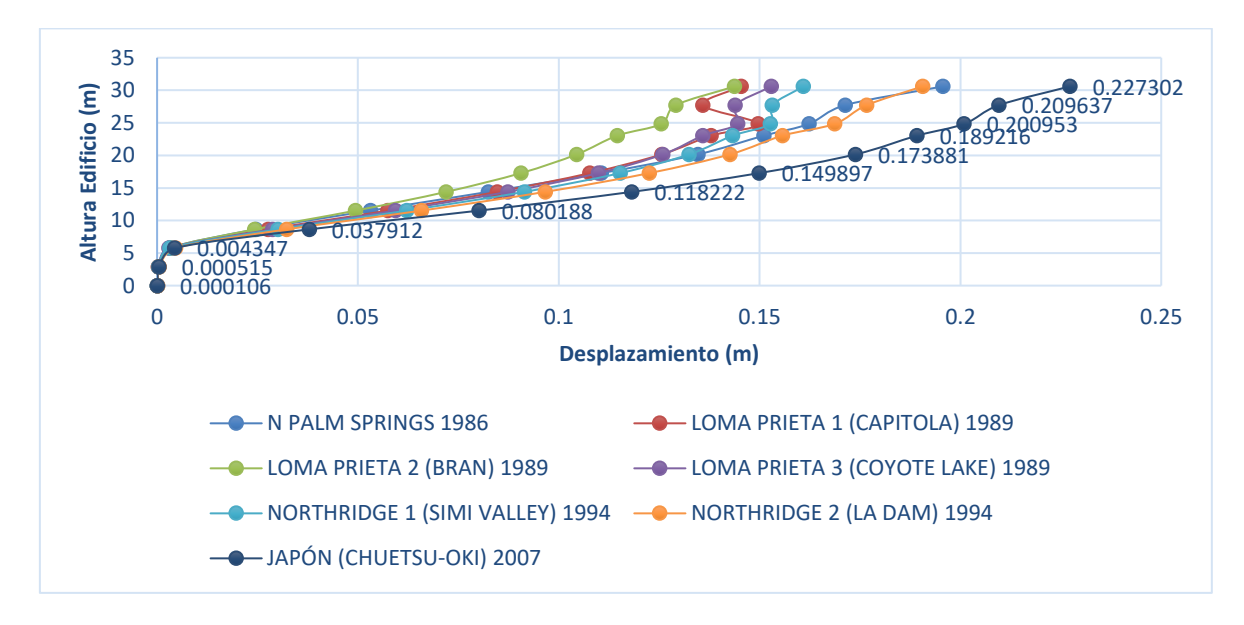

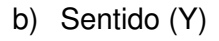

**Figura 4.20.** Desplazamiento máximo de piso **Realizado por:** Silvia Sangucho.

Los desplazamientos máximos de piso en el sentido X se generan por el registro sísmico de N Palm Springs que ocurrió en el año 1986.El valor del desplazamiento alcanzado es de 0.239517 m. Por otra parte, el desplazamiento máximo en el sentido Y es producido por el registro sísmico de Chuetsu-Oki Japón que sucedió en el año 2007.El desplazamiento alcanzado fue de 0.227302 m en el nivel N+30.6 m.

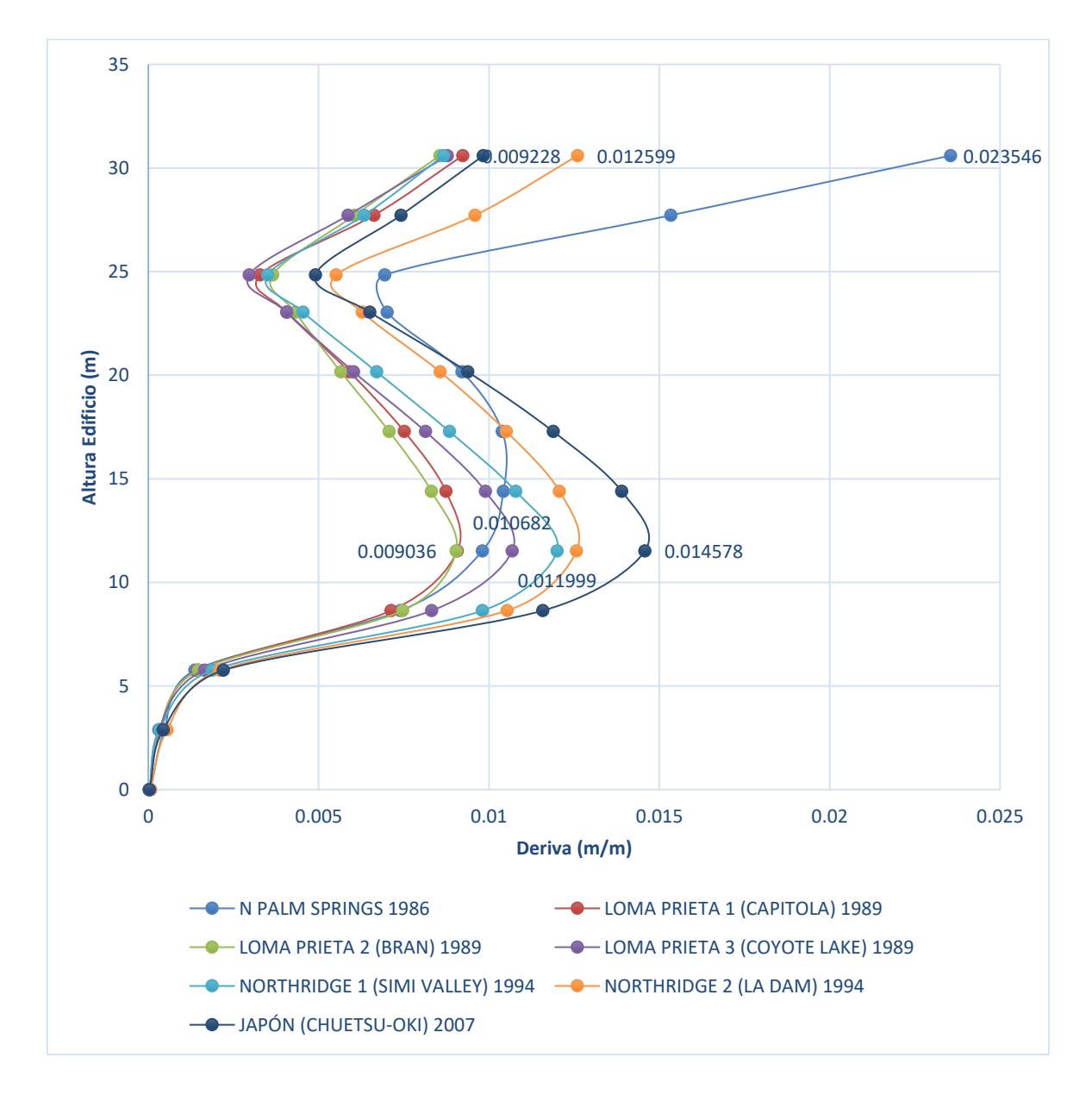

#### **4.3.2. DERIVA LÍMITE EN CADA PLANTA**

a) Sentido (X)

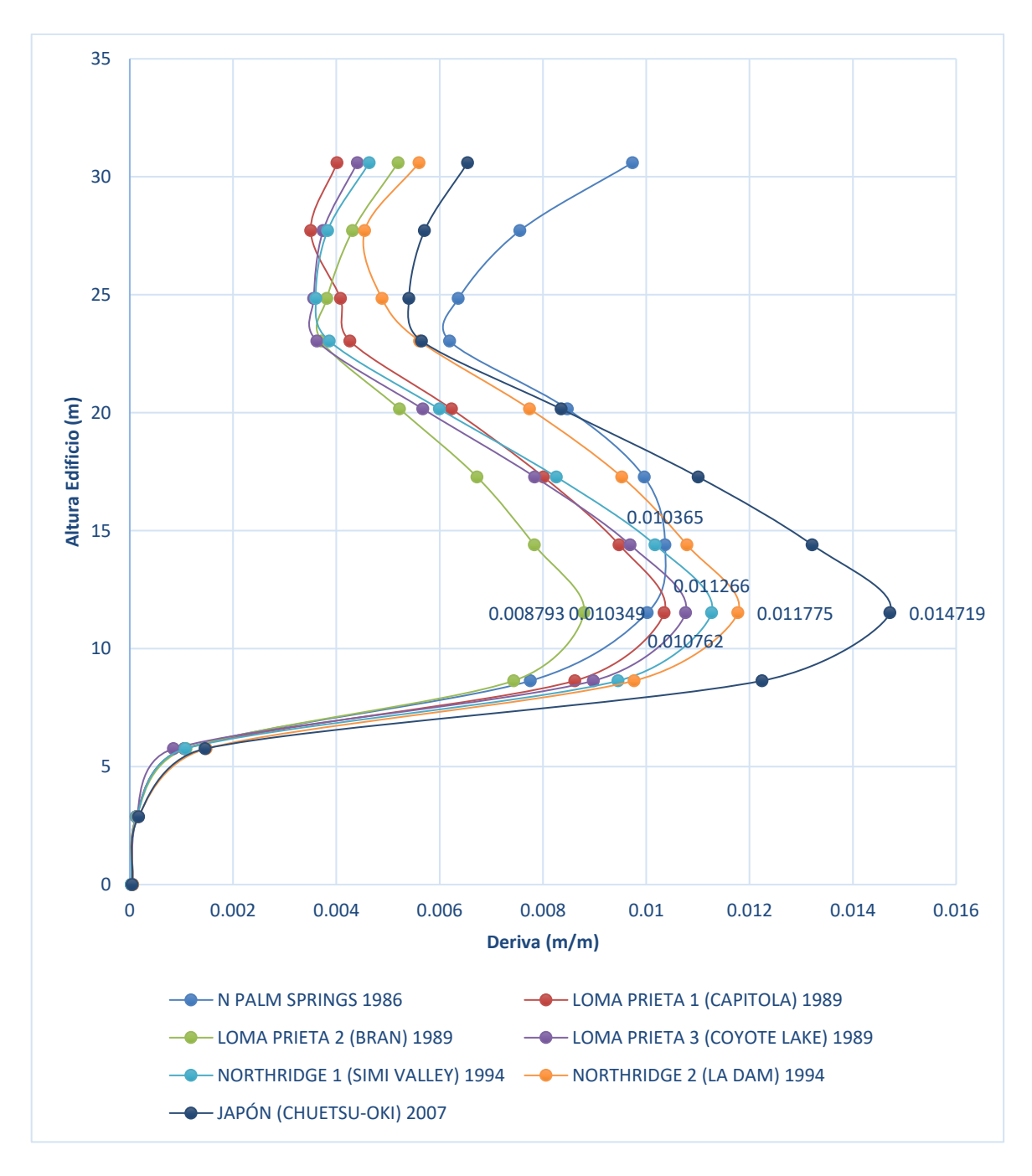

b) Sentido (Y)

# **Figura 4.21.** Derivas máximas de piso **Realizado por:** Silvia Sangucho.

De acuerdo con la (NEC-SE-DS, 2015) se determinó la deriva máxima inelástica de piso acorde a la ecuación (29) y se obtuvo lo siguiente:

La deriva máxima en el sentido (x) es del registro sísmico de N Palm Springs y se producen en el nivel N+30.60 m.

$$
\Delta_{Mx} = 0.105957 \ m < 0.02 \ Si \ cumple
$$

La deriva máxima en el sentido (y) es del registro sísmico de Chuetsu-Oki Japón y se producen en el nivel N+11.52 m.

$$
\Delta_{My} = 0.066236 \ m < 0.02 \ Si \ cumple
$$

No obstante, los valores máximos obtenidos son menores al 0.02 exigido por la Norma Ecuatoriana de Construcción.

#### **4.3.3. NIVELES DE DAÑO**

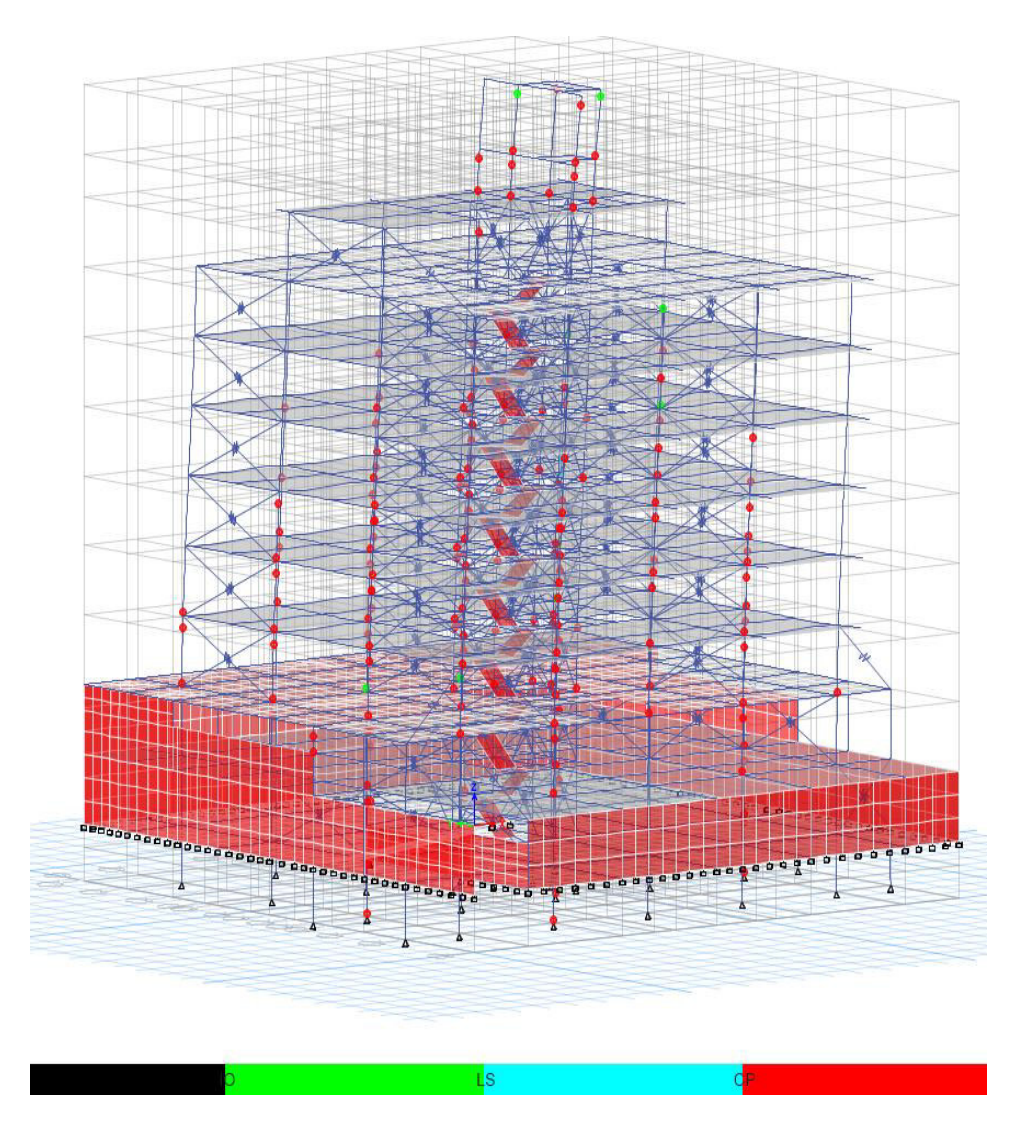

**Figura 4.22.** Desarrollo de rótulas plásticas registro sísmico N Palm Springs paso (37/675) **Realizado por:** Silvia Sangucho.

En la Tabla 4.42 se detalla el proceso de formación de rótulas plásticas encontradas al aplicar el análisis historia en el tiempo con el registro sísmico de N Palm Springs.

En el paso 37 se observa que una columna interna ya presenta un nivel de daño de prevención al colapso en el piso 2. En el último paso (675), se presentan rótulas de ocupación inmediata en columnas internas y prevención al colapso en columnas internas y externas en el piso 2 y 3. En el piso 4 las rótulas plásticas por seguridad de vida aparecen en columnas internas, mientras que las rótulas de prevención al colapso aparecen en columnas externas e internas. En el piso 5, aparecen rótulas plásticas por ocupación inmediata, seguridad de vida en columnas internas y rótulas de prevención al colapso tanto en columnas internas como externas. En el piso 6 se presentan rótulas de prevención al colapso en columnas internas y externas. En el piso 7 existen rótulas de ocupación inmediata y prevención al colapso en las columnas internas y externas. En el piso 8 y 9 aparecen rótulas de prevención al colapso en columnas internas y externas. En el piso 10 aparecen rótulas de ocupación inmediata y prevención al colapso en columnas internas y externas.

#### **Tabla 4.42**

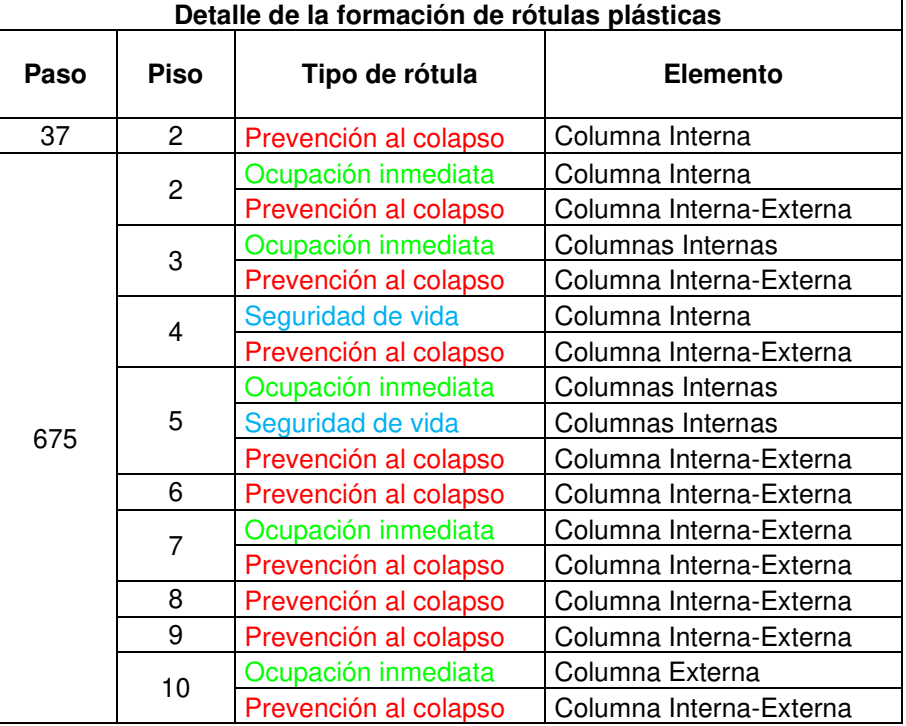

Desarrollo de rótulas plásticas por piso N Palm Springs 1986

En la Tabla 4.43 se indica cuanto se ha desplazado la primera rótula en prevención al colapso que apareció en el paso 37 de la Tabla 4.42.

#### **Tabla 4.43**

Traslación de la rótula plástica de prevención al colapso

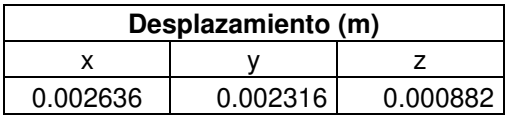

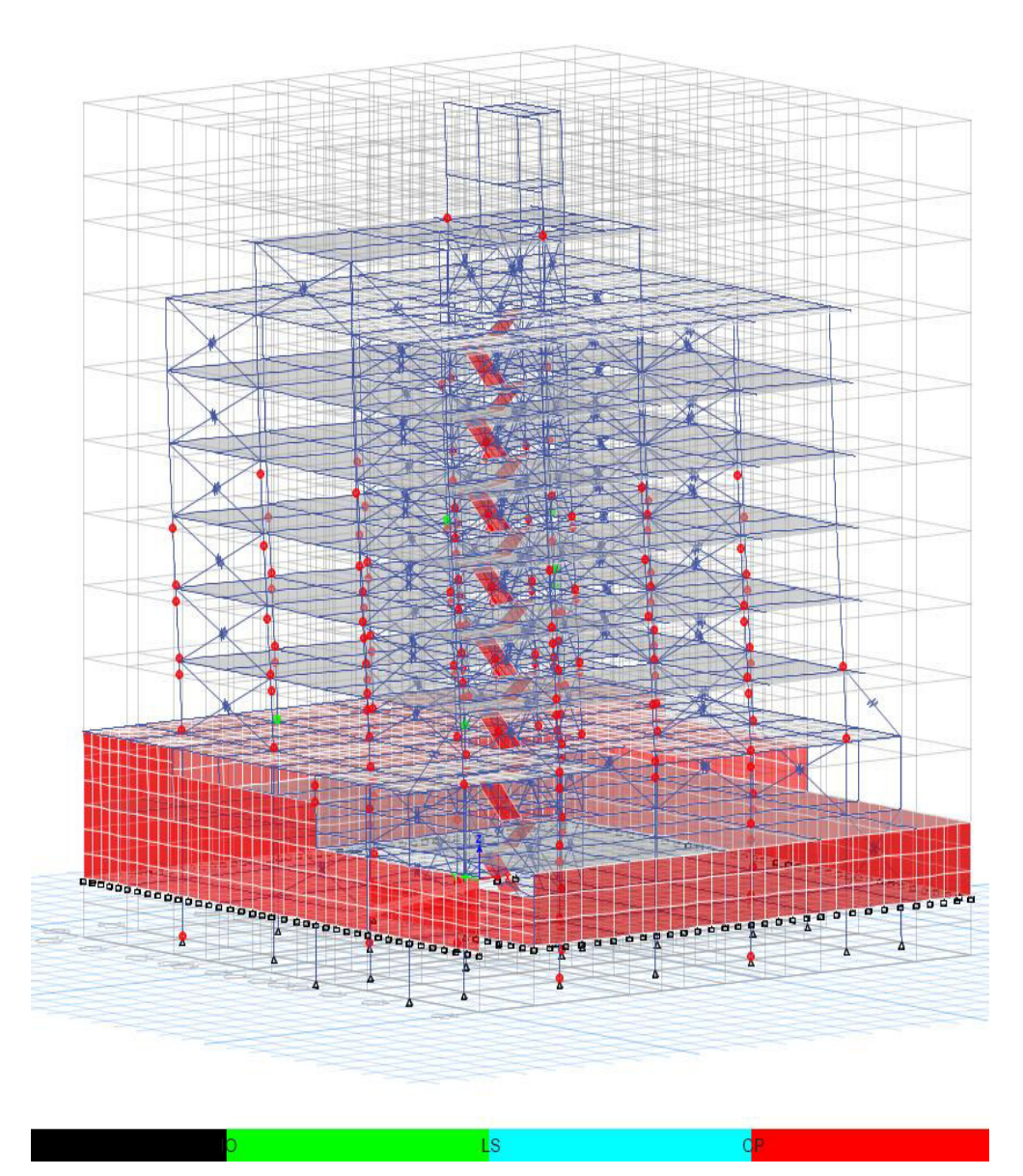

**Figura 4.23.** Desarrollo de rótulas plásticas registro sísmico Loma Prieta Capitola paso (182/2438) **Realizado por:** Silvia Sangucho.

En la Tabla 4.44 se detalla el proceso de formación de rótulas plásticas encontradas al aplicar el análisis historia en el tiempo con el registro sísmico de Loma Prieta Capitola.

En el paso 182 aparece la primera rótula de prevención al colapso en una columna interna en el piso 9. En el último paso (2438), se presentan rótulas de ocupación inmediata en columnas internas y prevención al colapso en columnas internas y externas desde los cimientos de la edificación hasta el piso 1. En el piso 2, 3 y 4 las rótulas plásticas por ocupación inmediata y prevención al colapso aparecen en columnas externas e internas. En el piso 5 y 6 aparecen rótulas plásticas por prevención al colapso en columnas internas como externas. Las rótulas plásticas se han formado únicamente hasta el piso 6 y apenas 2 rótulas en el piso 9.

#### **Tabla 4.44**

Desarrollo de rótulas plásticas por piso Loma Prieta Capitola 1989

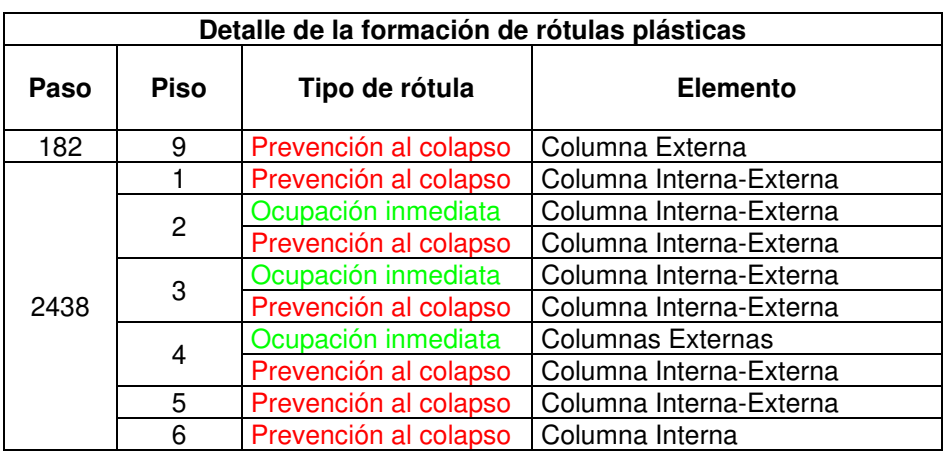

**Realizado por:** Silvia Sangucho.

En la Tabla 4.45 se indica cuanto se ha desplazado la primera rótula en prevención al colapso que apareció en el paso 37 de la Tabla 4.44.

#### **Tabla 4.45**

Traslación de la rótula plástica de prevención al colapso

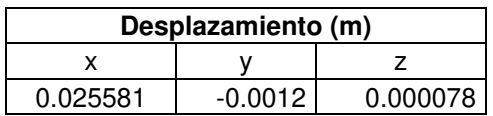

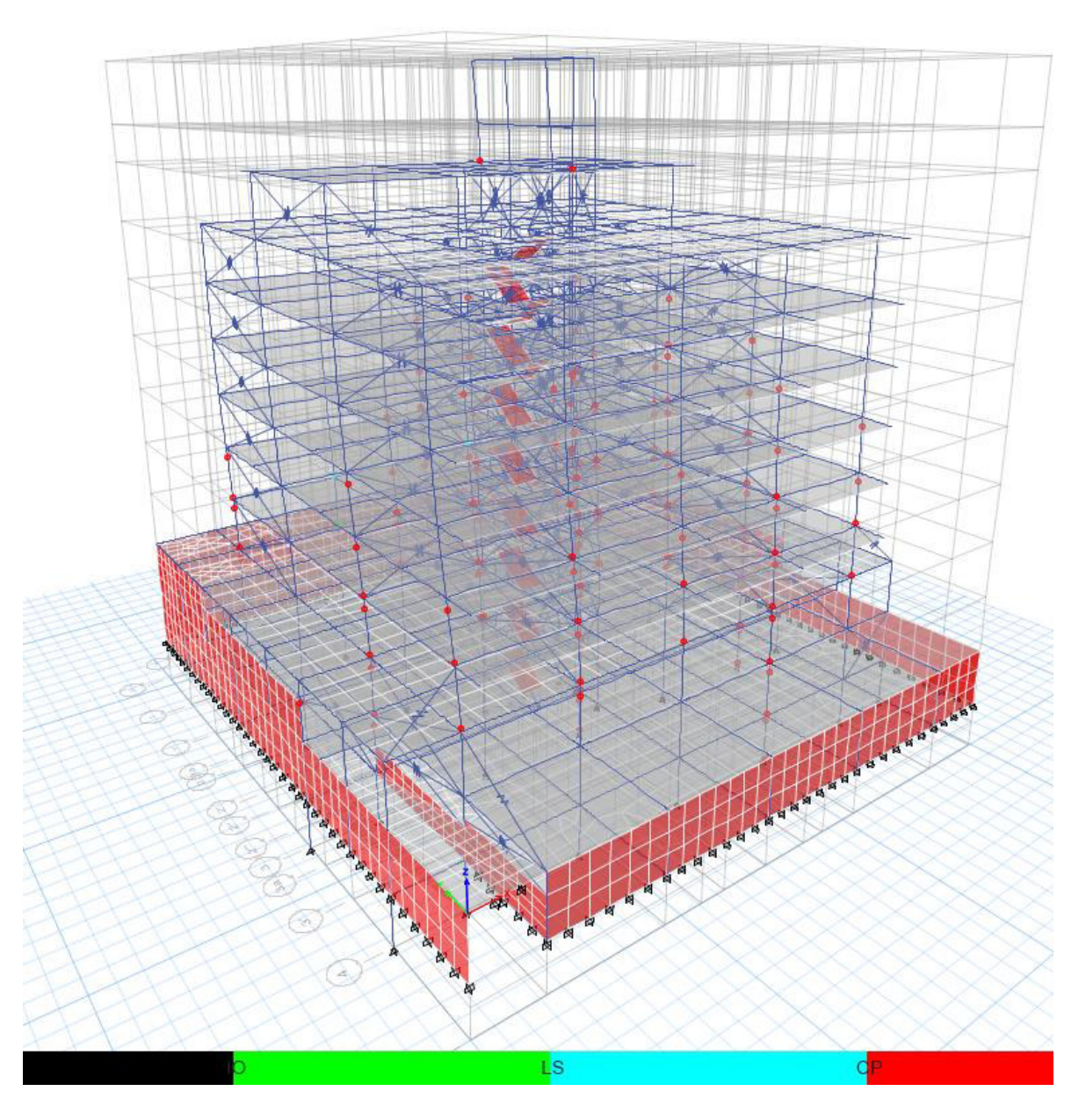

**Figura 4.24.** Desarrollo de rótulas plásticas registro sísmico Loma Prieta Bran paso (210/1793) **Realizado por:** Silvia Sangucho.

En la Tabla 4.46 se detalla el proceso de formación de rótulas plásticas encontradas al aplicar el análisis historia en el tiempo con el registro sísmico de Loma Prieta Bran.

En el paso 210 aparece la primera rótula de prevención al colapso en una columna externa en el piso 2. En el último paso (1793), se presentan rótulas de prevención al colapso en columnas internas y externas en el piso 1 y 2. Además en el piso 2 también aparecen rótulas plásticas de ocupación inmediata en columnas internas y externas. En el piso 3 y 5 existen rótulas de seguridad de vida y prevención al colapso en columnas internas y externas. En el piso 4 y 6 aparecen rótulas plásticas por prevención al colapso en columnas internas y externas. Las rótulas plásticas se han formado únicamente hasta el piso 6 y apenas 2 rótulas en el piso 9.

## **Tabla 4.46**

Desarrollo de rótulas plásticas por piso Loma Prieta Bran 1989

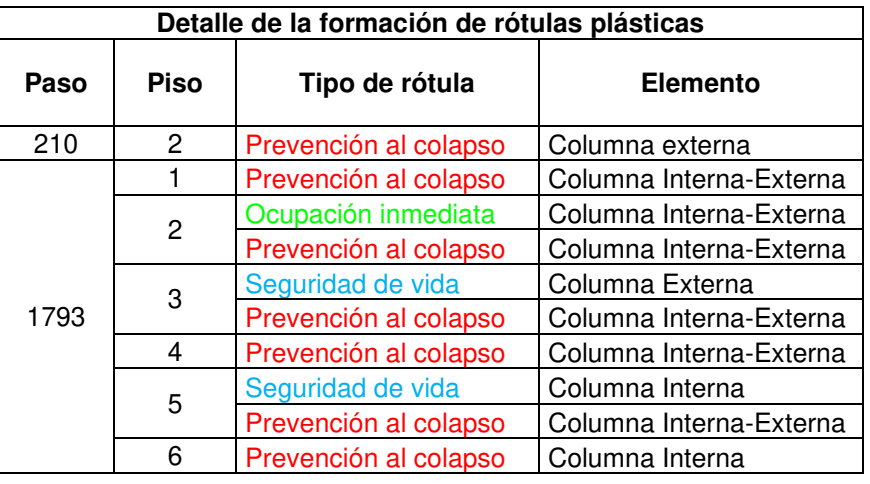

**Realizado por:** Silvia Sangucho.

En la Tabla 4.47 se indica cuanto se ha desplazado la primera rótula en prevención al colapso que apareció en el paso 210 de la Tabla 4.46.

## **Tabla 4.47**

Traslación de la rótula plástica de prevención al colapso

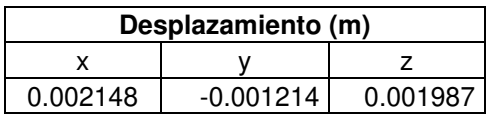

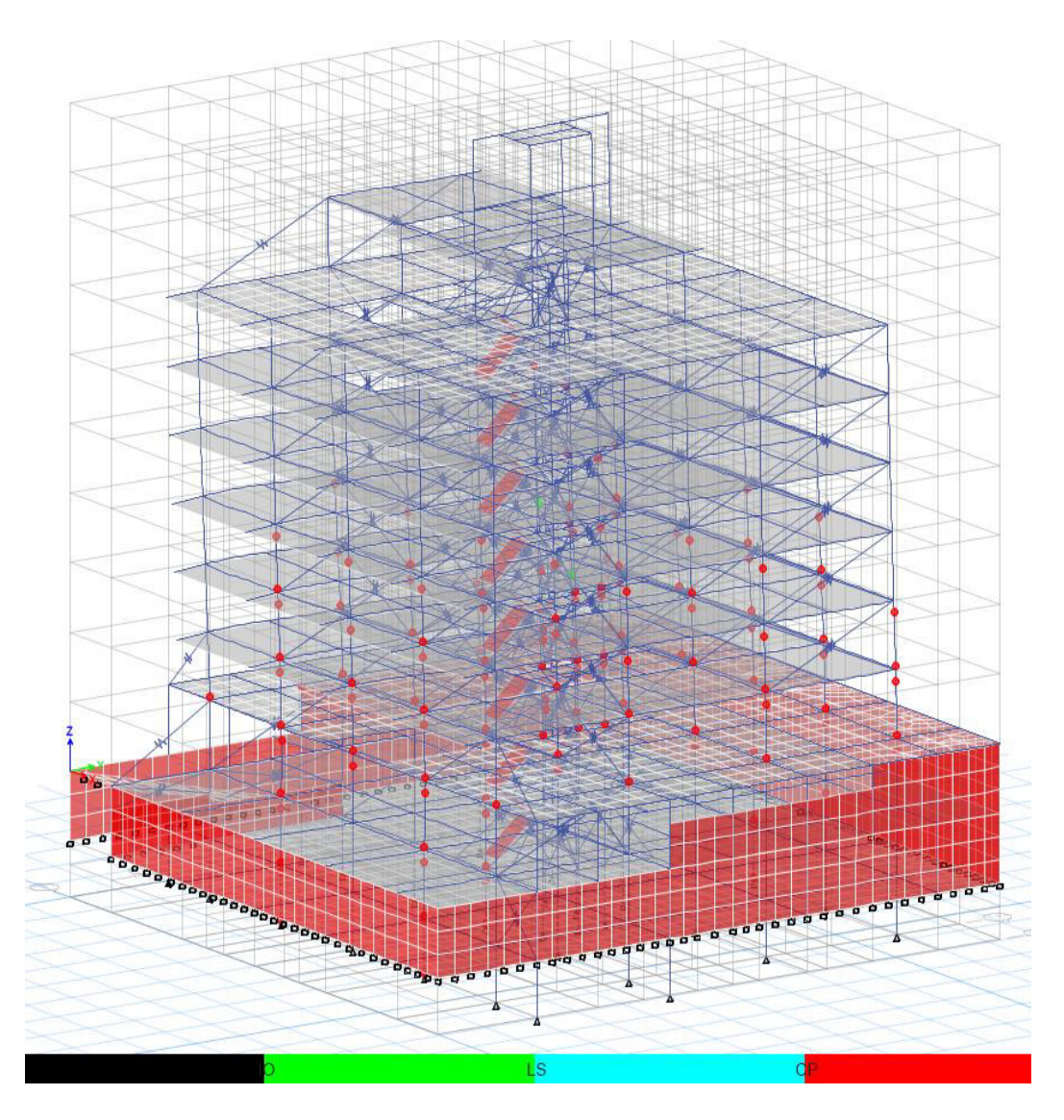

**Figura 4.25.** Desarrollo de rótulas plásticas registro sísmico Loma Prieta Coyote Lake paso (251/2447) **Realizado por:** Silvia Sangucho.

En la Tabla 4.48 se detalla el proceso de formación de rótulas plásticas encontradas al aplicar el análisis historia en el tiempo con el registro sísmico de Loma Prieta Coyote Lake.

En el paso 251 aparece la primera rótula de prevención al colapso en una columna externa en el piso 2. En el último paso (2447), se presentan rótulas de prevención al colapso en columnas internas y externas en el piso 1 y 2. En el piso 3 existen rótulas de seguridad de vida y prevención al colapso en columnas internas y externas. En el piso 4 aparecen rótulas plásticas de ocupación inmediata y

prevención al colapso en columnas internas y externas. En el piso 5 y 6 aparecen rótulas plásticas de prevención al colapso en columnas internas y externas.

#### **Tabla 4.48**

Desarrollo de rótulas plásticas por piso Loma Prieta Coyote Lake 1989

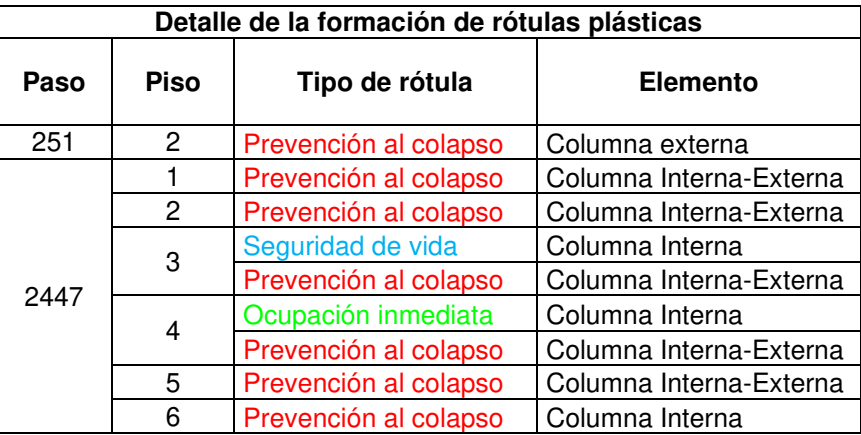

**Realizado por:** Silvia Sangucho.

En la Tabla 4.49 se indica cuanto se ha desplazado la primera rótula en prevención al colapso que apareció en el paso 251 de la Tabla 4.48.

## **Tabla 4.49**

Traslación de la rótula plástica de prevención al colapso

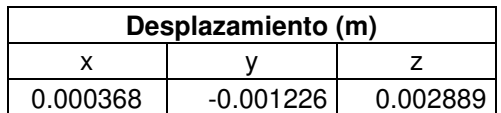

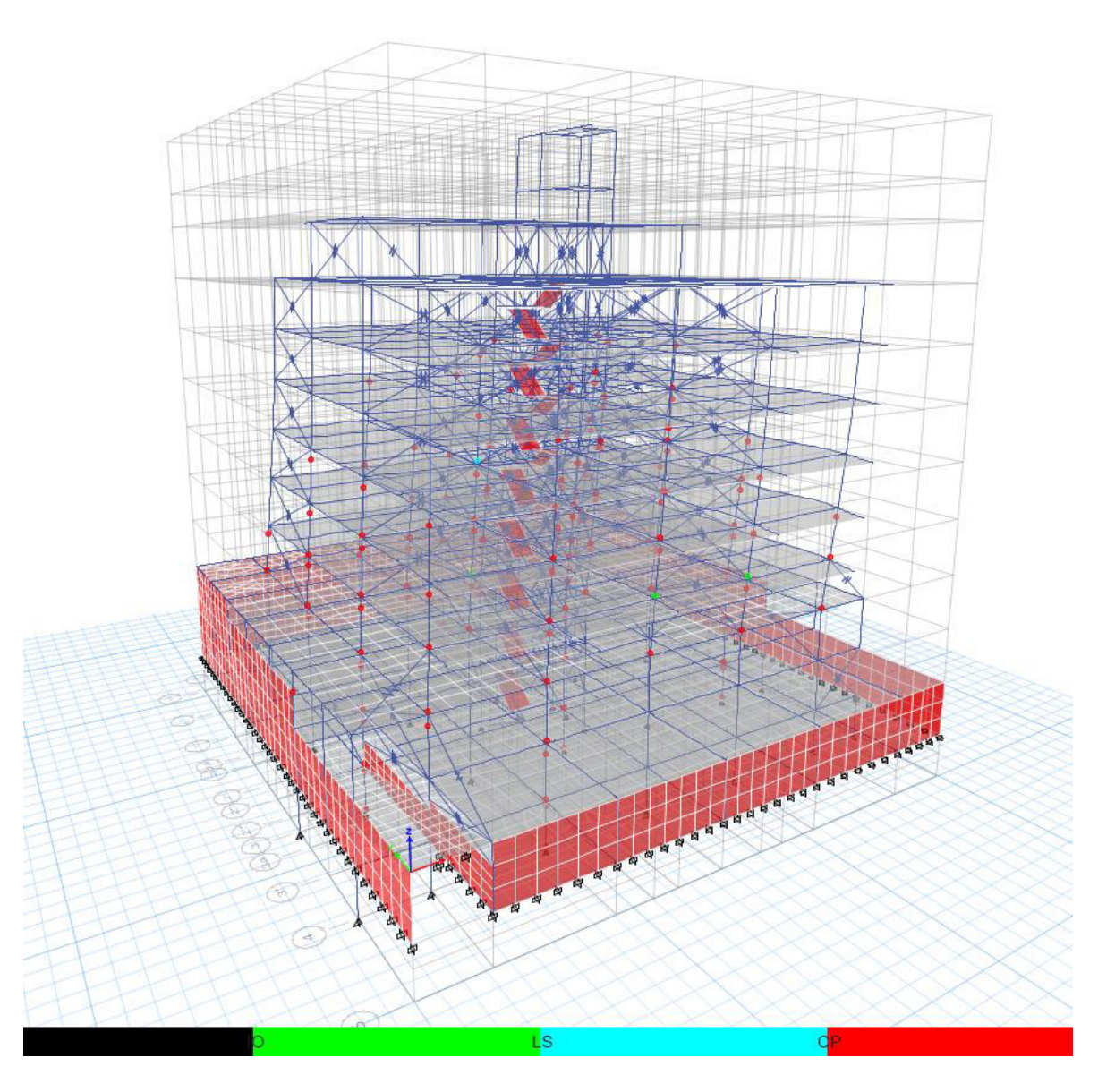

**Figura 4.26.** Desarrollo de rótulas plásticas registro sísmico Northridge Simi Valley paso (97/587) **Realizado por:** Silvia Sangucho.

En la Tabla 4.50 se detalla el proceso de formación de rótulas plásticas encontradas al aplicar el análisis historia en el tiempo con el registro sísmico de Northridge Simi Valley 1994.

En el paso 97 aparece la primera rótula de prevención al colapso en una columna interna en el piso 2. En el último paso (587), se presentan rótulas de prevención al colapso en columnas internas y externas en el piso 1 y 2. En el piso 3 existen rótulas de ocupación inmediata y prevención al colapso en columnas internas y externas. En el piso 4, 6 y 9 aparecen rótulas plásticas de prevención al colapso en columnas

internas y externas. En el piso 5 aparecen rótulas plásticas de seguridad de vida y prevención al colapso en columnas internas y externas.

#### **Tabla 4.50**

Desarrollo de rótulas plásticas por piso Northridge Simi Valley 1994

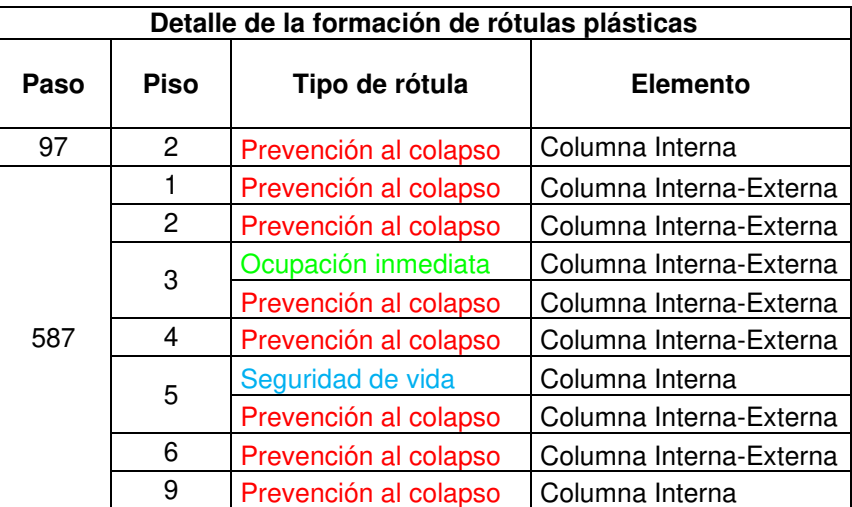

**Realizado por:** Silvia Sangucho.

En la Tabla 4.51 se indica cuanto se ha desplazado la primera rótula en prevención al colapso que apareció en el paso 97 de la Tabla 4.50.

## **Tabla 4.51**

Traslación de la rótula plástica de prevención al colapso

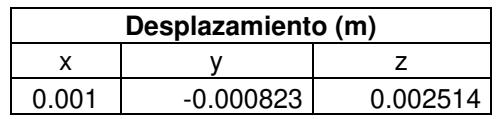

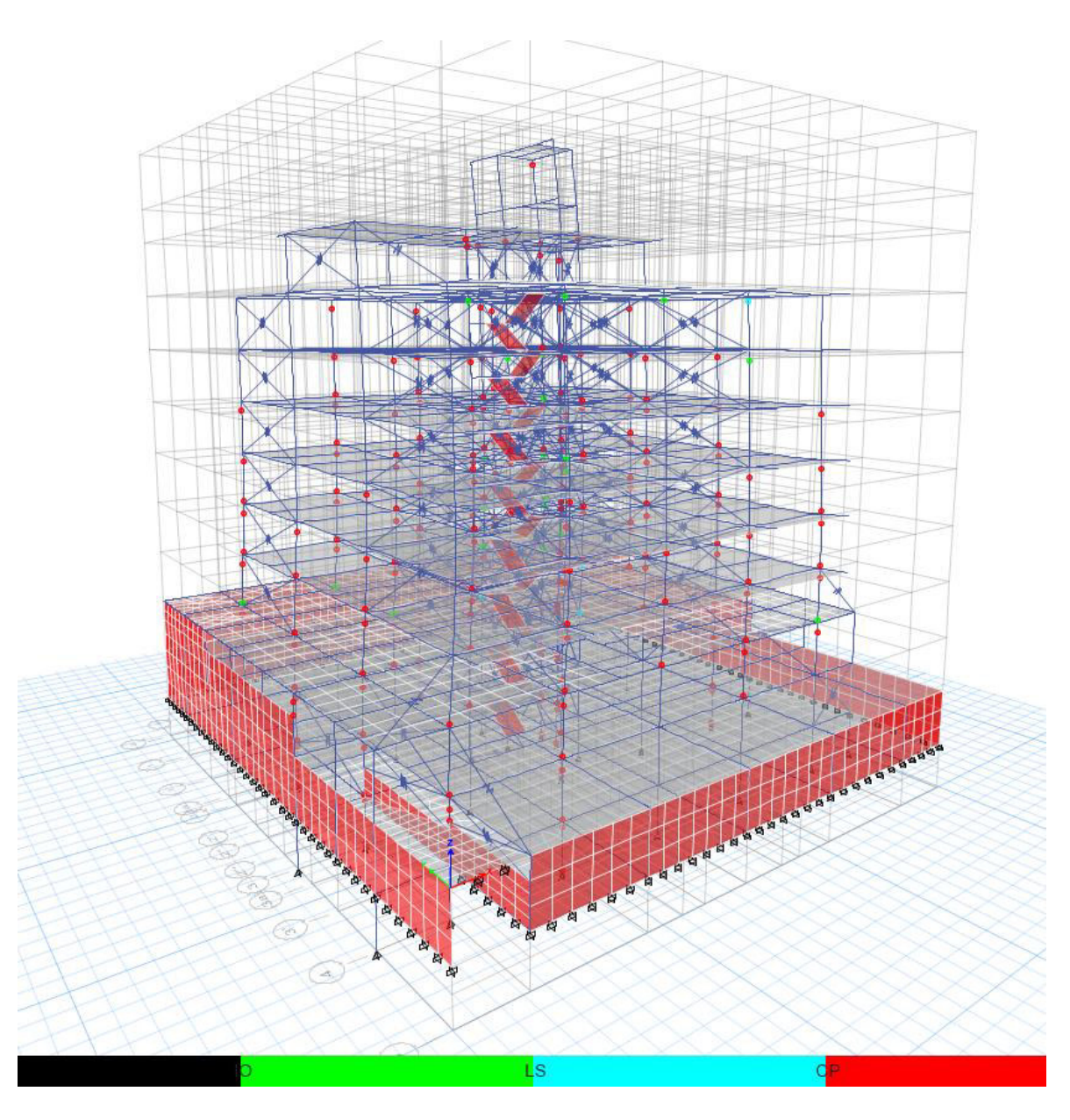

**Figura 4.27.** Desarrollo de rótulas plásticas registro sísmico Northridge La Dam paso (30/1299) **Realizado por:** Silvia Sangucho.

En la Tabla 4.52 se detalla el proceso de formación de rótulas plásticas encontradas al aplicar el análisis historia en el tiempo con el registro sísmico de Northridge La Dam 1994.

En el paso 30 aparece la primera rótula de prevención al colapso en una columna interna en el piso 2. En el último paso (1299), se presentan rótulas de prevención al colapso en columnas internas y externas en el piso 1. En el piso 2, 3 y 4 existen rótulas de ocupación inmediata, seguridad de vida y prevención al colapso en columnas internas y externas. En el piso 5, 6 y 7 aparecen rótulas plásticas de ocupación inmediata y prevención al colapso en columnas internas y externas. En el piso 8, 9 y 10 aparecen rótulas plásticas de prevención al colapso en columnas internas.

#### **Tabla 4.52**

Desarrollo de rótulas plásticas por piso Northridge La Dam 1994

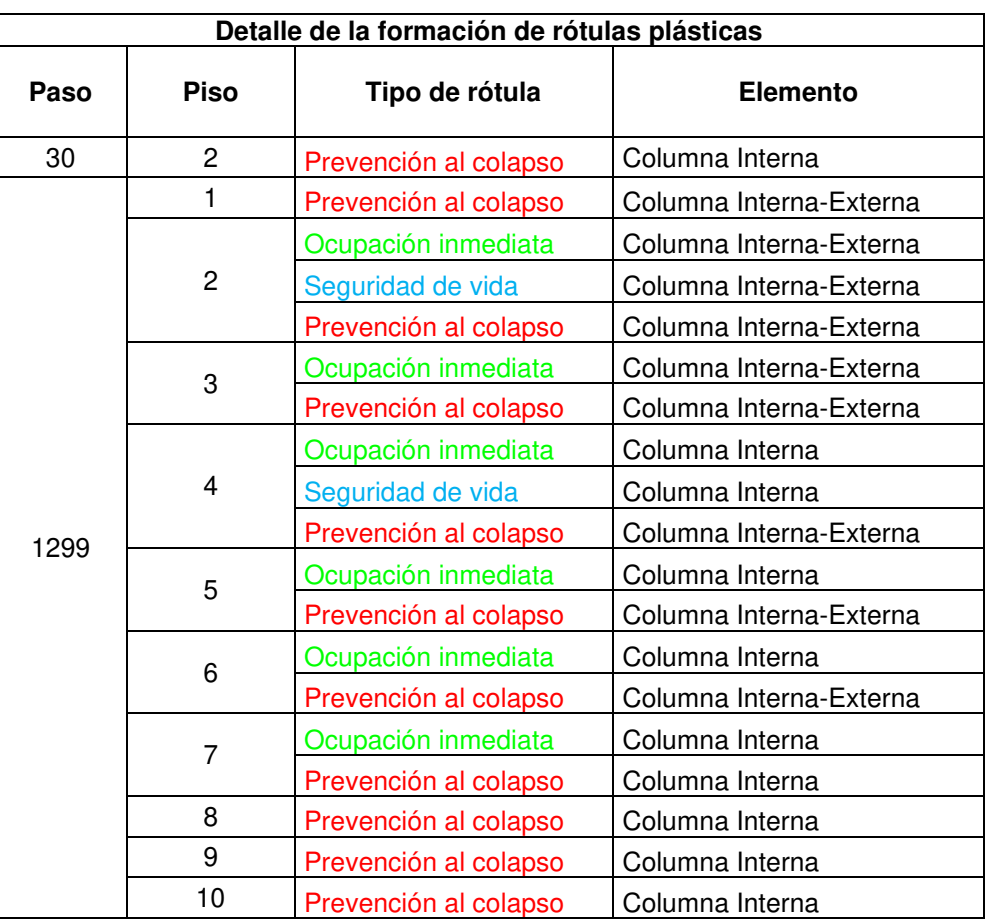

**Realizado por:** Silvia Sangucho.

En la Tabla 4.53 se indica cuanto se ha desplazado la primera rótula en prevención al colapso que apareció en el paso 30 de la Tabla 4.52.

#### **Tabla 4.53**

Traslación de la rótula plástica de prevención al colapso

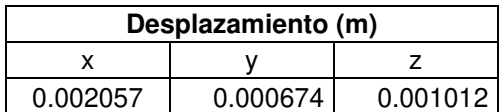

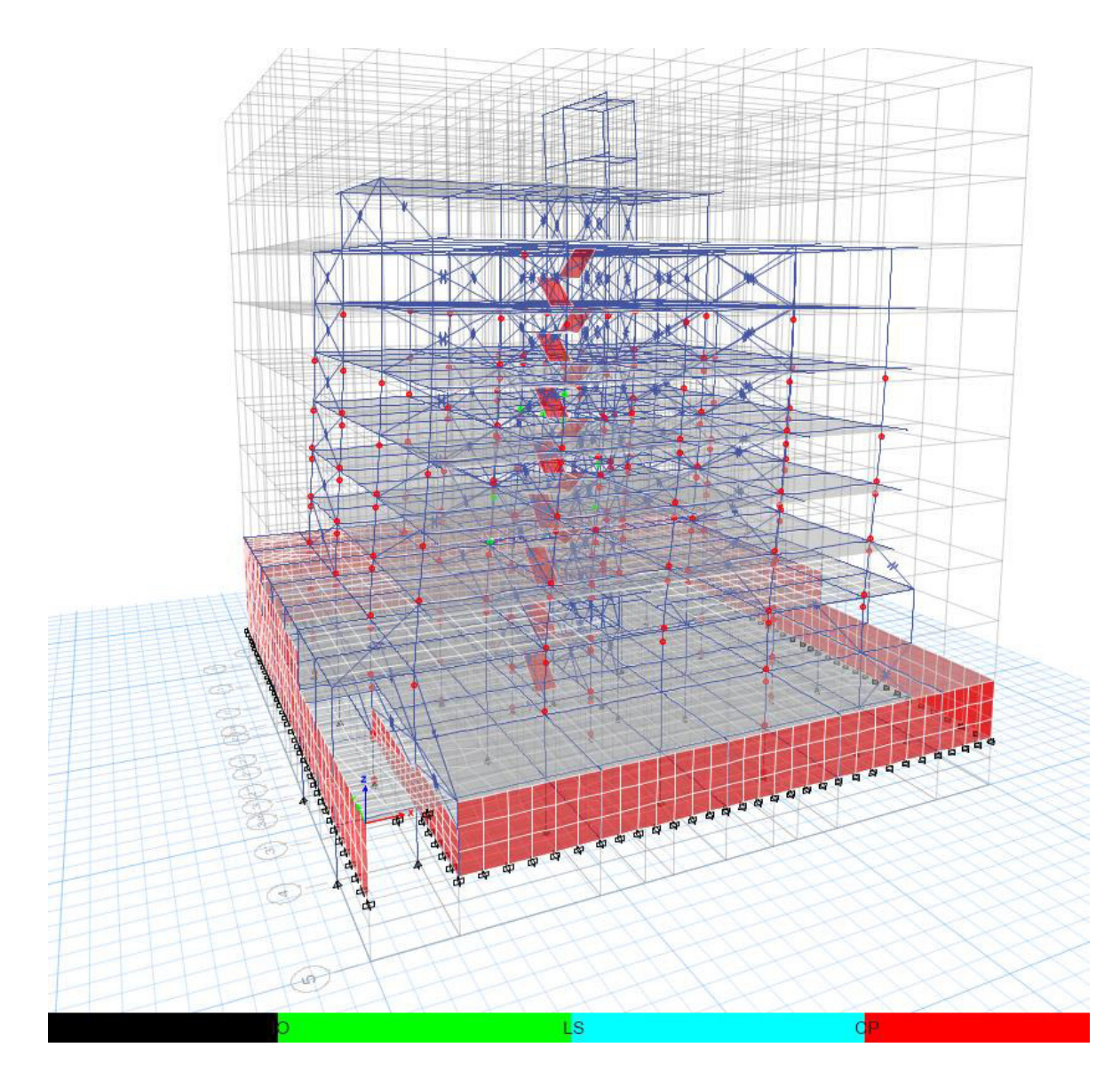

**Figura 4.28.** Desarrollo de rótulas plásticas registro sísmico Chuetsu-Oki Japón paso (126/1276) **Realizado por:** Silvia Sangucho.

En la Tabla 4.54 se detalla el proceso de formación de rótulas plásticas encontradas al aplicar el análisis historia en el tiempo con el registro sísmico de Chuetsu-Oki Japón.

En el paso 126 aparece la primera rótula de prevención al colapso en una columna externa en el piso 2. En el último paso (1276), se presentan rótulas de prevención al colapso en columnas internas y externas en el piso 1. En el piso 2 existen rótulas de seguridad de vida y prevención al colapso en columnas internas y externas. En el piso 3, 4, 5 y 6 aparecen rótulas plásticas de ocupación inmediata y prevención

al colapso en columnas internas y externas. En el piso 7 aparecen rótulas plásticas de prevención al colapso en columnas internas.

#### **Tabla 4.54**

Desarrollo de rótulas plásticas por piso Chuetsu-Oki Japón 2007

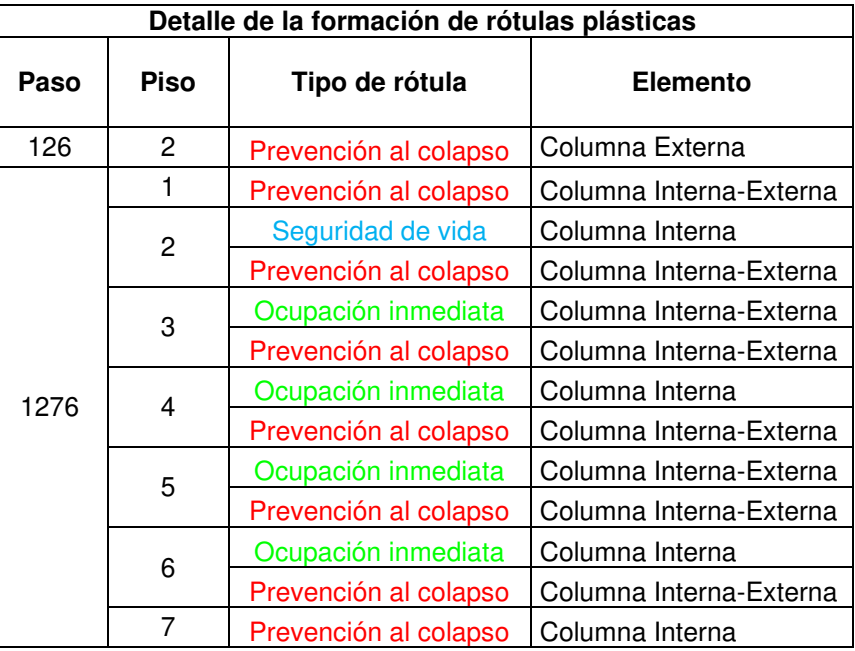

**Realizado por:** Silvia Sangucho.

En la Tabla 4.55 se indica cuanto se ha desplazado la primera rótula en prevención al colapso que apareció en el paso 126 de la Tabla 4.54.

#### **Tabla 4.55**

Traslación de la rótula plástica de prevención al colapso

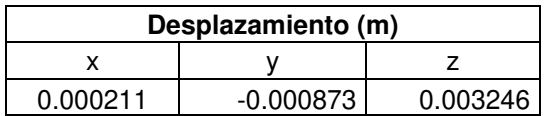

**Realizado por:** Silvia Sangucho.

# **4.4. PERÍODO DE VIBRACIÓN**

Al comparar las propiedades dinámicas de la edificación uno de los objetivos principales del presente estudio es identificar la variación del período de vibración obtenido en el trabajo de titulación del Ing. Raúl Paredes con el modelo dos. Como se definió anteriormente en el capítulo 3.5.2. el modelo dos representa a la edificación con los puntales embebidos en los pórticos del mismo.
Para la estimación del período natural de vibración de una edificación la masa y la rigidez de los elementos que componen la estructura constituyen parámetros muy importantes. Principalmente en relación al parámetro de la rigidez dado que, se ha demostrado que no solo los elementos estructurales influyen en la disminución del valor del período de vibración sino también los elementos no estructurales como la mampostería.

El parámetro correspondiente a las masas depende de las cargas vivas y cargas muertas asignadas a la edificación. Las cargas muertas dependen del peso propio de los elementos de la edificación más las cargas adicionales definidas en el capítulo 3.4.1. Las cargas vivas definidas en la sección 3.4.2. no son de gran importancia. Sin embargo, es conocido que el valor del período también depende de la asignación de la carga viva, pero esta es variable a lo largo del tiempo.

De acuerdo con (Paredes, 2015) los valores del período de vibración obtenidos en su análisis estático lineal sin incluir los elementos no estructurales es el siguiente:

$$
T=0.944 s (Este-Oeste); T=0.886 s (Norte-Sur)
$$

Ahora bien, para el modelo uno realizado en el actual estudio los resultados obtenidos para el período de vibración sin incluir los elementos no estructurales es el siguiente:

$$
T=0.928 s (Este-Oeste); T=0.886 s (Norte-Sur)
$$

Según (Paredes, 2015) los valores del período de vibración obtenidos en su análisis estático lineal considerando la mampostería a través del método de puntal equivalente descrito en el capítulo 3.3.5. es el siguiente:

$$
T=0.39
$$
 s (Note-Sur);  $T=0.353$  s (Este-Oeste)

Por el contrario, los valores del período de vibración obtenidos en el modelo dos del presente estudio empleando los métodos de análisis no lineal son los siguientes:

$$
T=0.645
$$
 s (Note-Sur);  $T=0.584$  s (Este-Oeste)

Si bien el período de vibración disminuyó en el modelo dos, no alcanza el valor propuesto por (Paredes, 2015) de T=0.39 s. Esto se debe a que en el modelo del Ing. Raúl Paredes está incluida toda la mampostería, e incluso se crearon

elementos verticales de mampostería. En el modelo dos tomado como modelo patrón para efectuar cada uno de los análisis no lineales únicamente se ha tomado la mampostería embebida en los pórticos por cuestiones de aportación de rigidez.

## **4.5. COMPARACIÓN DE RESULTADOS**

Seguidamente, se presentan un resumen de comparaciones entre los tres análisis efectuados a la edificación.

## **4.5.1. DESPLAZAMIENTOS LÍMITE EN CADA PLANTA**

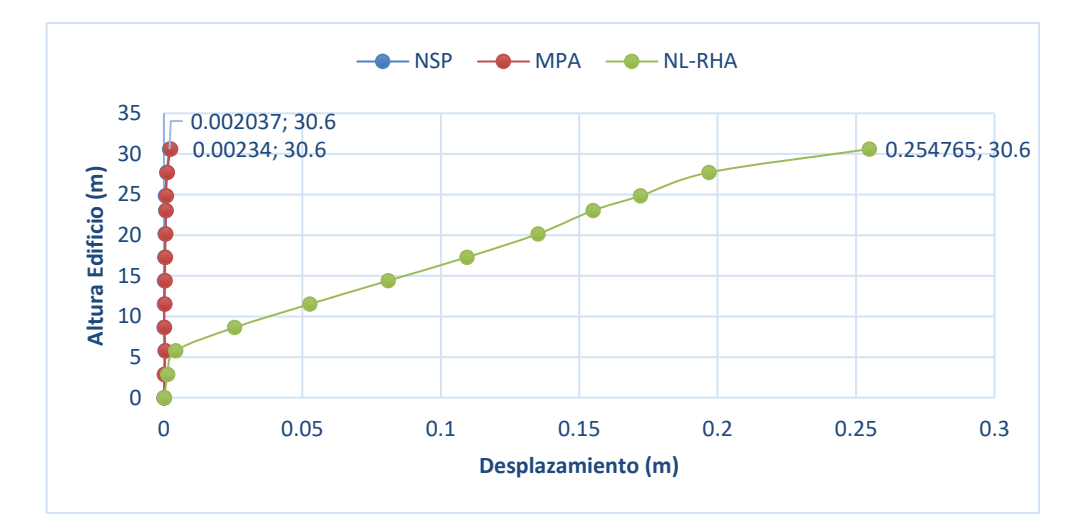

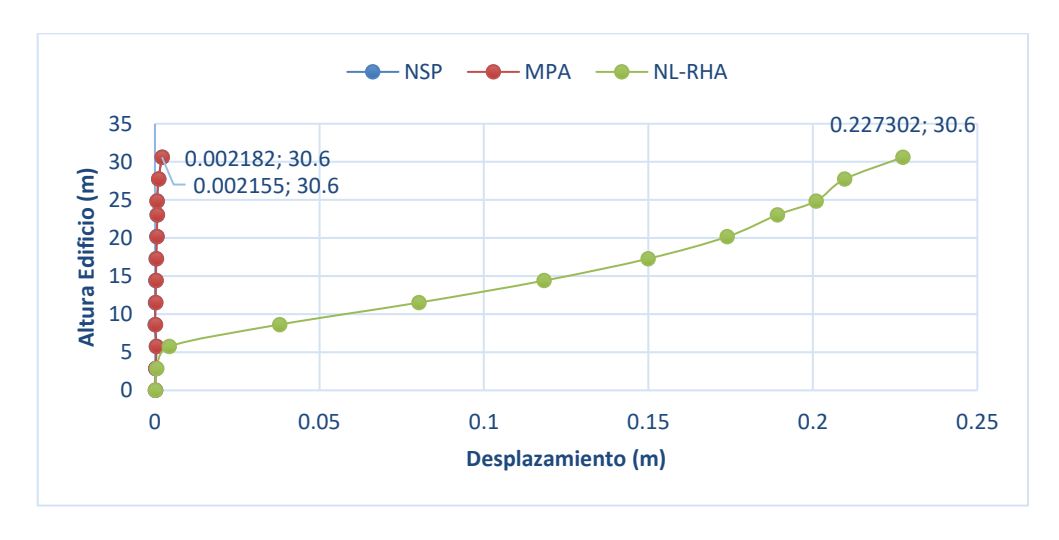

### a) Sentido X

**Figura 4.29.** Comparación entre los desplazamientos límite de cada planta **Realizado por:** Silvia Sangucho.

b) Sentido Y

En la Tabla 4.56 se observa que los mayores desplazamientos de la edificación se producen en el análisis de historia en el tiempo (NL-RHA) en ambos sentidos. Los análisis pushover (NSP) y multimodal (MPA) tienen desplazamientos muy cercanos y relativamente pequeños. Esto se debe a que a pesar de que en el análisis multimodal (MPA) no cumpla con la condición de que sus dos primeros modos sean traslacionales, la colocación de puntales está rigidizando a la estructura y por lo tanto los desplazamientos no son muy grandes para los dos primeros análisis (NSP, MPA). No obstante, el análisis de historia en el tiempo (NL-RHA) da indicios un poco más reales de cómo se está comportando la estructura frente a un sismo con característica parecidas.

### **Tabla 4.56**

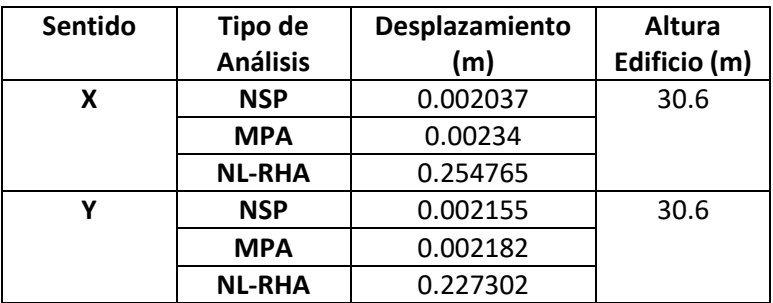

Desplazamientos límite en cada planta

**Realizado por:** Silvia Sangucho.

## **4.5.2. DERIVAS LÍMITE EN CADA PLANTA**

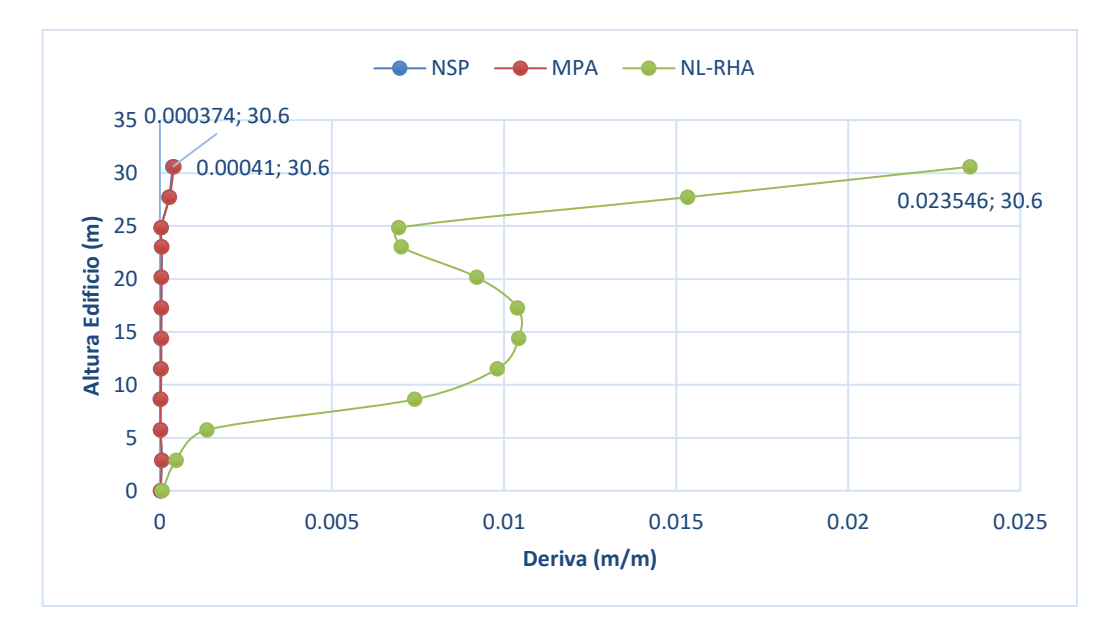

a) Sentido X

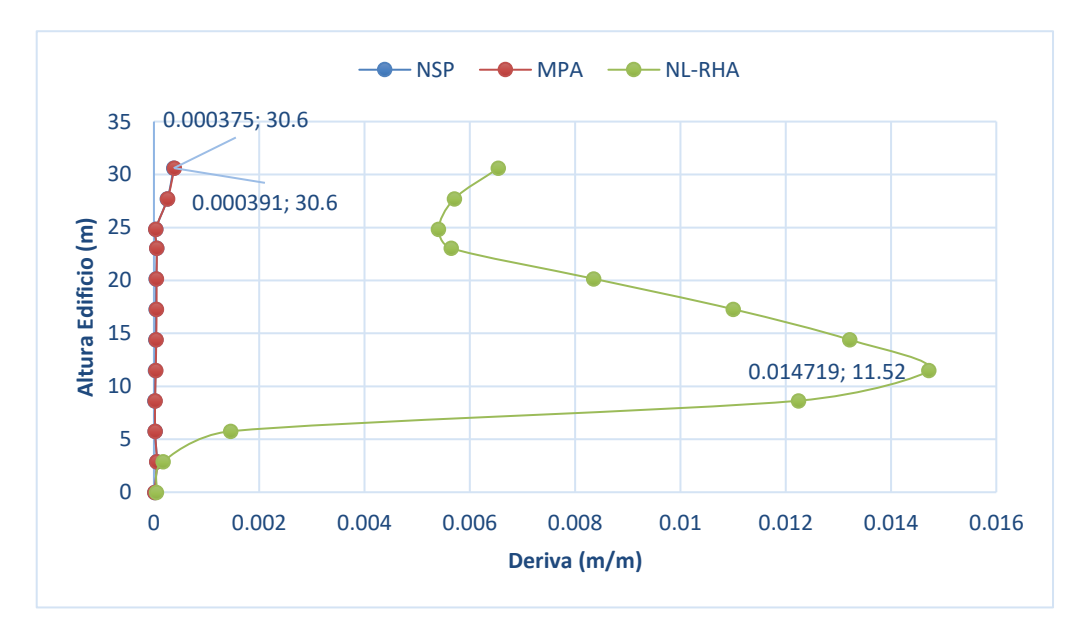

b) Sentido X

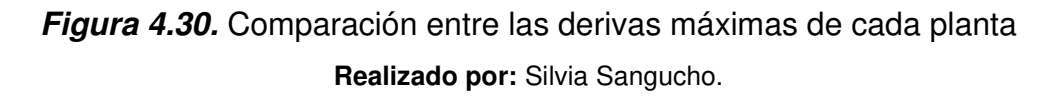

En la Tabla 4.57 se observa que las derivas inelásticas en el análisis estático no lineal (NSP) y en el análisis multimodal (MPA) son menores al 2% que exige la norma ecuatoriana de construcción. Sin embargo, al utilizar el análisis de historia en el tiempo (NL-RHA) las derivas exceden el máximo permitido. Esto se debe a

que a pesar de que en el análisis multimodal (MPA) no cumpla con la condición de que sus dos primeros modos sean traslacionales, la colocación de puntales está rigidizando a la estructura y por lo tanto las derivas cumplen con ser menores al 2%.

## **Tabla 4.57**

Desplazamientos límite en cada planta

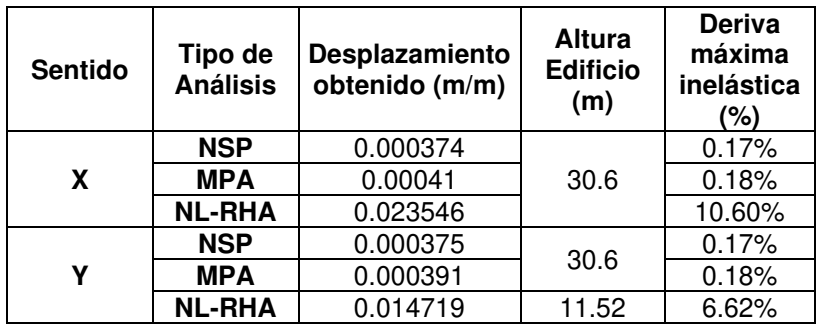

**Realizado por:** Silvia Sangucho.

# **CAPÍTULO 5**

# **5. CONCLUSIONES Y RECOMENDACIONES**

### **5.1. CONCLUSIONES**

En el actual estudio se ha comparado las filosofías de diseño y el desempeño del edificio Alicante frente a eventos sísmicos. A través del análisis estático lineal, análisis estático no lineal pushover (NSP), análisis pushover multimodal (MPA) y análisis de historia en el tiempo (NL-RHA). Los diferentes análisis mencionados dieron lugar a las siguientes conclusiones:

- De acuerdo con (Paredes, 2015) el período de vibración sin incluir mampostería fue de 0.944 (s) en dirección Este-Oeste y 0.886 (s) en dirección Norte-Sur. Sin embargo, el período de vibración obtenido en el modelo uno del actual estudio, en el cual no se contempló los elementos no estructurales fue de 0.928 (s) en dirección Este-Oeste y de 0.886 (s) en dirección Norte-Sur. Puesto que los períodos son muy cercanos entre sí, se aceptó al modelo uno como patrón para realizar los análisis efectuados en el presente documento.
- El período fundamental de vibración de la edificación, al emplear métodos de análisis no lineal dio como resultado un período de vibración en sentido Norte-Sur de 0.645 (s) y en dirección Este-Oeste de 0.584 (s). No obstante, en el análisis estático lineal realizado por (Paredes, 2015) en su trabajo de titulación "Influencia de los elementos no estructurales en la respuesta dinámica de un edificio. Aproximación teórica-experimental" presentó valores de 0.39 (s) en dirección Norte-Sur, mientras que para la dirección Este-Oeste fue de 0.353 (s). Se observó claramente que los valores del período fundamental de vibración no llegaron a ser los mismos períodos de vibración obtenidos en el análisis estático lineal. Esta variación significativa en el período de vibración se debe a que no se ha tomado en cuenta toda la mampostería del edificio sino únicamente la mampostería embebida en los pórticos.
- En el análisis estático no lineal (NSP), el punto de desempeño de la edificación se obtuvo únicamente con la aplicación del pushover en el

sentido (y). El valor de desplazamiento objetivo fue de 0.126804 (m) y un cortante basal de 1159.30 (Ton). Esto indicó cual es la capacidad de la edificación en el sentido (y) ante sismos. Por lo cual se prevé que la edificación tenga el desempeño esperado ante un sismo. No obstante, en la aplicación del pushover en sentido (x) al no existir un punto de desempeño se podría asumir que la capacidad que tiene la edificación no es suficiente ante la demanda sísmica de la misma. Y se podría pronosticar que la estructura no tenga el desempeño esperado ante cualquier sismo.

- El desplazamiento máximo de piso en el análisis estático no lineal (NSP) y en el análisis multimodal (MPA), proporcionan resultados muy cercanos en ambos sentidos (X y Y). Mientras que en el análisis de historia en el tiempo (NL-RHA) los valores de desplazamiento máximo de piso indicaron valores bastante grandes. Como se observó en la Tabla 4.56. Esto implica que a pesar de que la edificación presente un período menor a 1 segundo, la mampostería modelada a través de puntales está sobre rigidizando a la estructura, lo cual genera un desplazamiento menor al del análisis de historia en el tiempo, considerado el método más cercano a la realidad del comportamiento de la estructura.
- Las derivas máximas de piso establecidas en los análisis: estático no lineal (NSP) y multimodal (MPA) presentaron cifras muy cercanas tanto en el sentido (X) como en el sentido (Y) menores al 2% que exige la Norma Ecuatoriana de Construcción vigente en el país. Por otro lado, las derivas máximas de pisos determinadas en el análisis de historia en el tiempo (NL-RHA) superaron el 2% en ambos sentidos (X y Y). La deriva inelástica en el sentido (Y), no alcanzo su máximo valor a la misma altura que en el sentido (X), como se indicó en la Tabla 4.57. Estos resultados indican que la edificación, al no tener la misma ubicación de paredes en todos los pisos genera cambios importantes en su comportamiento frente a un sismo. Pese a que el período de vibración del Edificio Alicante es menor a 1 segundo gracias a la aportación de rigidez a través de los puntales, las derivas son mayores a las permitidas.
- La formación de rótulas plásticas en el análisis estático no lineal (NSP) en el sentido (X y Y) presenta una rótula de prevención al colapso en una columna,

en el paso 2. A pesar del aparecimiento de estas rótulas no supera el desplazamiento esperado de 0.126804 (m). En el último paso (14) para el sentido (x), las rótulas plásticas no pasan del tercer piso de la edificación, y aparecen rótulas únicamente en las columnas. Mientras que en el sentido (y) en el paso (92) las rótulas también aparecieron en las vigas del piso 3 y 4. que las rótulas de prevención al colapso tempranamente en columnas son un indicativo que el desempeño de la estructura no es el esperado. Se prevé que en la edificación las rótulas plásticas aparezcan primero en las vigas y no directamente en las columnas con niveles de daño de prevención al colapso, sino que vayan aumentando paulatinamente desde el nivel de ocupación inmediata, seguridad de vida a prevención al colapso.

- En el análisis multimodal (MPA), se debía mantener los dos primeros modos de vibración predominantemente traslacionales. Se aceptó realizar el análisis multimodal dado que, en la tesis del Ing. Raúl Paredes, al colocar todos los puntales e incluso colocando elementos verticales los dos primeros modos de vibración se mantenían traslacionales. Sin embargo, al colocar únicamente la mampostería embebida en la edificación, se generó torsión en el segundo modo de vibración por lo cual no cumplió con la condición de mantener los dos primeros modos de vibración traslacionales como se mostró en la Tabla 4.12. No obstante, se decidió realizar el análisis MPA y ver qué resultados se obtenían.
- El desarrollo de rótulas plásticas en el análisis multimodal (MPA) para la combinación modal (1x, 4x, 5x, 3y, 7y, 8y y 9y) generó rótulas plásticas de prevención al colapso en los pasos iniciales del análisis. Estas rótulas de prevención al colapso se desarrollaron sin superar el desplazamiento esperado encontrado en el punto de desempeño (0.126804 m). Por otra parte, en el último paso de cada uno de los modos de vibración se observó que la mayor parte de rótulas se presentaron en los últimos pisos (9 y 10). Esto muestra que para modos de orden superior el método podría no haber generado resultados acertados ya que la edificación con la mampostería no cumplió la condición necesaria para realizar el análisis (MPA).

En la actualidad, el análisis de historia en el tiempo se destaca por ser el análisis más completo para evaluar el desempeño estructural de las edificaciones ya que, la información proporcionada se acerca más a la realidad de la respuesta de una estructura en función del tiempo. Por tal motivo, por medio de este análisis se determinó desplazamientos máximos, derivas máximas y niveles de daño a través de siete registros sísmicos ajustados al espectro de respuesta NEC15 de acuerdo a la Tabla 3.14 descrita anteriormente.

- El registro sísmico de N Palm Springs en el paso 37 presenta rótulas plásticas de prevención al colapso en columnas internas en el piso 2. No obstante, en el último paso se formaron rótulas plásticas desde el piso 2 al 10 únicamente en columnas internas y externas. Los niveles de daño que se observaron fueron de ocupación inmediata, seguridad de vida y prevención al colapso como se detalló en la Tabla 4.42.
- En el sismo de Loma Prieta Estación Capitola en el paso 182 presentó rótulas en columnas externas de prevención al colapso solo en el piso 9. Sin embargo, en el último paso (2438) las rótulas se produjeron desde el piso 1 al 6. Los niveles de daño en su mayoría fueron por prevención al colapso y muy pocas rótulas por ocupación inmediata únicamente en las columnas como se describió en la Tabla 4.44.
- En el sismo de Loma Prieta Estación Bran en el paso 210 apareció una rótula de prevención al colapso en el piso 2, en una columna externa. En el último paso (1793) al igual que en el sismo de Loma Prieta Estación Capitola las rótulas se produjeron desde el piso 1 al 6. Los niveles de daño en su mayoría fueron por prevención al colapso y muy pocas rótulas por ocupación inmediata y seguridad de vida únicamente en las columnas como se describió en la Tabla 4.46.
- En el sismo de Loma Prieta Estación Coyote Lake en el paso 251 en el segundo piso se presentó una rótula de prevención al colapso en una columna externa. Mientras que en el último paso (2447) también se presentaron rótulas plásticas únicamente en columnas tanto internas como externas desde el piso 1 al 6, cuyos niveles de daño en su mayoría fueron

por prevención al colapso y muy pocas rótulas por ocupación inmediata y seguridad de vida como se observó en la Tabla 4.48.

- En el sismo de Northridge estación Simi Valley en el paso 97 aparece la primera rótula de prevención al colapso en la columna interna del piso 2. Por otra parte, en el último paso (587) las rótulas plásticas aparecen desde el piso 1 al 6 y también en el piso 9. Los niveles de daño en su mayoría fueron por prevención al colapso y muy pocas rótulas por ocupación inmediata y seguridad de vida como se observó en la Tabla 4.50.
- En el sismo de Northridge estación La Dam en el paso 30 aparece una rótula de prevención al colapso en la columna interna en el piso 2. Además, en el último paso (1299) las rótulas plásticas se presentan desde el piso 1 al 10 únicamente en las columnas internas y externas. La mayor parte de rótulas son de prevención al colapso y desde el piso 2 al 7, rótulas de ocupación inmediata como se indicó en la Tabla 4.52.
- En el sismo de Chuetsu-Oki Japón la primera rótula por prevención al colapso apareció en el paso 126 en una columna externa del piso 2. En el paso 1276 las rótulas plásticas se generaron desde el piso 1 al 7. Estas rótulas son en su mayoría de prevención al colapso. Desde el piso 3 al 6 se observó rótulas de ocupación inmediata, únicamente en columnas como se describió anteriormente en la Tabla 4.54.
- Se evidenció que la mayor parte de rótulas plásticas son por prevención al colapso lo que indica que la edificación no tendrá un correcto desempeño e indica una gran vulnerabilidad frente a un sismo de las magnitudes descritas en la Tabla 3.26. A pesar de que, el desplazamiento de las rótulas plásticas formadas en el nivel de prevención al colapso no superó el desplazamiento objetivo (0.126804 m).
- Finalmente se concluye que el análisis estático lineal con el que la Norma Ecuatoriana de Construcción (NEC15) diseña las estructuras no es suficiente ya que al emplear análisis no lineales es posible identificar qué tipo de elementos deberían modificarse antes de ser construidos o reforzados.
- Los análisis no lineales varían entre sí en su aplicación y claridad en los resultados, esto se debe a que al incluir mampostería no estructural se sobre

rigidizó a la edificación en estudio. No obstante, es preciso aclarar que si bien se sobre rigidizó la estructura también presentó torsión. Esta torsión da un indicativo de que, aunque se modele sin mampostería la estructura y cumpla con la normativa de construcción, la edificación cambiará en su desempeño de forma abrupta al construir las paredes y no tener en cuenta a las mismas durante el diseño.

## **5.2. RECOMENDACIONES**

- Debido a que no se pudo contar directamente con la información de Fuerza-Desplazamiento de la mampostería utilizada en la edificación para definir los puntales tipo link. Se recomienda realizar un análisis de la edificación con puntales que utilicen las propiedades reales de la mampostería utilizada en el proyecto.
- Es aconsejable realizar el análisis MPA en una estructura regular para determinar los modos de vibración traslacionales y así verificar que la estructura cumpla con la condición de tener los dos primeros modos de vibración traslacionales.
- Se sugiere realizar un reforzamiento de la edificación en estudio. No obstante, es preciso utilizar en modelos posteriores de análisis no lineal previo al reforzamiento, las cargas vivas que indica la Norma Ecuatoriana de Construcción vigente. Puesto que en el presente estudio hay pisos a los cuales no se asignó carga viva como se indicó en la Tabla 3.13. Este reforzamiento se sugiere a fin de precautelar las vidas humanas y no enfrentar pérdidas económicas.

# **BIBLIOGRAFÍA**

- Abdelkareem, K. H., Abdel Sayed, F. K., Ahmed, M. H., & AL-Mekhlafy, N. (2013). EQUIVALENT STRUT WIDTH FOR MODELING R.C. INFILLED FRAMES. JES. Journal of Engineering Sciences, 41(3), 851*–*866. https://doi.org/10.21608/jesaun.2013.114763
- ACI 318S. (2014). Requisitos de Reglamento para Concreto Estructural (American Concrete Institute, Ed.). Retrieved from https://es.scribd.com/document/340709265/ACI-318-14-Espanol
- Adukadukam, A., & Sengupta, A. K. (2013). Equivalent Strut Method for the Modelling of Masonry Infill Walls in the Nonlinear Static Analysis of Buildings. Journal of The Institution of Engineers (India): Series A, 94(2), 99*–*108. https://doi.org/10.1007/s40030-013-0042-y
- Aguiar, R. (2003). Diseño por desempeño estructural. Quito. Retrieved from https://www.researchgate.net/publication/280627456 Analisis Sismico por Desempeno
- Aguilar Rosero, P. S., & Arias Cabrera, S. G. (2019). Propuesta de reforzamiento de un edificio afectado en el sismo del 16 de abril de 2016 ubicado en la ciudad de Portoviejo utilizando disipadores de energía de fluido viscoso. (Quito, 2019.). Quito, 2019., Quito. Retrieved from http://bibdigital.epn.edu.ec/handle/15000/20431
- AISC 360. (2016). Specificaction for Structural Steel Buildings (American Institute of Steel Construction, Ed.). Chicago. Retrieved from https://drive.google.com/file/d/1qvSIeROZzz74NaMCNW9rYKr51s4N57WV/vi ew
- Al-Chaar, G. K., & Mehrabi, A. (2008). Constitutive Models for Nonlinear Finite Element Analysis of Masonry Prisms and Infill Walls.
- Al-Fakih, A., Mohammed, B. S., Nuruddin, F., & Nikbakht, E. (2018). Development *of Interlocking Masonry Bricks and its' Structural Behaviour: A Review Paper.*

IOP Conference Series: Earth and Enviromental Sciencie, 140, 1*–*9. https://doi.org/10.1088/1755-1315/140/1/012127

- Alvarado, A. (2012). Néotectonique et cinématique de la déformation continentale en Equateur. Retrieved from https://tel.archives-ouvertes.fr/tel-00870332
- Ángel, H. (2013). Identificación de las Propiedades Dinámicas de una Estructura Sometida a Vibración Ambiental Empleando Análisis Espectral. Universidad EAFIT, Medellín.
- ASCE/SEI 41-17. (2017). Seismic Evaluation and Retrofit of Existing Buildings (THE AMERICAN SOCIETY OF CIVIL ENGINEERS, Ed.). https://doi.org/10.1061/9780784414859
- Asteris, P. (2008). Finite Element Micro-Modeling of Infilled Frames. Electronic Journal of Structural Engineering, 8, 1*–*11.
- ATC-40. (1996, November). ATC-40 Seismic evaluation and retrofit of concrete buildings (Vol. 1). Vol. 1. State of California.
- Atkinson, R. H., Noland, J. L., Abrams, D. P., & McNary, S. (1985). Deformation Failure Theory For Stack-Bond Brick Masonry Prisms In Compression *—* University of Illinois Urbana-Champaign. ILLINOIS EXPERTS, 1*–*18.
- Calcina, R. (2017). EVALUACIÓN DEL DESEMPEÑO SÍSMICO DE UN EDIFICIO DE ONCE PISOS UTILIZANDO ANÁLISÍS ESTÁTICO Y DINÁMICO NO-LINEAL. UNIVERSIDAD PRIVADA DE TACNA, Tacna.
- Caliò, I., Lourenco, P. B., Pantò, B., & Lourenço, P. B. (2017). Evaluation of the Seismic Vulnerability of Infill Frame Structures. Italia.
- Carreño, E., Bravo, B., Suárez, A., & Tordesillas, J. M. (1999). Registro y tratamiento de acelerogramas. Revistas.Ucm.Es, 1*–*31. Retrieved from https://revistas.ucm.es/index.php/FITE/article/download/FITE9999110081A/12 076
- Carrillo, J., & Gonzáles, G. (2006). INFLUENCE OF NONREINFORCED MASONRY IN THE INELASTIC BEHAVIOR OF CONCRETE FRAMES. Año, 74, 217*–*227. Retrieved from https://www.redalyc.org/pdf/496/49615221.pdf
- Carvalho, G., Bento, R., & Bhatt, C. (2013). Nonlinear static and dynamic analyses of reinforced concrete buildings-comparison of different modelling approaches. Earthquakes and Structures, 4(5), 451*–*470. https://doi.org/10.12989/eas.2013.4.5.451
- Cavaleri, L., & Di Trapani, F. (2014). Cyclic response of masonry infilled RC frames: Experimental results and simplified modeling. Soil Dynamics and Earthquake Engineering, 65, 224*–*242. https://doi.org/10.1016/J.SOILDYN.2014.06.016
- Chávez Cachago, C. D., & Gómez Soto, J. E. (2020). Diseño del reforzamiento *estructural para la ampliación del edificio "Instituto T*ecnológico Superior *Policía Nacional del Norte." Quito, 2020., Quito.*
- Chintanapakdee, C., & Chopra, A. K. (2003). Seismic Response of Vertically Irregular Frames: Response History and Modal Pushover Analyses. Journal of Structural Engineering, 130(8), 1177*–*1185. https://doi.org/10.1061/(ASCE)0733-9445(2004)130:8(1177)
- Chopra, A. K. (2012). DYNAMICS OF STRUCTURES Theory and Applications to Earthquake Engineering (Fourth; J. Conte, M. Horton, & G. Dulles, Eds.).
- Chopra, A. K., & Goel, R. K. (2001). A Modal Pushover Analysis Procedure to Estimate Seismic Demands for Buildings. Retrieved from https://digitalcommons.calpoly.edu/cgi/viewcontent.cgi?article=1054&context= cenv fac
- Chopra, A. K., & Goel, R. K. (2002). A modal pushover analysis procedure for estimating seismic demands for buildings. Earthquake Engineering & Structural Dynamics, 31(3), 561*–*582. https://doi.org/10.1002/eqe.144
- Crisafulli, F. (1997). Seismic behaviour of reinforced concrete structures with masonry infills. University of Canterbury, Christchurch, New Zealand .
- Crisafulli, F., Carr, A., & Park, R. (2000, March 31). Analytical modelling of infilled frame structures. New Zealand Earthquake Engineering Society Newsletter, Vol. 33, pp. 30*–*47. Retrieved from https://www.bulletin.nzsee.org.nz/index.php/bnzsee/article/view/503/480
- Crisafulli, F. J., & Carr, A. J. (2007). Proposed macro-model for the analysis of infilled frame structures. Bulletin of the New Zealand Society for Earthquake Engineering, 40(2), 69*–*77. https://doi.org/10.5459/bnzsee.40.2.69-77
- De la colina, J., & Valdés, J. (2008). Pruebas Dinámicas de Vibración Forzada en un Edificio de Concreto Reforzado de Cuatro Niveles | De la Colina | Revista Tecnológica - ESPOL. Revista Tecnológica-ESPOL, 21, 1*–*9.
- di Trapani, F. (2014). Masonry infilled RC frames: Experimental results and development of predictive techniques for the assessment of seismic response (Universit`a degli Studi di Palermo; Vol. 47). Universit`a degli Studi di Palermo, Palermo. https://doi.org/10.1617/S11527-013-0058-9
- Domínguez Caicedo, M. (2014). Períodos de vibración de las edificaciones. Dialnet.Unirioja.Es, 1*–*13. Retrieved from https://dialnet.unirioja.es/descarga/articulo/6335113.pdf
- Fardis, M. N., & Panagiotakos, T. B. (1997). Diseño sísmico y respuesta de edificios de hormigón armado desnudos y rellenos de mampostería Parte II: Estructuras rellenas . Revista de Ingeniería Sísmica, 1, 475*–*503. Retrieved from https://www.worldscientific.com/doi/abs/10.1142/S1363246997000180
- FEMA 440. (2005). Improvement of Nonlinear Static Seismic Analysis Procedures FEMA 440. Retrieved from https://mitigation.eeri.org/wpcontent/uploads/fema-440.pdf

Galarza Altamirano, A. D. (2019). EVALUACIÓN DEL DESEMPEÑO SÍSMICO DEL EDIFICIO DE LA OSCUS MEDIANTE COMPARACIÓN DEL ANÁLISIS ESTÁTICO NO LINEAL (PUSHOVER), ANÁLISIS ESTÁTICO MODAL (PUSHOVER MULTIMODAL) Y DINÁMICO NO-LINEAL (HISTORIA DE RESPUESTA). Ambato. Retrieved from https://repositorio.uta.edu.ec/bitstream/123456789/29942/1/Tesis%20I.%20C. %201334%20-%20Galarza%20Altamirano%20Daniela%20Alexandra.pdf

Gonzáles, C. (2018). ANÁLISIS ESTÁTICO NO LINEAL (PUSHOVER) DE ESTRUCTURA APORTICADA DE HORMIGÓN ARMADO CON DIFERENTES GRADOS DE DUCTILIDAD. APLICANDO LA NORMA

SISMORRESISTENTE COLOMBIANA 2010 (NSR-10). UNIVERSIDAD POLITÉCNICA DE VALENCIA.

- Grijalva Caisachana, L. P., & Narváez Mayanquer, H. J. (2019). Elaboración de curvas de fragilidad para ensayos experimentales realizados sobre mamposterías de bloques de concreto y ladrillos en Quito (Quito, 2019.). Quito, 2019., Quito. Retrieved from http://bibdigital.epn.edu.ec/handle/15000/19992
- Guevara, N., Osorio, S., & Vargas, E. (2006). "EVALUACIÓN DE LA CAPACIDAD ESTRUCTURAL DEL EDIFICIO DE LA BIBLIOTECA DE LAS INGENIERÍAS Y ARQUITECTURA, UTILIZANDO ANÁLISIS ESTÁTICO NO LINEAL (PUSHOVER). UNIVERSIDAD DE EL SALVADOR, Universitaria.
- Hendry, E. A. W. (2001). Masonry walls: Materials and construction. Construction and Building Materials, 15(8), 323*–*330. https://doi.org/10.1016/S0950- 0618(01)00019-8
- Herpayal. (2014). Herpayal. (2014). Alicante. Retrieved November 26, 2021, from https://www.bing.com/search?q=Herpayal.+(2014).+Alicante.+http%3A%2F% 2Fwww.herpayal.com%2Findex.php%2Fprve%2Fali2&cvid=2d4a7a1ec25d4e c7b02718f9606ab16c&aqs=edge.0.69i59.1005j0j9&FORM=ANAB01&PC=U5 31
- Herpayal. (2015). Alicante | Herpayal Constructora. Retrieved November 26, 2021, from http://herpayal.com/portafolio/alicante/
- Hosseini, M., Hashemi, B., & Safi, Z. (2017). Seismic Design Evaluation of Reinforced Concrete Buildings for Near-Source Earthquakes by Using Nonlinear Time History Analyses. Procedia Engineering, 199, 176*–*181. Elsevier Ltd. https://doi.org/10.1016/j.proeng.2017.09.225
- Inc, C. and S. (2005, November). ETABS ® Software Diseño Integral para Edificaciones Tutorial (pp. 1*–*72). pp. 1*–*72. Berkeley,California,USA.
- Joshi, D. D., Patel, P. V., & Tank, S. J. (2010). Linear and nonlinear static analysis for assessment of progressive collapse potential of multistoried building.

Structures Congress 2010, 3578*–*3589. American Society of Civil Engineers (ASCE). https://doi.org/10.1061/41130(369)323

- Kalkan, E., & Kunnath, S. K. (2007). Assessment of current nonlinear static procedures for seismic evaluation of buildings. Engineering Structures, 29(3), 305*–*316. https://doi.org/10.1016/j.engstruct.2006.04.012
- Kayhani, H., Golara, A., & Jazany, R. A. (2010, March). COMPARISON OF MODAL PUSHOVER ANALYSIS AND NONLINEAR TIME HISTORY ANALYSIS USING PRECEDENCE LIST RECORD SELECTION METHOD. 1*–*8. Retrieved from

https://d1wqtxts1xzle7.cloudfront.net/57875585/COMPARISON\_OF\_MODAL \_PUSHOVER\_ANALYSIS\_AND\_NONLINEAR.pdf?1543422822=&responsecontent-

disposition=inline%3B+filename%3DCOMPARISON\_OF\_MODAL\_PUSHOV ER\_ANALYSIS\_AN.pdf&Expires=1614127907&Signature=buJKVs73P9Wnh RISVyc1VanQfYZA727ux7qrUoIafRY8p6CFiu7kI-sdMQBhuqO~LRjVIGSgZ4- KdcOJfj46B~CqvKRyeGxhetNP6xCytFl6UrDjI7FD5kYZiGNAtZdJmqge2iknq4 gkQXJRGHtVHHPTsgVOtKwxVoQYKw2sTDemrcIXtVDPmkaGtTnhcIa648a3CM3ECI3qfc3cNGAwxlazQB1qOPutxKI4IT~KpP~ziiIacBBDmHOmS1 1-X4KoA6Y~

- Krawinkler, H. (2006). Importance of good nonlinear analysis. The Structural Design of Tall and Special Buildings, 15(5), 515*–*531. https://doi.org/10.1002/tal.379
- Krawinkler, H., & Seneviratna, G. D. P. K. (1998). Pros and cons of a pushover analysis of seismic performance evaluation. Engineering Structures, 20(4*–*6), 452*–*464. https://doi.org/10.1016/S0141-0296(97)00092-8
- Lew, H. S., & Kunnath, S. K. (2001). EVALUATION OF NONLINEAR STATIC PROCEDURES FOR SEISMIC DESIGN OF BUILDINGS . 33, 1*–*18.
- Llano, A. (2015). DISEÑO ESTRUCTURAL DE UNA EDIFICACIÓN DE SEIS PISOS, MEDIANTE UN ANÁLISIS LINEAL CONTROLADO POR DERIVAS INELÁSTICAS Y UNA COMPROBACIÓN CON UN ANÁLISIS ESTATICO NO

LINEAL, APLICANDO LA TECNICA DE PUSHOVER (ESCUELA POLITÉCNICA NACIONAL). ESCUELA POLITÉCNICA NACIONAL, Quito. Retrieved from https://bibdigital.epn.edu.ec/bitstream/15000/10782/1/CD-6316.pdf

- Maldonado Salvatierra, O. O. (2019). ESTIMACIÓN DE FUNCIONES DE VULNERABILIDAD SÍSMICA EN EDIFICACIONES CON BASE EN PROCEDIMIENTOS PROBABILÍSTICOS. Pontificia Universidad Católica del Perú, Lima.
- Mander, J. B., Priestley, M. J. N., & Park, R. (1988). Theoretical StressStrain Model for Confined Concrete. Journal of Structural Engineering, 114(8), 1804*–*1826. https://doi.org/10.1061/(ASCE)0733-9445(1988)114:8(1804)
- McNary, W. S., & Abrams, D. P. (1985). Mechanics of Masonry in Compression. Journal of Structural Engineering, 111(4), 857*–*870. https://doi.org/10.1061/(asce)0733-9445(1985)111:4(857)
- Medina, C., & Galarza, D. (2020). Análisis sísmico comparativo de una estructura irregular torsionalmente flexible aplicando NSP, MPA, NLRHA. Revista de Ingeniería de Construcción RIC, 35, 1*–*18.
- Medina Robalino, C. D. (2016). Reducción de la vulnerabilidad en estructuras esenciales y especiales de hormigón armado, situadas en zonas de alto peligro sísmico en el Ecuador (Quito, 2016.). Quito, 2016., Quito. Retrieved from http://bibdigital.epn.edu.ec/handle/15000/15076
- Mendoza Pérez, M., Gustavo, A., & Milián, A. (2013). PROCEDIMIENTO DE EVALUACIÓN DE EDIFICIOS DE CONCRETO REFORZADO BASADO EN DESEMPEÑO: DESARROLLO Y VALIDACIÓN. Revista de Ingeniería Sísmica, 41, 1*–*19.
- Mora, M. A., Villalba, J. D., & Maldonado, E. (2006). Deficiencias, limitaciones, ventajas y desventajas de las Metodologías de análisis sísmico no lineal. Revista Ingenierías Universidad de Medellín, 1*–*16.
- Moreno, C. P., & Thomson, P. (2011). Incertidumbre paramétrica en modelos dinámicos de estructuras civiles. INGENIERÍA Y COMPETITIVIDAD, 12(1), 111*–*125. https://doi.org/10.25100/iyc.v12i1.2705
- Moretti, M. L. (2015). Seismic Design of Masonry and Reinforced Concrete Infilled Frames: A Comprehensive Overview . American Journal of Engineering and Applied Science, 1*–*19. https://doi.org/10.3844/ajeassp.2015.748.766
- Mosalam, K. M., & Günay, S. (2015). Progressive Collapse Analysis of Reinforced Concrete Frames with Unreinforced Masonry Infill Walls considering In-Plane/Out-of-Plane Interaction. Earthquake Spectra, 31(2), 921*–*943. https://doi.org/10.1193/062113EQS165M
- Muriá, D., & González, R. (1995). PROPIEDADES DINÁMICAS DE EDIFICIOS DE LA CIUDAD DE MÉXICO. Revista de Ingeniería Sísmica, (51), 1*–*21. https://doi.org/10.18867/ris.51.261
- Murià Vila, D. (2008). EXPERIENCIA MEXICANA SOBRE LA RESPUESTA SÍSMICA DE EDIFICIOS INSTRUMENTADOS . México.
- NEC, N. E. de la construcción. (2015, January 10). CARGAS SISMICAS DISEÑO SISMO RESISTENTE (pp. 1*–*139). pp. 1*–*139. Retrieved from https://www.habitatyvivienda.gob.ec/wpcontent/uploads/downloads/2014/08/NEC-SE-DS.pdf
- NEC-SE-CG. (2015). CARGAS (NO SÍSMICAS). Retrieved from https://www.habitatyvivienda.gob.ec/wpcontent/uploads/downloads/2015/02/NEC-SE-CG-Cargas-Sísmicas.pdf

NEC-SE-DS. NEC-SE-DS. , (2015).

- Ormeño, M., & Aguilar, R. (2019). Importancia del análisis estático no lineal modal (MPA) ante varios niveles de amenaza sísmica. UNIVERSIDAD PERUANA UNIÓN, Lima.
- Ozkaynak, H., Yuksel, E., Yalcin, C., Dindar, A. A., & Buyukozturk, O. (2013). Masonry infill walls in reinforced concrete frames as a source of structural

damping. Earthquake Engineering & Structural Dynamics, 43(7), 949*–*968. https://doi.org/10.1002/eqe.2380

- Pachano, F. (2018). Determinación de parámetros mecánicos para modelos no lineales de mampostería de relleno en pórticos de hormigón armado obtenidos de manera experimental (ESCUELA POLITÉCNICA NACIONAL ). ESCUELA POLITÉCNICA NACIONAL , Quito. Retrieved from https://bibdigital.epn.edu.ec/handle/15000/19734
- Pachano, F. A., & Singaucho, J. C. (2018). Determination of Mechanical Parameters for Non-Linear Models of Infill Masonry in Reinforced Concrete Frames Obtained Experimentally. Revista Politécnica , 20(10), 1*–*15. https://doi.org/10.13140/RG.2.2.31359.05280
- Paredes, R. (2015). Influencia de los elementos no estructurales en la respuesta dinámica de un edificio. Aproximación teórica-experimental (ESCUELA POLITÉCNICA NACIONAL). ESCUELA POLITÉCNICA NACIONAL, Quito. Retrieved from http://bibdigital.epn.edu.ec/handle/15000/12031
- Park, R., & Paulay, T. (1975). Ductile reinforced concrete frames. Bulletin of the New Zealand Society for Earthquake Engineering, 8(1), 70*–*90. https://doi.org/10.5459/BNZSEE.8.1.70-90
- Peralta, M. G. (2012). ANÁLISIS ESTÁTICO NO LINEAL Y ANÁLISIS DINÁMICO NO LINEAL DEL HOSPITAL DE VIELHA (UNIVERSIDAD POLITÉCNICA DE CATALUNYA). UNIVERSIDAD POLITÉCNICA DE CATALUNYA, Barcelona. Retrieved from https://upcommons.upc.edu/handle/2099.1/17872
- Quinde Martínez, P., & Reinoso Angulo, E. (2016). SEISMIC HAZARD ASSESSMENT FOR ECUADOR AND DESIGN SPECTRA PROPOSED FOR THE CITY OF CUENCA. Scielo Analytics, 1*–*26. Retrieved from http://www.scielo.org.mx/pdf/ris/n94/0185-092X-ris-94-00001.pdf
- Quizanga Martínez, D. M. (2015). Espectros específicos para la ciudad de Quito en función de las fallas ciegas inversas (Quito, 2015.). Quito, 2015., Quito. Retrieved from http://bibdigital.epn.edu.ec/handle/15000/11856
- Rivadeneira, F., Segovia, M., Alvarado, A., Egred, J., Troncoso, L., Vaca, S., & Yepes, H. (2007). Terremoto 16 de Abril de 2016 - Instituto Geofísico - EPN. Quito-Ecuador.
- Ruiz Carrillo, C. N., & Torres Reino, A. I. (2018). Análisis comparativo del comportamiento sísmico dinámico de estructuras esenciales con aisladores de base del tipo elastomérico con núcleo de plomo IRB y disipadores tipo contraventeos restringidos al pandeo BRB, y su incidencia en la relación costo/beneficio del sistema estructural. Universidad Técnica de Ambato. Facultad de Ingeniería Civil y Mecánica. Carrera de Ingeniería Civil, Ambato.
- Salidi, M. (1982). Hysteresis Models for Reinforced Concrete. Journal of the Structural Division, 108(5), 1077*–*1087. https://doi.org/10.1061/JSDEAG.0005945
- Schmidt Díaz, V., & Quirós Serrano, C. (2007). Caracterización de los registros acelerográficos obtenidos en el laboratorio de ingeniería sísmica de la Universidad de Costa Rica. Revistas.Ucr.Ac.Cr, 17(1), 1409*–*2441.
- Sinha, B. P. (2002). DEVELOPMENT AND POTENTIAL OF STRUCTURAL MASONRY. Porto.
- Stafford Smith, B, & Carter, C. (1969). A METHOD OF ANALYSIS FOR INFILLED FRAMES. Proceedings of the Institution of Civil Engineers, 44(1), 31*–*48. https://doi.org/10.1680/iicep.1969.7290
- Stafford Smith, Bryan. (1966). Behavior of Square Infilled Frames. Journal of the Structural Division, 92(1), 381*–*404. https://doi.org/10.1061/jsdeag.0001387
- Tibanquiza Cauja, A. T., & Jara Obregón, L. V. (2017). Análisis dinámico lineal del edificio de la Facultad de Ingeniería en Sistemas de la Escuela Politécnica Nacional aplicando los métodos: modal espectral y tiempo historia, mediante el uso de paquetes computacionales (Quito, 2017.). Quito, 2017., Quito. Retrieved from http://bibdigital.epn.edu.ec/handle/15000/17370
- Vaidya, P. (2018). ETABS-Time history analysis-Detailed steps and Information. India. Retrieved from

https://www.academia.edu/32444688/ETABS\_Time\_history\_analysis\_Detaile d\_steps\_and\_Information

- Vielma, J. (2008). CARACTERIZACIÓN DEL COMPORTAMIENTO SÍSMICO DE EDIFICIOS DE HORMIGÓN ARMADO MEDIANTE LA RESPUESTA NO LINEAL. Universidad Politécnica de Cataluña, Bacelona.
- Villavicencio Cedeño, E. G. (2015). ANÁLISIS SÍSMICO ESTRUCTURAL COMPARATIVO PARA EDIFICIOS CON AISLADORES DE BASE TIPO ELASTOMÉRICOS Y FRICCIONANTES, PARA LOS DIFERENTES TIPOS DE SUELOS DEL ECUADOR . Quito. Retrieved from https://bibdigital.epn.edu.ec/bitstream/15000/15639/1/CD-7073.pdf
- Zovkic, J., Sigmund, V., & Guljas, I. (2013). Cyclic testing of a single bay reinforced concrete frames with various types of masonry infill. Earthquake Engineering & Structural Dynamics, 42(8), 1131*–*1149. https://doi.org/10.1002/eqe.2263

**ANEXOS** 

**Anexo 1** 

**Planos Estructurales Edificio Alicante**

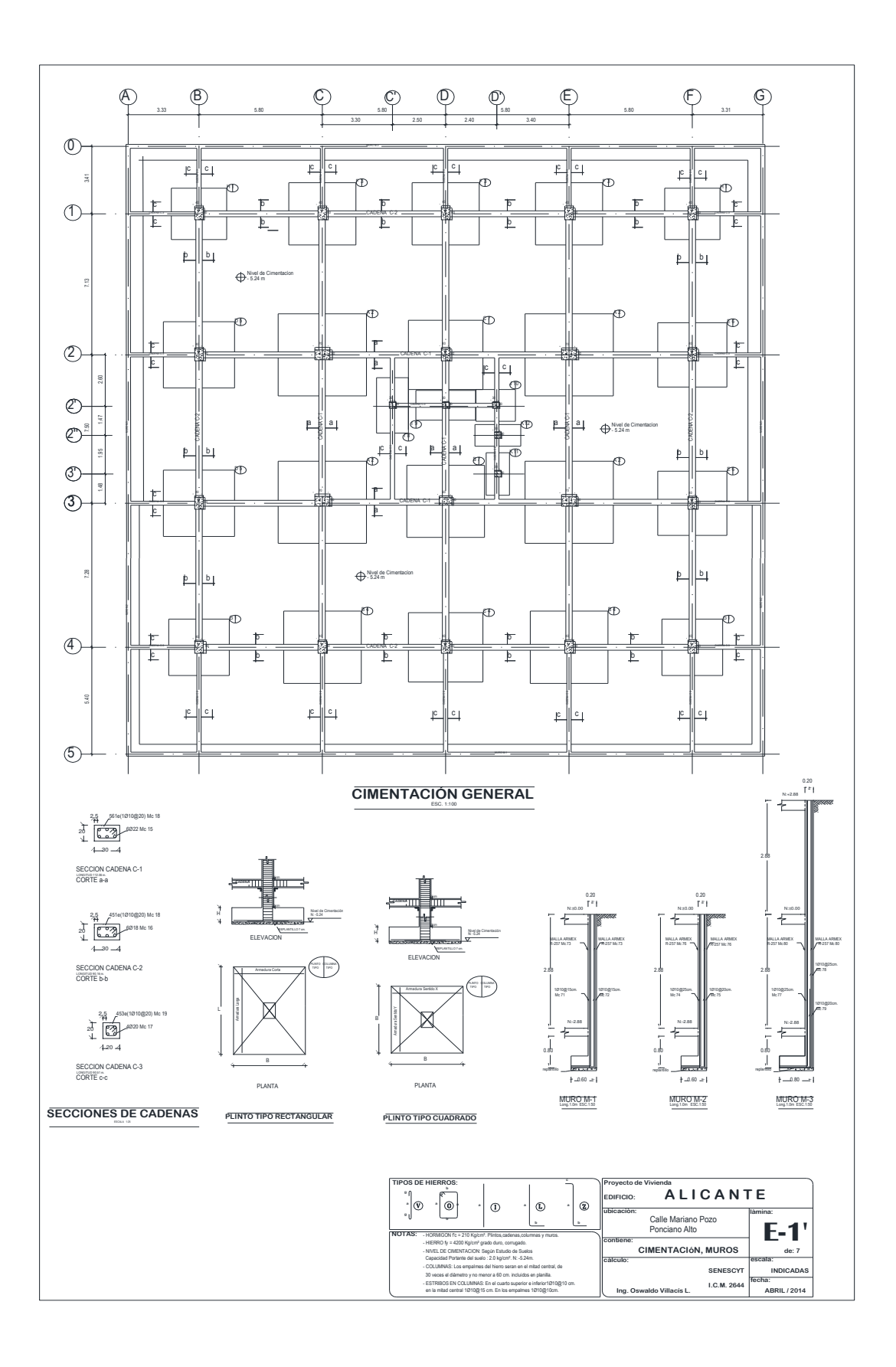

**Fuente:** (Herpayal, 2015)

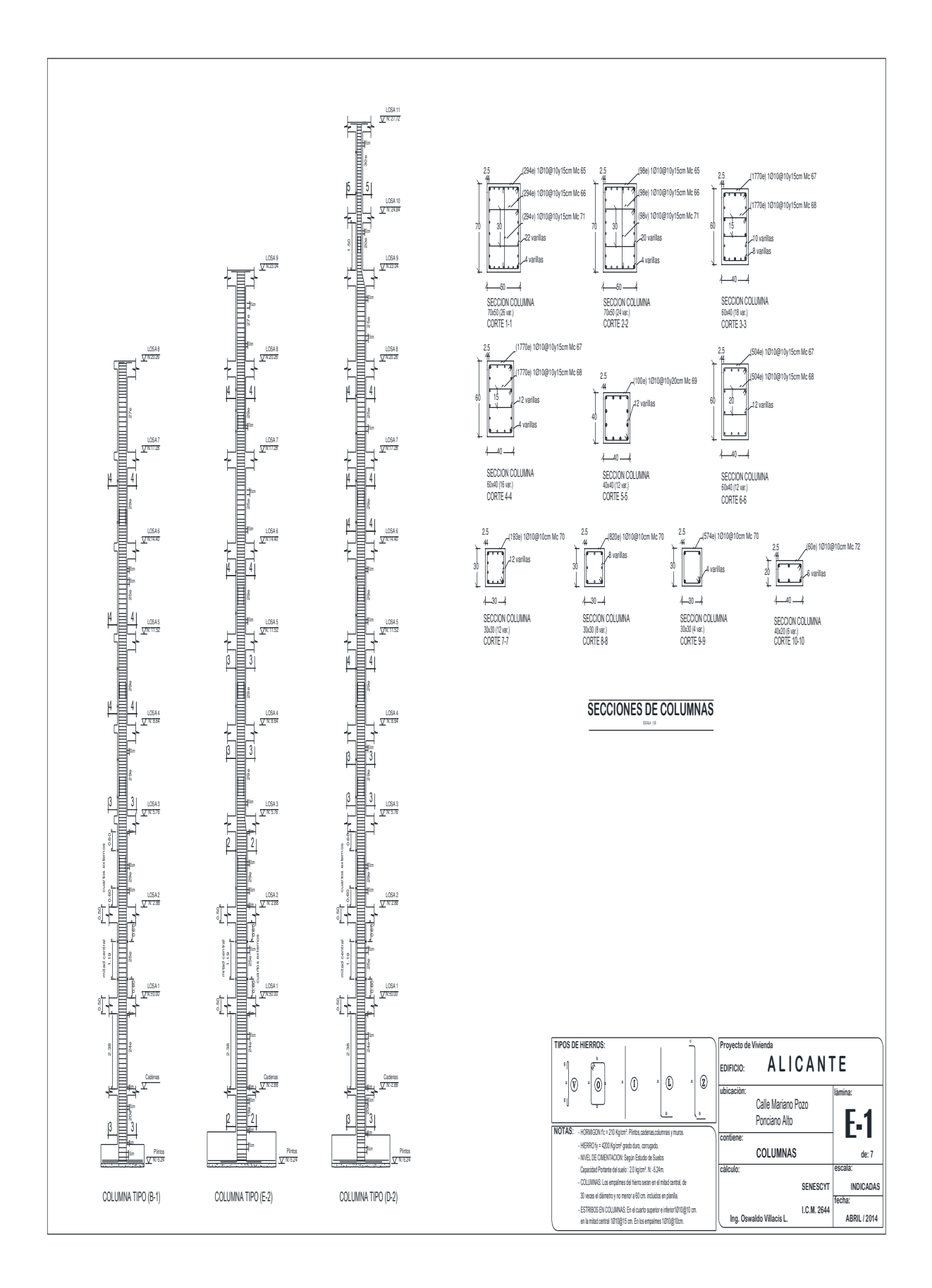

**Fuente:** (Herpayal, 2015)

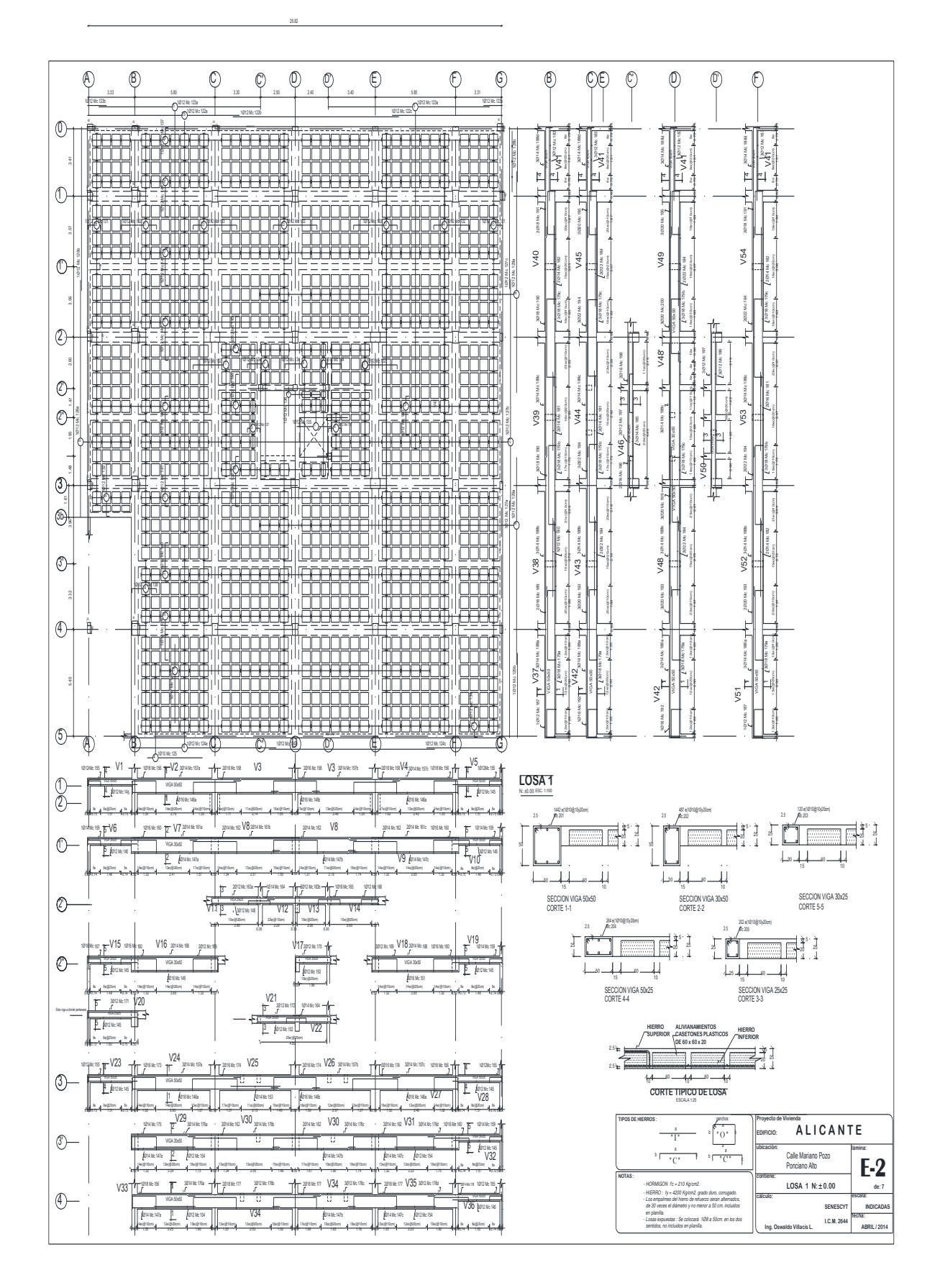

**Fuente:** (Herpayal, 2015)

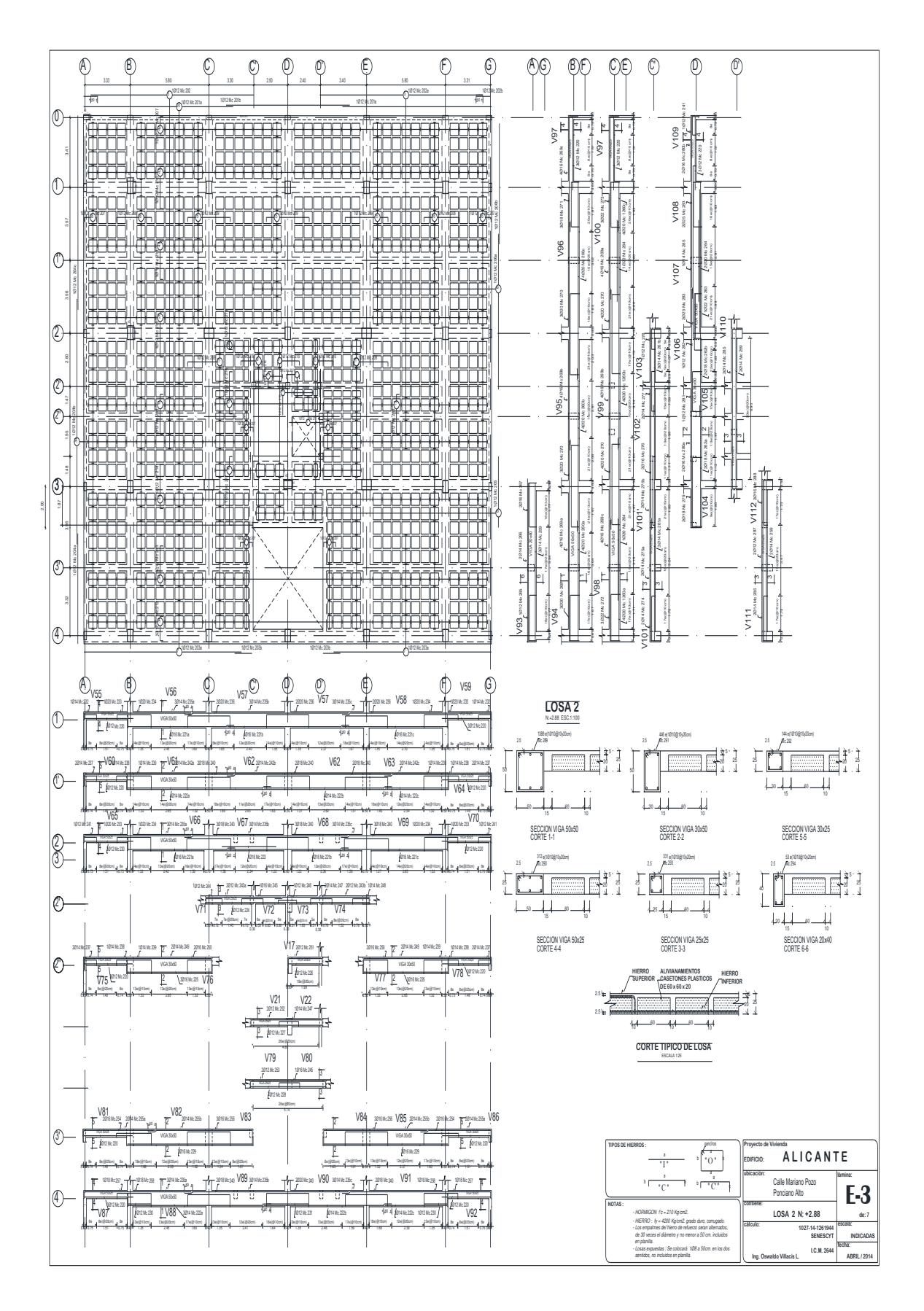

**Fuente:** (Herpayal, 2015)

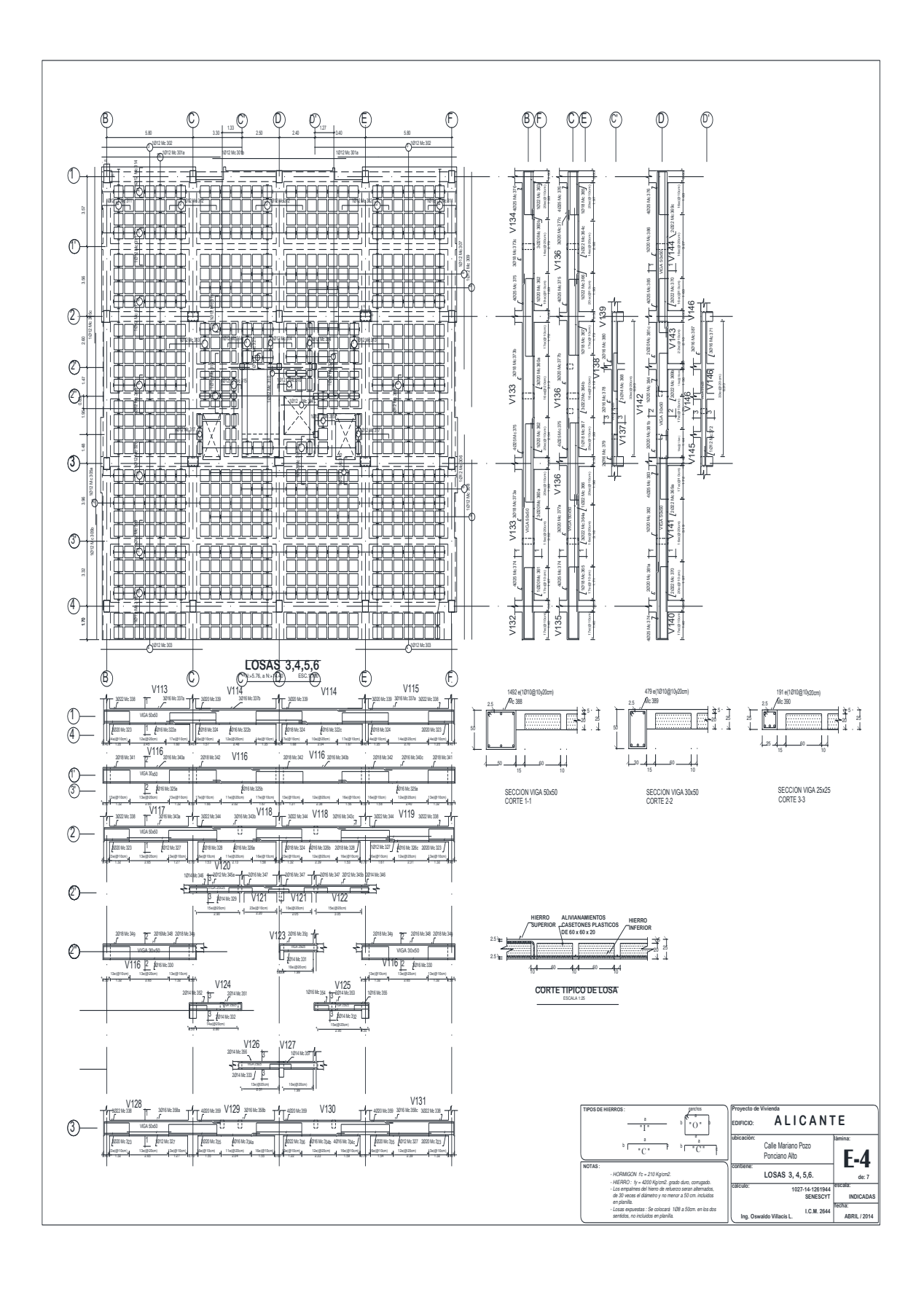

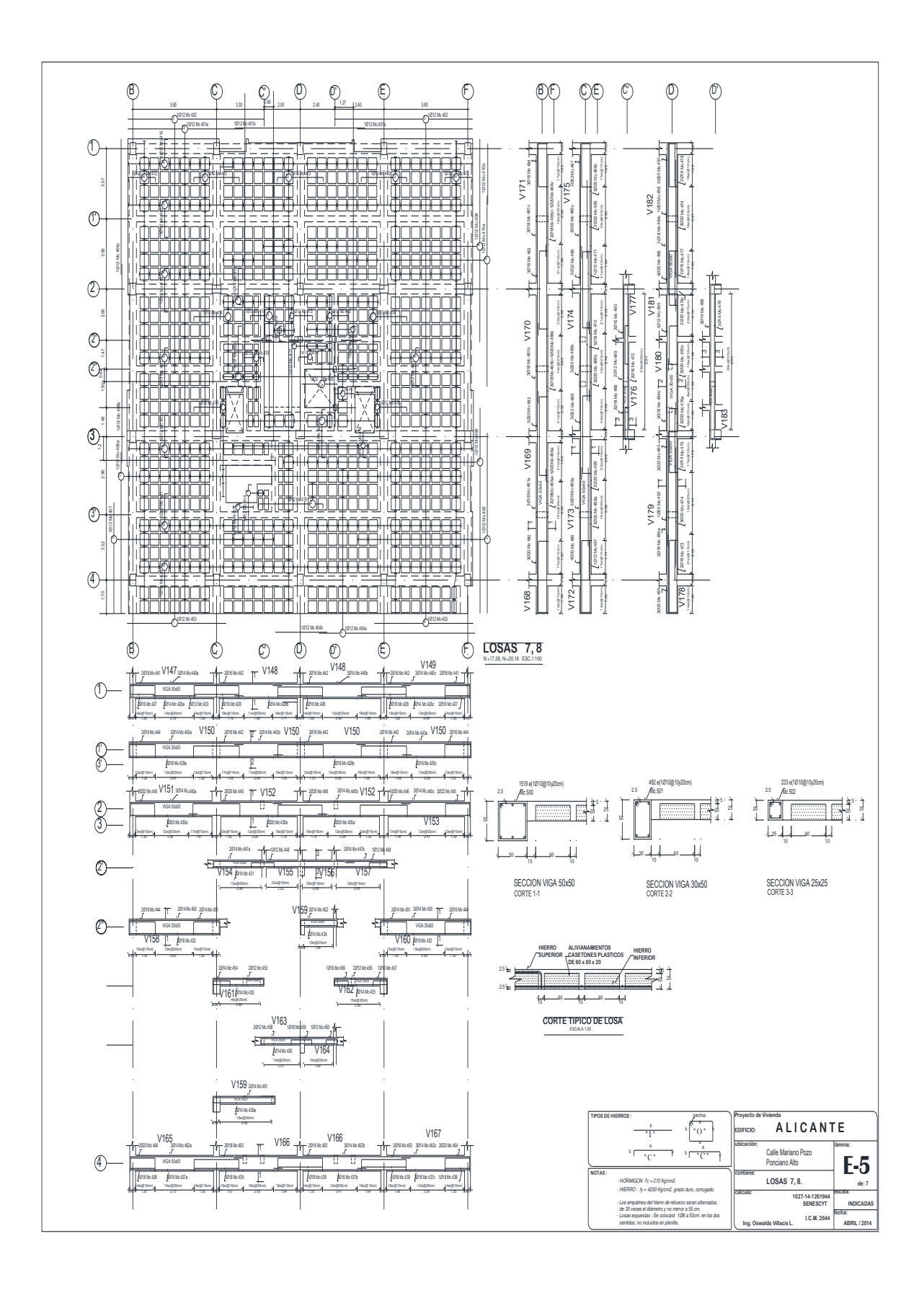

**Fuente:** (Herpayal, 2015)

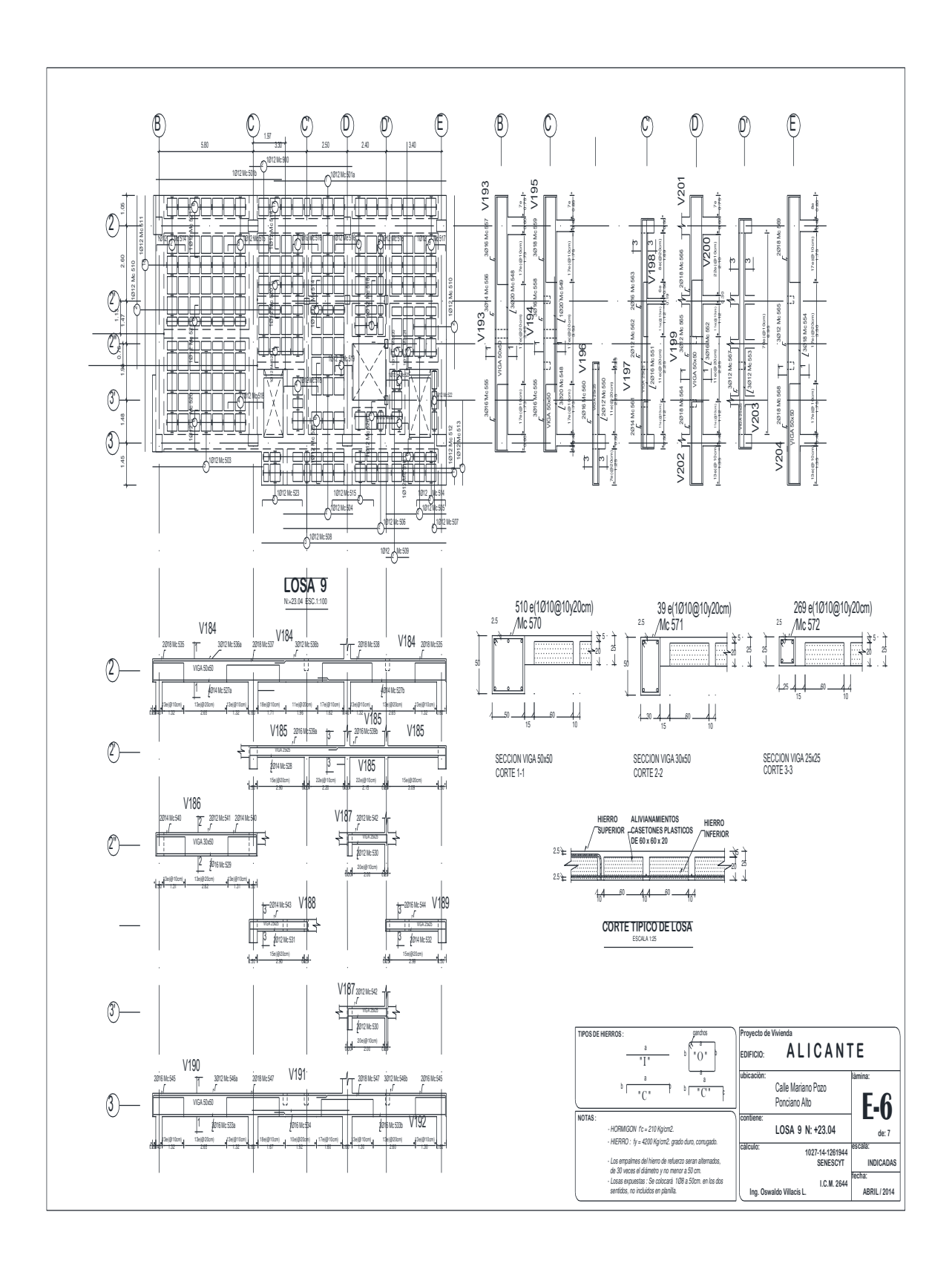

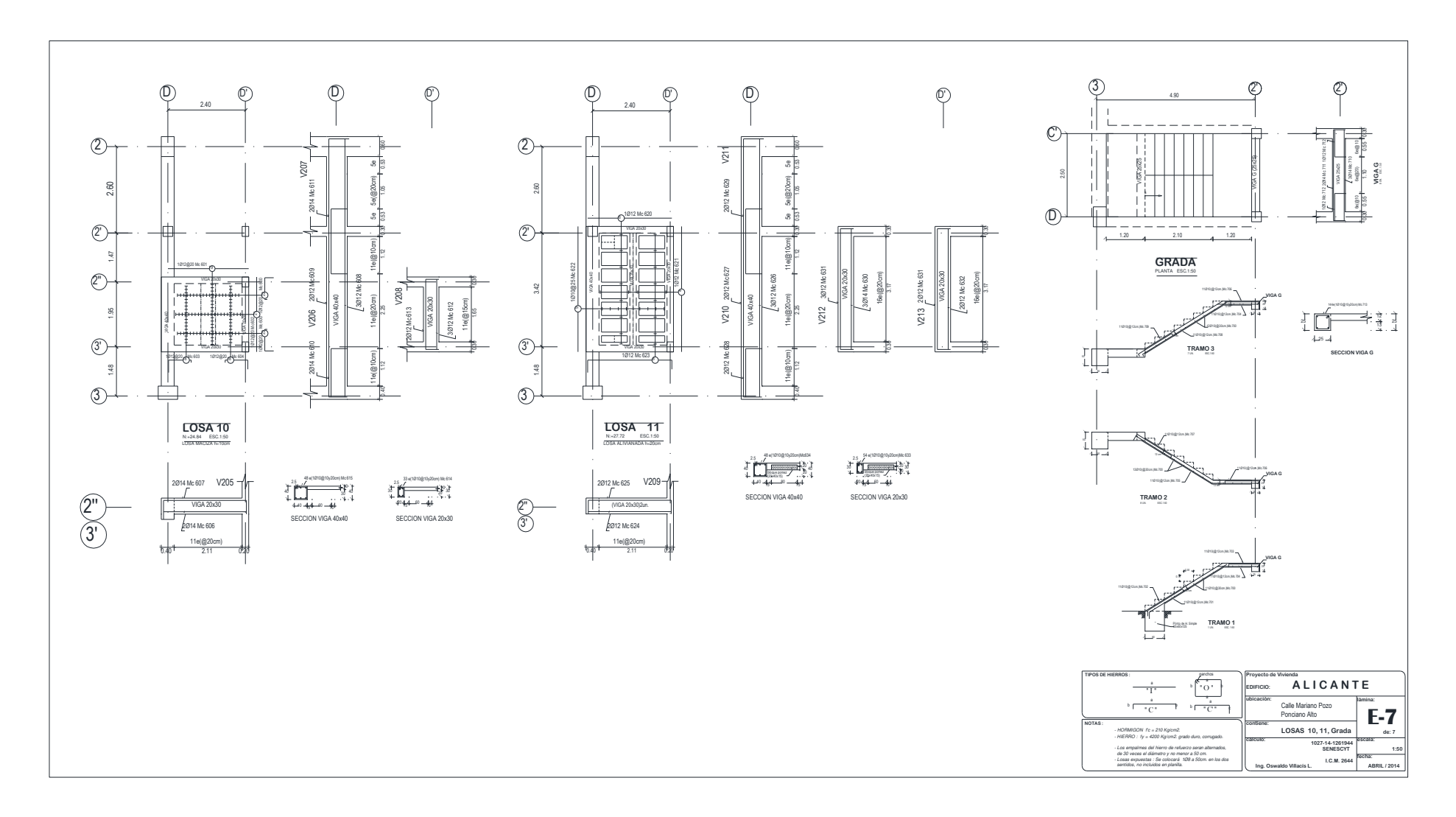

**Anexo 2** 

**Planos Arquitectónicos Edificio Alicante**

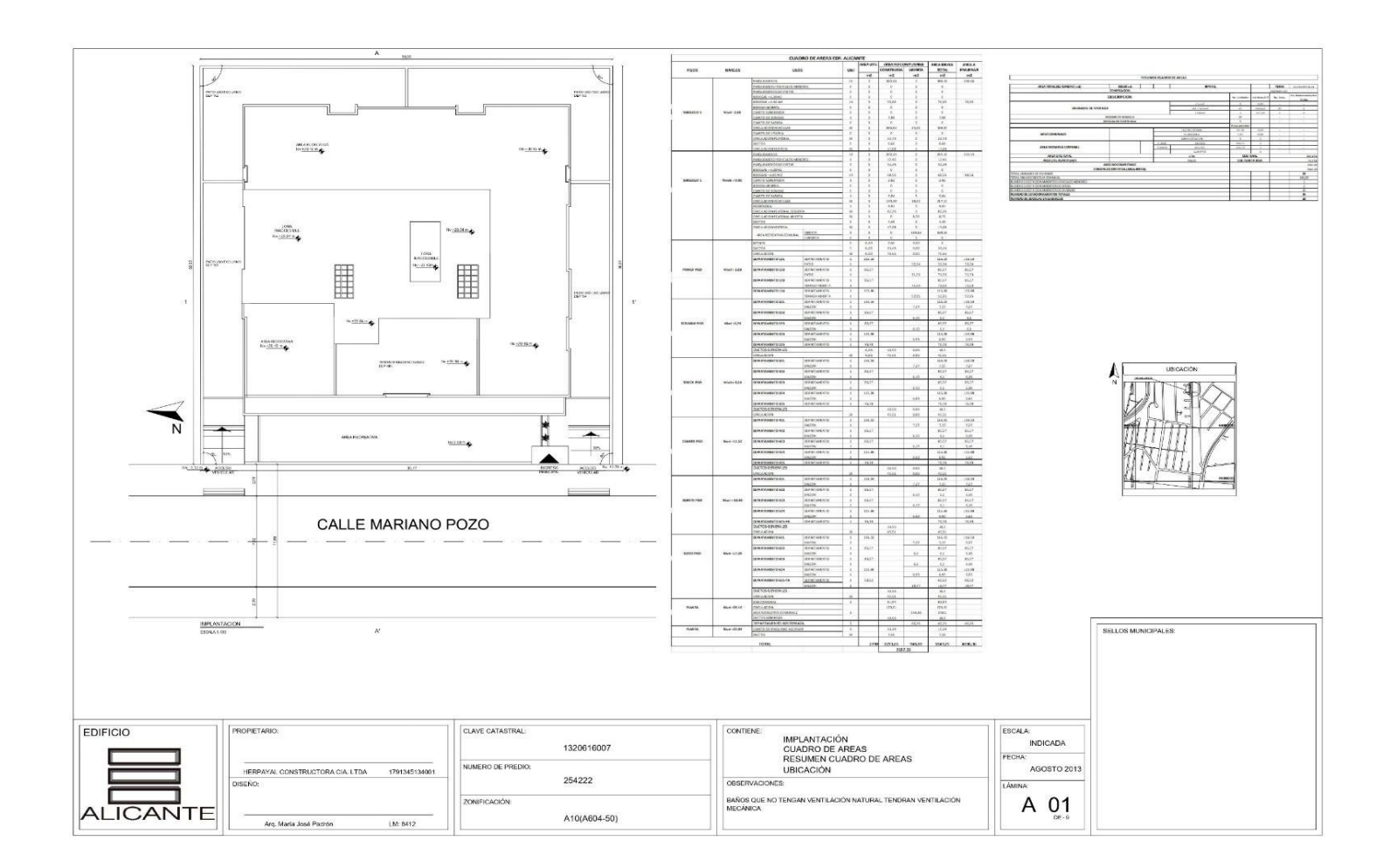

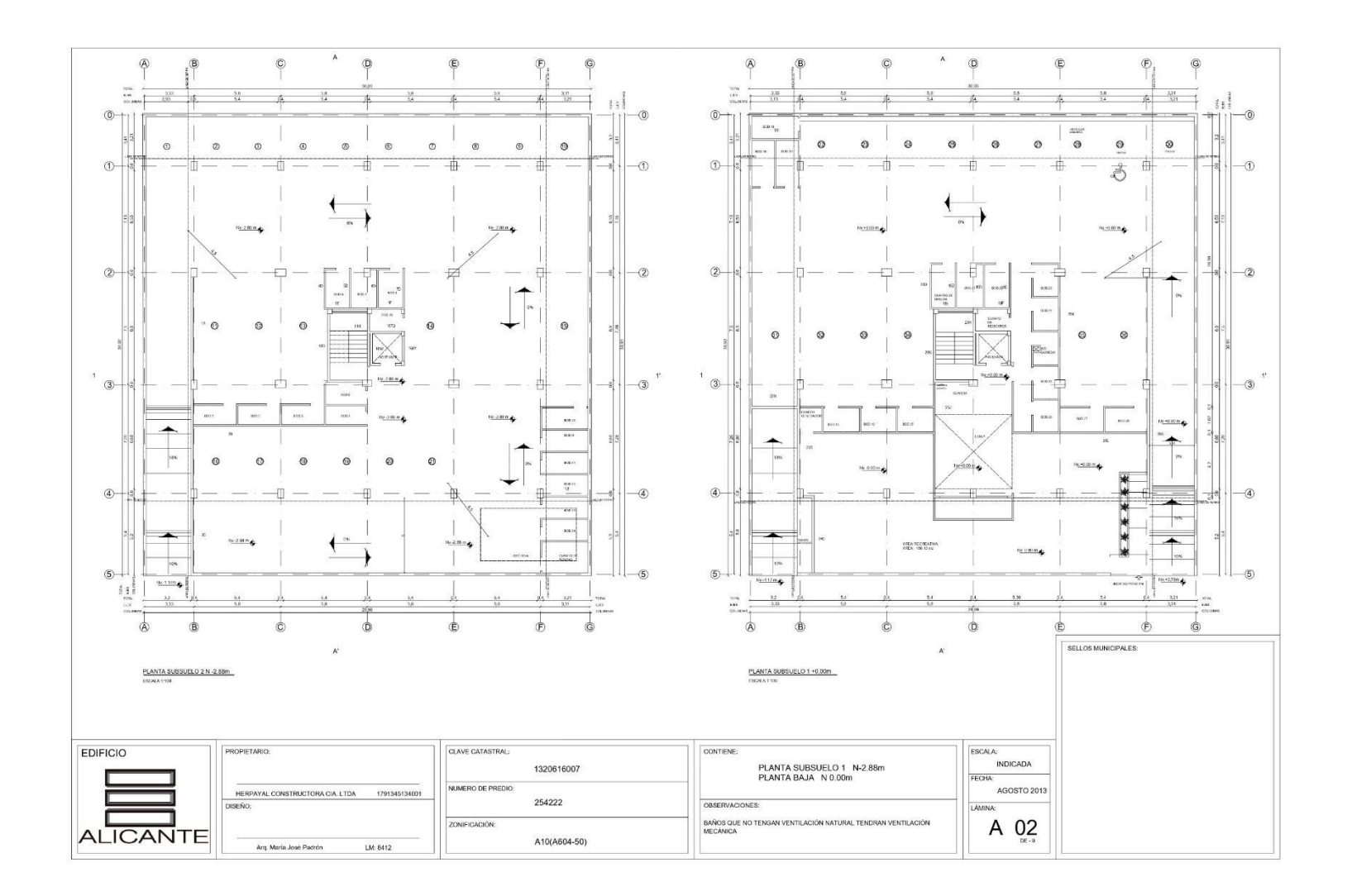

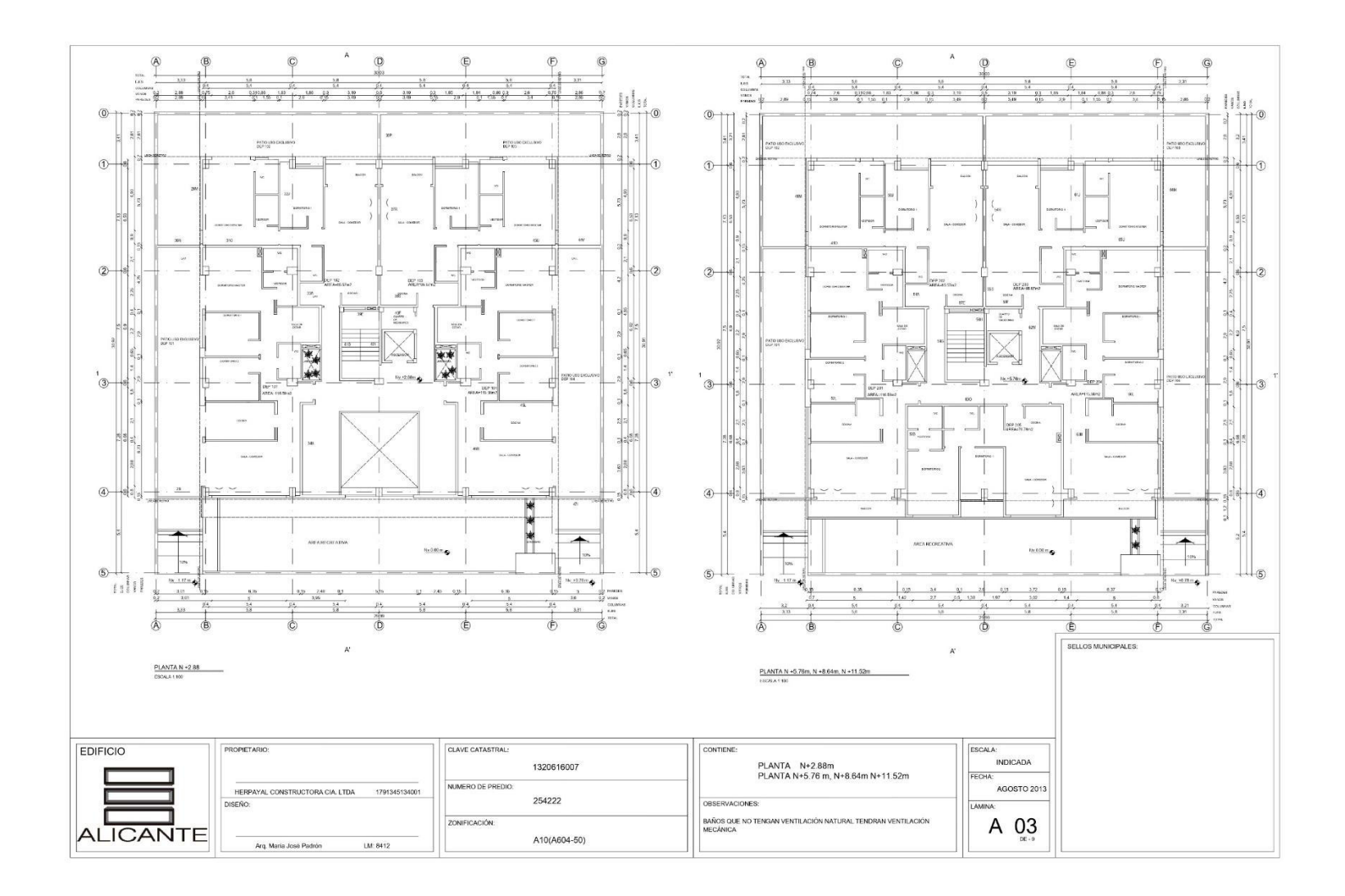
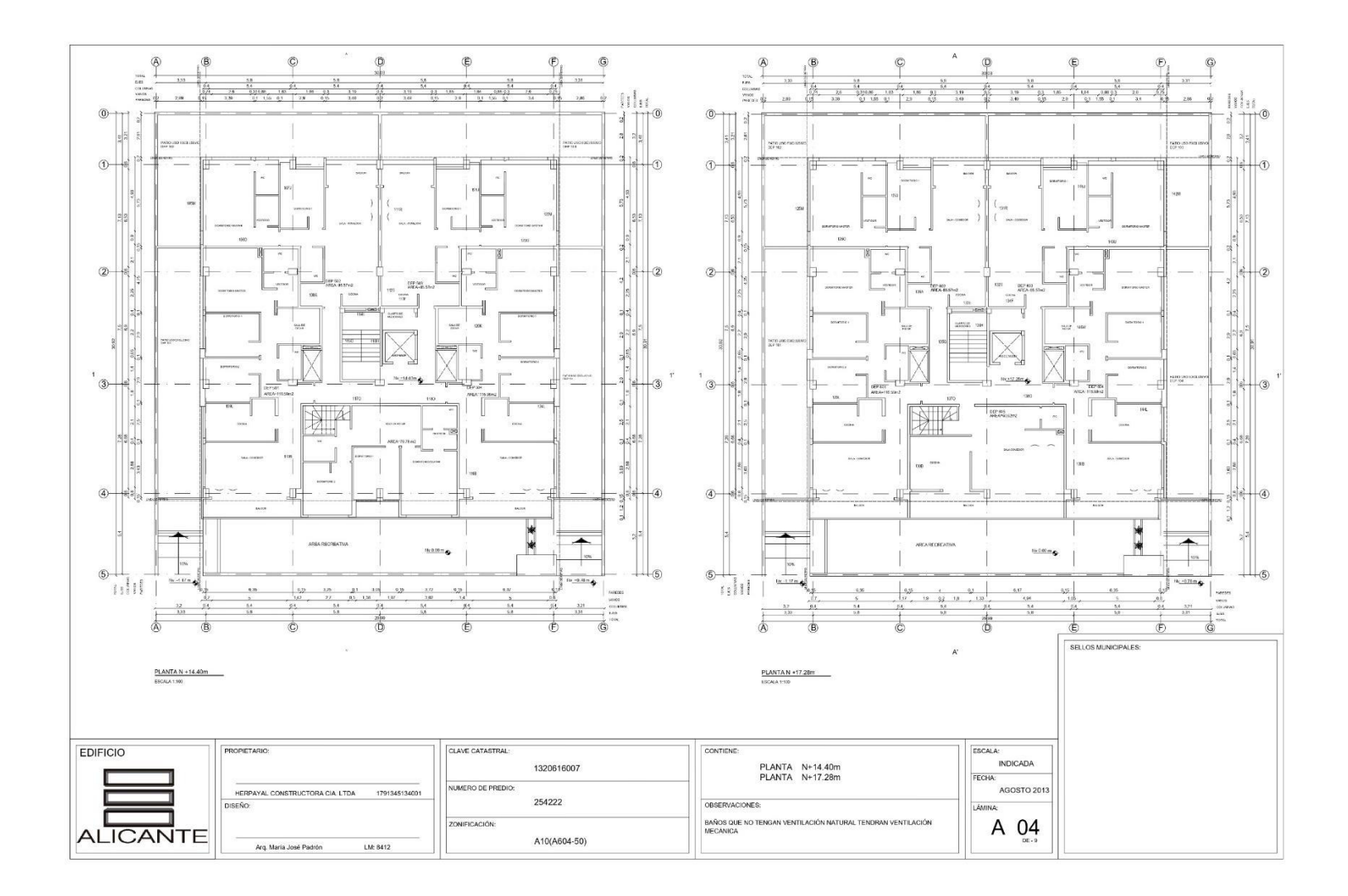

**Fuente:**(Herpayal, 2015)

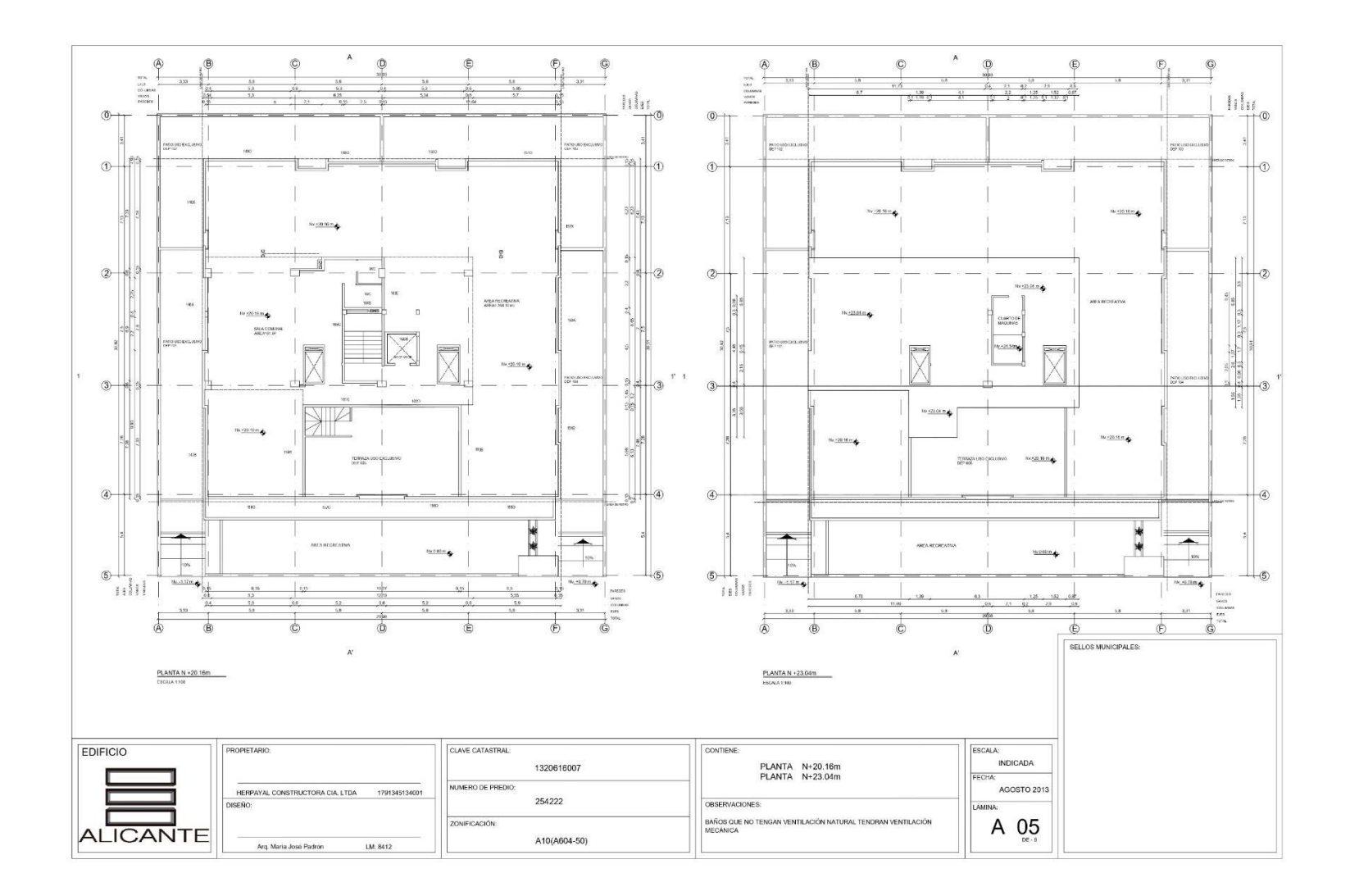

**Fuente:**(Herpayal, 2015)

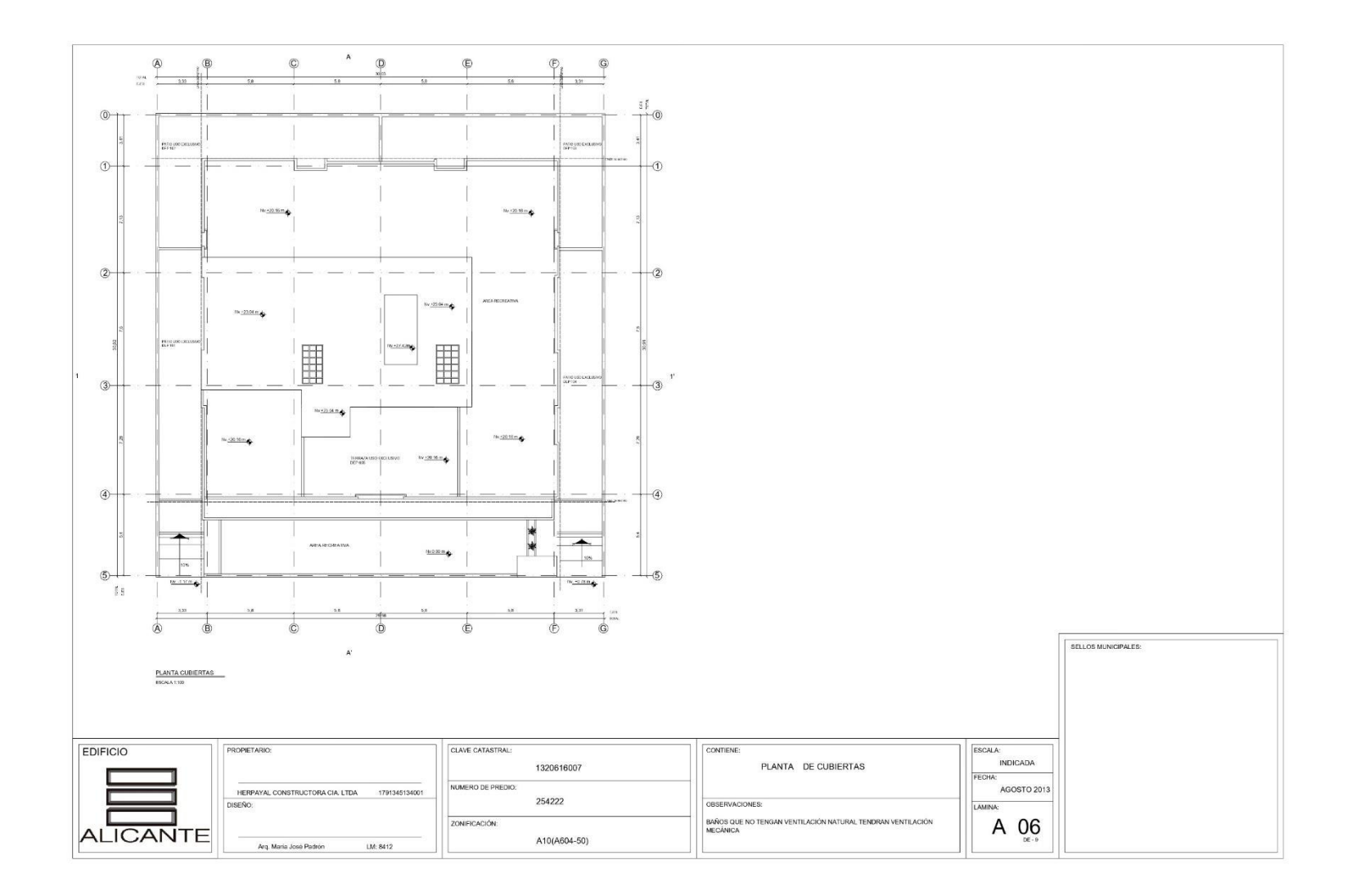

**Fuente:**(Herpayal, 2015)

**Anexo 3** 

**Cálculo del acero colocado en vigas**

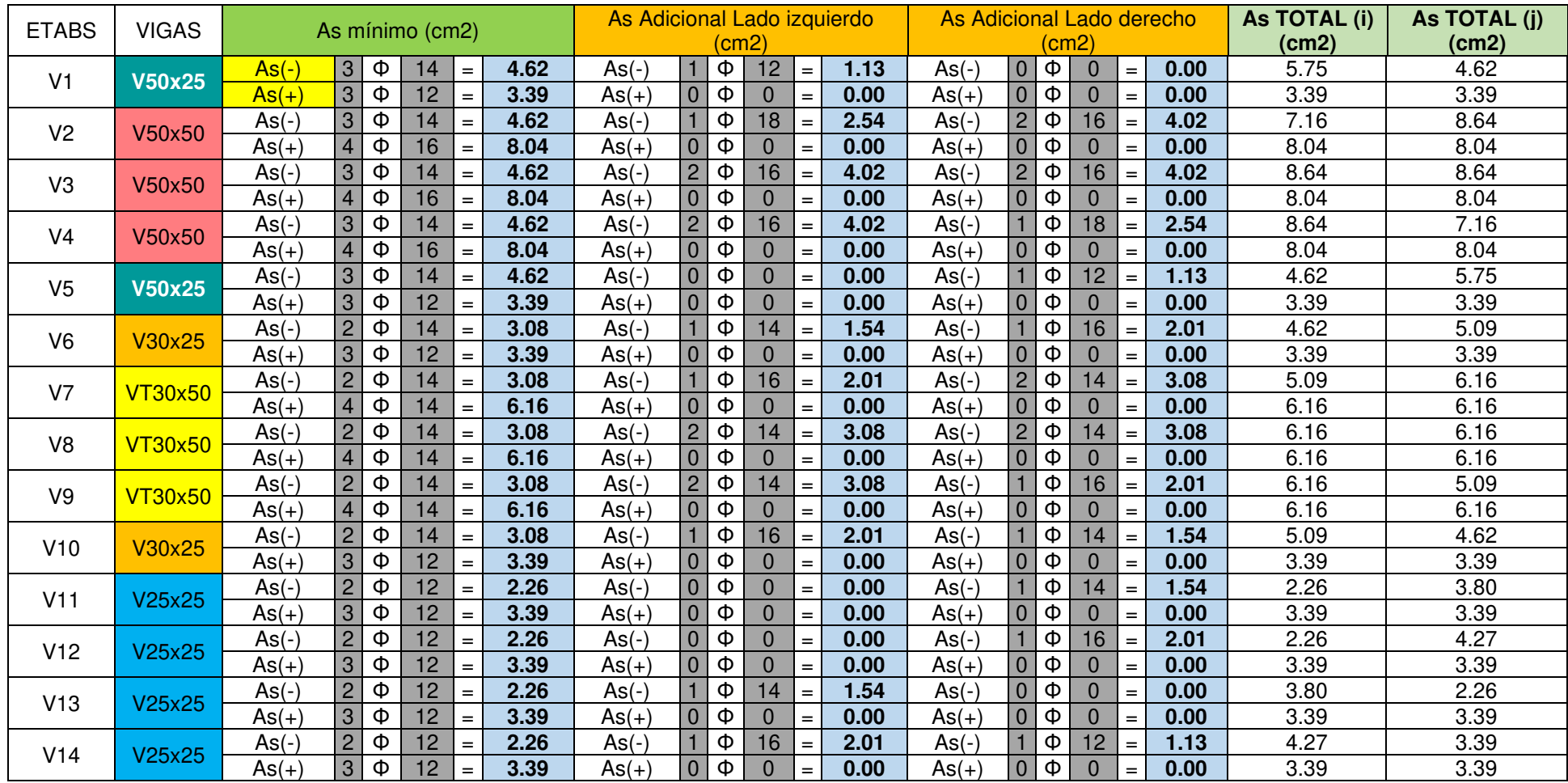

| V15             | V30x25         | $\mathsf{As}(\cdot)$ | 2              | Φ  | 14                | $=$               | 3.08    | As(-)    |                | Φ            | 16           | $=$  | 2.01    | $As(-)$        |                | Ф        | 16       | $=$      | 2.01 | 5.09 | 5.09 |
|-----------------|----------------|----------------------|----------------|----|-------------------|-------------------|---------|----------|----------------|--------------|--------------|------|---------|----------------|----------------|----------|----------|----------|------|------|------|
|                 |                | $As(+)$              | 3              | Ф  | 12                | $=$               | 3.39    | $As(+)$  | $\Omega$       | Φ            | $\Omega$     | $=$  | 0.00    | $As(+)$        | $\overline{0}$ | Φ        | $\Omega$ | $\equiv$ | 0.00 | 3.39 | 3.39 |
| V16             | VT30x50        | $As(-)$              | $\overline{2}$ | Φ  | 14                | $\,$ $\,$         | 3.08    | $As(-)$  |                | Φ            | 16           | $=$  | 2.01    | $As(-)$        | $\overline{2}$ | Ф        | 12       | $=$      | 2.26 | 5.09 | 5.34 |
|                 |                | $As(+)$              | 3              | Φ  | 16                | $=$               | 6.03    | As(+)    | $\Omega$       | Φ            | $\Omega$     | $=$  | 0.00    | $As(+)$        | $\overline{0}$ | Φ        | $\Omega$ | $=$      | 0.00 | 6.03 | 6.03 |
| V17             | V25x25         | $As(-)$              | $\overline{c}$ | Ф  | 12                | $\,$ $\,$         | 2.26    | $As(-)$  | $\Omega$       | Φ            | 0            | $=$  | 0.00    | $As(-)$        | $\overline{0}$ | Φ        | $\Omega$ | $\equiv$ | 0.00 | 2.26 | 2.26 |
|                 |                | $As(+)$              | $\overline{2}$ | Φ  | 12                | $\equiv$          | 2.26    | $As(+)$  | 0              | Φ            | $\Omega$     | $=$  | 0.00    | $As(+)$        | 0              | Φ        | $\Omega$ | $=$      | 0.00 | 2.26 | 2.26 |
| V18             | <b>VT30x50</b> | $As(-)$              | $\overline{2}$ | Φ  | 14                | $=$               | 3.08    | $As(-)$  | 2              | Φ            | 12           | $=$  | 2.26    | $As(-)$        |                | Φ        | 16       | $=$      | 2.01 | 5.34 | 5.09 |
|                 |                | $As(+)$              | 3              | Ф  | 16                | $\,$ $\,$         | 6.03    | $As(+)$  | $\Omega$       | Φ            | $\mathbf{0}$ | $=$  | 0.00    | $As(+)$        | $\overline{0}$ | Φ        | $\Omega$ | $\equiv$ | 0.00 | 6.03 | 6.03 |
| V19             | V30x25         | $As(-)$              | 3              | Φ  | 14                | $\equiv$          | 4.62    | $As(-)$  | 3              | Φ            | 14           | $=$  | 4.62    | $As(-)$        | 3              | Ф        | 14       | $=$      | 4.62 | 9.24 | 9.24 |
|                 |                | $As(+)$              | 3              | Φ  | 12                | $\,=\,$           | 3.39    | $As(+)$  | 3              | Φ            | 12           | $=$  | 3.39    | $As(+)$        | 3              | Φ        | 12       | $=$      | 3.39 | 6.78 | 6.78 |
| V20             |                | $As(-)$              | 3              | Ф  | 12                | $=$               | 3.39    | $As(-)$  | $\Omega$       | Ф            | 0            | $=$  | 0.00    | $As(-)$        | $\overline{0}$ | Φ        | $\Omega$ | $\equiv$ | 0.00 | 3.39 | 3.39 |
|                 | V25x25         | $As(+)$              | 3              | Φ  | 12                | $\,$ $\,$         | 3.39    | $As(+)$  | 0              | Φ            | $\Omega$     | $=$  | 0.00    | $As(+)$        | 0              | Φ        | $\Omega$ | $=$      | 0.00 | 3.39 | 3.39 |
|                 | V25x25         | $As(-)$              | $\overline{c}$ | Φ  | 12                | $\,$ $\,$         | 2.26    | $As(-)$  | $\Omega$       | Φ            | $\Omega$     | $=$  | 0.00    | $As(-)$        |                | Φ        | 14       | $=$      | 1.54 | 2.26 | 3.80 |
| V <sub>21</sub> | $As(+)$        | $\overline{2}$       | Ф              | 12 | $\qquad \qquad =$ | 2.26              | $As(+)$ | $\Omega$ | Ф              | $\mathbf{0}$ | $=$          | 0.00 | $As(+)$ | $\overline{0}$ | Φ              | $\Omega$ | $\equiv$ | 0.00     | 2.26 | 2.26 |      |
| V <sub>22</sub> | V25x25         | $As(-)$              | $\overline{2}$ | Ф  | 12                | $\equiv$          | 2.26    | $As(-)$  |                | Φ            | 14           | $=$  | 1.54    | $As(-)$        | 0              | Φ        | $\Omega$ | $=$      | 0.00 | 3.80 | 2.26 |
|                 |                | $As(+)$              | $\overline{2}$ | Φ  | 12                | $\,$ $\,$         | 2.26    | As(+)    | $\Omega$       | Φ            | $\mathbf{0}$ | $=$  | 0.00    | $As(+)$        | $\overline{0}$ | Φ        | $\Omega$ | $=$      | 0.00 | 2.26 | 2.26 |
| V23             | <b>V50x25</b>  | $As(-)$              | 3              | Ф  | 14                | $\qquad \qquad =$ | 4.62    | $As(-)$  |                | Φ            | 12           | $=$  | 1.13    | $As(-)$        | $\overline{0}$ | Φ        | 0        | $=$      | 0.00 | 5.75 | 4.62 |
|                 |                | $As(+)$              | 3              | Ф  | 12                | $\equiv$          | 3.39    | As(+)    | 0              | Φ            | $\Omega$     | $=$  | 0.00    | $As(+)$        | 0              | Φ        | $\Omega$ | $=$      | 0.00 | 3.39 | 3.39 |
| V24             | V50x50         | $As(-)$              | 3              | Φ  | 14                | $=$               | 4.62    | $As(-)$  |                | Φ            | 16           | $=$  | 2.01    | $As(-)$        | $\overline{2}$ | Ф        | 16       | $=$      | 4.02 | 6.63 | 8.64 |
|                 |                | $As(+)$              | 4              | Ф  | 16                | $\qquad \qquad =$ | 8.04    | $As(+)$  | $\Omega$       | Φ            | $\mathbf{0}$ | $=$  | 0.00    | $As(+)$        | $\overline{0}$ | Ф        | $\Omega$ | $\equiv$ | 0.00 | 8.04 | 8.04 |
| V <sub>25</sub> | V50x50         | $As(-)$              | 3              | Φ  | 14                | $\equiv$          | 4.62    | $As(-)$  | $\overline{2}$ | Ф            | 16           | $=$  | 4.02    | $As(-)$        | $\overline{2}$ | Ф        | 16       | $=$      | 4.02 | 8.64 | 8.64 |
|                 |                | $As(+)$              | $\overline{4}$ | Φ  | 16                | $\equiv$          | 8.04    | $As(+)$  | $\Omega$       | Φ            | $\Omega$     | $=$  | 0.00    | $As(+)$        | $\overline{0}$ | Φ        | $\Omega$ | $=$      | 0.00 | 8.04 | 8.04 |
| V26             | V50x50         | $As(-)$              | 3              | Ф  | 14                | $\,$ $\,$         | 4.62    | $As(-)$  | $\overline{c}$ | Φ            | 16           | $=$  | 4.02    | $As(-)$        | $\overline{2}$ | Φ        | 16       | $\equiv$ | 4.02 | 8.64 | 8.64 |
|                 |                | $As(+)$              | $\overline{4}$ | Ф  | 16                | $\,$ $\,$         | 8.04    | As(+)    | $\Omega$       | Ф            | $\Omega$     | $=$  | 0.00    | $As(+)$        | $\overline{0}$ | Φ        | $\Omega$ | $=$      | 0.00 | 8.04 | 8.04 |
| V27             | V50x50         | $As(-)$              | 3              | Φ  | 14                | $\equiv$          | 4.62    | $As(-)$  | $\overline{2}$ | Φ            | 16           | $=$  | 4.02    | $As(-)$        |                | Φ        | 18       | $\equiv$ | 2.54 | 8.64 | 7.16 |
|                 |                | $As(+)$              | 4              | Φ  | 16                | $\,$ $\,$         | 8.04    | As(+)    | 0              | Φ            | 0            | $=$  | 0.00    | $As(+)$        | 0              | Ф        | $\Omega$ | $\equiv$ | 0.00 | 8.04 | 8.04 |
| V28             | <b>V50x25</b>  | $As(-)$              | 3              | Φ  | 14                | $\qquad \qquad =$ | 4.62    | As(-)    | 0              | Φ            | $\Omega$     | $=$  | 0.00    | $As(-)$        |                | Ф        | 12       | $=$      | 1.13 | 4.62 | 5.75 |
|                 |                | $As(+)$              | 3              | Φ  | 12                | $=$               | 3.39    | $As(+)$  | $\Omega$       | Ф            | 0            | $=$  | 0.00    | $As(+)$        | $\overline{0}$ | Ф        | 0        | $=$      | 0.00 | 3.39 | 3.39 |

**Realizado por:** Silvia Sangucho.

| V29             | <b>VT30x50</b> | $As(-)$ | 3 | Φ  | 14      | $=$      | 4.62    | $As(-)$  |                | Ф        | 14       | $=$      | 1.54    | $As(-)$      | 2              | Ф            | 14             | $=$               | 3.08 | 6.16  | 7.70  |
|-----------------|----------------|---------|---|----|---------|----------|---------|----------|----------------|----------|----------|----------|---------|--------------|----------------|--------------|----------------|-------------------|------|-------|-------|
|                 |                | $As(+)$ | 3 | Ф  | 14      | $=$      | 4.62    | $As(+)$  | $\Omega$       | Φ        | $\Omega$ | $=$      | 0.00    | $As(+)$      | $\Omega$       | Φ            | $\overline{0}$ | $=$               | 0.00 | 4.62  | 4.62  |
| V <sub>30</sub> | <b>VT30x50</b> | $As(-)$ | 3 | Φ  | 14      | $=$      | 4.62    | $As(-)$  | $\overline{2}$ | Φ        | 14       | $=$      | 3.08    | $As(-)$      | $\overline{2}$ | Ф            | 14             | $=$               | 3.08 | 7.70  | 7.70  |
|                 |                | $As(+)$ | 3 | Φ  | 14      | $\, =$   | 4.62    | $As(+)$  | $\Omega$       | Φ        | $\Omega$ | $=$      | 0.00    | $As(+)$      | $\Omega$       | Ф            | $\overline{0}$ | $\qquad \qquad =$ | 0.00 | 4.62  | 4.62  |
| V31             | <b>VT30x50</b> | $As(-)$ | 3 | Φ  | 14      | $\equiv$ | 4.62    | $As(-)$  | $\overline{2}$ | Φ        | 14       | $=$      | 3.08    | $As(-)$      |                | Φ            | 16             | $\equiv$          | 2.01 | 7.70  | 6.63  |
|                 |                | $As(+)$ | 3 | Φ  | 14      | $\equiv$ | 4.62    | $As(+)$  | $\Omega$       | Ф        | $\Omega$ | $=$      | 0.00    | $As(+)$      | $\mathbf{0}$   | Φ            | 0              | $\qquad \qquad =$ | 0.00 | 4.62  | 4.62  |
| V32             | V30x25         | $As(-)$ | 3 | Φ  | 14      | $=$      | 4.62    | $As(-)$  |                | Φ        | 16       | $=$      | 2.01    | $As(-)$      |                | Ф            | 14             | $=$               | 1.54 | 6.63  | 6.16  |
|                 |                | $As(+)$ | 3 | Φ  | 12      | $=$      | 3.39    | $As(+)$  | $\Omega$       | Φ        | $\Omega$ | $=$      | 0.00    | $As(+)$      | $\mathbf{0}$   | Φ            | $\overline{0}$ | $=$               | 0.00 | 3.39  | 3.39  |
| V33             | V50x50         | $As(-)$ | 3 | Φ  | 14      | $=$      | 4.62    | $As(-)$  |                | Ф        | 18       | $=$      | 2.54    | $As(-)$      | $\overline{2}$ | Ф            | 18             | $=$               | 5.09 | 7.16  | 9.71  |
|                 |                | $As(+)$ | 5 | Φ  | 14      | $\, =$   | 7.70    | $As(+)$  | $\Omega$       | Φ        | $\Omega$ | $=$      | 0.00    | $As(+)$      | $\Omega$       | Ф            | $\overline{0}$ | $\qquad \qquad =$ | 0.00 | 7.70  | 7.70  |
| V34             | V50x50         | $As(-)$ | 3 | Ф  | 12      | $=$      | 3.39    | $As(-)$  | 2              | Ф        | 18       | $=$      | 5.09    | $As(-)$      | $\overline{2}$ | Ф            | 18             | $\qquad \qquad =$ | 5.09 | 8.48  | 8.48  |
|                 |                | $As(+)$ | 5 | Φ  | 14      | $=$      | 7.70    | $As(+)$  | $\Omega$       | Ф        | $\Omega$ | $\equiv$ | 0.00    | $As(+)$      | $\mathbf{0}$   | Ф            | $\Omega$       | $\qquad \qquad =$ | 0.00 | 7.70  | 7.70  |
| V35             | V50x50         | $As(-)$ | 3 | Φ  | 12      | $=$      | 3.39    | $As(-)$  | $\overline{2}$ | Φ        | 18       | $=$      | 5.09    | $As(-)$      | 2              | Ф            | 14             | $=$               | 3.08 | 8.48  | 6.47  |
|                 | $As(+)$        | 5       | Φ | 14 | $\,=\,$ | 7.70     | $As(+)$ | $\Omega$ | Ф              | $\Omega$ | $=$      | 0.00     | $As(+)$ | $\mathbf{0}$ | Φ              | $\mathbf{0}$ | $=$            | 0.00              | 7.70 | 7.70  |       |
| V36             | <b>V50x25</b>  | $As(-)$ | 3 | Φ  | 12      | $=$      | 3.39    | $As(-)$  | $\overline{2}$ | Ф        | 14       | $\equiv$ | 3.08    | $As(-)$      |                | Ф            | 12             | $=$               | 1.13 | 6.47  | 4.52  |
|                 |                | $As(+)$ | 3 | Φ  | 12      | $\, =$   | 3.39    | $As(+)$  | $\Omega$       | Φ        | $\Omega$ | $=$      | 0.00    | $As(+)$      | $\mathbf{0}$   | Φ            | $\overline{0}$ | $=$               | 0.00 | 3.39  | 3.39  |
| <b>V37</b>      | V50x50         | $As(-)$ | 3 | Φ  | 14      | $\, =$   | 4.62    | $As(-)$  |                | Φ        | 12       | $=$      | 1.13    | $As(-)$      | $\overline{2}$ | Φ            | 16             | $\,$ $\,$         | 4.02 | 5.75  | 8.64  |
|                 |                | $As(+)$ | 3 | Φ  | 18      | $\, =$   | 7.63    | $As(+)$  | $\Omega$       | Ф        | $\Omega$ | $=$      | 0.00    | $As(+)$      | $\mathbf{0}$   | Ф            | $\Omega$       | $\qquad \qquad =$ | 0.00 | 7.63  | 7.63  |
| V38             | V50x50         | $As(-)$ | 3 | Φ  | 14      | $=$      | 4.62    | $As(-)$  | $\overline{2}$ | Φ        | 16       | $=$      | 4.02    | $As(-)$      | 3              | Ф            | 18             | $=$               | 7.63 | 8.64  | 12.25 |
|                 |                | $As(+)$ | 3 | Φ  | 18      | $=$      | 7.63    | $As(+)$  | $\Omega$       | Φ        | $\Omega$ | $=$      | 0.00    | $As(+)$      | $\Omega$       | Φ            | $\mathbf{0}$   | $\qquad \qquad =$ | 0.00 | 7.63  | 7.63  |
| V39             | V50x50         | $As(-)$ | 3 | Φ  | 14      | $=$      | 4.62    | $As(-)$  | 3              | Ф        | 18       | $=$      | 7.63    | $As(-)$      | 3              | Φ            | 18             | $\qquad \qquad =$ | 7.63 | 12.25 | 12.25 |
|                 |                | $As(+)$ | 3 | Φ  | 18      | $\, =$   | 7.63    | $As(+)$  | $\Omega$       | Φ        | $\Omega$ | $=$      | 0.00    | $As(+)$      | $\Omega$       | Ф            | $\overline{0}$ | $\qquad \qquad =$ | 0.00 | 7.63  | 7.63  |
| V40             | V50x50         | $As(-)$ | 3 | Φ  | 14      | $=$      | 4.62    | $As(-)$  | 3              | Φ        | 18       | $=$      | 7.63    | $As(-)$      | $\overline{2}$ | Ф            | 18             | $\qquad \qquad =$ | 5.09 | 12.25 | 9.71  |
|                 |                | $As(+)$ | 3 | Φ  | 18      | $=$      | 7.63    | $As(+)$  | $\Omega$       | Ф        | $\Omega$ | $=$      | 0.00    | $As(+)$      | $\Omega$       | Φ            | $\Omega$       | $=$               | 0.00 | 7.63  | 7.63  |
| V <sub>41</sub> | <b>V50x25</b>  | $As(-)$ | 3 | Φ  | 14      | $=$      | 4.62    | $As(-)$  | $\Omega$       | Φ        | $\Omega$ | $=$      | 0.00    | $As(-)$      | $\Omega$       | Φ            | $\Omega$       | $=$               | 0.00 | 4.62  | 4.62  |
|                 |                | $As(+)$ | 3 | Φ  | 12      | $=$      | 3.39    | $As(+)$  | $\Omega$       | Φ        | $\Omega$ | $=$      | 0.00    | $As(+)$      | $\Omega$       | Φ            | $\mathbf{0}$   | $\qquad \qquad =$ | 0.00 | 3.39  | 3.39  |
| V42             | V50x50         | $As(-)$ | 3 | Φ  | 14      | $=$      | 4.62    | $As(-)$  |                | Ф        | 16       | $=$      | 2.01    | $As(-)$      | 3              | Ф            | 20             | $=$               | 9.42 | 6.63  | 14.04 |
|                 |                | $As(+)$ | 3 | Φ  | 18      | $=$      | 7.63    | $As(+)$  | $\Omega$       | Ф        | $\Omega$ | $\equiv$ | 0.00    | $As(+)$      | $\mathbf{0}$   | Ф            | $\overline{0}$ | $=$               | 0.00 | 7.63  | 7.63  |

**Realizado por:** Silvia Sangucho.

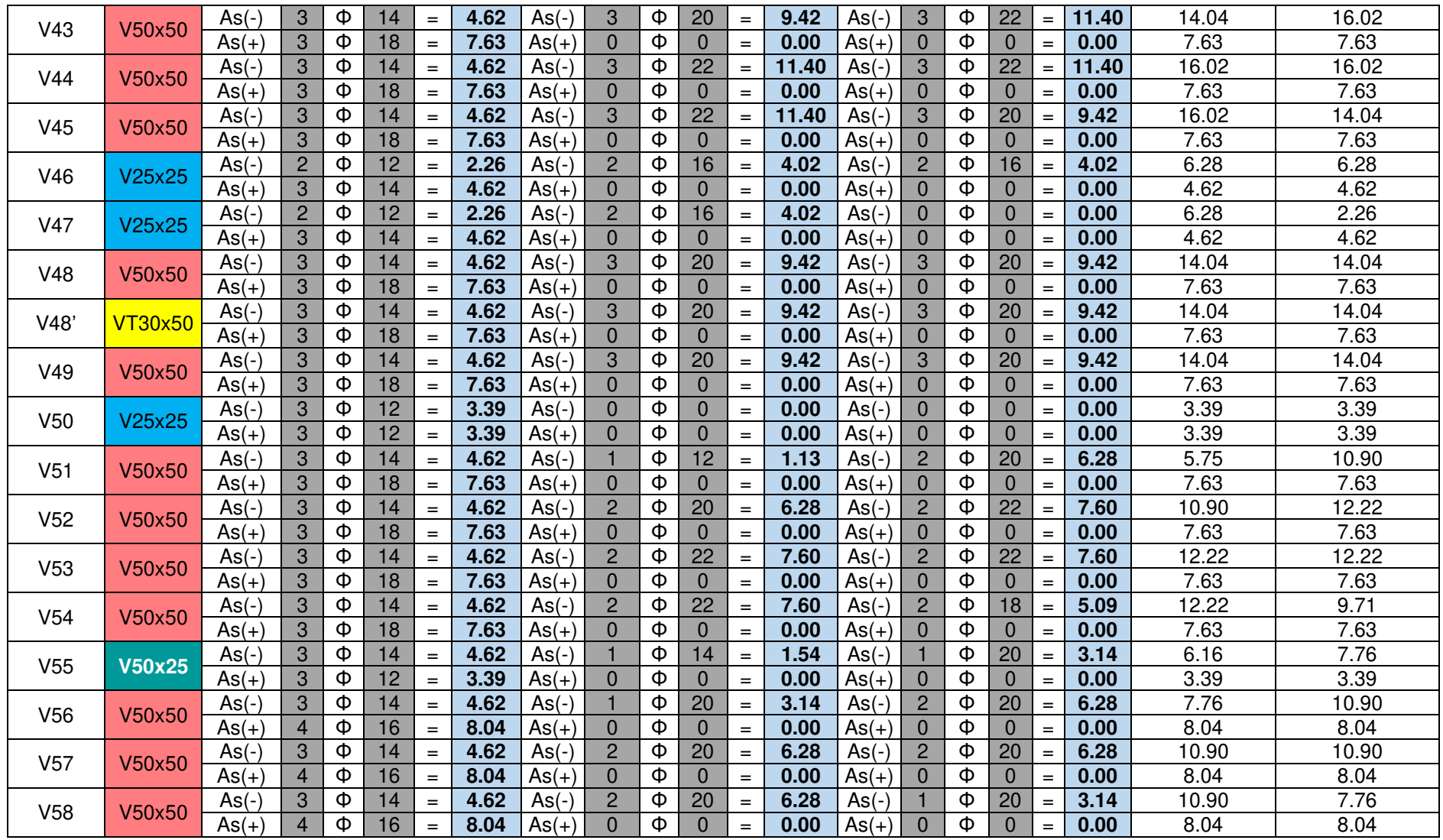

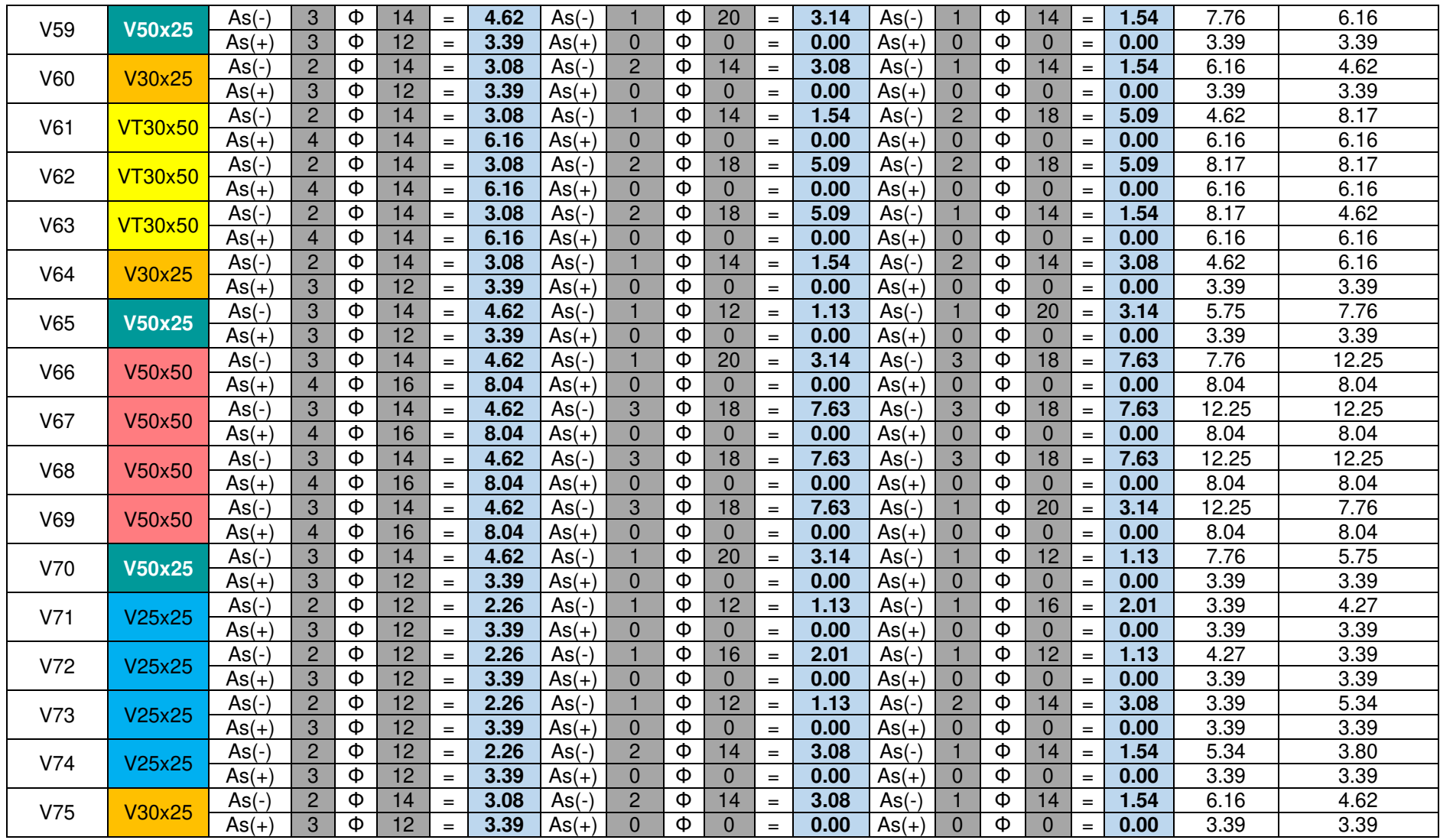

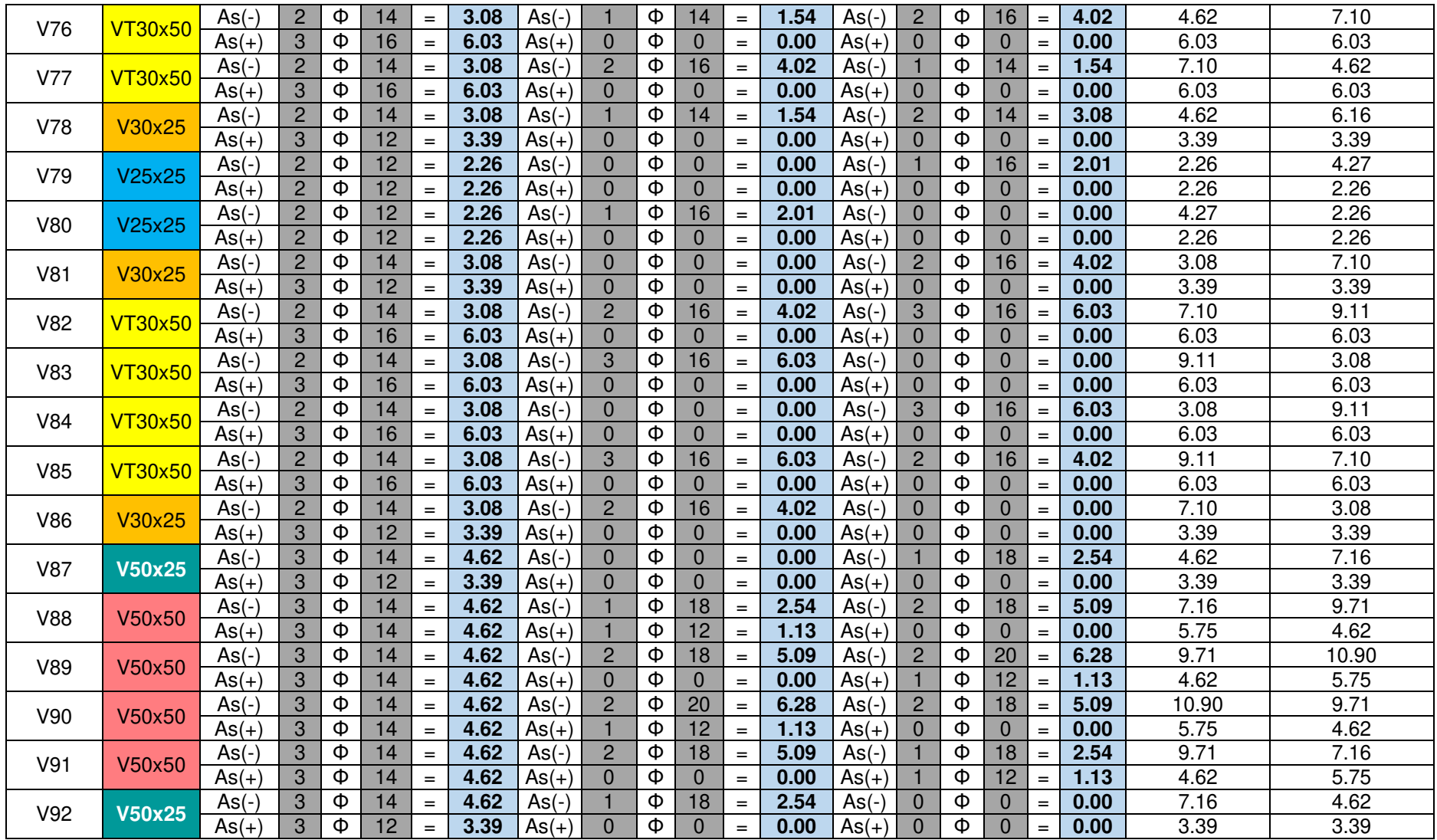

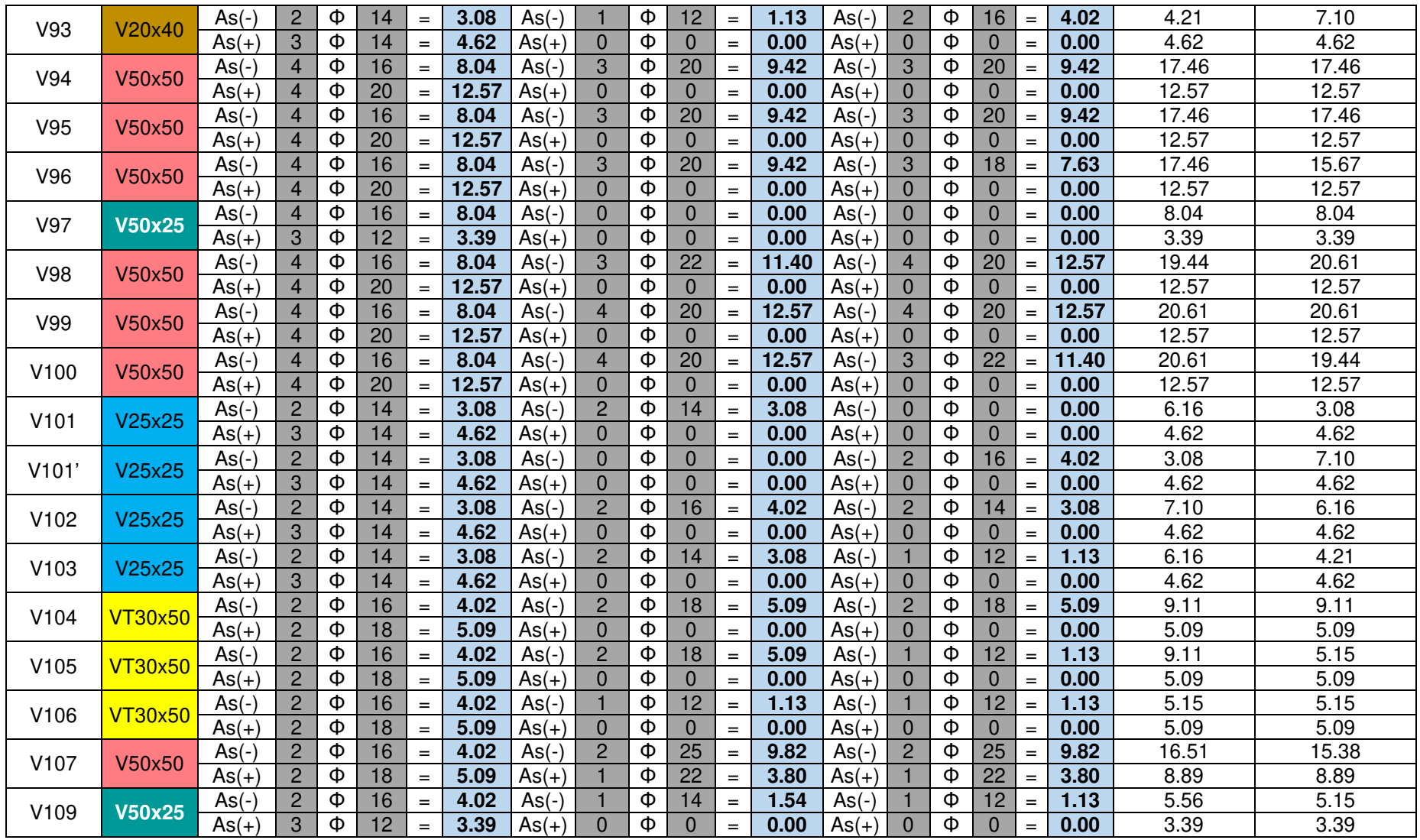

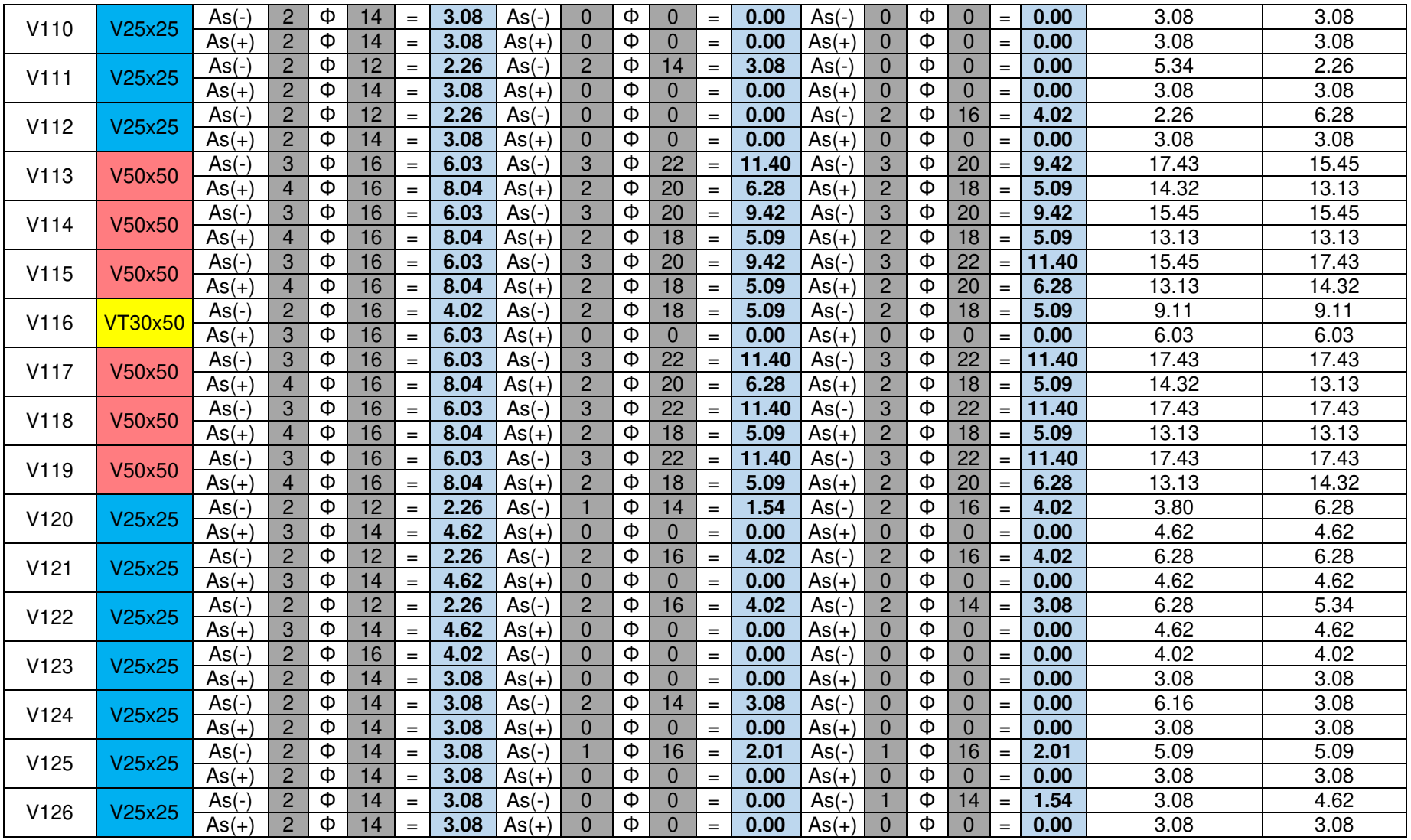

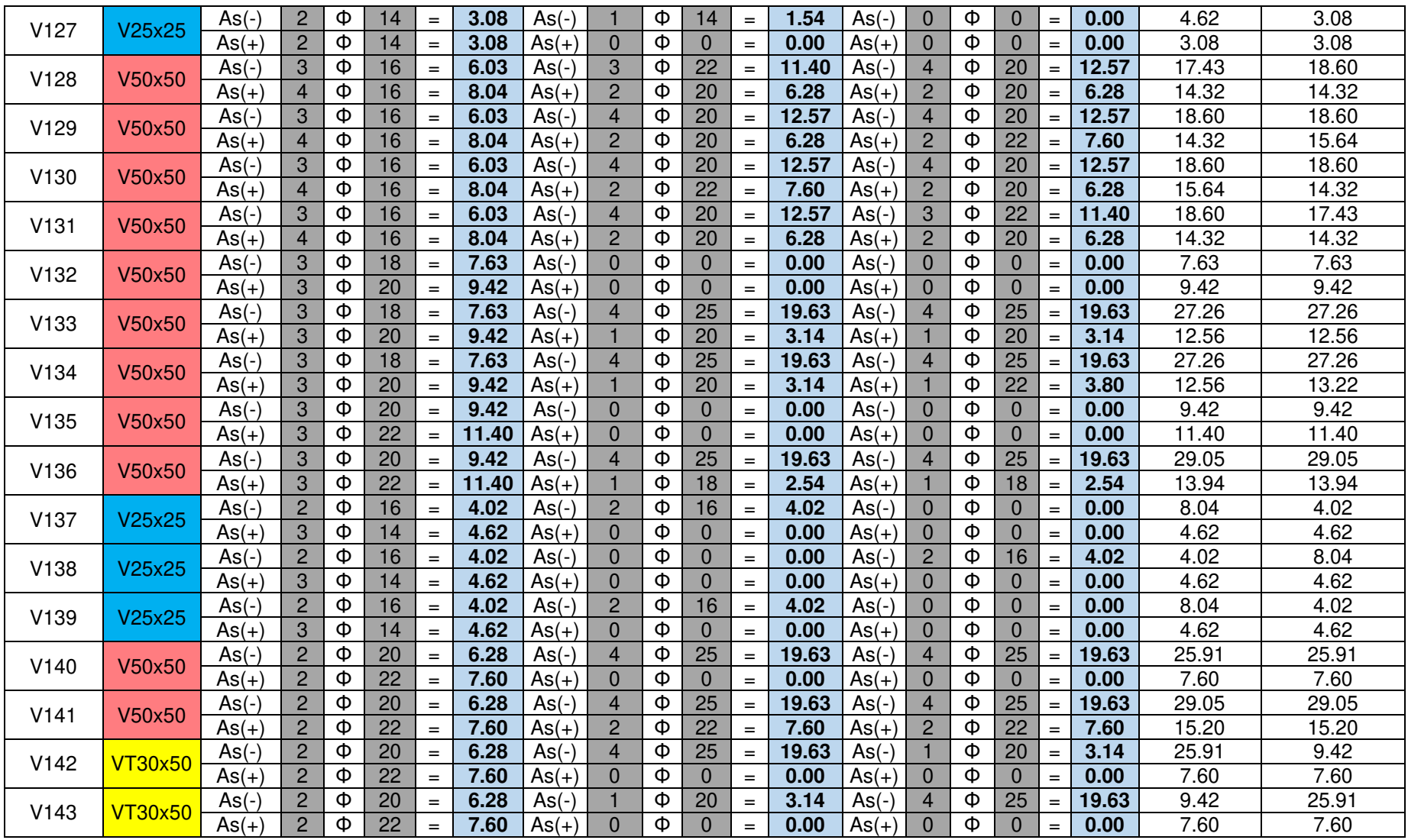

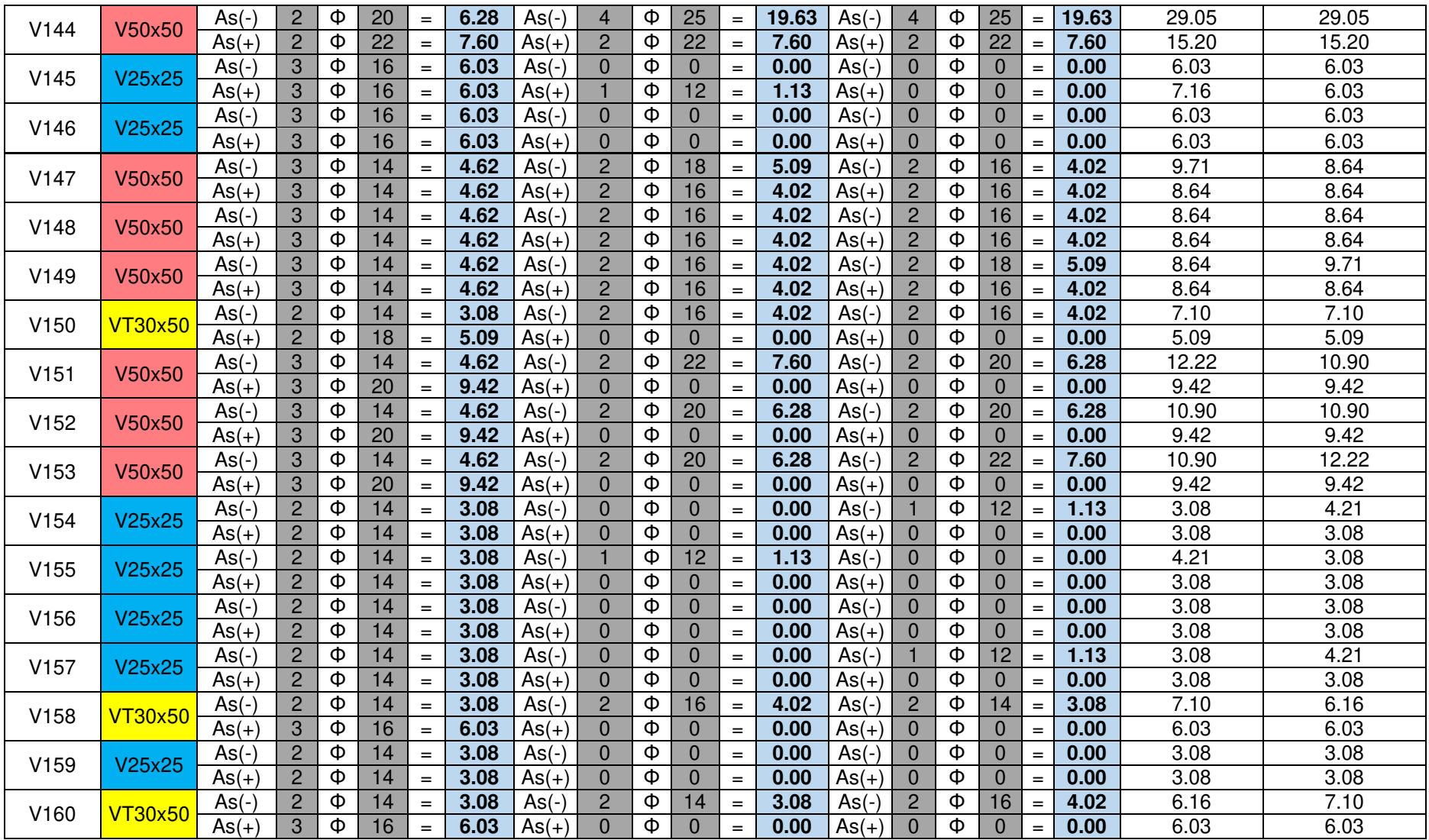

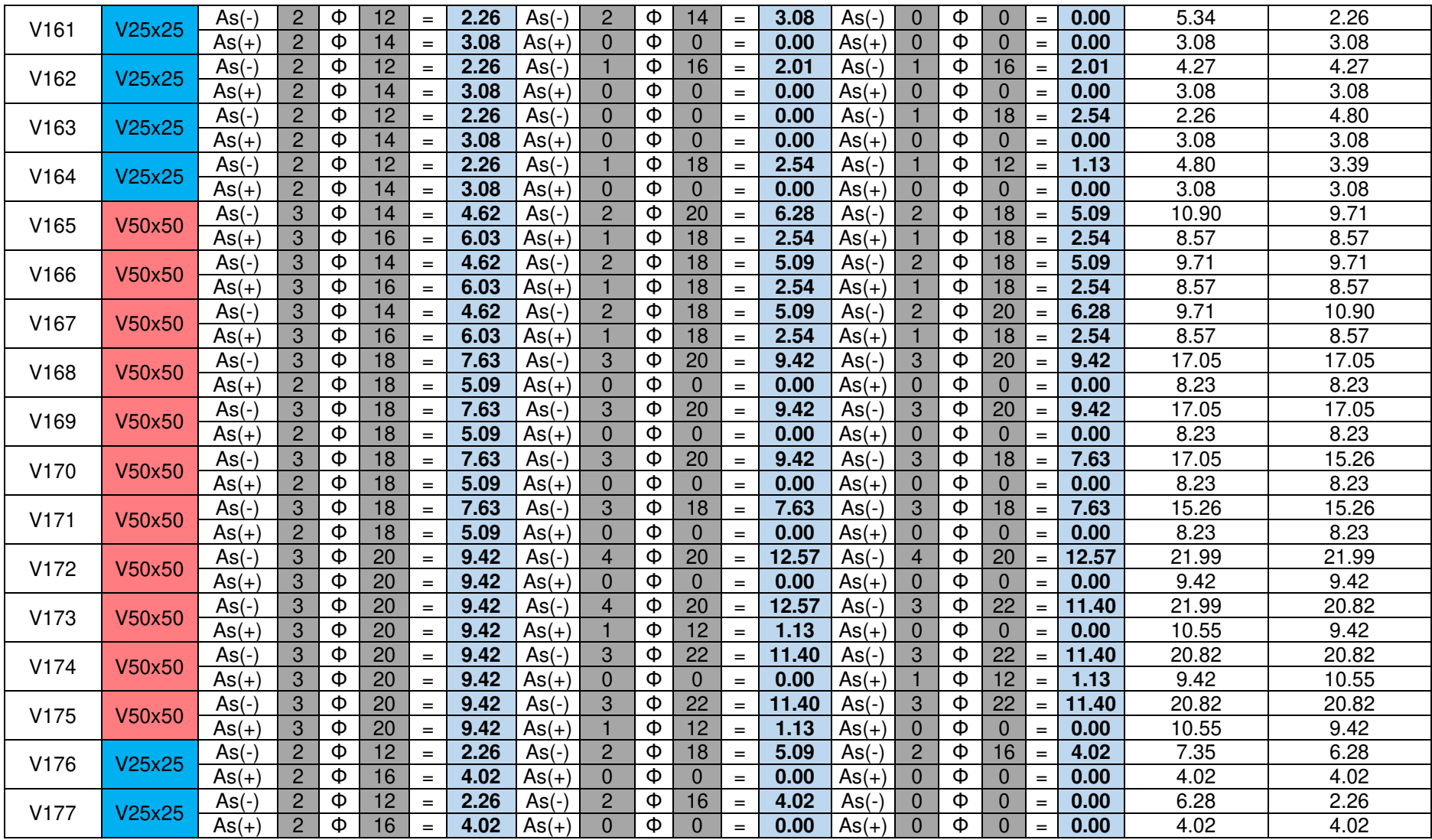

| V178                       | V50x50         | $As(-)$        | $\overline{2}$ | Φ  | 18      | $=$               | 5.09    | $As(-)$     | 3              | Φ            | 25           | $=$               | 14.73   | $As(-)$      | 3              | Φ              | 25             | $=$      | 14.73 | 19.82 | 19.82 |
|----------------------------|----------------|----------------|----------------|----|---------|-------------------|---------|-------------|----------------|--------------|--------------|-------------------|---------|--------------|----------------|----------------|----------------|----------|-------|-------|-------|
|                            |                | $As(+)$        | $\overline{2}$ | Φ  | 20      | $=$               | 6.28    | $As(+)$     | $\Omega$       | Φ            | $\Omega$     | $=$               | 0.00    | $As(+)$      | $\Omega$       | Φ              | $\Omega$       | $=$      | 0.00  | 6.28  | 6.28  |
| V179                       | V50x50         | $As(-)$        | $\overline{c}$ | Φ  | 18      | $=$               | 5.09    | $As(-)$     | 3              | Ф            | 25           | $\qquad \qquad =$ | 14.73   | $As(-)$      | 3              | Φ              | 22             | $\equiv$ | 11.40 | 22.96 | 19.63 |
|                            |                | $As(+)$        | $\overline{2}$ | Φ  | 20      | $=$               | 6.28    | $As(+)$     | $\overline{2}$ | Φ            | 18           | $=$               | 5.09    | $As(+)$      | $\overline{2}$ | Φ              | 14             | $=$      | 3.08  | 11.37 | 9.36  |
| V180                       | <b>VT30x50</b> | $As(-)$        | $\overline{c}$ | Φ  | 18      | $=$               | 5.09    | $As(-)$     | 3              | Φ            | 22           | $\qquad \qquad =$ | 11.40   | $As(-)$      |                | Φ              | 12             | $\equiv$ | 1.13  | 16.49 | 6.22  |
|                            |                | $As(+)$        | $\overline{c}$ | Φ  | 20      | $\, =$            | 6.28    | $As(+)$     | $\overline{2}$ | Φ            | 14           | $=$               | 3.08    | $As(+)$      | $\mathbf{0}$   | Φ              | $\mathbf{0}$   | $\equiv$ | 0.00  | 9.36  | 6.28  |
| V181                       | <b>VT30x50</b> | $As(-)$        | $\overline{2}$ | Φ  | 18      | $\equiv$          | 5.09    | $As(-)$     |                | Φ            | 12           | $=$               | 1.13    | $As(-)$      | $\overline{4}$ | Φ              | 20             | $\equiv$ | 12.57 | 6.22  | 17.66 |
|                            |                | $As(+)$        | $\overline{2}$ | Φ  | 20      | $=$               | 6.28    | $As(+)$     | $\mathbf 0$    | Φ            | $\mathbf{0}$ | $=$               | 0.00    | $As(+)$      | $\overline{2}$ | Φ              | 16             | $\equiv$ | 4.02  | 6.28  | 10.30 |
| V182                       | V50x50         | $As(-)$        | $\overline{2}$ | Φ  | 18      | $=$               | 5.09    | $As(-)$     | $\overline{4}$ | Ф            | 20           | $=$               | 12.57   | $As(-)$      | $\overline{4}$ | Φ              | 20             | $\, =$   | 12.57 | 20.80 | 20.80 |
|                            |                | $As(+)$        | $\overline{2}$ | Φ  | 20      | $=$               | 6.28    | $As(+)$     | $\overline{2}$ | Φ            | 16           | $=$               | 4.02    | $As(+)$      | $\overline{2}$ | Φ              | 16             | $\equiv$ | 4.02  | 10.30 | 10.30 |
| V183                       | V25x25         | $As(-)$        | 3              | Φ  | 14      | $=$               | 4.62    | $As(-)$     | $\Omega$       | Φ            | $\Omega$     | $=$               | 0.00    | $As(-)$      | $\Omega$       | Φ              | $\mathbf{0}$   | $=$      | 0.00  | 4.62  | 4.62  |
|                            |                | $As(+)$        | 3              | Φ  | 14      | $\, =$            | 4.62    | $As(+)$     | $\Omega$       | Φ            | $\Omega$     | $=$               | 0.00    | $As(+)$      | $\Omega$       | Φ              | $\mathbf{0}$   | $\equiv$ | 0.00  | 4.62  | 4.62  |
| V184                       | V50x50         | $As(-)$        | 3              | Φ  | 12      | $\qquad \qquad =$ | 3.39    | $As(-)$     | $\overline{2}$ | Φ            | 18           | $=$               | 5.09    | $As(-)$      | $\overline{2}$ | Φ              | 18             | $\, =$   | 5.09  | 8.48  | 8.48  |
|                            | $As(+)$        | $\overline{4}$ | Φ              | 14 | $\,=\,$ | 6.16              | $As(+)$ | $\mathbf 0$ | Φ              | $\mathbf{0}$ | $=$          | 0.00              | $As(+)$ | $\mathbf{0}$ | Φ              | $\overline{0}$ | $=$            | 0.00     | 6.16  | 6.16  |       |
|                            |                | $As(-)$        | $\overline{c}$ | Φ  | 16      | $=$               | 4.02    | $As(-)$     | $\Omega$       | Ф            | $\Omega$     | $\qquad \qquad =$ | 0.00    | $As(-)$      | $\Omega$       | Φ              | $\Omega$       | $\equiv$ | 0.00  | 4.02  | 4.02  |
| V25x25<br>V <sub>185</sub> | $As(+)$        | $\overline{c}$ | Φ              | 14 | $=$     | 3.08              | $As(+)$ | $\Omega$    | Φ              | $\Omega$     | $=$          | 0.00              | $As(+)$ | $\Omega$     | Φ              | $\Omega$       | $\equiv$       | 0.00     | 3.08  | 3.08  |       |
| V186                       | <b>VT30x50</b> | $As(-)$        | $\overline{2}$ | Φ  | 12      | $=$               | 2.26    | $As(-)$     | $\overline{2}$ | Φ            | 14           | $\qquad \qquad =$ | 3.08    | $As(-)$      | $\overline{2}$ | Φ              | 14             | $\, =$   | 3.08  | 5.34  | 5.34  |
|                            |                | $As(+)$        | 3              | Φ  | 16      | $\, =$            | 6.03    | $As(+)$     | $\Omega$       | Φ            | $\Omega$     | $=$               | 0.00    | $As(+)$      | $\Omega$       | Φ              | $\mathbf{0}$   | $\equiv$ | 0.00  | 6.03  | 6.03  |
| V187                       | V25x25         | $As(-)$        | $\overline{c}$ | Φ  | 12      | $\qquad \qquad =$ | 2.26    | $As(-)$     | $\Omega$       | Φ            | $\Omega$     | $=$               | 0.00    | $As(-)$      | $\Omega$       | Φ              | $\Omega$       | $\, =$   | 0.00  | 2.26  | 2.26  |
|                            |                | $As(+)$        | $\overline{c}$ | Φ  | 12      | $=$               | 2.26    | $As(+)$     | $\mathbf 0$    | Φ            | $\Omega$     | $=$               | 0.00    | $As(+)$      | $\mathbf{0}$   | Φ              | $\mathbf{0}$   | $=$      | 0.00  | 2.26  | 2.26  |
| V <sub>188</sub>           | V25x25         | $As(-)$        | $\overline{c}$ | Φ  | 14      | $=$               | 3.08    | $As(-)$     | $\Omega$       | Ф            | $\Omega$     | $=$               | 0.00    | $As(-)$      | $\Omega$       | Φ              | $\Omega$       | $\equiv$ | 0.00  | 3.08  | 3.08  |
|                            |                | $As(+)$        | $\overline{2}$ | Φ  | 12      | $=$               | 2.26    | $As(+)$     | $\Omega$       | Φ            | $\Omega$     | $\qquad \qquad =$ | 0.00    | $As(+)$      | $\mathbf{0}$   | Φ              | $\Omega$       | $\equiv$ | 0.00  | 2.26  | 2.26  |
| V189                       | V25x25         | $As(-)$        | $\overline{c}$ | Φ  | 16      | $=$               | 4.02    | $As(-)$     | $\Omega$       | Φ            | $\Omega$     | $=$               | 0.00    | $As(-)$      | $\Omega$       | Φ              | $\overline{0}$ | $\, =$   | 0.00  | 4.02  | 4.02  |
|                            |                | $As(+)$        | $\overline{2}$ | Φ  | 14      | $\, =$            | 3.08    | $As(+)$     | $\Omega$       | Φ            | $\Omega$     | $=$               | 0.00    | $As(+)$      | $\Omega$       | Φ              | $\mathbf{0}$   | $\equiv$ | 0.00  | 3.08  | 3.08  |
| V190                       | V50x50         | $As(-)$        | 3              | Φ  | 12      | $=$               | 3.39    | $As(-)$     | $\overline{2}$ | Ф            | 16           | $=$               | 4.02    | $As(-)$      | $\overline{2}$ | Φ              | 18             | $\equiv$ | 5.09  | 7.41  | 8.48  |
|                            |                | $As(+)$        | 3              | Φ  | 16      | $=$               | 6.03    | $As(+)$     | $\mathbf{0}$   | Φ            | $\Omega$     | $=$               | 0.00    | $As(+)$      | $\mathbf{0}$   | Φ              | $\mathbf{0}$   | $=$      | 0.00  | 6.03  | 6.03  |
| V <sub>191</sub>           | V50x50         | $As(-)$        | 3              | Φ  | 12      | $\qquad \qquad =$ | 3.39    | $As(-)$     | $\overline{2}$ | Φ            | 18           | $=$               | 5.09    | $As(-)$      | $\overline{2}$ | Φ              | 18             | $=$      | 5.09  | 8.48  | 8.48  |
|                            |                | $As(+)$        | 3              | Φ  | 16      | $=$               | 6.03    | $As(+)$     |                | Ф            | 16           | $=$               | 2.01    | $As(+)$      |                | Ф              | 16             | $=$      | 2.01  | 8.04  | 8.04  |

**Realizado por:** Silvia Sangucho.

| V192             |         | $As(-)$        | 3              | Φ  | 12  | $=$               | 3.39    | $As(-)$  | $\overline{2}$ | Φ        | 18           | $=$      | 5.09    | $As(-)$        | $\overline{2}$ | Φ            | 16           | $=$      | 4.02 | 8.48  | 7.41  |
|------------------|---------|----------------|----------------|----|-----|-------------------|---------|----------|----------------|----------|--------------|----------|---------|----------------|----------------|--------------|--------------|----------|------|-------|-------|
|                  | V50x50  | $As(+)$        | 3              | Φ  | 16  | $\,=\,$           | 6.03    | $As(+)$  | $\Omega$       | Φ        | $\Omega$     | $\, =$   | 0.00    | $As(+)$        | $\mathbf{0}$   | Φ            | $\mathbf{0}$ | $\equiv$ | 0.00 | 6.03  | 6.03  |
|                  |         | $As(-)$        | 3              | Φ  | 14  | $=$               | 4.62    | $As(-)$  | 3              | Φ        | 16           | $\equiv$ | 6.03    | $As(-)$        | 3              | Φ            | 16           | $=$      | 6.03 | 10.65 | 10.65 |
| V <sub>193</sub> | V50x50  | $As(+)$        | 3              | Φ  | 20  | $=$               | 9.42    | $As(+)$  | $\Omega$       | Φ        | $\Omega$     | $=$      | 0.00    | $As(+)$        | $\mathbf{0}$   | Φ            | $\Omega$     | $=$      | 0.00 | 9.42  | 9.42  |
| V194             | V50x50  | $As(-)$        | 3              | Φ  | 16  | $=$               | 6.03    | $As(-)$  | 3              | Φ        | 16           | $=$      | 6.03    | $As(-)$        | 3              | Φ            | 18           | $=$      | 7.63 | 12.06 | 13.66 |
|                  |         | $As(+)$        | 3              | Φ  | 20  | $=$               | 9.42    | $As(+)$  | $\Omega$       | Φ        | $\Omega$     | $=$      | 0.00    | $As(+)$        | $\overline{0}$ | Φ            | $\mathbf{0}$ | $=$      | 0.00 | 9.42  | 9.42  |
| V195             | V50x50  | $As(-)$        | 3              | Φ  | 16  | $=$               | 6.03    | $As(-)$  | 3              | Φ        | 18           | $=$      | 7.63    | $As(-)$        | 3              | Φ            | 18           | $\equiv$ | 7.63 | 13.66 | 13.66 |
|                  |         | $As(+)$        | 3              | Φ  | 20  | $=$               | 9.42    | $As(+)$  | $\Omega$       | Φ        | $\Omega$     | $=$      | 0.00    | $As(+)$        | $\overline{0}$ | Φ            | $\mathbf{0}$ | $=$      | 0.00 | 9.42  | 9.42  |
| V <sub>196</sub> | V25x25  | $As(-)$        | $\overline{c}$ | Φ  | 16  | $\,=\,$           | 4.02    | $As(-)$  | $\Omega$       | Φ        | $\mathbf{0}$ | $=$      | 0.00    | $As(-)$        | $\mathbf{0}$   | Φ            | $\mathbf{0}$ | $=$      | 0.00 | 4.02  | 4.02  |
|                  |         | $As(+)$        | $\overline{c}$ | Φ  | 12  | $=$               | 2.26    | $As(+)$  | $\Omega$       | Φ        | $\Omega$     | $=$      | 0.00    | $As(+)$        | $\mathbf{0}$   | Φ            | $\mathbf{0}$ | $=$      | 0.00 | 2.26  | 2.26  |
| V197             | V25x25  | $As(-)$        | $\overline{2}$ | Φ  | 12  | $=$               | 2.26    | $As(-)$  | $\overline{2}$ | Φ        | 14           | $=$      | 3.08    | $As(-)$        | $\overline{2}$ | Φ            | 16           | $=$      | 4.02 | 5.34  | 6.28  |
|                  |         | $As(+)$        | $\overline{2}$ | Φ  | 16  | $=$               | 4.02    | $As(+)$  | $\Omega$       | Φ        | $\Omega$     | $=$      | 0.00    | $As(+)$        | $\mathbf{0}$   | Φ            | $\mathbf{0}$ | $=$      | 0.00 | 4.02  | 4.02  |
| V198             | V25x25  | $As(-)$        | $\overline{2}$ | Φ  | 12  | $=$               | 2.26    | $As(-)$  | $\overline{2}$ | Φ        | 16           | $=$      | 4.02    | $As(-)$        | $\mathbf{0}$   | Φ            | $\Omega$     | $=$      | 0.00 | 6.28  | 2.26  |
|                  | $As(+)$ | $\overline{c}$ | Φ              | 16 | $=$ | 4.02              | $As(+)$ | $\Omega$ | Φ              | $\Omega$ | $=$          | 0.00     | $As(+)$ | $\overline{0}$ | Φ              | $\Omega$     | $=$          | 0.00     | 4.02 | 4.02  |       |
| V199             | V50x50  | $As(-)$        | 3              | Φ  | 12  | $=$               | 3.39    | $As(-)$  | $\overline{2}$ | Φ        | 18           | $=$      | 5.09    | $As(-)$        | $\overline{c}$ | Φ            | 18           | $\equiv$ | 5.09 | 8.48  | 8.48  |
|                  | $As(+)$ | 3              | Φ              | 16 | $=$ | 6.03              | $As(+)$ | $\Omega$ | Φ              | $\Omega$ | $=$          | 0.00     | $As(+)$ | $\mathbf{0}$   | Φ              | $\mathbf{0}$ | $=$          | 0.00     | 6.03 | 6.03  |       |
| V200             | V50x50  | $As(-)$        | 3              | Φ  | 12  | $\,=\,$           | 3.39    | $As(-)$  | $\overline{2}$ | Φ        | 18           | $=$      | 5.09    | $As(-)$        | $\overline{0}$ | Φ            | $\mathbf{0}$ | $\, =$   | 0.00 | 8.48  | 3.39  |
|                  |         | $As(+)$        | 3              | Φ  | 16  | $\,=\,$           | 6.03    | $As(+)$  | $\Omega$       | Φ        | $\mathbf{0}$ | $=$      | 0.00    | $As(+)$        | $\mathbf{0}$   | Φ            | $\mathbf{0}$ | $=$      | 0.00 | 6.03  | 6.03  |
| V201             | V50x50  | $As(-)$        | 3              | Φ  | 12  | $=$               | 3.39    | $As(-)$  | $\Omega$       | Φ        | $\Omega$     | $=$      | 0.00    | $As(-)$        | $\mathbf{0}$   | Φ            | $\mathbf{0}$ | $=$      | 0.00 | 3.39  | 3.39  |
|                  |         | $As(+)$        | 3              | Φ  | 16  | $=$               | 6.03    | $As(+)$  | $\Omega$       | Φ        | $\Omega$     | $=$      | 0.00    | $As(+)$        | $\overline{0}$ | Φ            | $\mathbf{0}$ | $\, =$   | 0.00 | 6.03  | 6.03  |
| V202             | V25x25  | $As(-)$        | 3              | Φ  | 14  | $=$               | 4.62    | $As(-)$  | $\overline{2}$ | Φ        | 18           | $=$      | 5.09    | $As(-)$        | $\overline{2}$ | Φ            | 18           | $\equiv$ | 5.09 | 9.71  | 9.71  |
|                  |         | $As(+)$        | 3              | Φ  | 14  | $=$               | 4.62    | $As(+)$  | $\Omega$       | Φ        | $\Omega$     | $=$      | 0.00    | $As(+)$        | $\mathbf{0}$   | Φ            | $\Omega$     | $=$      | 0.00 | 4.62  | 4.62  |
| V203             | V50x50  | $As(-)$        | 3              | Φ  | 12  | $\equiv$          | 3.39    | $As(-)$  | $\Omega$       | Φ        | $\Omega$     | $=$      | 0.00    | $As(-)$        | $\mathbf{0}$   | Φ            | $\Omega$     | $=$      | 0.00 | 3.39  | 3.39  |
|                  |         | $As(+)$        | $\overline{3}$ | Φ  | 12  | $\qquad \qquad =$ | 3.39    | $As(+)$  | $\Omega$       | Φ        | $\Omega$     | $=$      | 0.00    | $As(+)$        | $\overline{0}$ | Φ            | $\mathbf{0}$ | $=$      | 0.00 | 3.39  | 3.39  |
| V204             | V50x50  | $As(-)$        | 3              | Φ  | 12  | $=$               | 3.39    | $As(-)$  | $\overline{2}$ | Φ        | 18           | $=$      | 5.09    | $As(-)$        | $\overline{2}$ | Φ            | 18           | $=$      | 5.09 | 8.48  | 8.48  |
|                  |         | $As(+)$        | 3              | Φ  | 18  | $\equiv$          | 7.63    | $As(+)$  | $\Omega$       | Φ        | $\Omega$     | $=$      | 0.00    | $As(+)$        | $\overline{0}$ | Φ            | $\mathbf{0}$ | $=$      | 0.00 | 7.63  | 7.63  |
| V205             | V20X30  | $As(-)$        | $\overline{c}$ | Φ  | 14  | $=$               | 3.08    | $As(-)$  | $\Omega$       | Φ        | 0            | $=$      | 0.00    | $As(-)$        | $\Omega$       | Φ            | $\mathbf{0}$ | $=$      | 0.00 | 3.08  | 3.08  |
|                  |         | $As(+)$        | $\overline{2}$ | Φ  | 14  | $=$               | 3.08    | $As(+)$  | $\Omega$       | Φ        | $\Omega$     | $=$      | 0.00    | $As(+)$        | $\mathbf{0}$   | Φ            | $\Omega$     | $=$      | 0.00 | 3.08  | 3.08  |

**Realizado por:** Silvia Sangucho.

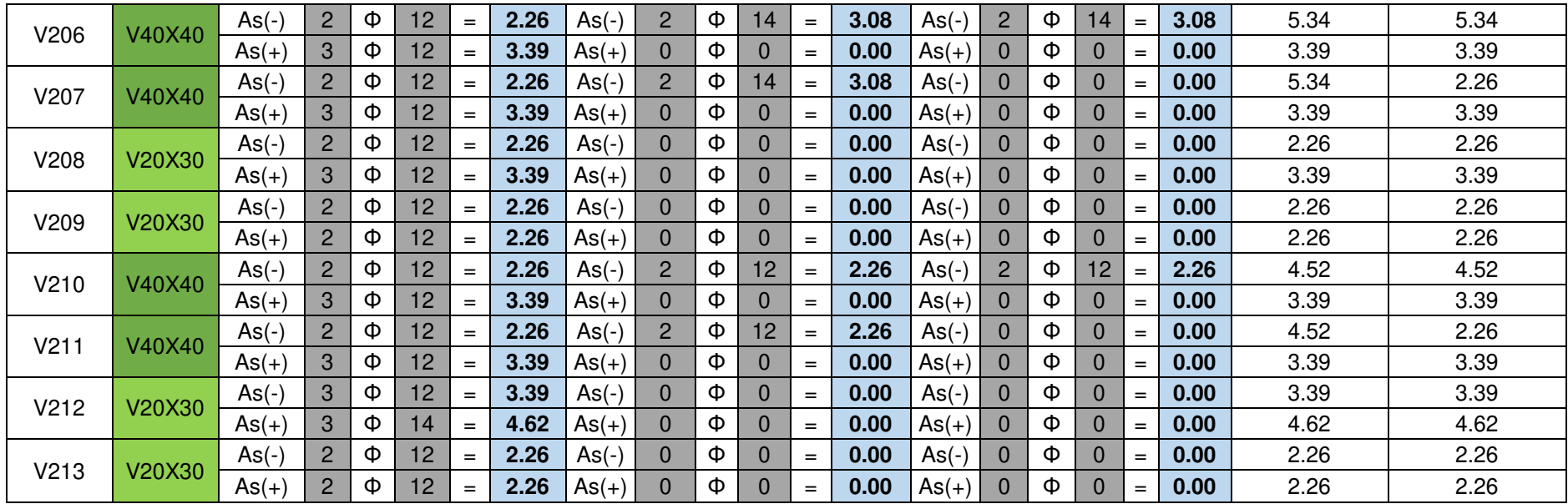

**Anexo 4** 

**Cálculo puntal equivalente tipo frame**

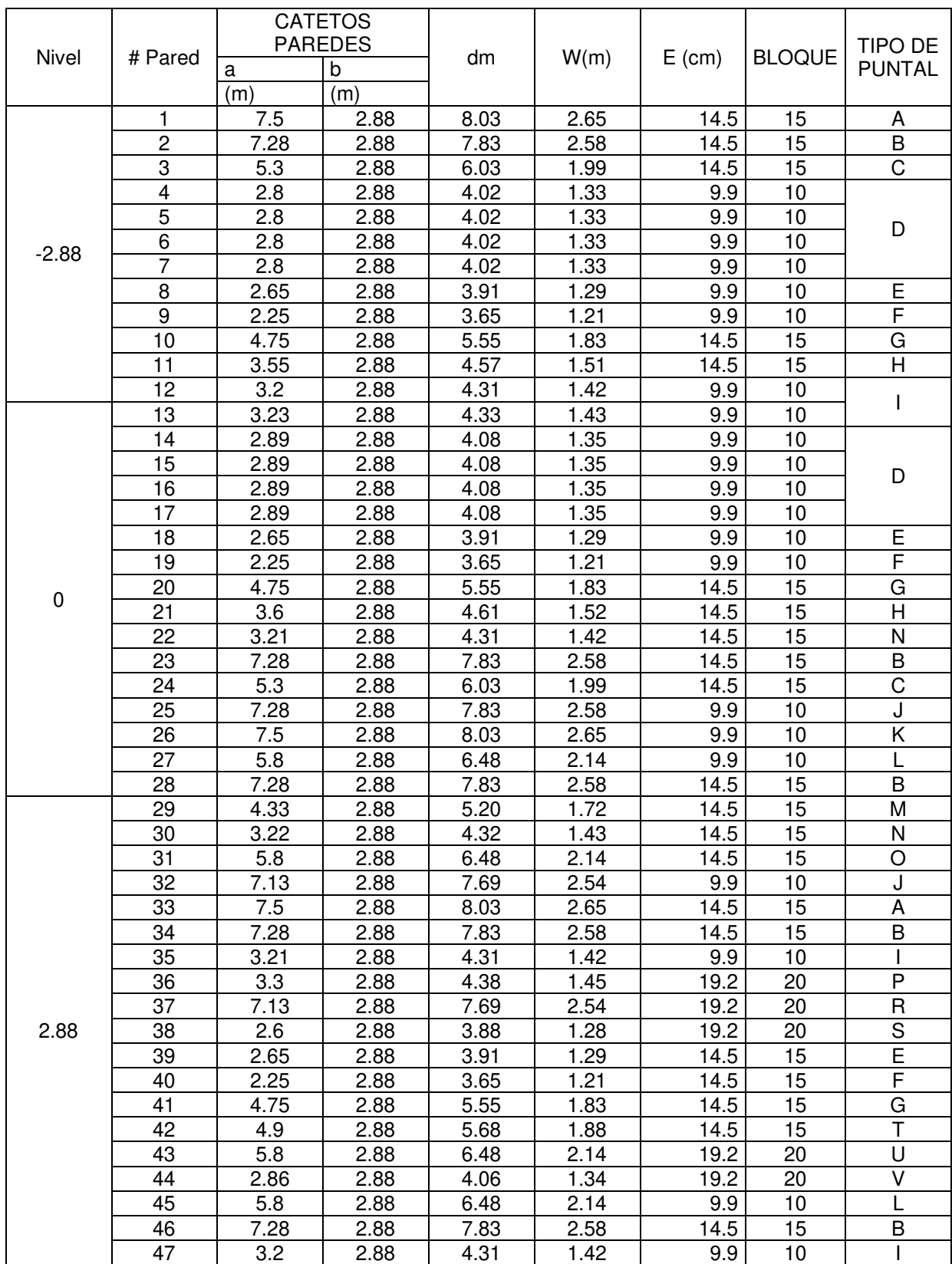

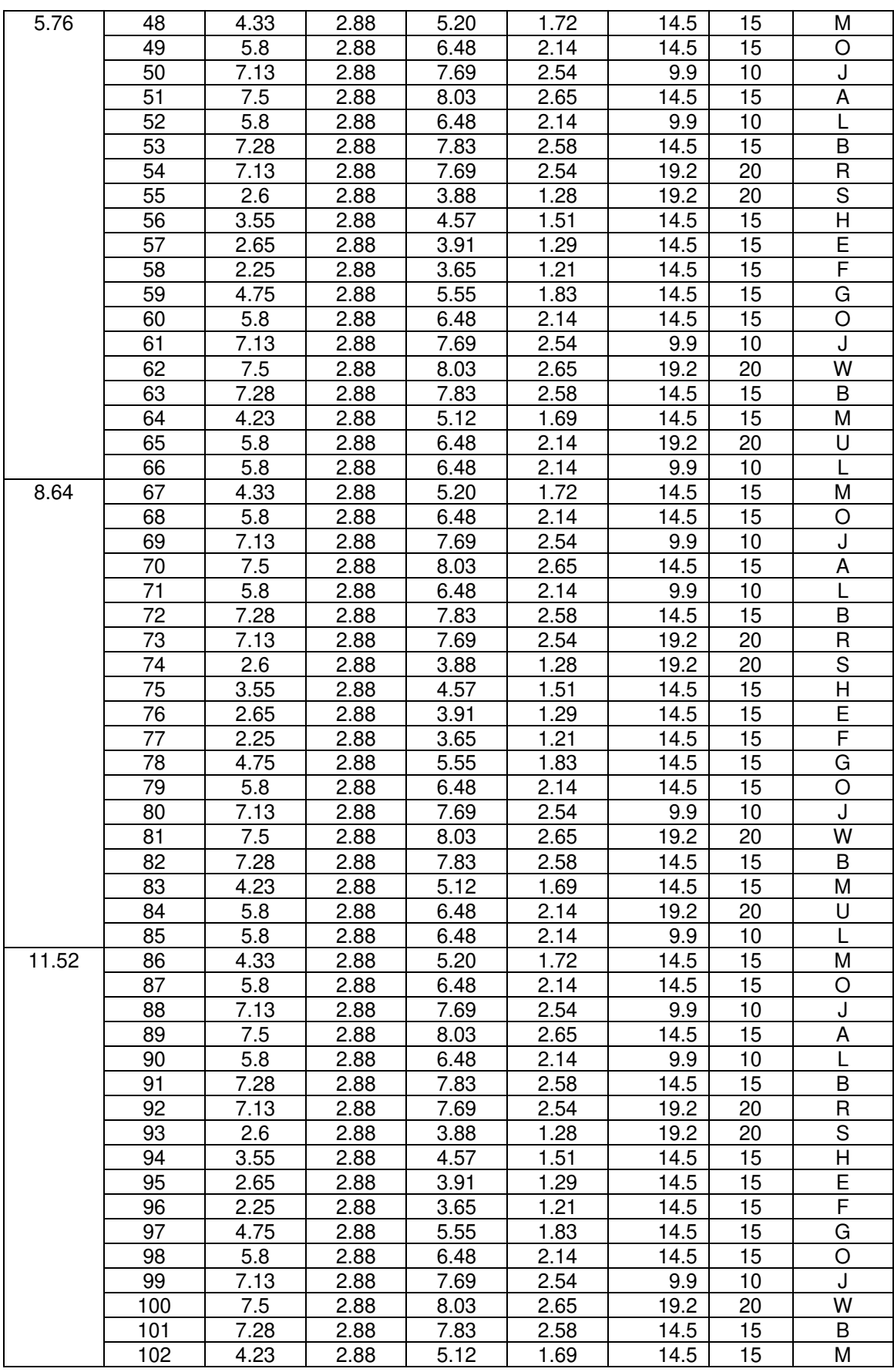

| 11.52 | 103 | 5.8  | 2.88 | 6.48 | 2.14 | 19.2 | 20   | U |
|-------|-----|------|------|------|------|------|------|---|
|       | 104 | 5.8  | 2.88 | 6.48 | 2.14 | 9.9  | 10   | L |
| 14.4  | 105 | 4.33 | 2.88 | 5.20 | 1.72 | 14.5 | 15   | М |
|       | 106 | 5.8  | 2.88 | 6.48 | 2.14 | 14.5 | 15   | O |
|       | 107 | 7.13 | 2.88 | 7.69 | 2.54 | 9.9  | 10   | J |
|       | 108 | 7.5  | 2.88 | 8.03 | 2.65 | 14.5 | 15   | A |
|       | 109 | 5.8  | 2.88 | 6.48 | 2.14 | 9.9  | $10$ | L |
|       | 110 | 7.28 | 2.88 | 7.83 | 2.58 | 14.5 | 15   | B |
|       | 111 | 7.13 | 2.88 | 7.69 | 2.54 | 19.2 | 20   | R |
|       | 112 | 2.6  | 2.88 | 3.88 | 1.28 | 19.2 | 20   | S |
|       | 113 | 2.25 | 2.88 | 3.65 | 1.21 | 14.5 | 15   | F |
|       | 114 | 2.65 | 2.88 | 3.91 | 1.29 | 14.5 | 15   | E |
|       | 115 | 4.75 | 2.88 | 5.55 | 1.83 | 14.5 | 15   | G |
|       | 116 | 3.55 | 2.88 | 4.57 | 1.51 | 14.5 | 15   | H |
|       | 117 | 5.8  | 2.88 | 6.48 | 2.14 | 14.5 | 15   | O |
|       | 118 | 5.8  | 2.88 | 6.48 | 2.14 | 14.5 | 15   |   |
|       | 119 | 7.28 | 2.88 | 7.83 | 2.58 | 14.5 | 15   | B |
|       | 120 | 7.5  | 2.88 | 8.03 | 2.65 | 9.9  | 10   | Κ |
|       | 121 | 7.13 | 2.88 | 7.69 | 2.54 | 9.9  | 10   | J |
|       | 122 | 4.23 | 2.88 | 5.12 | 1.69 | 14.5 | 15   | М |
|       | 123 | 5.8  | 2.88 | 6.48 | 2.14 | 14.5 | 15   | O |
|       | 124 | 5.8  | 2.88 | 6.48 | 2.14 | 9.9  | 10   | L |
| 17.28 | 125 | 4.33 | 2.88 | 5.20 | 1.72 | 14.5 | 15   | М |
|       | 126 | 5.8  | 2.88 | 6.48 | 2.14 | 14.5 | 15   | O |
|       | 127 | 7.13 | 2.88 | 7.69 | 2.54 | 9.9  | 10   | J |
|       | 128 | 7.5  | 2.88 | 8.03 | 2.65 | 14.5 | 15   | Α |
|       | 129 | 5.8  | 2.88 | 6.48 | 2.14 | 9.9  | 10   | L |
|       | 130 | 7.28 | 2.88 | 7.83 | 2.58 | 14.5 | 15   | B |
|       | 131 | 7.13 | 2.88 | 7.69 | 2.54 | 19.2 | 20   | R |
|       | 132 | 2.6  | 2.88 | 3.88 | 1.28 | 19.2 | 20   | S |
|       | 133 | 2.65 | 2.88 | 3.91 | 1.29 | 14.5 | 15   | E |
|       | 134 | 2.25 | 2.88 | 3.65 | 1.21 | 14.5 | 15   | F |
|       | 135 | 4.75 | 2.88 | 5.55 | 1.83 | 14.5 | 15   | G |
|       | 136 | 3.55 | 2.88 | 4.57 | 1.51 | 14.5 | 15   | н |
|       | 137 | 5.8  | 2.88 | 6.48 | 2.14 | 14.5 | 15   | O |
|       | 138 | 5.8  | 2.88 | 6.48 | 2.14 | 14.5 | 15   |   |
|       | 139 | 7.28 | 2.88 | 7.83 | 2.58 | 14.5 | 15   | B |
|       | 140 | 7.5  | 2.88 | 8.03 | 2.65 | 19.2 | 20   | W |
|       |     |      |      |      |      |      |      |   |
|       | 141 | 7.13 | 2.88 | 7.69 | 2.54 | 9.9  | 10   | J |
|       | 142 | 4.23 | 2.88 | 5.12 | 1.69 | 14.5 | 15   | М |
|       | 143 | 5.8  | 2.88 | 6.48 | 2.14 | 19.2 | 20   | U |

**Realizado por:** Silvia Sangucho.

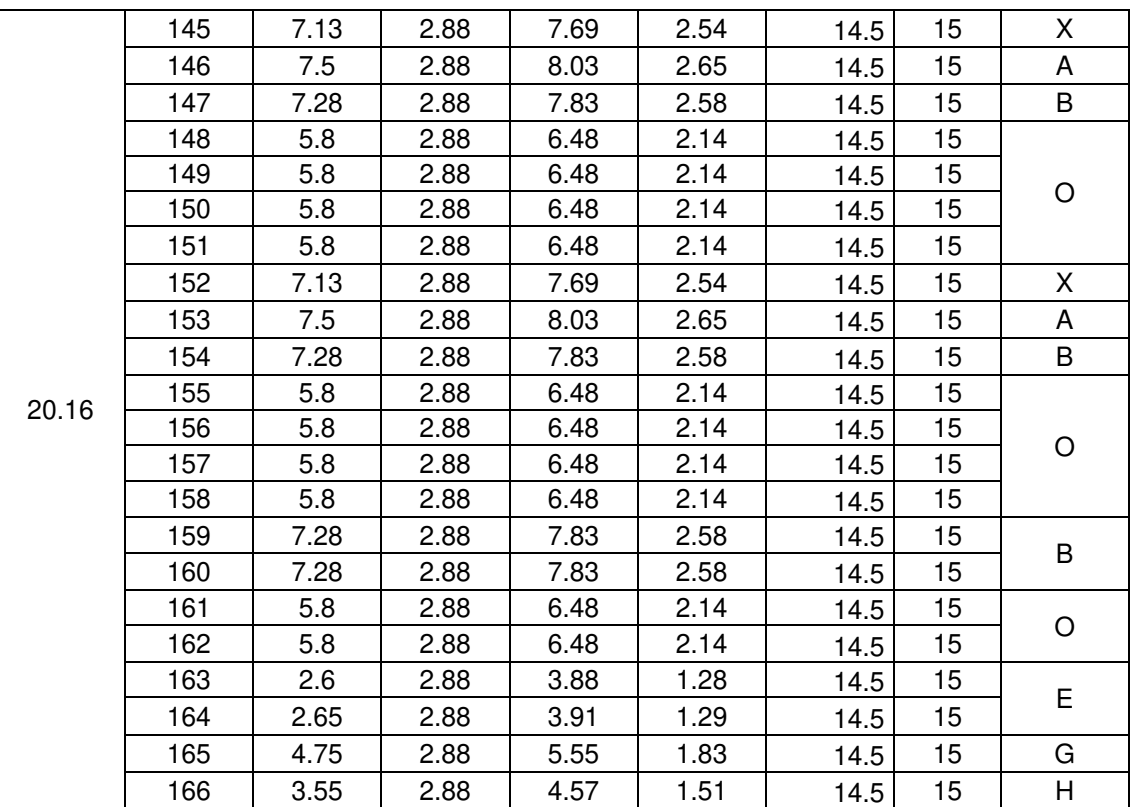

**Anexo 5** 

**Cálculo rigidez equivalente puntal tipo link**

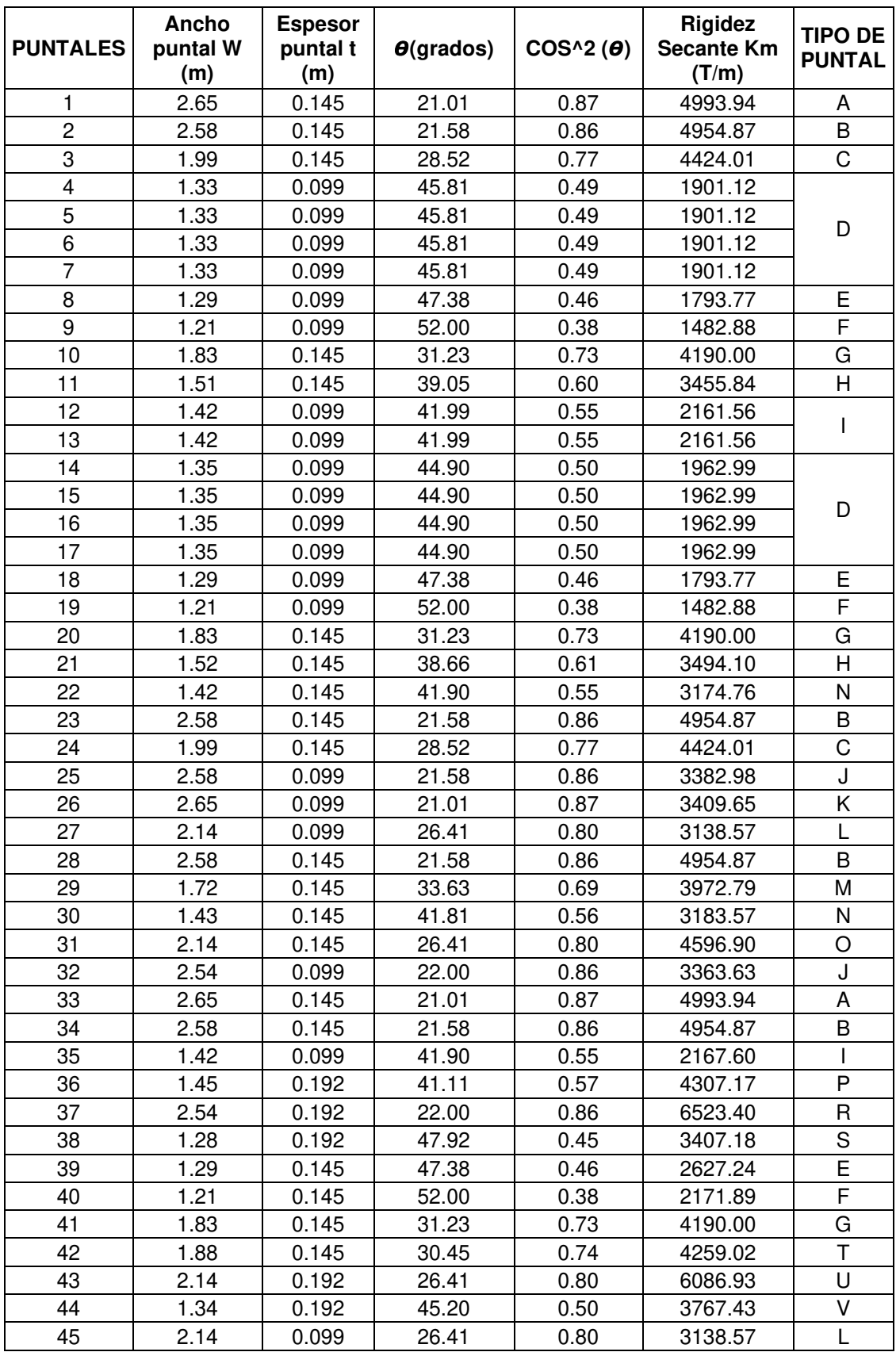

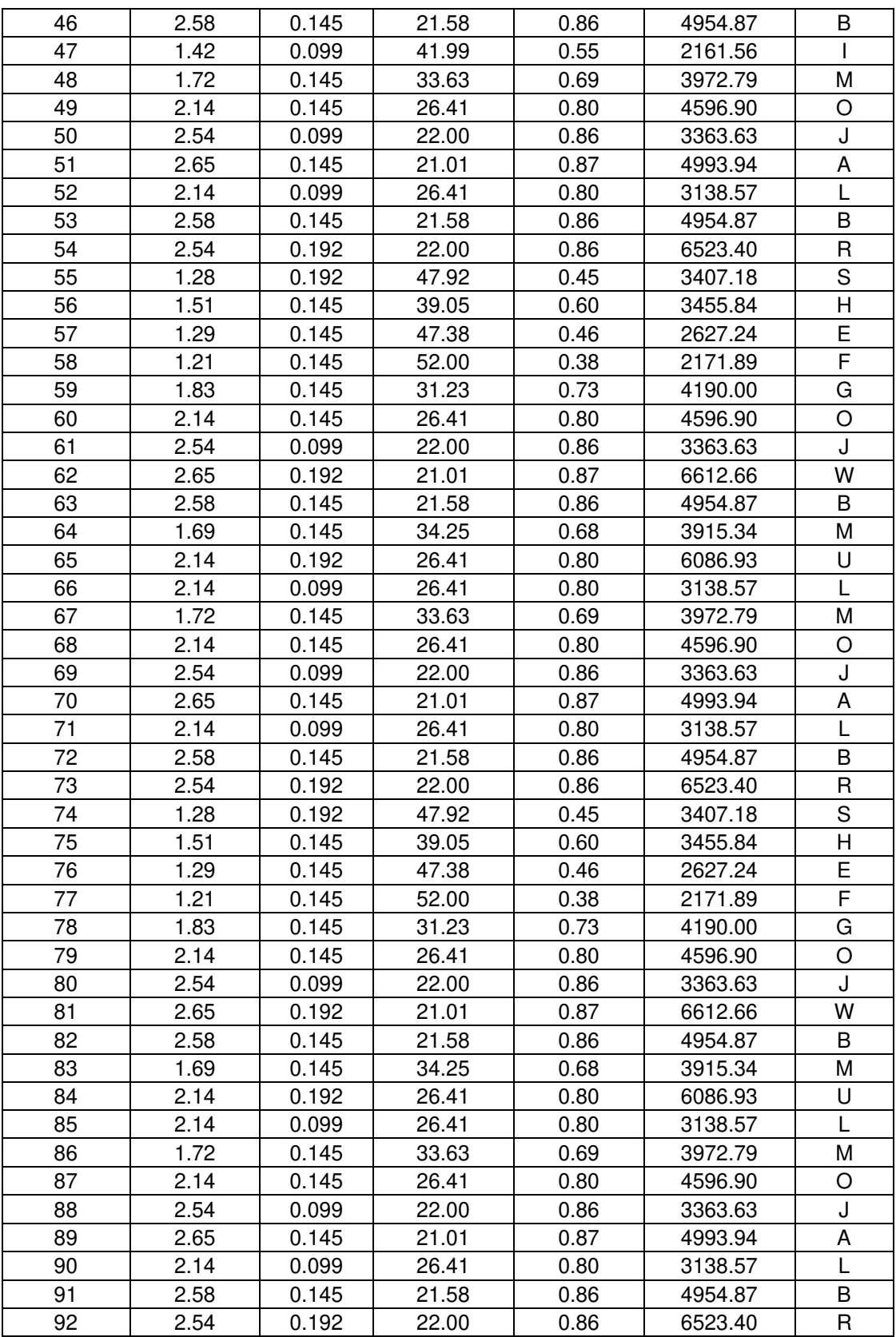

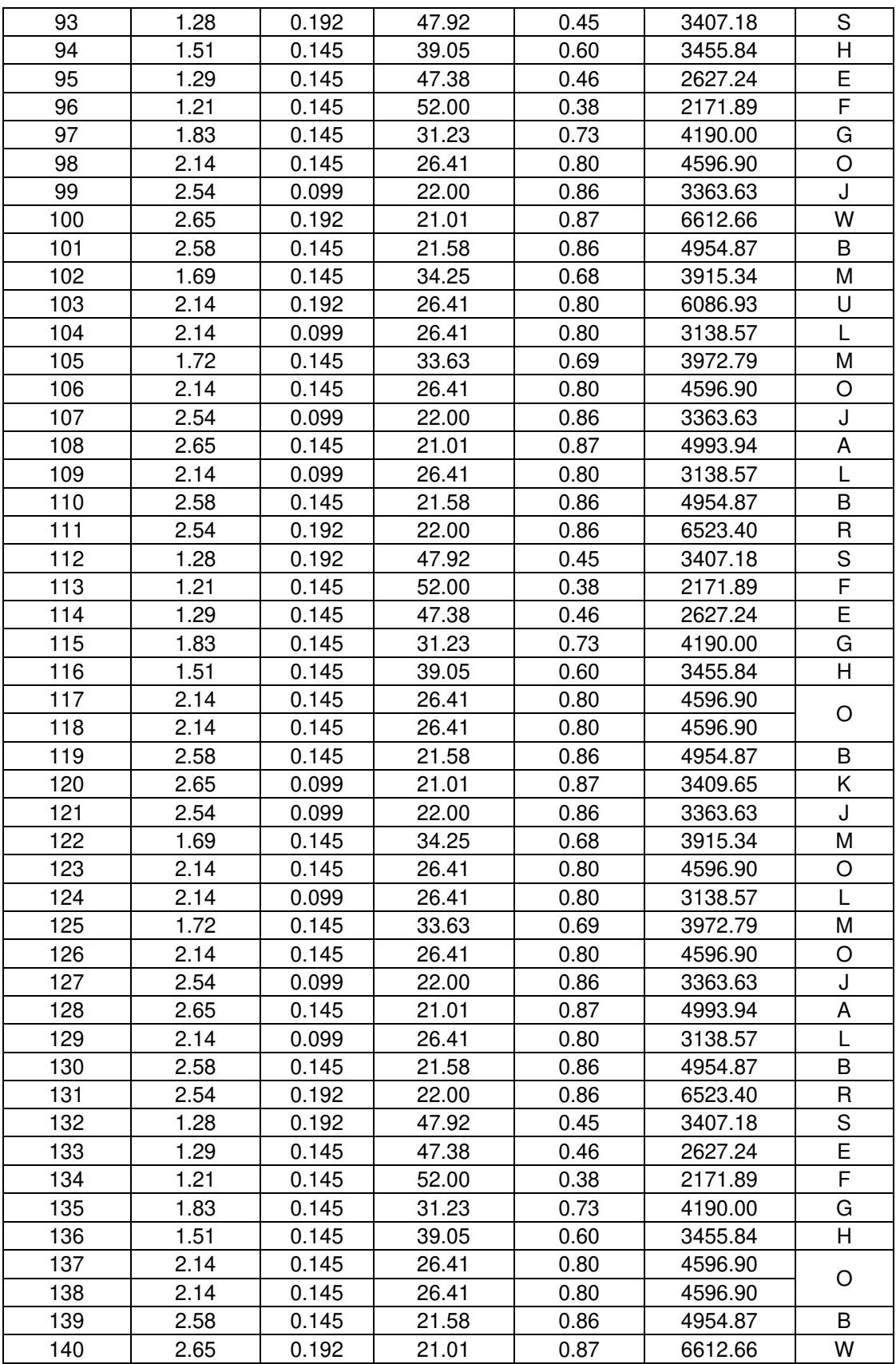

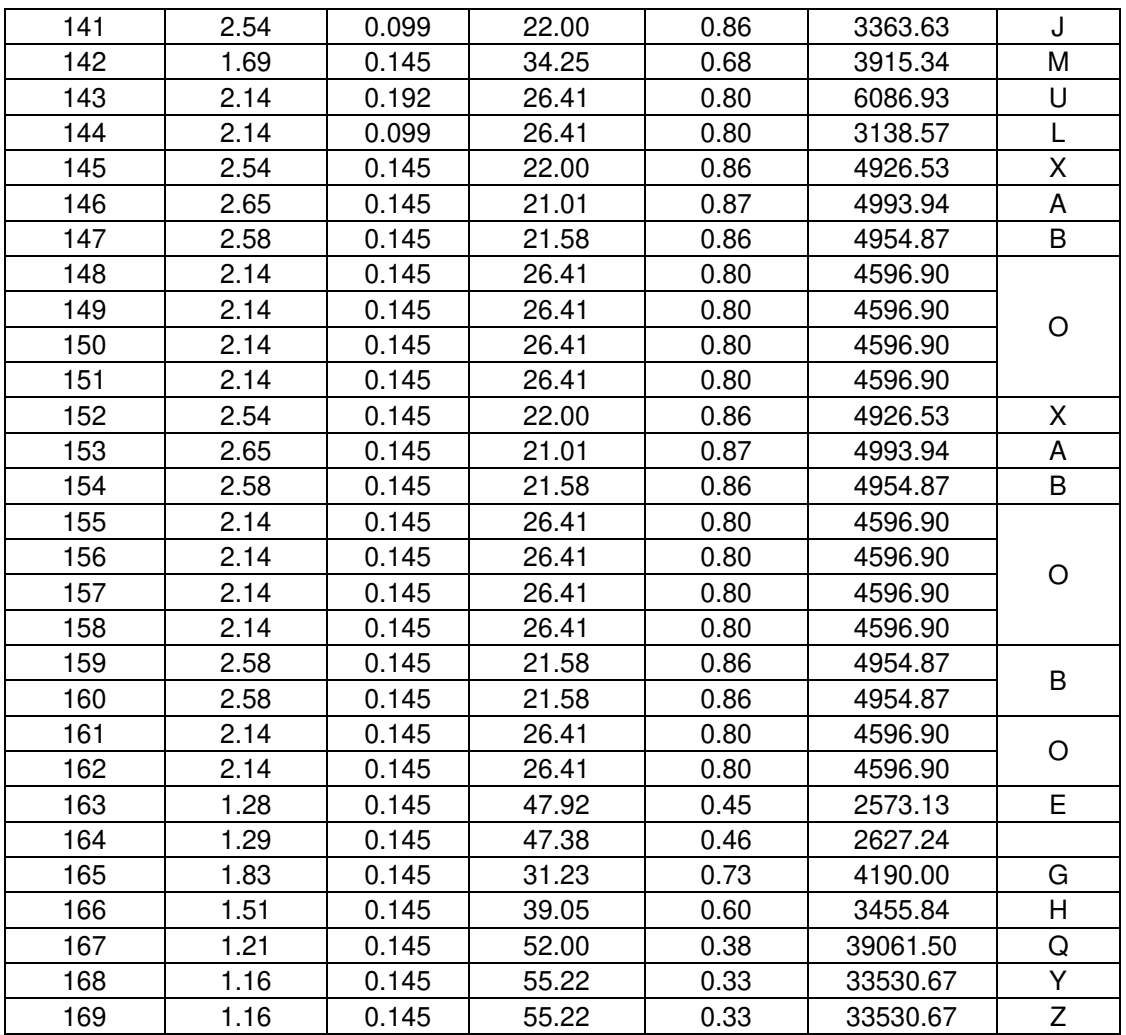

**Anexo 6** 

**Cálculo de la parametrización de la curva Desplazamiento vs Fuerza de puntales tipo link**

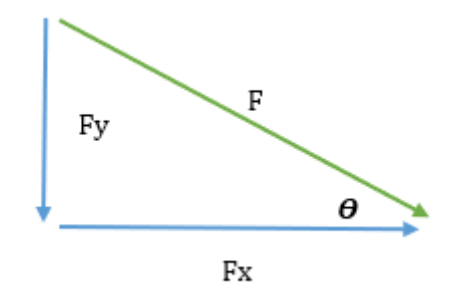

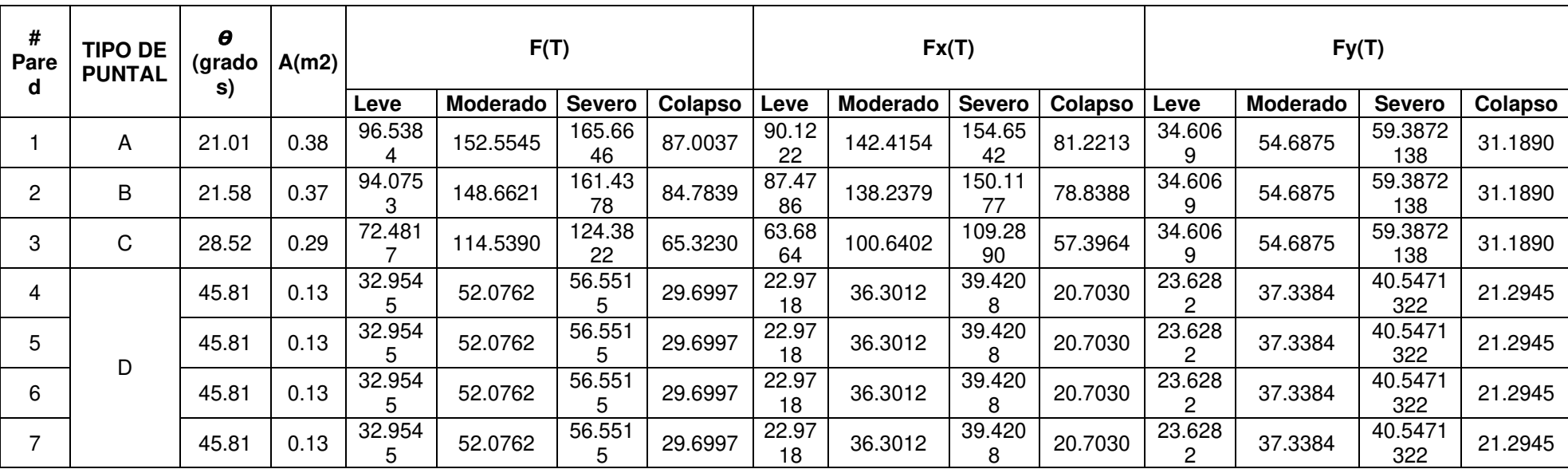

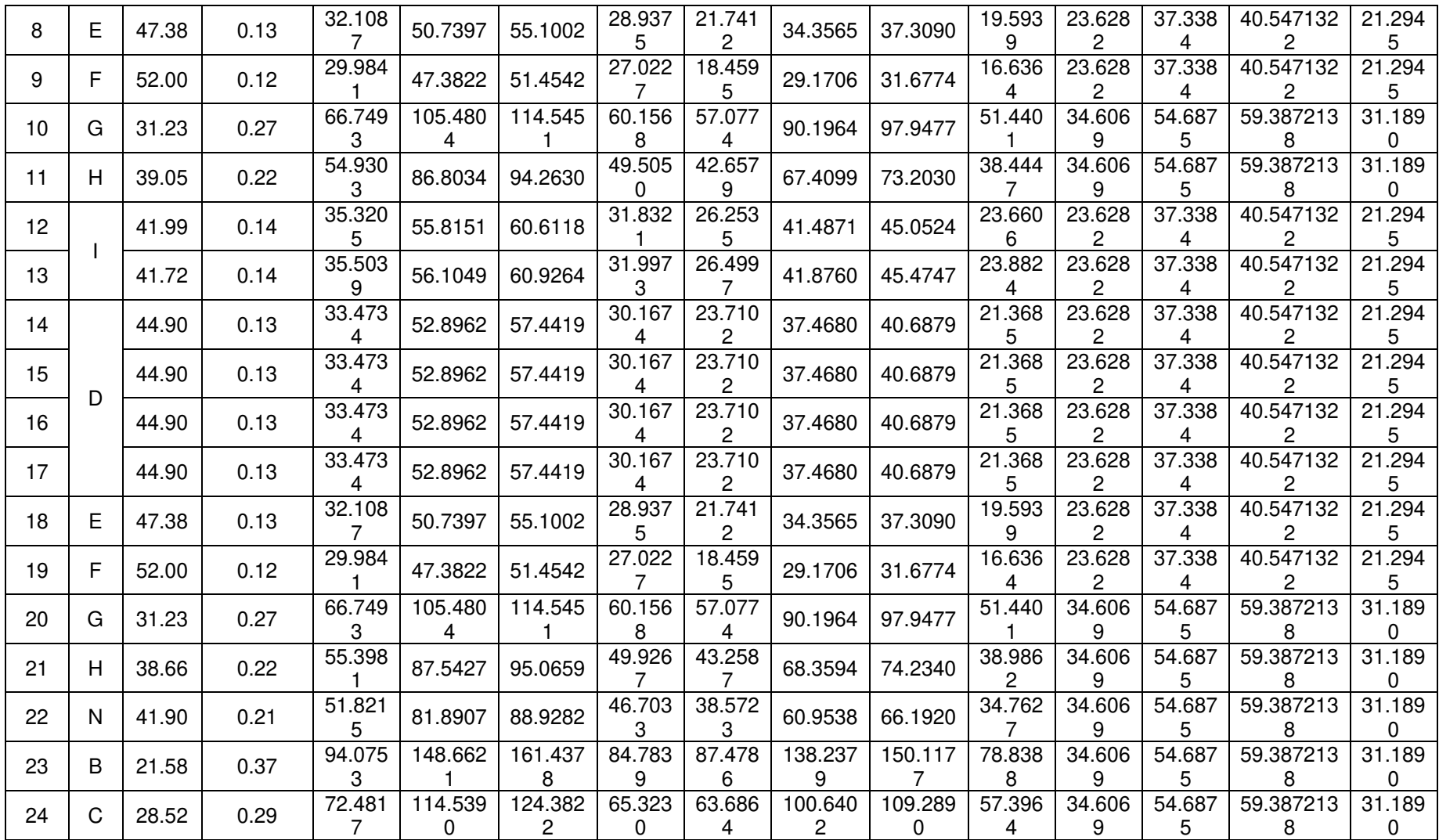

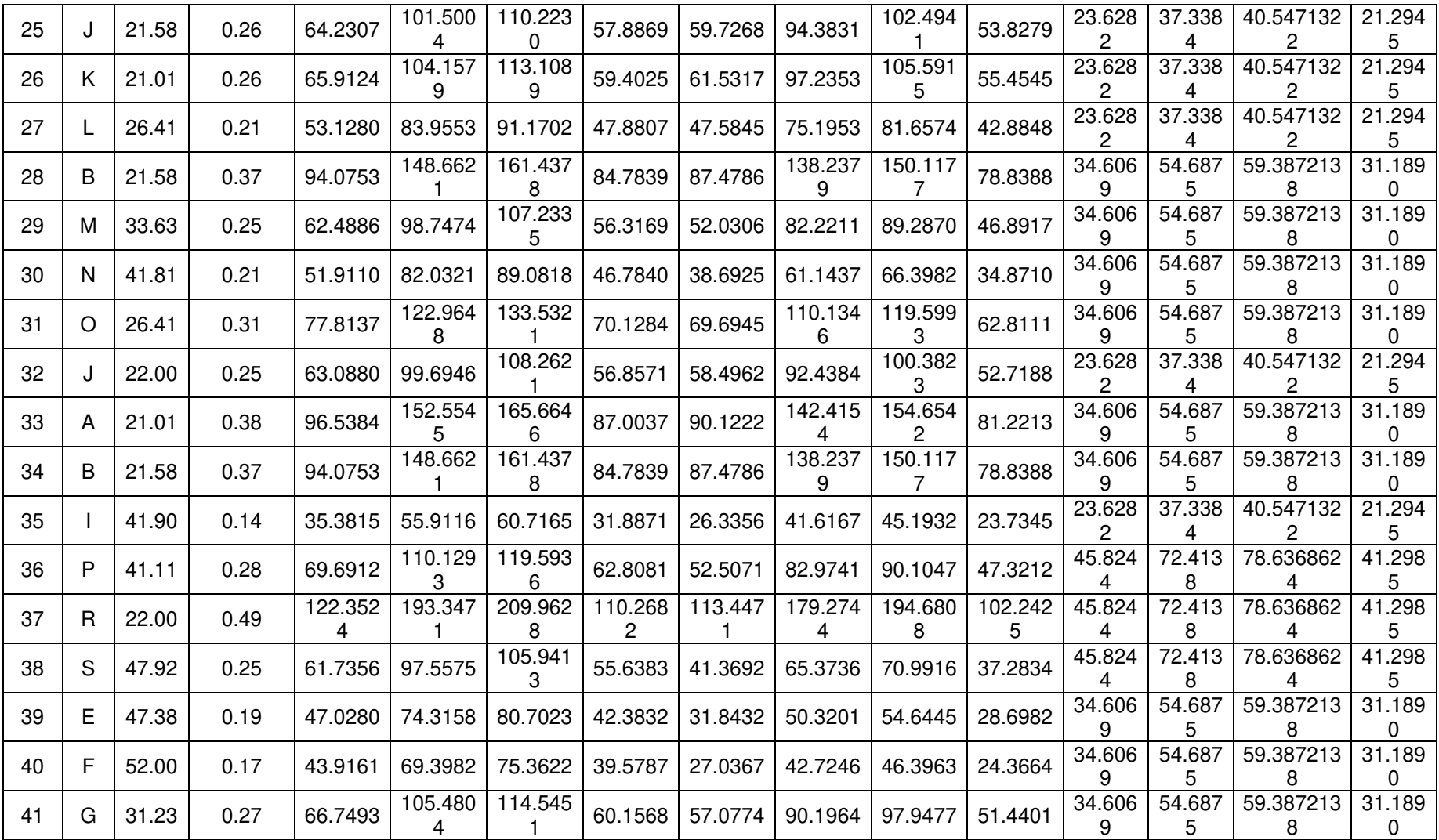

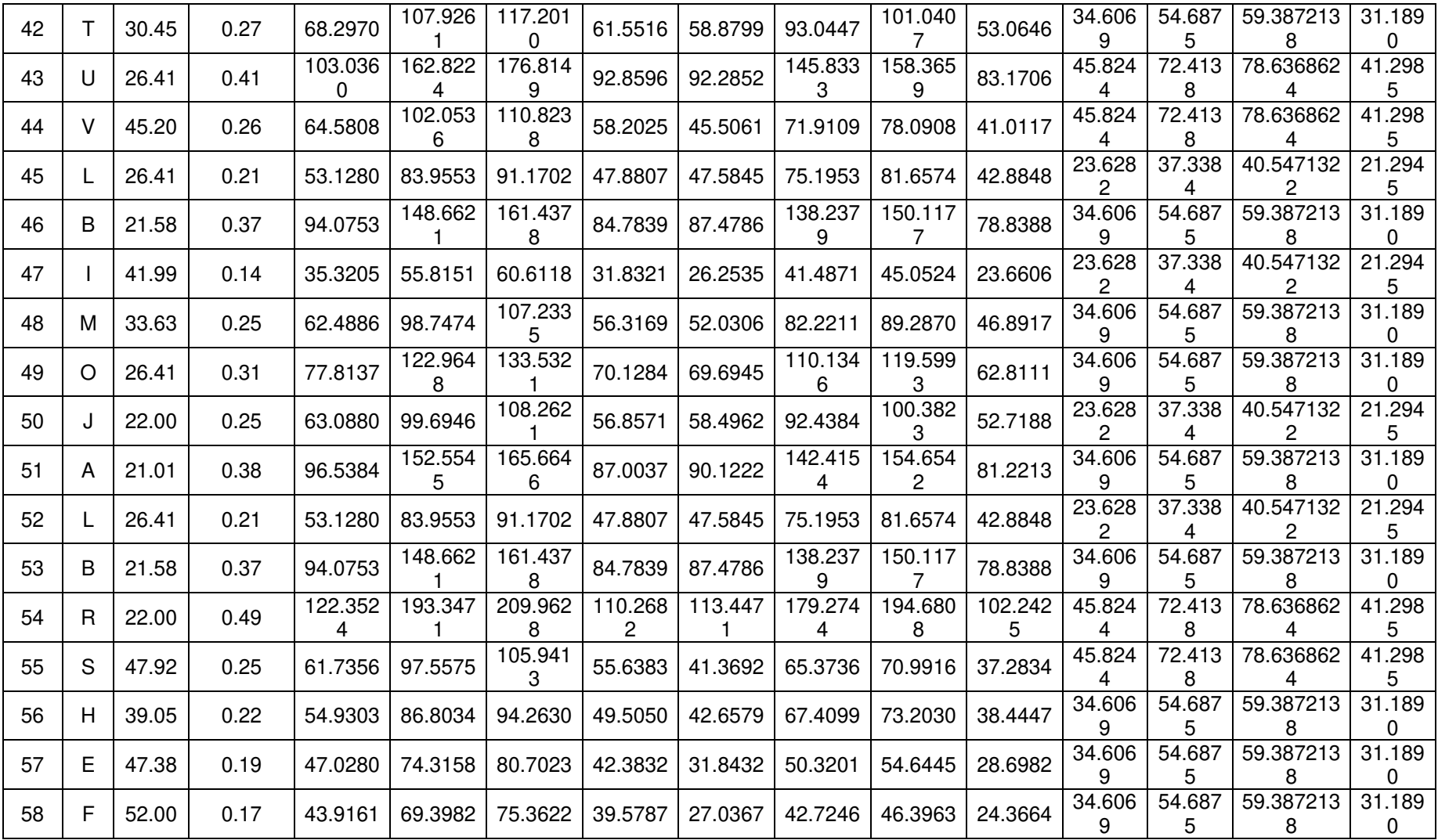

![](_page_321_Picture_779.jpeg)

![](_page_322_Picture_774.jpeg)

![](_page_323_Picture_710.jpeg)
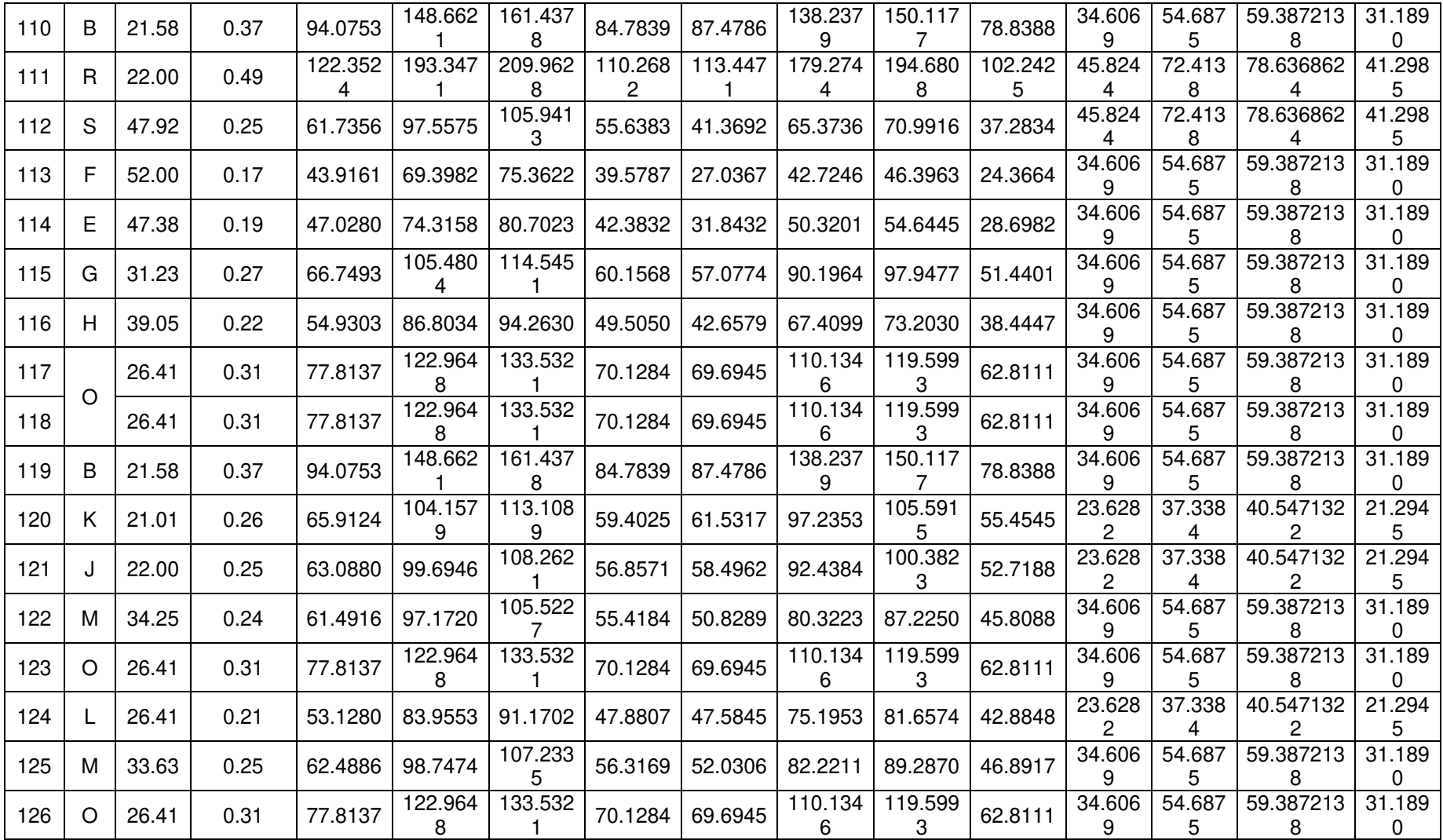

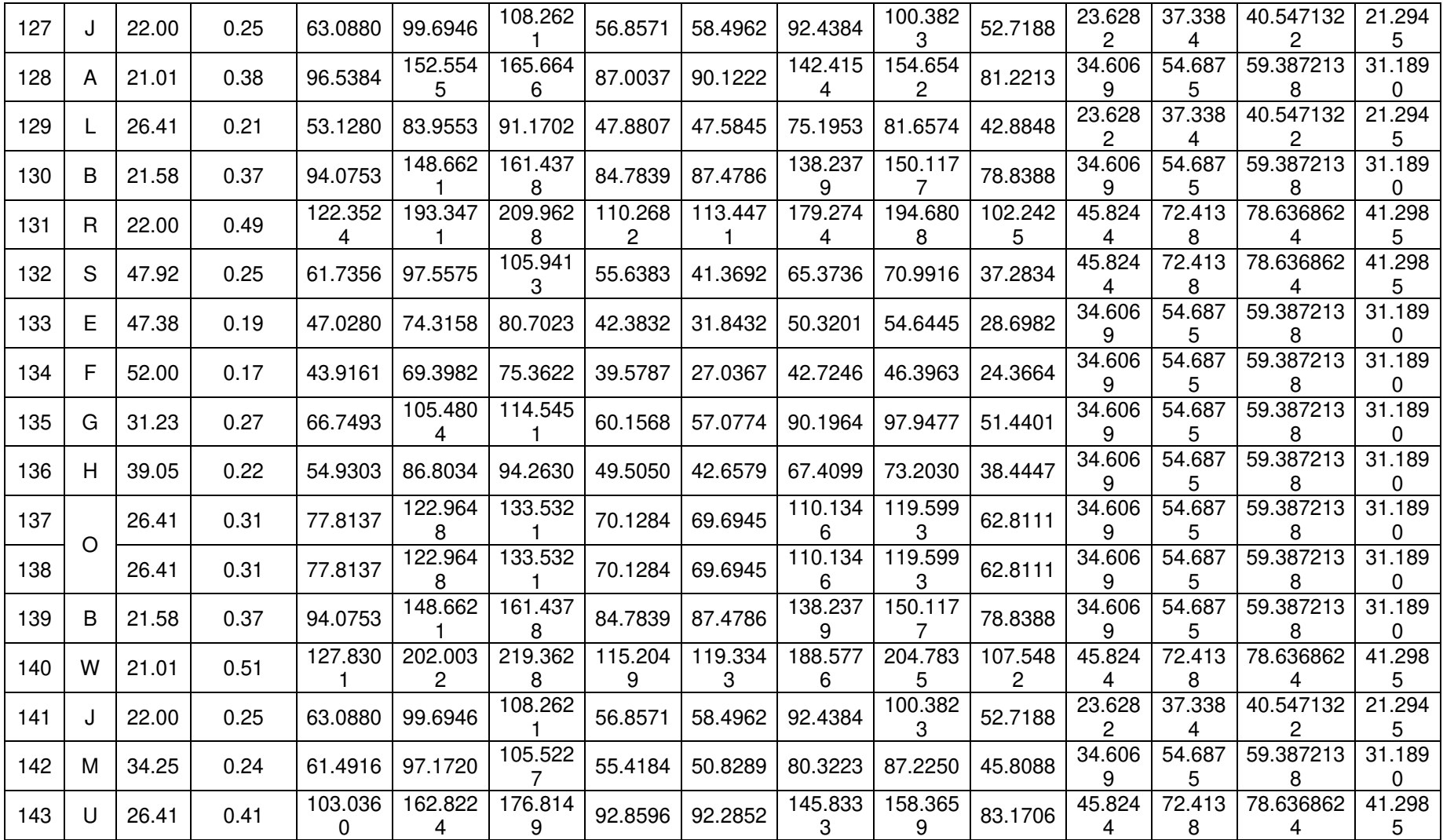

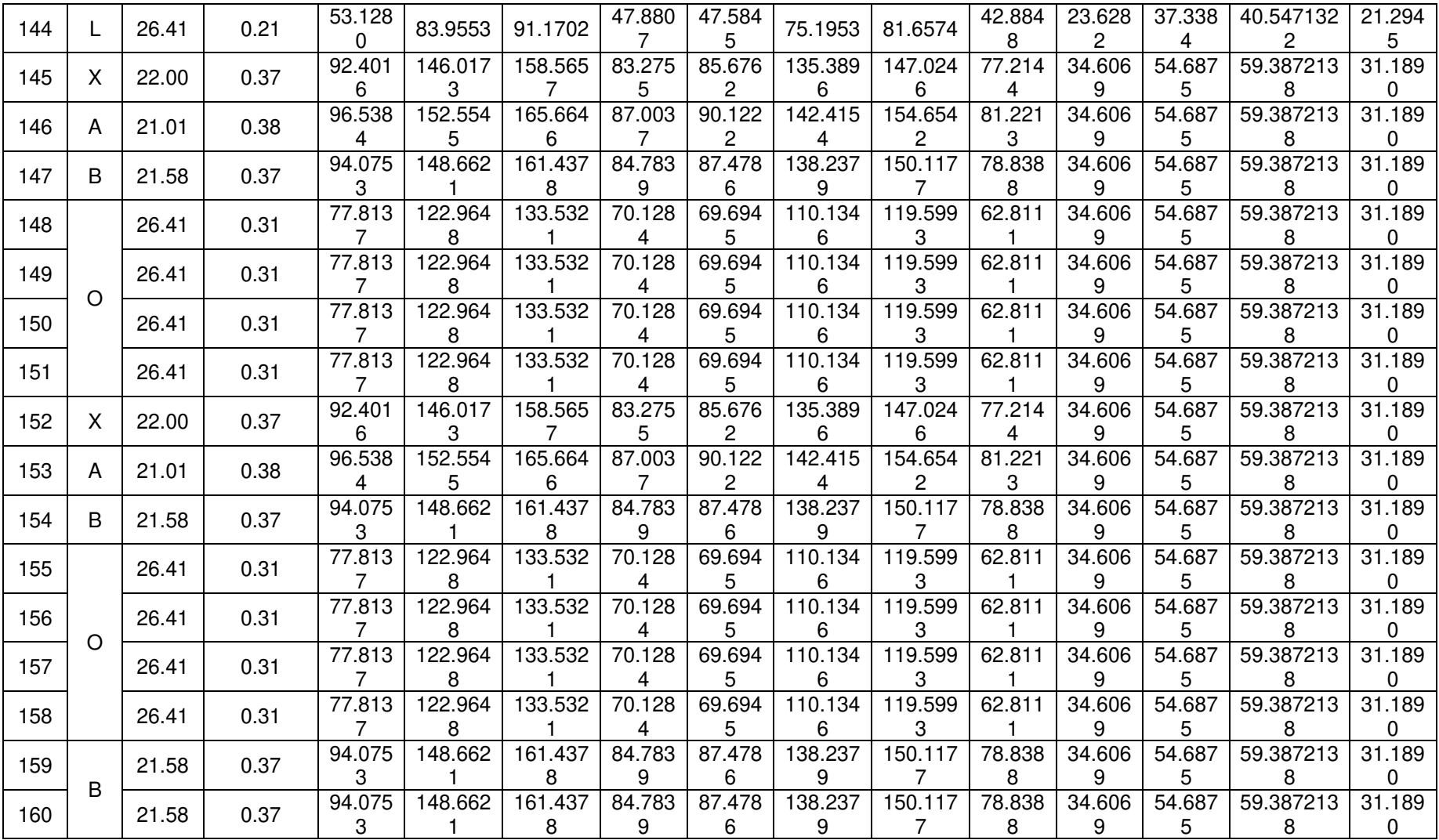

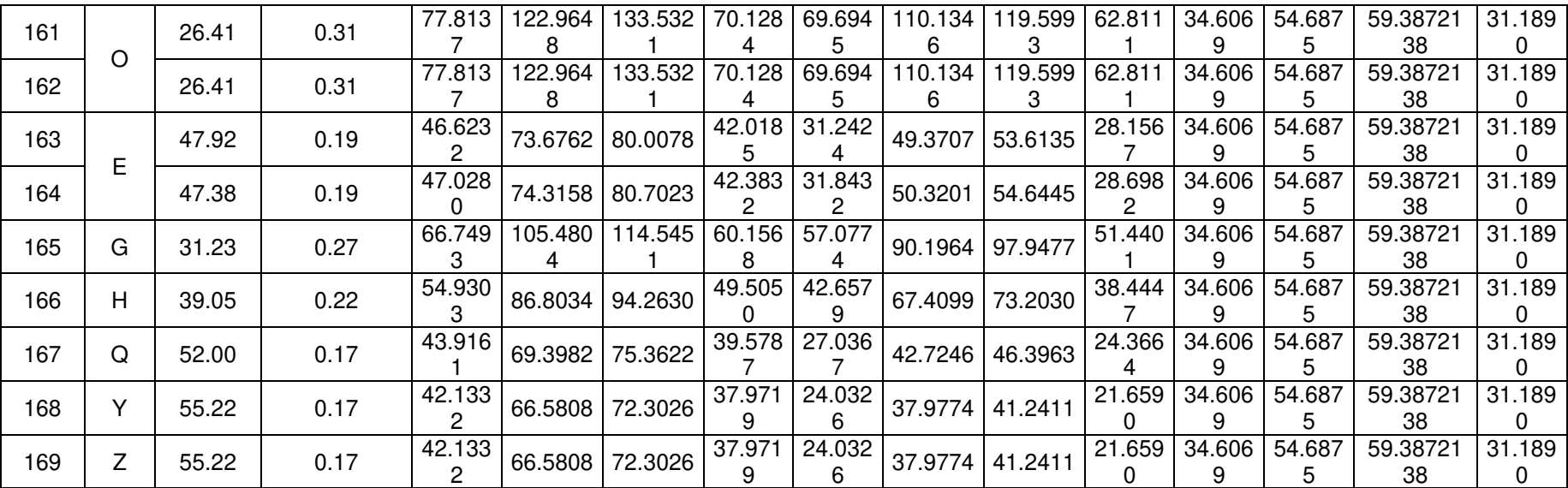

**Anexo 7** 

**Código Matlab para tratamiento de registros sísmicos**

El código presentado a continuación es un ejemplo de cómo se realizó la programación para cada uno de los registros sísmicos.

%PROYECTO TESIS %SISMO: LOMA PRIETA % ESTACIÓN: Bran % N-S %AÑO 1989 clear clc load('TRESNS.txt') a0=TRESNS; %Registro Original dt=1/200; %1/#muestras n=length(a0); t=(0:dt:(n-1)\*dt)'; %Se utiliza el método de trapecios para integrar el acelerograma (cumptrapz) v0=cumtrapz(a0)\*dt; d0=cumtrapz(v0)\*dt; figure (1) subplot (3,1,1); plot(t,a0); title('Aceleracion del registro original'); subplot(3,1,2); plot(t,v0); title('Velocidad'); subplot(3,1,3); plot(t,d0); title('Desplazamiento'); %Quitar línea de Tendencia adetrend=detrend(a0); v=cumtrapz(adetrend)\*dt; d=cumtrapz(v)\*dt; figure (2) subplot(3,1,1); plot(t,adetrend); title('Aceleracion sin linea de tendencia'); subplot(3,1,2); plot(t,v); title('Velocidad'); subplot(3,1,3); plot(t,d); title('Desplazamiento'); %Filtrado de Señal flc=1; %Hz fhc=30; %Hz fs=1/dt; Fn=fs/1.9999; % Frecuencia Nyquist [fb,fa]=butter(4,[flc/Fn,fhc/Fn]); %Diseño de filtro para una funcion de butterworth de orden 4 vc=filter(fb,fa,v); dc=cumtrapz(vc)\*dt; ac=diff(vc)/dt;  $ac(end+1)=0;$ figure (3) subplot(3,1,1); plot(t,ac); title('Aceleracion corregida y filtrada'); hold on subplot(3,1,2); plot(t,vc); title('Velocidad');hold on subplot(3,1,3);

plot(t,dc); title('Desplazamiento');hold on % Aplicación de la intensidad de arias %funcion Iap2020A figure (4) [acr,t]=Iap2020A(dt,ac); % ESPECTRO DE RESPUESTA NEC figure (5)  $Fa=1.2$ ; Fd=1.19; Fs=1.28; eta=2.48; %Provincia de Pichincha  $z=0.4$ ;  $r=1$ ; dT=1/200; Tmax=3; [Sa,T]=EspectroNEC2020A(Fa,Fd,Fs,r,eta,dT,Tmax,z); plot(T,Sa) hold on % Espectro de Respuesta sg=acr;  $dT = 1/200$ : Tmax=3; z=0.05; %Factor de Amortiguamiento beta=1/4; gamma=1/2; dt=1/200; [Sa,Sv,Sd,T]=EspectroRespuesta\_BetaNewmark20203A(sg,dT,Tmax,z,beta,gamma,dt); plot(T,Sa,'magenta'); %% E-O clear clc load('TRESEO.txt') a0=TRESEO;%sin correccion acelerograma %Registro Original dt=1/200; n=length(a0); t=(0:dt:(n-1)\*dt)'; %Se utiliza el método de trapecios para integrar el acelerograma (cumptrapz) v0=cumtrapz(a0)\*dt; d0=cumtrapz(v0)\*dt; figure (1)  $subplot(3,1,1);$ plot(t,a0); title('Aceleracion del registro original');

subplot(3,1,2); plot(t,v0); title('Velocidad'); subplot(3,1,3); plot(t,d0); title('Desplazamiento');

%Quitar linea de Tendencia

adetrend=detrend(a0); v=cumtrapz(adetrend)\*dt; d=cumtrapz(v)\*dt; figure (2) subplot(3,1,1); plot(t,adetrend); title('Aceleracion sin linea de tendencia'); subplot(3,1,2); plot(t,v); title('Velocidad'); subplot(3,1,3); plot(t,d); title('Desplazamiento'); %Filtrado de Señal flc=1; %Hz fhc=30; %Hz fs=1/dt; Fn=fs/1.9999; % Frecuencia Nyquist [fb,fa]=butter(4,[flc/Fn,fhc/Fn]); %Diseño de filtro para una funcion de butterworth de orden 4 vc=filter(fb,fa,v); dc=cumtrapz(vc)\*dt; ac=diff(vc)/dt;  $ac(end+1)=0;$ figure (3) subplot(3,1,1); plot(t,ac); title('Aceleracion corregida y filtrada'); hold on subplot(3,1,2); plot(t,vc); title('Velocidad');hold on  $subplot(3,1,3);$ plot(t,dc); title('Desplazamiento');hold on % Aplicación de la intensidad de arias %funcion Iap2020A figure (4) [acr,t]=Iap2020A(dt,ac); %donde acr:es el acelerograma corregido recortado % ESPECTRO DE RESPUESTA NEC figure (5) Fa=1.2; Fd=1.19; Fs=1.28; eta=2.48; %Provincia de Pichincha  $z=0.4$ ; r=1; %suelo Tipo D dT=1/200; Tmax=3; [Sa,T]=EspectroNEC2020A(Fa,Fd,Fs,r,eta,dT,Tmax,z); plot(T,Sa) hold on % Espectro de Respuesta sg=acr;  $dT = 1/200$ : Tmax=3; z=0.05; %Factor de Amortiguamiento beta=1/4; gamma=1/2; dt=1/200; [Sa,Sv,Sd,T]=EspectroRespuesta\_BetaNewmark20203A(sg,dT,Tmax,z,beta,gamma,dt); plot(T,Sa,'orange');

**Anexo 8** 

**Código Matlab para escalamiento de registros sísmicos**

%ESCALAMIENTO DE SISMOS clc clear all z=0.05; beta=1/6; gamma=1/2; dt=[0.01;0.01;0.005;0.005;0.005;0.005;0.005;0.005;0.01;0.01;0.005;0.005;0.01;0.01]; nsis=7; % # pares de acelerogramas % QUITO Fa=1.2; Fd=1.19; Fs=1.28; fip=1;%Factor de Irregularidad en planta NEC fie=0.9;%Factor de Irregularidad en elevacion NEC[Sa,T]=EspectroNEC2020A(Fa,Fd,Fs,r,eta,dT,Tmax,zona\_sismica)  $I=1$ ;  $R=6$ ; zg=0.4;  $r=1$ ; eta=2.48; dT=0.01; Tmax=3; %% PASO 1 Y 2 [EspObj,T]=EspectroNEC2020A(Fa,Fd,Fs,r,eta,dT,Tmax,zg) plot(T,EspObj) hold on Test=0.65; Tinf=max(0.2\*Test,0.0070); Tsup=2\*Test; %MATRIZ DE TODOS LOS PUNTOS DE LOS ESPECTROS EspMax=zeros(length(T),nsis); for i=1:nsis S2-(i)=importdata(strcat('SISMOEO',num2str(i),'.txt')); S1-(i)=importdata(strcat('SISMONS',num2str(i),'.txt')); %Espectros de los acelerogramas [~,~,~,~,~,EspEO]=EspectroRespuesta\_BetaNewmark20202A(... SaEO,dT,Tmax,z,beta,gamma,dt(i)); [~,~,~,~,~,EspNS]=EspectroRespuesta\_BetaNewmark20202A(... SaNS,dT,Tmax,z,beta,gamma,dt(i)); if max(EspEO(Tinf/dT+1:Tsup/dT+1))>max(EspNS(Tinf/dT+1:Tsup/dT+1))%VALOR MAX EspMax(:,i)=EspEO; plot(T,EspEO); else EspMax(:,i)=EspNS; plot(T,EspNS) legend ('NEC151','7 Loma Prieta (Capitola)','14 N Palm Springs','17 Loma Prieta (BRAN)','19 Loma Prieta (Coyote Lake)','36 Chuetsu-oki Japan','40 Northridge (La Dam)','45 Northridge (Simi Valley)'); end end %% PASO 3 figure(2) plot(T,EspObj) hold on

```
S1=zeros(nsis,1); 
EspMaxS1=zeros(length(T),nsis); 
for i=1:nsis 
   S1(i)=EspObj(Test/dT+1)/EspMax(Test/dT+1,i); 
   EspMaxS1(:,i)=EspMax(:,i)*S1(i); 
   plot(T,EspMaxS1(:,i)) 
   legend ('NEC151','7 Loma Prieta (Capitola)','14 N Palm Springs','17 Loma Prieta (BRAN)','19 
Loma Prieta (Coyote Lake)','36 Chuetsu-oki Japan','40 Northridge (La Dam)','45 Northridge (Simi 
Valley)')
end
%% PASO 4 
figure(3) 
plot(T,EspObj) 
hold on 
%EspMaxS1prom=zeros(length(T),1); 
% for i=1:nsis 
% EspMaxS1prom=EspMaxS1prom+EspMaxS1(:,i)/nsis; 
% end 
EspMaxS1prom=sum(EspMaxS1,2)/nsis; 
plot(T,EspMaxS1prom) 
%% PASO 5 
figure(4) 
plot(T,EspObj) 
hold on 
S2=max(EspObj(Tinf/dT+1:Tsup/dT+1)*0.9./EspMaxS1prom(Tinf/dT+1:Tsup/dT+1)); 
%% PASO 6 
SS=S1*S2; 
for i=1:nsis
   plot(T,EspMax(:,i)*SS(i)) 
end
%% GUARDAR RESULTADOS DE ACELEROGRAMAS ESCALADOS 
for i=1:nsis 
   S2-(i)=importdata(strcat('SISMOEO',num2str(i),'.txt')); 
   S1-(i)=importdata(strcat('SISMONS',num2str(i),'.txt')); 
   dlmwrite(strcat('s2-(i)',num2str(i),'.txt'),SaEO*SS(i)); 
   dlmwrite(strcat('s1-(i)',num2str(i),'.txt'),SaNS*SS(i)); 
      Tx=(dT:dT:dT*length(SaEO)); 
      Ty=(dT:dT:dT*length(SaNS)); 
     figure 
      plot(Tx,S2-(i)*SS(i)) 
      figure 
      plot(Ty,S1-(i)*SS(i)) 
end
```